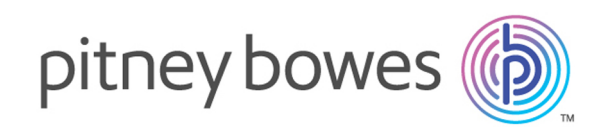

# Spectrum™ Technology Platform Version 2018.2.0

Guide API

# Table des matières

# 1 - [Démarrage](#page-3-0)

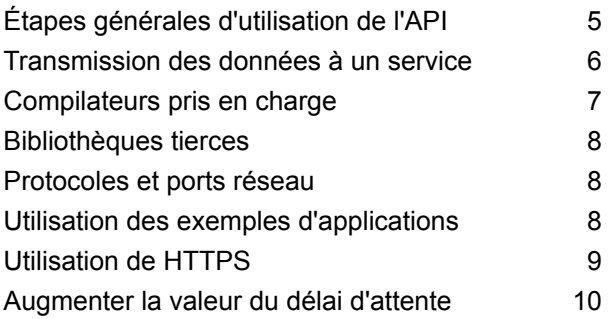

# 2 - [L'API](#page-10-0) C

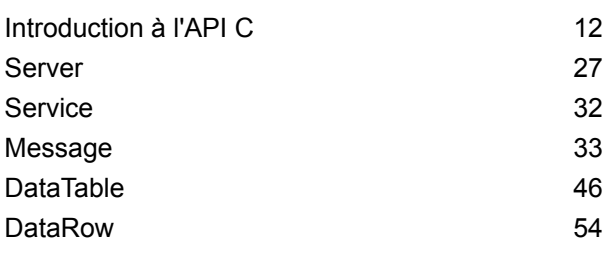

## 3 - [L'API](#page-67-0) C++

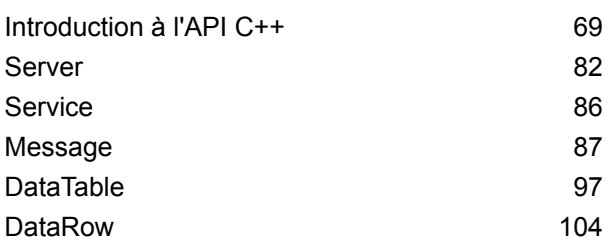

# 4 - [L'API](#page-114-0) Java

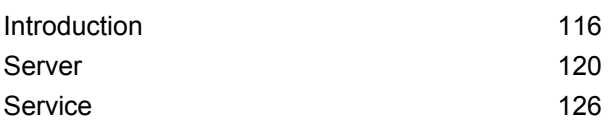

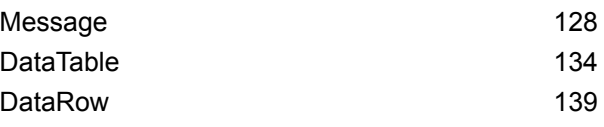

# 5 - [L'API](#page-145-0) .NET

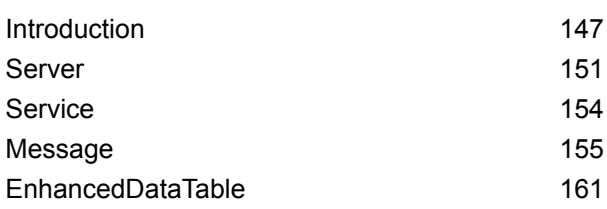

# 6 - Méthodes [ManagementAPI](#page-164-0) [\(déprécié\)](#page-164-0)

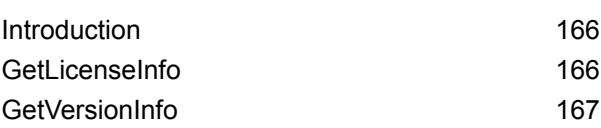

# 7 - Services des [modules](#page-168-0)

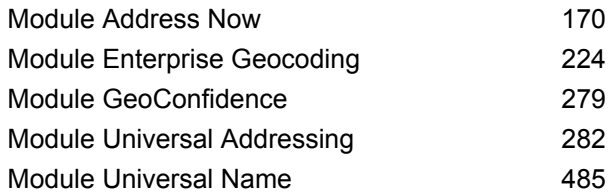

# 8 - A propos de [Spectrum](#page-495-0)™ [Technology](#page-495-0) Platform

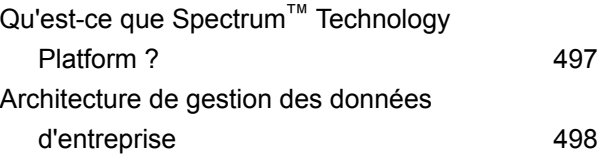

[Architecture](#page-501-0) Spectrum™ Technology Platform 502 Modules et [composants](#page-505-0) 606

# [Chapitre](#page-510-0) : Annexe

[Annexe](#page-511-0) A : Prise en charge du [module](#page-511-0) et des codes ISO de [pays](#page-511-0) 512

# <span id="page-3-0"></span>1 - Démarrage

# In this section

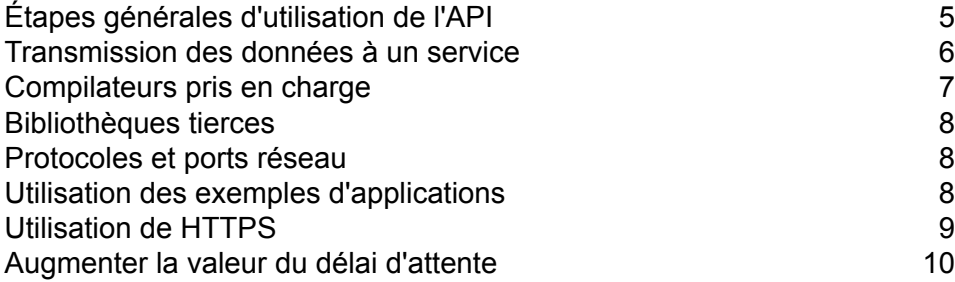

# <span id="page-4-0"></span>Étapes générales d'utilisation de l'API

Voici les étapes de base de l'utilisation de l'API Spectrum™ Technology Platform :

- 1. Créer une instance de serveur.
- 2. Définir les propriétés de la connexion (type de connexion, hôte, port, etc.).
- 3. Se connecter à un serveur.
- 4. Créer une DataTable.
- 5. Ajouter des enregistrements à la DataTable.
- 6. Créer un message de requête.
- 7. Définir DataTable dans le message de requête.
- 8. Obtenir un service.
- 9. Envoyer le message de requête au serveur.
- 10. Traiter le message de réponse.
- 11. Se déconnecter du serveur.

#### Étapes pour l'utilisation de l'API Client

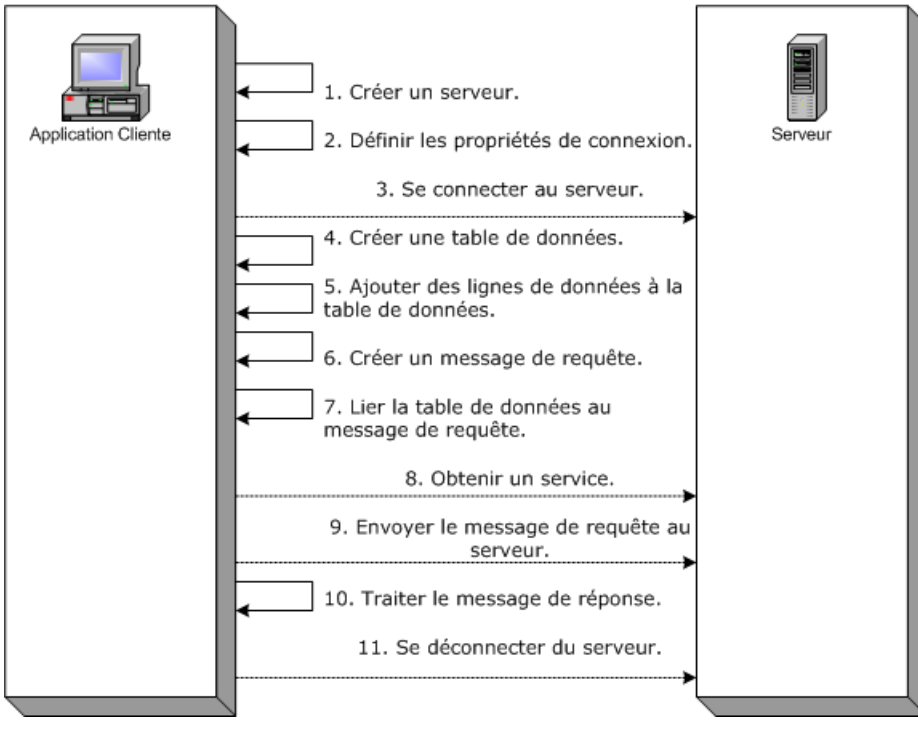

# <span id="page-5-0"></span>Transmission des données à un service

Le diagramme suivant illustre la façon dont les données sont transmises à un service via l'API :

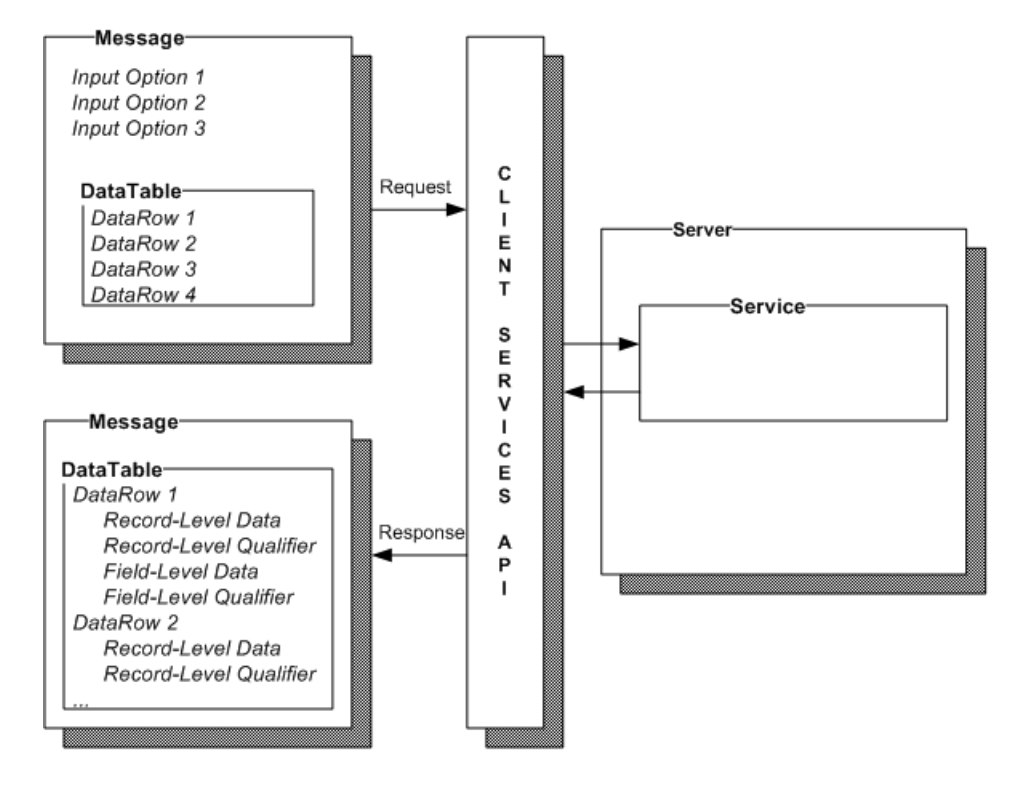

#### *Message*

Utilisez le composant Message pour envoyer vos données d'entrée au service Spectrum™ Technology Platform et pour recevoir des données de sortie du service.

Vous pouvez également utiliser le composant Message pour remplacer les options de traitement par défaut d'un service. Les options par défaut d'un service sont définies dans Management Console. Par exemple, le service ValidateAddress est capable de produire des sorties en minuscules ou en majuscules. Admettons que dans la plupart des cas, vous avez besoin de sortie en majuscules. Cependant, une de vos applications nécessite des sorties en majuscules et en minuscules. Dans ce cas, vous devez définir la valeur par défaut pour la casse dans le service ValidateAddress sur majuscules et remplacer le paramètre de casse par défaut pour cette seule application via l'API. Pour les requêtes qui doivent être traitées selon les paramètres par défaut que vous avez spécifiés, il n'est pas nécessaire de fournir des options dans votre requête.

Les propriétés de Message comprennent les propriétés de contexte, telles que l'identifiant de compte, le mot de passe de compte, le nom de service et la méthode de service ; propriétés d'option, qui

sont des options d'exécution spécifiques au service ; et les propriétés de l'erreur qui sont la classe de l'erreur, le message erreur et le stacktrace de l'erreur.

#### *DataTable*

Le composant DataTable contient les enregistrements pour vos données d'entrée et de sortie. En utilisant les méthodes associées à cette classe, vous définissez les noms des colonnes de votre sortie et ajoutez des enregistrements à l'ensemble des données. Le réinitialisation et les méthodes suivantes sont utilisées pour itérer sur les résultats qui sont renvoyés dans une réponse du serveur.

#### *DataRow*

Le DataRow contient des informations de schéma et une liste de lignes de données. Les enregistrements individuels résident dans des lignes de données. Pour chaque ligne de données de sortie, il existe des qualificateurs de niveau d'enregistrement, des données de niveau de champ et des qualificateurs de niveau de champ.

Les qualificateurs de niveau d'enregistrement décrivent le traitement de l'enregistrement. Les qualificateurs de niveau d'enregistrement incluent le statut de la demande (Réussite, Échec ou Erreur) et la confiance dans l'exactitude de l'enregistrement de sortie.

Les données de champ contiennent des enregistrements validés, normalisés ou améliorés.

Les qualificateurs de champ comprennent des données supplémentaires sur un champ donné. Par exemple, le type d'une boîte aux lettres privée en fonction de la catégorisation USPS est un qualificateur de champ.

#### *Serveur*

Le composant Serveur représente le serveur Spectrum™ Technology Platform. À l'aide d'un composant de serveur, vous vous connectez, vous vous déconnectez ou accédez à un service spécifique à partir du serveur.

#### *Service*

<span id="page-6-0"></span>Le composant Service est utilisé pour traiter le message que vous envoyez (c.-à-d., envoyer le message d'entrée et renvoyer la réponse). Le composant Service n'a qu'une seule méthode : Process message.

# Compilateurs pris en charge

Le SDK client Spectrum™ Technology Platform est pris en charge avec les versions de compilateur et de runtime suivantes.

#### *Java*

Répertoire du package SDK client : clientSDK/platforms/java

Le SDK client nécessite Java JDK, version 1.8 ou version ultérieure. Ceci n'est pas installé avec le SDK client.

# <span id="page-7-0"></span>Bibliothèques tierces

L'API Spectrum™ Technology Platform utilise les bibliothèques tierces suivantes.

- Apache Commons Pool 1.6
- ICU 3.2.0
- Jakarta Commons HttpClient 3.1
- OpenSSL v1.0.2p
- OpenTop 1.5.3
- <span id="page-7-1"></span>• POCO 1.3

# Protocoles et ports réseau

L'API communique avec le serveur Spectrum™ Technology Platform via HTTP, HTTPS ou SOCKET. Spectrum™ Technology Platform utilise généralement le port 8080 pour écouter les requêtes HTTP et le port 443 pour les requêtes HTTPS. Les fonctions HTTP et HTTPS sont également prises en charge par les API C, C++, COM, Java et .NET. Les API .NET, Java et COM prennent en charge Unicode ; les API C et C++ prennent en charge ASCII et Unicode.

<span id="page-7-2"></span>Outre HTTP, Spectrum<sup>™</sup> Technology Platform prend en charge une connexion SOCKET persistante. La connexion SOCKET haute vitesse fournit des performances beaucoup plus rapides que le HTTP traditionnel. Spectrum™ Technology Platform utilise généralement le port 10119 pour écouter les requêtes SOCKET.

# Utilisation des exemples d'applications

Le SDK client inclut des exemples d'applications pour toutes les langues prises en charge. Les exemples d'applications appellent un exemple de service sur le serveur Spectrum™ Technology Platform qui modifie la casse des données d'entrée en majuscules ou en minuscules.

1. Copiez le fichier casing-<version>.car depuis ClientAPI\common\lib dans le dossier server\app\deploy du serveur Spectrum™ Technology Platform.

Le service de casse utilisé par les exemples d'applications est désormais déployé sur votre serveur Spectrum<sup>™</sup> Technology Platform.

2. Dans le dossier ClientAPI\platforms, recherchez le sous-dossier samples de votre plateforme et ouvre le fichier readme.txt pour obtenir davantage d'instructions sur l'utilisation des exemples d'applications.

**Remarque :** Vous pouvez modifier l'exemple d'application pour utiliser l'un des services dont vous avez une licence, et recompiler l'exemple à exécuter.

# <span id="page-8-0"></span>Utilisation de HTTPS

Cette procédure explique comment utiliser la communication HTTPS entre votre application et le serveur Spectrum™ Technology Platform.

1. Indiquez le CA racine qui sera utilisé pour la communication entre votre application et le serveur Spectrum™ Technology Platform en effectuant l'une des opérations suivantes :

#### **Option Description**

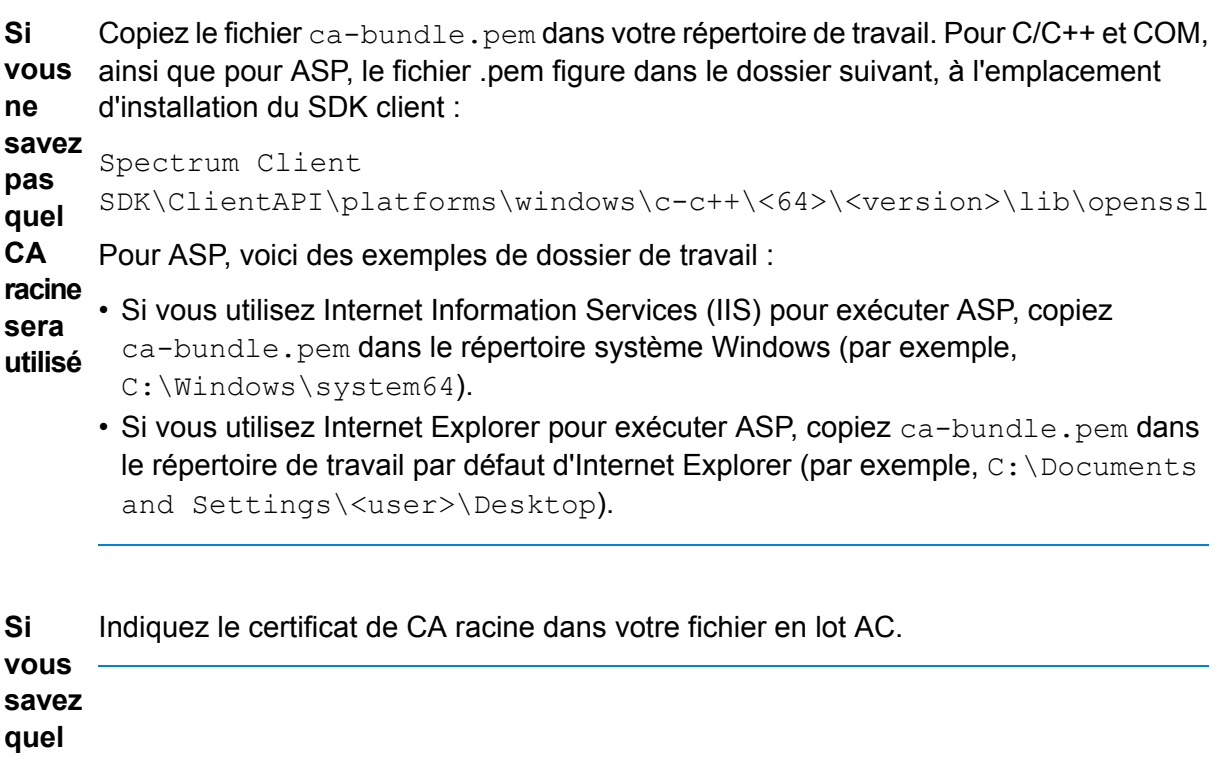

#### **Option Description**

**CA racine sera utilisé**

2. Dans votre application, lorsque vous vous connectez au serveur, définissez le type de connexion sur HTTPS.

# <span id="page-9-0"></span>Augmenter la valeur du délai d'attente

Si vous rencontrez des délais d'attente entre le client et le serveur, vous pouvez augmenter la valeur de délai d'attente pour le client.

• Utilisez la méthode setConnectionProperty pour définir la valeur de délai d'attente.

# <span id="page-10-0"></span>2 - L'API C

# In this section

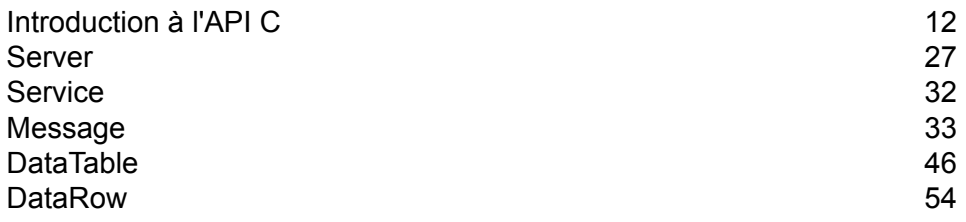

# <span id="page-11-0"></span>Introduction à l'API C

L'API C est constitué des structures suivantes :

- Server
- Service
- Message
- DataTable
- DataRow

**Remarque :** L'API C est un Wrapper C autour du code C++. Sous Unix, vous pouvez utiliser un compilateur C++ pour intégrer votre application C, qui est l'approche préférée. Cependant, un compilateur C peut également être utilisé directement sur Linux et Solaris. Sous HP-UX et AIX, vous devez lier toutes les bibliothèques C++ requises lorsque vous utilisez le compilateur C. Pour ce faire, exécutez ldd ./batch sous ..../samples/batch/bin/ pour obtenir la liste de toutes les bibliothèques dépendantes et les placer dans la section lien de votre fichier makefile.

### Bibliothèques prises en charge

Spectrum™ Technology Platform fournit une version API C en code ASCII et en Unicode, tandis que la version Unicode reste aussi compatible que possible avec la conception de la version API ASCII d'origine. Spectrum™ Technology Platform applique les composants internationaux pour que Unicode (ICU) dans l'API prenne en charge la fonctionnalité Unicode. ICU est un ensemble de bibliothèques C/C++ matures et largement utilisées pour la prise en charge Unicode développé par IBM.

Le standard Unicode définit un codage par défaut basé sur des unités de code en 16-bits. Ceci est pris en charge dans ICU par la définition de UChar pour qu'il soit un type d'entier en 16 bits non signé (non signé court \*). Il s'agit du type de base pour les gammes de caractère pour les chaînes dans ICU. Spectrum™ Technology Platform utilise UChar comme la représentation de la chaîne Unicode dans votre API C.

**Remarque :** Tous les services ne prennent pas en charge l'ensemble complet des caractères Unicode. Par exemple, le service ValidateAddress prend en charge l'ensemble des caractères ISO 8859-1 pour les entrées américaines et les entrées et sorties internationales et l'ensemble des caractères CP 850 pour les entrées et sorties canadiennes. Cependant, les bibliothèques Unicode devraient être utilisées chaque fois que vos données d'entrée peuvent contenir des caractères non-ASCII, même si le service sous-jacent ne prend pas en charge l'ensemble complet des caractères Unicode.

Pour des informations détaillées sur UChar, veuillez vous référer aux deux sites suivants :

- **[icu.sourceforge.net/userguide](http://icu.sourceforge.net/userguide)**
- **[www.ibm.com/software/globalization/icu](http://www.ibm.com/software/globalization/icu)**

#### **Bibliothèques C prises en charge par Windows**

Chaque configuration API produit des fichiers de bibliothèque avec un nom de base commun (g1client) mais avec un suffixe voire un préfixe uniques ("lib" dans le cas des bibliothèques statiques). Les suffixes de bibliothèque fonctionnent comme suit :

<lib>g1client<S><U><D>.<lib|dll>

- lib : indique une bibliothèque statique.
- dll : indique une bibliothèque dynamique (partagée).
- S : indique une version thread simple. S'il est absent, il indique une version thread multiple.
- U—indique une version construite en UNICODE. Si cette lettre est absente, cela indique une construction ASCII.
- D : indique une version debug. Si ce suffixe est absent, il indique une version de publication optimisée.

Pour activer la version UNICODE, la définition de macro LIB\_UNICODE doit être dans votre projet.

Pour utiliser la version UNICODE de la bibliothèque statique API C/C++, vous devez définir U\_STATIC\_IMPLEMENTATION dans votre projet.

Pour utiliser la version dynamique, vous devez définir G1CLIENT\_DLL dans votre projet.

Nous offrons également un fichier appelé "auto link.h" dans le répertoire de fichier d'en-tête et il se lie automatiquement à toutes les bibliothèques correspondantes en fonction des paramètres du projet.

Pour appeler des bibliothèques 64 bits dans Windows, vous devez définir VER\_64 dans votre projet.

#### *Bibliothèque statique*

#### **Tableau 1 : Thread simple/Publication**

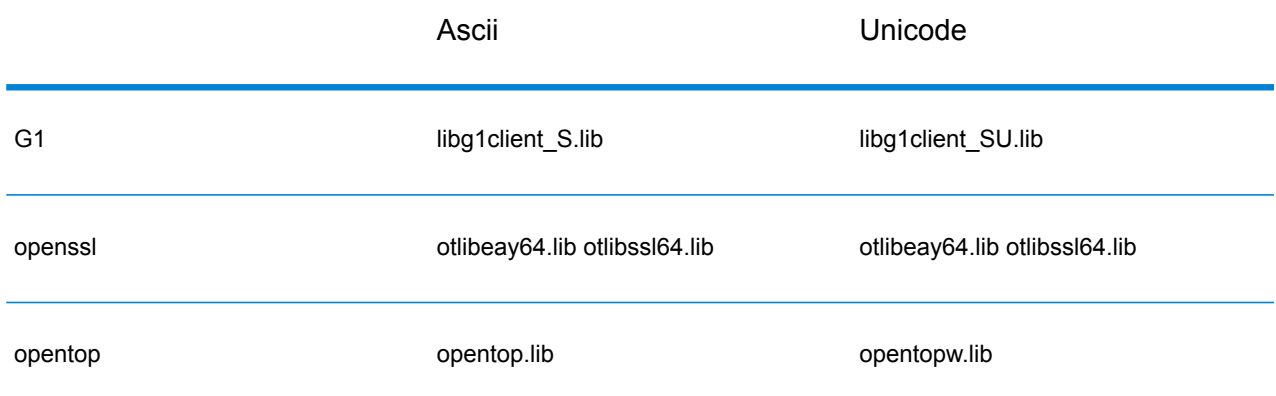

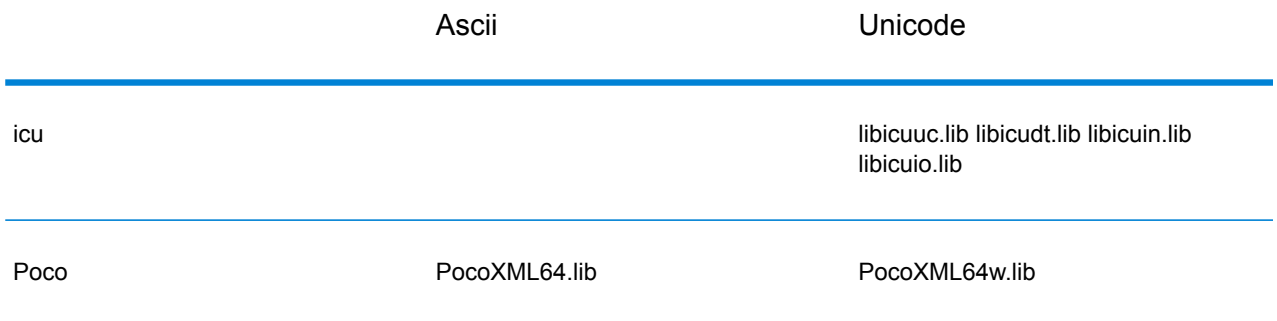

## **Tableau 2 : Thread simple/Debug**

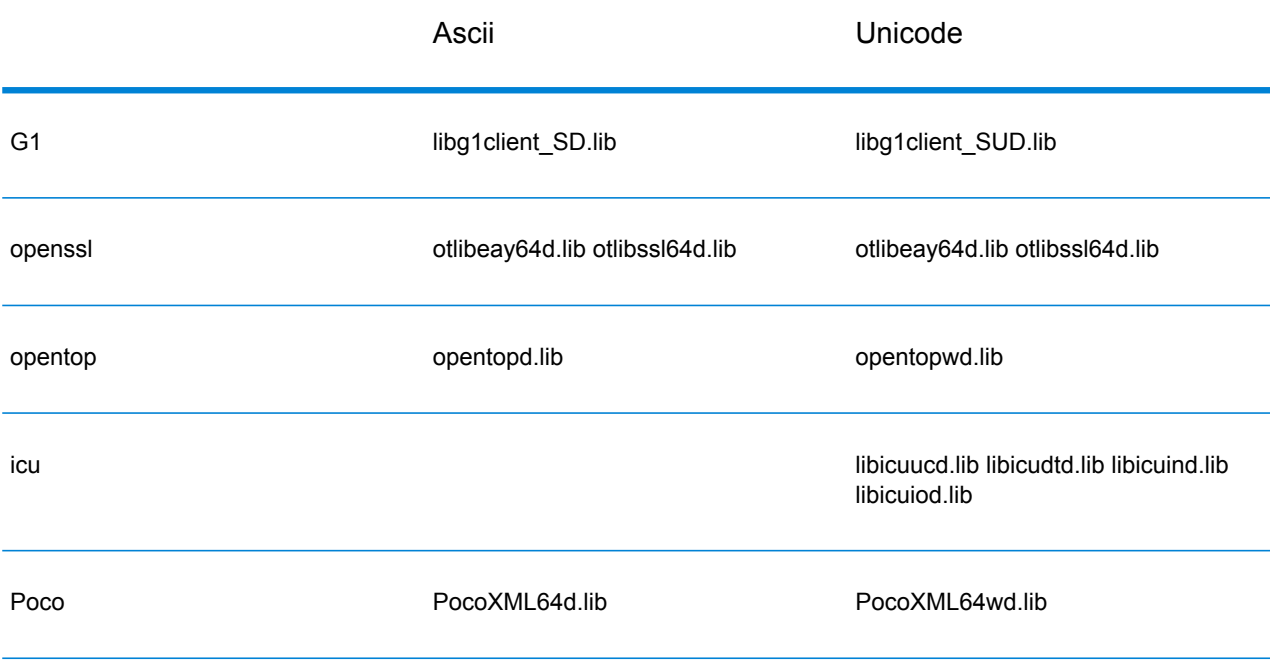

### **Tableau 3 : Multi/Publication (avec CRT à Thread multiple)**

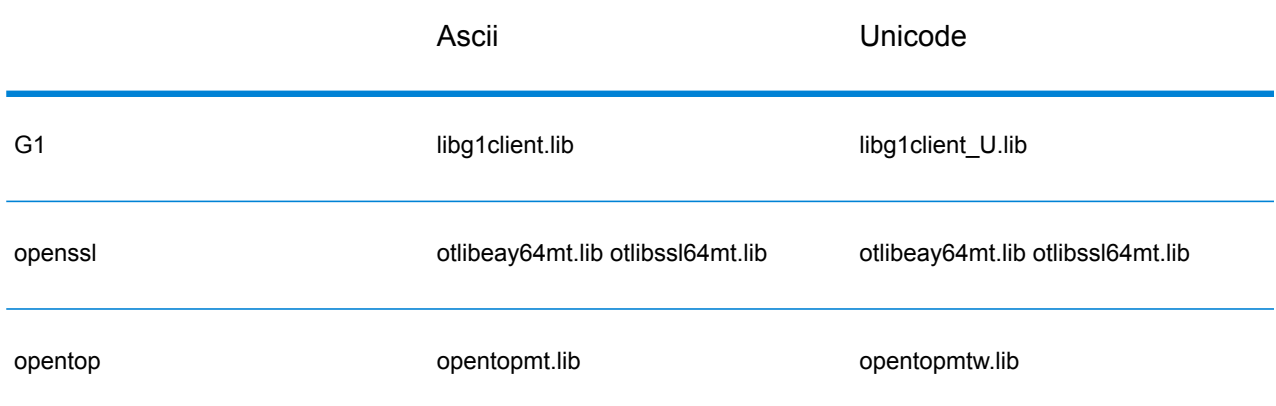

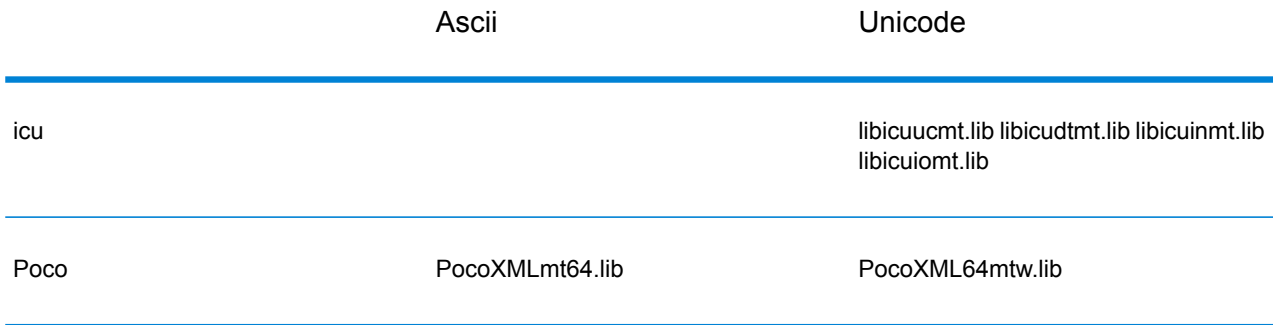

#### **Tableau 4 : Multi/Debug (avec CRT à Thread multiple)**

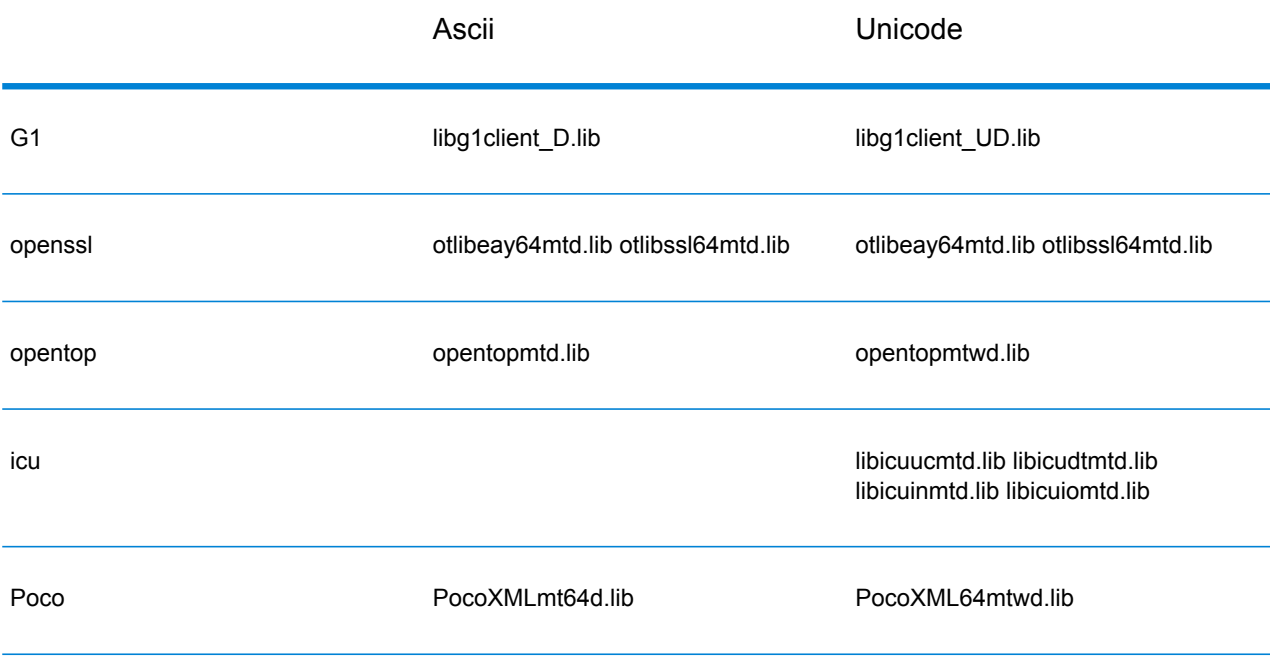

#### *Bibliothèque dynamique*

### **Tableau 5 : Multi/Publication (avec CRT à Thread multiple)**

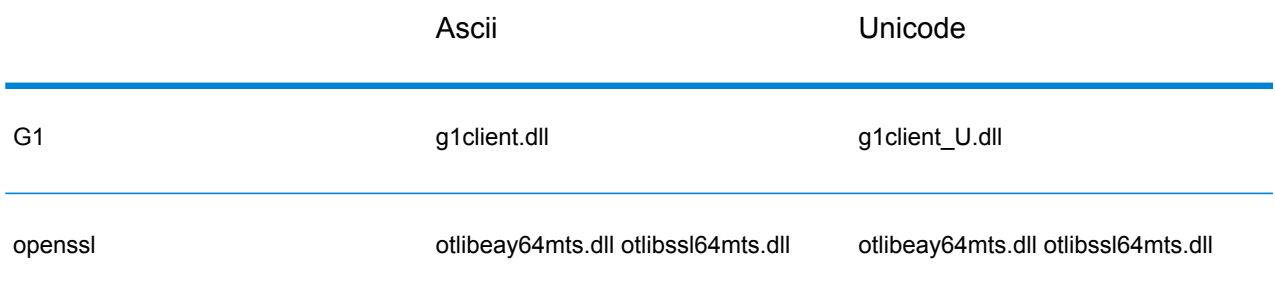

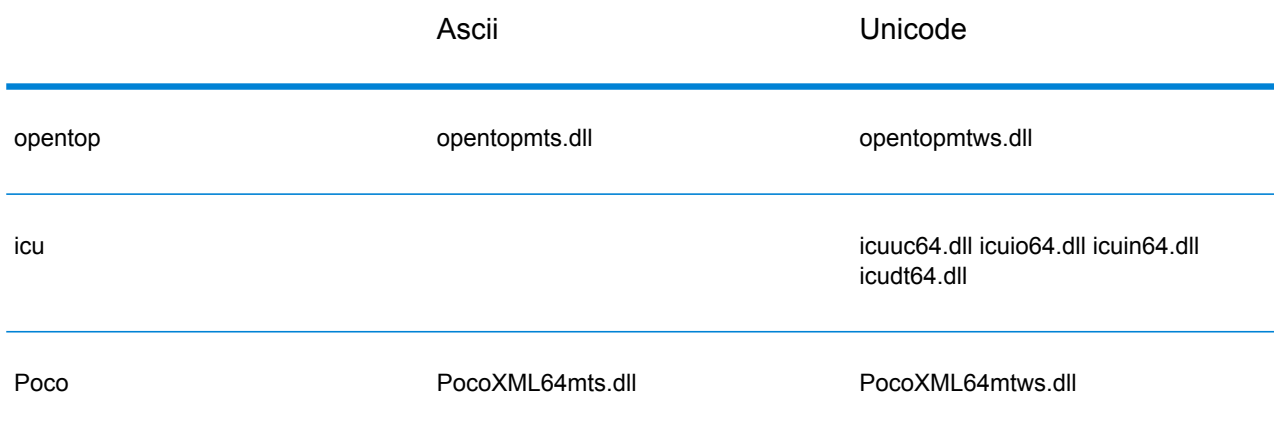

#### **Tableau 6 : Multi/Debug (avec CRT à Thread multiple)**

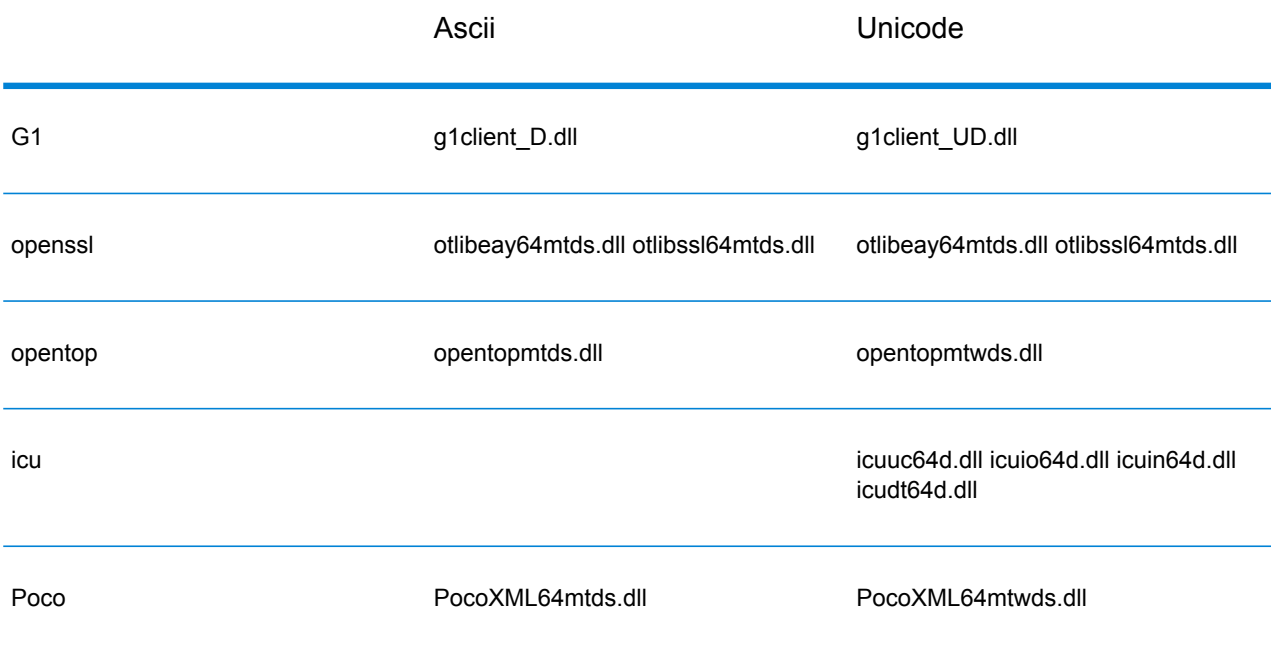

#### **Bibliothèques C prises en charge sous Unix**

Chaque configuration ClientSDK produit des fichiers bibliothèque avec un nom de base commun (libg1client ) mais avec un suffixe unique. Spectrum™ Technology Platform fournit une construction thread multiple et une publication pour la version ASCII et la version UNICODE.

Les suffixes de bibliothèque fonctionnent ainsi :

libg1client<U>.<so|sl|a>

Où U indique une version UNICODE. Si cette lettre est absente, cela indique une construction ASCII.

Pour utiliser la version en UNICODE, vous devez définir LIB\_UNICODE dans votre projet. Dans la version UNICODE C++ API, l'espace de nommage pour toutes les classes est g1client.

### **Tableau 7 : AIX**

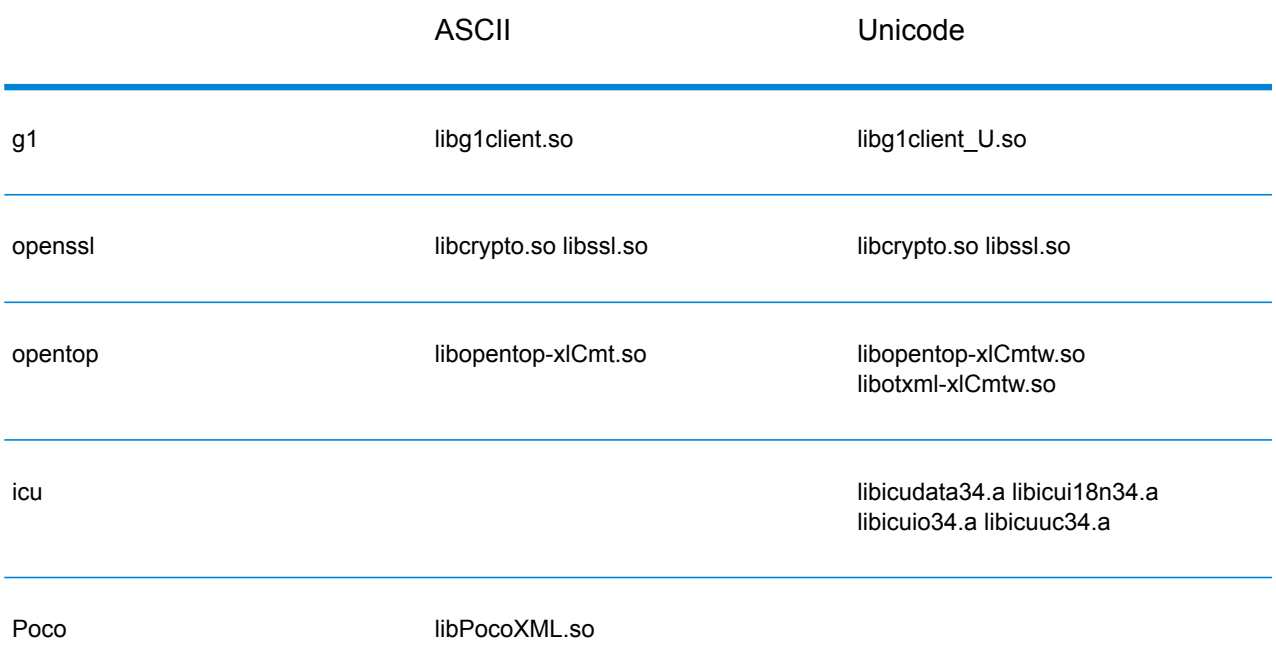

#### **Tableau 8 : HP-UX RISC**

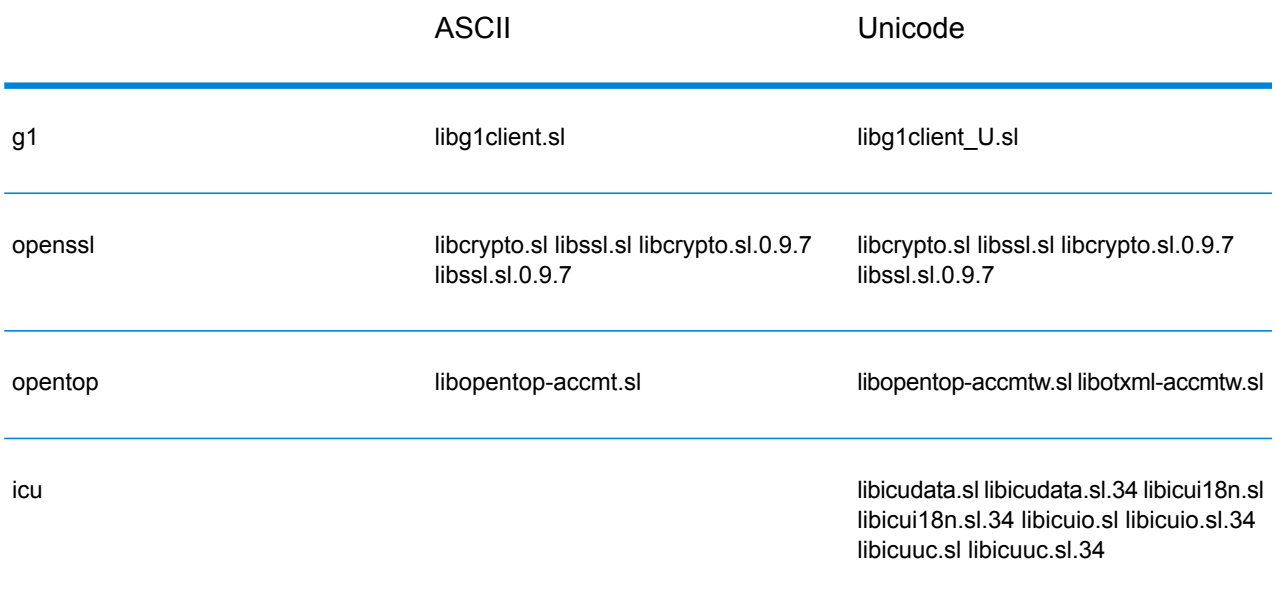

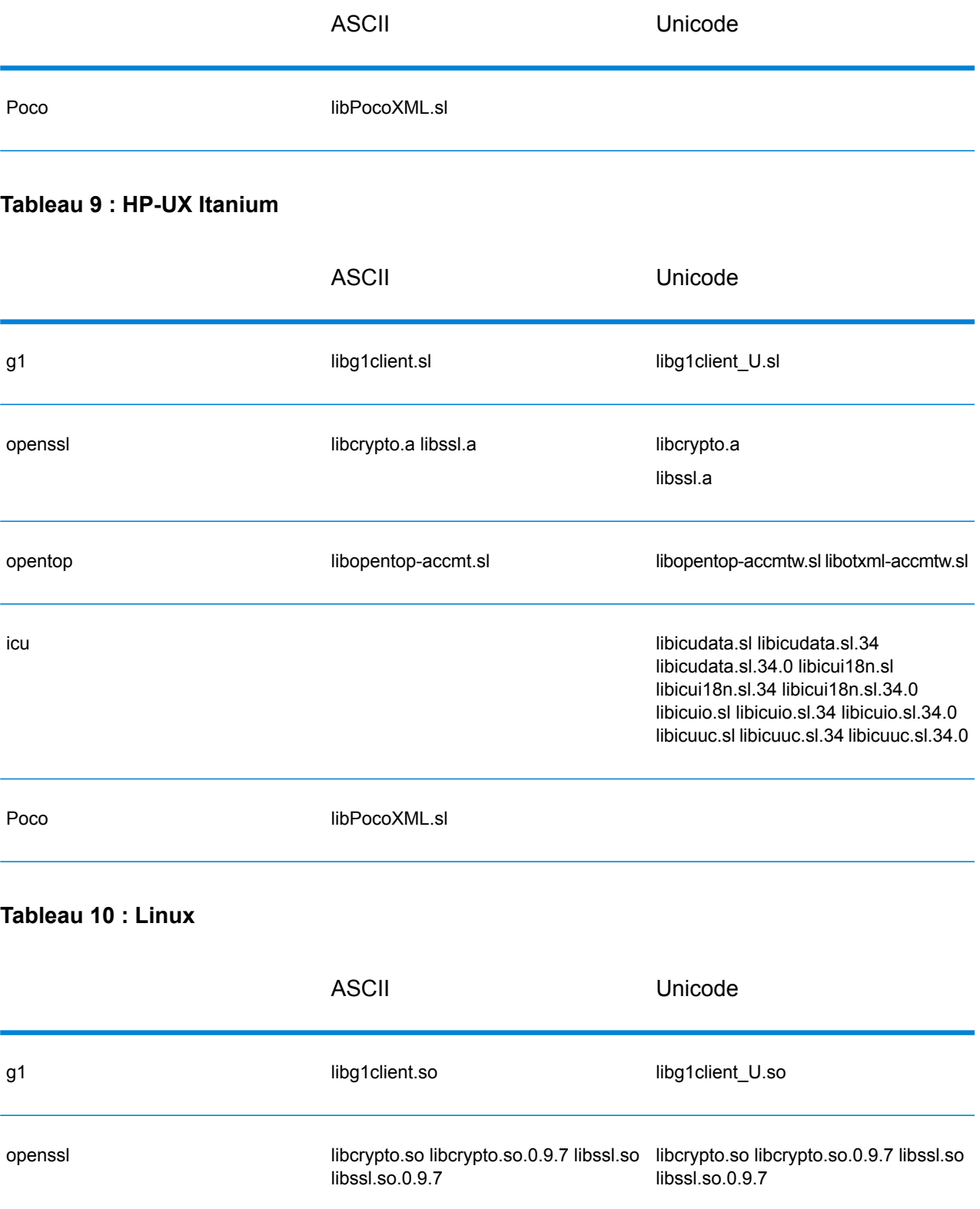

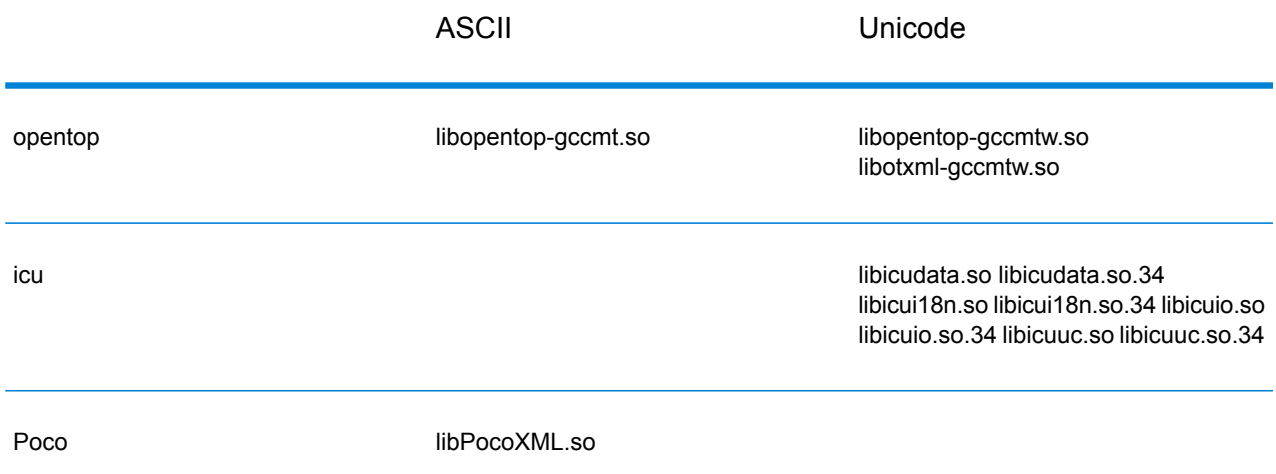

#### **Tableau 11 : Solaris SPARC**

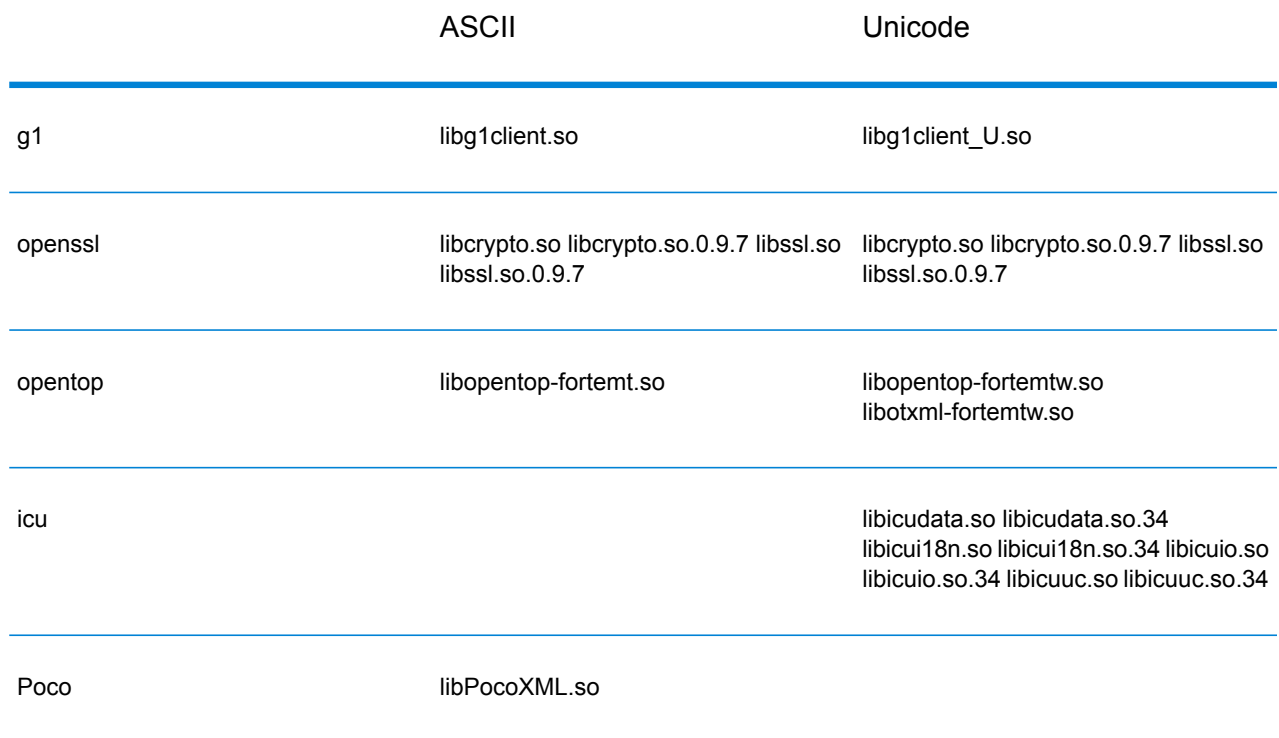

### **Constantes**

L'API C utilise deux ensembles de constantes. Le premier ensemble est pour le composant Serverdécrit dans la table ci-dessous.

#### **Tableau 12 : Constantes pour le composant Server**

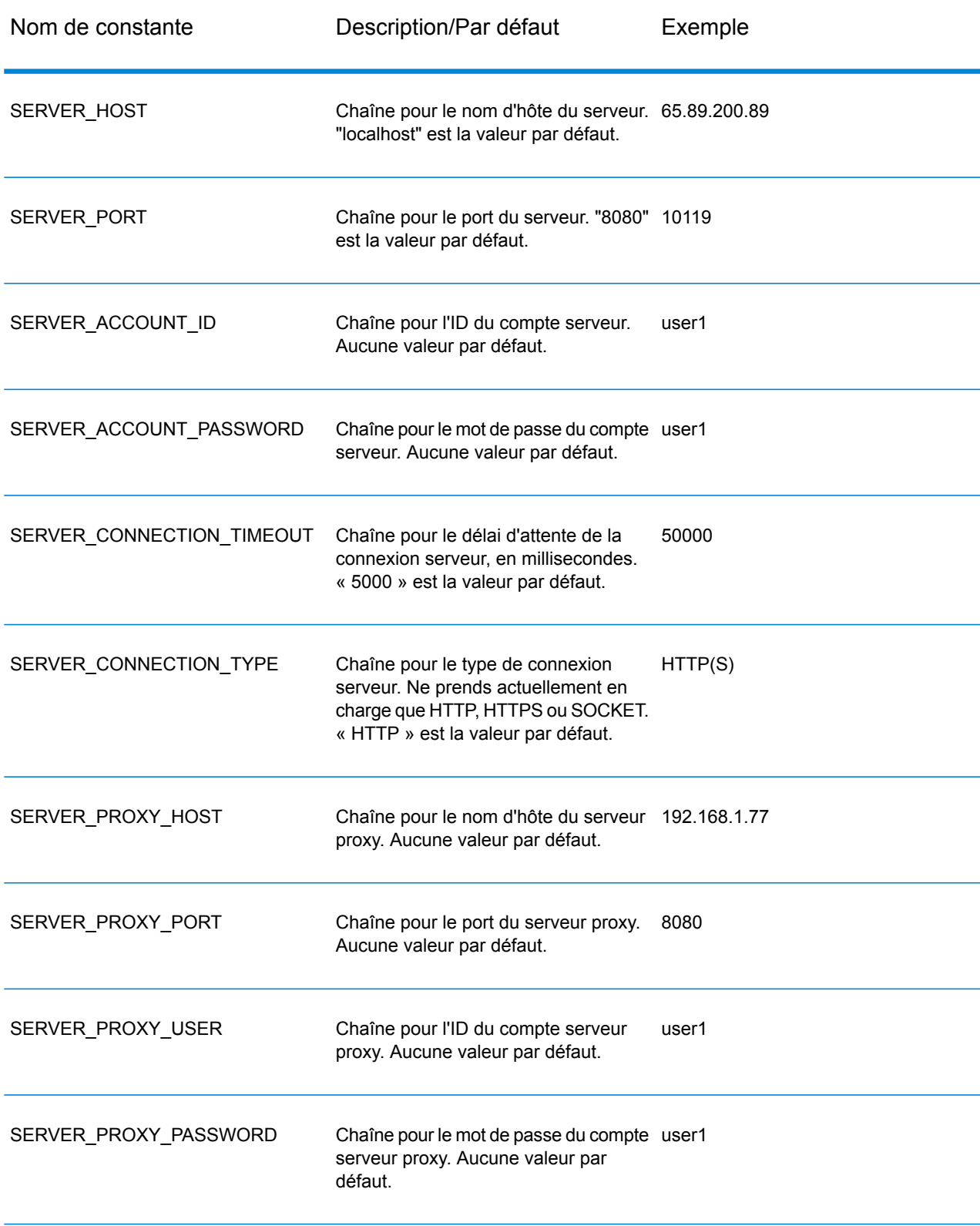

Le deuxième ensemble des constantes est pour le composant Message.

#### **Tableau 13 : Constantes pour le composant Message**

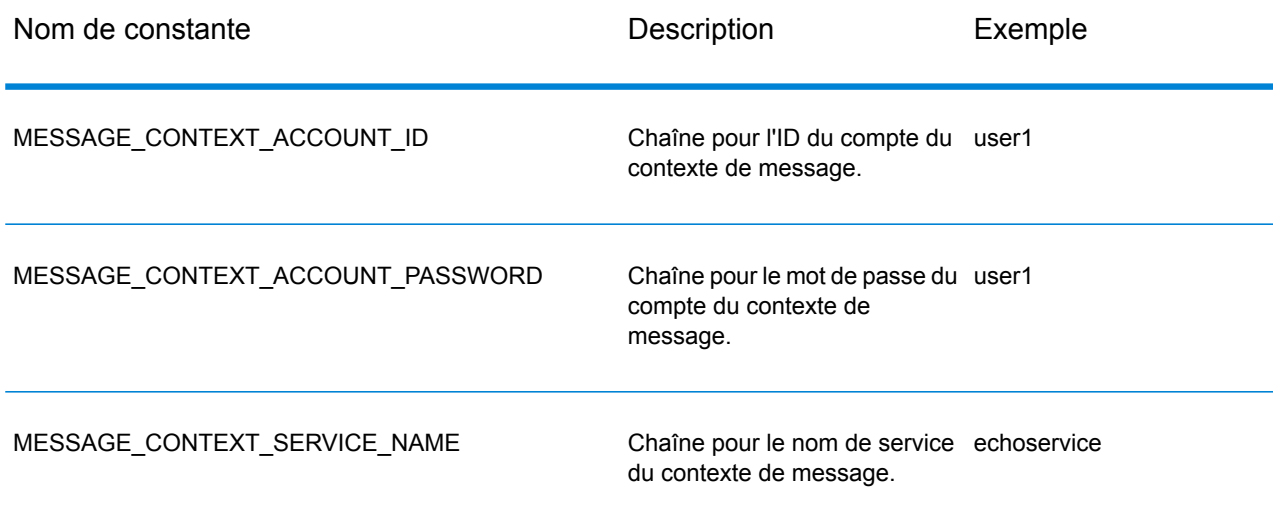

### Messages d'erreur

Certaines fonctions renvoient une valeur SUCCESSFUL\_RETURN ou 0 (zéro) si elles ont réussi. En cas d'échec, la fonction renvoie un code erreur. Pour récupérer les messages erreur, appelez getErrorMessage(int errorCode). Par exemple :

```
Server *server = NULL;
int nRet;
//Create Server
server = createServer();
//set the property to the server
...
//Connect to server
printf("Making connection to the server...\n");
nRet = serverConnect(server);
if(nRet != SUCCESSFUL_RETURN)
{
// ASCII Version-use the following code
printf(getErrorMessage(nRet));
//Unicode Version -use the following code
UChar * error = getErrorMessage(nRet));
// more code to print out the error messageÂ….
return ;
 }
```
L'API C utilise les messages d'erreur suivants.

- Messages d'erreur pour le passage d'une structure null :
	- "Input null DataRow"
	- "Input null DataTable"
	- "Input null Message"
	- "Input null Server"
- Messages d'erreur pour les connexions :
	- "Connection type not supported"
	- "Client timeout"
	- "Blank connection property name"
	- "Blank property name"
- Messages d'erreur pour la création de DataTable :
	- "Blank column name"
	- "Duplicated column name"
- Messages d'erreur pour l'exception MessagePackaging :
	- "Input Message is null"
	- "Failed to connect to Server"
	- "Failed to disconnect from Server"
	- "Failed to open Http Connection"
	- "Failed to get Service"
	- "Failed to package the message using Serializer and Encoding"

### Application d'exemple

Le code exemple indiqué ci-dessous illustre comme utiliser l'API C de la version ASCII

```
// Declarations
Server *server = NULL;
Message *request = NULL;
DataTable *dataTable = NULL;
Message *reply = NULL;Service *service = NULL;
int nRet;
DataRow *row1 = NULL;DataRow *row2 = NULL;DataTable *returnDataTable= NULL;
char** columnNames;
DataRow** rows;
DataRow*dataRow;
int i;
int j;
```

```
char* value;
//Create Server
server = createServer();
//Set server connection properties
nRet = setConnectionProperty(server, SERVER HOST, "localhost");
nRet = setConnectionProperty(server, SERVER PORT, "10119 ");
nRet = setConnectionProperty(server, SERVER CONNECTION TYPE, "SOCKET");
nRet = setConnectionProperty(server, SERVER ACCOUNT ID, "quest");
nRet = setConnectionProperty(server, SERVER ACCOUNT PASSWORD,"");
//Connect to server
nRet = serverConnect(server);
if(nRet != SUCCESSFUL_RETURN)
{
printf( getErrorMessage(nRet));
// free memory
if(server)
nRet = deleteServer(server);
return ;
}
//Get Service From Server
 service = getServiceFromServer(server, "ValidateAddress");
//Create Input Message
request = createMessage();
//Fill DataTable in the input message
dataTable = getDataTable(request);
nRet= addColumn( dataTable, "AddressLine1", &nRet);
nRet= addColumn( dataTable, "City", &nRet);
nRet= addColumn( dataTable, "StateProvince", &nRet);
row1 = newRow( dataTable);
setByIndex (row1, 0, "4200 Parliament Place");
setByIndex (row1, 1, "Lanham");
setByIndex (row1, 2, "Maryland");
addRow( dataTable, row1);
row2 = newRow( dataTable);
setByIndex (row2, 0, "10535 Boyer Blvd");
setByIndex (row2, 1, "Austin");
setByIndex (row2, 2, "Texas");
addRow( dataTable, row2);
//Set"option" Properties to the Input Message
nRet = putOption(request, "OutputCasing","M");
nRet = putOption(request, "OutputRecordType","A");
```

```
//Process Input Message, return output Message
nRet = processMessage(service, request, &reply);
if(nRet != SUCCESSFUL_RETURN)
{
printf("Error Occurred, " );
printf(getErrorMessage(nRet));
// free memory
if(request)
nRet = deleteMessage(request);
if(reply)
nRet = deleteMessage(reply);
if(server)
nRet = deleteServer(server);
return ;
}
//Disconnect from server
nRet = serverDisconnect(server);
//Get the result from the response message
returnDataTable = getDataTable(reply );
columnNames = getColumnNames(returnDataTable);
rows = getDataRows( returnDataTable);
for(i=0; i < qetRowCount( returnDataTable); i++)
{
dataRow = rows[i];for(j=0; j < qetColumnCount(returnDataTable); j++)
\left\{ \right.value = (char*) getByIndex ( dataRow, j);
printf(value);
print(f("\n');
}
}
//Free Memory
if(request)
nRet = deleteMessage(request);
if(reply)
nRet = deleteMessage(reply);
if(server)
nRet = deleteServer(server);
}
```
Le code exemple affiché ci-dessous illustre comment utiliser le API C de la version Unicode. La chaîne ici est représentée par UChar\*(ou \*court non signé), qui est de type 16 bits pour représenter la chaîne Unicode .ICU, offre une fonction appelée u charsToUChars, qui convertit une chaîne 8

bits en chaîne 16 bits. L'exemple ici indique comment appeler le API C de la version Unicode. La chaîne d'entrée est faite de tous les ASCII, pour que nous utilisions u\_charsToUChars pour convertir une chaîne 16 bits. Vous pouvez également construire une chaîne Unicode pour passer directement en API C.

```
UChar* convertcharToUChar( char* name, UChar* value)
  {
  int lenName= strlen(name);
  u charsToUChars(name, value, lenName );
  value[ lenName]=0;
  return value;
  }
   // Declarations
   Server *server = NULL;
  Message *request = NULL;
  DataTable *dataTable = NULL;
   DataTable *returnDataTable= NULL;
  Message *reply = NULL;
  Service *service = NULL;
   int nRet;
  DataRow* newDataRow;
  UChar name [128];
  UChar value[128];
  UChar** columnNames;
  DataRow** rows;
  DataRow* dataRow;
  int i, j;
  UChar* columnValue;
  UChar* errorMsg;
  //Create Server
   server = createServer();
  //Set server connection properties
  setConnectionProperty(server, convertcharToUChar( SERVER HOST, name)
 , convertcharToUChar( "localhost", value));
  setConnectionProperty(server, convertcharToUChar( SERVER PORT, name)
 , convertcharToUChar( "10119", value));
   setConnectionProperty(server, convertcharToUChar(
SERVER CONNECTION TYPE, name) , convertcharToUChar( "SOCKET", value));
  setConnectionProperty(server, convertcharToUChar( SERVER ACCOUNT ID,
name), convertcharToUChar( "quest", value));
   setConnectionProperty(server, convertcharToUChar(
SERVER ACCOUNT PASSWORD, name) , convertcharToUChar( "", value));
   //Connect to server
  nRet = serverConnect(server);
   if(nRet != SUCCESSFUL_RETURN)
   {
```

```
// error handling
   errorMsg = getErrorMessage(nRet);
   // free memory
  if(server)
  nRet = deleteServer(server);
   return ;
   }
   //Get Service From Server
   service = getServiceFromServer(server, convertcharToUChar(
"ValidateAddress", name));
   //Create Input Message
   request = createMessage();
   //Fill DataTable in the input message
   dataTable = getDataTable(request);addColumn( dataTable, convertcharToUChar( "AddressLine1", name),
&nRet);
   addColumn( dataTable, convertcharToUChar( "City", name), &nRet);
  addColumn( dataTable, convertcharToUChar( "PostalCode", name), &nRet);
   addColumn( dataTable, convertcharToUChar( "StateProvince", name),
&nRet);
   newDataRow = newRow( dataTable );
   setByIndex (newDataRow, 0, convertcharToUChar( "74, Rue Octave
Bénard", name) );
   setByIndex (newDataRow, 1, convertcharToUChar ( "Etang-Salé-les-
Bains", name) );
   setByIndex (newDataRow, 2, convertcharToUChar( "97427", name) );
   setByIndex (newDataRow, 3 , convertcharToUChar( "Reunion Island",
name) );
   addRow( dataTable, newDataRow);
  //Set"option" Properties to the Input Message
  nRet = putOption(request, convertcharToUChar( "OutputCasing", name),
 convertcharToUChar( "M", value));
   nRet = putOption(request, convertcharToUChar( "OutputRecordType",
name), convertcharToUChar( "A", value));
   //Process Input Message, return output Message
   nRet = processMessage(service, request, &reply);
   if(nRet != SUCCESSFUL_RETURN)
   {
   // error handling
   errorMsg = getErrorMessage(nRet);
   // free memory
   if(request)
   nRet = deleteMessage(request);
```
#### L'API C

```
if(reply)
nRet = deleteMessage(reply);
if(server)
nRet = deleteServer(server);
return ;
}
//Disconnect from server
nRet = serverDisconnect(server);
//Get the result from the response message
returnDataTable = getDataTable(reply );
columnNames = getColumnNames(returnDataTable);
rows = getDataRows( dataTable);
for(i=0; i < qetRowCount( dataTable); i++)
{
dataRow = rows[i];for(j=0; j < qetColumnCount(dataTable); j++)
{
columnValue = (UChar<sup>*</sup>) getByIndex ( dataRow, j);
}
}
//Free Memory
if(request)
nRet = deleteMessage(request);
if(reply)
nRet = deleteMessage(reply);
if(server)
nRet = deleteServer(server);
```
# <span id="page-26-0"></span>Server

La structure Server est utilisée pour se connecter au serveur, se déconnecter du serveur et obtenir le service à partir du serveur.

### **CreateServer**

Crée le serveur.

#### *Syntaxe*

Server\* createServer()

#### *Paramètres*

Aucun(e)

#### *Résultat*

Le serveur est créé.

#### *Exemple*

```
Server *server = NULL;
//Create Server
server = createServer();
```
### **DeleteServer**

#### Supprime le serveur.

#### *Syntaxe*

int deleteServer(Server\* server)

#### *Paramètres*

• Server— le serveur à supprimer.

#### *Résultat*

Renvoie 0 (en cas de succès) ou un code d'erreur.

#### *Exemple*

```
int nRet;
nRet = deleteServer(server);
```
### **SetConnectionProperty**

Établit les propriétés de configuration de la connexion serveur, telles que le nom d'hôte et la durée du délai d'attente.

#### *Syntaxe*

#### **Version ASCII**

```
int setConnectionProperty(Server* server, const char* name, const char*
value)
```
#### **Version Unicode**

```
int setConnectionProperty(Server* server, const UChar* name, const UChar*
value)
```
#### *Paramètres*

- Serveur : le serveur auquel le client se connecte
- Name : le nom de la propriété de connexion, tel que HÔTE
- Value : la valeur pour le nom de la propriété de connexion, tel que « www.myhost.com »

#### *Résultat*

Renvoie 0 (en cas de succès) ou un code d'erreur.

#### *Exemple*

#### **Version ASCII**

```
int nRet;
Server *server = NULL;
nRet = createServer(&server);
nRet = setConnectionProperty(server, SERVER_HOST,
"localhost");
```
#### **Version Unicode**

```
int nRet;
// construct 16-bit string
UChar serverHost[32];
char* SERVER_HOST= SERVER_HOST;
u charsToUChars(SERVER HOST, serverHost, strlen(SERVER HOST));
serverHost [ strlen(SERVER HOST)]=0;
// construct 16-bit string
UChar hostValue [32];
char* value= "localhost";
u charsToUChars(value, hostValue, strlen(value));
hostValue[ strlen(value)]=0;
nRet = setConnectionProperty(server, serverHost , hostValue);
```
### **ServerConnect**

Lit les propriétés pour déterminer les paramètres de configuration et établir une connexion au serveur.

**Remarque :** C utilise le protocole de connexion serveur HTTP, HTTPS ou SOCKET. HTTP et HTTPS établissent logiquement une connexion client mais ne se connectent pas effectivement au serveur jusqu'à ce qu'une méthode GetService ou Process ne soit invoquée. Le protocole SOCKET établit une connexion au serveur lorsque Connect est invoqué.

#### *Syntaxe*

```
int serverConnect(Server* server)
```
#### *Paramètres*

• Serveur : le serveur auquel le client se connecte

#### *Résultats*

Renvoie 0 (en cas de succès) ou un code d'erreur.

#### *Exemple*

```
int nRet;
nRet = serverConnect(server);
```
### **ServerDisconnect**

Déconnecte du serveur.

#### *Syntaxe*

```
int serverDisconnect(Server* server)
```
#### *Paramètres*

• Serveur : le serveur duquel le client se déconnecte.

#### *Résultats*

Renvoie 0 (en cas de succès) ou un code d'erreur.

#### *Exemple*

```
int nRet;
nRet = serverDisconnect(server);
```
### GetServiceFromServer

Obtient le service à partir du serveur.

#### *Syntaxe*

#### **Version ASCII**

```
Service* getServiceFromServer(Server* server,const char* serviceName )
```
#### **Version Unicode**

```
Service* getServiceFromServer(Server* server,const UChar* serviceName
)
```
#### *Paramètres*

- Serveur serveur à partir duquel le client se connecte
- ServiceName le nom du service requis par le client

#### *Résultats*

Service renvoyé.

#### *Exemple*

#### **Version ASCII**

```
Server *server= NULL;
Service *service = NULL;
//Create Server
server = createServer();
...
// get Service From Server
service = getServiceFromServer(server, "ValidateAddress");
```
#### **Version Unicode**

```
// construct 16-bit string
UChar serviceName[32];
char* sName="ValidateAddress";
u charsToUChars(sName, serviceName, strlen(sName));
```

```
serviceName [ strlen(sName)]=0;
service = getServiceFromServer(server, serviceName);
```
# <span id="page-31-0"></span>Service

La structure Service est utilisée pour traiter le message (en d'autres termes, elle envoie le message au serveur et reçoit une réponse du serveur).

### ProcessMessage

Traite le message entrant et récupère le message réponse du serveur.

**Remarque** : Vous devrez appeler DeleteMessage() pour libérer de la mémoire lorsque ce message renvoyé n'est plus du tout utilisé.

#### *Syntaxe*

```
int processMessage (Service* service, Message* request, Message*
returnVal)
```
#### *Paramètres*

- Service : le service requis par le client.
- Request : le message entrant qui contient le paramètre « option » et l'ensemble de données.
- returnVal : renvoie le message réponse du serveur.

#### *Résultats*

Renvoie 0 (en cas de succès) ou un code d'erreur.

#### *Exemple*

```
Message *request = NULL;
Message *reply = NULL;
int nRet;
 ...
// Assume that service is given here
// Create Input Message
request = createMessage();
 ... more code to fill dataTable information in request message
//Process Input Message, return output Message
```

```
nRet = processMessage(service, request, &reply);
if(nRet != SUCCESSFUL_RETURN)
{
printf("Error Occurred, " );
printf(getErrorMessage(nRet));
return ;
}
if(request)
nRet = deleteMessage(request);
if(reply)
nRet = deleteMessage(reply);
```
# <span id="page-32-0"></span>Message

La structure Message envoie vos données entrantes et reçoit vos données sortantes du service. Les propriétés de Message comprennent les propriétés de contexte, telles que l'identifiant de compte, le mot de passe de compte, le nom de service et la méthode de service ; propriétés d'option, qui sont des options d'exécution spécifiques au service ; et les propriétés de l'erreur qui sont la classe de l'erreur, le message erreur et le stacktrace de l'erreur.

### **CreateMessage**

#### Crée un message.

*Syntaxe*

Message\* createMessage()

#### *Paramètres*

Aucun(e)

#### *Résultats*

Le message créé.

#### *Exemple*

```
Message* request = NULL;request = createMessage();
```
### DeleteMessage

Supprime le message.

#### *Syntaxe*

```
int deleteMessage(Message* message)
```
#### *Paramètres*

• Message : le message à supprimer

#### *Résultats*

Renvoie 0 en cas de succès ou un code d'erreur.

#### *Exemple*

```
int nRet = deleteMessage(message);
```
### **GetContext**

Obtient la valeur de l'entité de contexte identifiée par le nom dans la session de contexte du message. Les entités "Contexte" incluent les constantes suivantes : ID du compte, mot de passe du compte, nom du service et méthode du service.

#### *Syntaxe*

#### **Version ASCII**

const char\* getContext (Message\* message, const char\* name)

#### **Version Unicode**

const UChar \* getContext (Message\* message, const UChar\* name)

#### *Paramètres*

- Message le message auquel cette fonction s'applique
- Name : nom auquel la valeur associée doit être renvoyée

#### *Résultat*

Renvoie la valeur pour le nom dans l'entité de contexte. Si le nom n'existe pas, la méthode renvoie une chaîne vide.

#### *Exemple*

#### **Version ASCII**

```
const char* value = getContext(message, "account.id");
```
#### **Version Unicode**

```
UChar* value;
// construct 16-bit string
UChar accountID[32];
char* account="account.id";
u charsToUChars(account, accountID, strlen(account));
accountID[ strlen(account)]=0;
value = qetContext(message, accountID);
```
#### **GetContextMap**

Obtient la carte qui contient toutes les entrées de contexte.

#### *Syntaxe*

#### **Version ASCII**

```
MAP STRING**getContextMap(Message* message)
Where the MAP STRING is defined by
typedef struct map_string{
char* key;
char* value;
}MAP_STRING;
```
#### **Version Unicode**

```
MAP STRING**getContextMap(Message* message)
Where the MAP STRING is defined by
typedef struct map_string{
UChar* key;
UChar* value;
}MAP_STRING;
```
#### *Paramètres*

• Message - le message auquel cette fonction s'applique

#### *Résultats*

Renvoie le tableau de MAP\_STRING contenant toues les entrées de contexte.

#### *Exemple*

#### **Version ASCII**

```
int i;
char* name;
char* value;
MAP STRING** mapping;
mapping = getContextMap( message);
i=0;while(mapping[i] != NULL)
{
name= mapping[i]->key;
value = mapping[i]->value;
i++;}
```
#### **Version Unicode**

```
int i;
UChar* name;
UChar* value;
MAP STRING** mapping;
mapping = getContextMap( message) ;
i=0;while(mapping[i] != NULL)
{
name= mapping[i]->key;
value = mapping[i]->value;
i++;}
```
### **PutContext**

Définit la valeur du nom donné dans les propriétés « Contexte ». S'il y a une valeur existante pour l'entité identifiée par le nom, elle est remplacée. Les propriétés de contexte incluent les constantes suivantes : identifiant du compte, mot de passe du compte, nom du service, clé du service et identifiant de la requête.

#### *Syntaxe*

#### **Version ASCII**

```
int putContext (Message* message, const char* name,
const char* value)
```
### **Version Unicode**

```
int putContext (Message* message, const UChar* name,
const UChar* value)
```
### *Paramètres*

- Message : message auquel cette fonction s'applique
- Name : nom avec lequel la valeur spécifiée doit être associée
- Value : valeur à associer au nom spécifié

#### *Résultats*

Renvoie 0 (en cas de succès) ou un code d'erreur.

### *Exemple*

### **Version ASCII**

```
int nRet;
Message* message = \c{c} reateMessage();
nRet = putContext( message, "account.id", "user1") ;
```
### **Version Unicode**

```
int nRet;
Message* message;
// construct 16-bit string
UChar accountID[32];
char* account="account.id";
UChar accountIDValue[32];
char* accountValue="user1";
u charsToUChars(account, accountID, strlen(account));
accountID [ strlen(account)]=0;
u charsToUChars(accountValue, accountIDValue, strlen(accountValue));
accountIDValue [ strlen(accountValue)]=0;
message = createMessage();
nRet = putContext( message, accountID, accountIDValue);
```
### **PutContextMap**

Ajoute les nouvelles propriétés de contexte aux propriétés de contexte actuelles.

### *Syntaxe*

int putContextMap(Message\* message, MAP STRING\*\* context)

### *Paramètres*

- Message le message auquel cette fonction s'applique
- La nouvelle carte de contexte à ajouter à la carte de contexte actuelle.

### *Résultats*

Renvoie 0 (en cas de succès) ou un code d'erreur.

### *Exemple*

### **Version ASCII**

```
MAP STRING** mapping;
Message* message;
message = createMessage();
int nRet;
mapping = (MAP \, STRING \, * \,*)malloc(3 * sizeof(MAP STRING *));
mapping[0] = (MAP \text{ STRING *})malloc( sizeof(MAP STRING));
mapping[0]->key = "key1" ;
mapping[0]-\rightarrowvalue = "value1";
mapping[1] = (MAP \, STRING \, *)\,malloc( sizeof(MAP \, STRING));mapping[1]->key = "key2" ;
mapping[1]->value = "value2";
mapping[2] = NULL;nRet = putContextMap( message, mapping) ;
```

```
MAP STRING** mapping;
Message* message;
int nRet;
UChar key1[32];
char* key1String="key1";
UChar value1[32];
char* value1String="value1";
u_charsToUChars(key1String, key1, strlen(key1String));
key1[ strlen(key1String)]=0;
u charsToUChars(value1String, value1, strlen(value1String));
value1[ strlen(value1String)]=0;
message = createMessage();
mapping = (MAP \, STRING \ **)malloc(2 * sizeof(MAP STRING *));
mapping[0] = (MAP \, STRING *)malloc( sizeof(MAP STRING));
mapping[0]-&key = key1;mapping[0]-\rightarrow value = value1;mapping[1] = NULL;nRet = putContextMap( message, mapping) ;
```
## **SetContextMap**

Remplace les propriétés de contexte actuelles par les nouvelles propriétés de contexte.

### *Syntaxe*

int setContextMap(Message\* message, MAP\_STRING\*\* context)

### *Paramètres*

- Message le message auquel cette fonction s'applique
- La nouvelle carte de contexte à utiliser en remplacement de la carte de contexte actuelle.

### *Résultats*

Renvoie 0 (en cas de succès) ou un code d'erreur.

### *Exemple*

### **Version ASCII**

```
MAP STRING** mapping;
Message* message;
int nRet;
message = createMessage();
mapping = (MAP \, STRING \, * \,")malloc(2 * sizeof(MAP STRING *));
mapping[0] = (MAP \, STRING *)malloc( sizeof(MAP STRING));
mapping[0]-&key = "key1";
mapping[0]->value = "value1" ;
mapping[1] = (MAP STRING *)malloc( sizeof(MAP STRING));
mapping[1]-&key = "key2";
mapping[1]-\rightarrow value = "value2";
mapping[2] = NULL;nRet=setContextMap( message, mapping) ;
```

```
MAP STRING** mapping;
Message* message;
int nRet;
UChar key1[32];
char* key1String="key1";
UChar value1[32];
char* value1String="value1";
u charsToUChars(key1String, key1, strlen(key1String));
key1[ strlen(key1String)]=0;
u charsToUChars(value1String, value1, strlen(value1String));
value1[ strlen(value1String)]=0;
message = createMessage();
```

```
mapping = (MAP \, STRING \ *\*)malloc(2 * sizeof(MAP STRING *));
mapping[0] = (MAP_STRING *)malloc( sizeof(MAP_STRING));mapping[0]-&key = key1;mapping[0]-\rightarrow value = value1;mapping[1] = NULL;nRet=setContextMap( message, mapping) ;
```
## **GetOption**

Obtient la valeur de l'entité option identifiée par le nom dans la session option du message. Les entités « Options » incluent les options d'exécution spécifiques au service, comme la casse d'entrée, le format des données de sortie et ainsi de suite.

### *Syntaxe*

### **Version ASCII**

const char\* getOption(Message\* message, const char\* name)

### **Version Unicode**

const Uchar\* getOption(Message\* message,const UChar\* name)

### *Paramètres*

- Message le message auquel cette fonction s'applique
- Nom- le nom dont la valeur associée doit être renvoyée

### *Résultats*

Renvoie la valeur pour le nom de la propriété « option » dans le message ou une chaîne vide si le nom n'existe pas.

#### *Exemple*

### **Version ASCII**

```
const char* value = getOption (message, " OutputCasing");
```

```
UChar* value;
// construct 16-bit string
UChar option[32];
char* optionValue="OutputCasing";
u charsToUChars(optionValue, option, strlen(optionValue));
```

```
option [ strlen(optionValue)]=0;
value = getOption(message, option);
```
## **GetOptions**

Obtient la carte qui contient toutes les entrées d'option.

### *Syntaxe*

MAP STRING\*\* getOptions(Message\* message)

### *Paramètres*

• Message—le message auquel cette fonction s'applique

### *Résultats*

Renvoie le tableau de MAP\_STRING contenant toues les entrées de contexte.

### *Exemple*

### **Version ASCII**

```
int i;
char* name;
char* value;
MAP STRING** mapping;
mapping = getOptions( message);i=0;while(mapping[i] != NULL)
{
name= mapping[i]->key;
value = mapping[i]->value;
i++;}
```

```
int i;
UChar* name;
UChar* value;
MAP STRING** mapping;
mapping = getOptions( message);i=0;while(mapping[i] != NULL)
{
name= mapping[i]->key;
value = mapping[i]->value;
```
L'API C

i++; }

## **PutOption**

Définit la valeur du nom donné dans les propriétés « Option ». S'il y a une valeur existante pour l'entité identifiée par le nom, elle est remplacée. Les propriétés Option sont les options d'exécution spécifiques au service.

### *Syntaxe*

### **Version ASCII**

```
int putOption (Message* message, const char* name,
const char* value)
```
### **Version Unicode**

```
int putOption (Message* message, const UChar* name,
const UChar* value)
```
### *Paramètres*

- Message le message auquel cette fonction s'applique
- Nom avec lequel la valeur spécifiée doit être associée.
- Valeur à associer avec le nom spécifié.

### *Résultats*

Renvoie 0 (en cas de succès) ou un code d'erreur.

### *Exemple*

### **Version ASCII**

```
int nRet;
Message* message = createMessage();
nRet = putOption( message, "OutputCasing", "M");
```

```
int nRet;
Message* message;
// construct 16-bit string
UChar option[32];
char* optionString="OutputCasing";
```

```
UChar optionValue[32];
char* optionValueString="M";
u charsToUChars(optionString, option, strlen(optionString));
option[ strlen(optionString)]=0;
u charsToUChars(optionValueString, optionValue,
strlen(optionValueString));
optionValue [ strlen(optionValueString)]=0;
message = createMessage();
nRet = putOption( message, option, optionValue);
```
## **PutOptions**

Ajoute les nouvelles propriétés d'option aux propriétés d'option actuelles.

### *Syntaxe*

int putOptions(Message\* message, MAP\_STRING\*\* context)

### *Paramètres*

- Message le message auquel cette fonction s'applique
- La nouvelle carte d'option à ajouter aux propriétés d'option actuelles

### *Résultats*

Renvoie 0 en cas de succès ou un code d'erreur.

### *Exemple*

### **Version ASCII**

```
MAP STRING** mapping;
Message* message;
message = createMessage();
int nRet;
mapping = (MAP \text{ STRING } **)malloc(3 * sizeof(MAP STRING *));
mapping[0] = (MAP \, STRING \, *)malloc( sizeof(MAP STRING));
mapping[0]-&key = "key1";
mapping[0]->value = "value1" ;
mapping[1] = (MAP STRING *)malloc( sizeof(MAP STRING));
mapping[1]->key = "key2" ;
mapping[1]->value = "\bar{v}alue2" ;
mapping[2] = NULL;nRet = putOptions( message, mapping) ;
```
### **Version Unicode**

```
MAP STRING** mapping;
Message* message;
int nRet;
UChar key1[32];
char* key1String="key1";
UChar value1[32];
char* value1String="value1";
u charsToUChars(key1String, key1, strlen(key1String));
key1[ strlen(key1String)]=0;
u_charsToUChars(value1String, value1, strlen(value1String));
value1[ strlen(value1String)]=0;
message = createMessage();
mapping = (MAP \text{ STRING } **)malloc(2 * sizeof(MAP STRING *));
mapping[0] = (MAP \, STRING *)malloc( sizeof(MAP STRING));
mapping[0]-&key = key1;mapping[0]-\rightarrow value = value1;mapping[1] = NULL;nRet = putOptions ( message, mapping) ;
```
## **SetOptions**

Remplace les propriétés d'option actuelles par les nouvelles propriétés d'option.

### *Syntaxe*

int setOptions(Message\* message, MAP\_STRING\*\* context)

### *Paramètres*

- Message le message auquel cette fonction s'applique
- Nouvelle carte d'option à utiliser pour remplacer la carte d'option actuelle

### *Résultats*

Renvoie 0 en cas de succès ou un code d'erreur.

### *Exemple*

### **Version ASCII**

```
MAP STRING** mapping;
Message* message;
int nRet;
message = createMessage();
mapping = (MAP \, STRING \, * \,*)malloc(3 * sizeof(MAP STRING *));
mapping[0] = (MAP \text{ STRING *})malloc( sizeof(MAP STRING));
```

```
mapping[0]->key = "key1" ;
mapping[0]-\rightarrowvalue = "value1";
mapping[1] = (MAP \, STRING *)malloc( sizeof(MAP STRING));
mapping[1]->key = "key2" ;
mapping[1]-\rightarrow value = "value2";
mapping[2] = NULL;nRet=setOptions( message, mapping) ;
```
### **Version Unicode**

```
MAP STRING** mapping;
Message* message;
int nRet;
UChar key1[32];
char* key1String="key1";
UChar value1[32];
char* value1String="value1";
u charsToUChars(key1String, key1, strlen(key1String));
key1[ strlen(key1String)]=0;
u charsToUChars(value1String, value1, strlen(value1String));
value1[ strlen(value1String)]=0;
message = createMessage();
mapping = (MAP \, STRING \ *\*)malloc(2 * sizeof(MAP STRING *));
mapping[0] = (MAP \, STRING *)malloc( sizeof(MAP STRING));
mapping[0]-&key = key1;mapping[0]-\rightarrow value = value1;mapping[1] = NULL;nRet= setOptions ( message, mapping) ;
```
## **GetError**

Obtient le message d'erreur à partir du message.

### *Syntaxe*

### **Version ASCII**

const char\* getError(Message\* message )

### **Version Unicode**

```
const UChar* getError(Message* message )
```
### *Paramètres*

• Message - le message auquel cette fonction s'applique

### *Résultat*

Renvoie le message d'erreur en message.

### *Exemple*

### **Version ASCII**

const char\* error = getError(message);

### **Version Unicode**

```
const UChar* error = getError(message);
```
## **GetDataTable**

Obtient la DataTable dans le message.

### *Syntaxe*

DataTable\* getDataTable(Message\* message )

### *Paramètres*

• Message - le message auquel cette fonction s'applique

### *Exemple*

```
// Assume that message is given here
DataTable *dataTable ;
dataTable = getDataTable( message );
```
## DataTable

DataTable contient les enregistrements pour les données entrantes et sortantes.

## CreateDataTable

Créez la table de données.

DataTable\* createDataTable()

### *Résultats*

Renvoie la table de données créée.

### *Exemple*

```
DataTable* dataTable;
dataTable = createDataTable();
```
## **DeleteDataTable**

### Supprime la DataTable.

### *Syntaxe*

int deleteDataTable(DataTable\* dataTable)

### *Paramètres*

• Datatable - la DataTable à supprimer

### *Exemple*

```
DataTable* dataTable;
dataTable = createDataTable();
...
if(dataTable) deleteDataTable(dataTable);
```
## AddColumn

Ajoute la nouvelle colonne.

### *Syntaxe*

### **Version ASCII**

```
int addColumn(DataTable* dataTable, const char* columnName,
int* indexReturn)
```
### **Version Unicode**

```
int addColumn(DataTable* dataTable, const UChar* columnName,
int* indexReturn)
```
### *Paramètres*

- Datatable la DataTable à laquelle cette fonction s'applique
- Nom de colonne à ajouter à la DataTable
- Renvoie l'index correspondant

### *Résultats*

Renvoie 0 en cas de succès ou un code d'erreur.

### *Exceptions*

- Nom de colonne vide
- Nom de colonne double

### *Exemple*

### **Version ASCII**

```
int nIndex;
int nRet;
nRet= addColumn( dataTable, "AddressLine1", &nIndex);
nRet= addColumn( dataTable, "City", &nIndex);
nRet= addColumn( dataTable, "State", &nIndex);
if(nRet != SUCCESSFUL_RETURN)
{
printf(getErrorMessage(nRet));
return ;
}
```

```
int nRet;
int nIndex;
UChar* error;
UChar city[64];
char* cityString= "City"
u charsToUChars(cityString, city, strlen(cityString));
city[ strlen(cityString)]=0;
nRet= addColumn( dataTable, city, &nIndex);
if(nRet != SUCCESSFUL_RETURN)
{
error = getErrorMessage(nRet);
//more code
}
```
## **GetColumnNames**

Obtient tous les noms de colonne.

### *Syntaxe*

### **Version ASCII**

```
char** getColumnNames(dataTable )
```
### **Version Unicode**

```
UChar** getColumnNames(dataTable )
```
### *Paramètres*

• Datatable - la DataTable à laquelle cette fonction s'applique

### *Résultats*

Renvoie le tableau des noms de colonnes.

### *Exemple*

### **Version ASCII**

```
char* value;
char** columnNames;
int i;
columnNames =getColumnNames ( dataTable) ;
for(i=0; i < qetColumncount( dataTable); i++)
{
value = columnNames[i];}
```

```
UChar* value;
UChar** columnNames;
int i;
columnNames =getColumnNames ( dataTable) ;
for(i=0; i < getColumncount( dataTable); i++)
{
value = columnNames[i];
}
```
## **GetColumnIndex**

Obtient l'index de colonne correspondant.

### *Syntaxe*

### **Version ASCII**

```
int getColumnIndex(DataTable* dataTable ,const char* columnName)
```
### **Version Unicode**

int getColumnIndex(DataTable\* dataTable ,const UChar\* columnName)

### *Paramètres*

- Datatable la DataTable à laquelle cette fonction s'applique
- Nom de colonne

### *Résultats*

Renvoie l'index de colonne correspondant.

### *Exemple*

### **Version ASCII**

```
int nIndex ;
nIndex = getColumnIndex(dataTable ,"AddressLine1")
```
### **Version Unicode**

```
int nIndex ;
UChar columnName[64];
char* columnNameStr= "AddressLine1" u charsToUChars(columnNameStr,
columnName, strlen(columnNameStr));
columnName [strlen(columnNameStr)]=0;
nIndex = getColumnIndex(dataTable , columnName);
```
## **GetColumnCount**

Obtient le nombre de colonnes.

int getColumnCount(DataTable\* dataTable )

### *Paramètres*

• Datatable - la DataTable à laquelle cette fonction s'applique

### *Résultats*

Renvoie le nombre de colonnes.

### *Exemple*

```
// Assume that dataTable is given here int nColumnCount ;
nColumnCount = getColumnCount( dataTable ) ;
```
## **Clear**

Efface les données dans DataTable.

*Syntaxe*

```
int clear(DataTable* dataTable)
```
### *Paramètres*

• Datatable - la DataTable à laquelle cette fonction s'applique

### *Résultats*

Renvoie 0 en cas de succès ou un code d'erreur.

### *Exemple*

```
// Assume that dataTable is given here
clear(dataTable);
```
## **GetDataRows**

Obtient un tableau de tous les DataRows dans la DataTable.

```
DataRow** getDataRows(DataTable* dataTable)
```
### *Paramètres*

• Datatable - la DataTable à laquelle cette fonction s'applique

### *Résultats*

Renvoie un tableau des DataRows.

### *Exemple*

```
// Assume that dataTable is given here
DataRows** rows;
DataRow* dataRow;
int i;
int j;
rows = getDataRows( dataTable);
for(i=0; i < qetRowCount( dataTable); i++)
{
dataRow = rows[i];for(j=0; j < getColumnCount(dataTable); j++)
 {
value = (char*)getByIndex( dataRow, j);}
}
```
## AddRow

Ajoute un DataRow à la DataTable.

### *Syntaxe*

int addRow(DataTable\* dataTable, DataRow\* dataRow)

### *Paramètre*

- Datatable la DataTable à laquelle cette fonction s'applique
- Datarow à ajouter à la classe DataTable

### *Résultats*

Renvoie 0 en cas de succès ou un code d'erreur.

*Exemple*

```
// Assume that dataTable is given here DataRow* newDataRow;
int nRet;
newDataRow = newRow( dataTable );
setByIndex (newDataRow, 0, "10535 Boyer Blvd");
setByIndex (newDataRow, 1, "Austin");
setByIndex (newDataRow, 2, "Texas");
nRet = addRow( dataTable, newDataRow);
```
## **NewRow**

Crée un nouveau DataRow dans la DataTable.

### *Syntaxe*

DataRow\* newRow(DataTable\* dataTable )

### *Paramètre*

• Datatable - la DataTable à laquelle cette fonction s'applique

### *Résultats*

Renvoie le nouveau DataRow créé.

#### *Exemple*

```
// Assume that dataTable is given here
DataRow* newDataRow;
int nRet;
newDatabase = newRow ( dataTable );
setByIndex (newDataRow, 0, "10535 Boyer Blvd");
setByIndex (newDataRow, 1, "Austin");
setByIndex (newDataRow, 2, "Texas");
nRet = addRow( dataTable, newDataRow);
```
### **GetRowCount**

Obtient le nombre de DataRows dans cette DataTable.

### *Syntaxe*

```
int getRowCount(DataTable* dataTable)
```
### *Paramètre*

• Datatable - la DataTable à laquelle cette fonction s'applique

### *Résultats*

Renvoie le numéro des DataRows dans cette DataTable.

### *Exemple*

```
// Assume that dataTable is given here int nRowCount ;
nRowCount = qetRowCount (dataTable);
```
## MergeDataTable

Fusionne la DataTable donnée et la DataTable actuelle.

### *Syntaxe*

int mergeDataTable(DataTable\* dataTable ,DataTable\* other )

### *Paramètre*

- Datatable la DataTable à laquelle cette fonction s'applique
- Autre DataTable à fusionner avec la DataTable actuelle

### *Résultats*

Renvoie 0 en cas de succès ou un code d'erreur.

### *Exemple*

```
// Assume that dataTable and otherDataTable are given here
mergeDataTable (dataTable ,otherDataTableDataRow)
```
## DataRow

DataRow contient l'enregistrement pour les données entrantes et sortantes.

### L'API C

## **CreateDataRow**

Crée le DataRow.

### *Syntaxe*

DataRow\* createDataRow()

### *Résultats*

Renvoie le DataRow créé.

### *Exemple*

```
DataRow* dataRow;
dataRow = createDataRow();
```
## **DeleteDataRow**

Supprime le DataRow.

### *Syntaxe*

```
int deleteDataRow(DataRow* dataRow)
```
### *Paramètre*

• Le DataRow à supprimer

### *Exemple*

```
DataRow* dataRow;
dataRow = createDataRow();
...
if(dataRow)
  deleteDataRow (dataRow) ;
```
## GetColumnNamesFromRow

Obtient tous les noms de colonne.

### **Version ASCII**

char\*\* getColumnNamesFromRow(DataRow\* dataRow)

### **Version Unicode**

```
UChar** getColumnNamesFromRow(DataRow* dataRow)
```
### *Paramètre*

• Datarow - le DataRow auquel cette fonction s'applique

### *Résultats*

Renvoie le tableau des noms de colonnes.

### *Exemple*

### **Version ASCII**

```
char* value;
char** columnNames;
int i;
columnNames = getColumnNamesFromRow (dataRow) ;
for(i=0; i < qetColumnCountFromRow (dataRow); i++)
{
value = columnNames[i];}
```
### **Version Unicode**

```
UChar* value;
UChar** columnNames;
int i;
columnNames = getColumnNamesFromRow (dataRow) ;
for(i=0; i < qetColumnCountFromRow (dataRow); i++)
{
value = columnNames[i];}
```
## GetColumnIndexFromRow

Obtient l'index de colonne correspondant.

### **Version ASCII**

```
int getColumnIndexFromRow(DataRow* dataRow, const char* name)
```
### **Version Unicode**

```
int getColumnIndexFromRow(DataRow* dataRow, const UChar* name)
```
### *Paramètre*

- Datarow le DataRow auquel cette fonction s'applique
- Nom de colonne

### *Résultats*

Renvoie l'index de colonne correspondant.

### *Exemple*

### **Version ASCII**

```
int nIndex
nIndex = getColumnIndexFromRow ("AddressLine1");
```
### **Version Unicode**

```
int nIndex
UChar columnName[64];
char* columnNameStr= "AddressLine1"
u charsToUChars(columnNameStr, columnName, strlen(columnNameStr));
columnName [strlen(columnNameStr)]=0;
nIndex = getColumnIndexFromRow (columnName);
```
## GetColumnCountFromRow

Obtient le nombre de colonnes.

### *Syntaxe*

```
int getColumnCountFromRow(DataRow* dataRow)
```
### *Paramètre*

• Datarow - le DataRow auquel cette fonction s'applique

### *Résultats*

Renvoie le nombre de colonnes.

### *Exemple*

```
//Assume that the dataRow is given here
int nColumnCount ;
nColumnCount = getColumnCountFromRow (dataRow );
```
## **GetByIndex**

Obtient la valeur à partir de la gamme des champs par l'index de colonne dans ce DataRow.

### *Syntaxe*

### **Version ASCII**

const char\* getByIndex(DataRow\* dataRow, int index)

### **Version Unicode**

const UChar\* getByIndex(DataRow\* dataRow, int index)

### *Paramètre*

- Datarow le DataRow auquel cette fonction s'applique
- Index avec lequel la valeur spécifiée doit être associée.

### *Résultats*

Renvoie la valeur de l'index de colonne dans le DataRow, renvoie une chaîne vide si l'index n'est pas valide.

### *Exemple*

### **Version ASCII**

```
char* value = qetByIndex( dataRow, 0);
```

```
UChar* value = qetByIndex( dataRow, 0);
```
## **GetByName**

Obtient la valeur de la gamme des champs par le nom de colonne dans ce DataRow.

### *Syntaxe*

### **Version ASCII**

const char\* getByName(DataRow\* dataRow, const char\* name )

### **Version Unicode**

const UChar\* getByName(DataRow\* dataRow, const UChar\* name )

### *Paramètre*

- Datarow le DataRow auquel cette fonction s'applique
- Nom auquel la valeur spécifiée doit être associée

### *Résultats*

Renvoie la valeur du nom de colonne dans le DataRow, renvoie une chaîne vide si le nom de la colonne n'existe pas.

### *Exemple*

### **Version ASCII**

char\* value = getByName ( dataRow, "City")

### **Version Unicode**

```
UChar* value;
UChar columnName[64];
char* columnNameStr= "City"
u charsToUChars(columnNameStr, columnName, strlen(columnNameStr));
columnName [strlen(columnNameStr)]=0;
value = qetByName ( dataRow, columnName);
```
## **MergeDataRow**

Fusionne le DataRow donné et le DataRow actuel.

int mergeDataRow(DataRow\* dataRow, DataRow\* other)

### *Paramètre*

- Datarow le DataRow auquel cette fonction s'applique
- Autre DataRow à fusionner avec le DataRow actuel

### *Résultats*

Renvoie 0 en cas de succès ou un code d'erreur.

### *Exemple*

```
//Assume that the dataRow and otherDataRow are given here
int nRet;
nRet= mergeDataRow(dataRow, otherDataRow);
```
## **SetByName**

Définit la valeur de la colonne correspondante pour le DataRow. Si la valeur pour le nom existe, l'ancienne valeur est remplacée.

### *Syntaxe*

### **Version ASCII**

```
int setByName(DataRow* dataRow, const char* name, const char* value)
```
### **Version Unicode**

```
int setByName(DataRow* dataRow, const UChar* name, const
UChar* value)
```
### *Paramètres*

- Datarow le DataRow auquel cette fonction s'applique
- Nom auquel la valeur spécifiée doit être associée
- Valeur à associer au nom spécifié

### *Exceptions*

Renvoie une erreur en cas de nom de colonne vierge ou de nom de colonne en double

### *Résultats*

Renvoie 0 en cas de succès ou un code d'erreur.

### *Exemple*

### **Version ASCII**

```
int nRet;
nRet= setByName (dataRow, "City", "Austin");
if(nRet != SUCCESSFUL_RETURN)
{ printf(getErrorMessage(nRet));
//more code
}
```
### **Version Unicode**

```
int nRet;
UChar* error;
UChar columnName[64];
char* columnNameStr= "City"
UChar columnValue[64];
char* columnValueStr= "Austin";
u charsToUChars(columnNameStr, columnName, strlen(columnNameStr));
columnName [strlen(columnNameStr)]=0;
u charsToUChars(columnValueStr, columnValue, strlen(columnValueStr));
columnValue [strlen(columnValueStr)]=0;
nRet= setByName (dataRow, columnName, columnValue);
if(nRet != SUCCESSFUL_RETURN)
{ error = getErrorMessage(nRet);
//more code
}
```
## **SetByIndex**

Définit la valeur de la colonne correspondante pour le DataRow. Si la valeur pour le nom existe, l'ancienne valeur est remplacée.

### *Syntaxe*

### **Version ASCII**

int setByIndex(DataRow\* dataRow, int index, const char\* value)

```
int setByIndex(DataRow* dataRow, int index, const UChar* value)
```
### *Paramètres*

- Datarow le DataRow auquel cette fonction s'applique
- Index de colonne avec lequel la valeur spécifiée doit être associée
- Valeur à associer au nom spécifié

### *Exceptions*

• L'index de colonne n'est pas valide

### *Résultats*

Renvoie 0 en cas de succès ou un code d'erreur.

### *Exemple*

### **Version ASCII**

```
int nRet;
nRet= setByIndex (dataRow, 1, "Austin");
if(nRet != SUCCESSFUL_RETURN)
{
printf(getErrorMessage(nRet));
 //more code
}
```
### **Version Unicode**

```
int nRet;
UChar* error;
UChar columnValue[64];
char* columnValueStr= "Austin";
u charsToUChars(columnValueStr, columnValue, strlen(columnValueStr));
columnValue [strlen(columnValueStr)]=0;
nRet= setByIndex (dataRow, 1, columnValue);
if(nRet != SUCCESSFUL_RETURN)
{
error = getErrorMessage(nRet);
//more code
}
```
## AddChild

Ajoute un nouveau DataRow à la relation nommée parent/enfant. Si la relation nommée existe, le DataRow fourni sera ajouté à la collection de DataRow existante. Sinon, une nouvelle collection sera créée avec le DataRow fourni comme son seul élément.

### **Version ASCII**

```
void addChild(DataRow* dataRow, const char* childName, DataRow*
childDataRow)
```
### **Version Unicode**

```
void addChild(DataRow* dataRow, const UChar* childName, DataRow*
childDataRow)
```
### *Paramètres*

- Le nom de la relation parent/enfant (par ex., « Données de plaine inondable », « Références », « Utilisé par » et ainsi de suite)
- Le DataRow à ajouter à la relation

### *Exemple*

### **Version ASCII**

```
DataRow* dataRow = createDataRow();
DataRow* child1DataRow1 = createDataRow();
setByName(child1DataRow1, "City", "Austin");
setByName(child1DataRow1, "State", "Texas");
addChild( dataRow, "child1", child1DataRow1);
```

```
UChar* convertcharToUChar( char* name, UChar* value)
 {
int lenName= strlen(name);
u charsToUChars(name, value, lenName );
value[ lenName]=0;
return value;
 } >
DataRow* dataRow = createDataRow();
DataRow* child1DataRow1 = createDataRow();
UChar name[128];
UChar columnValue[128];
setByName(child1DataRow1, convertcharToUChar("City", name),
  convertcharToUChar("Austin", columnValue));
setByName(child1DataRow1, convertcharToUChar("State", name),
  convertcharToUChar("Texas", columnValue));
addChild( dataRow, "child1", child1DataRow1);
```
## **GetChildren**

Récupère les rangées enfant d'une relation nommée.

### *Syntaxe*

### **Version ASCII**

DataRow\*\* getChildren(DataRow\* dataRow,const char\* childName)

### **Version Unicode**

DataRow\*\* getChildren(DataRow\* dataRow,const UChar\* childName)

### *Paramètres*

• Le nom de la relation parent/enfant, par exemple, « Données de plaine inondable », « Références », « Utilisé par » et ainsi de suite.

### *Résultats*

Renvoie les rangées enfant de la relation nommée.

### *Exemple*

### **Version ASCII**

```
DataRow** child1Rows;
child1Rows = getChildren(dataRow, "child1");
```
### **Version Unicode**

```
DataRow** child1Rows;
UChar childName[128];
/* see convertcharToUChar in the Example section of "addChild" */
child1Rows = getChildren(dataRow, convertcharToUChar("child1",
childName));
```
## **ListChildNames**

Récupère tous les noms des relations nommées parent/enfant.

### **Version ASCII**

```
char** listChildNames(DataRow* dataRow)
```
### **Version Unicode**

```
UChar** listChildNames(DataRow* dataRow)
```
### *Résultats*

Renvoie l'ensemble des noms des relations parent/enfant nommées.

### *Exemple*

### **Version ASCII**

```
char** childsNames;
childsNames =listChildNames( dataRow);
```
### **Version Unicode**

```
UChar** childsNames;
childsNames=listChildNames( dataRow);
```
## **SetChildren**

Définit les rangées d'une relation parent/enfant nommée et fournie. Si des rangées existaient précédemment sous ce nom, elles seront renvoyées à l'appelant.

### *Syntaxe*

### **Version ASCII**

```
DataRow** setChildren(DataRow* dataRow, const char* childName, DataRow**
dataRows)
```
### **Version Unicode**

```
DataRow** setChildren(DataRow* dataRow, const UChar* childName, DataRow**
dataRows)
```
### *Résultats*

Renvoie l'ensemble des noms des relations parent/enfant nommées.

### *Exemple*

### **Version ASCII**

```
DataRow* dataRow = createDataRow();
DataRow* child1DataRow1 = createDataRow();
DataRow* child1DataRow2 = createDataRow();
DataRow* child2DataRow = createDataRow();
DataRow** child2Rows;
DataRow** returnRows;
setByName(child1DataRow1, "Address", "200 Congress");
setByName(child1DataRow1, "City", "Austin");
setByName(child1DataRow2, "Address", "100 Congress");
setByName(child1DataRow2, "City", "Dallas");
setByName(child2DataRow, "Address", "100 Congress");
setByName(child2DataRow, "City", "Austin");
addChild( dataRow, "child1", child1DataRow1);
addChild( dataRow, "child1", child1DataRow2);
addChild( dataRow, "child2", child2DataRow );
child2Rows=getChildren(dataRow, "child2");
returnRows=setChildren( dataRow, "child1", child2Rows);
```

```
DataRow* dataRow = createDataRow();
\texttt{DataRow*} child1DataRow1 = createDataRow();
DataRow* child1DataRow2 = createDataRow();
DataRow* child2DataRow = createDataRow();
DataRow** child2Rows;
DataRow** returnRows;
UChar name[128];
UChar columnValue[128];
UChar childName[128];
```

```
setByName(child1DataRow1, convertcharToUChar("Address", name),
convertcharToUChar("200 Congress", columnValue));
setByName(child1DataRow1, convertcharToUChar("City", name),
convertcharToUChar("Austin", columnValue));
setByName(child1DataRow2, convertcharToUChar("Address", name),
convertcharToUChar("100 Congress", columnValue));
setByName(child1DataRow2, convertcharToUChar("City", name)
convertcharToUChar("Dallas", columnValue) );
setByName(child2DataRow, convertcharToUChar("Address", name),
convertcharToUChar("100 Congress", columnValue) );
setByName(child2DataRow, convertcharToUChar("City", name),
convertcharToUChar("Austin", columnValue) );
```
addChild( dataRow, convertcharToUChar("child1", childName), child1DataRow1); addChild( dataRow, convertcharToUChar("child1", childName),child1DataRow2); addChild( dataRow, convertcharToUChar("child2", childName), child2DataRow );

child2Rows=getChildren(dataRow, convertcharToUChar("child2",childName));

returnRows=setChildren( dataRow, convertcharToUChar("child1",childName), child2Rows);

# 3 - L'API C++

## In this section

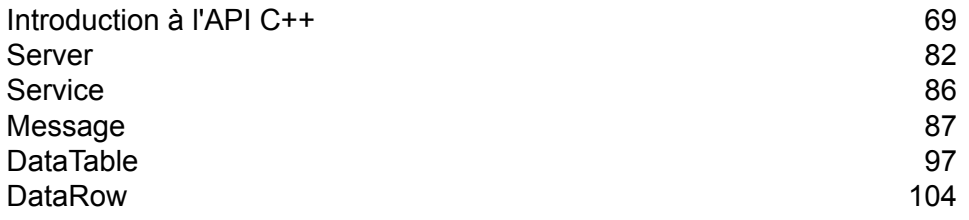

## <span id="page-68-0"></span>Introduction à l'API C++

L'API C++ se compose des classes suivantes :

- Server
- Service
- Message
- DataTable
- DataRow

UnicodeString en ICU est une classe de chaîne qui stocke directement les caractères Unicode et apporte une fonctionnalité similaire aux classes Java String et StringBuffer. L'API C++ Unicode deSpectrum™ Technology Platform utilise cette classe pour stocker des chaînes en Unicode.

## Bibliothèques prises en charge

Spectrum™ Technology Platform fournit une version API C en code ASCII et en Unicode, tandis que la version Unicode reste aussi compatible que possible avec la conception de la version API ASCII d'origine. Spectrum™ Technology Platform applique les composants internationaux pour que Unicode (ICU) dans l'API prenne en charge la fonctionnalité Unicode. ICU est un ensemble de bibliothèques C/C++ matures et largement utilisées pour la prise en charge Unicode développé par IBM.

Le standard Unicode définit un codage par défaut basé sur des unités de code en 16-bits. Ceci est pris en charge dans ICU par la définition de UChar pour qu'il soit un type d'entier en 16 bits non signé (non signé court \*). Il s'agit du type de base pour les gammes de caractère pour les chaînes dans ICU. Spectrum™ Technology Platform utilise UChar comme la représentation de la chaîne Unicode dans votre API C.

**Remarque :** Tous les services ne prennent pas en charge l'ensemble complet des caractères Unicode. Par exemple, le service ValidateAddress prend en charge l'ensemble des caractères ISO 8859-1 pour les entrées américaines et les entrées et sorties internationales et l'ensemble des caractères CP 850 pour les entrées et sorties canadiennes. Cependant, les bibliothèques Unicode devraient être utilisées chaque fois que vos données d'entrée peuvent contenir des caractères non-ASCII, même si le service sous-jacent ne prend pas en charge l'ensemble complet des caractères Unicode.

Pour des informations détaillées sur UChar, veuillez vous référer aux deux sites suivants :

- icu.sourceforge.net/userguide/
- www-306.ibm.com/software/globalization/icu/index.jsp

### *Windows*

Chaque configuration API produit des fichiers de bibliothèque avec un nom de base commun (g1client) mais avec un suffixe voire un préfixe uniques ("lib" dans le cas des bibliothèques statiques). Les suffixes de bibliothèque fonctionnent comme suit :

<lib>g1client<S><U><D>.<lib|dll>

- lib : indique une bibliothèque statique.
- dll : indique une bibliothèque dynamique (partagée).
- S : indique une version thread simple. S'il est absent, il indique une version thread multiple.
- U—indique une version construite en UNICODE. Si cette lettre est absente, cela indique une construction ASCII.
- D : indique une version debug. Si ce suffixe est absent, il indique une version de publication optimisée.

Pour activer la version UNICODE, la définition de macro LIB\_UNICODE doit être dans votre projet.

Pour utiliser la version UNICODE de la bibliothèque statique API C/C++, vous devez définir U\_STATIC\_IMPLEMENTATION dans votre projet.

Pour utiliser la version dynamique, vous devez définir G1CLIENT\_DLL dans votre projet.

Nous offrons également un fichier appelé "auto link.h" dans le répertoire de fichier d'en-tête et il se lie automatiquement à toutes les bibliothèques correspondantes en fonction des paramètres du projet.

Pour appeler des bibliothèques 64 bits dans Windows, vous devez définir VER\_64 dans votre projet.

### **Bibliothèque statique**

Thread simple/Publication

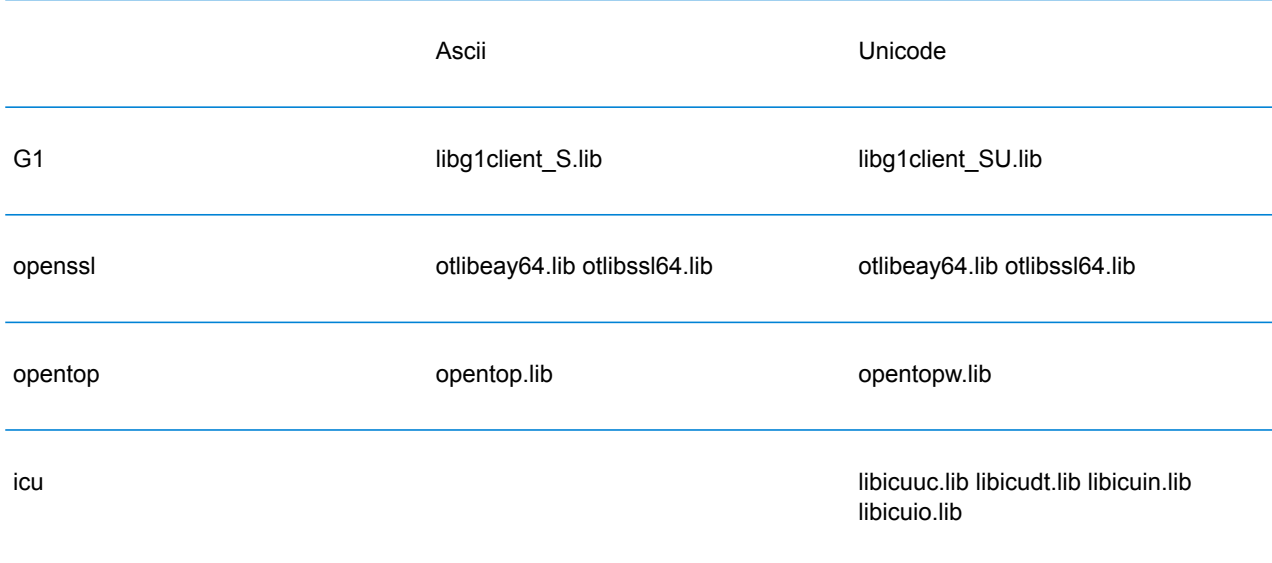

### L'API C++

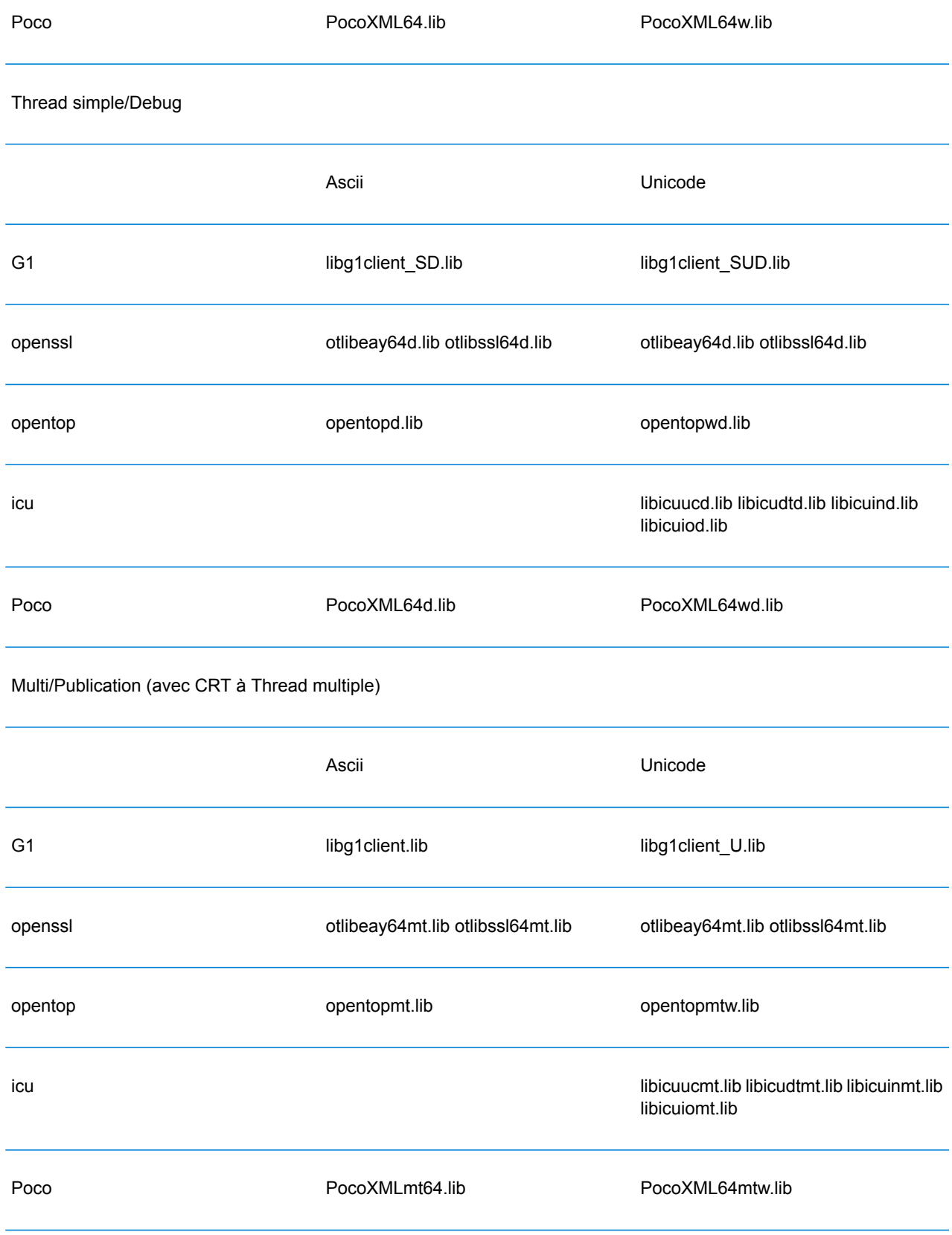

### Multi/Debug (avec CRT à Thread multiple)

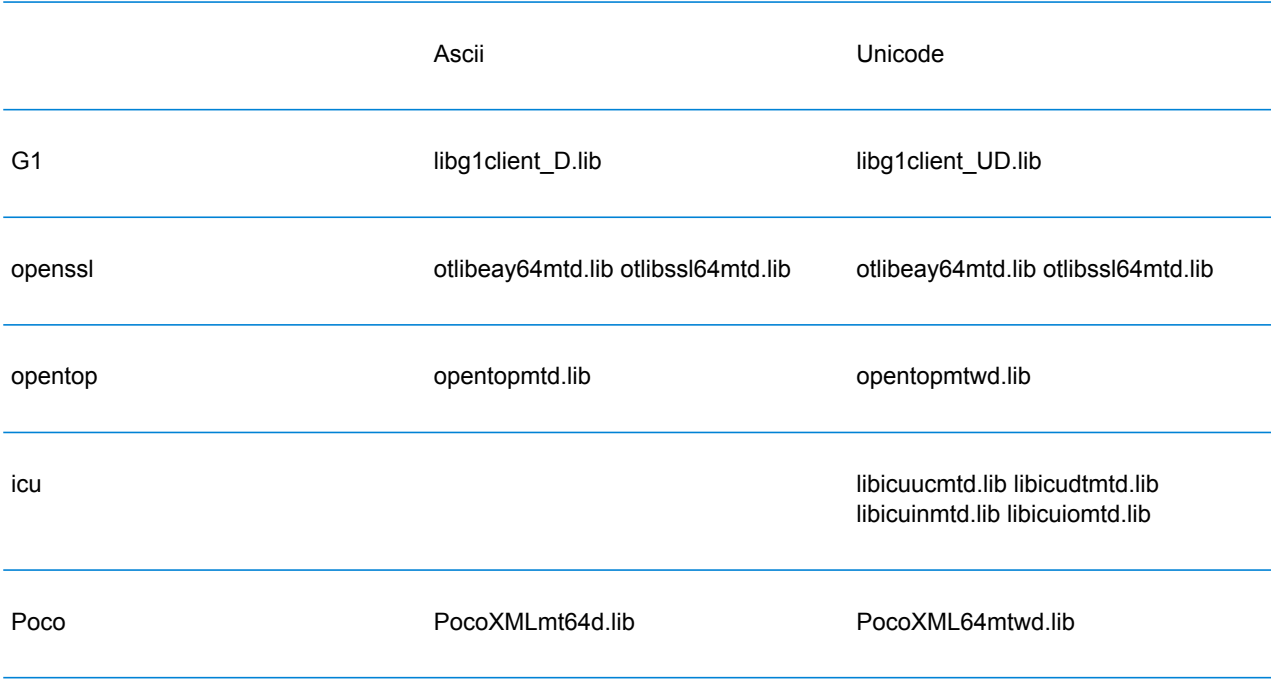

### **Bibliothèque dynamique**

### Multi/Publication (avec CRT à Thread multiple)

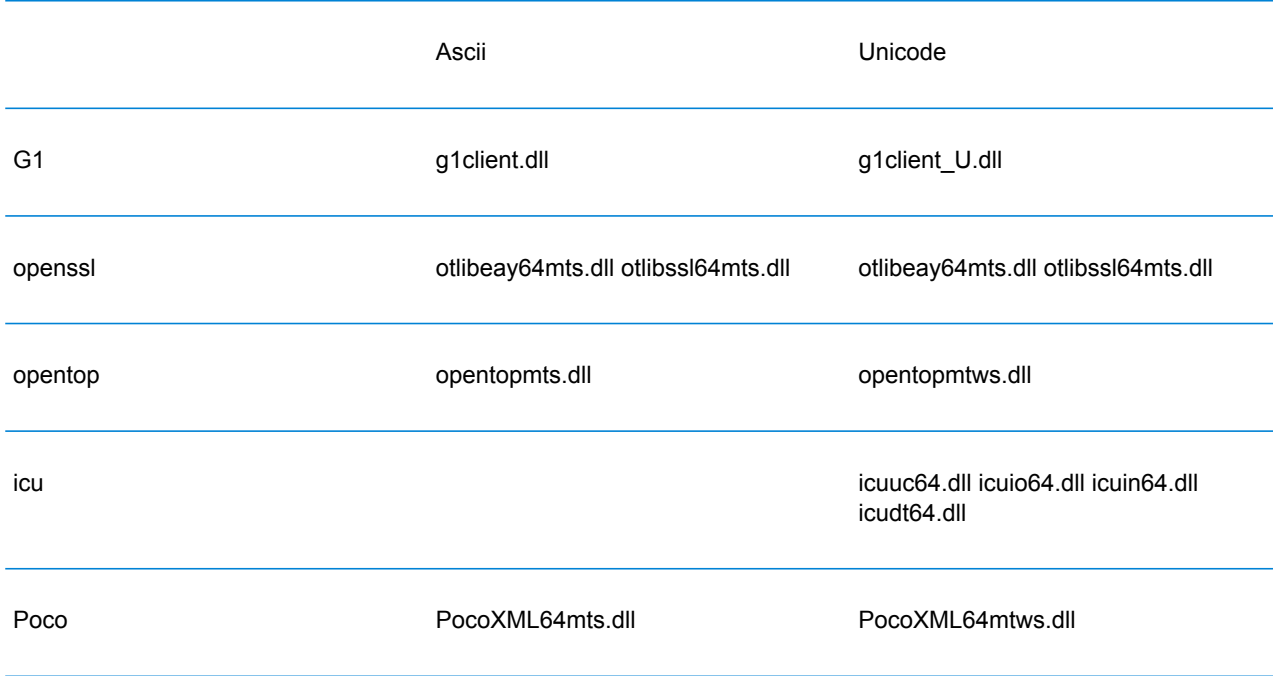
### Multi/Debug (avec CRT à Thread multiple)

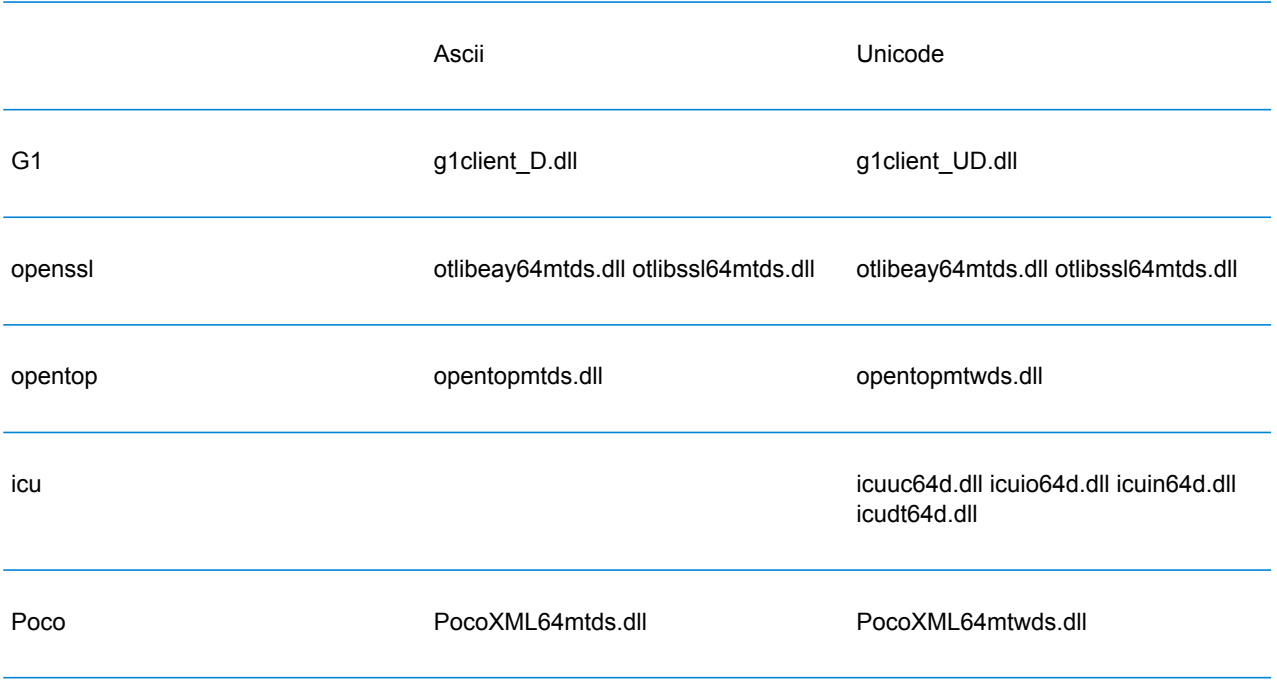

# *Unix*

Chaque configuration ClientSDK produit des fichiers bibliothèque avec un nom de base commun (libg1client ) mais avec un suffixe unique. Spectrum™ Technology Platform fournit une construction thread multiple et une publication pour la version ASCII et la version UNICODE.

Les suffixes de bibliothèque fonctionnent ainsi :-

```
libg1client<U>.<so|sl|a>
```
• U—indique une version construite en UNICODE. Si cette lettre est absente, cela indique une construction ASCII.

Pour utiliser la version en UNICODE, vous devez définir LIB\_UNICODE dans votre projet.

Dans la version UNICODE C++ API, l'espace de nommage pour toutes les classes est g1client.

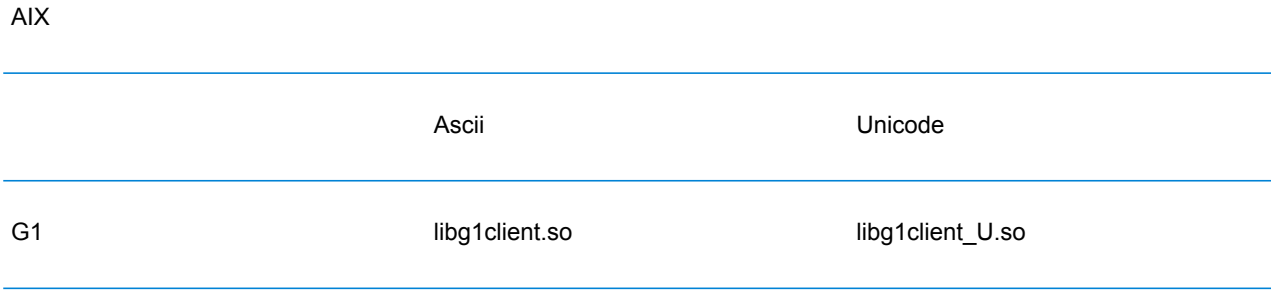

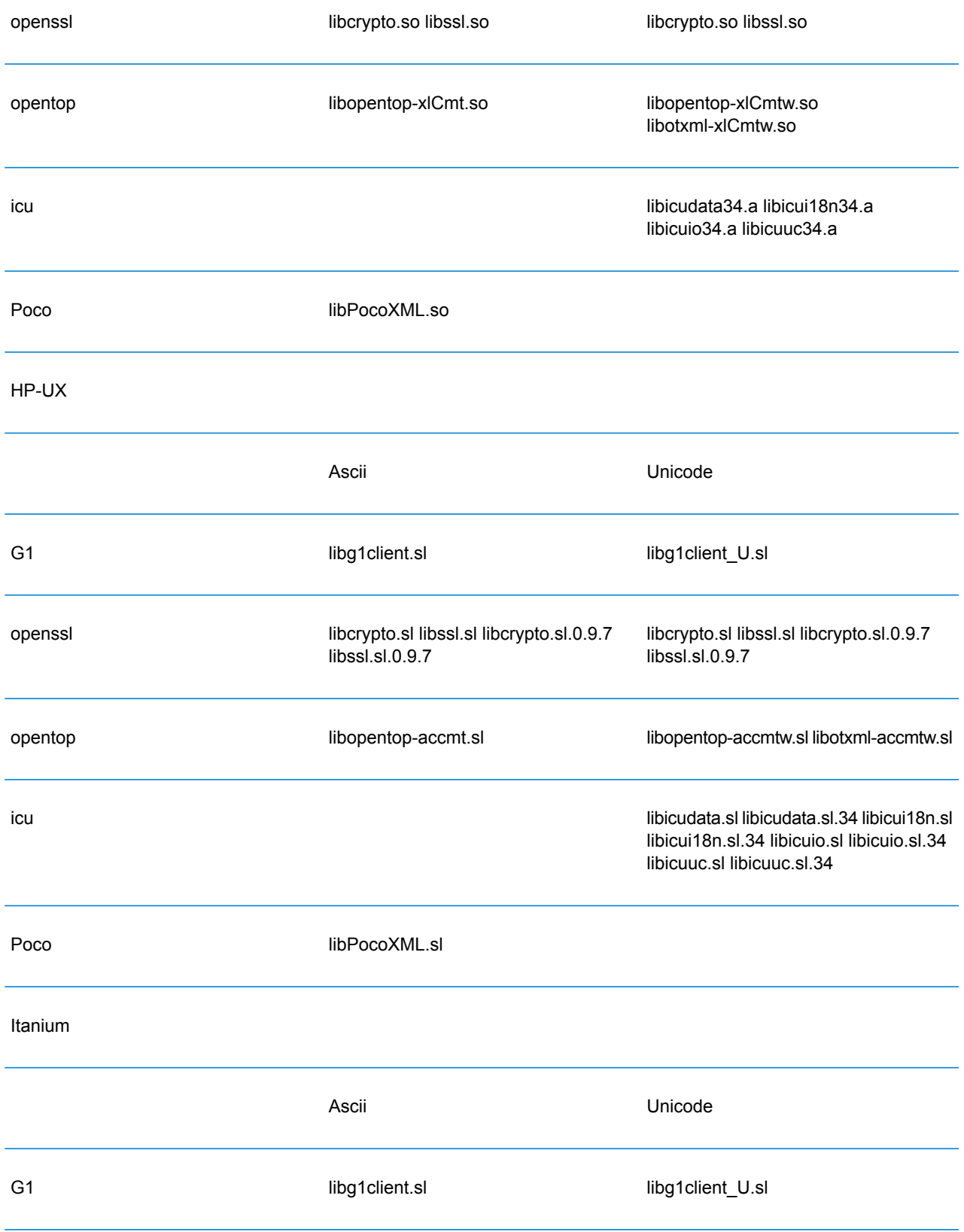

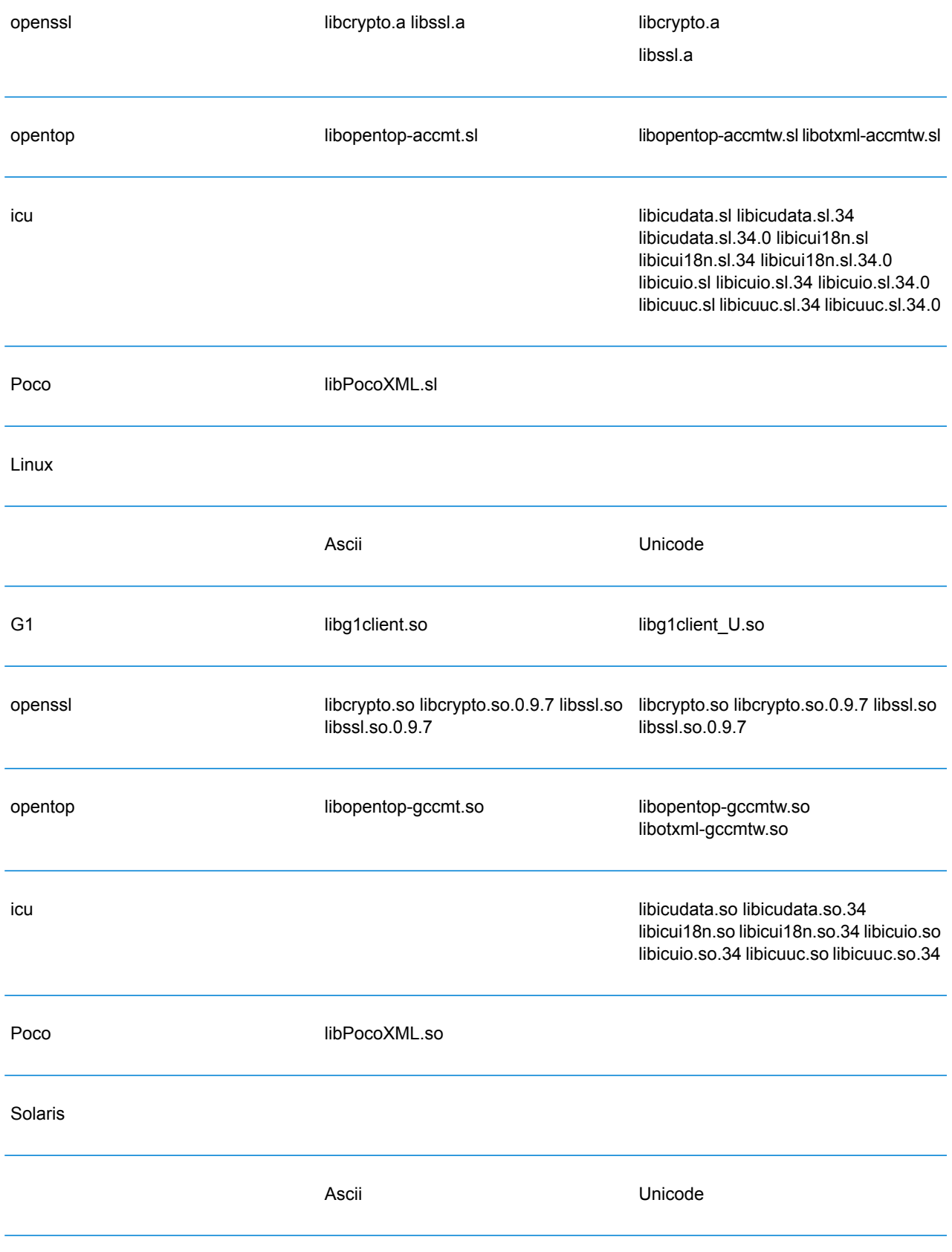

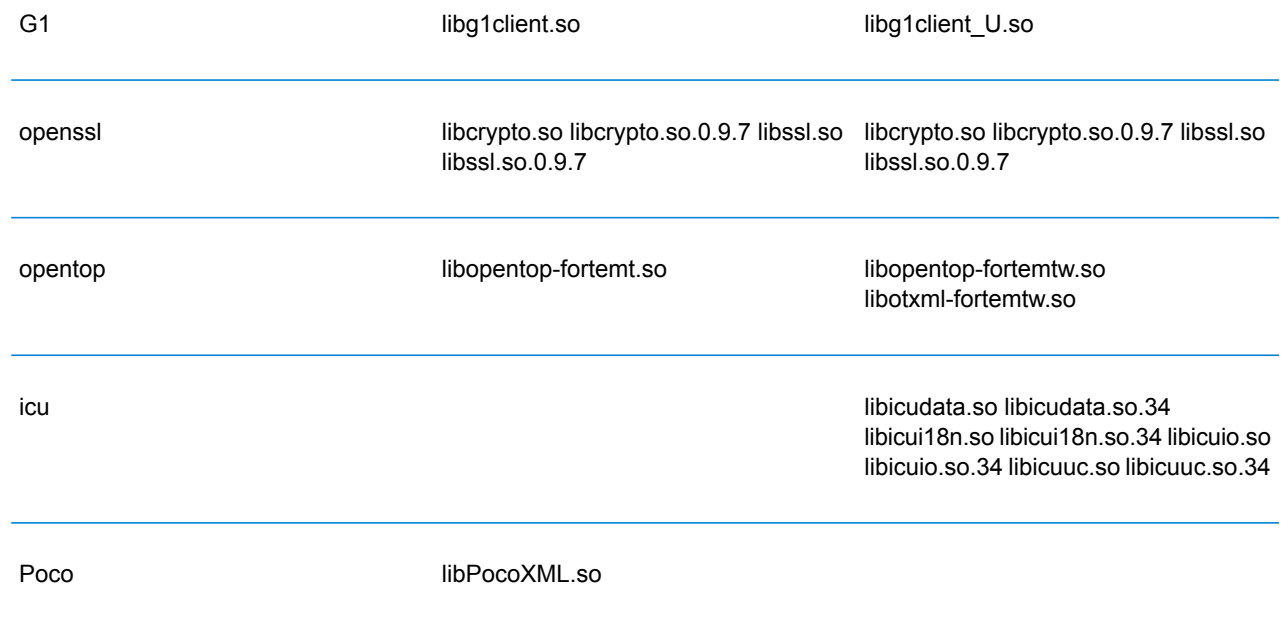

# **Constantes**

L'API C++ utilise deux ensembles de constantes. Le premier ensemble est pour la classe Server décrit dans la table ci-dessous.

# **Tableau 14 : Constantes pour le composant Server**

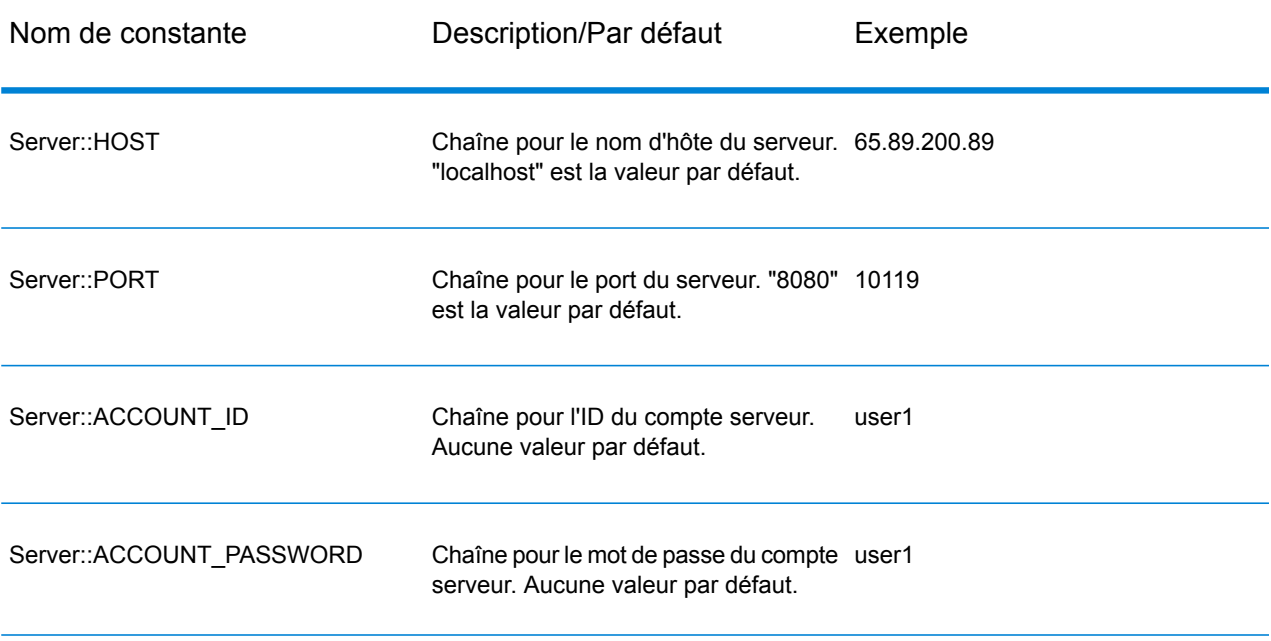

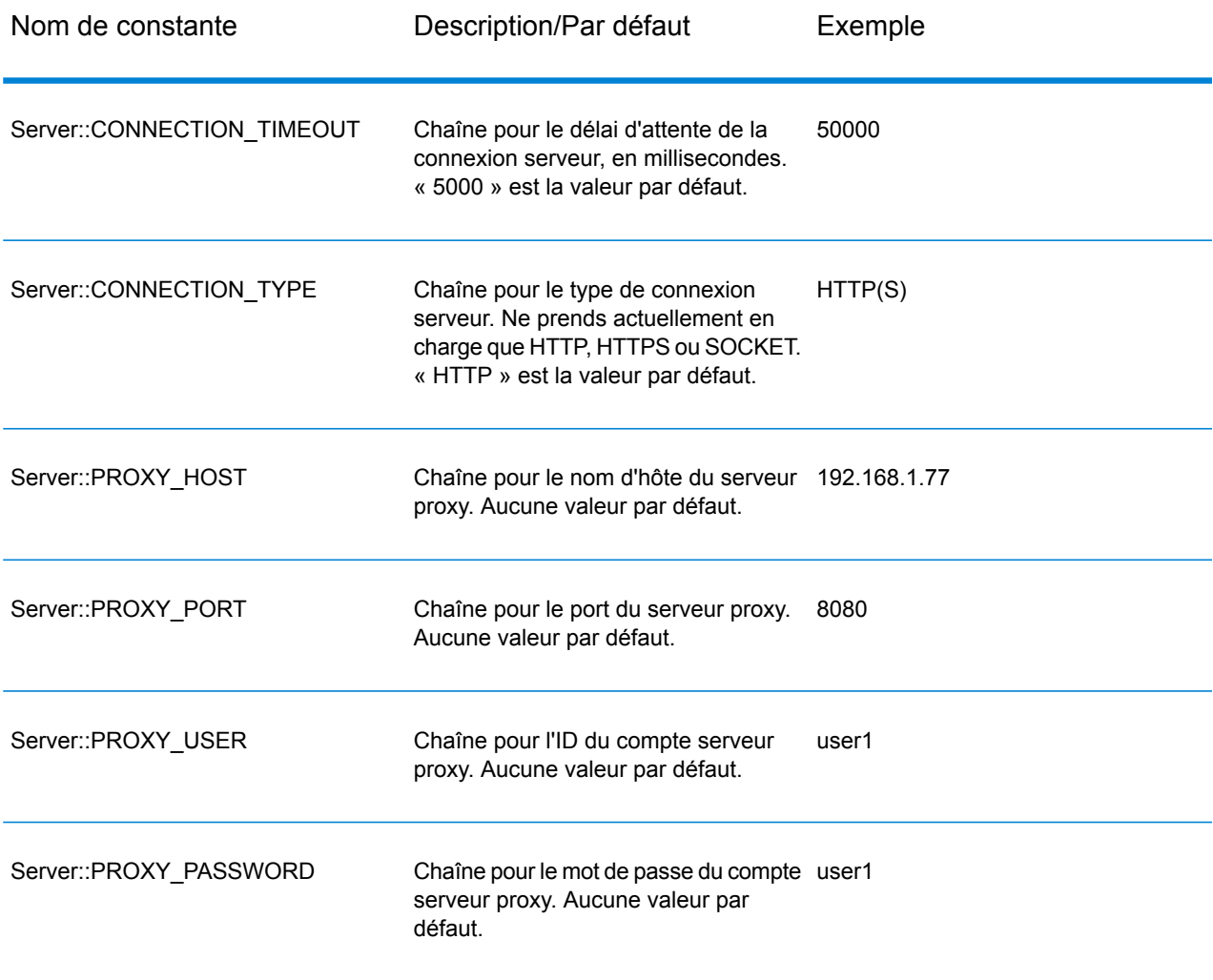

Le deuxième ensemble des constantes est pour la classe Message :

# **Tableau 15 : Constantes pour le composant Message**

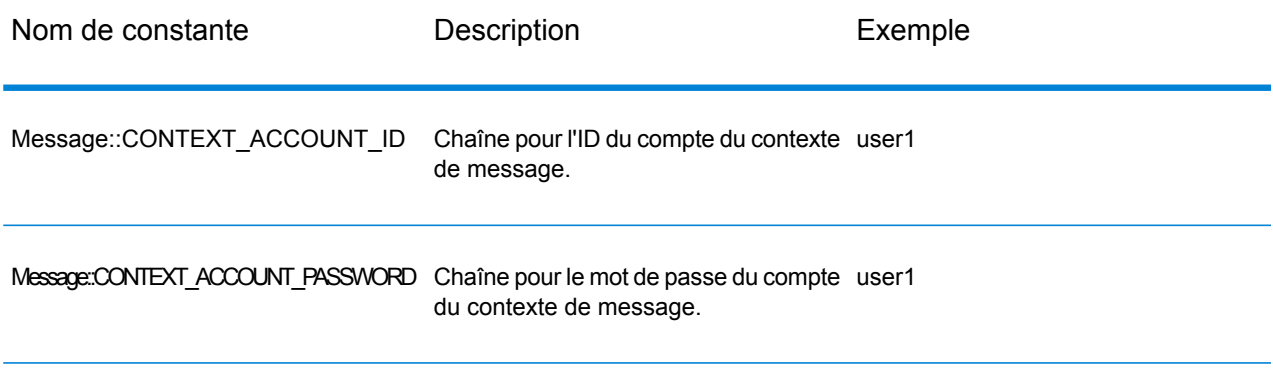

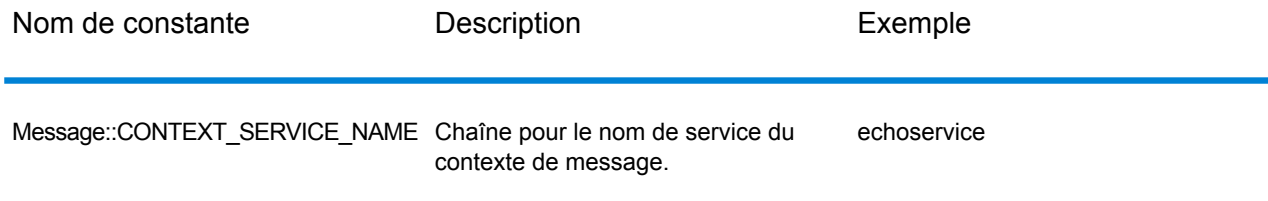

# Messages d'erreur

Pour obtenir les messages d'erreur, utilisez la classe Exception. Utilisez les constructions try/catch pour capturer le message d'erreur. Par exemple :

```
try{
 Server *server=new Server();
 //Connect to server
 server->connect();
 }catch(Exception e)
 {
  // ASCII Version-use the following code
 cout << "Error Occurs," << e.getErrorMessage();
 //Unicode Version -use the following code
 UnicodeString error = e.getErrorMessage() ;
 wcout << error.getTerminatedBuffer();
 }
```
API C++ utilise les messages d'erreur suivants :

- Messages d'erreur pour la connexion :
	- "Connection type not supported"
	- "Client timeout"
	- "Blank connection property name"
	- "Blank property name"
- Messages d'erreur pour la création de DataTable :
	- "Blank column name"
	- "Duplicated column name"
	- "The column index is invalid"
- Messages d'erreur pour l'exception MessagePackaging :
	- "Input Message is null"
- "Failed to connect to Server"
- "Failed to disconnect from Server"
- "Failed to open Http Connection"
- "Failed to get Service"
- "Failed to package the message using Serializer and Encoding"

# **SmartPointer**

Spectrum™ Technology Platform offre une classe appelée SmartPointer qui utilise un formulaire simple de références pour suivre l'allocation de mémoire dynamique et effectuer la tâche de gestion de la mémoire.

Par exemple :

```
SmartPointer<Server> server =new Server();
server.connect();
...
server.disconnect();
```
Vous n'avez pas besoin de supprimer la mémoire du serveur de pointeur. SmartPointer gère toute la gestion de la mémoire.

# Application d'exemple

L'échantillon de code indiqué ci-dessous illustre comment utiliser la version API ASCII C++.

```
try{
   //Create Server
   SmartPointer<Server> server =new Server();
  //Set server connection properties
   server->setConnectionProperty(Server::HOST, "localhost");
  server->setConnectionProperty(Server::PORT, "10119");
  server->setConnectionProperty(Server::CONNECTION TYPE , "SOCKET");
  server->setConnectionProperty(Server::ACCOUNT ID, "quest");
   server->setConnectionProperty(Server::ACCOUNT_PASSWORD, "");
   //Connect to server
  server->connect();
  //Get Service From Server
   SmartPointer<Service> service = server-
>getService("ValidateAddress");
```

```
//Create Input Message
   SmartPointer<Message> request = new Message();
   //Fill DataTable in the input message
   SmartPointer<DataTable> dataTable = request->getDataTable();
   SmartPointer<DataRow> row1 = dataTable->newRow();
   row1->set("AddressLine1", "4200 Parliament Place") ;
   row1->set("City", "Lanham");
   row1->set("StateProvince", "Maryland");
   dataTable->addRow(row1);
   SmartPointer<DataRow> row2 = dataTable->newRow();
   row2->set("AddressLine1", "100 Congress");
   row2->set("City", "Austin");
   row2->set("StateProvince", "Texas");
   dataTable->addRow(row2);
  //Set"option" Properties to the Input Message
   request->putOption("OutputCasing", "M");
   request->putOption("OutputRecordType", "A");
  //Process Input Message, return output Message
   SmartPointer<Message> reply = service->process(request);
   //Disconnect from server
  server->disconnect();
   //Get the result from the resonse message
   SmartPointer<DataTable> returnDataTable = reply->getDataTable();
   vector<string> columnName = returnDataTable- >getColumnNames();
     vector< SmartPointer<DataRow> >::iterator iter =
returnDataTable->iterator();
    for (int i=0; i< returnDataTable->qetRowCount(); i++, iter++)
   {
   SmartPointer<DataRow> dataRow = *iter;
   for (int col = 0; col < returnDataTable->qetColumnCount(); col++)
   {
   const char* value = dataRow->get(columnName[col].c str());
  cout \lt\lt value \lt\lt "\n";
 }
  }
  }catch(Exception e)
  {
   cout << "Error Occurred, " << e.getErrorMessage();
   }
```
L'échantillon de code indiqué ci-dessous illustre comment utiliser la version API Unicode C++.

```
try{
 //Create Server
SmartPointer<Server> server =new Server();
//Set server connection properties
server->setConnectionProperty(Server::HOST,"localhost");
server->setConnectionProperty(Server::PORT, "10119");
server->setConnectionProperty(Server::CONNECTION TYPE , "SOCKET");
server->setConnectionProperty(Server::ACCOUNT ID, "guest");
server->setConnectionProperty(Server::ACCOUNT_PASSWORD, "");
//Connect to server
server->connect();
//Get Service From Server
//NOTE: ValidateAddress does not support unicode, but supports
//characters in Canadian address and International address data files.
SmartPointer<Service> service = server- >qetService("ValidateAddress");
 //Create Input Message
SmartPointer<Message> request = new Message();
//Fill DataTable in the input message
SmartPointer<DataTable> dataTable = request->getDataTable();
dataTable->addColumn("AddressLine1");
dataTable->addColumn("City");
dataTable->addColumn("PostalCode");
dataTable->addColumn("Country");
SmartPointer<DataRow> row1 = dataTable->newRow();
UnicodeString address1 = "74, Rue Octave Bénard";
row1->set( 0, address1);
UnicodeString city1 = "Etang-Salé-les-Bains";
rowl->set( 1, cityl);
UnicodeString postalCode1 = "97427";
row1->set( 2 , postalCode1);
UnicodeString country1 = "Reunion Island";
row1->set( 3, country1);
dataTable->addRow(row1);
SmartPointer<DataRow> row2 = dataTable->newRow();
UnicodeString address2 = "Final Av. Panteón Foro Libertador";
row2->set( 0, address2);
UnicodeString city2 = "Caracas";
row2->set( 1, city2);
UnicodeString postalCode2 = "1010";
 row2->set( 2 , postalCode2);
```

```
UnicodeString country2 = "Venezuela";
 row2->set( 3 , country2);
dataTable->addRow(row2);
 //Set"option" Properties to the Input Message
 request->putOption("OutputCasing", "M");
 request->putOption("OutputRecordType", "A");
 //Process Input Message, return output Message
 SmartPointer<Message> reply = service->process(request);
 //Disconnect from server
server->disconnect();
//Get the result from the resonse message
SmartPointer<DataTable> returnDataTable = reply->getDataTable();
vector<UnicodeString> columnName = returnDataTable- >getColumnNames();
vector< SmartPointer<DataRow> >::iterator iter = returnDataTable-
>iterator();
for (int i=0; i< returnDataTable->qetRowCount(); i++, iter++)
 {
SmartPointer<DataRow> dataRow = *iter;
for (int col = 0; col < returnDataTable->getColumnCount(); col++)
 {
UnicodeString value = dataRow->qet(columnName[col]);
wcout \langle \text{value.getTerminatedBuffer() } \langle \langle \cdot | n" ; \cdot \rangle \rangle}
 }catch(Exception e)
 {
UnicodeString error = e.getErrorMessage() ;
 wcout << error.getTerminatedBuffer();
 }
```
# Server

La classe Server est utilisée pour se connecter au serveur, se déconnecter du serveur et obtenir le service à partir du serveur.

# **Constructeurs**

Les constructeurs pour la classe Server sont comme suit :

• Server()

# **Destructeur**

Le destructeur pour la classe Server est :

• ~Server()

# **Connect**

Lit les propriétés pour déterminer les paramètres de configuration et établir une connexion au serveur. Vous pouvez vous connecter via HTTP, HTTPS ou SOCKET.

**Remarque :** C++ utilise le protocole de connexion serveur HTTP, HTTPS ou SOCKET. HTTP et HTTPS établissent logiquement une connexion client mais ne se connectent pas effectivement au serveur jusqu'à ce qu'une méthode GetService ou Process ne soit invoquée. Le protocole SOCKET établit une connexion au serveur lorsque Connect est invoqué.

```
Syntaxe
```
void connect()

*Paramètres*

Aucun(e)

# *Résultats*

Établit la connexion client au serveur.

### *Exemple*

```
//Create Server
SmartPointer<Server> server =new Server();
//Set server connection properties
```

```
server->setConnectionProperty(Server::HOST,"localhost");
server->setConnectionProperty(Server::PORT, "10119");
```

```
server->setConnectionProperty(Server::CONNECTION TYPE , "SOCKET");
server->setConnectionProperty(Server::ACCOUNT_ID, "guest");
server->setConnectionProperty(Server::ACCOUNT<sup>D</sup>ASSWORD, "");
```

```
//Connect to server
server->connect();
```
# **Disconnect**

Déconnecte du serveur.

*Syntaxe*

void disconnect()

# *Paramètres*

Aucun

### *Résultats*

Le client est déconnecté du serveur.

#### *Exemple*

```
SmartPointer<Server> server =new Server()
server->connect();
...
server->disconnect();
```
# **SetConnectionProperty**

Établit les propriétés de configuration de la connexion serveur, telles que le nom d'hôte et la durée du délai d'attente.

### *Syntaxe*

### **Version ASCII :**

void setConnectionProperty(const char\* name, const char\* value)

### **Version Unicode :**

```
void setConnectionProperty(const UnicodeString name, const UnicodeString
 value)
```
### *Paramètres*

- Name : le nom de la propriété de connexion, tel que HÔTE
- Value : la valeur pour le nom de la propriété de connexion, tel que « www.myhost.com »

#### *Résultats*

Les propriétés de configuration de la connexion au serveur sont définies.

#### *Exemple*

# **Version ASCII**

```
SmartPointer<Server> server =new Server()
server->setConnectionProperty(Server::HOST, "localhost");
server->setConnectionProperty(Server::PORT, "8080");
```
# **Version Unicode**

Identique à ASCII ou :

```
SmartPointer<Server> server =new Server()
UnicodeString host="localhost";// Or input unicode string
server->setConnectionProperty(Server::HOST, host);
```
# **GetService**

Obtient le service à partir du serveur.

**Remarque :** Reportez-vous à la section consacrée aux composants de ce guide pour obtenir la liste des services disponibles pour vous.

#### *Syntaxe*

### **Version ASCII :**

SmartPointer<Service> getService(const char\* serviceName)

# **Version Unicode :**

SmartPointer<Service> getService(const UnicodeString serviceName)

# *Paramètres*

• Nom du service

# *Résultats*

Renvoie le service spécifique.

# *Exemple*

# **Version ASCII**

```
// Get Service From Server
SmartPointer<Service> service = server- >qetService("ValidateAddress");
```
# **Version Unicode**

Identique à ASCII ou :

```
// Get Service From Server
UnicodeString serviceName="ValidateAddress";// Or input unicode string
SmartPointer<Service> service = server->getService(serviceName);
```
# Service

La classe Service est utilisée pour traiter le message (i.e., envoyer le message au serveur et recevoir une réponse du serveur).

# Process

Traite le message entrant et renvoir le message réponse.

#### *Syntaxe*

SmartPointer<Message> process(Message\* message)

### *Paramètres*

• Message d'entrée

### *Résultats*

Renvoie le message réponse.

# *Exemple*

SmartPointer<Message> reply = service->process(request);

# Message

La classe Message envoie vos données entrantes et reçoit vos données sortantes à partir du service. Les propriétés pour Message incluent les entités de contexte, telles que l'identifiant de compte, le mot de passe de compte, le nom de service et la méthode de service ; entités d'option, qui sont des options d'exécution spécifiques au service ; et les entités de l'erreur, qui sont la classe de l'erreur, le message erreur et le StackTrace de l'erreur.

# **Constructeurs**

Les constructeurs pour la classe Message sont comme suit :

• Message()

#### Par exemple :

Message  $*$  request = new Message():

```
• Message(const Message&)
```
#### Par exemple :

```
Message* request = new Message();
Message anotherMessage = request;
Message message(anotherMessage);
```
# **Destructeur**

Le destructeur pour la classe Message est :

• ~Message();

Le tableau suivant résume les fonctions que chaque méthode exécute dans la classe Message.

# **Tableau 16 : Message Résumé des méthodes**

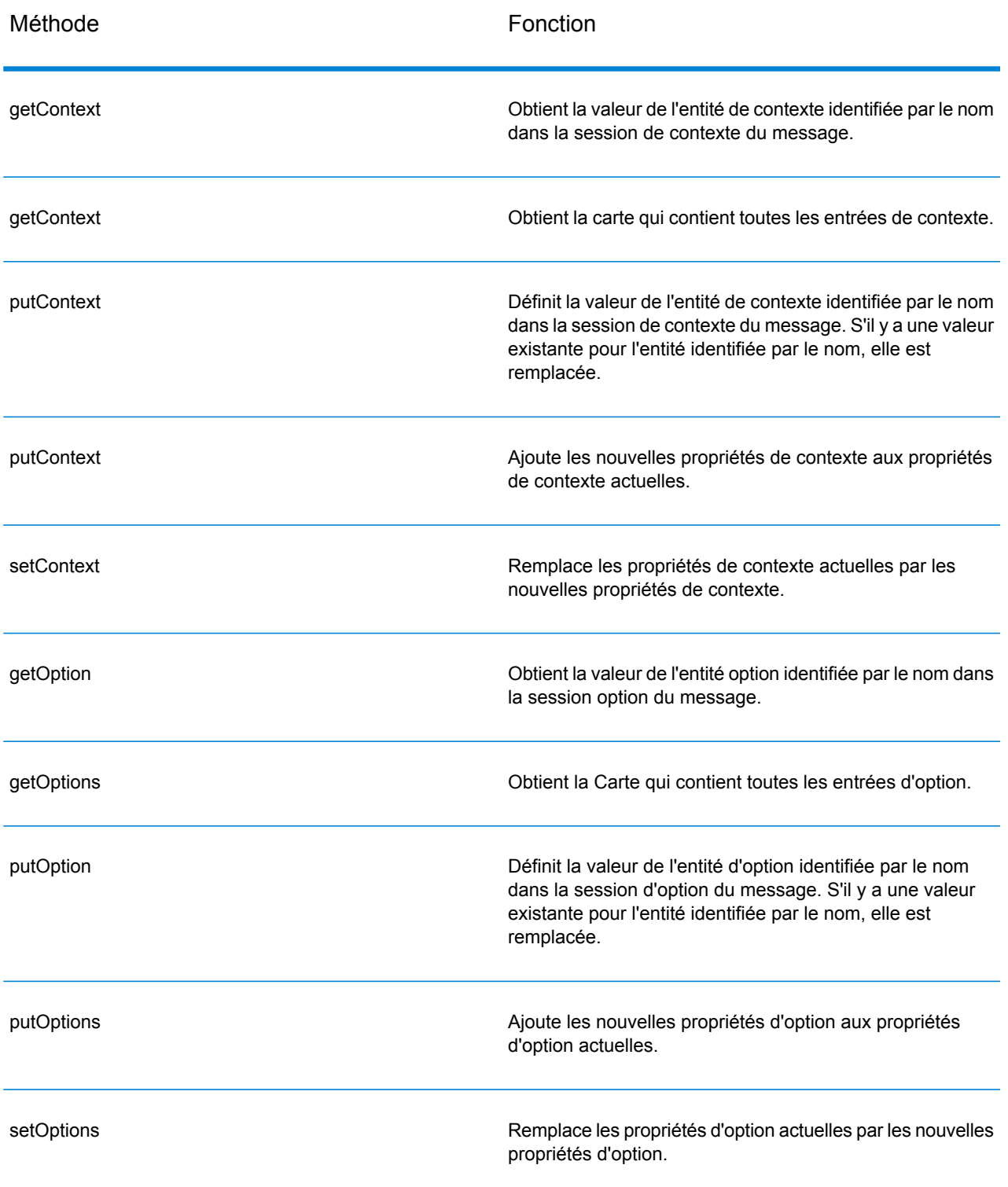

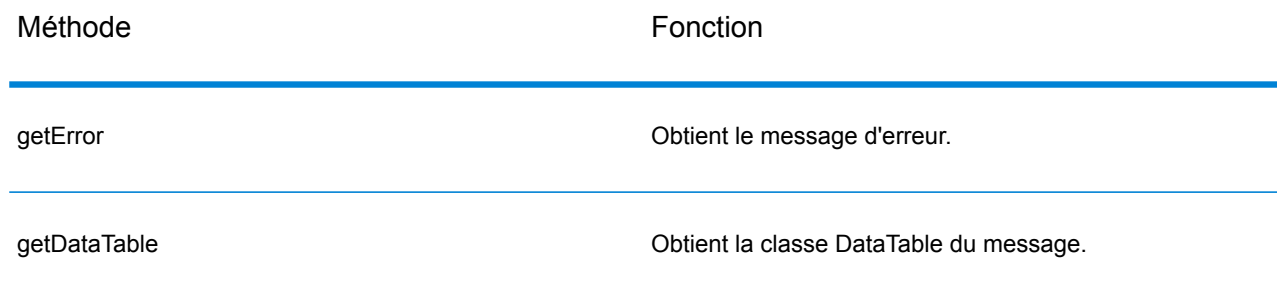

# **GetContext**

Obtient la valeur de l'entité de contexte identifiée par le nom dans la session de contexte du message.

### *Syntaxe*

# **Version ASCII**

const char\* getContext(const char\* name)

# **Version Unicode**

const UnicodeString getContext(const UnicodeString name)

### *Paramètres*

• Le nom dont la valeur associée doit être renvoyée

# *Résultats*

Renvoie la valeur pour le nom dans l'entité de contexte. Si le nom n'existe pas, la méthode renvoie une chaîne vide.

# *Exemple*

### **Version ASCII**

const char\* value= msg->getContext(Server::ACCOUNT\_ID);

# **Version Unicode**

Identique à ASCII ou :

```
UnicodeString name= Server::ACCOUNT_ID;// Or input unicode string
UnicodeString value= msg->getContext(name);
```
# **GetContext**

Obtient la carte qui contient toutes les entrées de contexte.

### *Syntaxe*

# **Version ASCII**

map<string , string> getContext()

### **Version Unicode**

map< UnicodeString, UnicodeString > getContext()

# *Paramètres*

#### Aucun

#### *Résultats*

Renvoie la carte qui contient toutes les entrées de contexte.

#### *Exemple*

## **Version ASCII**

 $map<$ string, string> context = message->getContext();

### **Version Unicode**

map< UnicodeString, UnicodeString > context = message- >getContext();

# **PutContext**

Définit la valeur pour le nom donné dans les propriétés de contexte. S'il y a une valeur existante pour l'entité identifiée par le nom, elle est remplacée. Les propriétés de contexte incluent les constantes suivantes : identifiant du compte, mot de passe du compte, nom du service, clé du service et identifiant de la requête.

#### *Syntaxe*

# **Version ASCII**

```
void putContext(const char* name, const char* value)
```
### **Version Unicode**

void putContext(const UnicodeString name, const UnicodeString value)

#### *Paramètres*

- Nom auquel la valeur spécifiée doit être associée.
- Valeur à associer au nom spécifié

#### *Exemple*

# **Version ASCII**

```
message->putContext(Message.CONTEXT_ACCOUNT_ID, "user1");
```
#### **Version Unicode**

Identique à ASCII ou :

```
UnicodeString account="user1" ;// Or input unicode string
message->putContext(Message.CONTEXT ACCOUNT ID, account);
```
# **PutContext**

Ajoute les nouvelles propriétés de contexte aux propriétés de contexte actuelles.

### *Syntaxe*

# **Version ASCII**

```
void putContext(map<string , string> context)
```
### **Version Unicode**

```
void putContext(map< UnicodeString, UnicodeString > context)
```
### *Paramètres*

• Nouvelle carte de contexte à ajouter à la carte de contexte actuelle

### *Exemple*

# **Version ASCII**

```
map<string , string> context ;
//more code
message->putContext(context);
```
# **Version Unicode**

```
map< UnicodeString, UnicodeString > context ;
//more code
message->putContext(context);
```
# **SetContext**

Remplace les propriétés de contexte actuelles par les nouvelles propriétés de contexte.

### *Syntaxe*

### **Version ASCII**

void setContext(map<string , string> context)

### **Version Unicode**

void setContext(map< UnicodeString, UnicodeString > context)

#### *Paramètres*

• Nouvelle carte de contexte à utiliser pour remplacer la carte de contexte actuelle

### *Exemple*

# **Version ASCII**

```
map<string , string> context ;
//more code
message->setContext(context);
```
### **Version Unicode**

```
map< UnicodeString, UnicodeString > context ;
//more code
message->setContext(context);
```
# **GetOption**

Obtient la valeur de l'entité option identifiée par le nom dans la section option du message. Les entités Option incluent les options d'exécution spécifiques au service, comme la casse de sortie, le format des données de sortie et ainsi de suite.

# *Syntaxe*

# **Version ASCII**

const char\* getOption(const char\* name)

### **Version Unicode**

const UnicodeString getOption(const UnicodeString name)

### *Paramètres*

• Le nom dont la valeur associée doit être renvoyée

### *Résultats*

Renvoie la valeur pour le nom dans l'entité de contexte. Si le nom n'existe pas, la méthode renvoie une chaîne vide.

#### *Exemple*

### **Version ASCII**

const char\* value = message->getOption("OutputCasing");

### **Version Unicode**

Identique à ASCII ou :

```
UnicodeString option="OutputCasing"; // Or input unicode string
UnicodeString value= message->getOption(option);
```
# **GetOptions**

Obtient la carte qui contient toutes les entrées d'option.

# *Syntaxe*

### **Version ASCII**

map<string , string> getOptions()

# **Version Unicode**

map< UnicodeString, UnicodeString > getOptions()

# *Paramètres*

# Aucun

# *Résultats*

Renvoie la carte qui contient toutes les entrées d'option.

# *Exemple*

# **Version ASCII**

```
const char* value = message->getOption("OutputCasing");
```
### **Version Unicode**

```
UnicodeString option="OutputCasing"; //or input Unicode string
UnicodeString value= message->getOption(option);
```
# **PutOption**

Définit la valeur pour le nom donné dans les propriétés d'option. S'il y a une valeur existante pour l'entité identifiée par le nom, elle est remplacée. Les propriétés Option sont les options d'exécution spécifiques au service.

### *Syntaxe*

#### **Version ASCII**

void putOption(const char\* name, const char\* value)

# **Version Unicode**

```
void putOption(const UnicodeString name, const UnicodeString value)
```
# *Paramètres*

- Nom auquel la valeur spécifiée doit être associée
- Valeur à associer au nom spécifié

### *Exemple*

# **Version ASCII**

```
message->putOption("OutputCasing", "M");
```
# **Version Unicode**

### Identique à ASCII ou :

```
UnicodeString option="M"; // Or input unicode string
message->putOption("OutputCasing", option);
```
# **PutOptions**

Ajoute les nouvelles propriétés d'option aux propriétés d'option actuelles.

### *Syntaxe*

# **Version ASCII**

void putOptions(map<string , string> options)

### **Version Unicode**

```
void putOptions(map< UnicodeString, UnicodeString > options)
```
# *Paramètres*

• Nouvelle carte d'option à ajouter aux propriétés d'option actuelles

#### *Exemple*

# **Version ASCII**

```
map<string , string> options ;
//more code
message->putOptions(options);
```
#### **Version Unicode**

```
map< UnicodeString, UnicodeString > options ;
//more code
message->putOptions(options);
```
# **SetOptions**

Remplace les propriétés d'option actuelles par les nouvelles propriétés d'option.

### *Syntaxe*

### **Version ASCII**

void setOptions(map<string , string> options)

### **Version Unicode**

void setOptions(map< UnicodeString, UnicodeString > options)

# *Paramètres*

• Nouvelle carte d'option à utiliser pour remplacer la carte d'option actuelle

### *Exemple*

# **Version ASCII**

```
map<string , string> options ;
//more code
message->setOptions(options);
```
# **Version Unicode**

```
map< UnicodeString, UnicodeString > options ;
//more code
message->setOptions(options);
```
# **GetError**

Obtient le message d'erreur à partir du message.

#### *Syntaxe*

# **Version ASCII**

string getError()

# **Version Unicode**

UnicodeString getError()

# *Paramètres*

Aucun

### *Résultats*

Renvoie le message erreur dans message

### *Exemple*

# **Version ASCII**

String error = message->getError();

# **Version Unicode**

UnicodeString error = message->getError();

# **GetDataTable**

Obtient la DataTable dans le message.

### *Syntaxe*

SmartPointer<DataTable> getDataTable()

#### *Paramètres*

Aucun

### *Exemple*

```
SmartPointer<DataTable> dataTable
= message->getDataTable();
```
# DataTable

DataTable contient les enregistrements pour les données entrantes et sortantes.

# **Constructeurs**

Les constructeurs pour la classe DataTable sont comme suit :

• DataTable()

Par exemple :

 $\text{DataTable*}$  dataTable = new DataTable()

# **Destructeur**

Le destructeur pour la classe DataTable est :

• ~DataTable();

Le tableau suivant résume les fonctions que chaque méthode exécute dans la classe DataTable.

# **Tableau 17 : Résumé des méthodes DataTable**

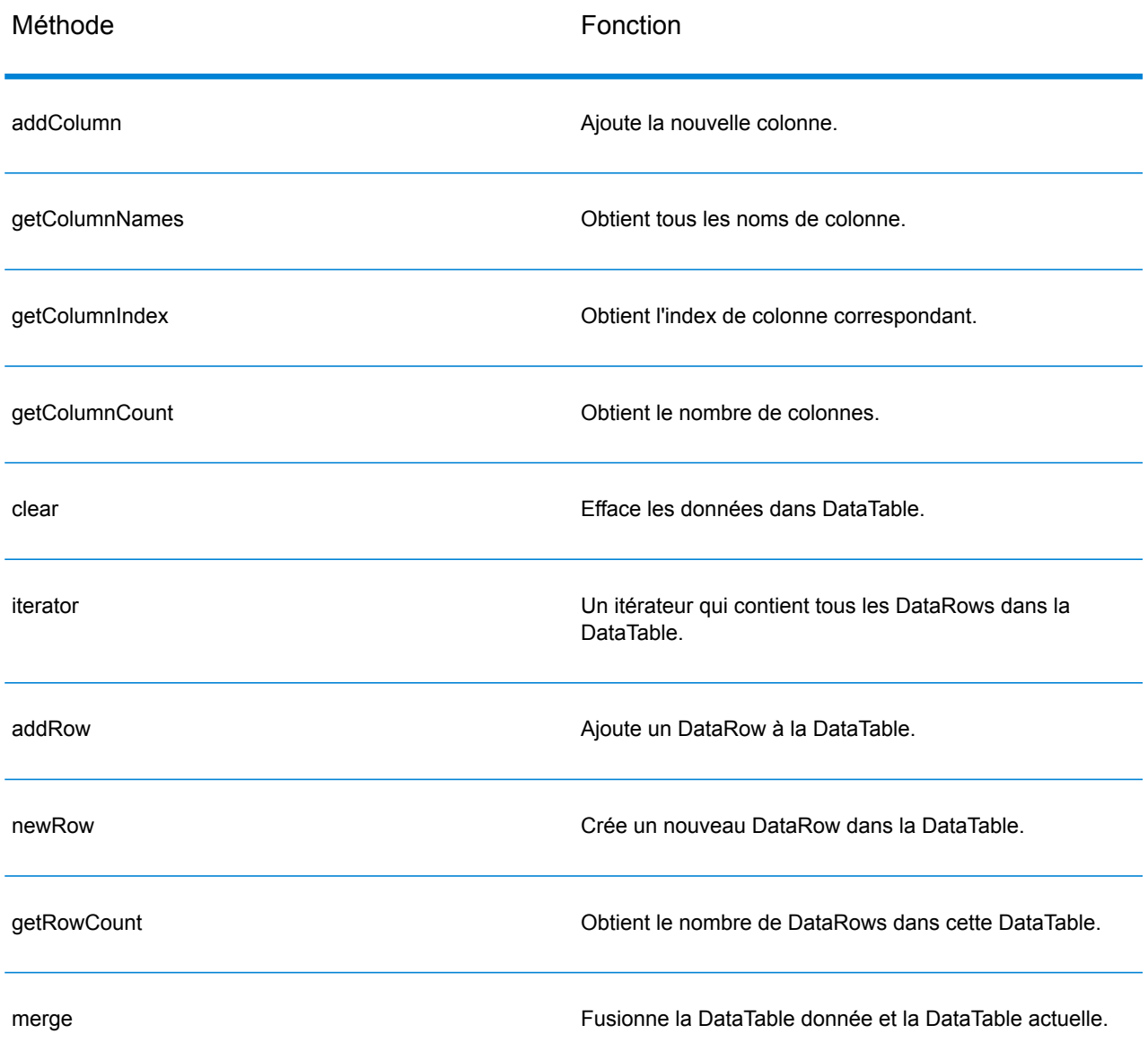

# AddColumn

Ajoute la nouvelle colonne.

# *Syntaxe*

# **Version ASCII**

int addColumn(const char\* columnName)

## **Version Unicode**

int addColumn(const UnicodeString columnName)

### *Paramètres*

• Nom de colonne

#### *Résultats*

• Renvoie l'index de colonne

### *Exceptions*

- Nom de colonne vide
- Nom de colonne double

### *Exemple*

### **Version ASCII**

```
SmartPointer<DataTable> dataTable = message.getDataTable();
dataTable->addColumn("Address");
dataTable->addColumn("City");
```
### **Version Unicode**

Identique à ASCII ou :

```
SmartPointer<DataTable> dataTable = message.getDataTable();
UnicodeString columnName="Address"; // Or input unicode string
dataTable->addColumn(columnName);
```
# **GetColumnNames**

Obtient tous les noms de colonne.

### *Syntaxe*

### **Version ASCII**

```
vector<string> getColumnNames();
```
# **Version Unicode**

```
vector<UnicodeString> getColumnNames();
```
### *Paramètres*

Aucun

### *Résultats*

Renvoie le vecteur des noms de colonne.

### *Exemple*

# **Version ASCII**

```
vector<string> columnNames = dataTable->getColumnNames();
```
#### **Version Unicode**

vector<UnicodeString> columnNames = dataTable->getColumnNames();

# **GetColumnIndex**

Obtient l'index de colonne correspondant.

### *Syntaxe*

# **Version ASCII**

int getColumnIndex(const char\* columnName)

# **Version Unicode**

int getColumnIndex(const UnicodeString columnName)

### *Paramètre*

• Nom de colonne

### *Résultats*

Renvoie l'index de colonne correspondant.

# *Exemple*

# **Version ASCII**

```
int columnIndex = dataTable->getColumnIndex ("City");
```
## **Version Unicode**

Identique à ASCII ou :

```
UnicodeString columnName="City"; // Or input unicode string
int columnIndex = dataTable->getColumnIndex (columnName);
```
# **GetColumnCount**

### Obtient le nombre de colonnes.

#### *Syntaxe*

int getColumnCount()

### *Paramètre*

Aucun

# *Résultats*

Renvoie le nombre de colonnes.

# *Exemple*

```
int columnCount = dataTable->getColumnCount ();
```
# **Clear**

Efface les données dans DataTable.

### *Syntaxe*

void clear()

# *Paramètres*

Aucun(e)

# *Exemple*

```
dataTable->clear();
```
# **Iterator**

Un itérateur qui contient tous les DataRows dans la DataTable.

### *Syntaxe*

```
vector< SmartPointer<DataRow> >::iterator iterator()
```
### *Paramètres*

# Aucun(e)

### *Résultats*

Renvoie un itérateur qui contient tous les DataRows dans la DataTable.

# *Exemple*

```
vector<string> columnName
= returnDataTable->getColumnNames();
vector< SmartPointer<DataRow> >::iterator theIterator
= returnDataTable->iterator();
for (int i=0; i< returnDataTable->qetRowCount();
i++, theIterator++)
{
SmartPointer<DataRow> dataRow = *theIterator;
for (int col = 0;
col < returnDataTable->getColumnCount(); col++)
 {
const char* value = dataRow->get(columnName[col].c str());
 }
 }
```
# AddRow

Ajoute un DataRow à la DataTable.

### *Syntaxe*

```
void addRow( SmartPointer<DataRow> dataRow)
```
### *Paramètres*

• DataRow à ajouter à la DataTable

### *Exemple*

```
SmartPointer<DataRow> newRow = dataTable->newRow();
newRow->set( 0 , "10535 Boyer");
newRow->set( 1, "Austin");
newRow->set( 2, "Texas");
dataTable->addRow(newRow);
```
# **NewRow**

Crée un nouveau DataRow dans la DataTable.

### *Syntaxe*

```
SmartPointer<DataRow> newRow()
```
### *Résultats*

Renvoie le nouveau DataRow créé.

### *Exemple*

```
SmartPointer<DataRow> newRow = dataTable->newRow();
 newRow->set( 0 , "10535 Boyer");
 newRow->set( 1 , "Austin");
newRow->set( 2, "Texas");
dataTable->addRow(newRow);
```
# **GetRowCount**

Obtient le nombre de DataRows dans cette DataTable.

### *Syntaxe*

```
int getRowCount()
```
### *Résultats*

Renvoie le numéro des DataRows dans cette DataTable.

### *Exemple*

```
int rowCount = dataTable->getRowCount();
```
# Merge

Fusionne la DataTable donnée et la DataTable actuelle.

# *Syntaxe*

```
void merge(DataTable* other)
```
### *Paramètres*

• Autre DataTable à fusionner avec la DataTable actuelle

## *Exemple*

```
DataTable* otherDataTable = new DataTable();
dataTable->merge(otherDataTable);
```
# **DataRow**

DataRow contient l'enregistrement pour les données entrantes et sortantes.

# **Constructeur**

Les constructeurs pour la classe DataRow sont comme suit :

```
• DataRow ()
```
Par exemple :

DataRow  $*$  dataRow = new DataRow();

• DataRow(const DataRow&)

# Par exemple :

```
DataRow* dataRow = new DataRow();
DataRow anotheDataRow = dataRow;
DataRow newDataRow(anotheDataRow);
```
# **Destructeur**

Le destructeur pour la classe DataRow est :

•  $\sim$  DataRow();

Le tableau suivant résume les fonctions que chaque méthode exécute dans la classe DataRow.

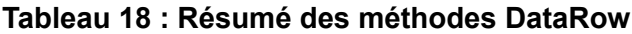

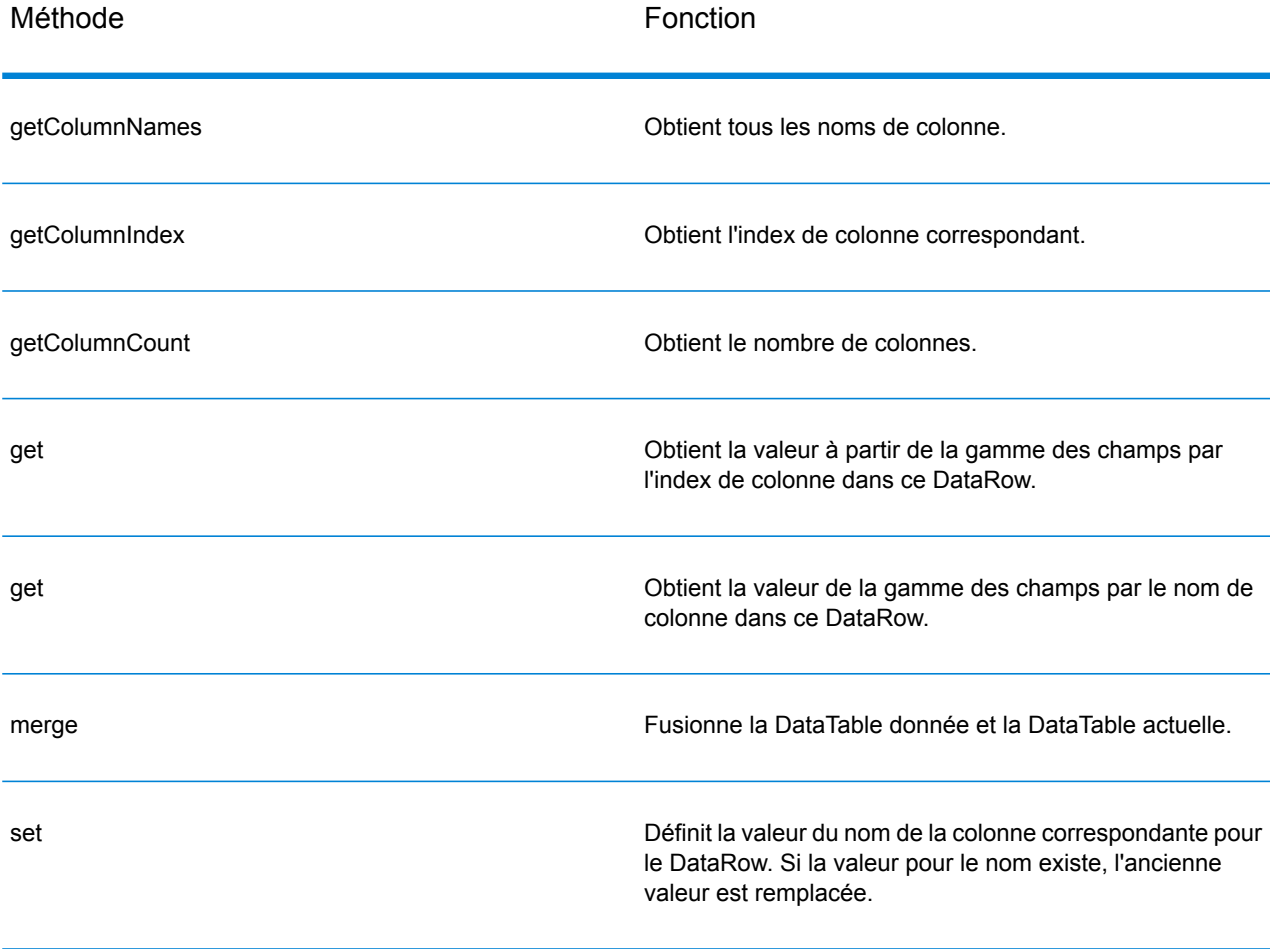

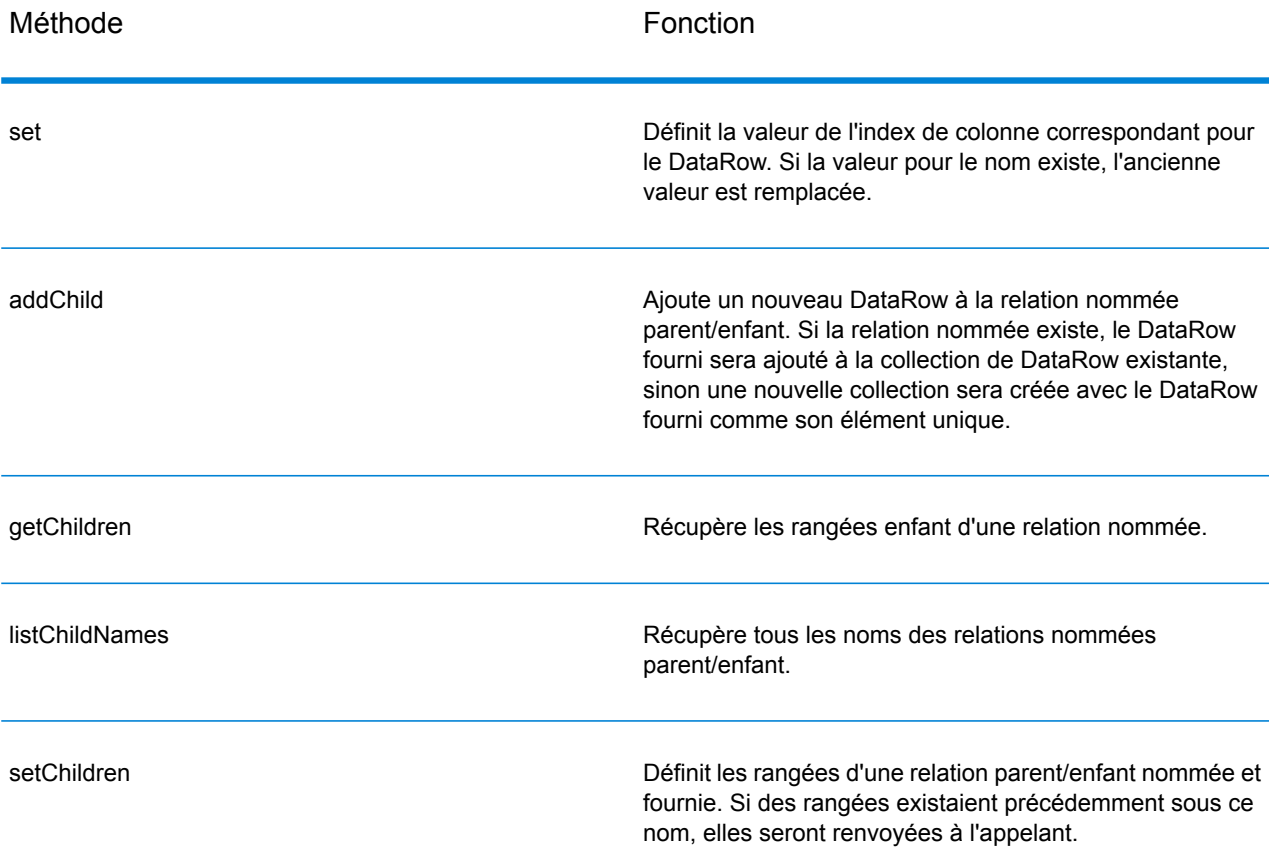

# **GetColumnNames**

Obtient tous les noms de colonne.

# *Syntaxe*

# **Version ASCII**

vector<string> getColumnNames()

# **Version Unicode**

vector<UnicodeString> getColumnNames()

# *Paramètres*

# Aucun

# *Résultats*

Renvoie le vecteur des noms de colonne.

# *Exemple*

### **Version ASCII**

```
vector<string> columnNames = dataRow->getColumnNames();
```
### **Version Unicode**

```
vector<UnicodeString> columnNames = dataRow->getColumnNames();
```
# **GetColumnIndex**

Obtient l'index de colonne correspondant.

### *Syntaxe*

# **Version ASCII**

int getColumnIndex(const char\* columnName)

### **Version Unicode**

int getColumnIndex(const UnicodeString columnName)

# *Paramètre*

• Nom de colonne

### *Résultats*

Renvoie l'index de colonne correspondant.

### *Exemple*

#### **Version ASCII**

int columnIndex = dataRow->getColumnIndex ("City");

# **Version Unicode**

Identique à ASCII ou :

```
UnicodeString columnName="City"; // Or input unicode string
int columnIndex = dataRow->getColumnIndex (columnName);
```
# **GetColumnCount**

# Obtient le nombre de colonnes.

### *Syntaxe*

```
int getColumnCount()
```
### *Paramètre*

Aucun

# *Résultats*

Renvoie le nombre de colonnes.

### *Exemple*

```
int columnCount = dataRow->getColumnCount ();
```
# Get

Obtient la valeur à partir de la gamme des champs par l'index de colonne dans ce DataRow.

### *Syntaxe*

### **Version ASCII**

```
const char* get(int index)
```
# **Version Unicode**

```
const UnicodeString get(int index)
```
# *Paramètres*

• Index avec lequel la valeur spécifiée doit être associée

### *Résultats*

Renvoie la valeur de l'index de colonne dans le DataRow, renvoie une chaîne vide si l'index n'est pas valide.
### *Exemple*

### **Version ASCII**

const char\* value = dataRow->get(1);

### **Version Unicode**

```
const UnicodeString value = dataRow->get(1);
```
### **Get**

Obtient la valeur de la gamme des champs par le nom de colonne dans ce DataRow

### *Syntaxe*

#### **Version ASCII**

const char\* get(const char\* columnName)

### **Version Unicode**

const UnicodeString get(const UnicodeString columnName)

#### *Paramètres*

• Nom auquel la valeur spécifiée doit être associée

#### *Résultats*

Renvoie la valeur du nom de colonne dans le DataRow, renvoie une chaîne vide si le nom de la colonne n'existe pas.

### *Exemple*

#### **Version ASCII**

const char\* value = dataRow->get("City");

### **Version Unicode**

Identique à ASCII ou :

```
UnicodeString columnName="City"; // Or input unicode string
const UnicodeString value = dataRow->get(columnName);
```
### Merge

Fusionne le DataRow donné et le DataRow actuel.

### *Syntaxe*

```
void merge(DataRow* other)
```
### *Paramètres*

• Autre DataRow à fusionner avec le DataRow actuel

### *Exemple*

```
DataRow* otherDataRow = new DataRow();
DataRow->merge(otherDataRow);
```
### Set

Définit la valeur de la colonne correspondante pour le DataRow. Si la valeur pour le nom existe, l'ancienne valeur est remplacée.

### *Syntaxe*

### **Version ASCII**

void set(const char\* columnName, const char\* value)

### **Version Unicode**

void set(const UnicodeString columnName, const UnicodeString value)

### *Paramètres*

- Nom auquel la valeur spécifiée doit être associée
- Valeur à associer au nom spécifié

### *Exceptions*

- Nom de colonne vide
- Nom de colonne double

### *Exemple*

### **Version ASCII**

```
SmartPointer<DataRow> newRow = dataTable->newRow();
newRow->set( "AddressLine1", "10535 Boyer");
newRow->set( "City" , "Austin");
newRow->set( "State", "Texas");
```
### **Version Unicode**

Identique à ASCII ou :

```
SmartPointer<DataRow> newRow = dataTable->newRow();
UnicodeString address="10535 Boyer"; // Or input unicode string
newRow->set( "AddressLine1" , address);
```
### Set

Définit la valeur de la colonne correspondante pour le DataRow. Si la valeur pour le nom existe, l'ancienne valeur est remplacée.

#### *Syntaxe*

#### **Version ASCII**

void set(int index, const char\* value)

#### **Version Unicode**

void set(int index, const UnicodeString value)

### *Paramètres*

- Index de colonne avec lequel la valeur spécifiée doit être associée
- Valeur à associer au nom spécifié

#### *Exceptions*

• L'index de colonne n'est pas valide.

#### *Exemple*

#### **Version ASCII**

```
SmartPointer<DataRow> newRow = dataTable->newRow();
newRow->set( 0 , "10535 Boyer");
newRow->set( 1 , "Austin");
newRow->set( 2 , "Texas");
```
### **Version Unicode**

#### Identique à ASCII ou :

```
SmartPointer<DataRow> newRow = dataTable->newRow();
UnicodeString address="10535 Boyer"; // Or input unicode string
newRow->set( 0 , address);
```
### **AddChild**

Ajoute un nouveau DataRow à la relation nommée parent/enfant. Si la relation nommée existe, le DataRow fourni sera ajouté à la collection de DataRow existante. Sinon, une nouvelle collection sera créée avec le DataRow fourni comme son seul élément.

#### *Syntaxe*

### **Version ASCII**

```
void addChild(const char* childName, SmartPointer<DataRow> childDataRow)
```
#### **Version Unicode**

```
void addChild(const UnicodeString childName, SmartPointer<DataRow>
childDataRow)
```
#### *Paramètres*

- Le nom de la relation parent/enfant (par exemple, « Données des zones inondables », « Références », « Utilisé par »)
- Le DataRow à ajouter à la relation.

#### *Exemple*

```
SmartPointer<DataRow> childDataRow =new DataRow();
childDataRow ->set("Address", "100 Congress");
childDataRow ->set("City", "Austin");
SmartPointer<DataRow> dataRow =new DataRow();
dataRow->addChild("child1", childDataRow );
```
### **GetChildren**

Récupère les rangées enfant d'une relation nommée.

### *Syntaxe*

### **Version ASCII**

```
list< SmartPointer<DataRow> > getChildren(const char* childName)
```
### **Version Unicode**

list< SmartPointer<DataRow> > getChildren(const UnicodeString childName)

#### *Paramètres*

• Le nom de la relation parent/enfant, par ex., « Données des zones inondables », « Références », « Utilisé par » etc.

#### *Résultats*

Renvoie les rangées enfant de la relation nommée.

#### *Exemple*

```
list< SmartPointer<DataRow> > rowsChild2= dataRow-
>getChildren("child2");
```
### **ListChildNames**

Récupère tous les noms des relations nommées parent/enfant.

#### *Syntaxe*

### **Version ASCII**

list<string> listChildNames()

### **Version Unicode**

```
list<UnicodeString> listChildNames()
```
### *Résultats*

Renvoie l'ensemble des noms des relations parent/enfant nommées.

```
list<G1CLIENT STRING> names = dataRow->listChildNames();
```
### **SetChildren**

Définit les rangées d'une relation parent/enfant nommée et fournie. Si des rangées existaient précédemment sous ce nom, elles seront renvoyées à l'appelant.

### *Syntaxe*

### **Version ASCII**

```
list< SmartPointer<DataRow> > setChildren(const char* childName, list<
 SmartPointer<DataRow> > dataRows)
```
#### **Version Unicode**

```
list< SmartPointer<DataRow> > setChildren(const UnicodeString childName,
list< SmartPointer<DataRow> > dataRows)
```
#### *Résultats*

Renvoie l'ensemble des noms des relations parent/enfant nommées.

```
SmartPointer<DataRow> dataRow1=new DataRow();
dataRow1->set("Address", "100 Congress");
dataRow1->set("City", "Austin");
SmartPointer<DataRow> dataRow2=new DataRow();
dataRow2->set("Address", "200 Congress");
dataRow2->set("City", "Austin");
list< SmartPointer<DataRow> > rows ;
rows.push_back(dataRow1);
rows.push_back(dataRow2);
list< SmartPointer<DataRow> > rowsNewChildren = dataRowSpt-
>setChildren("child1", rows);
```
# 4 - L'API Java

## In this section

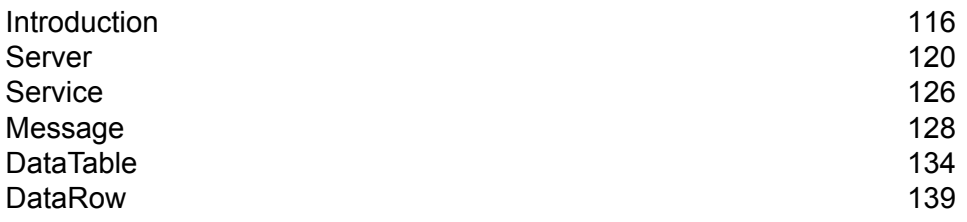

# <span id="page-115-0"></span>Introduction

Une classe Java est un bleu ou un prototype définissant les variables et les méthodes communes à tous les objets d'un certain type. Une classe Java définit également l'implémentation d'un genre d'objet particulier. C'est avec ces classes que vous pouvez créer des applications Java. En général, les objets Java sont créés à partir de classes Java.

Un objet Java est un rassemblement de variables reliées et de méthodes écrites en langage Java en utilisant la machine virtuelle Java (JVM). Les données associées à une classe ou un objet sont stockées dans des variables. Le comportement associé à une classe ou un objet est implémenté avec des méthodes. Les méthodes sont similaires aux fonctions ou procédures des langages procéduraux tel que le C.

Les objets logiciels Java interagissent et communiquent l'un avec l'autre à l'aide de messages. Les informations supplémentaires que l'objet recevant peut nécessiter pour effectuer sa tâche sont validées par des paramètres.

Pour plus d'informations sur la technologie Java, rendez-vous à l'adresse **[www.oracle.com/java](http://www.oracle.com/java)**.

### **Constantes**

L'API Java utilise deux ensembles de constantes. Le premier ensemble est pour le composant Serverdécrit dans la table ci-dessous.

### **Tableau 19 : Constantes pour le composant Server**

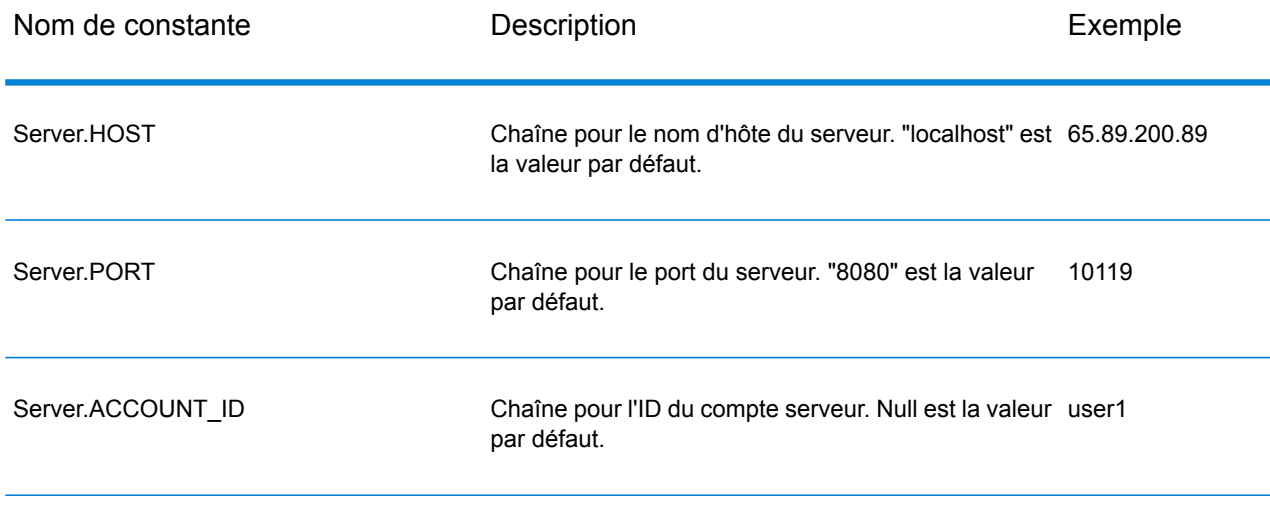

### L'API Java

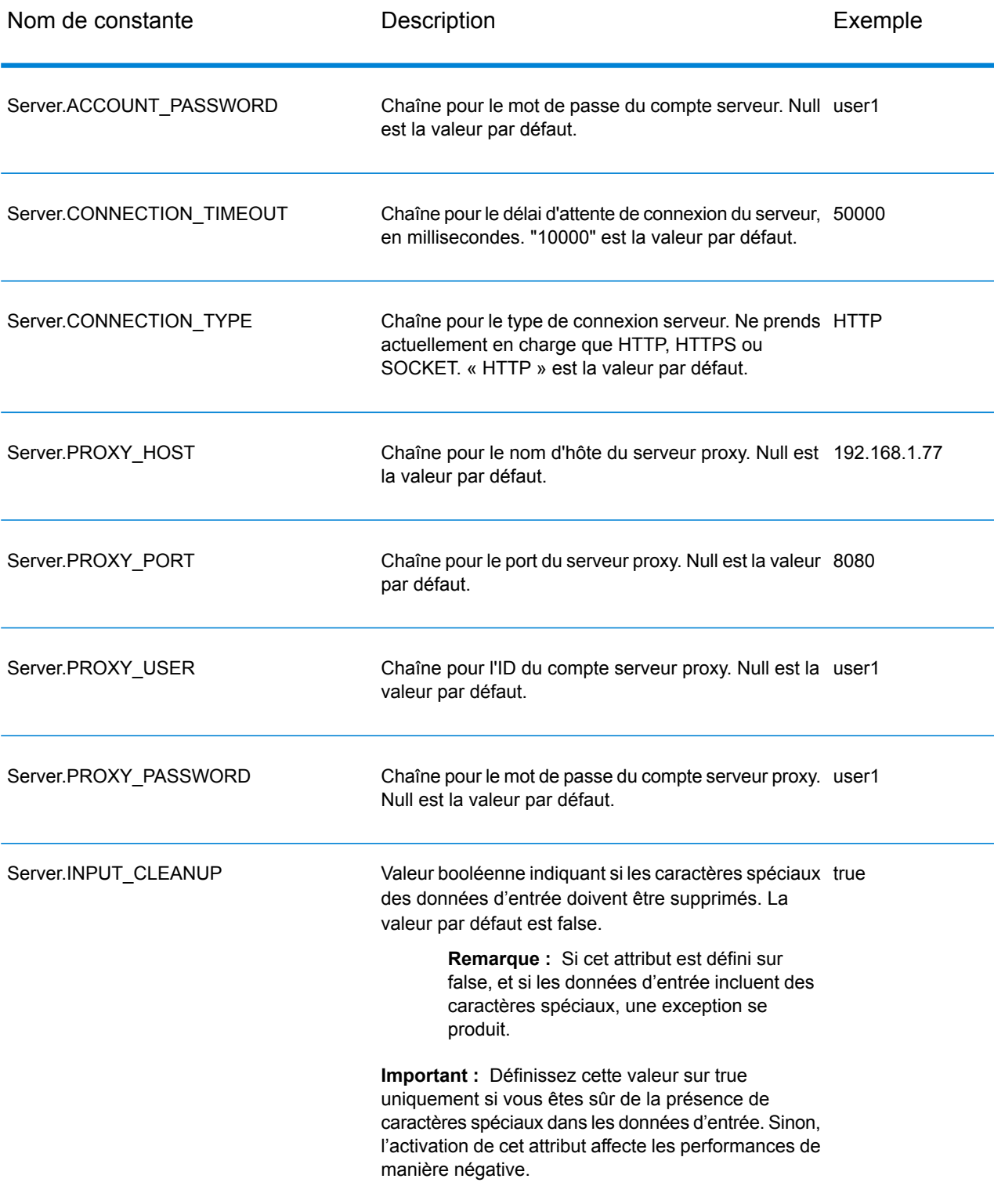

Le deuxième ensemble des constantes est pour le composant Message.

### **Tableau 20 : Constantes pour le composant Message**

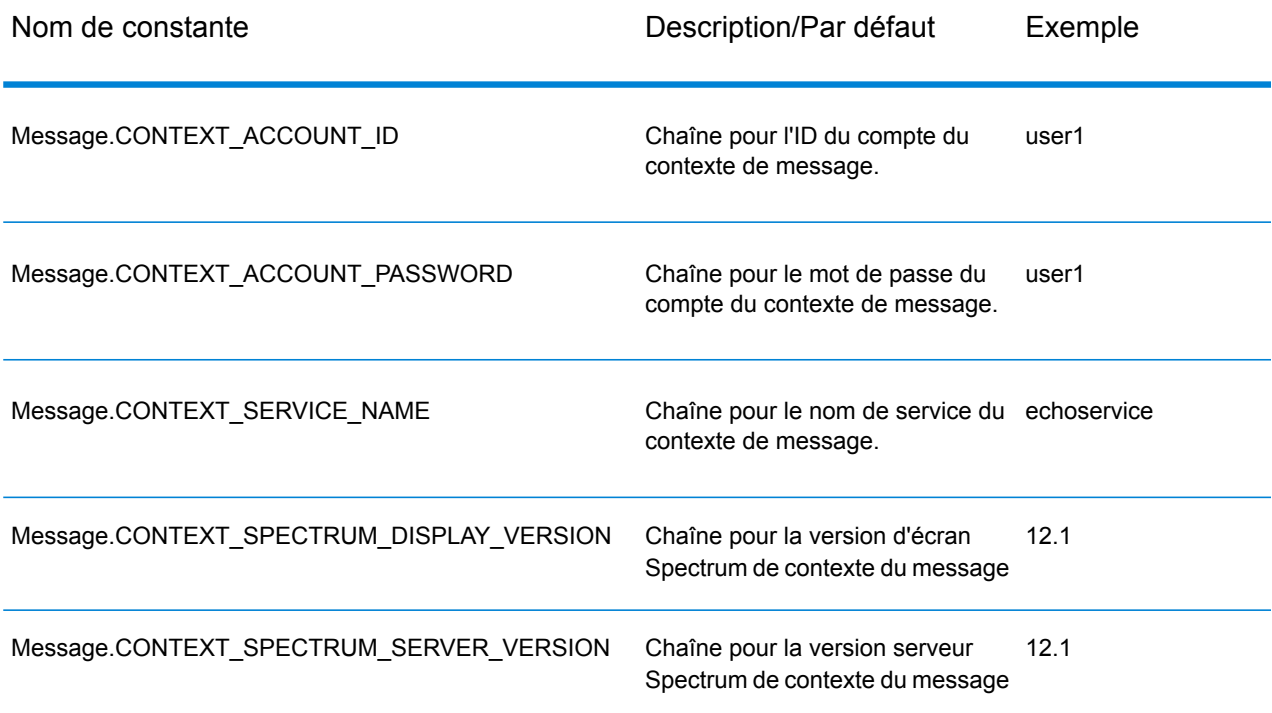

### Messages d'erreur

API JAVA utilise les messages d'erreur suivants :

- Messages d'erreur pour la connexion
	- "Connection type not supported."
	- "Client timeout"
- Messages d'erreur pour la création de DataTable :
	- "Blank column name"
	- "Duplicated column name"
	- "Index is out of bounds"
- Messages d'erreur pour l'exception Message Packaging
	- "Cannot pack null Message"
	- "Input Message is null"
	- "Unable to connect to Server:"
	- "Failed to get Service"
	- "Unknown serialization type:"
- "Unknown encoding type:"
- "Gateway is not connected" (for SOCKET)

### Application d'exemple

L'exemple de code ci-dessous illustre comment utiliser l'API Java.

```
try
{
    // Create Server
   Server server = new Server();
    // Set server connection properties
   server.setConnectionProperty(Server.HOST, "localhost");
   server.setConnectionProperty(Server.PORT, "10119");
   server.setConnectionProperty(Server.CONNECTION TYPE, "SOCKET");
   server.setConnectionProperty(Server.ACCOUNT ID, "quest");
   server.setConnectionProperty(Server.ACCOUNT<sup>T</sup>PASSWORD, "");
   // Connect to server
   server.connect();
    // Get Service From Server
   Service service = server.getService("ValidateAddress");
    // Create Input Message
   Message request = new Message();
    // Fill DataTable in the input message
   DataTable dataTable = request.getDataTable();
   DataRow row1 = dataTable.newRow();
   row1.set("AddressLine1", "4200 Parliament Place");
   row1.set("City", "Lanham");
   row1.set("StateProvince", "Maryland");
   dataTable.addRow(row1);
   DataRow row2 = dataTable.newRow();
   row2.set("AddressLine1", "100 Congress");
   row2.set("City", "Austin");
   row2.set("StateProvince", "Texas");
   dataTable.addRow(row2);
    // Set"option" Properties to the Input
   Message request.putOption("OutputCasing", "M");
   request.putOption("OutputRecordType", "A");
   // Process Input Message, return output Message
   Message reply = service.process(request);
```

```
// Disconnect from server
    server.disconnect();
    // Get the result from the response message
    DataTable returnDataTable = reply.getDataTable();
    String[] columnNames = returnDataTable.getColumnNames();
    Iterator iter = returnDataTable.iterator();
    while (iter.hasNext())
    {
        DataRow row = (DataRow) iter.next();
        for (int col = 0; col & 1t; returnDataTable.getColumnCount();
col++){
            String value = row.get(columnNames[col]);
            System.out.println(value);
        }
    }
}
catch (Exception e)
{
    System.out.println("Error Occurred, " + e.getMessage());
}
```
# <span id="page-119-0"></span>Server

La classe Server est utilisée pour se connecter au serveur, se déconnecter du serveur et obtenir le service à partir du serveur.

### **Connect**

Lit les propriétés pour déterminer quelle connexion de passerelle utiliser et établit une connexion au serveur. Vous pouvez vous connecter via HTTP, HTTPS ou SOCKET. Cependant, HTTP et HTTPS ne se connectent pas vraiment au serveur tant qu'une méthode GetService ou Process n'est pas invoquée. Avec un type de connexion SOCKET, la méthode Connect est complètement fonctionnelle.

### *Syntaxe*

public void connect()

### *Paramètres*

Aucun(e)

### *Résultats*

Throws :

- ConfigurationException : lorsqu'une configuration invalide entraîne une connexion impossible au serveur. Par exemple, un protocole inconnu causerait une ConfigurationException. Il n'y a pas de valeur dans la tentative de réessayer connect() lorsque cette erreur survient.
- ConfigurationException : lorsque la connexion au serveur est impossible. Il se peut que la reconnexion soit possible en fonction de la cause sous-jacente à l'exception.
- MessageProcessingException : lorsqu'une erreur se produit sur le serveur qui n'est pas liée aux problèmes de Configuration ou de Connexion.

### *Exemple*

```
Server server = new Server();
server.setConnectionProperty(Server.HOST, "localhost");
server.setConnectionProperty(Server.PORT, "10119");
server.setConnectionProperty(Server.CONNECTION TYPE, "SOCKET");
server.setConnectionProperty(Server.ACCOUNT ID, "quest");
server.setConnectionProperty(Server.ACCOUNT<sup>T</sup>PASSWORD, "");
try
{
 //Connect to server
server.connect();
}
catch (ConfgurationException e)
{
// indicate an error with configuration
}
catch (ConnectionException e)
{
 // handle connection issue (retry, report error, etc.)
}
catch (MessageProcessingException e)
{
 // report error
}
```
### *Pool de connexion*

Pool de connexion pour le type de connexion SOCKET est disponible sur le client Java. Cette section décrit comment activer et désactiver le pool de connexion. Par défaut, le pool de connexion est désactivé.

Pour activer le pool de connexion :

```
Server server = new Server();
Server.setConnectionProperty(Connection.SOCKET_POOL, "true");
```
Pour désactiver le pool de connexion :

```
Server server = new Server():
Server.setConnectionProperty(Connection.SOCKET_POOL, "false");
```
Lorsque le pool de connexion est activé, la méthode connect() emprunte une connexion à partir du pool et la méthode disconnect() renvoie la connexion vers le pool. Lors de l'utilisation du pool, le client doit appeler la méthode disconnect() chaque fois pour renvoyer la connexion au pool.

Chaque thread doit contenir son propre serveur, comme indiqué dans l'exemple suivant :

```
{
 ...
 Server server = new Server();
server.setConnectionProperty(Server.HOST, "localhost");
server.setConnectionProperty(Server.PORT, "10119");
server.setConnectionProperty(Server.CONNECTION_TYPE, "SOCKET");
server.setConnectionProperty(Server.ACCOUNT ID, "yourID");
server.setConnectionProperty(Server.ACCOUNT<sup>T</sup>PASSWORD, "pwd");
server.setConnectionProperty(Connection.SOCKET POOL, "true");
server.setConnectionProperty(Connection.SOCKET_POOL_MAX_ACTIVE, "20");
server.setConnectionProperty(Connection.SOCKET POOL MIN IDLE, "10");
server.setConnectionProperty(Connection.SOCKET<sup>T</sup>POOL<sup>T</sup>MAX<sup>T</sup>TOTAL, "25");
server.connect();
 ...
service = server.getService(serviceName);
reply = service.process(requestMessage);
server.disconnect();
 ...
}
```
Le tableau suivant répertorie les constantes que vous pouvez utiliser pour le pool de connexion.

### **Tableau 21 : Constantes pour le pool de connexion**

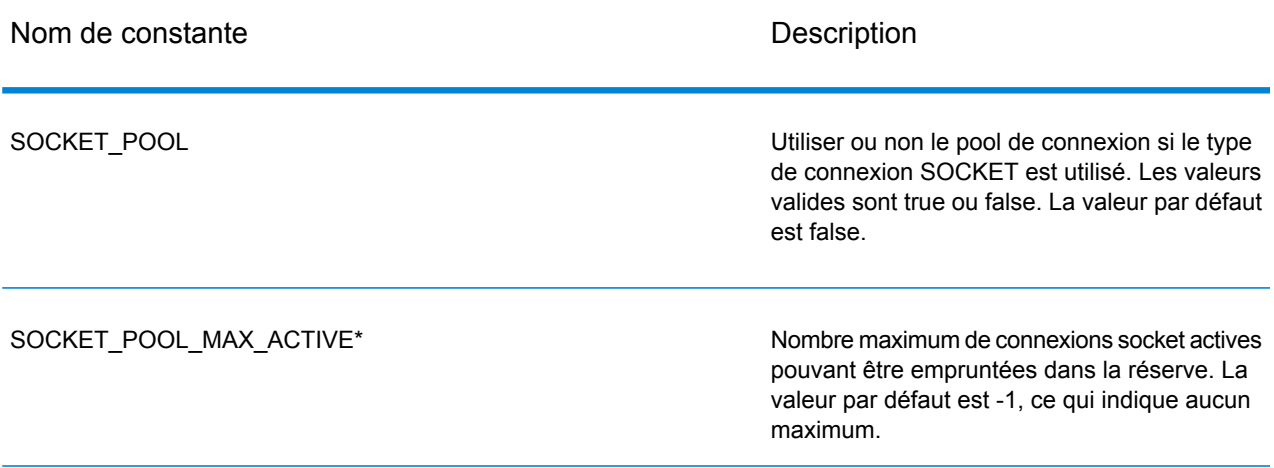

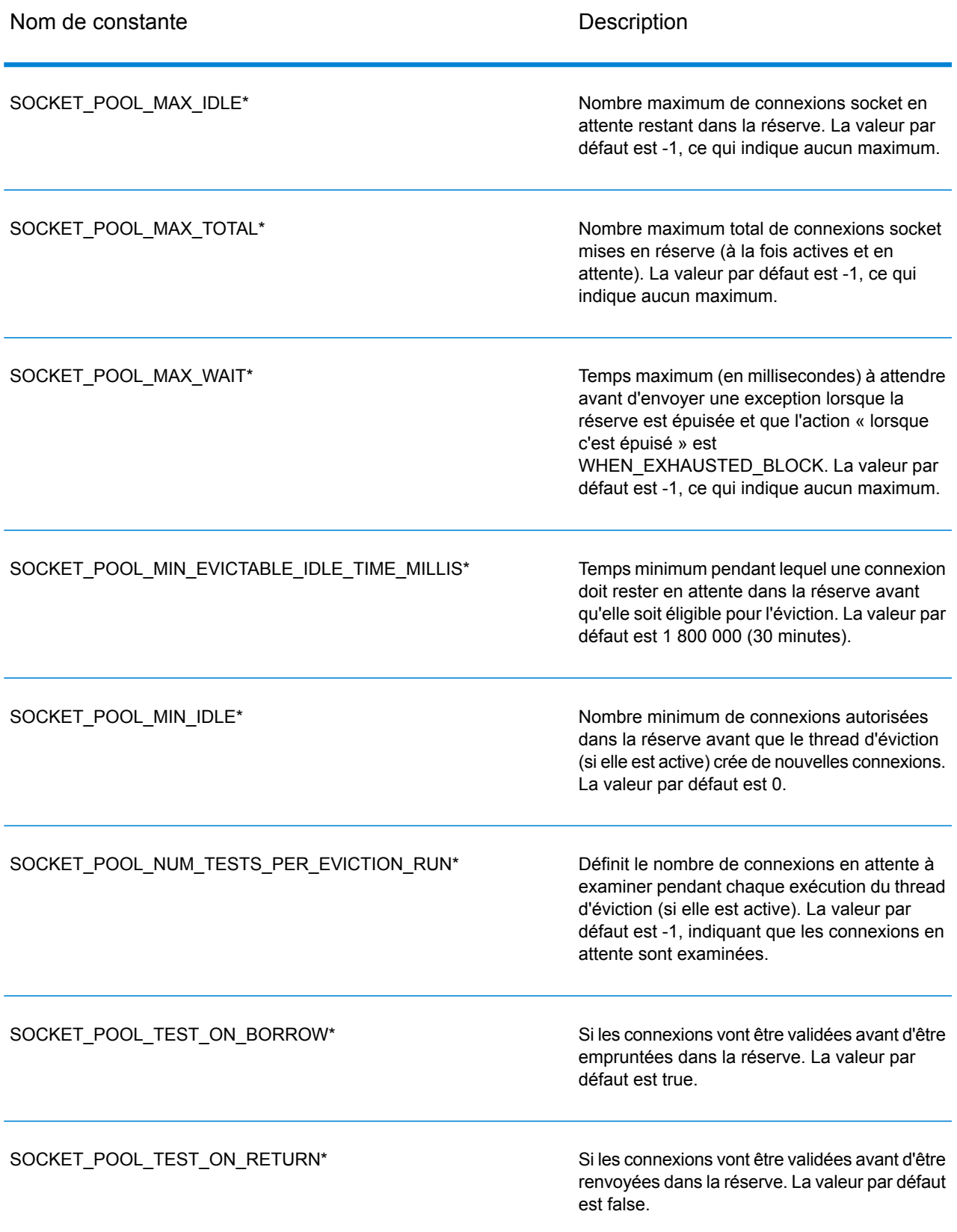

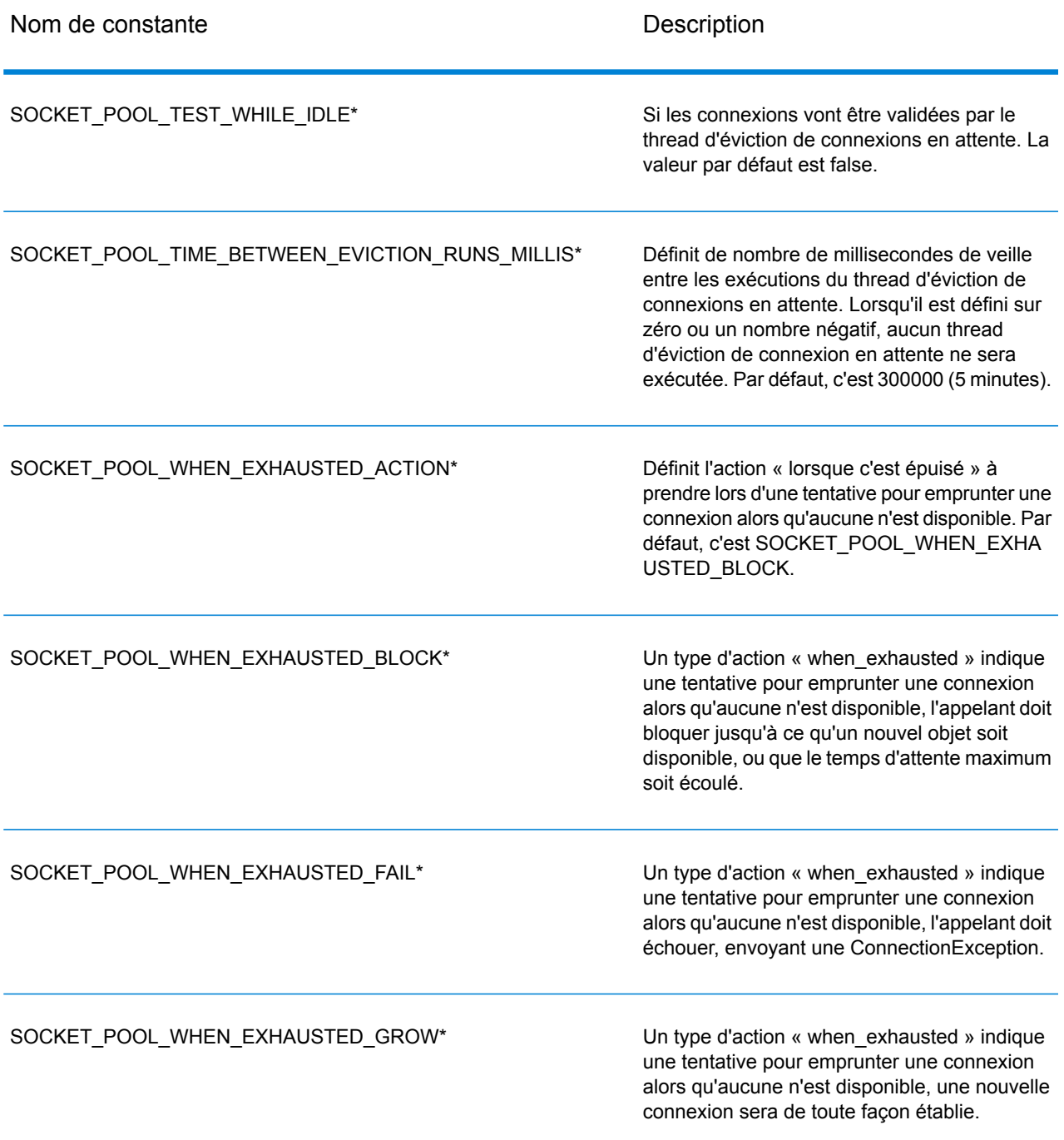

\* Applicable uniquement si on utilise un type de connexion SOCKET et si la mise en réserve de connexions est activée.

### **Disconnect**

Déconnecte du serveur.

*Syntaxe*

public void disconnect()

*Paramètres*

Aucun(e)

*Résultats*

Le client est déconnecté du serveur.

### *Exemple*

```
...
//Disconnect from server
server.disconnect();
```
### **SetConnectionProperty**

Établit les propriétés de configuration de la connexion serveur, telles que le nom d'hôte et la durée du délai d'attente.

### *Syntaxe*

public void setConnectionProperty(String name, String value)

### *Paramètres*

- Name : le nom de la propriété de connexion, tel que HÔTE
- Value : la valeur pour le nom de la propriété de connexion, tel que « www.myhost.com »

*Résultats*

Aucun(e)

### *Exceptions*

- ERROR-INVALID-COLUMN\_NAME : un nom de colonne vide ou null.
- ERROR\_INVALID\_VALUE : Une valeur null.

### *Exemple*

```
Server server = new Server();
server.setConnectionProperty(Server.HOST, "localhost");
server.setConnectionProperty(Server.PORT, "8080");
//Connect to server
server.connect();
```
### **GetService**

Obtient le service à partir du serveur.

### *Syntaxe*

public Service getService(String serviceName)

### *Paramètres*

• Nom : le nom du service

### *Résultats*

Renvoie le service spécifique.

#### *Exceptions*

throws ServiceNotFoundException, ServiceCreationException

#### *Exemple*

<span id="page-125-0"></span>Service service = server.getService("ValidateAddress");

# Service

La classe Service est utilisée pour traiter le message (i.e., envoyer le message au serveur et recevoir une réponse du serveur).

### Process

Traite le message entrant et renvoir le message réponse.

### *Syntaxe*

public Message process (Message message)

### *Paramètres*

• Message d'entrée

### *Résultats*

Renvoie le message réponse.

### *Exceptions*

- TimeoutException : lorsqu'une configuration invalide entraîne une connexion impossible au serveur. Par exemple, un protocole inconnu causerait une ConfigurationException. Il n'y a pas de valeur dans la tentative de réessayer connect() lorsque cette erreur survient.
- ConfigurationException : lorsque la connexion au serveur est impossible. Il se peut que la reconnexion soit possible en fonction de la cause sous-jacente à l'exception.
- MessageProcessingException : lorsqu'une erreur se produit sur le serveur qui n'est pas liée aux problèmes de Configuration ou de Connexion.

```
try
{
//Process Input Message, return output Message
Message response = service.process(message);
}
catch (ConnectionException e)
{
 // handle connection issue (retry, report error, etc.)
}
catch (TimeoutException e)
{
 // handle timeout issue (retry, report error, etc.)
}
catch (MessageProcessingException e)
{
 // report error
}
```
# <span id="page-127-0"></span>Message

La classe Message envoie vos données entrantes et reçoit vos données sortantes à partir du service. Les propriétés pour Message incluent les propriétés de contexte, telles que l'identifiant du compte, le mot de passe du compte, le nom du service et la méthode du service ; et les propriétés d'option, qui sont des options d'exécution spécifiques au service.

### **GetContext**

Obtient la valeur par le nom dans les propriétés "context". Les propriétés de contexte incluent les constantes suivantes : identifiant du compte, mot de passe du compte, nom du service, clé du service et identifiant de la requête.

### *Syntaxe*

public String getContext(String name)

### *Paramètres*

• Name : nom auquel la valeur associée doit être renvoyée

### *Résultats*

Renvoie la valeur associée au nom dans les propriétés de contexte. Si le nom n'existe pas, la méthode renvoie NULL.

### *Exemple*

String value = message.getContext(Message.CONTEXT ACCOUNT ID);

### **GetContext**

Obtient la carte qui contient toutes les entrées de contexte.

```
public Map getContext()
```
• Aucun

### *Résultats*

Renvoie la carte qui contient toutes les entrées de contexte.

### *Exemple*

```
Map context = message.getContext();
```
### **PutContext**

Définit la valeur pour le nom donné dans les propriétés de contexte. S'il y a une valeur existante pour l'entité identifiée par le nom, elle est remplacée. Les propriétés de contexte incluent les constantes suivantes : identifiant du compte, mot de passe du compte, nom du service, clé du service et identifiant de la requête.

### *Syntaxe*

public void putContext(String name, String value)

### *Paramètres*

- Name : le nom avec lequel la valeur spécifiée doit être associée
- Value : la valeur à associer au nom spécifié

*Résultats*

Aucun(e)

### *Exemple*

message.putContext(Message.CONTEXT ACCOUNT ID, "user1");

### **PutContext**

Ajoute les nouvelles propriétés de contexte aux propriétés de contexte actuelles.

```
public void putContext(Map map)
```
• Nouveau hashtable de contexte à ajouter au hashtable de contexte actuel

#### *Résultats*

Aucun

#### *Exemple*

```
Map context = new HashMap();
...
message.putContext(context);
```
### **SetContext**

Remplace les propriétés de contexte actuelles par les nouvelles propriétés de contexte.

#### *Syntaxe*

```
public void setContext(Map map)
```
#### *Paramètres*

• Nouvelle carte de contexte qui remplacera la carte de contexte actuelle.

#### *Résultats*

Aucun

### *Exemple*

```
Map context = new Map () ;
...
message.setContext(context);
```
### **GetOption**

Obtient la valeur par le nom dans les propriétés d'option. Les propriétés Option sont les options d'exécution spécifiques au service.

```
public String getOption(String name)
```
• Name : le nom auquel la valeur associée doit être renvoyée.

### *Résultats*

Renvoie la valeur pour le nom dans les propriétés d'option dans le message OU NULL si le nom n'existe pas.

### *Exemple*

```
String value = message.getOption("OutputCasing");
```
### **GetOptions**

Obtient la carte qui contient toutes les entrées d'option.

### *Syntaxe*

```
public Map getOptions();
```
### *Paramètres*

```
• Aucun
```
### *Résultats*

Renvoie la carte qui contient toutes les entrées d'option.

### *Exemple*

```
Map options = message.getOptions();
```
### **PutOption**

Définit la valeur pour le nom donné dans les propriétés d'option. S'il y a une valeur existante pour l'entité identifiée par le nom, elle est remplacée. Les propriétés d'option sont des options d'exécution spécifiques au service.

```
public void setOption(String name, String value)
```
- Name : nom avec lequel la valeur spécifiée doit être associée
- Value : valeur à associer au nom spécifié

### *Résultats*

Aucun(e)

### *Exemple*

```
message.setOption("OutputCasing", "M");
```
### **PutOptions**

Ajoute les nouvelles propriétés d'option aux propriétés d'option actuelles.

### *Syntaxe*

public void putOptions(Map map)

### *Paramètres*

• Nouvelle carte d'option à ajouter aux propriétés d'option actuelles

### *Exemple*

```
Map options = new HashMap();
...
message.putOptions(options);
```
### **SetOptions**

Remplace les propriétés d'option actuelles par les nouvelles propriétés d'option.

### *Syntaxe*

public void setOptions(Map map)

### *Paramètres*

• Nouvelle carte d'option pour remplacer la carte d'option actuelle

### *Résultats*

### Aucun

### *Exemple*

```
Map options = new HashMap();
...
message.setOptions(options);
```
### **GetError**

Obtient le message d'erreur à partir du message.

### *Syntaxe*

public String getError()

### *Paramètres*

• Aucun

### *Résultats*

Renvoie le message d'erreur dans le message.

### *Exemple*

```
String error = message.getError();
```
### **GetDataTable**

Obtient la table des données dans ce message.

### *Syntaxe*

```
public DataTable getDataTable()
```
### *Paramètres*

Aucun

### *Résultats*

Aucun

### *Exemple*

DataTable dataTable = message.getDataTable();

# <span id="page-133-0"></span>DataTable

DataTable contient les enregistrements pour vos données d'entrée et de sortie. En utilisant les méthodes associées à cette classe, vous définissez le noms de colonnes pour votre sortie et ajoutez des enregistrements à DataTable.

### AddColumn

Ajoute la nouvelle colonne à la DataTable.

*Syntaxe*

public int addColumn(String columnName)

### *Paramètres*

• columnName

*Résultats*

Renvoie l'index de la colonne

*Exemple*

```
DataTable dataTable = message.getDataTable();
int columnIndex = dataTable.addColumn("AddressLine1");
columnIndex = dataTable.addColumn("City")
```
### **GetColumnNames**

Obtient tous les noms de colonne.

### *Syntaxe*

public String[] getColumnNames()

### *Paramètres*

• Aucun

### *Résultats*

Renvoie la gamme de chaîne des noms de colonne.

### *Exemple*

```
String[] columnNames = dataTable.getColumnNames();
```
### **GetColumnIndex**

Obtient l'index de colonne correspondant.

### *Syntaxe*

```
public int getColumnIndex(String columnName)
```
### *Paramètres*

### • Nom de colonne

### *Résultats*

Renvoie l'index de colonne correspondant.

#### *Exemple*

int columnIndex = dataTable.getColumnIndex("City");

### **GetColumnCount**

Obtient le nombre de colonnes dans la DataTable.

### *Syntaxe*

public int getColumnCount()

• Aucun

### *Résultats*

Renvoie le nombre de colonnes.

### *Exemple*

```
int columnCount = dataTable.getColumnCount();
```
### **Clear**

### Efface les données dans la DataTable.

### *Syntaxe*

public void clear()

### *Paramètres*

• Aucun

### *Résultats*

Aucun(e)

### *Exemple*

```
dataTable.clear();
```
### **Iterator**

Un itérateur qui contient tous les DataRows dans la DataTable.

### *Syntaxe*

public Iterator iterator()

### *Paramètres*

### • Aucun

### *Résultats*

Renvoie un itérateur qui contient tous les DataRows dans la DataTable.

### *Exemple*

```
Iterator iter = dataTable.iterator();
while (iter.hasNext())
{
DataRow row = (DataRow)iter.next();
}
```
### AddRow

Ajoute une ligne à la DataTable.

### *Syntaxe*

public void addRow(DataRow row)

### *Paramètres*

• Row : Datarow à ajouter à la classe DataTable

### *Résultats*

Aucun

### *Exemple*

```
DataTable dataTable = message.getDataTable();
DataRow row = dataTable.newRow();
row.set("AddressLine1","4203 Greenridge");
```
dataTable.addRow(row);

### **NewRow**

Crée un nouveau DataRow à la DataTable.

### *Syntaxe*

public DataRow newRow()

• Aucun

### *Résultats*

Renvoie le DataRow nouvellement créé.

### *Exemple*

```
DataRow row = dataTable.newRow();
row.set("AddressLine1", "4203 Greenridge");
```

```
dataTable.addRow(row);
```
### **GetRowCount**

Obtient le nombre de DataRows dans la DataTable.

### *Syntaxe*

```
public int getRowCount()
```
### *Paramètres*

### • Aucun

### *Résultats*

Renvoie le nombre de DataRows dans la DataTable.

### *Exemple*

```
int rowCount = dataTable.getRowCount();
```
### Merge

Fusionne la DataTable donnée et la DataTable actuelle.

```
public void merge(DataTable other)
```
• L'autre DataTable à fusionner avec la DataTable actuelle

### *Résultats*

Aucun(e)

*Exemple*

```
DataTable otherDataTable = new DataTable();
dataTable.merge(otherDataTable);
```
# <span id="page-138-0"></span>**DataRow**

DataRow contient les enregistrements individuels pour vos données d'entrée et de sortie. En utilisant les méthodes associées à cette classe, vous définissez le noms de colonnes pour votre sortie et ajoutez des enregistrements à la DataTable.

### **GetColumnNames**

Obtient tous les noms de colonne.

*Syntaxe*

public String[] getColumnNames()

*Paramètres*

• Aucun

*Résultats*

Renvoie la gamme de chaîne des noms de colonne.

```
String[] columnNames = dataRow.getColumnNames();
```
### **GetColumnIndex**

Obtient l'index de colonne correspondant.

### *Syntaxe*

public int getColumnIndex(String columnName)

### *Paramètres*

• Name : nom de colonne

### *Résultats*

Renvoie l'index de colonne correspondant.

### *Exemple*

```
int columnIndex = dataRow.getColumnIndex("City");
```
### **Get**

Obtient la valeur à partir de la gamme des champs par l'index de colonne dans ce DataRow.

### *Syntaxe*

public String get(int index)

### *Paramètres*

• Index avec lequel la valeur spécifiée doit être associée

### *Résultats*

Renvoie la valeur de l'index de colonne dans ce DataRow.

```
String value = dataRow.get(1);
```
### **Get**

Obtient la valeur de la gamme des champs par le nom de colonne dans ce DataRow.

### *Syntaxe*

public String get(String columnName)

### *Paramètres*

• Name : nom avec lequel la valeur spécifiée doit être associée

### *Résultats*

Renvoie la valeur pour le nom de colonne dans ce DataRow ; renvoie la chaîne vide si le nom de colonne n'existe pas.

### *Exemple*

```
String value = dataRow.get("City");
```
### Merge

Fusionne le DataRow donné et le DataRow actuel.

### *Syntaxe*

public void merge(DataRow other)

### *Paramètres*

• L'autre DataRow à fusionner avec le DataRow actuel

### *Résultats*

Aucun(e)

```
DataRow otherDataRow = new DataRow();
dataRow.merge(otherDataRow);
```
### Set

Définit la valeur de la colonne correspondante pour le DataRow. Si la valeur pour le nom existe, l'ancienne valeur est remplacée.

### *Syntaxe*

public void set(int Index, String value)

### *Paramètres*

- L'index de colonne avec lequel la valeur spécifiée doit être associée
- Valeur à associer au nom spécifié

### *Résultats*

Aucun(e)

### *Exceptions*

• IndexOutOfBounds : l'index de colonne n'est pas valide

### *Exemple*

```
DataRow row = dataTable.newRow();
row.set(0,"4203 Greenridge");
row.set(1,"Austin");
row.set(2,"Texas")
dataTable.addRow(row);
```
### AddChild

Ajoute un nouveau DataRow à la relation nommée parent/enfant. Si la relation nommée existe, le DataRow fourni sera ajouté à la collection de DataRow existante. Sinon, une nouvelle collection sera créée avec le DataRow fourni comme son seul élément.

### *Syntaxe*

public void addChild(String childName, DataRow childDataRow)

- Name : le nom de la relation parent/enfant (i.e. « Données des zones inondables », « Références », « Utilisé par », etc).
- Value : le DataRow à ajouter à la relation.

### *Résultats*

Aucun

*Exemple*

```
DataRow childDataRow = new DataRow();
childDataRow.set("Address", "100 Congress");
...
DataRow dataRow = new DataRow();
...
dataRow.addChild("child1", childDataRow);
```
### **GetChildren**

Récupère les rangées enfant d'une relation nommée.

### *Syntaxe*

public List getChildren(String childName)

### *Paramètres*

• Le nom de la relation parent/enfant, par ex., « Données des zones inondables », « Références », « Utilisé par » etc.

### *Résultats*

Renvoie les rangées enfant de la relation nommée.

### *Exemple*

```
List childRows = row.getChildren("child1");
```
### **ListChildNames**

Récupère tous les noms des relations nommées parent/enfant.

### *Syntaxe*

public Set listChildNames()

#### *Paramètres*

Aucun

### *Résultats*

Renvoie l'ensemble des noms des relations parent/enfant nommées.

### *Exemple*

```
Set childNames = row.listChildNames();
```
### **SetChildren**

Définit les rangées d'une relation parent/enfant nommée et fournie. Si des rangées existaient précédemment sous ce nom, elles seront renvoyées à l'appelant.

### *Syntaxe*

public List setChildren(String childName, List DataRows)

### *Paramètres*

Aucun

### *Résultats*

Renvoie l'ensemble des noms des relations parent/enfant nommées.

#### *Exemple*

```
List rows = dataRow.getChildren("child1");
parentRow.setChildren("child2", rows);
```
### Set

Définit la valeur de la colonne correspondante pour le DataRow. Si la valeur pour le nom existe, l'ancienne valeur est remplacée.
#### *Syntaxe*

public void set(int Index, String value)

#### *Paramètres*

- L'index de colonne avec lequel la valeur spécifiée doit être associée
- Valeur à associer au nom spécifié

#### *Résultats*

Aucun(e)

#### *Exceptions*

• IndexOutOfBounds : l'index de colonne n'est pas valide

```
DataRow row = dataTable.newRow();
row.set(0,"4203 Greenridge");
row.set(1,"Austin");
row.set(2,"Texas")
dataTable.addRow(row);
```
# 5 - L'API .NET

## In this section

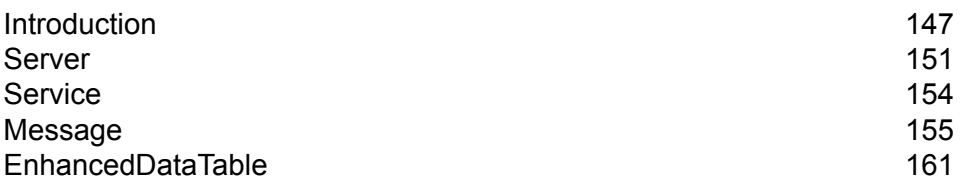

# <span id="page-146-0"></span>Introduction

.NET est une plateforme du système d'exploitation Microsoft® qui intègre les applications et une suite d'outils et services qui enrichissent le développement d'application et du service Web.

Le .NET framework utilise les composants appelés Common Language Runtime (CLR), Framework Class Library (FCL) et ASP.NET. Le CLR est équivalent à Java Virtual Machine, en ce sens qu'il gère le code et l'exécute dans la langue native de la machine sur laquelle il s'exécute. Le Framework Class Library est une bibliothèque massive des types d'objets ré-utilisables qui couvrent une myriade de fonctions de programme. ASP.NET est une technologie de programmation qui permet aux pages et aux services Web de se charger plus rapidement que les pages ASP traditionnelles. Ensemble, ces trois composants de .NET framework rendent le développement des applications et du Web plus facile, continu et offre une intégration plus facile dans les environnements existants. Les clients et les serveurs sur différentes plateformes exécutant des services écrits en divers langages de programmation peuvent communiquer les uns avec les autres rapidement et facilement.

Pour plus d'informations sur la technologie .NET, visitez **[msdn.microsoft.com/netframework](http://msdn.microsoft.com/netframework)**.

## **Constantes**

L'API .NET utilise deux ensembles de constantes. Le premier ensemble est pour le composant Serverdécrit dans la table ci-dessous.

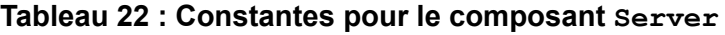

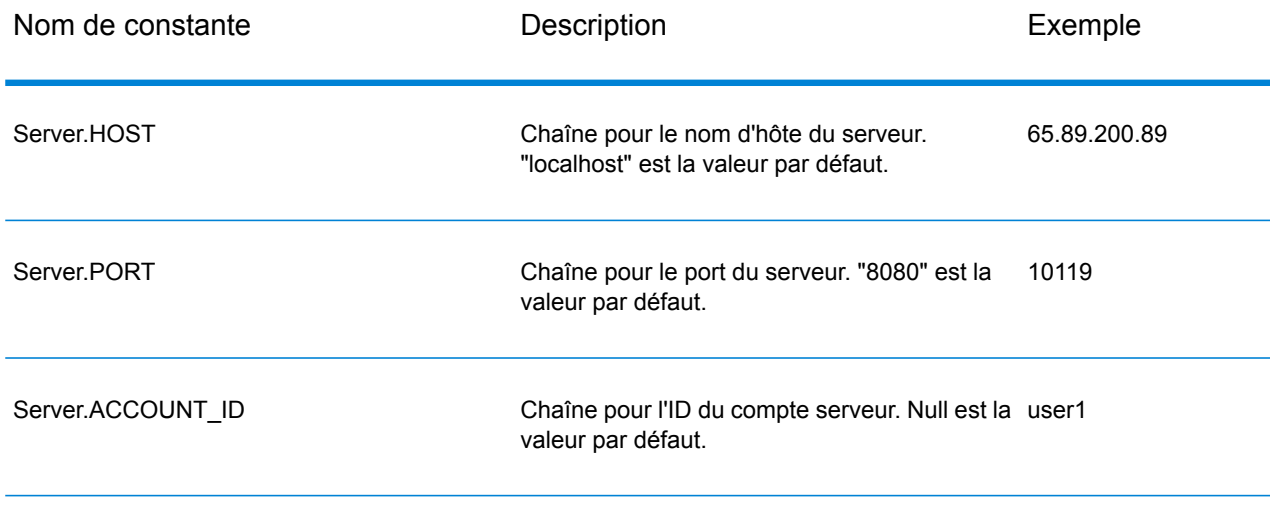

#### L'API .NET

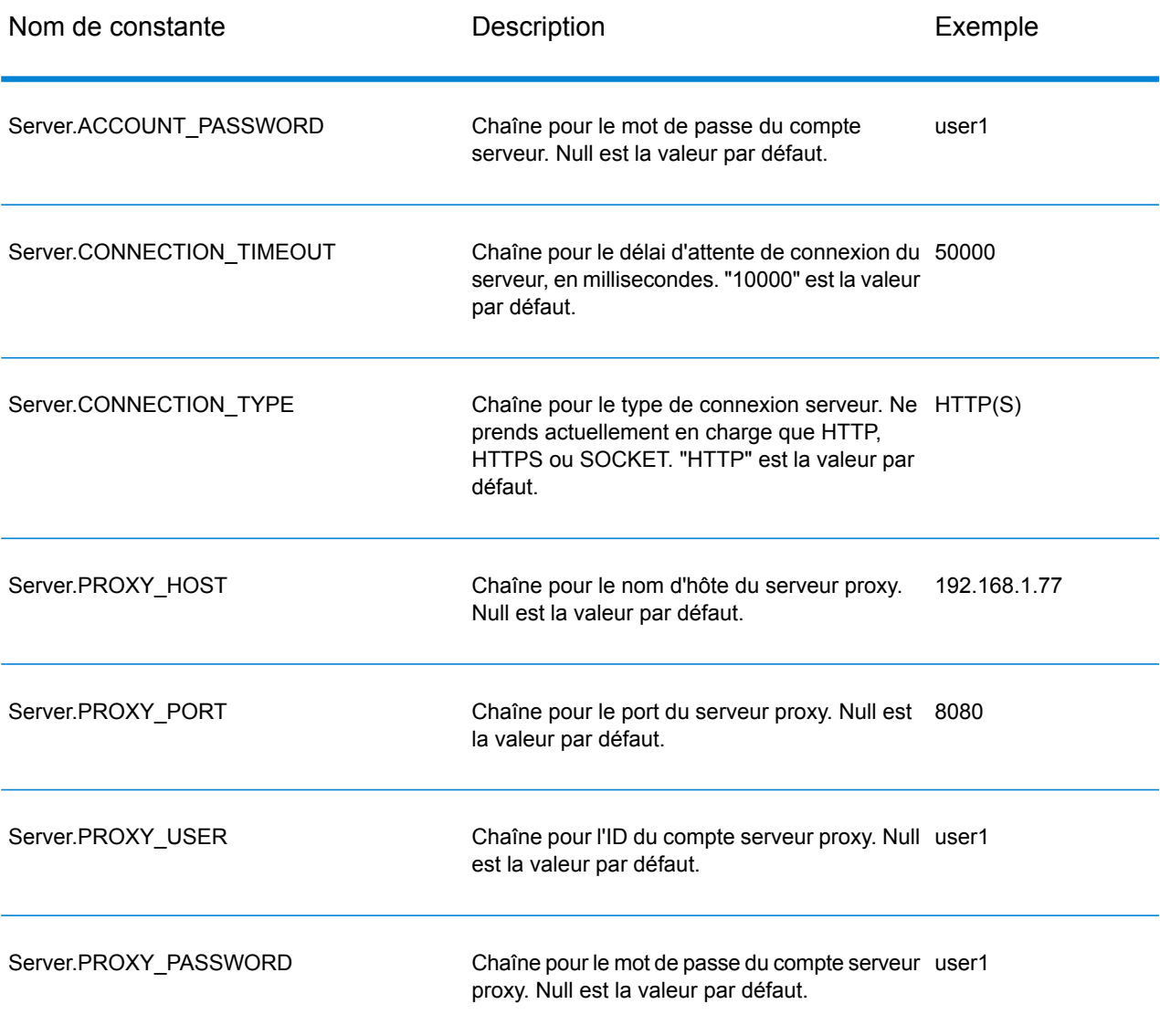

Le deuxième ensemble des constantes est pour le composant Message.

#### **Tableau 23 : Constantes pour le composant Message**

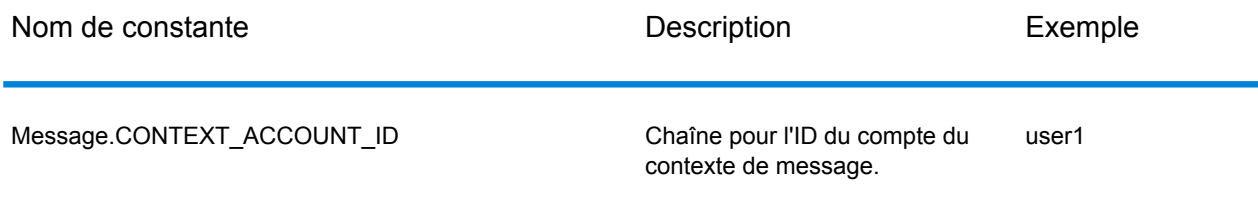

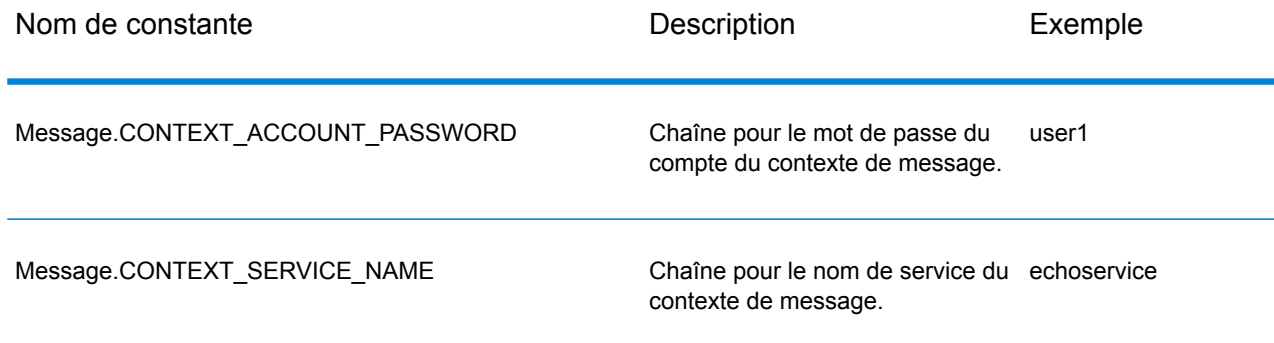

## Messages d'erreur

API .NET utilise les messages d'erreur suivants :

- Messages d'erreur pour la connexion
	- "Connection type not supported."
	- "Client timeout"
- Messages d'erreur pour l'exception Message Packaging
	- "Input Message is null."

Les autres messages d'erreur viendront de .NET Framework Class Library s'ils ne sont pas utilisés correctement.

## Application d'exemple

L'échantillon de code indiqué ci-dessous illustre comment utiliser l'API .NET.

```
using System;
using System.IO;
using System.Collections;
using System.Text;
using System.Data;
using g1client;
try
 {
 //Create Server
 Server server = new Server();
 //Set connect property to the server
 server.SetConnectionProperty(Server.HOST, "localhost");
```

```
server.SetConnectionProperty(Server.PORT, "10119");
server.SetConnectionProperty(Server.CONNECTION TYPE, "SOCKET");
server.SetConnectionProperty(Server.ACCOUNT_ID, "quest");
server.SetConnectionProperty(Server.ACCOUNT_PASSWORD, "");
//Connect to server
server.Connect();
//Get Service From Server
Service service = server.GetService("ValidateAddress");
//Create Input Message
Message request = new Message();
//Fill dataTable in the input message
//Datatable is the .net Framework class
DataTable dataTable = request.GetDataTable();
DataColumn column1 = new DataColumn();
column1.DataType = System.Type.GetType("System.String");
column1.ColumName = "AddressLine1";dataTable.Columns.Add(column1);
DataColumn column2 = new DataColumn();
column2.DataType = System.Type.GetType("System.String");
column2.ColumnName = "City";
dataTable.Columns.Add(column2);
DataColumn column3 = new DataColumn();
column3.DataType = System.Type.GetType("System.String");
column3.ColumnName = "StateProvince";
dataTable.Columns.Add(column3);
DataRow newRow = dataTable.NewRow();
newRow[0]="4200 Parliament Place";
newRow[1]="Lanham";
newRow[2]="Maryland";
dataTable.Rows.Add(newRow);
//Set "option" Properties to the Input Message
request.PutOption("OutputCasing", "M");
request.PutOption("OutputRecordType", "A");
//Process Input Message, return output Message
Message reply = service.Process(request);
//Disconnect from server
server.Disconnect();
//Get the result from the response message
DataTable returnDataTable = reply.GetDataTable();
```

```
foreach(DataColumn dc in returnDataTable.Columns)
{
// more code to be added
string columnName = dc.ColumnName;
}
foreach(DataRow dr in returnDataTable.Rows)
{
for (int col = 0; col < returnDataTable.Columns.Count; col++)
{
// more code to be added
string value = (String)dr[col] ;
Console.WriteLine(value);
}
}
}
catch (Exception e)
{
//Error handling
Console.WriteLine("Error Ocurred, " + e.ToString());
}
```
# <span id="page-150-0"></span>Server

La classe Server est utilisée pour se connecter au serveur, se déconnecter du serveur et obtenir le service à partir du serveur.

## **Connect**

Lit les propriétés pour déterminer quelle connexion de passerelle utiliser et établit une connexion au serveur.

**Remarque :** .NET utilise le protocole de connexion serveur HTTP, HTTPS ou SOCKET. HTTP et HTTPS établissent logiquement une connexion client mais ne se connectent pas effectivement au serveur jusqu'à ce qu'une méthode GetService ou Process ne soit invoquée. Le protocole SOCKET établit une connexion au serveur lorsque Connect est invoqué.

#### *Syntaxe*

```
public void Connect()
```
#### *Paramètres*

Aucun(e)

#### *Résultats*

Aucun(e)

#### *Exceptions*

• "Type de connexion non pris en charge."

*Exemple*

```
Server server = new Server();
// set connect property to the server
 server.SetConnectionProperty(Server.HOST, "localhost");
server.SetConnectionProperty(Server.PORT, "8080");
// more connection properties to be set
// Connect to server
server.Connect();
```
## **Disconnect**

#### Déconnecte du serveur.

#### *Syntaxe*

public void Disconnect()

#### *Paramètres*

Aucun(e)

#### *Résultats*

Le client est déconnecté du serveur.

```
//Disconnect from server
server.Disconnect();
```
## **SetConnectionProperty**

Établit les propriétés de configuration de la connexion serveur, telles que le nom d'hôte et la durée du délai d'attente.

#### *Syntaxe*

```
public void SetConnectionProperty(String name, String value)
```
#### *Paramètres*

- Name : le nom de la propriété de connexion, tel que HÔTE
- Value : la valeur pour le nom de la propriété de connexion, tel que « www.myhost.com »

#### *Résultats*

#### Aucun

#### *Exemple*

```
Server server = new Server();
server.SetConnectionProperty(Server.HOST, "localhost");
server.SetConnectionProperty(Server.PORT, "8080");
//Connect to server
server.Connect();
```
## **GetService**

Obtient le service à partir du serveur.

**Remarque :** Consulter la section consacrée aux composants de ce guide pour la liste des services pouvant être mis à votre disposition.

#### *Syntaxe*

public Service getService(String serviceName)

#### *Paramètres*

• Nom : nom du service

#### *Résultats*

Renvoie le service spécifique.

#### *Exemple*

```
Service service = server.GetService("ValidateAddress");
```
# <span id="page-153-0"></span>**Service**

La classe Service est utilisée pour traiter le message (en d'autres termes, elle envoie le message au serveur et reçoit une réponse du serveur).

## Process

Traite le message entrant et renvoir le message réponse.

*Syntaxe*

```
public Message Process(Message, message)
```
#### *Paramètres*

• Message d'entrée

*Résultats*

Renvoie le message réponse.

*Exceptions*

MessageProcessingException

```
//Process Input Message, return output Message
Message reply = service. Process (request);
```
## <span id="page-154-0"></span>Message

La classe Message envoie vos données entrantes et reçoit vos données sortantes à partir du service. Les propriétés pour Message incluent les propriétés de contexte, telles que l'identifiant du compte, le mot de passe du compte, le nom du service et la méthode du service ; et les propriétés d'option, qui sont des options d'exécution spécifiques au service.

## **GetContext**

Obtient la valeur par le nom dans les propriétés de contexte. Les propriétés de contexte incluent les constantes suivantes : identifiant du compte, mot de passe du compte, nom du service, clé du service et identifiant de la requête.

#### *Syntaxe*

public String GetContext(String name)

#### *Paramètres*

Aucun(e)

#### *Résultats*

Renvoie la valeur associée au nom dans les propriétés de "context". Si le nom n'existe pas, la méthode renvoie NULL.

#### *Exemple*

String value = message.GetContext(Message.CONTEXT ACCOUNT ID);

## **GetContext**

Obtient le hashtable qui contient toutes les entrées de contexte. Hashtable est la classe .NET Framework.

#### *Syntaxe*

```
public Hashtable GetContext()
```
#### *Paramètres*

• Aucun

#### *Résultats*

Renvoie le hashtable qui contient toutes les entrées de contexte.

#### *Exemple*

```
Hashtable context = message.GetContext();
```
## **PutContext**

Définit la valeur pour le nom donné dans les propriétés de contexte. S'il y a une valeur existante pour l'entité identifiée par le nom, elle est remplacée. Les propriétés de contexte incluent les constantes suivantes : identifiant du compte, mot de passe du compte, nom du service, clé du service et identifiant de la requête.

#### *Syntaxe*

public void PutContext(String name, String value)

#### *Paramètres*

- Name : nom avec lequel la valeur spécifiée doit être associée
- Value : valeur à associer au nom spécifié

#### *Exemple*

message.PutContext(Message.CONTEXT\_ACCOUNT\_ID, "user1");

## **PutContext**

Ajoute les nouvelles propriétés de contexte aux propriétés de contexte actuelles.

#### *Syntaxe*

public void PutContext(Hashtable context)

#### *Paramètres*

• Nouveau hashtable de contexte à ajouter au hashtable de contexte actuel

#### *Résultats*

Aucun

#### *Exemple*

```
//Hashtable is the .NET Framework class
Hashtable context = new Hashtable();
//more code
message.PutContext(context);
```
## **SetContexts**

Remplace les propriétés de contexte actuelles par les nouvelles propriétés de contexte.

#### *Syntaxe*

public void SetContexts(Hashtable context)

#### *Paramètres*

• Context :le nouveau hashtable de contexte remplacera le hashtable de contexte actuel.

#### *Résultats*

Aucun(e)

#### *Exemple*

```
//Hashtable is the .NET Framework class
Hashtable context = new Hashtable();
//more code
message.SetContexts(context);
```
## **GetOption**

Obtient la valeur par le nom dans les propriétés d'option. Les propriétés Option sont les options d'exécution spécifiques au service.

#### *Syntaxe*

public String GetOption(String name)

#### *Paramètres*

• Name : le nom auquel la valeur associée doit être renvoyée.

#### *Résultats*

Renvoie la valeur pour le nom dans les propriétés d'"option" dans le message ou NULL si le nom n'existe pas.

#### *Exemple*

```
String value = message.GetOption("OutputCasing");
```
## **GetOptions**

Obtient le hashtable qui contient toutes les entrées d'option. Hashtable est la classe .NET Framework.

#### *Syntaxe*

```
public Hashtable GetOptions();
```
#### *Paramètres*

• Aucun

#### *Résultats*

Renvoie le hashtable qui contient toutes les entrées d'option.

*Exemple*

```
Hashtable options = message.GetOptions();
```
## **PutOption**

Définit la valeur pour le nom donné dans les propriétés d'option. S'il y a une valeur existante pour l'entité identifiée par le nom, elle est remplacée. Les propriétés d'option sont des options d'exécution spécifiques au service.

#### *Syntaxe*

```
public void PutOption(String name, String value)
```
#### *Paramètres*

- Name : nom avec lequel la valeur spécifiée doit être associée
- Value : valeur à associer au nom spécifié

#### *Exemple*

```
message.PutOption("OutputCasing", "M");
```
## **PutOptions**

Ajoute les nouvelles propriétés d'option aux propriétés d'option actuelles.

#### *Syntaxe*

public void PutOptions(Hashtable options)

#### *Paramètres*

• Option : le nouveau hashtable d'option à ajouter au hashtable d'option actuel

#### *Résultats*

Aucun

#### *Exemple*

```
//Hastable is the .NET Framework class
Hashtable options = new Hashtable();
// more code
message.PutOptions(options);
```
## **SetOptions**

Remplace les propriétés d'option actuelles par les nouvelles propriétés d'option.

#### *Syntaxe*

public void SetOptions(Hashtable options)

#### *Paramètres*

• Options : le nouveau hashtable d'option pour remplacer le hashtable d'option actuel

#### *Résultats*

Aucun

#### *Exemple*

```
//Hashtable is the .NET Framework class
Hashtable options = new Hashtable();
//more code
message.SetOptions(options);
```
## **GetError**

Obtient le message d'erreur à partir du message.

#### *Syntaxe*

public String GetError()

#### *Paramètres*

• Aucun

#### *Résultats*

Renvoie le message d'erreur dans le message.

#### *Exemple*

```
String error = message.GetError();
```
## **GetDataTable**

Obtient la DataTable dans ce message. DataTable est la classe .NET Framework.

#### *Syntaxe*

```
public DataTable GetDataTable()
```
#### *Paramètres*

Aucun

#### *Résultats*

Aucun

#### *Exemple*

```
//DataTable is the .net Framework class
DataTable dataTable = message.GetDataTable();
DataColumn column1 = new DataColumn();
column1.DataType = System.Type.GetType("System.String");
column1.ColumnName = "AddressLine1";
dataTable.Columns.Add(column1);
DataColumn column2 = new DataColumn();
column2.DataType = System.Type.GetType("System.String");
column2.ColumnName = "City";
dataTable.Columns.Add(column2);
DataRow newRow = dataTable.NewRow();
newRow[0]="4203 Greenridge";
newRow[1]="Austin";
dataTable.Rows.Add(newRow);
```
# <span id="page-160-0"></span>EnhancedDataTable

EnhancedDataTable est une classe qui étend la DataTable de la classe .NET.

## AddChild

Ajoute un nouveau DataRow à la relation nommée parent/enfant. Si la relation nommée existe, le DataRow fourni sera ajouté à la collection de DataRow existante. Sinon, une nouvelle collection sera créée avec le DataRow fourni comme son seul élément.

#### *Syntaxe*

public void AddChild(DataRow parentRow, string name, DataRow newChild)

#### *Paramètres*

- Name : le nom de la relation parent/enfant (i.e. « Données des zones inondables », « Références », « Utilisé par », etc).
- DataRow : le DataRow à ajouter à la relation.

#### *Résultats*

Aucun

```
EnhancedDataTable dataTable = new EnhancedDataTable();
dataTable.Columns.Add(new DataColumn("AddressLine1",
System.Type.GetType("System.String")));
dataTable.Columns.Add(new DataColumn("City",
System.Type.GetType("System.String")));
dataTable.Columns.Add(new DataColumn("StateProvince",
System.Type.GetType("System.String")));
dataTable.Columns.Add(new DataColumn("PostalCode",
System.Type.GetType("System.String")));
DataRow row = dataTable.NewRow();
row[0] = "510 S Coit St";row[1] = "Florence";
row[2] = "SC";row[3] = "29501 - 5221";
EnhancedDataTable childDataTable = new EnhancedDataTable();
childDataTable.Columns.Add(new DataColumn("AddressLine2",
System.Type.GetType("System.String")));
childDataTable.Columns.Add(new DataColumn("City",
System.Type.GetType("System.String")));
childDataTable.Columns.Add(new DataColumn("StateProvince",
System.Type.GetType("System.String")));
childDataTable.Columns.Add(new DataColumn("PostalCode",
System.Type.GetType("System.String")));
DataRow childRow = childDataTable.NewRow();
childRow[0] = "241 Ne C St";childRow[1] = "Willamina";
childRow[2] = "OR";childRow[3] = "97396-2714";
dataTable.AddChild(row, "Child1", childRow);
dataTable.Rows.Add(row);
```
## **GetChildren**

Récupère les rangées enfant d'une relation nommée.

#### *Syntaxe*

public EnhancedDataTable GetChildren(DataRow parentRow, string name)

#### *Paramètres*

- ParentRow la rangée parent
- Nom le nom de la relation parent/enfant, i.e. « Données des zones inondables », « Références », « Utilisé par », etc.

#### *Résultats*

Renvoie les rangées enfant de la relation nommée.

#### *Exemple*

```
EnhancedDataTable childRows = dataTable.GetChildren(parentRow, "child1");
```
## **ListChildNames**

Récupère tous les noms des relations nommées parent/enfant.

#### *Syntaxe*

```
public string[] ListChildrenNames(DataRow parentRow)
```
#### *Paramètres*

#### Aucun

#### *Résultats*

Renvoie l'ensemble des noms des relations parent/enfant nommées.

```
string[] childNames = dataTable.ListChildrenNames( parentRow);
```
## **SetChildren**

Définit les rangées d'une relation parent/enfant nommée et fournie. Si des rangées existaient précédemment sous ce nom, elles seront renvoyées à l'appelant.

#### *Syntaxe*

```
public void SetChildren(DataRow parentRow, string name, EnhancedDataTable
 newTable)
```
#### *Résultats*

Renvoie l'ensemble des noms des relations parent/enfant nommées.

```
EnhancedDataTable childRows = dataTable1.GetChildren(parentRow,
"child1");
dataTable2.SetChildren(otherParentRow, "child1", childRows);
```
# 6 - Méthodes ManagementAPI (déprécié)

In this section

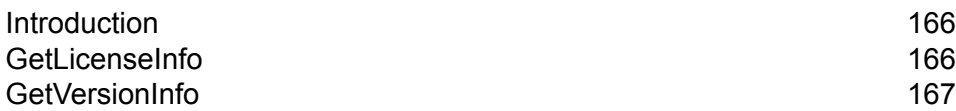

# <span id="page-165-0"></span>Introduction

**Important :** Le service Web ManagementAPI est déprécié et sera supprimé dans une version ultérieure. Utilisez l'utilitaire Administration pour obtenir des informations de licence et version concernant votre système. Pour plus d'informations sur l'utilitaire Administration, reportez-vous au *Guide d'administration*.

Il existe deux méthodes d'API de gestion disponibles au public via le service Web ManagementAPI: getLicenseInfo et getVersionInfo. L'URL WSDL du service Web ManagementAPI est :

http://*SpectrumServer*:8080/managers/ManagementAPIService?wsdl

Où *SpectrumServer* est le nom d'hôte ou l'adresse IP de votre serveur Spectrum™ Technology Platform.

# <span id="page-165-1"></span>GetLicenseInfo

**Important :** Le service Web ManagementAPI est déprécié et sera supprimé dans une version ultérieure. Utilisez l'utilitaire Administration pour obtenir des informations de licence et version concernant votre système. Pour plus d'informations sur l'utilitaire Administration, reportez-vous au *Guide d'administration*.

La méthode GetLicenseInfo renvoie un objet de licence. L'objet de licence contient les propriétés pour un type de machine, un type de système d'exploitation, un nom d'hôte et une limite CPU. Il contient également une gamme d'objets de caractéristique et une gamme d'objets de restriction. Ces gammes peuvent être traitées pour déterminer les informations spécifiques sur les caractéristiques et les restrictions. Une caractéristique possède un identifiant, un nom et un indicateur activé. Une restriction possède un identifiant, une limite et une date de départ.

#### *Service Web*

ManagementAPIService

#### *Paramètres*

Aucun(e)

#### *Résultat*

Renvoie l'objet de licence.

#### *Exemple*

```
License
string machineType
string osType
 string hostName
string CPULimit
Feature[] features
Restriction[] restrictions
Feature
string ID;
string name;
Restriction[] restrictions
Restriction
string ID
long limit
datetime startDate
Feature[] features
ExpirationRestriction extends Restriction
UsageRestriction extends Restriction
 long usages
```
# <span id="page-166-0"></span>GetVersionInfo

**Important :** Le service Web ManagementAPI est déprécié et sera supprimé dans une version ultérieure. Utilisez l'utilitaire Administration pour obtenir des informations de licence et version concernant votre système. Pour plus d'informations sur l'utilitaire Administration, reportez-vous au *Guide d'administration*.

La méthode GetVersionInfo renvoie une gamme d'objets VersionInfo. Un objet VersionInfo a un nom, un numéro de version et une liste des objets VersionAttribute. Les objets VersionAttribute sont des classes simples qui ont une étiquette et une valeur. Les attributs GetVersionInfo sont spécifiques au produit étant donné que les informations sont récupérées et renvoyées par le produit lui-même. Cette même information est également affichée dans le noeud Information de Version de Management Console.

**Remarque :** Vous devez exécuter GetVersionInfo une fois, voir quelles valeurs reviennent, puis analyser les informations pour obtenir des morceaux d'informations spécifiques.

#### *Service Web*

ManagementAPIService

#### *Paramètres*

Aucun(e)

#### *Résultat*

Renvoie les objets VersionInfo.

```
VersionInfo
string name
string version
VersionAttribute[] attributes
VersionAttribute
string label
string value
```
# 7 - Services des modules

## In this section

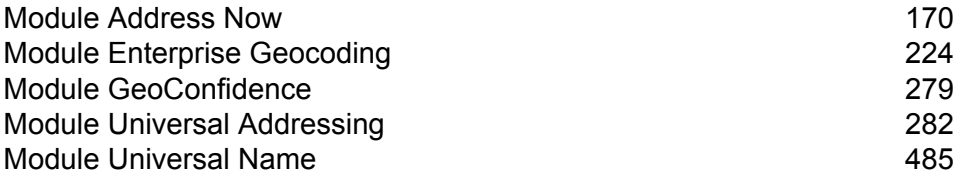

## <span id="page-169-0"></span>Module Address Now

## Module Address Now

Le module Address Now est un outil de normalisation et de validation des adresses fournissant une couverture étendue des adresses en dehors des U.S.A. et du Canada. Address Now est l'un des deux modules de normalisation et de validation d'adresse disponibles pour Spectrum™ Technology Platform. L'autre module est le module Universal Addressing. Le module Address Now fournit les avantages suivants par rapport au module Universal Addressing pour les adresses en dehors des U.S.A. et du Canada :

- **De meilleures données** : la base de données qu'utilise le module Address Now est plus à jour et plus complète, pour de nombreux pays, que la base de données utilisée par le module Universal Addressing. En effet, le module Universal Addressing s'appuie sur les données de l'UPU (Union postale universelle), une institution de l'ONU, pour ses données internationales, et bien que la couverture des données soit étendue, les mises à jour et le niveau de détails des adresses ne sont pas gérés de manière proactive par l'UPU. Address Now, en revanche, s'appuie sur des données recueillies directement auprès des autorités postales (dans la plupart des pays), et d'autres fournisseurs de données tiers. Cela signifie que les données et les adresses postales sont mises à jour plus fréquemment et que les données sont plus détaillées.
- **Fonction zoom avant** : le module Address Now propose aussi des fonctionnalités d'aide à la saisie sur les données d'adresses de tous les pays, ce qui permet aux utilisateurs de saisir des informations d'adresses rapidement sans avoir à se soucier de la structure ou de faire des erreurs de saisie.
- **Prise en charge du codage sur 2 octets** : le module Address Now est un module Unicode qui reconnaît les kanjis et autres caractères codés sur deux octets.

#### **Composants Address Now**

Address Now comprend les composants suivants. Ces composants fonctionnent avec des adresses U.S., canadiennes, et internationales.

- **BuildGlobalAddresses** : vous permet de générer une adresse en cherchant chaque élément de l'adresse de manière interactive.
- **GetGlobalCandidateAddresses** : vous renvoie une liste d'adresses qui sont considérés comme des rapprochements pour l'adresse donnée.
- **ValidateGlobalAddress** : normalise les adresses en s'appuyant sur les données postales internationales. ValidateGlobalAddress peut également valider les adresses aux États-Unis et au Canada, néanmoins la force de ce composant réside dans la validation des adresses situées dans

les autres pays. Si vous possédez une quantité significative de données d'adresses non-U.S. et non-canadiennes, il est recommandé d'utiliser ValidateGlobalAddress.

Au cas où ValidateGlobalAddress vous renvoie plusieurs rapprochements pour une adresse d'entrée donnée, vous pouvez utiliser GetGlobalCandidateAddresses pour renvoyer la pile d'adresse. GetGlobalCandidateAddresses est conçu pour renvoyer des informations supplémentaires en provenance des bases de données postales pour vous aider à identifier l'adresse renvoyée qui constitue le meilleur rapprochement.

#### **Base de données Address Now**

La base de données Address Now contient les données postales de tous les pays pris en charge. Vous pouvez installer la base de données entière ou n'installer que les données correspondants à des pays spécifiques. La base de données est installée sur le serveur. Cette base de données est fournie par abonnement par Pitney Bowes et est mise à jour tous les mois.

## BuildGlobalAddress

BuildGlobalAddress vous permet de générer une adresse valide en commençant par un simple élément d'adresse ou quelques éléments d'adresse. BuildGlobalAddress fait partie du module Address Now.

#### **Utilisation de BuildGlobalAddress**

La génération d'une adresse est un processus interactif qui nécessite de vous que vous sélectionniez les éléments d'adresse à chaque étape du processus de la génération d'adresse. Ce qui signifie que la génération d'une adresse nécessite une succession d'appels vers BuildGlobalAddress, et non un seul appel. Pour démarrer, vous passez un appel d'initialisation à BuildGlobalAddress. Cet appel renvoie un ID de session. Vous utilisez ensuite cet ID de session lors des appels suivants. Avec chaque appel, BuildGlobalAddress présente une liste de valeurs alternatives pour un élément d'adresse. Vous sélectionnez la valeurs que vous voulez puis passez à l'élément d'adresse suivant, et ce jusqu'à ce que l'adresse entière ait été générée. À part quelques exceptions, vous devez exécuter un appel distinct pour chaque élément d'adresse.

La procédure globale fonctionne de la manière suivante :

- Premièrement, vous effectuez un appel d'initialisation pour ouvrir une session et recevoir un ID de session assigné à votre système.
- Effectuez un appel de recherche pour trouver des valeurs possibles pour un élément d'adresse donné.
- Quand vous avez sélectionné la valeur que vous voulez, vous effectuez un appel d'assignation pour indiquer la valeur que vous voulez pour un élément d'adresse donné.
- Continuez à réaliser des appels de recherche/d'assignation jusqu'à que tous les éléments d'adresse aient été assignés.
- Enfin, vous effectuez un appel de Close pour terminer la session.

Pour vous familiariser avec le fonctionnement de cette procédure, utilisez l'onglet Prévisualisation de Management Console pour accomplir pas à pas la procédure suivante.

- 1. Ouvrez Management Console.
- 2. Sous l'onglet Services, sélectionnez **Address Now**.
- 3. Dans la liste des services sur le côté gauche du volet, sélectionnez **Build Global Address**.
- 4. Dans l'onglet **Options**, spécifiez les options souhaitées. Pour plus d'informations sur ces options, voir **[Options](#page-176-0)** à la page 177.
- 5. Cliquez sur l'onglet **Aperçu**.
- 6. Dans le champ **Action**, tapez init.
- 7. Dans le champ **Pays**, entrez le pays de l'adresse que vous voulez générer.
- 8. Cliquez sur **Exécuter l'aperçu**.
- 9. Dans Aperçu des Sorties, recherchez le champ **SessionId**, cliquez avec le bouton droit sur la valeur, et sélectionnez Copier dans le menu contextuel.
- 10. Dans Aperçu des Entrées, cliquez avec le bouton droit sur le champ **SessionId** et sélectionnez Coller.
- 11. Entrez les valeurs suivantes dans les champs d'entrée :
	- Action : tapez Chercher.
	- Country : laissez ce champ tel qu'il est.
	- FieldIndex : tapez la valeur d'index du premier champ que vous voulez chercher. Par exemple, si vous savez que vous souhaitez chercher une adresse à Chicago, vous taperiez « 1 » car pour les adresses U.S., l'index de champ 1 correspond au champ Ville.
	- SearchValue : tapez la valeur que vous voulez rechercher. Par exemple, si vous voulez générer une adresse à Chicago, vous taperiez « chicago ».
	- SessionId : conservez la même valeur.

**Remarque :** Les valeurs des autres champs d'entrée sont ignorées.

- 12. Cliquez une nouvelle fois sur **Exécuter Prévisualisation**.
- 13. Les résultats de la recherche sont distribués sur un maximum de deux champs de sortie : **Alternatives.InContext** et **AlternativesOutContext**. Pour obtenir des explications sur la différence entre les résultats en contexte et les résultats hors contexte, voir **[Qu'est-ce](#page-183-0) que le [contexte](#page-183-0) ?** à la page 184.
- 14. Quand vous avez trouvé la valeur que vous voulez, entrez les valeurs suivantes dans les champs d'entrée :
	- **Action** : tapez **commit**.
	- **AlternativeIndex** : tapez le numéro d'index de l'alternative que vous choisissez. Les valeurs d'index commencent par 0, et non 1. Par exemple, si vous cherchez Chicago, les alternatives renvoyées par BuildGlobalAddress sont indexées de la manière suivante. Si vous voulez assigner la valeur « CHICAGO », vous taperiez « 0 » dans le champ AlternativeIndex.
		- 0—CHICAGO
- 1—CHICAGO HTS
- 2—CHICAGO PARK
- 3—CHICAGO RIDGE
- 4—EAST CHICAGO
- 5—NORTH CHICAGO
- 6—WEST CHICAGO
- **AlternativeContext** : tapez in ou out pour indiquer si la valeur d'index que vous spécifiez dans **AlternativeIndex** est pour la liste d'alternatives dans le champ **Alternatives.InContext** ou le champ **Alternatives.OutContext**.
- **SessionId** : ne pas changer cette valeur.

**Remarque :** Les valeurs des autres champs d'entrée sont ignorées.

- 15. Cliquez une nouvelle fois sur **Exécuter Prévisualisation**. La valeur que vous spécifiez se trouvera à présent dans le champ Field.n.Value pour l'élément d'adresse approprié.
- 16. Répétez ces étapes de recherche et d'assignation aussi souvent que nécessaire, jusqu'à ce que l'adresse soit générée.
- 17. Fermez la session en entrant les valeurs suivantes dans les champs d'entrée :
	- **Action** : tapez close.
	- **SessionId** : ne pas changer cette valeur.

**Remarque :** Les valeurs des autres champs d'entrée sont ignorées.

#### <span id="page-173-0"></span>**Entrée**

#### **Tableau 24 : Entrée de BuildGlobalAddress**

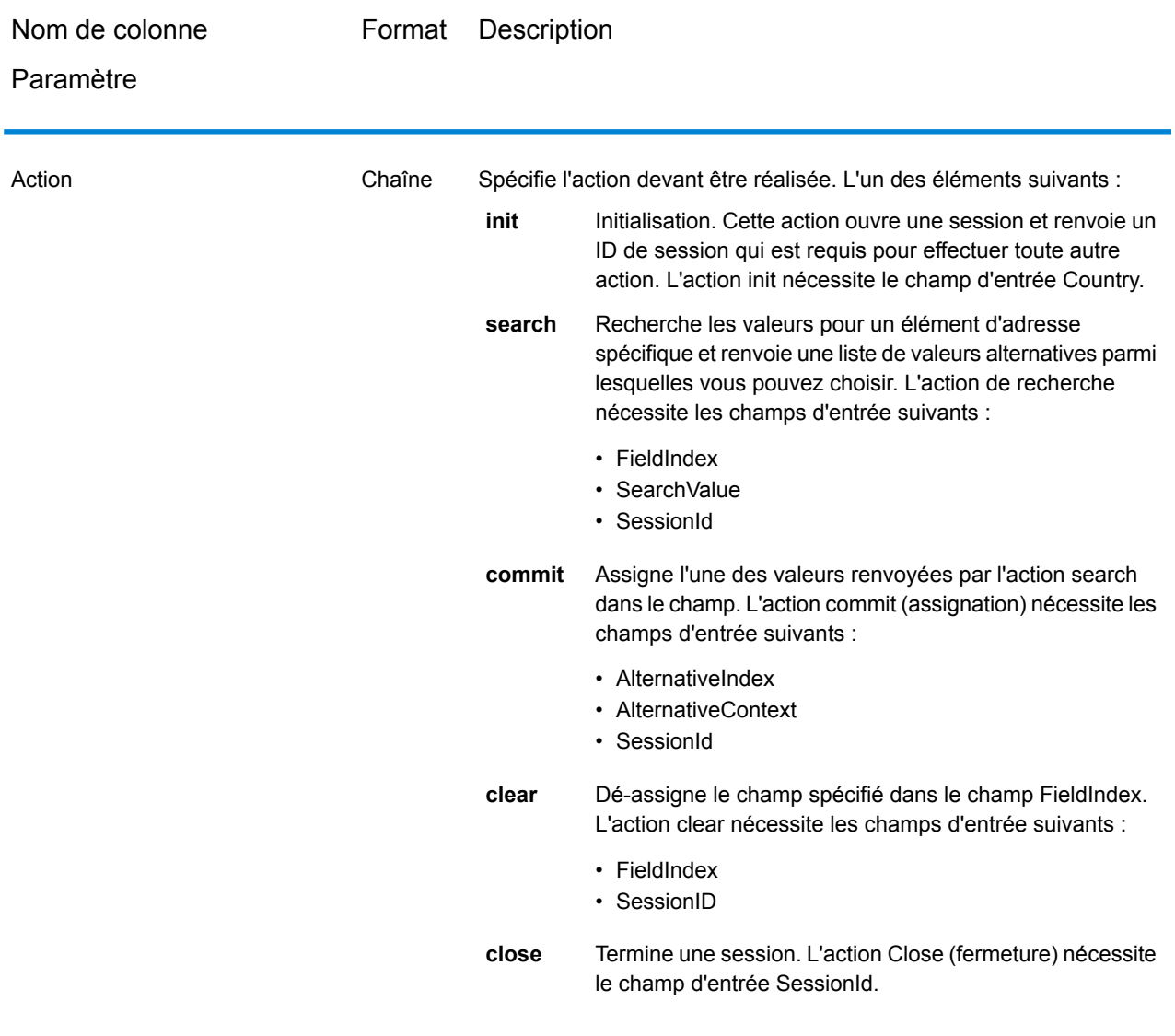

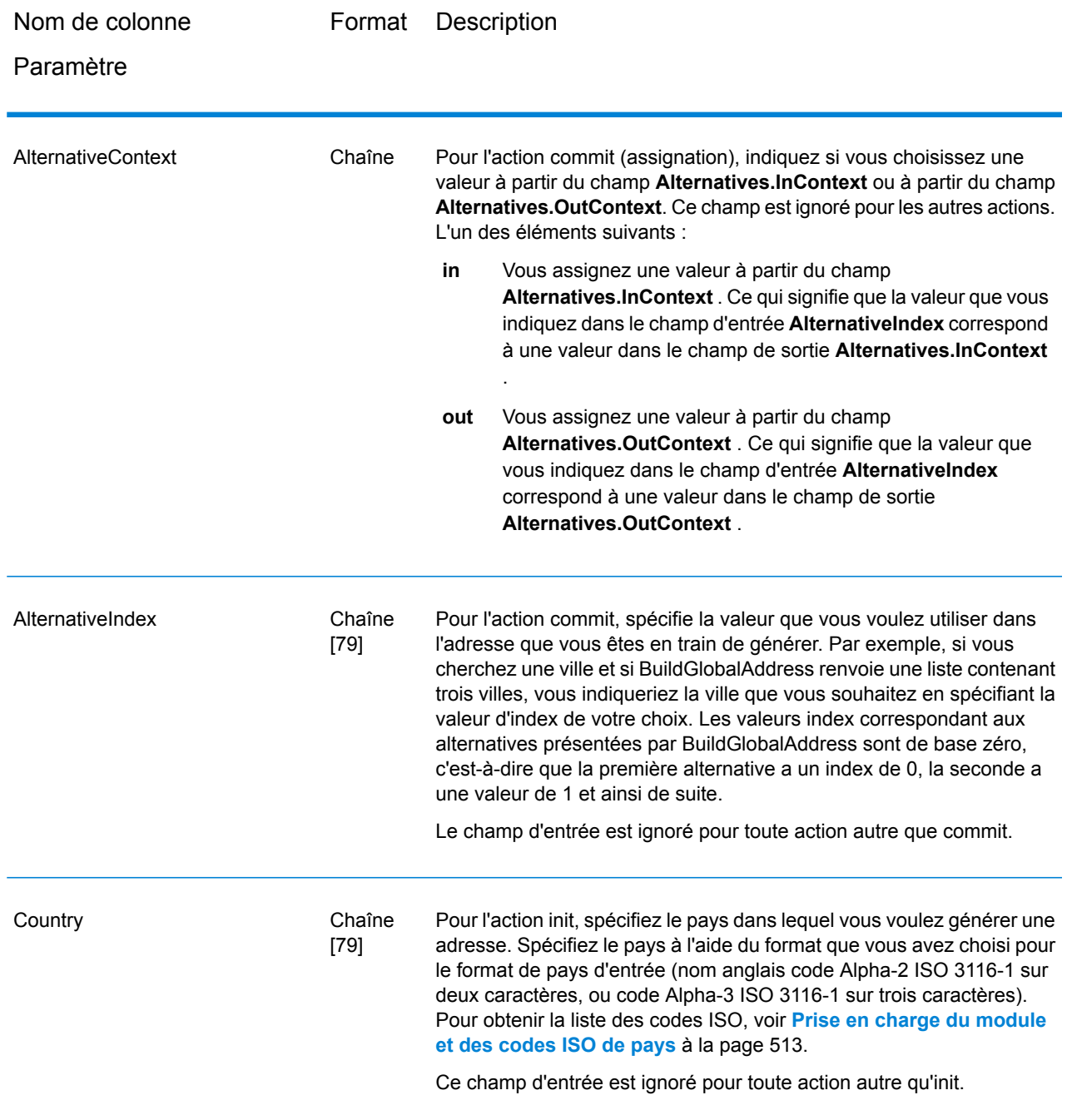

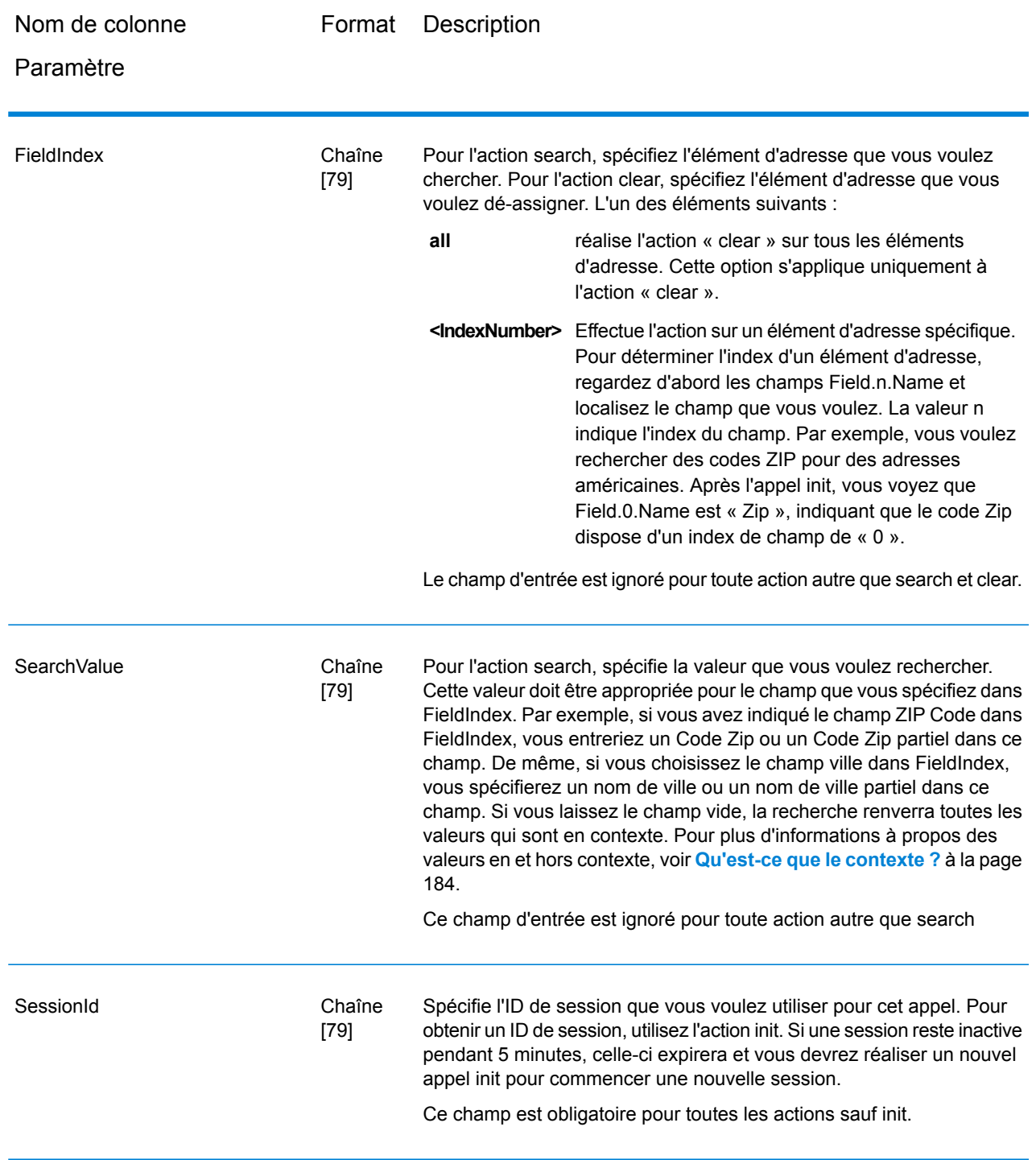

## <span id="page-176-0"></span>**Options**

### **Tableau 25 : Options de BuildGlobalAddress**

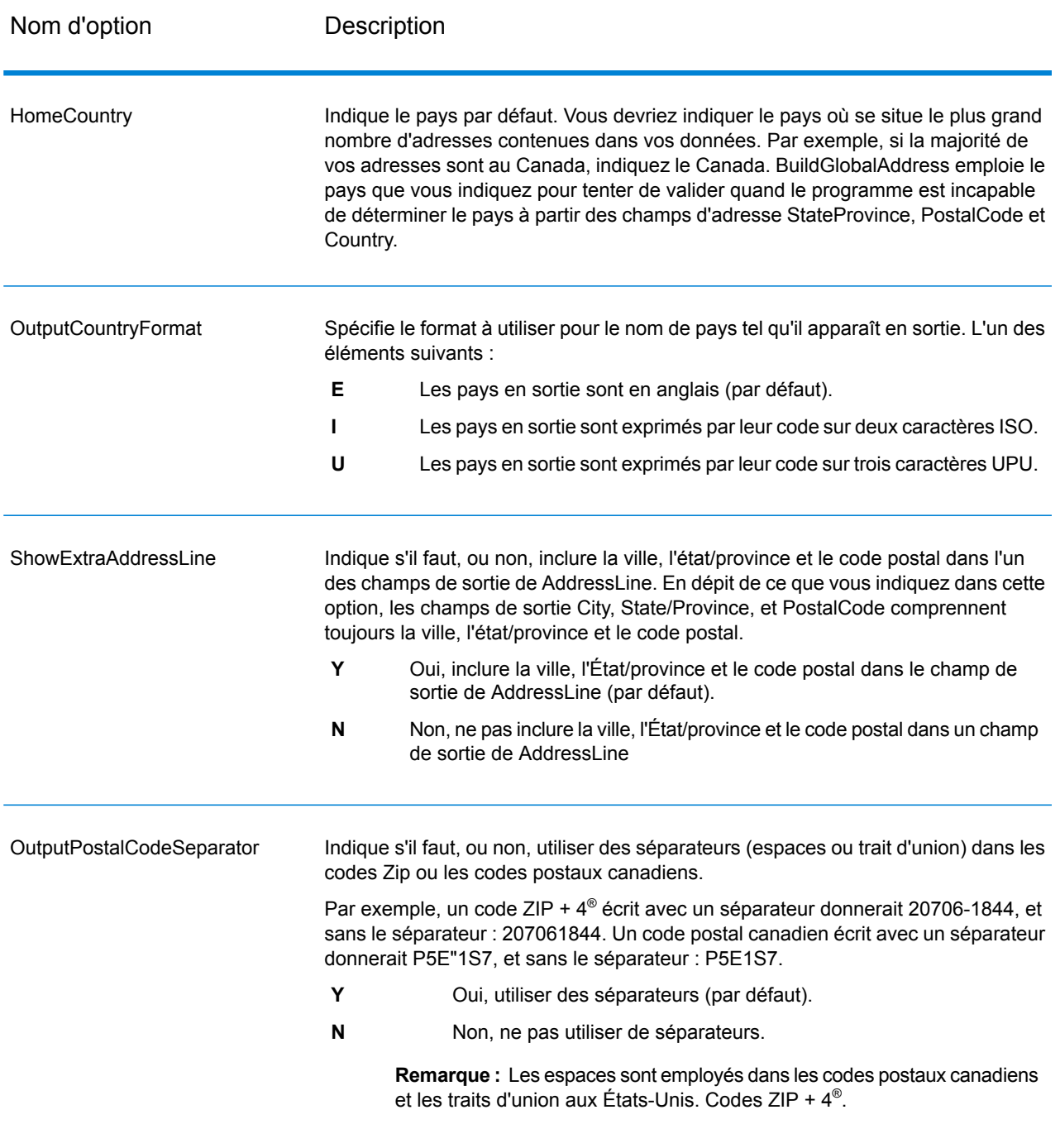

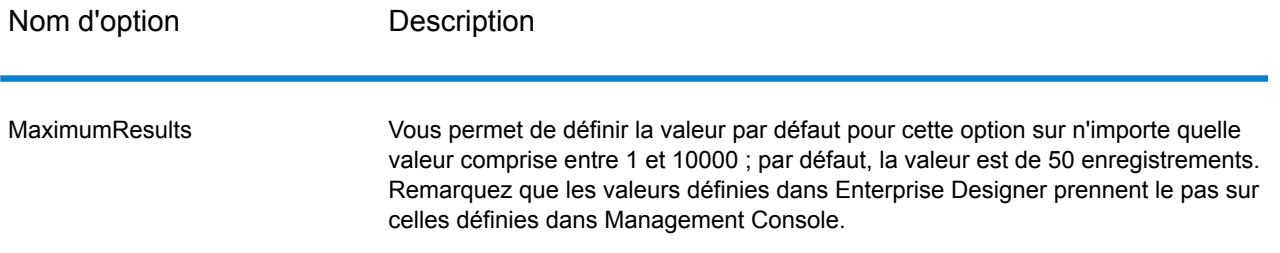

#### **Sortie**

BuildGlobalAddress renvoie les données d'adresse et codes de retour pour chaque adresse d'entrée.

#### *Données d'adresse*

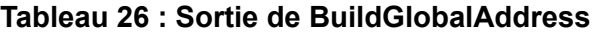

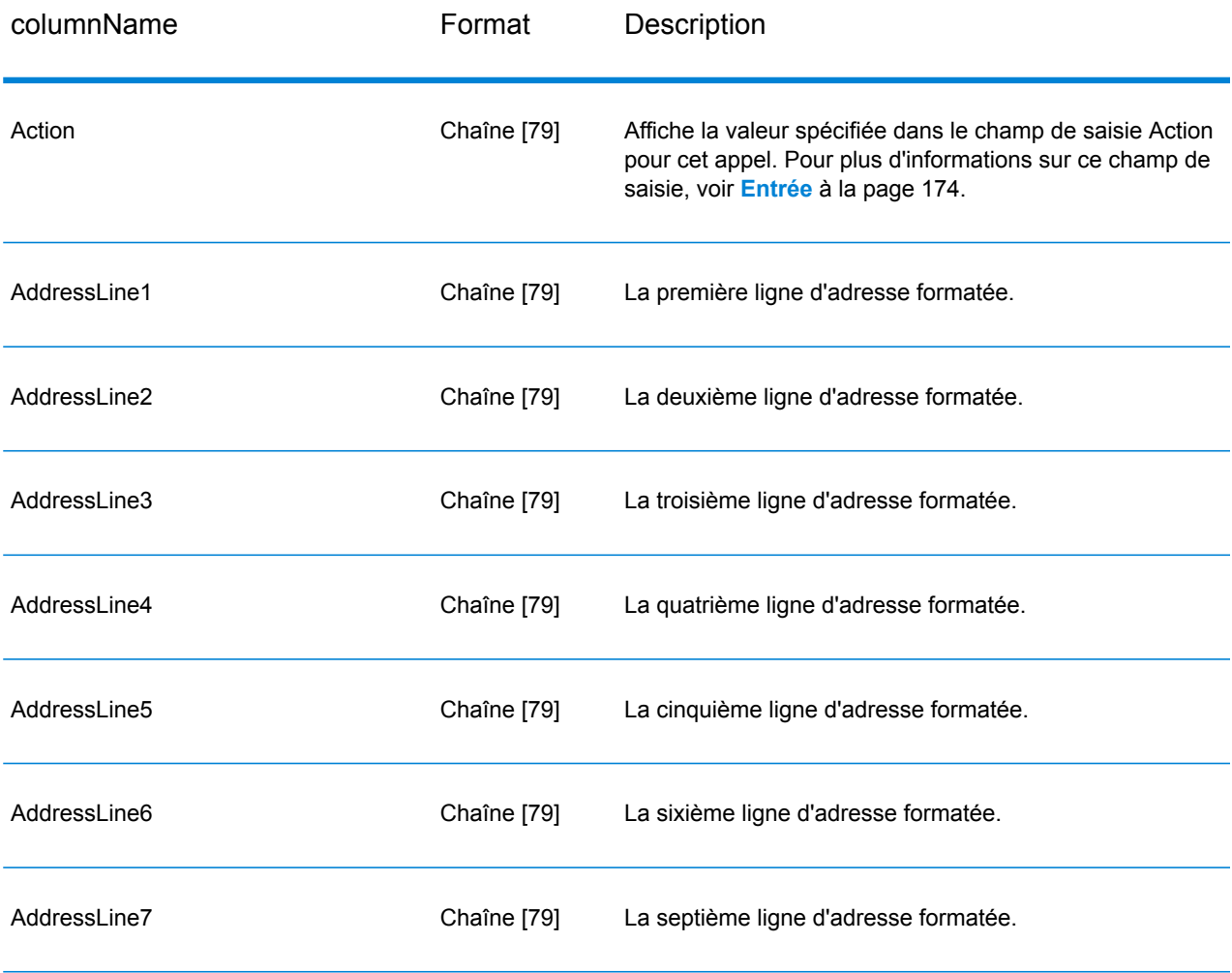

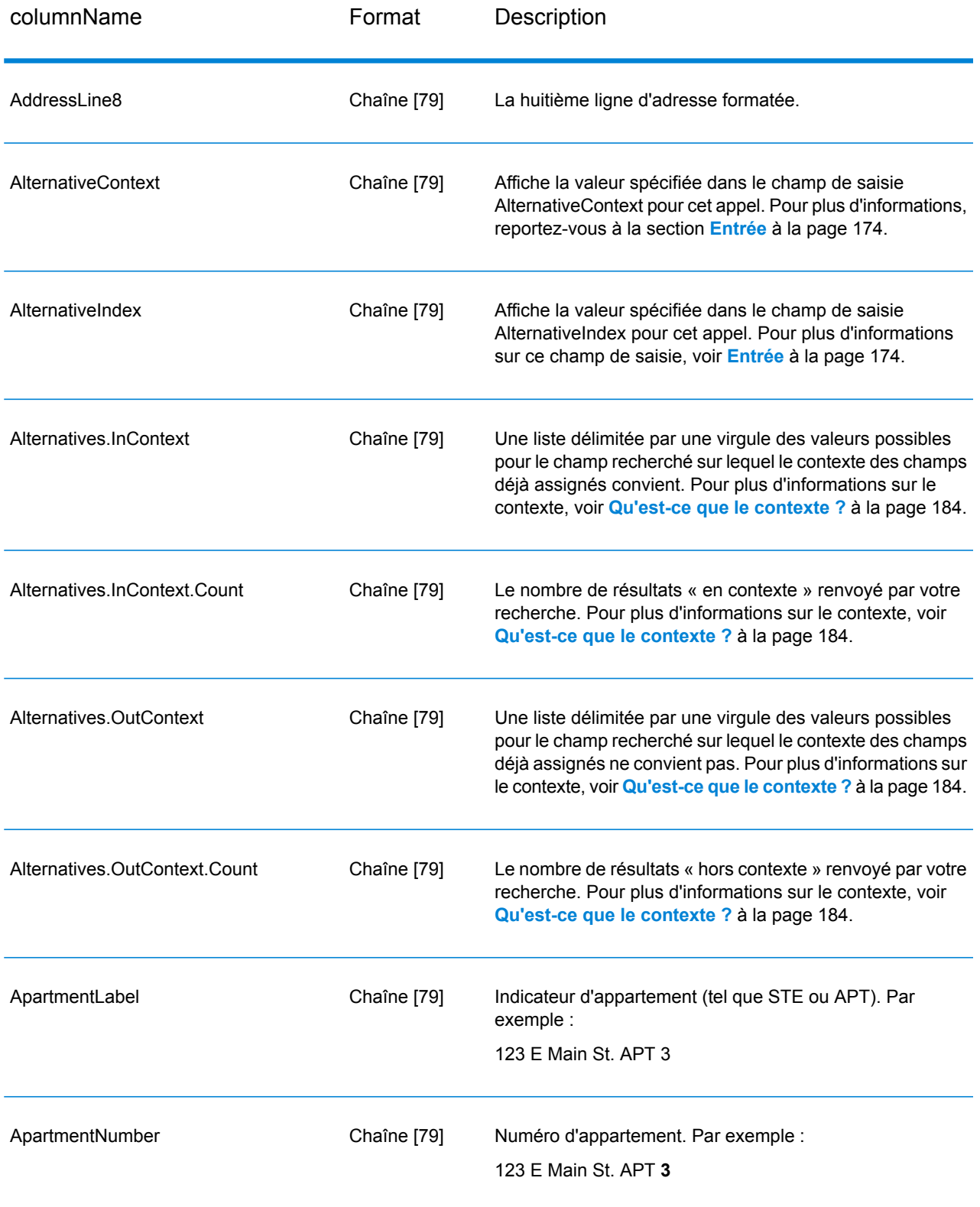

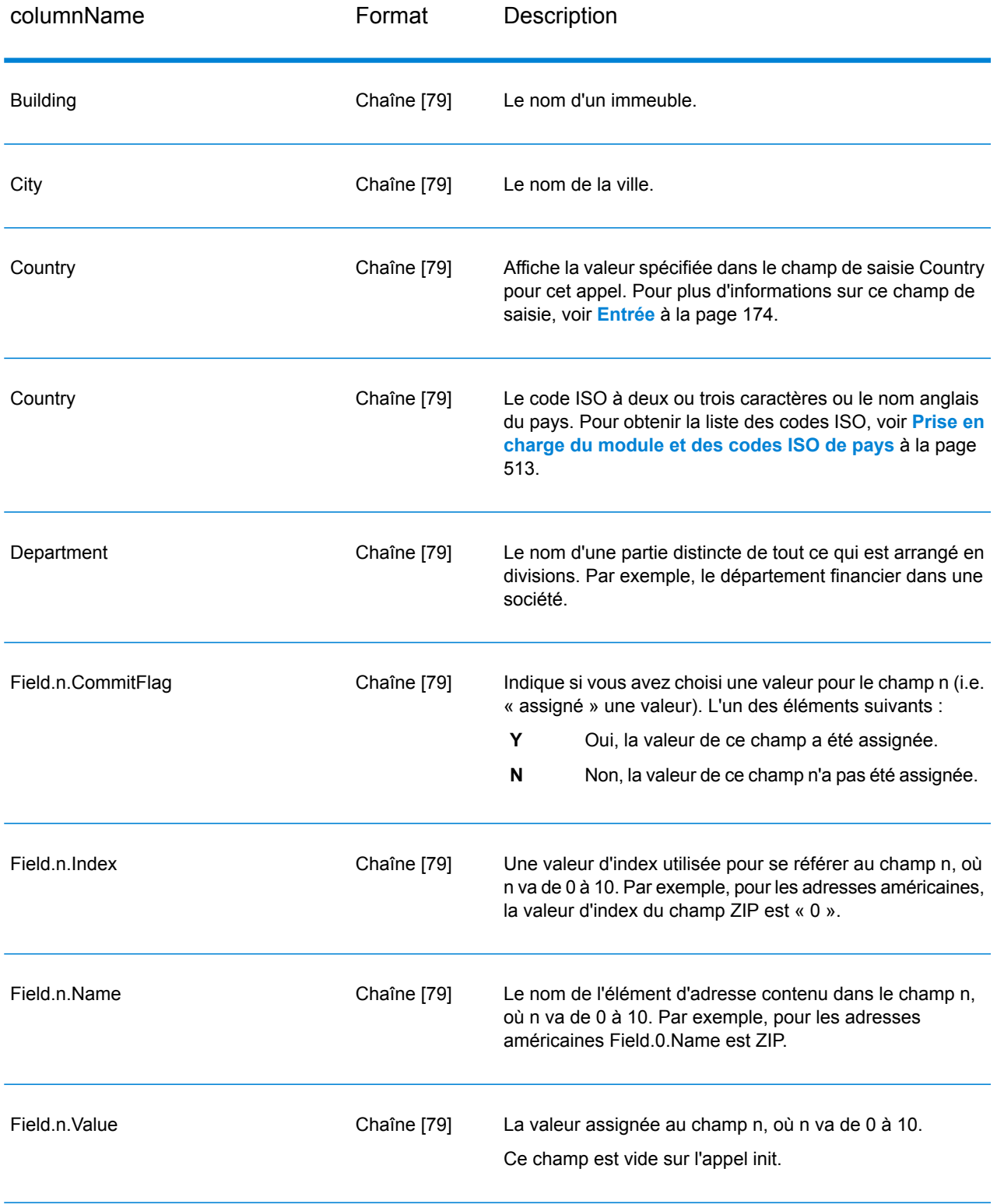
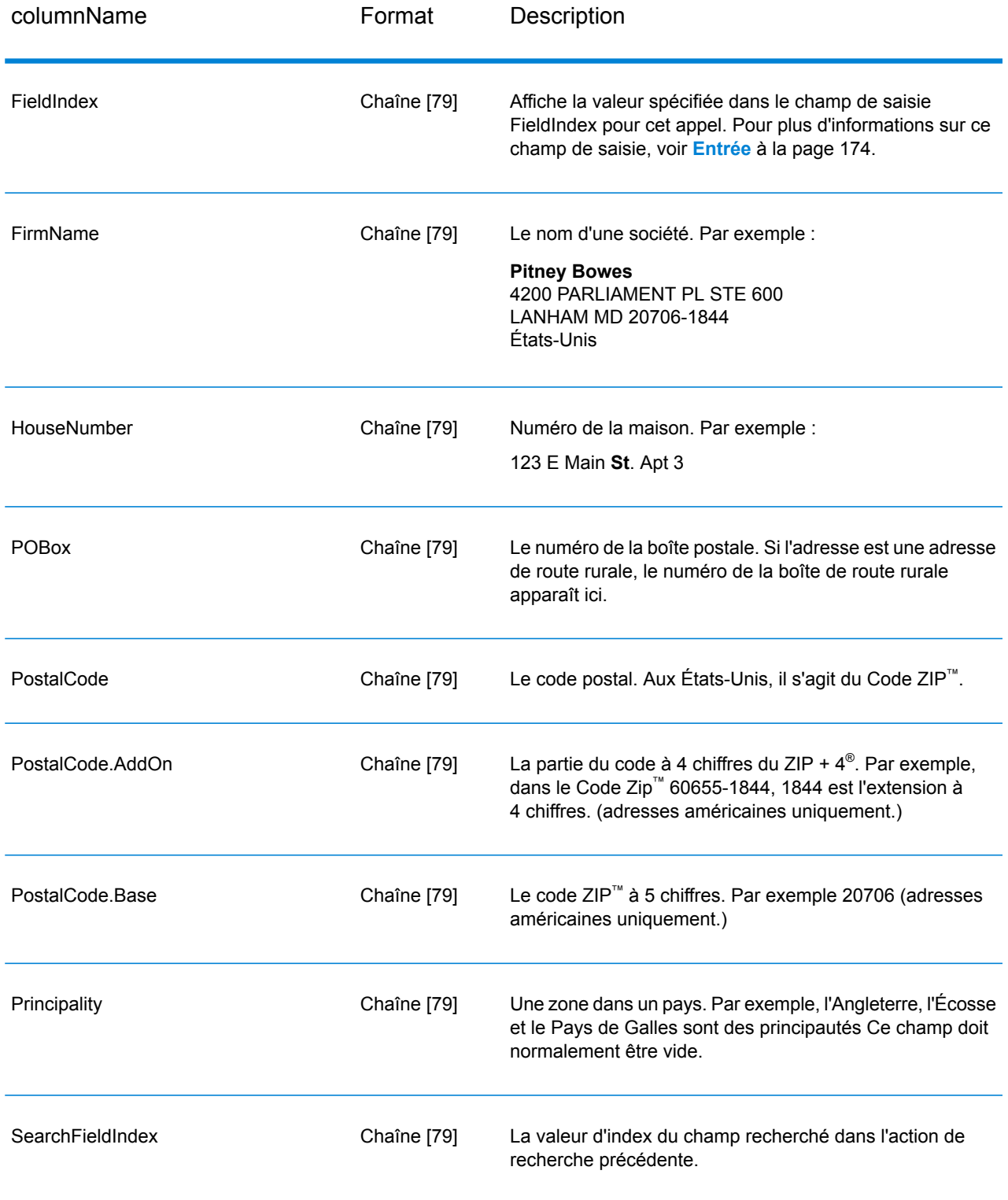

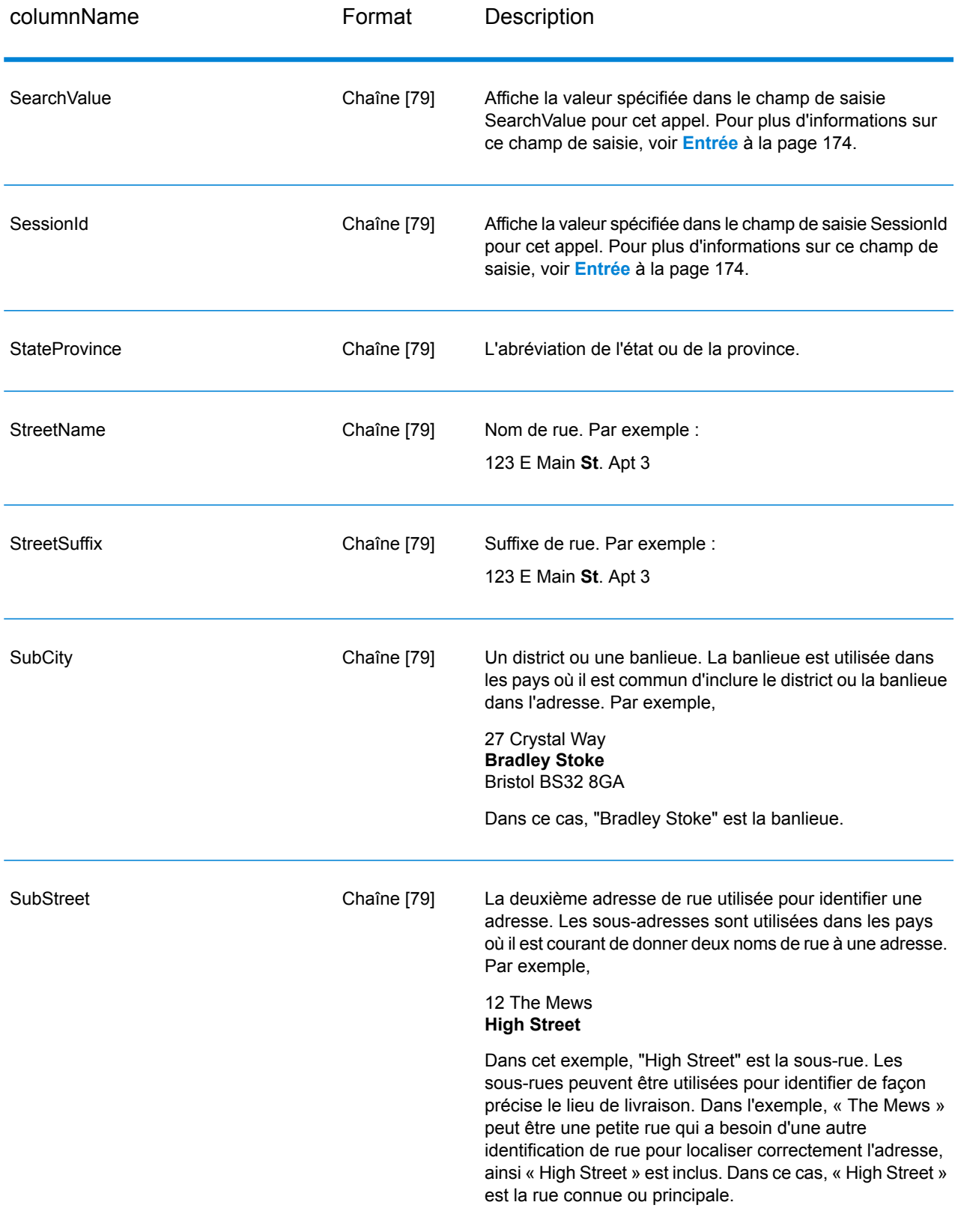

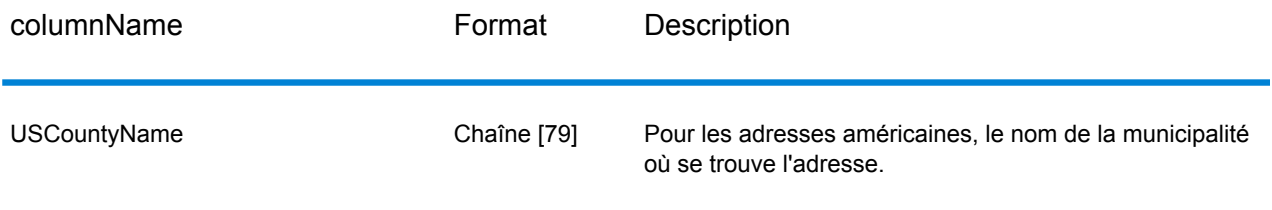

#### *Codes de renvoi*

## **Tableau 27 : BuildGlobalAddress Return Codes**

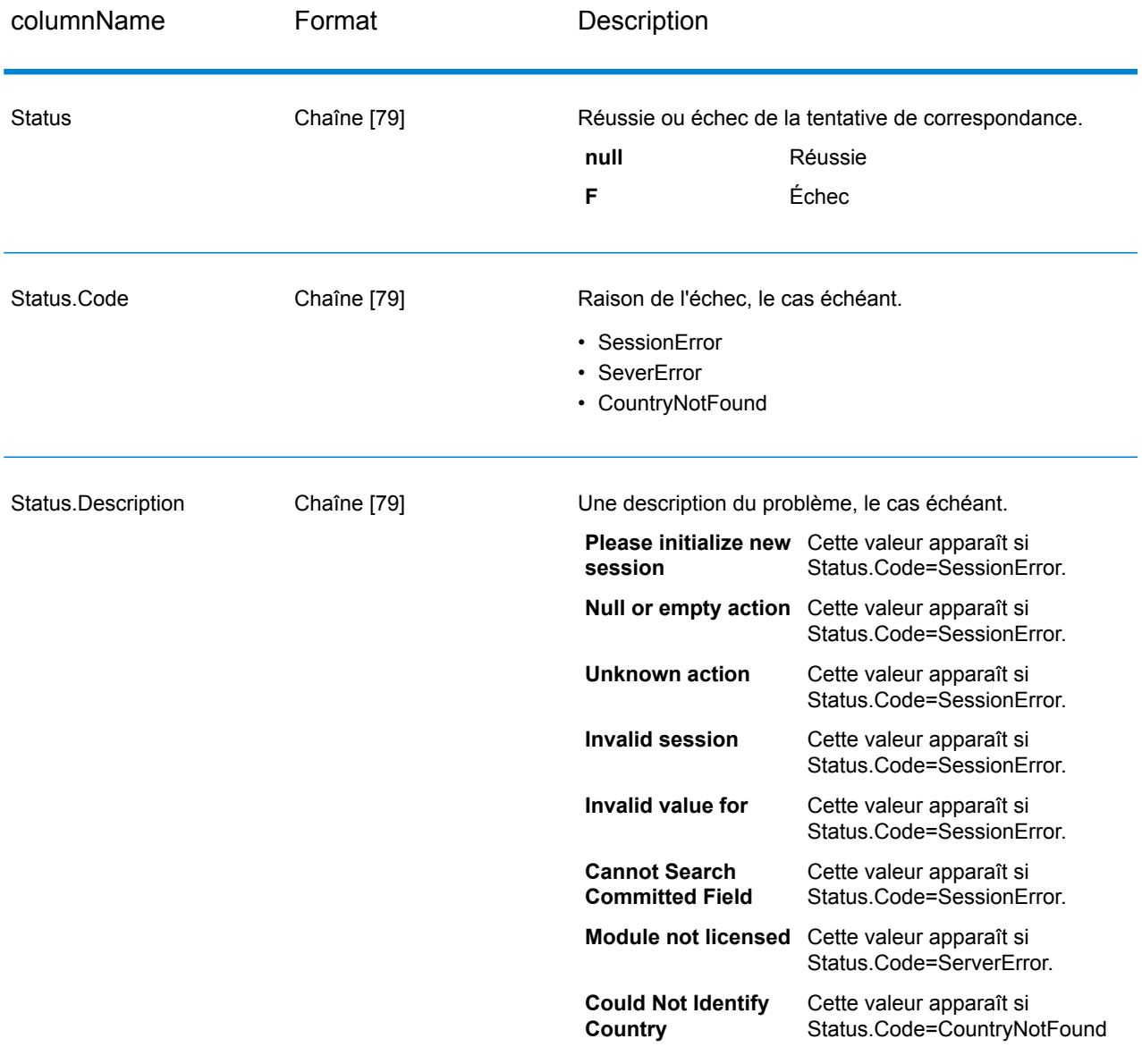

#### *Qu'est-ce que le contexte ?*

Quand vous réalisez une recherche pour un élément d'adresse, BuildGlobalAddress regarde les éléments d'adresse que vous avez déjà assignés, et divise les valeurs qu'il renvoie en fonction de l'existence ou de l'inexistence de ces valeurs renvoyées dans le contexte des éléments d'adresse que vous avez déjà assignés. Par exemple, aux États Unis, les villes suivantes existent :

#### **Dans l'Illinois:**

- CHICAGO
- CHICAGO HTS
- CHICAGO RIDGE
- NORTH CHICAGO
- WEST CHICAGO

#### **Dans l'Indiana:**

• EAST CHICAGO

#### **Dans le Nevada:**

• CHICAGO PARK

Si vous avez déjà assigné une valeur « IN » (Indiana) pour l'état, puis cherchez la ville « chicago », BuildGlobalAddress renverrait EAST CHICAGO comme résultat « en contexte » parce que ce résultat existe dans l'Indiana, et toutes les autres correspondances pour « chicago » seraient renvoyées en tant que résultats hors contexte. De même, si vous avez assigné une valeur « IL » (Illinois) pour l'état, BuildGlobalAddress renverrait EAST CHICAGO et CHICAGO PARK en tant qu'hors contexte, et CHICAGO, CHICAGO HTS, CHICAGO RIDGE, NORTH CHICAGO, et WEST CHICAGO en tant que « en contexte ».

# GetGlobalCandidateAddresses

GetGlobalCandidateAddresses renvoie une liste d'adresses qui sont considérées comme des rapprochements pour une adresse d'entrée donnée. Si l'adresse d'entrée correspond à plusieurs adresses dans la base de données Address Now, les rapprochements possibles sont renvoyés. Si l'adresse d'entrée ne correspond qu'à une adresse dans la base de données Address Now, aucune donnée d'adresse n'est renvoyée.

GetGlobalCandidateAddresses fait partie du module Address Now.

#### **Entrée**

GetGlobalCandidateAddresses prend une adresse standard comme entrée. Toutes les adresses utilisent ce format sans tenir compte du pays dont l'adresse vient. AddressLine1 et Country sont des champs de saisie requis. Les autres champs sont facultatifs.

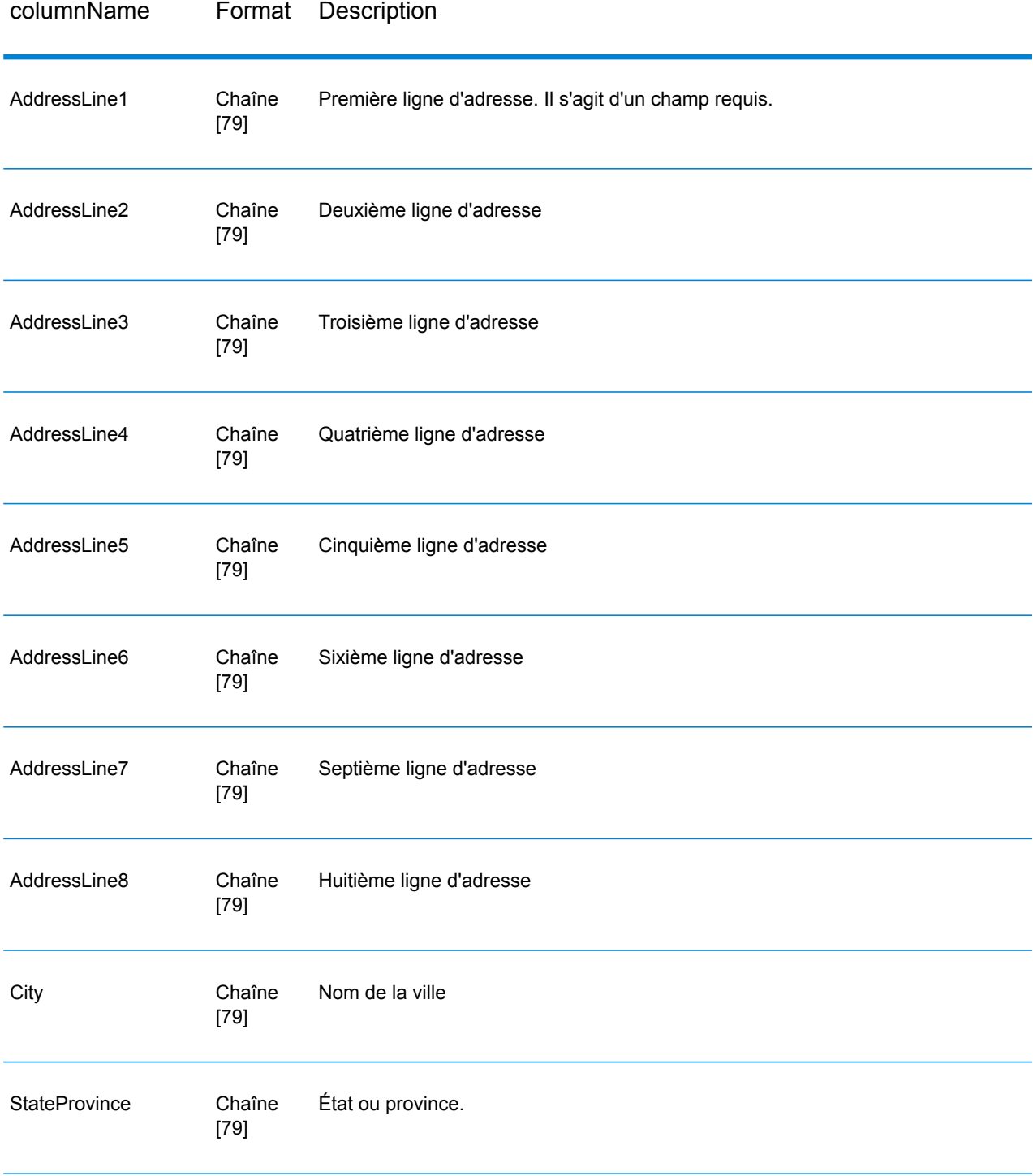

# **Tableau 28 : Entrées de GetGlobalCandidateAddresses**

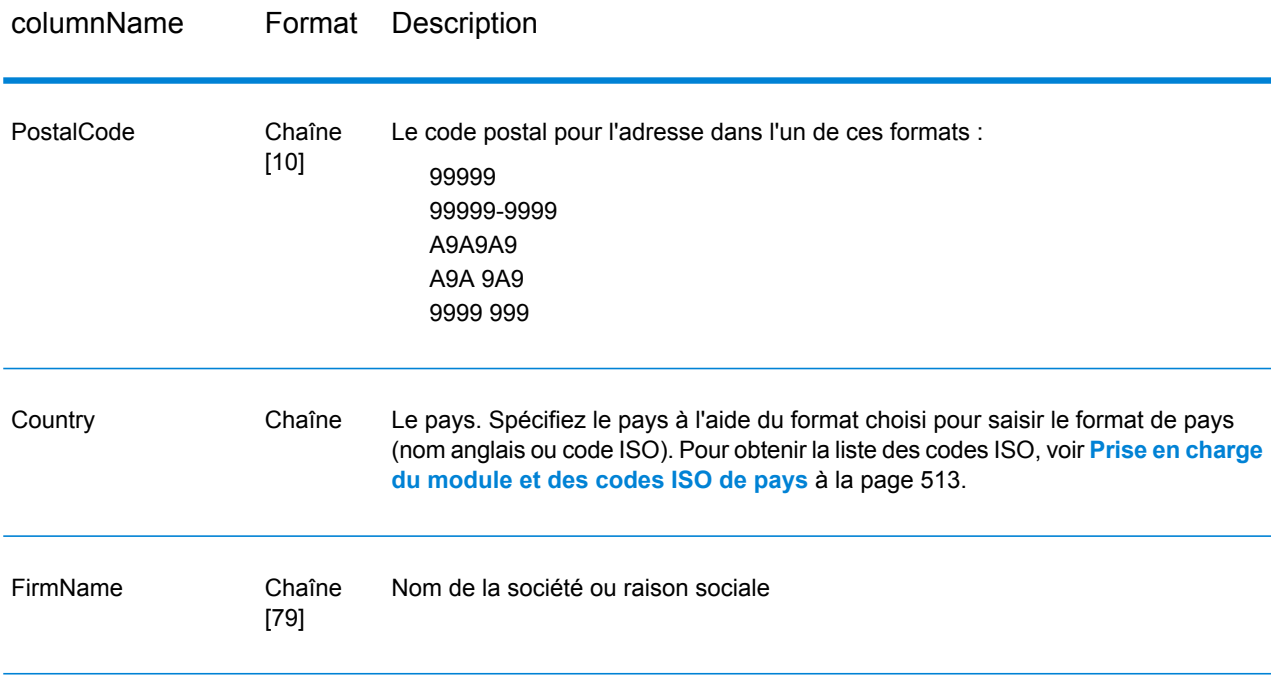

# **Options**

# **Tableau 29 : Options de GetGlobalCandidateAddresses**

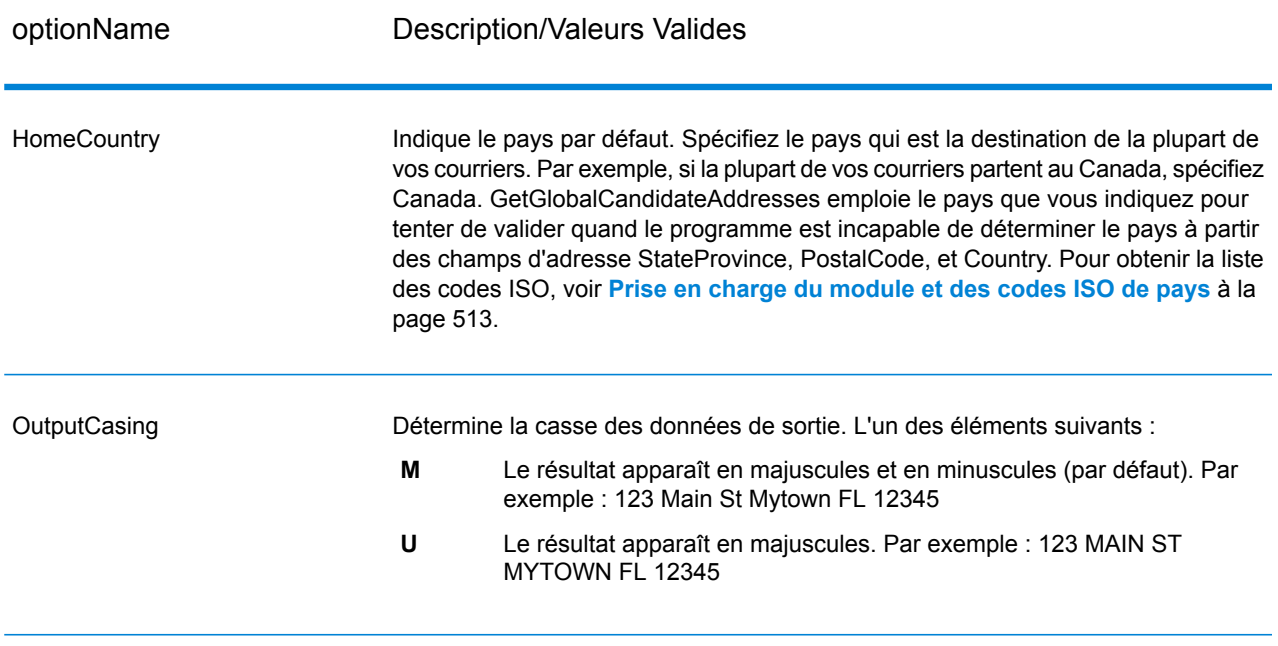

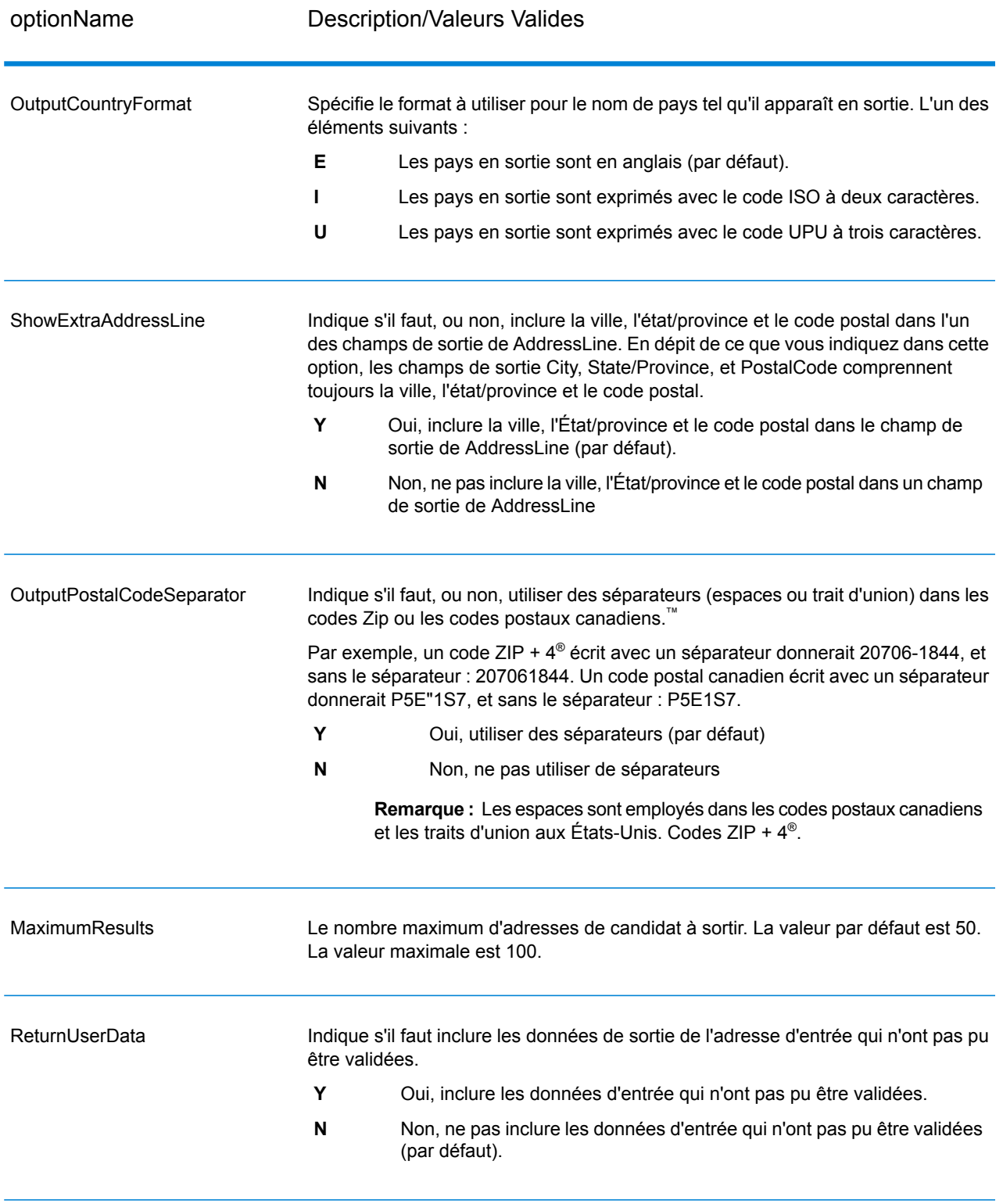

## **Sortie**

GetGlobalCandidateAddresses renvoie les données d'adresse et codes de retour pour chaque adresse.

#### *Données d'adresse*

## **Tableau 30 : Sorties de données d'adresse GetGlobalCandidateAddresses**

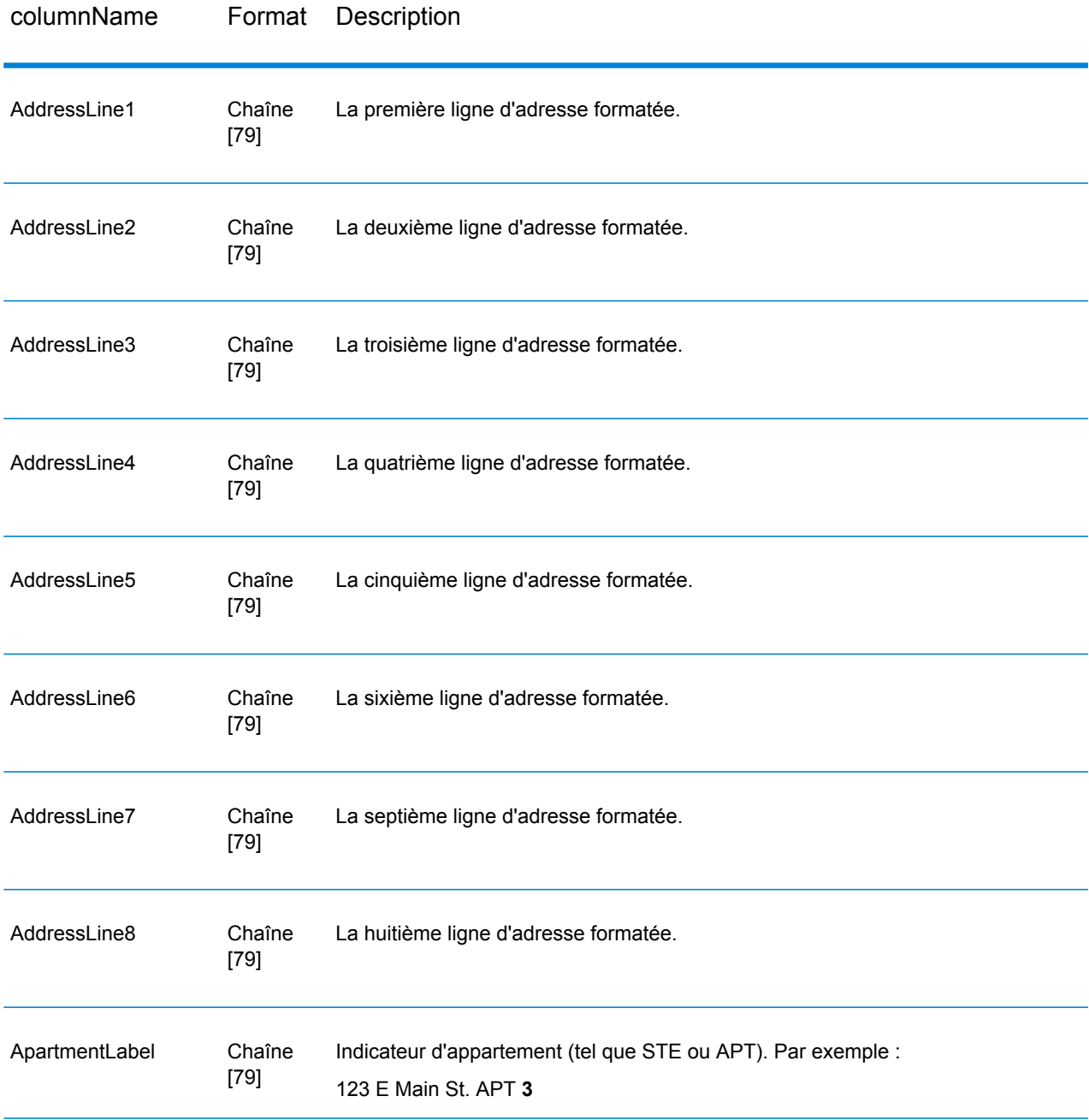

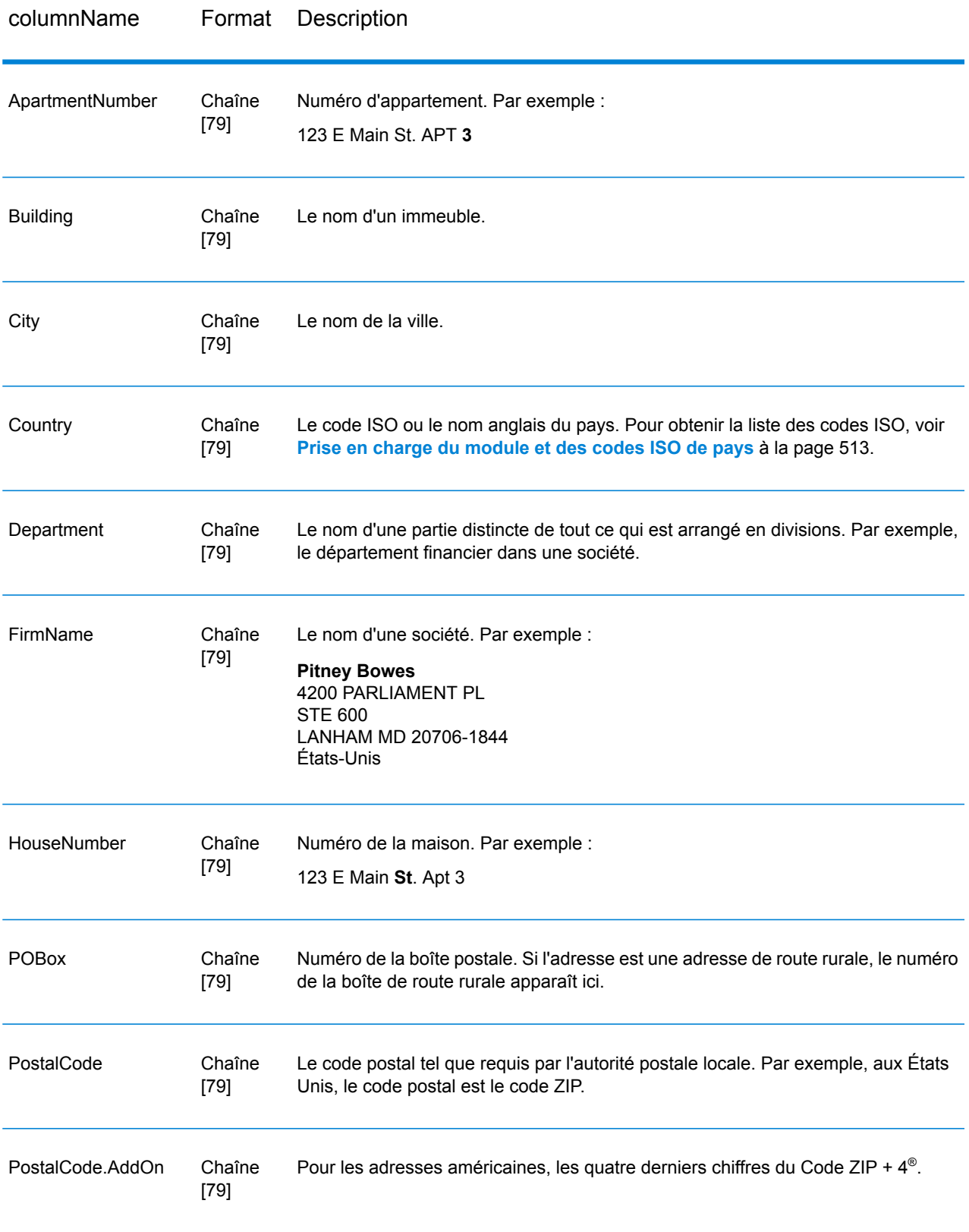

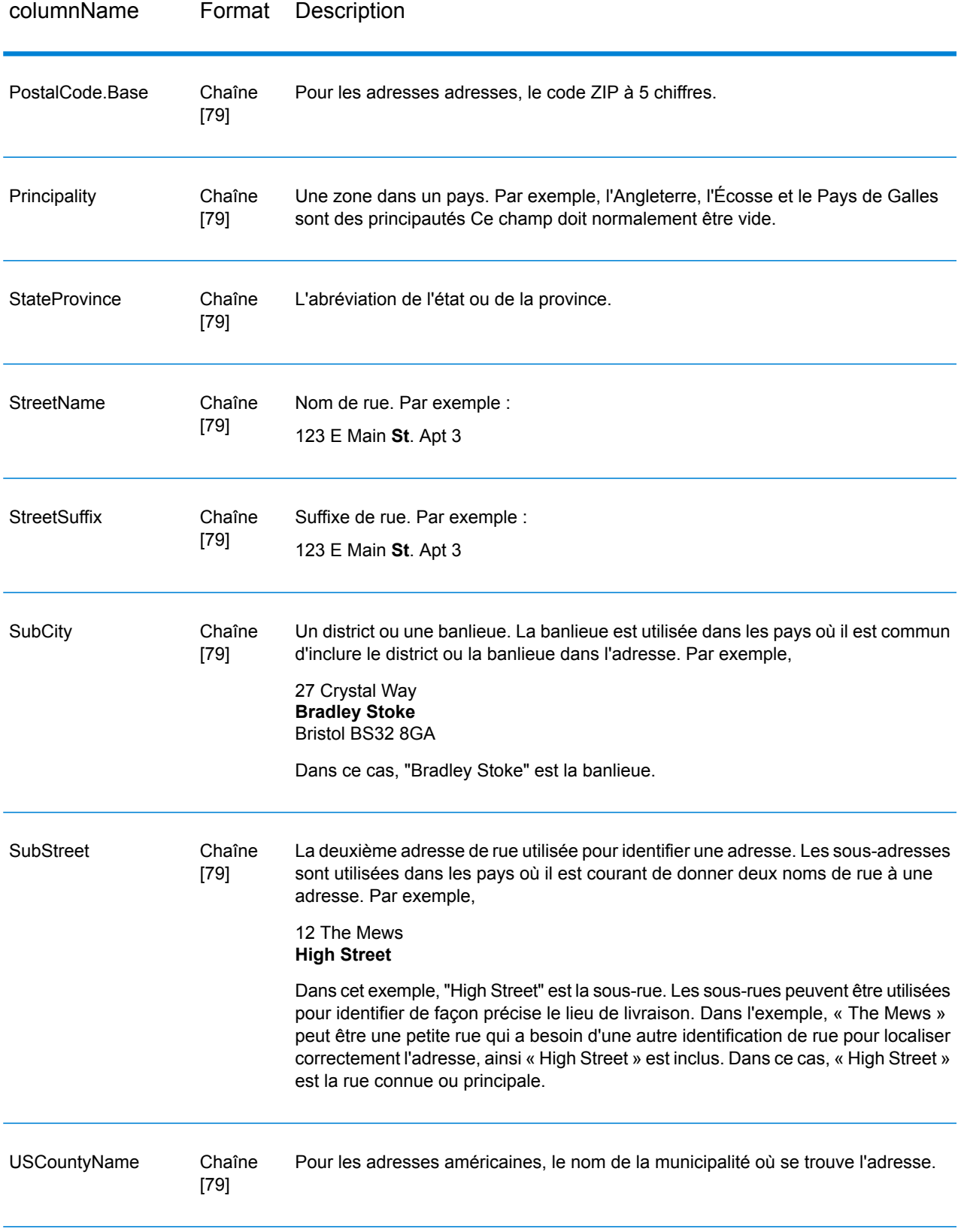

#### *Codes de renvoi*

## **Tableau 31 : Codes de renvoi de GetGlobalCandidateAddresses**

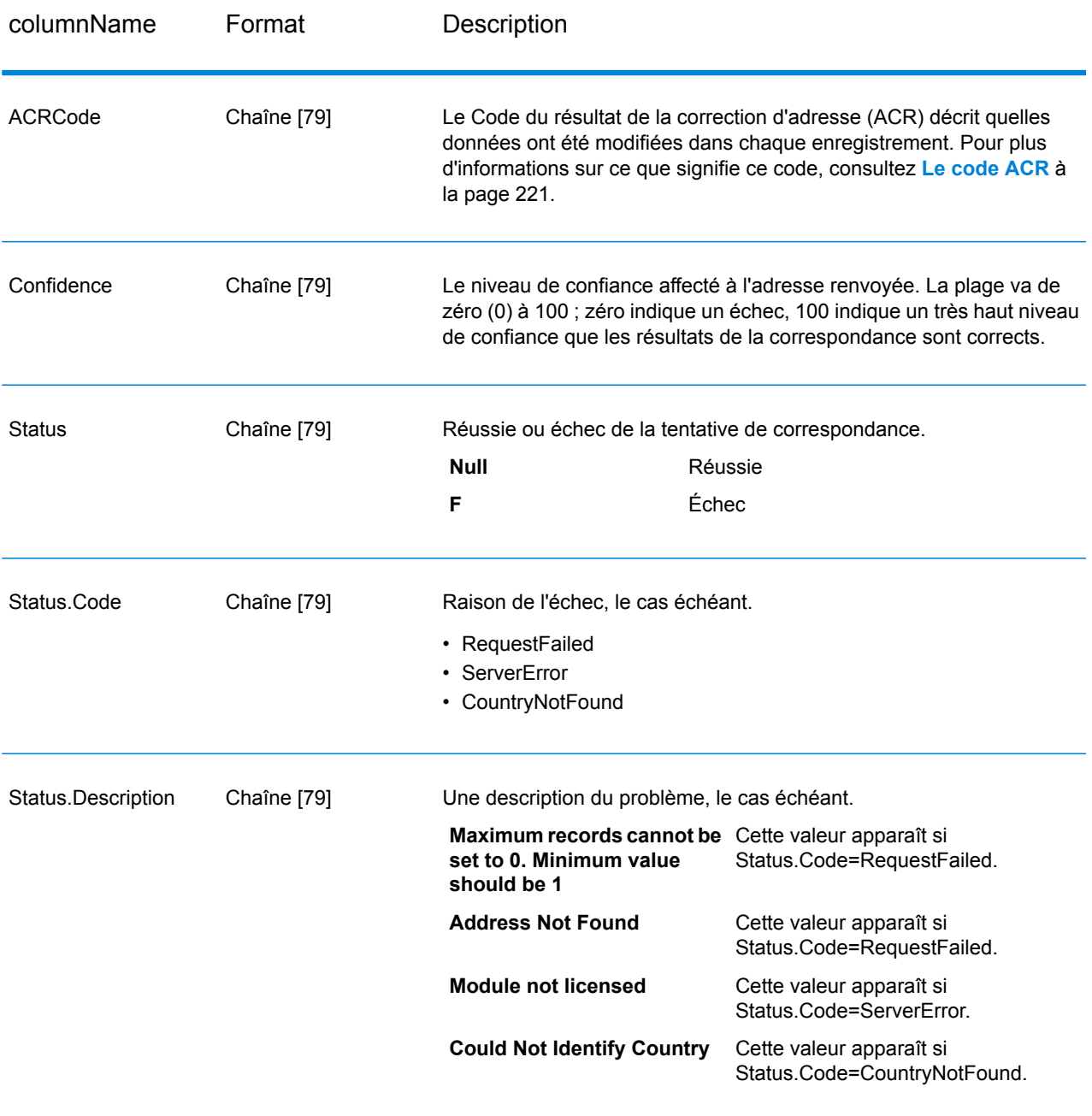

# ValidateGlobalAddress

ValidateGlobalAddress fournit une normalisation et une validation d'adresse améliorées des adresses situées en dehors des États-Unis et du Canada. ValidateGlobalAddress peut également valider les adresses aux États-Unis. et au Canada, néanmoins la force de ce composant réside dans la validation des adresses situées dans les autres pays. Si vous devez valider les adresses en dehors des États-Unis et du Canada, il est recommandé d'utiliser ValidateGlobalAddress.

ValidateGlobalAddress fait partie du module Address Now.

#### **Entrée**

ValidateGlobalAddress prend une adresse standard comme entrée. Toutes les adresses utilisent ce format sans tenir compte du pays dont l'adresse vient.

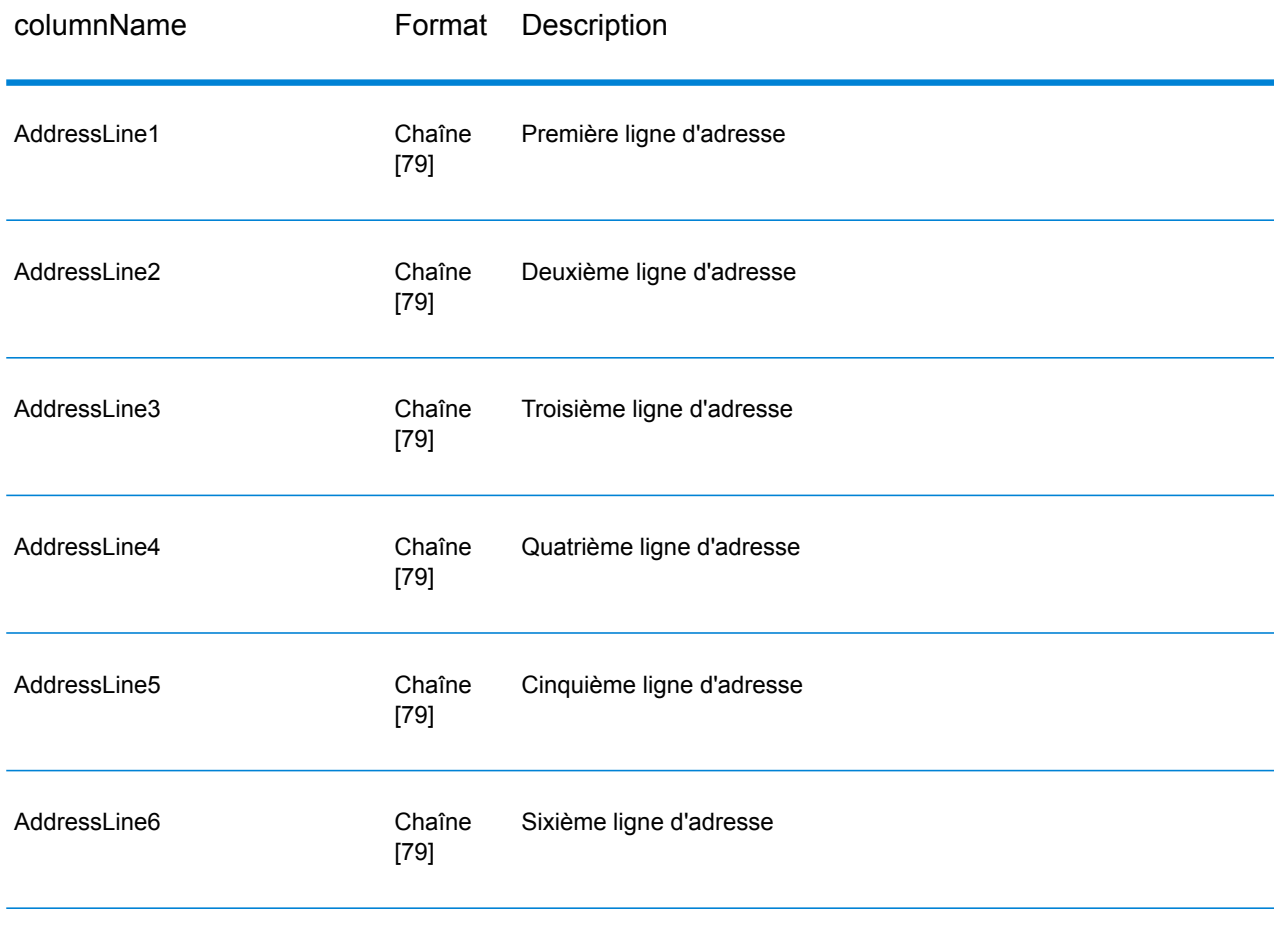

## **Tableau 32 : Entrée ValidateGlobalAddress**

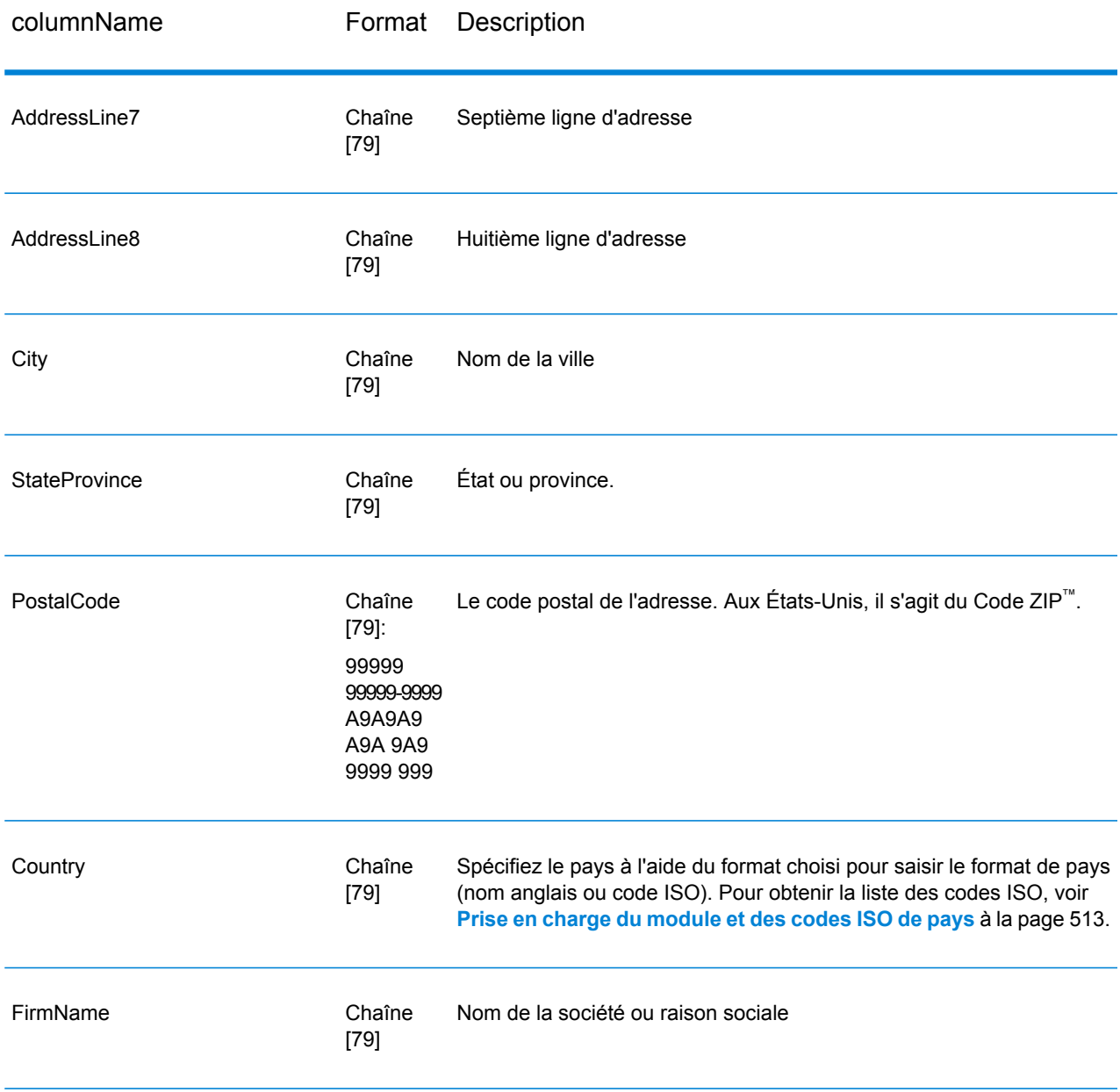

## **Options**

*Options de saisie des données*

## **Tableau 33 : ValidateGlobalAddress Options de saisie des données**

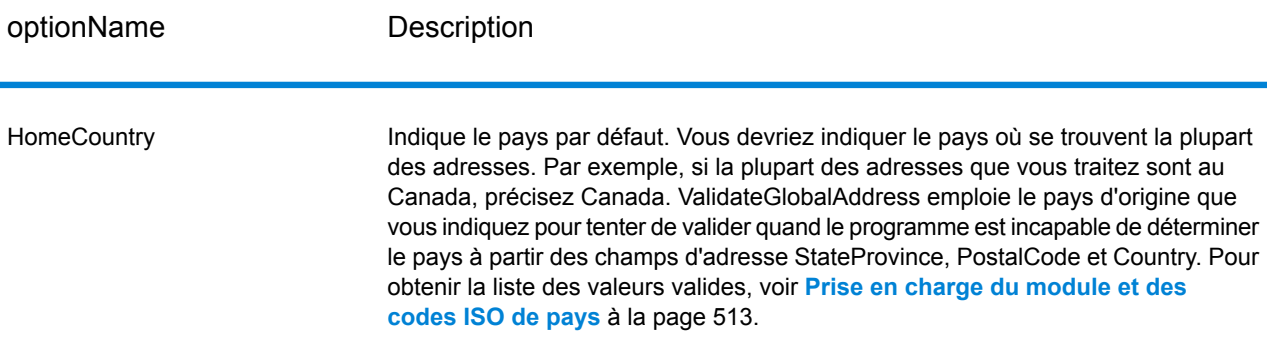

## *Options de données de sortie*

## **Tableau 34 : ValidateGlobalAddress Options de données de sortie**

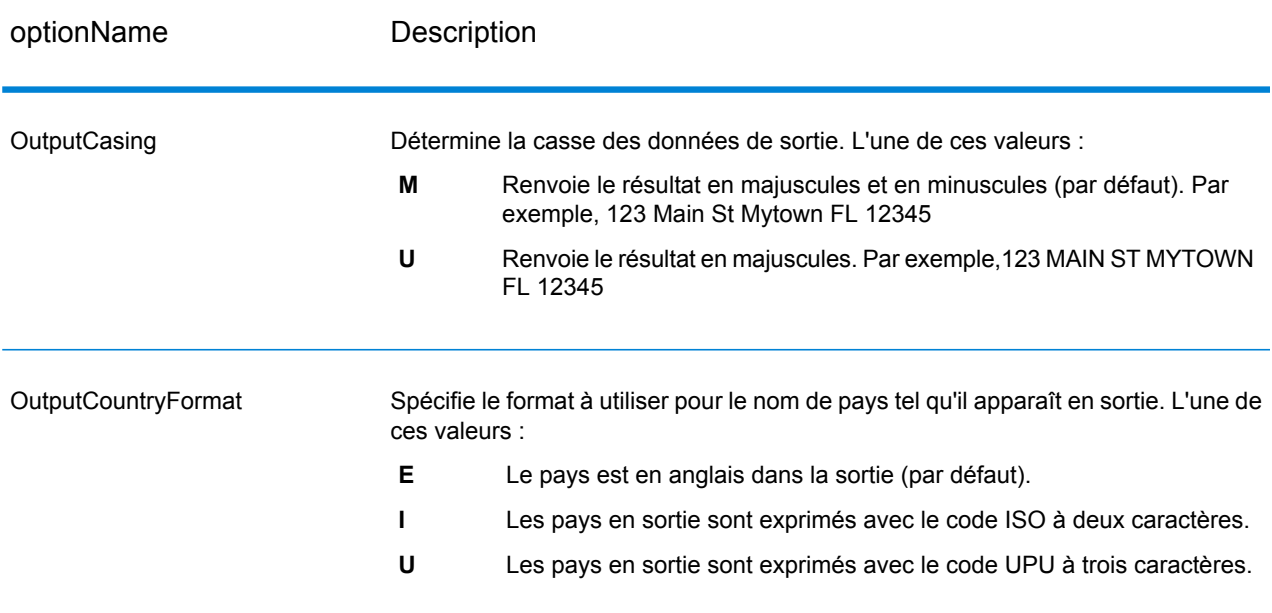

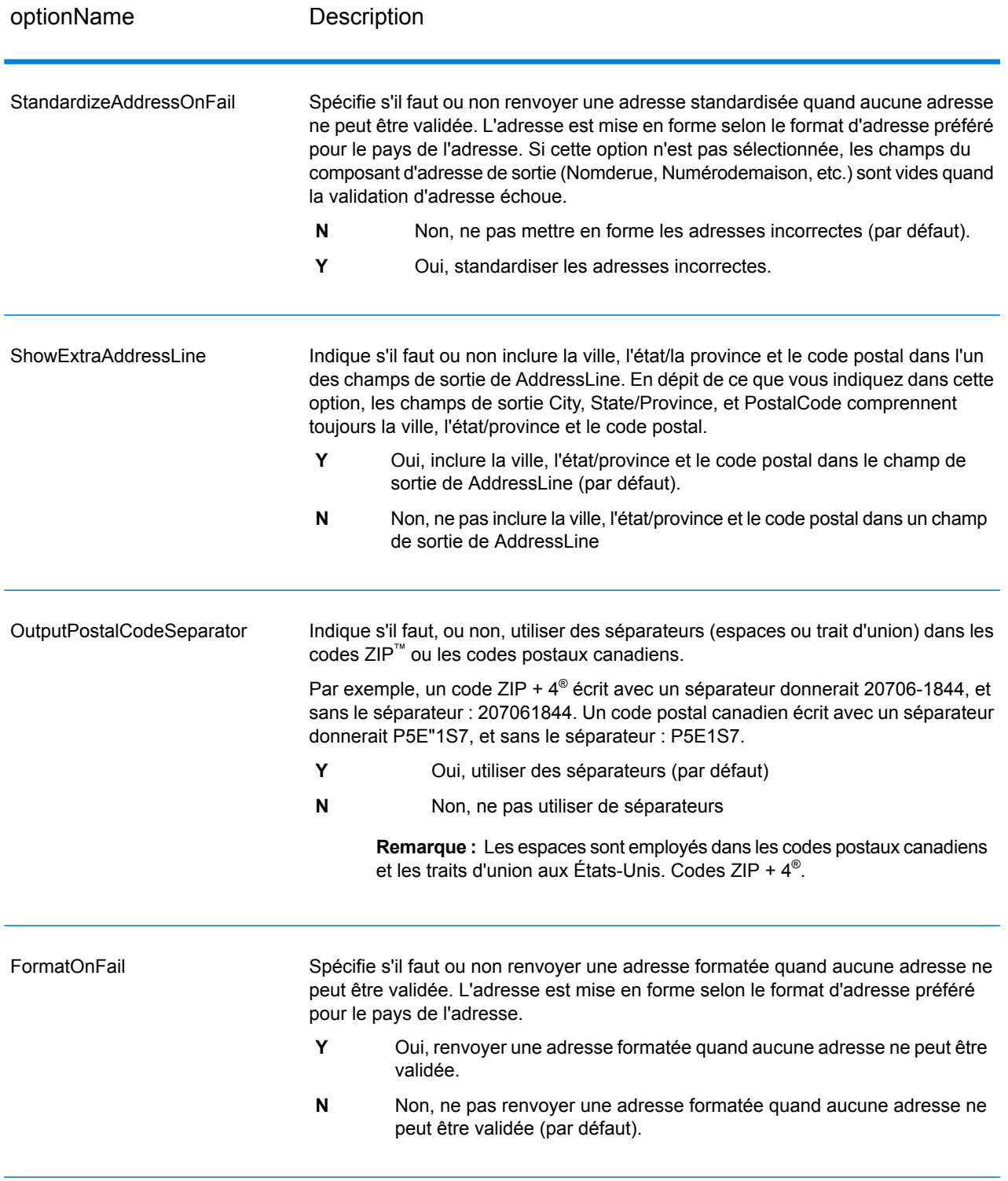

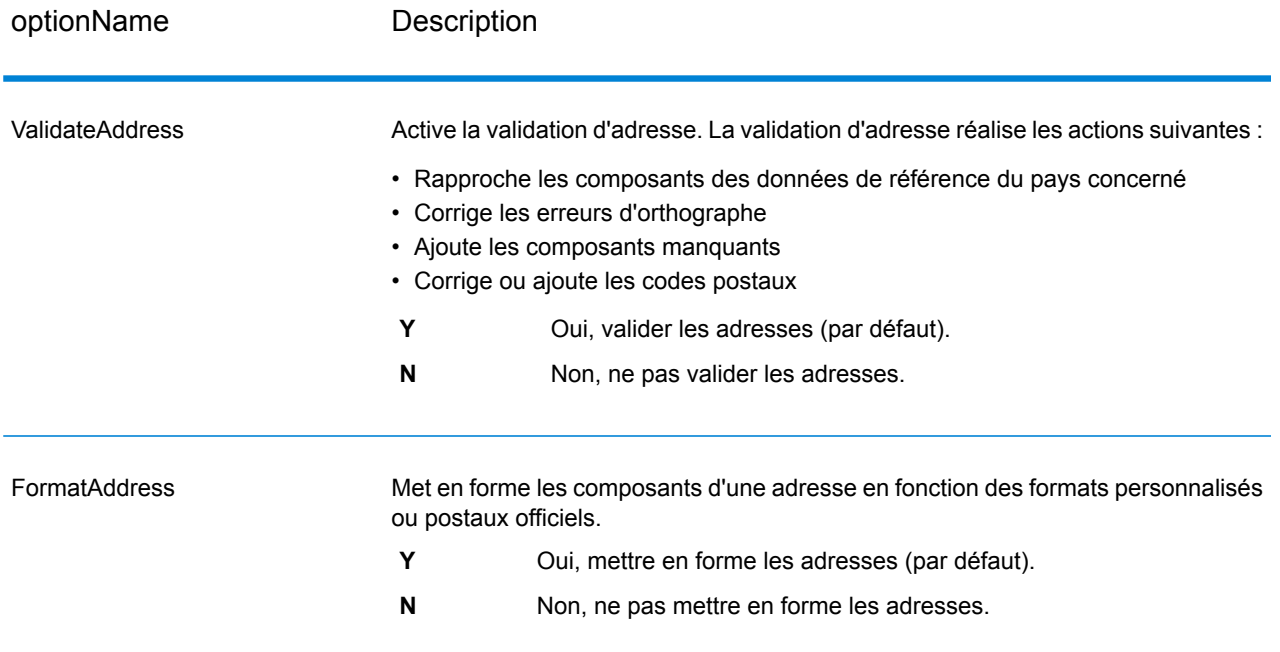

## *Options de normalisation*

# **Tableau 35 : ValidateGlobalAddress Options de standardisation**

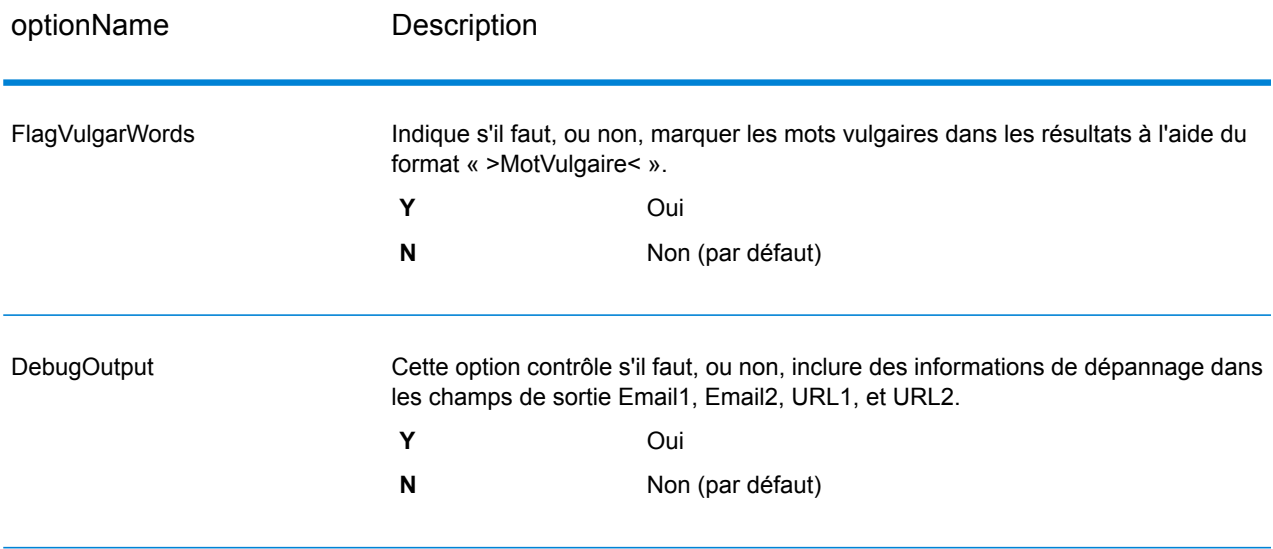

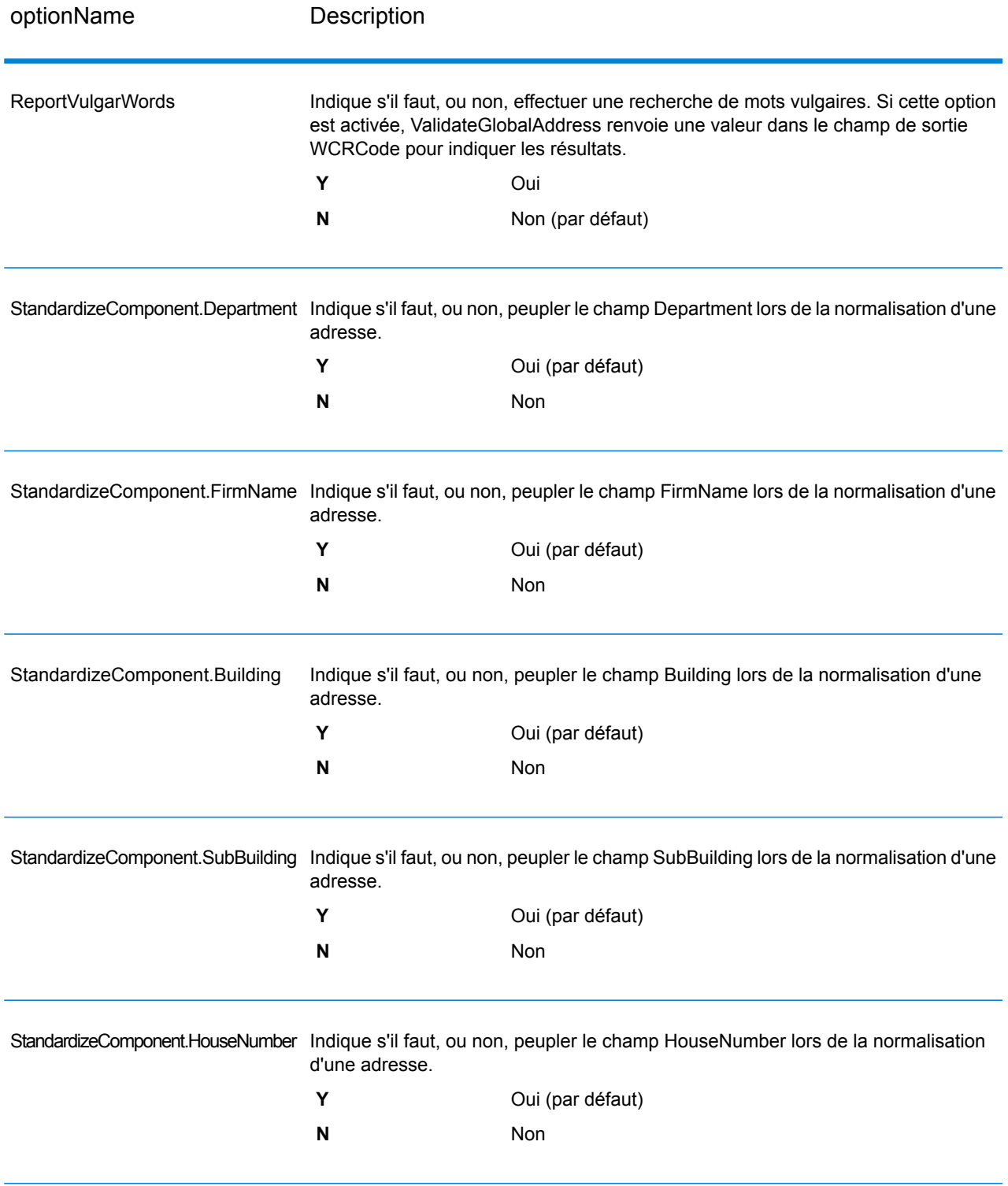

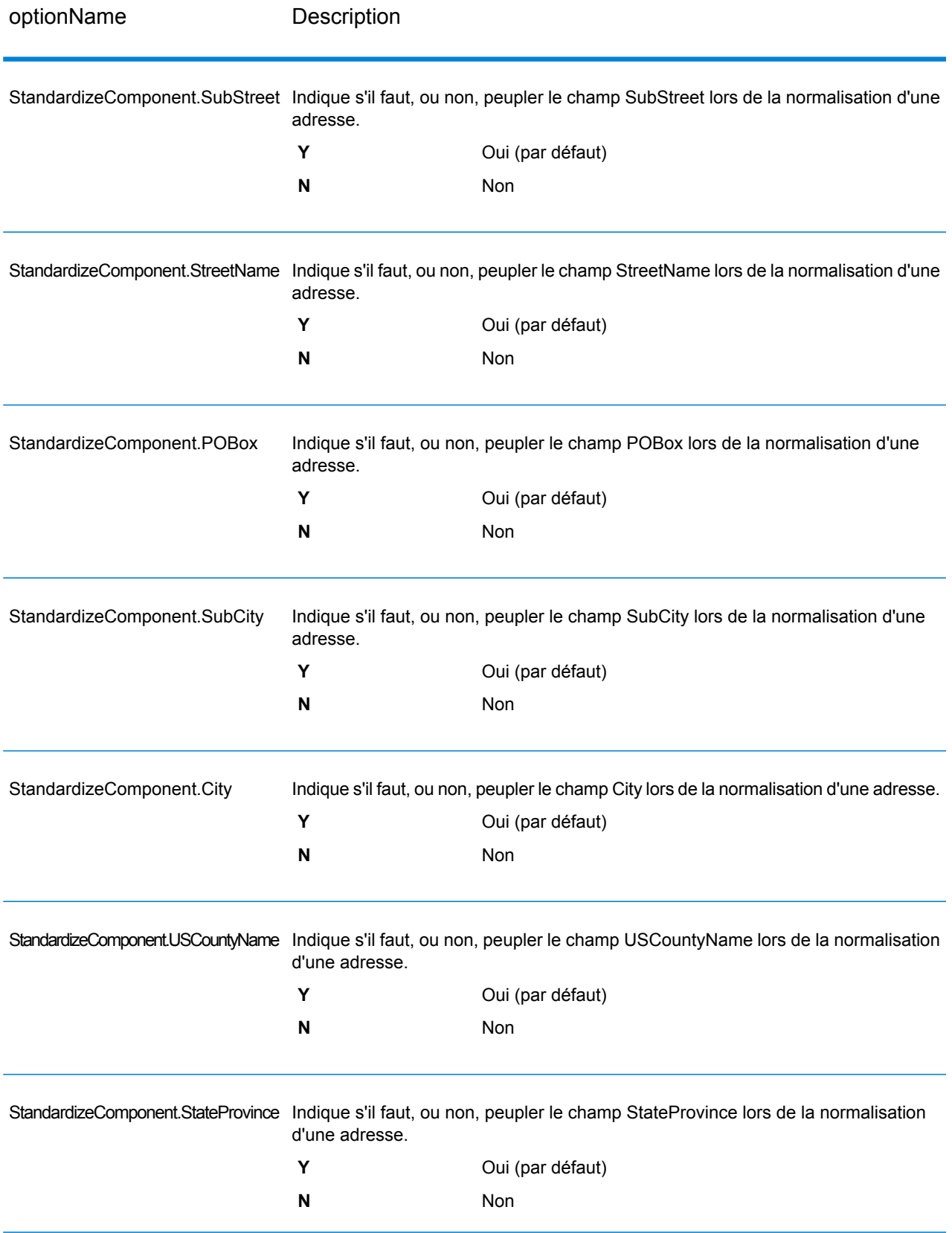

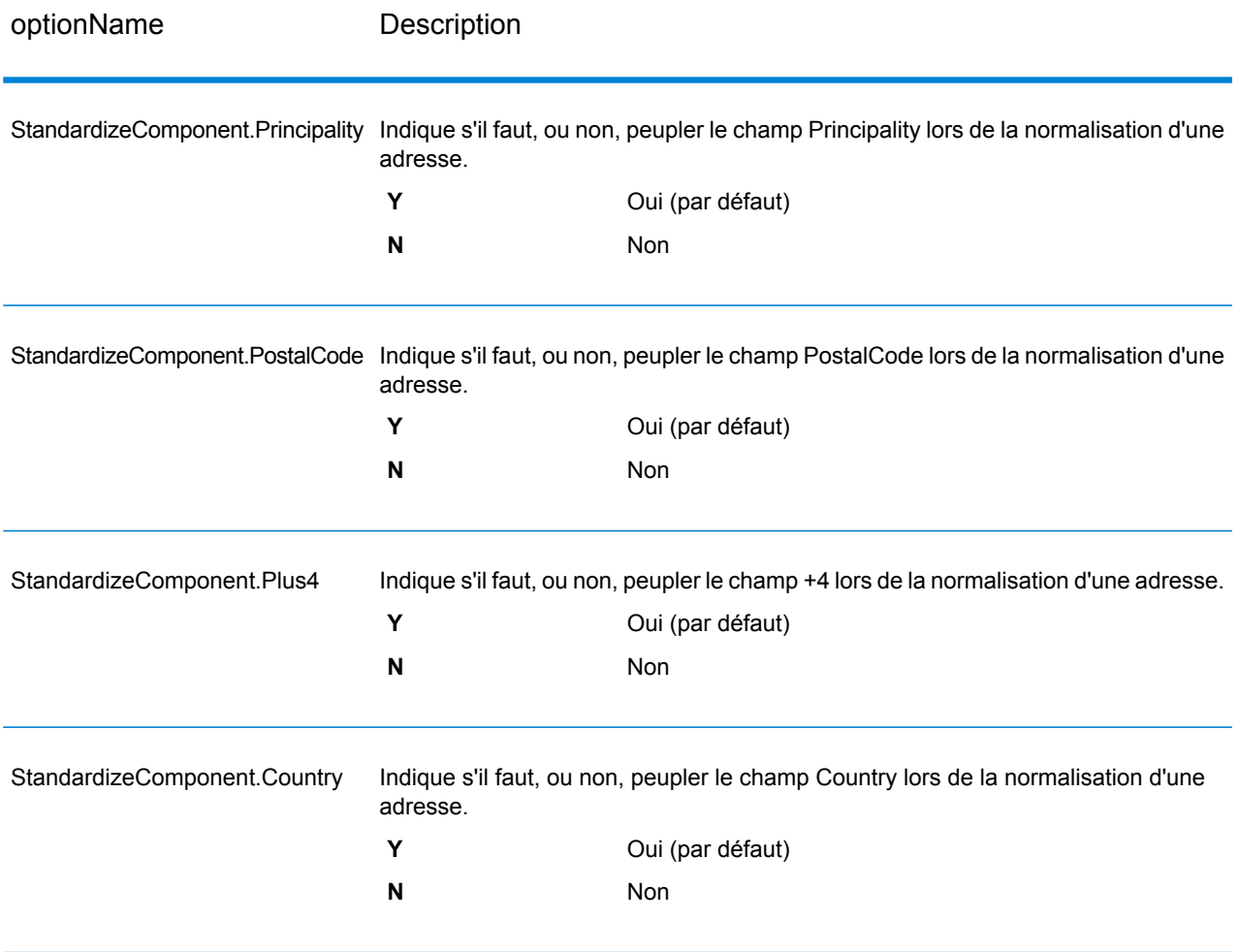

## *Options de validation*

# **Tableau 36 : Options de validation de ValidateGlobalAddress**

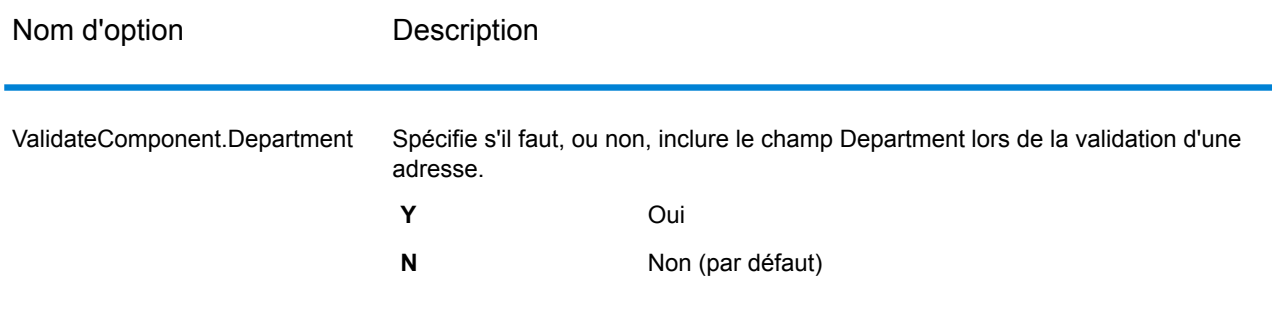

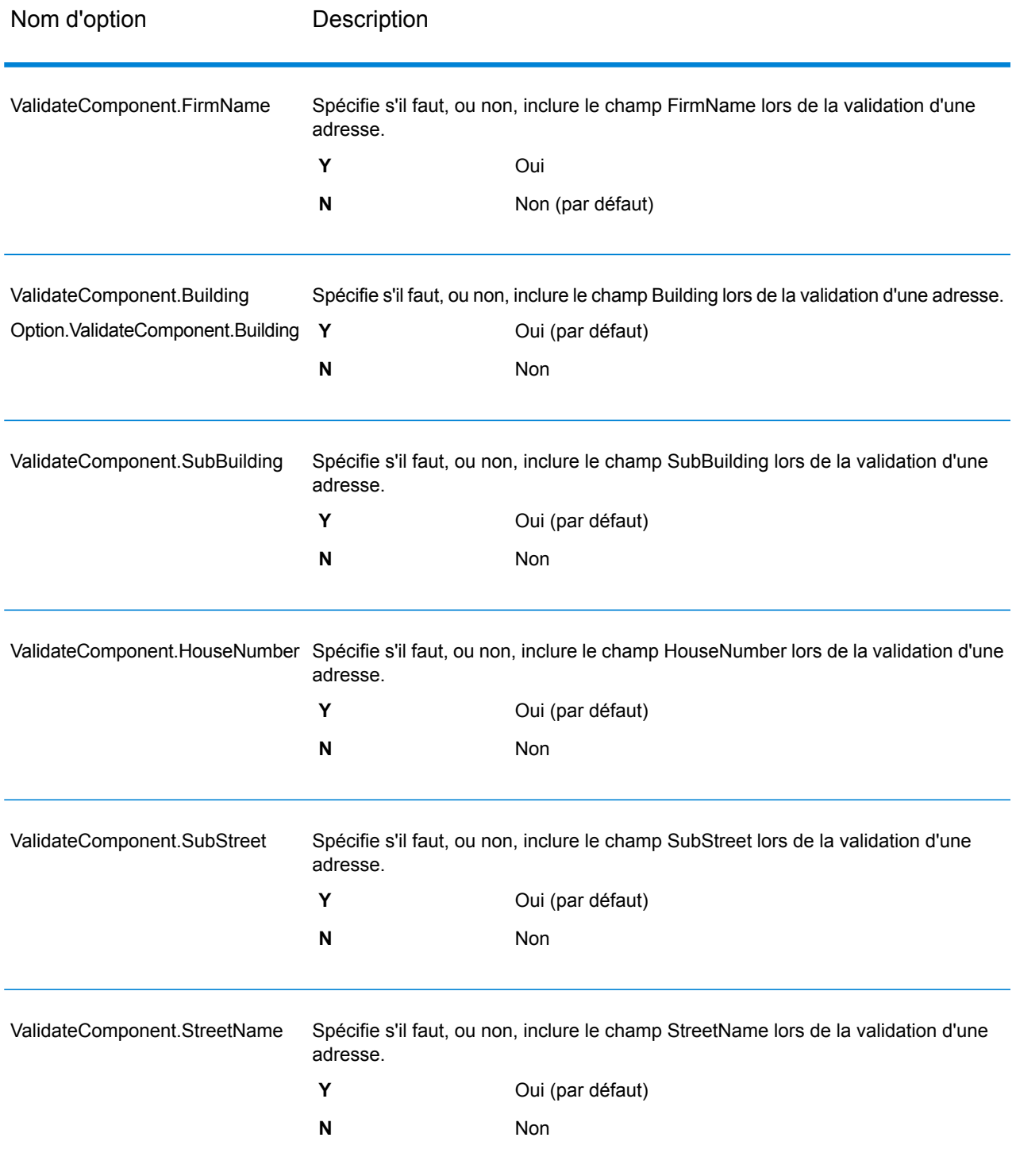

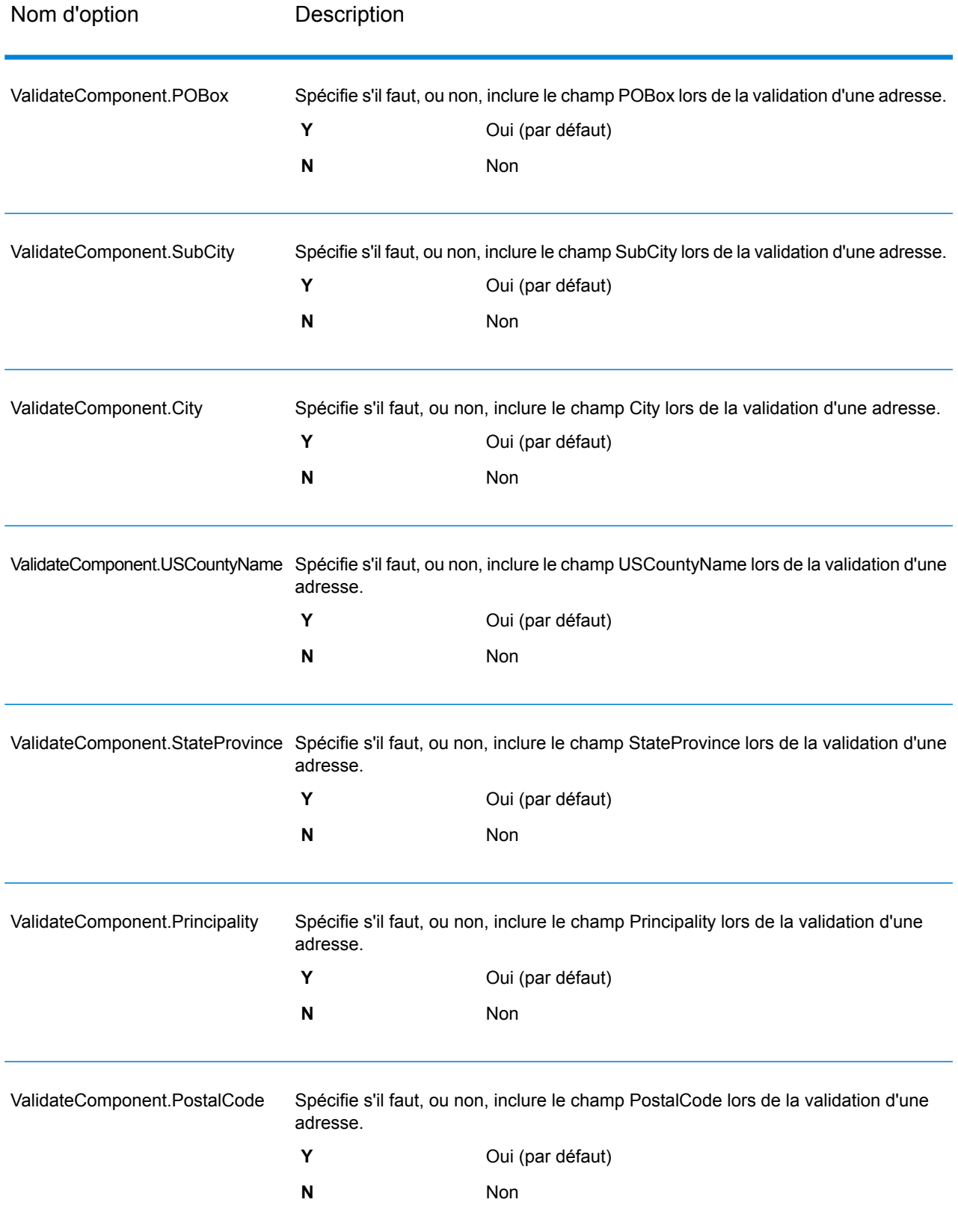

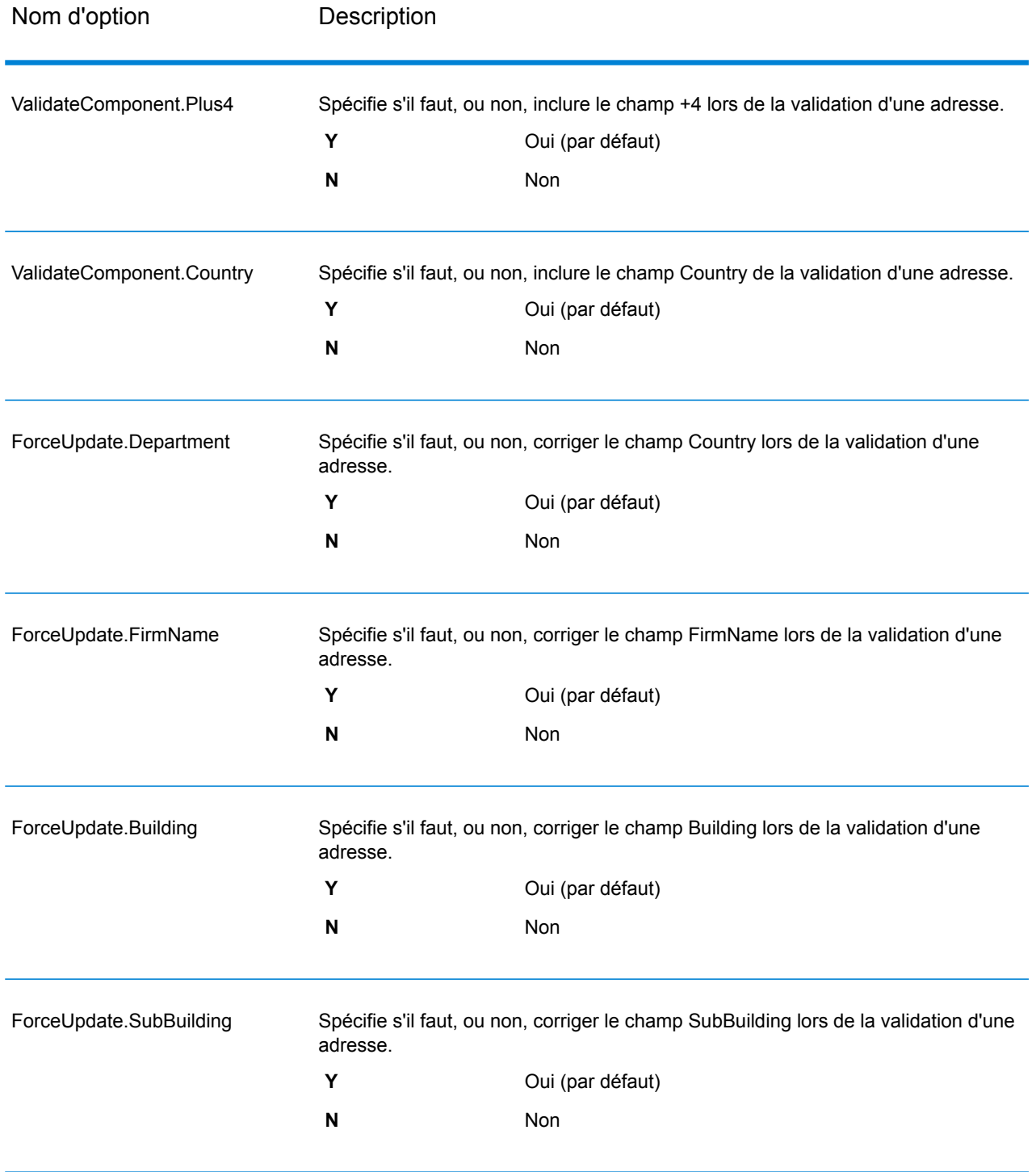

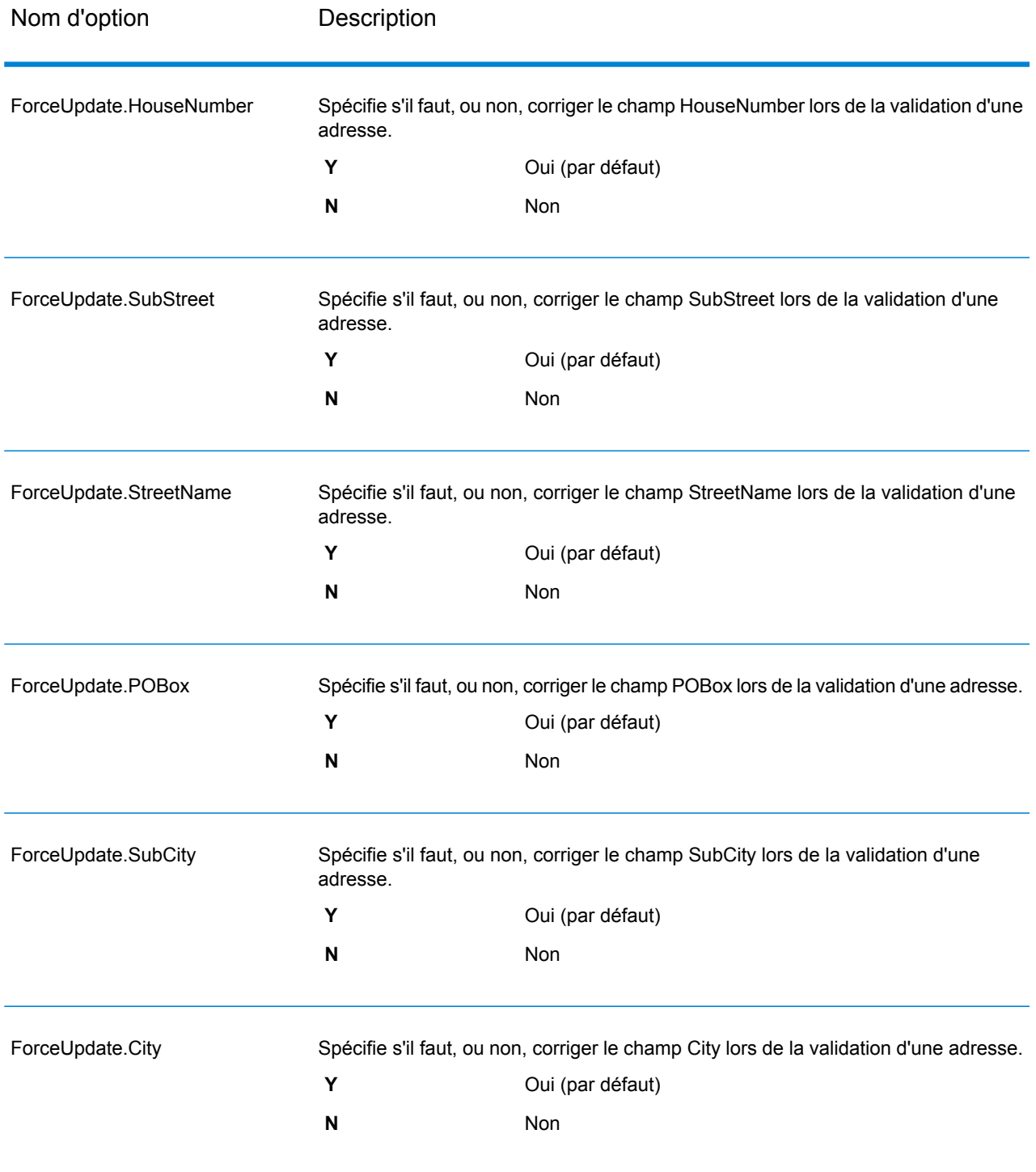

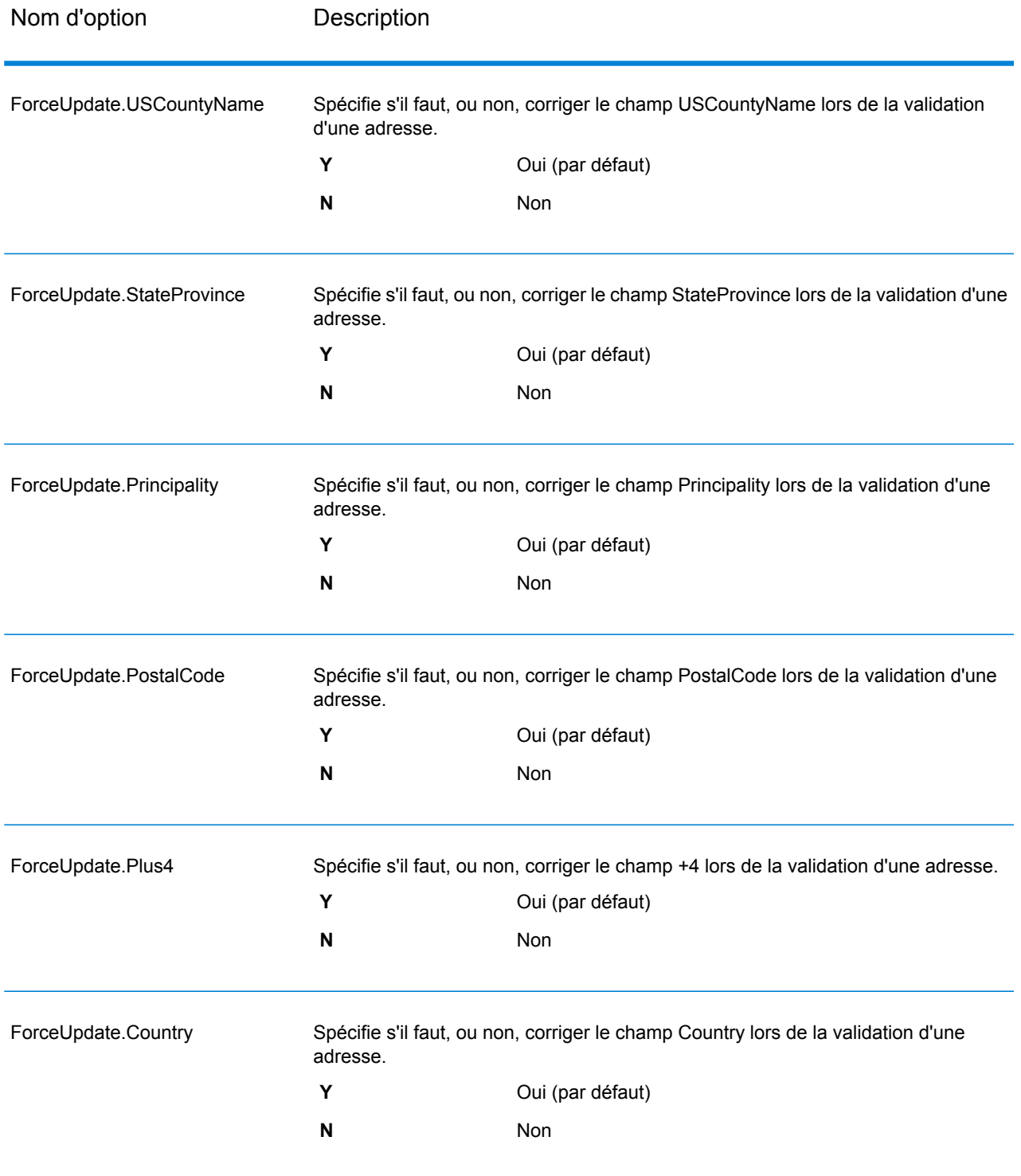

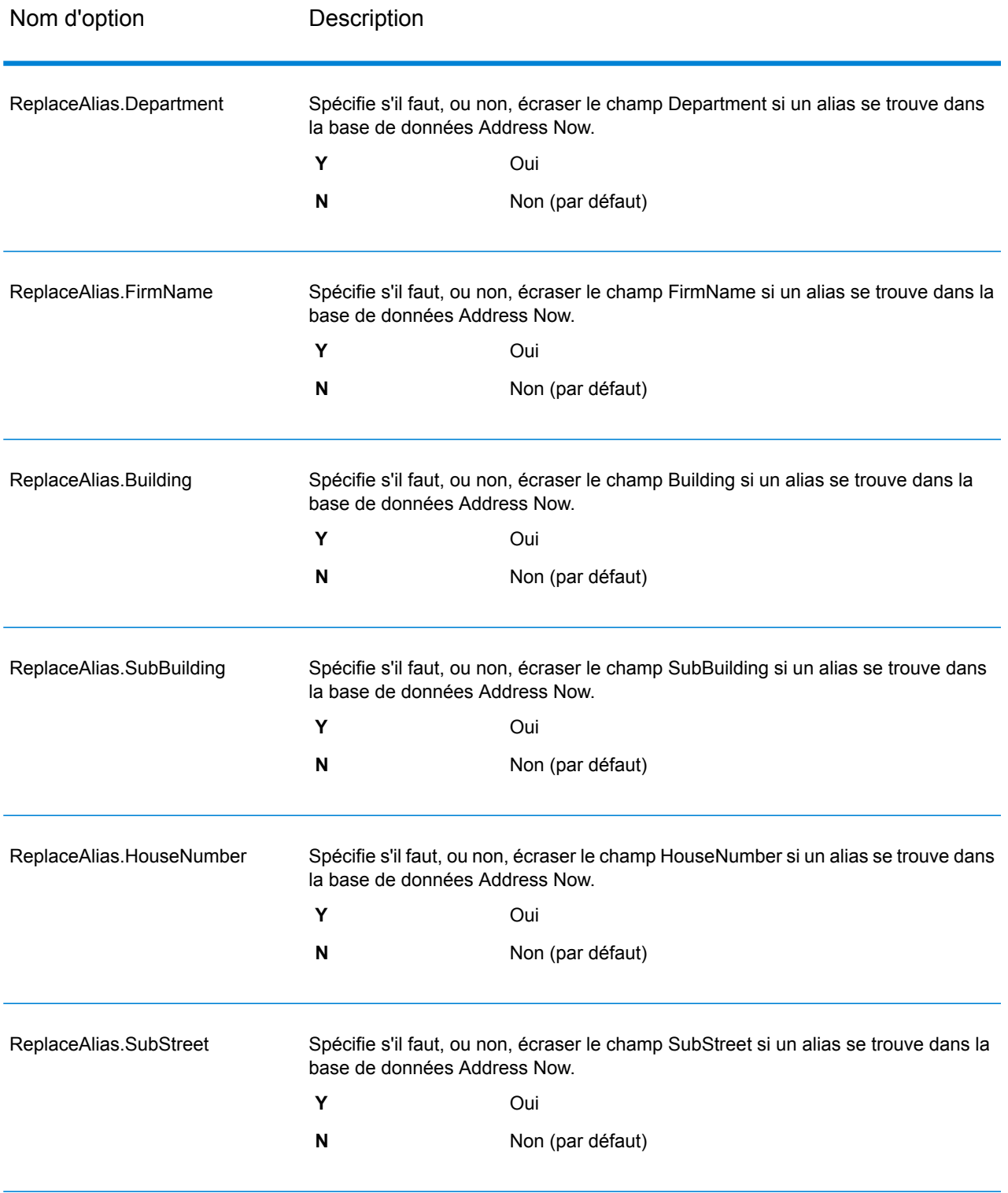

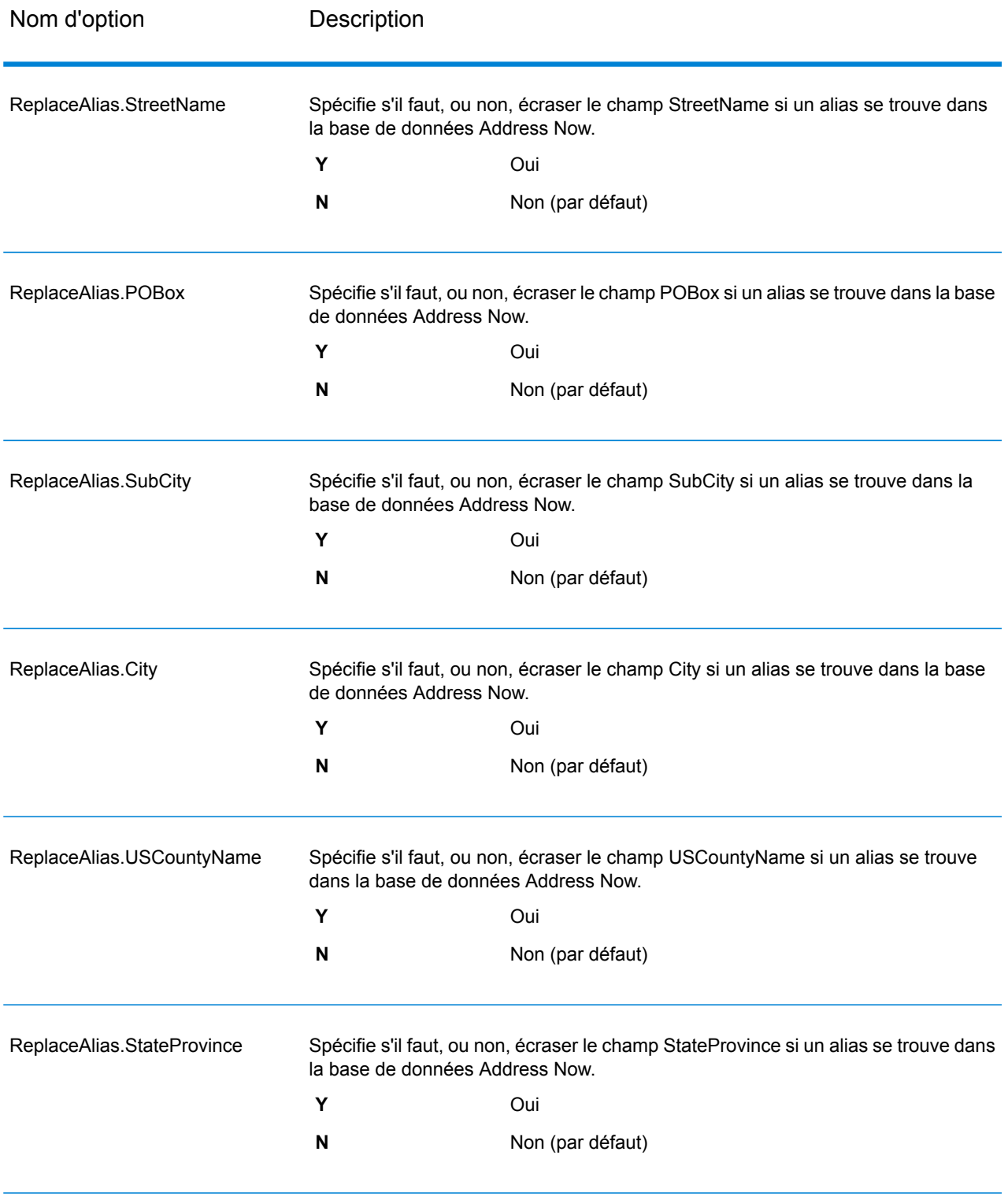

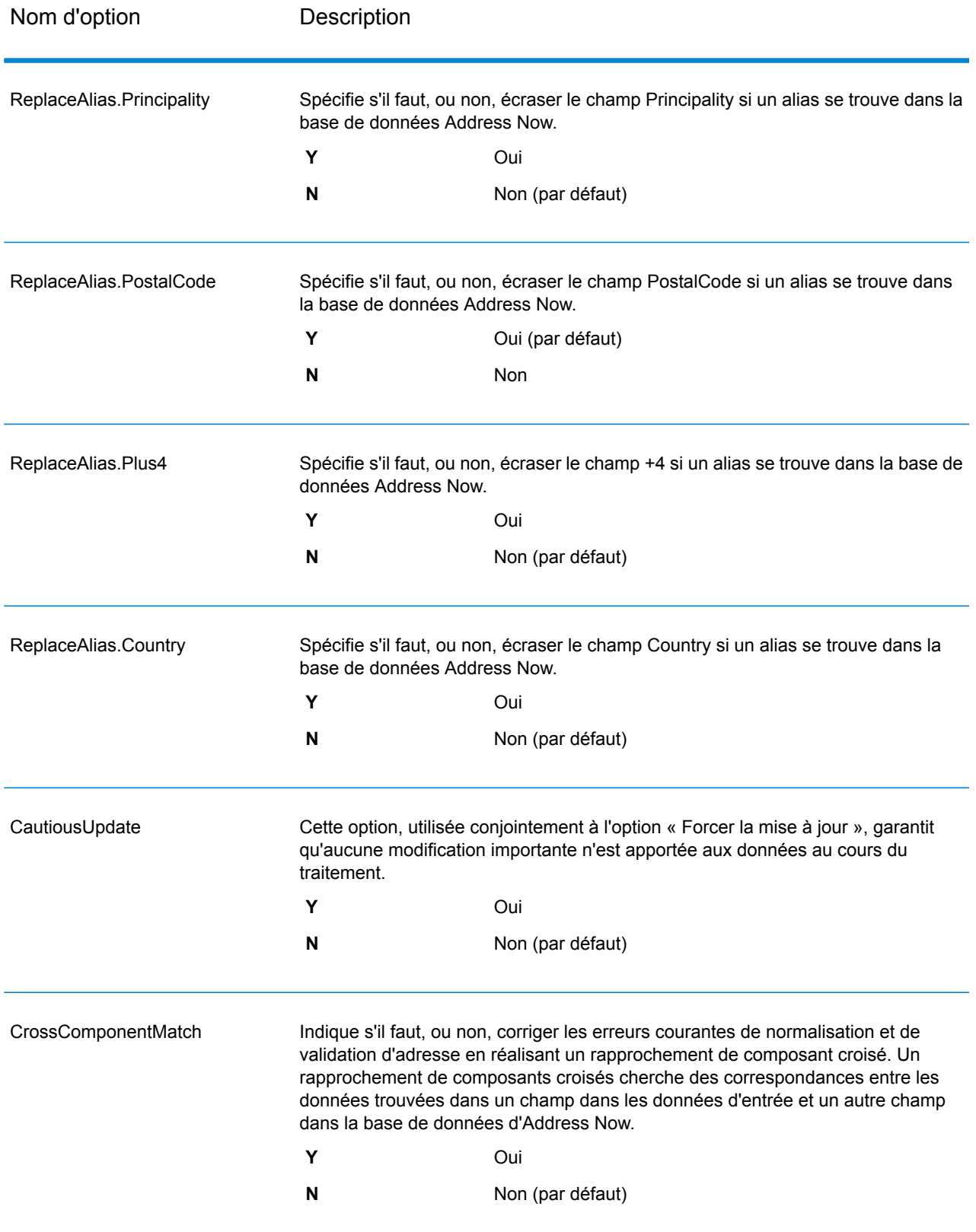

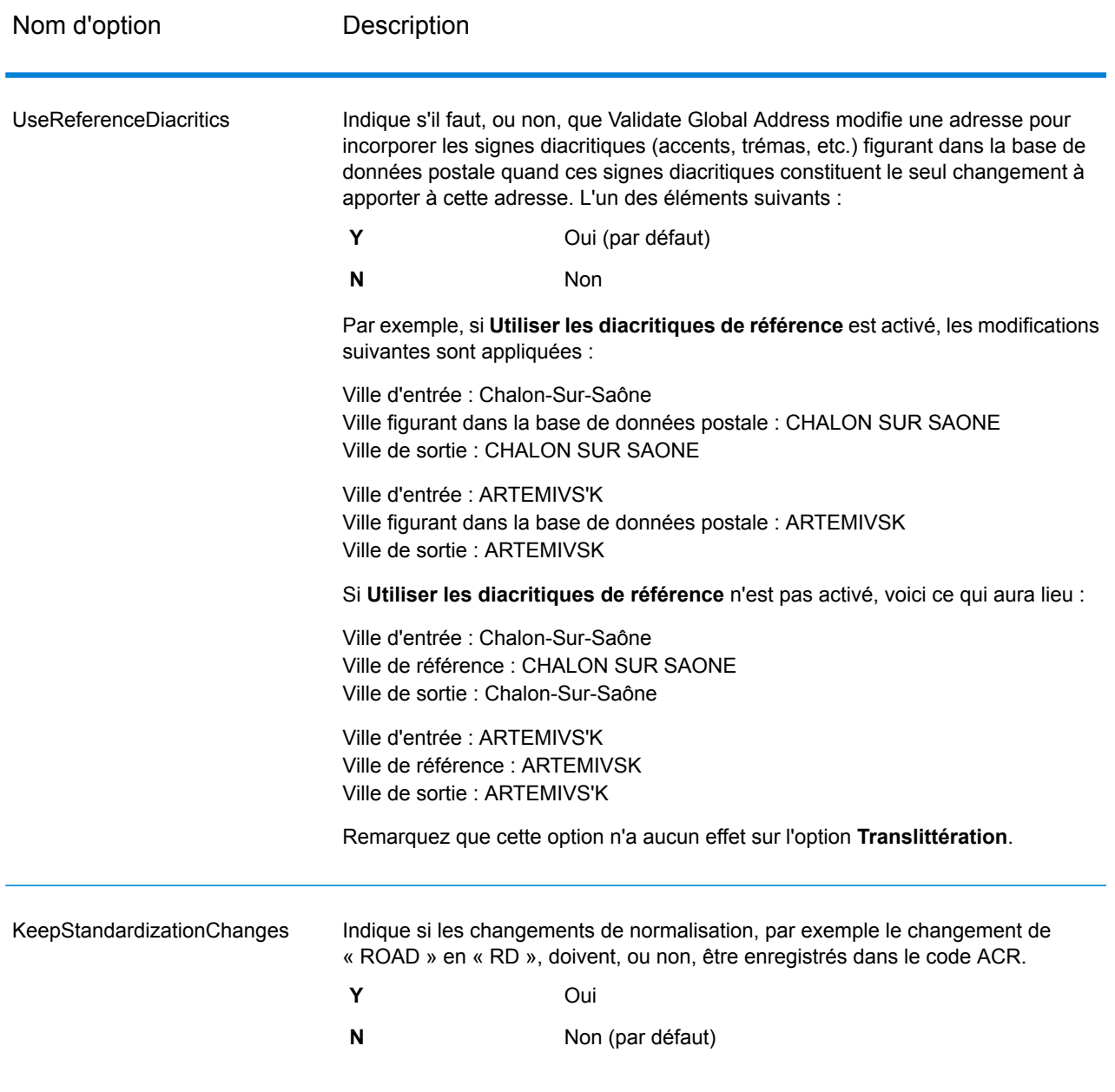

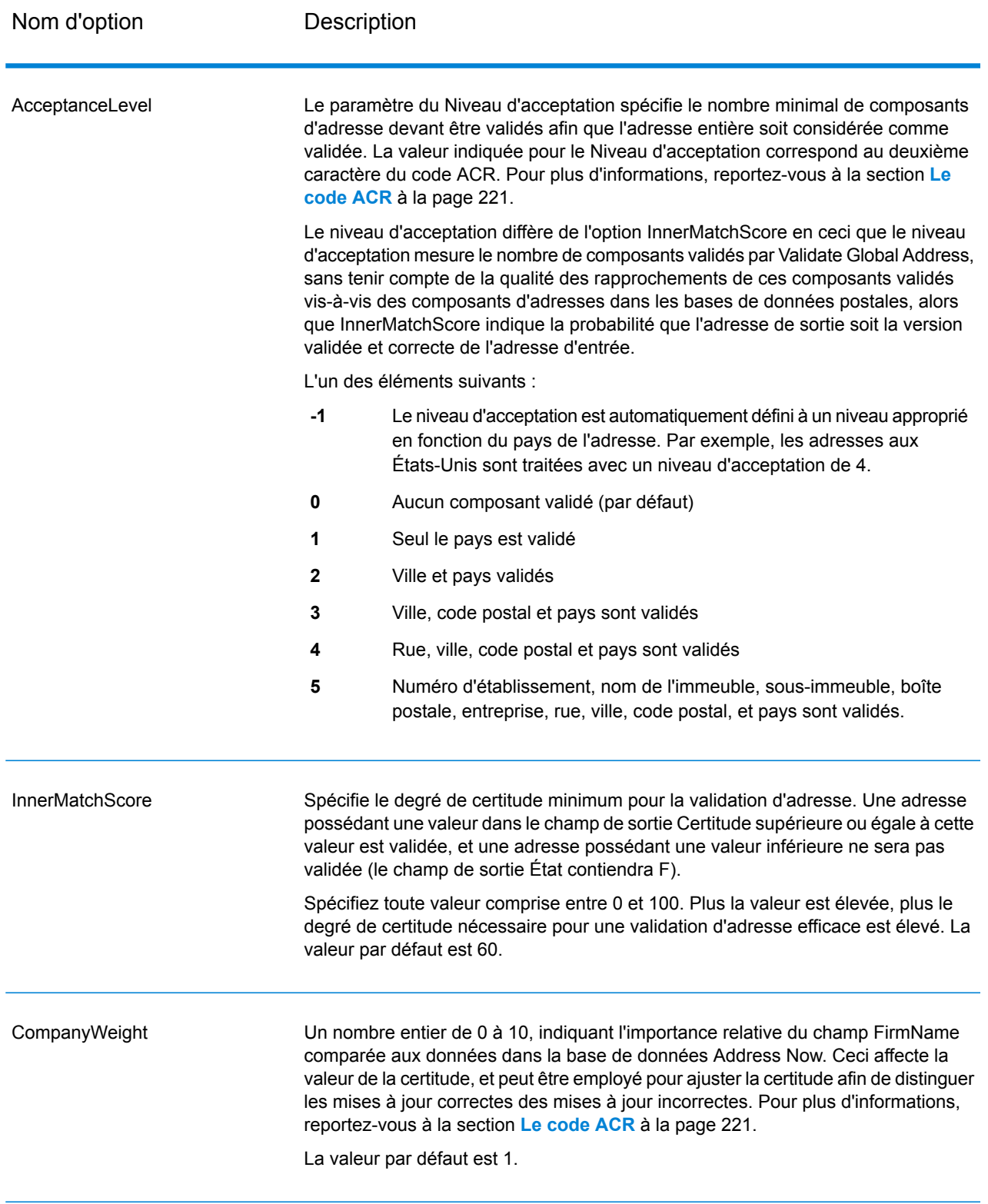

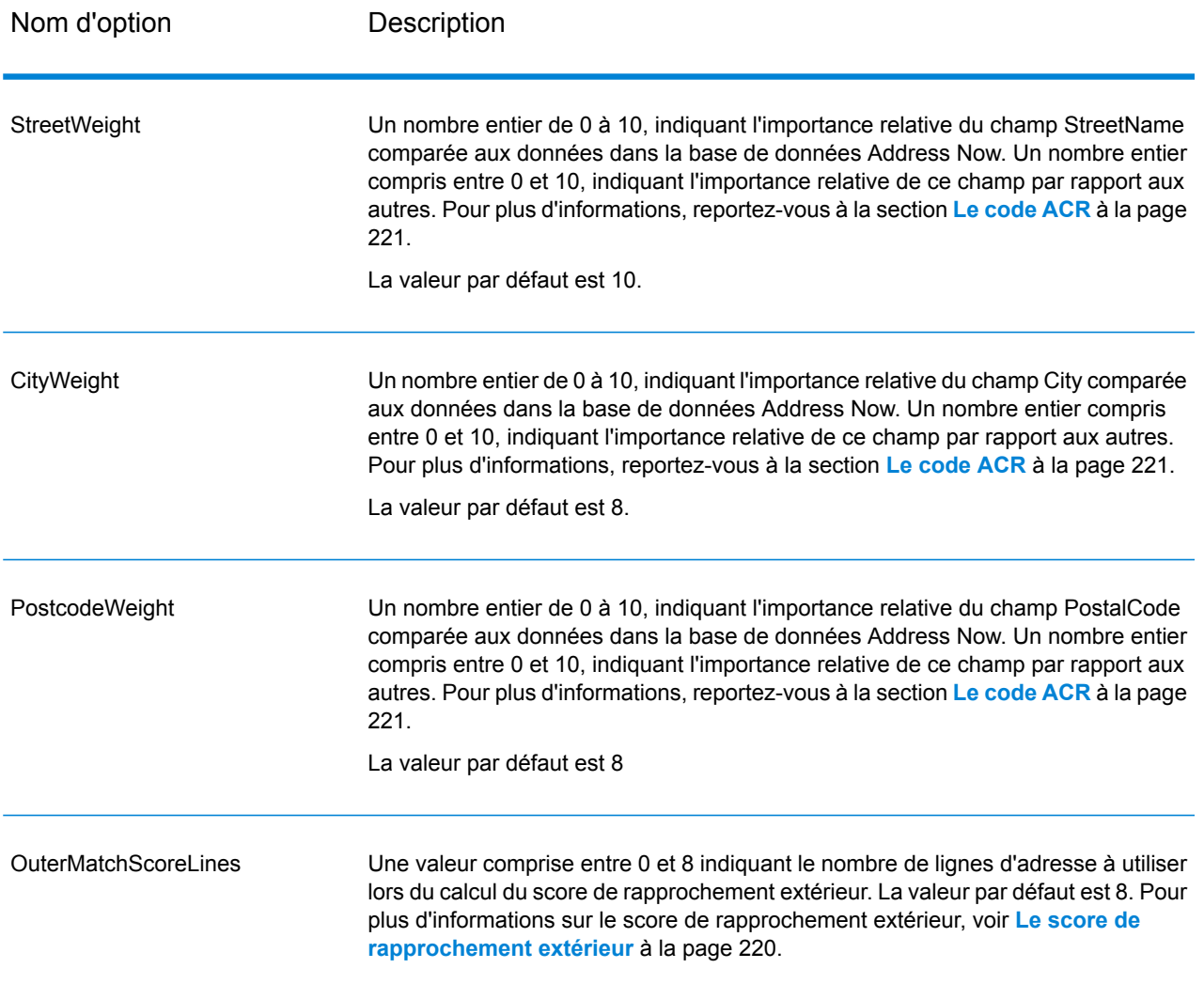

## *Options de format de sortie*

## **Tableau 37 : Options de format de sortie de ValidateGlobalAddress**

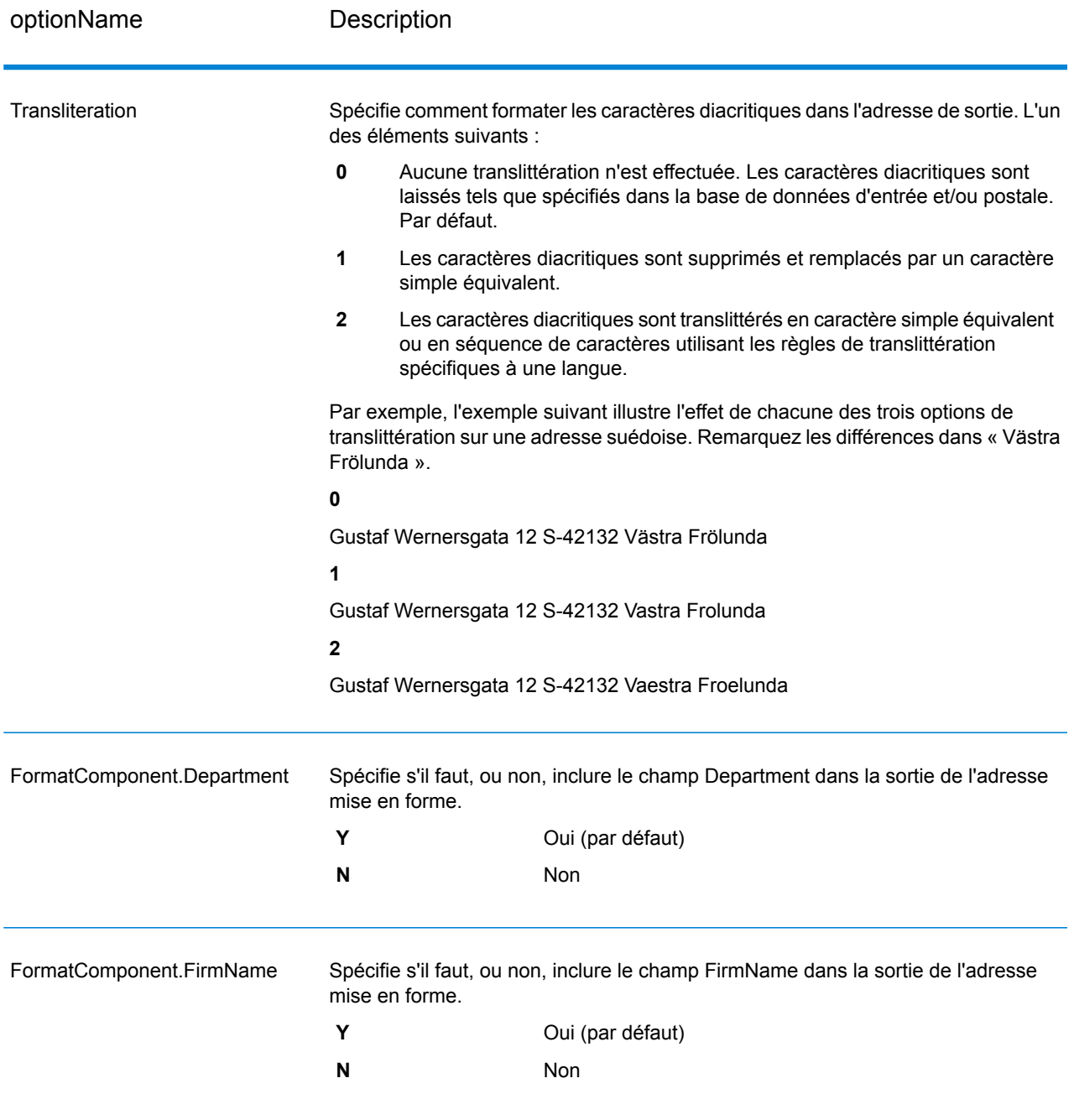

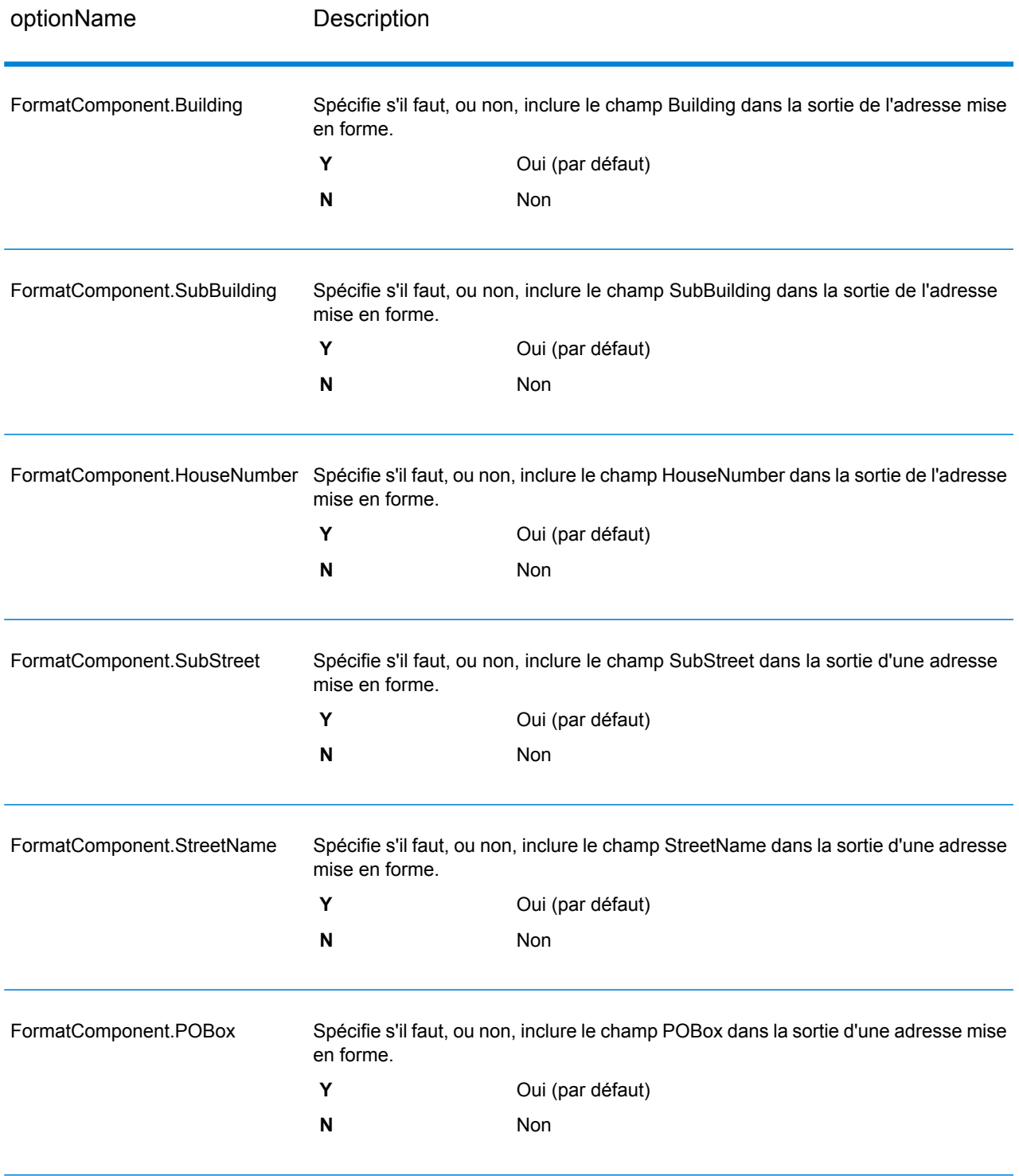

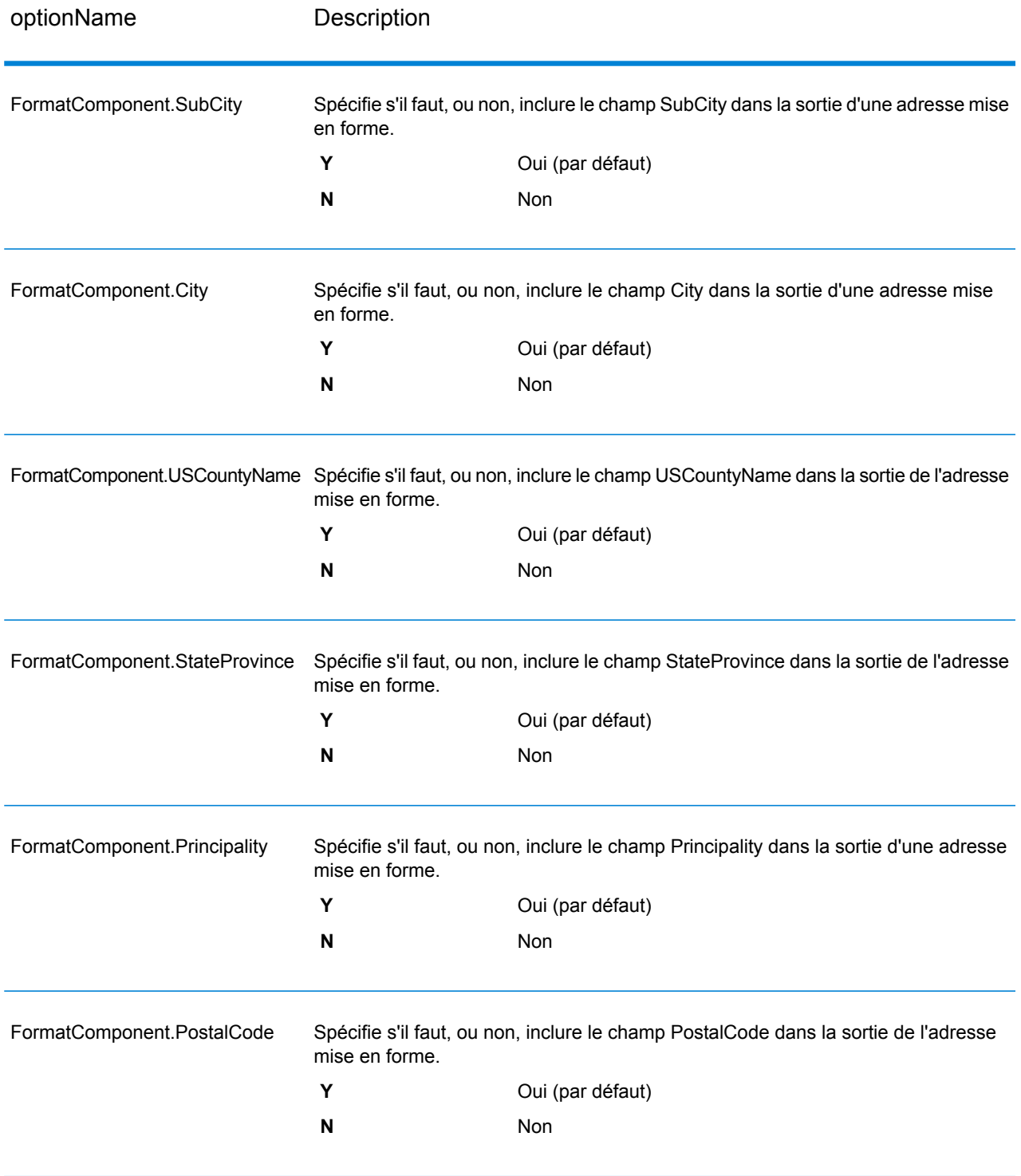

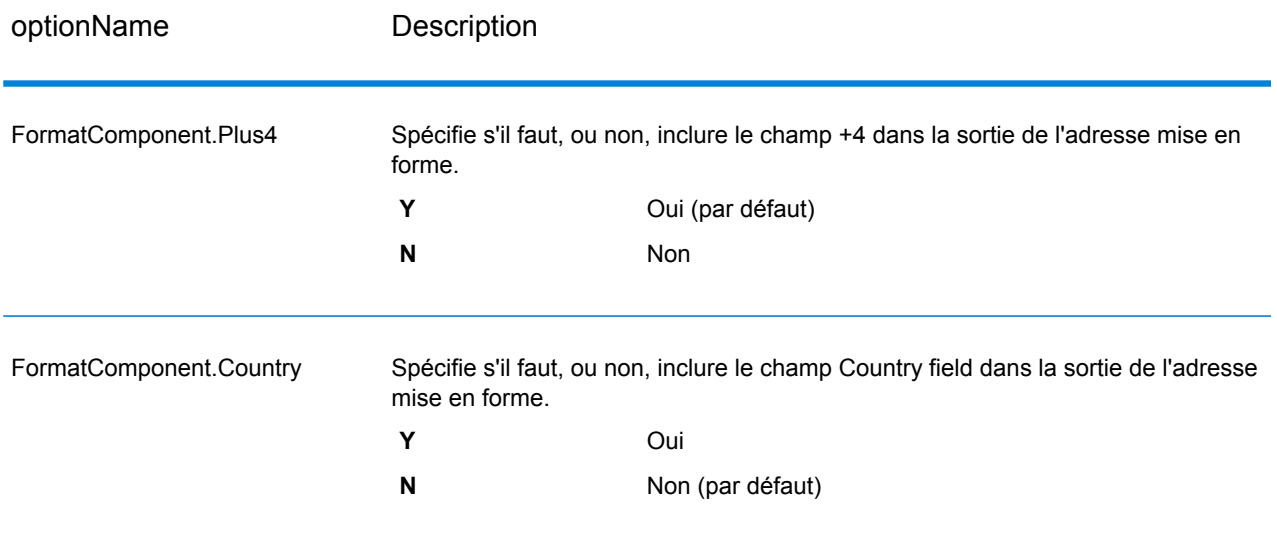

# **Sortie**

#### *Sortie de données d'adresse*

#### **Tableau 38 : ValidateGlobalAddress Sortie de données d'adresse**

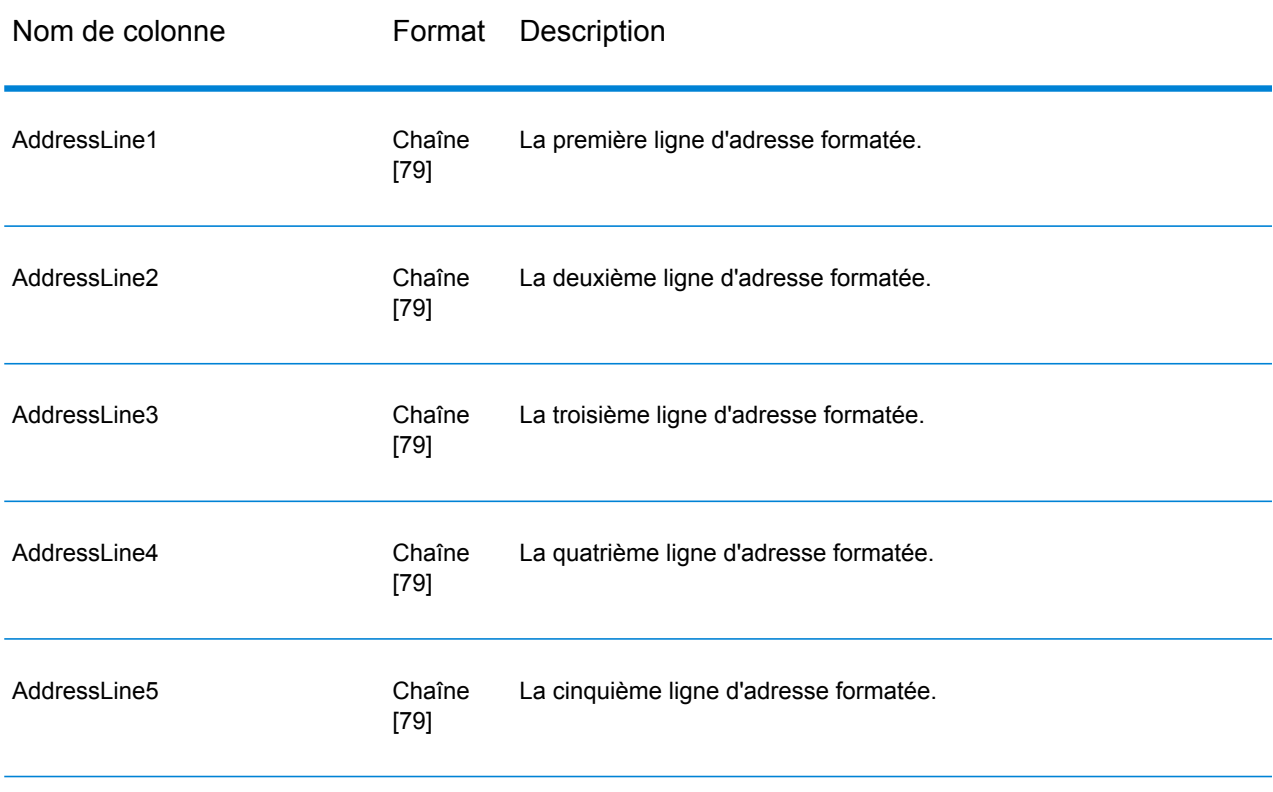

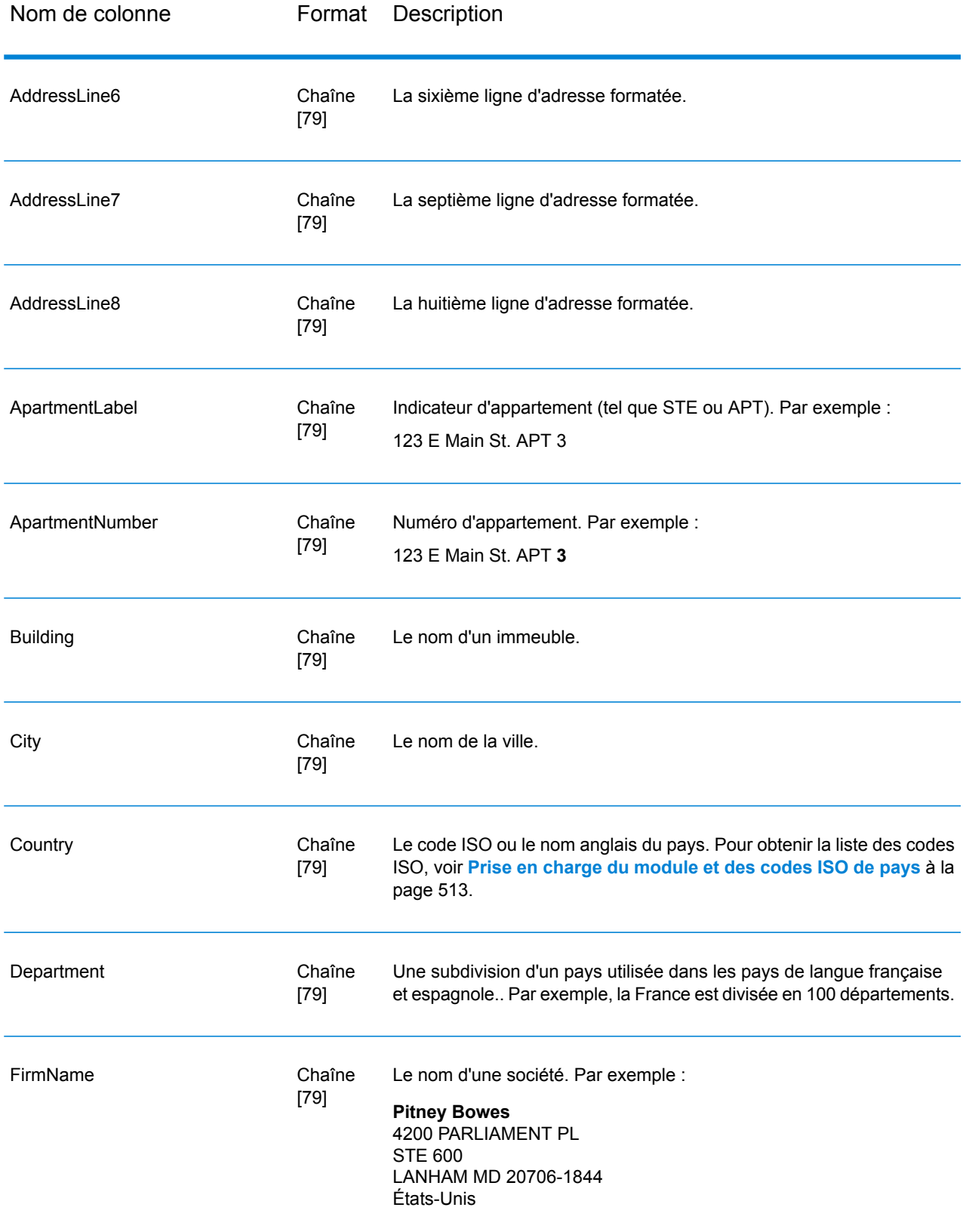

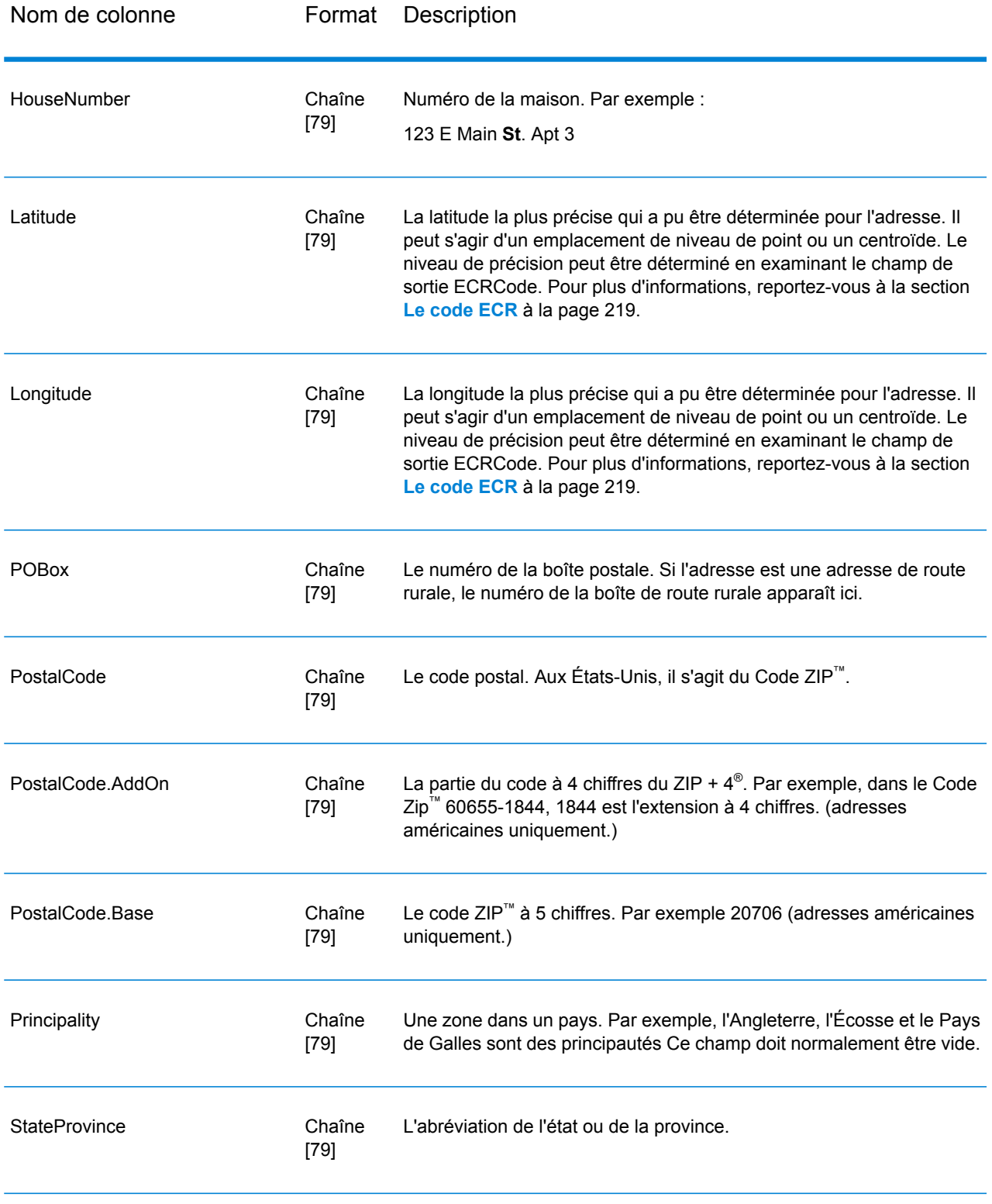
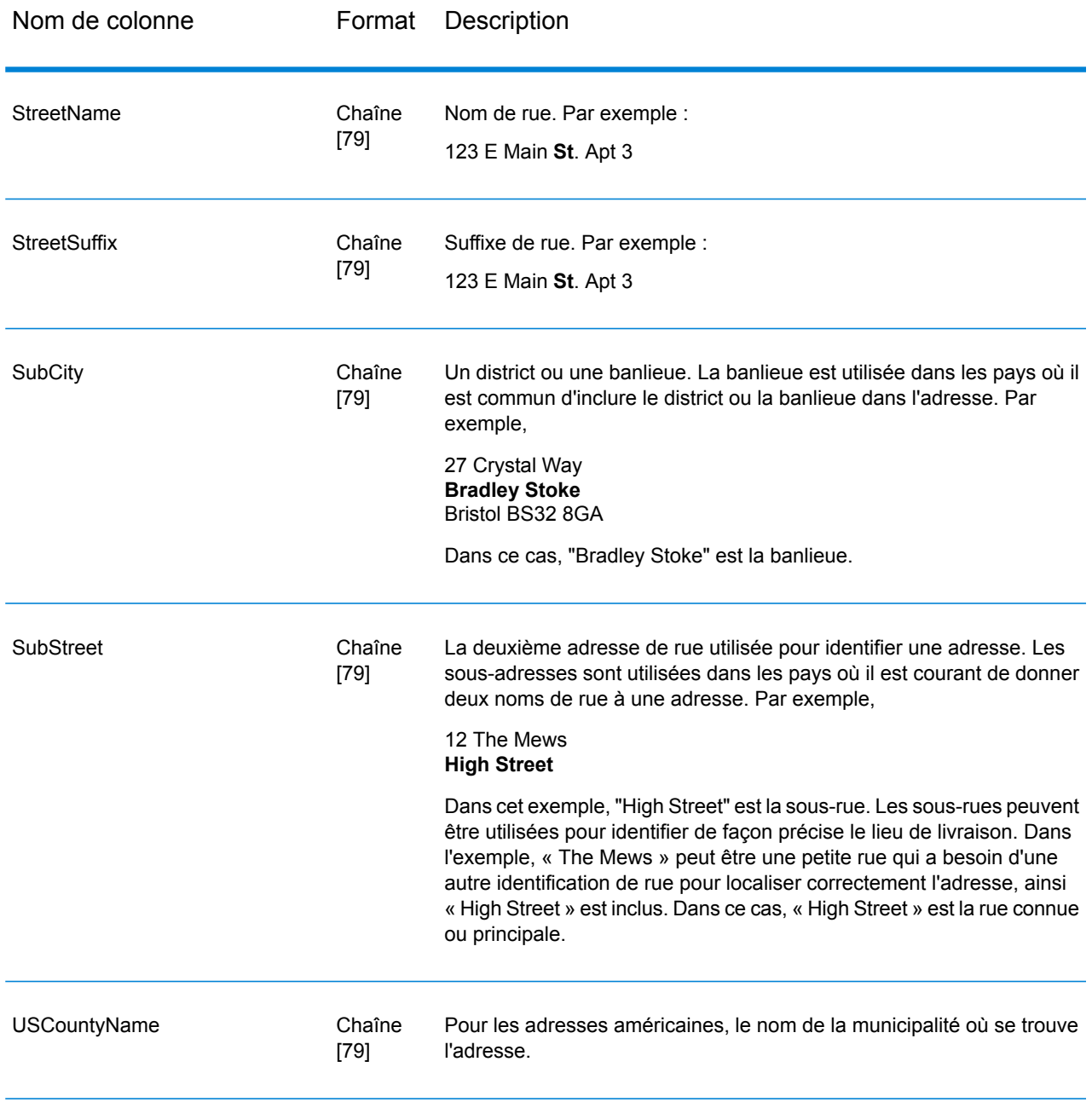

### *Codes de renvoi*

# **Tableau 39 : ValidateGlobalAddress Return Codes**

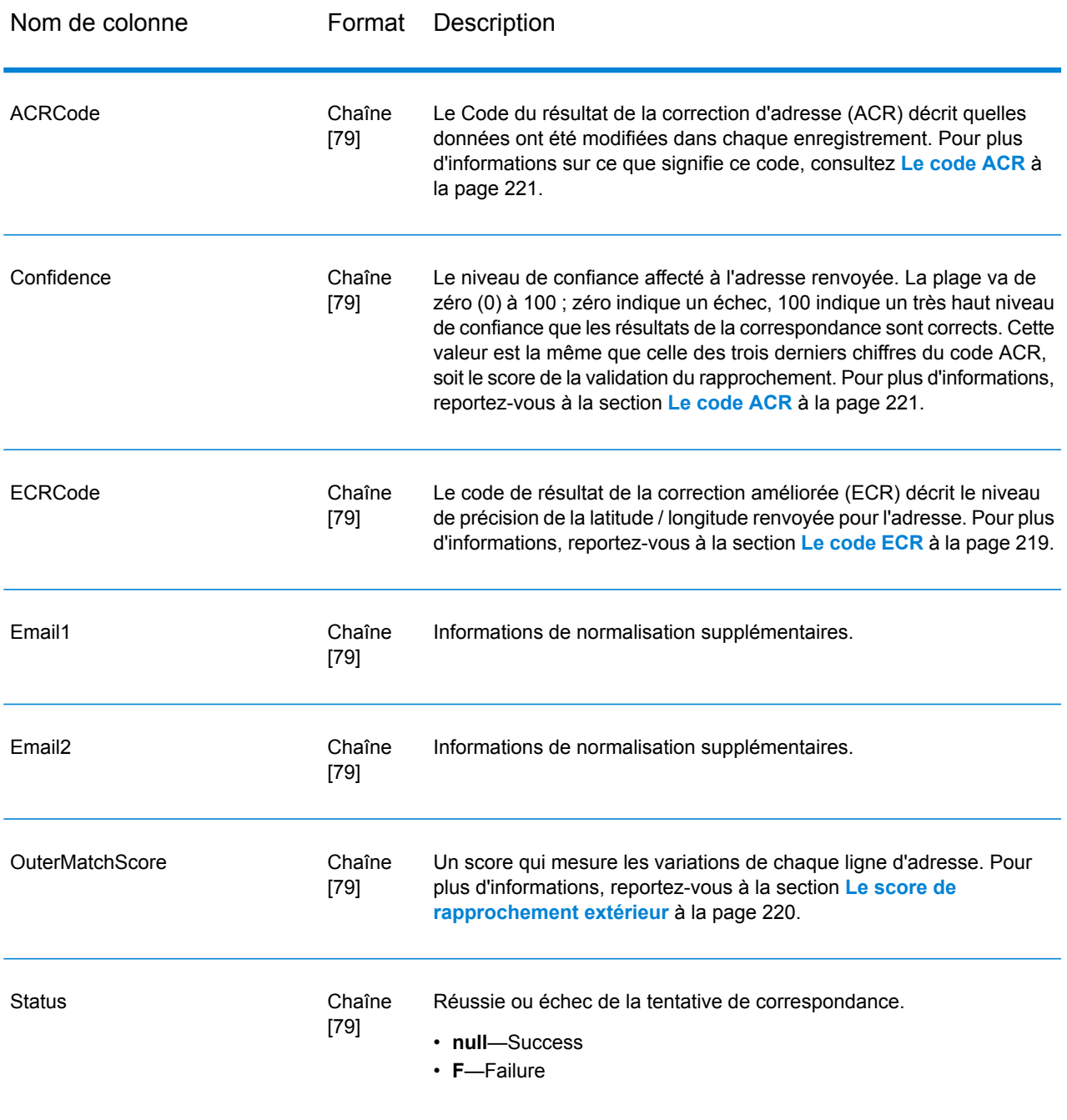

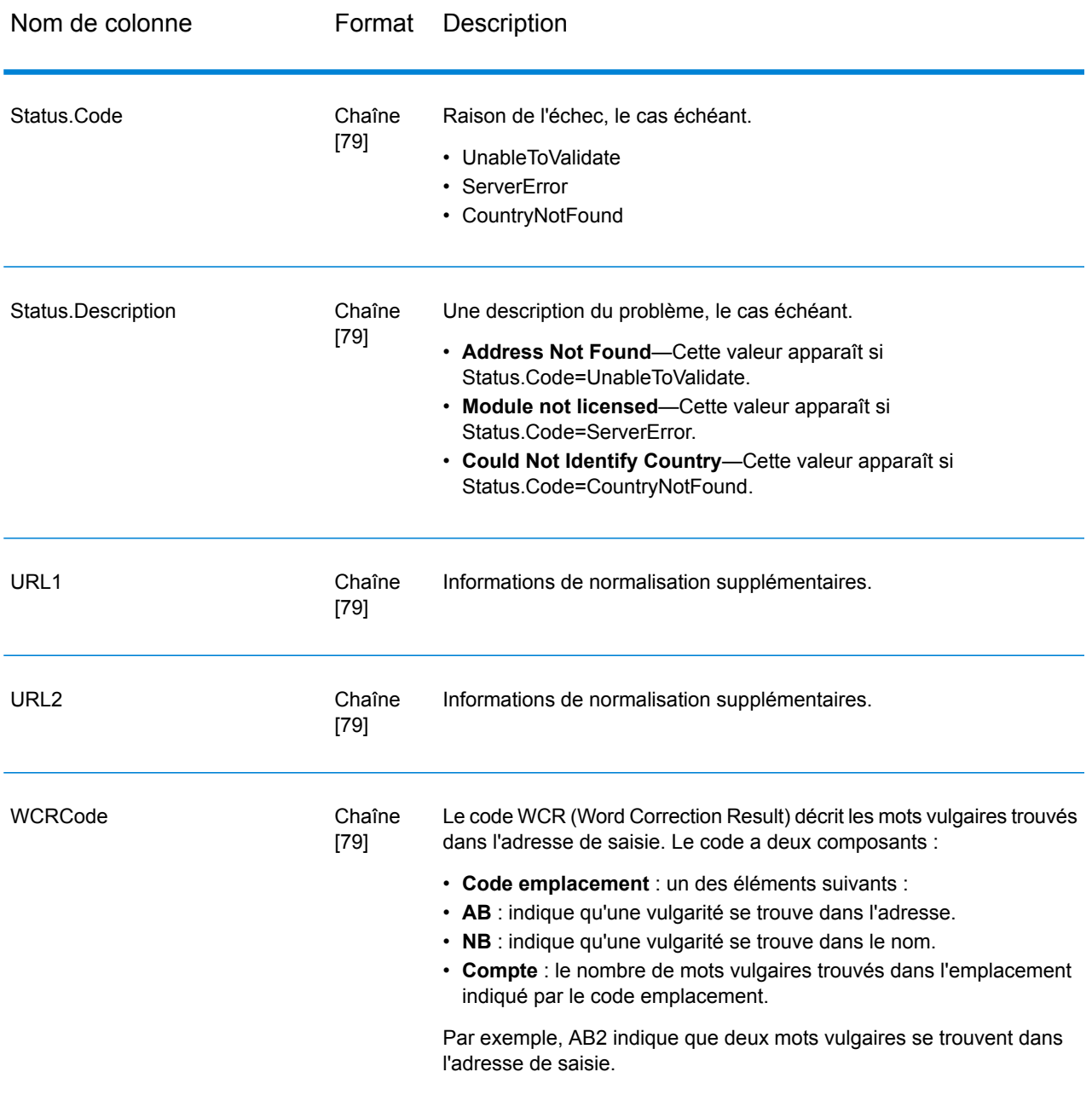

### <span id="page-218-0"></span>*Le code ECR*

Le code de résultat de la correction améliorée (ECR) décrit le niveau de précision des coordonnées latitude / longitude renvoyées pour l'adresse. Le code est composé d'un préfixe suivi d'un tiret puis le corps du code.

Le préfixe commence toujours par « EL » suivi d'un nombre de 1 à 5 indiquant le niveau global de précision :

- 5 : Géocode de point
- 4 : Centroïde de rue
- 3 : Centroïde de code postal
- 2 : Centroïde de ville
- 1 : Centroïde de région

Le corps du code identifie les composants qui ont été utilisés pour faire correspondre l'adresse à un géocode. Notez que le corps est composé de lettres et de chiffres. Voici ce qu'ils signifient :

- P : Numéro d'établissement / maison, immeuble ou boîte postale
- S : Rue
- T : Ville
- R : Région/état
- Z : Code postal
- C : Pays

Il y a seulement deux options numériques dans le corps : 4 ou 0

- 4 : Les données du composant étaient disponibles pour faire correspondre l'adresse géocode.
- 0 : Les données du composant n'étaient pas disponibles.

Par exemple, EL4-P0S4T4R4Z4C4

<span id="page-219-0"></span>Dans cet exemple, le 0 après le p nous indique que les données de numéro d'établissement / maison n'étaient pas disponibles pour faire correspondre cette adresse ; cependant, de la rue au pays, tout a été utilisé dans l'assignation.

### *Le score de rapprochement extérieur*

Le score de rapprochement extérieur indique dans quelle mesure ValidateGlobalAddress a modifié chaque ligne d'adresse pour valider l'adresse. Le score compare les lignes d'adresse avant la normalisation et après la validation et le formatage. Ce score est généré seulement si vous définissez l'option OuterMatchScoreLines sur une valeur supérieure à 0.

Le score de rapprochement extérieur est similaire au score de rapprochement de validation, qui fait partie du code ACR (voir **Le [code](#page-220-0) ACR** à la page 221). La différence est que le score de rapprochement extérieur mesure tout changement sur une ligne d'adresse, y compris le formatage, alors que le score de rapprochement de validation mesure seulement si les données peuvent ou non être validées.

Par exemple, prenez les lignes d'adresse de saisie suivantes avant traitement :

Ligne d'adresse 1 : 5 camden cres Ligne d'adresse 2 : bath Ligne d'adresse 3 : uk

Après le traitement, les lignes d'adresse sont les suivantes :

Ligne d'adresse 1 : 5 Camden Crescent Ligne d'adresse 2 : Bath

Ligne d'adresse 3 : BA1 5HY Ligne d'adresse 4 : United Kingdom

Cette adresse obtient un score de rapprochement de 84% et un score de rapprochement extérieur de 23%.

Le score de rapprochement de la validation est élevé car les composants de l'adresse étaient assez justes avant la validation. Le nom de rue était valide excepté la casse et l'emploi de l'abréviation. La ville et le pays étaient tous les deux valides. Le seul élément incorrect était le code postal (en l'occurrence, l'élément était manquant). D'où un score de rapprochement de validation relativement élevé à 84%.

Le score de rapprochement extérieur est bas car après la mise en forme, les lignes de l'adresse sont considérablement différentes de l'entrée. Dans ce cas, la ligne d'adresse 3 contenait « uk » en entrée, et contient « BA1 5HY » en sortie. La ligne 4 était vide en entrée, et elle est remplie en sortie. La ligne d'adresse 1 a également changé. Le score extérieur est par conséquent très bas.

# <span id="page-220-0"></span>Le code ACR

Le Code du résultat de la correction d'adresse (ACR) décrit quelles données ont été modifiées dans chaque enregistrement. Voici un exemple d'un ACR :

L5-P0S0A5T1R0Z0C4-098

Les ACR sont composés en trois parties :

- Niveau de validation
- État des composants
- Score de la validation du rapprochement

### *Niveau de validation*

Les deux premiers caractères du résultat de la correction d'adresse indiquent le type et le niveau de validation.

Le premier caractère, qui est toujours une lettre, indique le type de validation :

- **U** : incapacité à normaliser l'adresse
- **C** : l'adresse est au format du composant
- **L** : l'adresse est formatée dans les lignes d'adresses
- **R** : l'adresse est rétablie et n'atteint pas un niveau acceptable

Le deuxième caractère, qui est toujours un chiffre, indique le niveau de validation. Plus le niveau est élevé, plus la validation est bonne. Les niveaux qui peuvent être atteints sont les suivants :

- **0** : aucun composant validé
- **1** : seul le pays est validé
- **2** : ville et pays sont validés
- **3** : ville, code postal et pays sont validés
- **4** : rue, ville, code postal et pays sont validés
- **5** : numéro d'établissement, nom de l'immeuble, sous-immeuble, boîte postale, entreprise, rue, ville, code postal, et le pays sont validés.

## *État des composants*

La deuxième partie du code ACR donne l'état des composant de l'adresse principale. Les composants d'adresse sont identifiés de la manière suivante :

- Caractères 3-4 : P : Numéro d'établissement/de maison
- Caractères 5-6 : S : Rue
- Caractères 7-8 : A : Banlieue (zone urbaine)
- Caractères 9-10 : T : Ville
- Caractères 11-12 : R : Région/état
- Caractères 13-14 : Z : Code postal/Code ZIP<sup>®</sup>
- Caractères 15-16 : C : Pays

Chaque composant est suivi d'un nombre qui peut prendre l'une des valeurs suivantes :

- **0** : Introuvable/vide
- **1** : Dérivé à l'aide de la position contenue dans les données d'entrée
- **2** : Reconnu à l'aide de la base de données du module Address Now
- **3** : Reconnu et mis à jour à la forme normalisée à l'aide de la base de données du module Address Now
- **4** : Validé à l'aide de la base de données du module Address Now
- **5** : Mis à jour/corrigé à l'aide de la base de données du module Address Now
- **6** : Ajouté à l'aide de la base de données du module Address Now
- **7** : Correctement vide
- **8** : Partiellement reconnu à l'aide de la base de données du module Address Now
- **9** : Nécessite des corrections pour correspondre à la base de données du module Address Now

### *Score de la validation du rapprochement*

Le Score de la validation du rapprochement comprend les caractères 17-19, les trois derniers chiffres du score ACR. Il s'agit d'une comparaison entre les données normalisées (au format du composant) et le rapprochement suggéré renvoyé par la base de données du module Address Now.

Ce score est calculé en examinant tous les champs renvoyés par la base de données du module Address Now et en les comparant individuellement avec les données existantes du composant. Le score de rapprochement global est ensuite calculé en fusionnant ces valeurs individuelles en un score moyen, en prenant en compte les pondérations du score du rapprochement, qui peuvent être configurées à partir de la boîte de dialogue des options de validation des adresses. Par exemple,

Données d'entrée :

AddressLine1 : 11 High StreetVille : AnytownPays : UK

Données normalisées :

Établissement : 11Rue : High StreetVille : Anytown

Une fois validées, les données renvoyées par la base de données du module Address Now pour cet enregistrement pourraient être :

Établissement : 11Rue : High StreetVille : AnytownCode postal : ZZ9 9ZZ

En comparant la base de données du module Address Now avec les données normalisées, nous obtenons :

- Établissement : Correspond à 100%
- Rue : Correspond à 100 %
- Ville : Correspond à 100 %
- Code postal : inutilisé, car vide en entrée

En combinant ces pourcentages, on obtient un score de rapprochement de 100%.

Autre exemple :

Données d'entrée :

AddressLine1 : bergerstrasse 12AddressLine2 : munichAddressLine3 : 80124Pays : Germany

Données normalisées :

Établissement : 12Rue : Bergerstr.Ville : MünchenCode postal : 80124

Sortie de la base de données du module Address Now :

Établissement : 12Rue : Burgerstr.Ville : MünchenCode postal : 80142

En comparant le résultat de la base de données du module Address Now avec les données normalisées, nous obtenons :

- Établissement : Correspond à 100%
- Rue : Correspond à 90% (le chiffre réel est déterminé par une comparaison textuelle des deux valeurs)
- Ville : Correspond à 100 %
- Code postal : Correspond à 80% (parce que les numéros sont transposés)

On obtient un score de rapprochement global de 92% si les pondérations du score de rapprochement sont toutes réglées sur 1. Une augmentation de la pondération du score de rapprochement du code postal réduira le score de rapprochement, car le score du composant code postal (80%) aura plus d'importance dans le calcul. Une augmentation de la pondération du score de la ville augmentera le score de rapprochement, car le score du composant ville (100%) aura plus d'importance.

Par exemple :

L5-P4S4A5T5R4Z4C4-098

• L montre que la mise en forme a été effectuée afin de créer les lignes de l'adresse.

- Le niveau de validation est de 5, ce qui signifie que le niveau de rapprochement le plus élevé par rapport à la base de données du module Address Now a été atteint.
- Tous les codes composants, sauf banlieue (A) et ville (T) sont définis sur 4 pour indiquer qu'ils ont été validés à l'aide de la base de données du module Address Now.
- Le code de banlieue et le code de ville sont définis sur 5 indiquant que ces composants ont été corrigés à l'aide de la base de données du module Address Now

L'adresse globale correspondait à la base de données du module Address Now à 98 %.

**Remarque :** Vous pouvez également recevoir une valeur de « SDS » pour le score de la validation du rapprochement. Un renvoi de SDS indique que l'adresse n'a pas été normalisée, possiblement comme un résultat de l'adresse étant rétabli.

# <span id="page-223-0"></span>Module Enterprise Geocoding

# Module Enterprise Geocoding

Le module Enterprise Geocoding effectue la normalisation des adresses, le géocodage des adresses, ainsi que le géocodage au centroïde sur code postal. Vous pouvez entrer une adresse et obtenir des résultats, tels que les coordonnées géographiques correspondantes, qui peuvent être employés à des fins d'analyse spatiale et d'affectation de données démographiques. Vous pouvez également entrer un géocode (un point représenté par des coordonnées de latitude et de longitude) et recevoir des informations d'adresse à propos de ce même géocode.

### *Composants*

Le module Enterprise Geocoding est constitué des stages suivants. Les stages spécifiques que vous avez dépendent de votre licence.

- **GeocodeAddressAUS**—Prend une adresse en Australie et renvoie les coordonnées de longitude et de latitude et d'autres informations. Il peut également être géocodé par rapport à un point Geocoded National Address File Persistent Identifier (G-NAF PID).
- **GeocodeAddressGBR**—*Ce stage a été déprécié. À sa place, utilisez le stage Global Geocoding du module Global Geocoding.*. Prend une adresse en Grande-Bretagne et renvoie les coordonnées de longitude et de latitude et d'autres informations.
- **GeocodeAddressGlobal**—Prend une adresse dans tout pays pris en charge et renvoie les coordonnées de longitude et de latitude et d'autres informations. Geocode Address Global géocode les adresses uniquement de pays pour lesquels vous avez une licence. Il ne prend pas en charge l'Australie et la Grande-Bretagne.
- **Geocode Address**—Prend une adresse située dans n'importe quel pays pris en charge et renvoie le centroïde de ville ou, pour certains pays, le centroïde postal. Geocode Address World ne peut pas réaliser de géocodage au niveau de l'adresse de rue.
- **Geocode Africa**—Fournit un géocodage au niveau des rues pour de nombreux pays africains. Il peut aussi déterminer les centroïdes de ville ou de localité, ainsi que les centroïdes de code postal pour certains pays.
- **Geocode Middle East**—Fournit un géocodage au niveau des rues pour de nombreux pays du Moyen-Orient. Il peut également déterminer les centroïdes de ville ou de localité. Le Moyen-Orient prend en charge les jeux de caractères anglais et arabe.
- **Geocode Latin America** Fournit un géocodage au niveau des rues pour de nombreux pays d'Amérique latine. Il peut également déterminer les centroïdes de ville ou de localité. Il existe une couverture de code postal pour certains pays.
- **GeocodeUSAddress**—Prend une adresse d'entrée et renvoie les coordonnées de longitude et de latitude et d'autres informations d'adresse.
- **GNAFPIDLocationSearch—**Identifie l'adresse ainsi que les coordonnées de latitude/longitude d'un Geocoded National Address File Persistent Identifier (G-NAF PID).
- **ReverseAPNLookup**—Prend le numéro de parcelle d'un assesseur (APN), le code de comté selon les Standards Fédéraux de traitement de l'information (FIPS), et le code d'État FIPS et renvoie l'adresse de la parcelle.
- **ReverseGeocodeUSLocation**—Prend pour entrée un géocode (coordonnées de latitude et de longitude) et renvoie l'adresse de l'emplacement.
- **ReversePBKeyLookup** : prend un identifiant unique pbKey<sup>TM</sup> comme entrée et renvoie tous les résultats standard qui sont fournis dans le cadre de la mise en correspondance d'adresse.

# **Bases de données Enterprise Geocoding**

Les bases de données du module Enterprise Geocoding suivantes sont installées sur le serveur Spectrum™ Technology Platform. Certaines des bases de données sont disponibles par souscription de Pitney Bowes et ont des mises à jour mensuelles ou trimestrielles. D'autres sont sous licence USPS® .

### *Bases de données Points des États-Unis (États-Unis uniquement)*

Ces bases de données contiennent les données spatiales nécessaires pour effectuer la normalisation d'adresse et le géocodage. Pour réaliser un géocodage aux États-Unis, vous devez installer au moins l'une de ces bases de données. Vous pouvez définir la base de données que vous désirez voir correspondre avec les options de traitement. Enterprise Geocoding essaie de correspondre à la base de données que vous avez indiquée. Pour vérifier si vous correspondez à la base de données que vous voulez, vous pouvez revoir la valeur renvoyée dans le champ de sortie StreetDataType.

Ces bases de données utilisent des fichiers propriétaires nommés fichiers GSD. Pour la mise en correspondance de centroïde de code postal, le fichier us.Z9 contient toutes les informations de centroïde pour tous les états et comporte normalement une extension z9.

- **Centrus Enhanced Geocoding**—Cette base de données est constituée de données TIGER fournies par le U.S. Geological Survey et des données d'adresse fournies par le Service Postal des États-Unis.
- **TomTom Geocoding**—Cette base de données fournit des données plus récentes que la base de données Centrus Enhanced Geocoding. Elle requiert une licence supplémentaire. Ces données sont fournies par TomTom, un fournisseur de données spatiales tiers, et les données postales par le Service Postal des États-Unis.
- **HERE Geocoding**—Cette base de données fournit des données plus récentes que la base de données Centrus Enhanced Geocoding. Elle requiert une licence supplémentaire. Les données HERE sont fournies par HERE, un fournisseur tiers de données spatiales. Pour de plus amples informations sur ces bases de données, contactez votre représentant commercial.
- **ZIP + 4 Centroid**—Cette base de données ne fournit que la standardisation des adresses et les correspondances au centroïde ZIP + 4. Elle ne fournit pas de correspondance au niveau des rues.

Chaque base de données de géocodage a en option un index des intersections des états. L'index des intersections des états est conçu pour permettre une identification rapide des intersections sur la base des états. Par exemple, l'Index d'intersection d'état permet la recherche de base de données "1ère et principale rue, CO" et renvoie la liste des correspondances possibles au Colorado plus rapidement qu'une recherche de chaque instance d'intersection dans la base de données de géocodage entière.

## *Bases de données Points des États-Unis (États-Unis uniquement)*

Les bases de données Points contiennent les données pour la localisation du centre postal d'un colis. Ces bases de données fournissent une précision de géocodage améliorée pour le mappage Internet, l'assurance des propriétés et des victimes, les télécommunications, les services publics, etc.

Ces bases de données sont proposées en option, mais Centrus Enhanced Points ou Centrus Premium Points est obligatoire pour Reverse Assessor's Parcel Number (APN) Lookup. Ces bases de données sont également distribuées séparément sous des licences distinctes.

- **Centrus Points**—Cette base de données contient les données nécessaires pour localiser le centre d'une parcelle ou d'un immeuble. Elle ne contient pas le numéro de colis de l'assesseur (APN) ni de données d'élévation.
- **Centrus Elevation**—Cette base de données contient les mêmes données que Centrus Points, plus des données d'élévation.
- **Centrus Enhanced Points**—Cette base de données contient les mêmes données que Centrus Points, plus les données APN.
- **Centrus Premium Points**—Cette base de données contient les mêmes données que Centrus Points, plus les données APN et d'élévation.
- **HERE Points Database**—Les données de cette base sont fournies par HERE, un fournisseur tiers de données spatiales.
- **TomTom Points Database**—Les données de cette base sont fournies par TomTom, un fournisseur tiers de données spatiales.
- **Master Location Data** Cette base de données fournit la meilleure localisation de points d'adresse disponible pour toutes les adresses aptes à recevoir du courrier aux États-Unis.

### *Base de données Reverse Geocoding (États-Unis uniquement)*

Cette base de données contient les données dont vous avez besoin pour convertir la latitude/longitude en une adresse.

Cette base de données est facultative, mais elle est obligatoire pour ReverseGeocodeUS. Cette base de données est également distribuée séparément sous une licence distincte.

### *Fichiers auxiliaires (États-Unis uniquement)*

Les fichiers auxiliaires contiennent des enregistrements définis par l'utilisateur. Vous pouvez utiliser des fichiers auxiliaires pour fournir des données personnalisées à utiliser dans la correspondance d'adresses et dans la correspondance de géocode.

### *Base de données DPV® (États-Unis uniquement)*

La base de données Delivery Point Validation vous permet de vérifier la validité de toute adresse de courrier individuel aux États-Unis. La base de données DPV est distribuée en tant qu'amélioration des capacités à valider les adresses de courrier de la base de données de géocodage. Chaque fois qu'une édition de base de données de géocodage publiée, l'édition correspondante de la base de données DPV est publiée également. La date de la base de données DPV doit correspondre à celle de la base de géocodage pour que le traitement DPV puisse fonctionner. Les recherches DPV peuvent ne pas être effectuées au-delà de la date d'expiration de la base de données DPV.

Cette base de données est proposée en option, mais obligatoire pour le traitement CASS™. La base de données DPV est également nécessaire pour déterminer les sorties ZIP + 4 et les sorties associées à ZIP + 4 (DPBC, type d'enregistrement USPS, etc.). Cette base de données est également distribuée séparément sous une licence distincte.

### **Remarque :**

L'organisme délivrant les licences pour le Service Postal interdit l'utilisation de DPV pour la génération de listes d'adresses, et interdit également que la base de données DPV soit exportée hors des États-Unis.

### *Base de données EWS (États-Unis uniquement)*

La base de données Early Warning System (EWS) contient des données empêchant l'enregistrement d'adresses par codage erroné provoqué par un retard de données postales pour atteindre les États-Unis.

USPS<sup>®</sup> actualise le fichier EWS sur une base hebdomadaire. Au contraire des bases de données DPV et LACS<sup>Link</sup>, la base de données EWS n'a pas besoin d'avoir la même date que la base de données de géocodage. Vous pouvez télécharger gratuitement le fichier EWS.zip dans la section CASS du site Web RIBBS USPS® à l'adresse suivante :

### **<https://postalpro.usps.com/cass/EWS>**

Lorsque vous téléchargez la base de données EWS, vous recevez un fichier nommé OUT. Vous devez renommer le fichier OUT en EWS.txt avant de l'utiliser.

# *Base de données LACS Link (États-Unis uniquement)*

La base de données LACS<sup>Link</sup> vous permet de corriger des adresses ayant été modifiées à la suite du passage d'un nom de route rurale à un nom de rue, une renumérotation de boîte postale ou un changement de nom de rue.

Cette base de données est proposée en option, mais obligatoire pour le traitement CASS™. La base de données LACS<sup>Link</sup> est également obligatoire en mode CASS pour la réception de sorties ZIP + 4 et associées à ZIP + 4 (code barres de point de livraison, type d'enregistrement USPS, etc.).

La date de la base de données LACS<sup>Link</sup> doit correspondre avec la date de base de données de géocodage pour la fonction de traitement de LACS<sup>Link</sup>.

### **Remarque :**

L'organisme délivrant les licences pour USPS interdit l'utilisation de LACS<sup>Link</sup> pour la génération d'adresses ou de listes d'adresses, et interdit également que la base de données LACS<sup>Link</sup> soit exportée hors des États-Unis.

### *Bases de données International Geocoding*

Les bases de données International geocoding contiennent les données spatiales nécessaires à la normalisation des adresses et au géocodage des emplacements hors des États-Unis. Chaque pays a sa propre base de données, et certains pays ont des bases de données en option fournissant un géocodage amélioré.

### *Base de données AddressBase Premium du Royaume-Uni*

AddressBase Premium est une base de données de points provenant de Ordnance Survey®, de Royal Mail et des autorités locales.

La base de données AddressBase Premium fournit le plus haut niveau de précision, comme reflété dans les codes de résultat S8. La base de données inclut des objets sans adresse postale, comme les propriétés sous-divisées, les lieux de culte et les centres communautaires.

La base de données AddressBase Premium est basée sur le numéro UPRN (Unique Property Reference Number – numéro de référence de propriété unique). Le numéro UPRN est l'identifiant unique qui fournit une référence persistante à une propriété unique, quelles que soient les modifications apportées au nom de propriété, à son statut, à sa sous-division ou à son utilisation (comme le passage d'un seul occupant à plusieurs), voire même malgré la démolition de la propriété. Toutes les adresses historiques, alternatives et provisoires sont enregistrées sous le même numéro UPRN. Le numéro UPRN est renvoyé avec chaque candidat AddressBase Premium, sauf pour les adresses d'Irlande du Nord.

Étant donné que la source de données Ordnance Survey ne contient pas d'adresses pour l'Irlande du Nord, la base de données AddressBase Premium est complétée des données d'adresse de code postal de Royal Mail® pour l'Irlande du Nord. Ces données pour l'Irlande du Nord n'ont que la précision d'un centroïde de code postal (code de résultat S3).

Pour plus d'informations sur AddressBase Premium, reportez-vous à **<https://www.ordnancesurvey.co.uk/business-and-government/help-and-support/products/addressbase-premium.html>** dans Ordnance Survey.

### *Base de données CodePoint du Royaume-Uni*

La base de données du fichier d'adresses postales CodePoint (PAF) fournit un géocodage centroïde de code postal. La base de données CodePoint convient à la plupart des applications impliquant une correspondance d'adresse, une validation, etc.

La base de données CodePoint est tirée de Royal Mail et couvre les adresses de rues du Royaume-Uni (Grande-Bretagne et Irlande du Nord). C'est l'ensemble des données de la base de données CodePoint qui est sous licence, plutôt que les régions. La précision du centroïde de code postal fourni par la base de données CodePoint est reflétée dans les codes de résultat S3.

Pour plus d'informations sur la source de données Royal Mail, voir :

### **<http://www.royalmail.com>**

### *Fichier national de géocodage d'adresses d'Australie (G-NAF)*

Cette base de données fournit un géocodage amélioré des adresses Australiennes. C'est le seul index national Australien sur les localités, les rues et numéros faisant autorité, validé par coordonnées géographiques. Il contient à la fois des adresses rurales et urbaines officiellement reconnues ; comme des adresses non officielles (alias). Les adresses postales et les boîtes postales ne sont pas inclues. Toutefois, du fait que de nombreuses zones rurales ne possèdent pas d'informations d'adresse rurale adéquate, les numéros de boîtes postales de bord de route (RMB), les numéros de lot, de bloc et de section ont été inclus à l'ensemble des données G-NAF.

Lorsque vous installez cette base de données, vous trouverez deux sous-dossiers :

- **GNAF123**—le dictionnaire de niveau de point. Celui-ci possède la plus haute précision de géocodage (caractérisée par un niveau de fiabilité 1, 2, ou 3.)
- **GNAF456**—Contient le reste des informations de G-NAF qui ne possèdent pas les critères de précision de géocodage (caractérisées par un niveau de fiabilité 4, 5, ou 6.)

Vous devez spécifier chacun d'eux comme étant des ressources de base de données séparés dans Management Console.

Nous vous recommandons d'utiliser les deux bases de données pour valider l'existence d'adresses, mais de n'utiliser que GNAF123 pour le géocodage au niveau des parcelles. Si vous n'avez pas besoin de géocodes au niveau des parcelles, vous pouvez utiliser la base de données GNAF456 pour le géocodage.

### *Base de Données de Point de la Nouvelle-Zélande*

La base de données de Point de Nouvelle Zélande se base sur des données de points postaux ayant une précision au toit de maison près pour chaque adresse de rue unique. L'emplacement X et Y renvoyé par les candidats de cette base de données ont une précision au toit de maison prés.

Ces données sont conservées par les autorités gouvernementales des renseignements terrestres de Nouvelle Zélande.

### *Autres bases de données de points pour les pays internationaux*

Un certain nombre d'autres bases de données de points sont disponibles pour des pays internationaux. Reportez-vous aux notes de publication de données trimestrielles pour plus d'informations.

### **Concepts de géocodage**

Le géocodage est le processus servant à déterminer les coordonnées de longitude et de latitude d'une adresse. Il y a différentes façons de géocoder une adresse. Par ordre de la plus exacte à la moins exacte, ces méthodes sont les suivantes :

### *Correspondance de niveau de point*

La correspondance de niveau de point situe le centre de l'espace réel occupé par un bâtiment ou un colis. Il s'agit du type de géocode le plus précis, utilisé dans les industries comme le mappage Internet, les assurances, les télécommunications et les utilitaires.

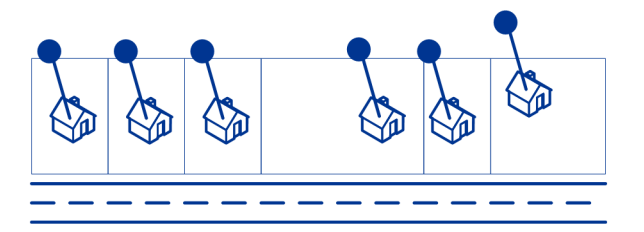

La correspondance d'axe est utilisée avec la correspondance de niveau de point pour lier un géocode de niveau de point à son segment de rue parent. Ceci vous offre des données supplémentaires sur le segment de rue parent qui n'est pas récupérable à l'aide de la seule correspondance de niveau de point. Les informations de sortie comprennent également l'axe à partir du géocode des données de point jusqu'à la correspondance d'axe.

#### *Correspondance de rue*

La correspondance de rue identifie l'emplacement approximatif d'une adresse sur un segment de rue. Dans la correspondance de rue, l'emplacement est déterminé en calculant l'emplacement approximatif d'un numéro de maison basé sur la plage de numéros dans la rue de l'emplacement. Par exemple, si l'adresse se trouve sur un segment de rue avec une gamme d'adresses de 50 à 99, alors on suppose que le numéro de maison 75 serait au milieu du segment de rue. Cette méthode considère que les adresses sont espacées de façon égale le long du segment de rue. En conséquence, ce n'est pas aussi exact que la correspondance de point, car les adresses peuvent ne pas être distribuées de façon égale le long d'un segment de rue.

Par exemple, le diagramme suivant indique les résultats d'une correspondance de niveau de rue le long d'un segment avec des bâtiments espacés de façon inégale. Les trois premiers bâtiments sont géocodés assez précisément car ils sont espacés de façon égale. Le quatrième bâtiment, cependant, réside sur une parcelle légèrement plus grande que les autres dans cette rue. Étant donné que la correspondance de niveau de rue considère que les bâtiments sont espacés de façon égale, le résultat est que la quatrième, la cinquième et la sixième maison ne sont pas aussi précises que les trois premières. Si vous deviez utiliser le géocodage de niveau de point, les résultats seraient plus précis.

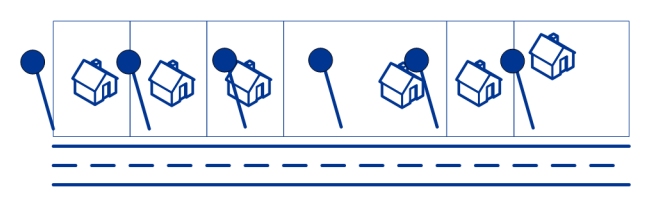

### *Correspondance de Centroïde*

La correspondance de centroïdes de code ZIP est un point central d'une zone définie soit par un Code Zip ou un ZIP + 4, et constitue le type de géocode le moins précis. Un centroïde de code ZIP est le centre d'un code ZIP ; un centroïde ZIP + 4 est le centre d'un ZIP + 4. Étant donné qu'un ZIP + 4 représente une zone plus petite qu'un code ZIP, un centroïde ZIP + 4 est plus précis qu'un centroïde de code ZIP.

Le diagramme suivant illustre la correspondance de centroïde. L'ensemble des six maisons ont le même géocode de code ZIP, car elles résident toutes dans le même code ZIP. Les quatre maisons situées dans la zone en pointillés du diagramme renvoient le même centroïde ZIP + 4, alors que les deux maisons situées en dehors de la zone en pointillés ne le font pas, car elles ne résident pas dans la zone du code ZIP + 4.

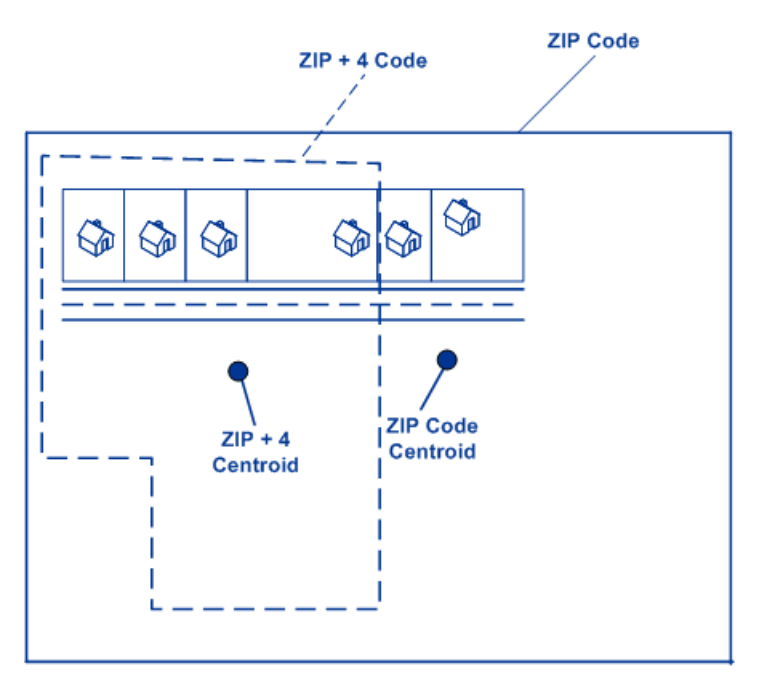

### **Stratégies de correspondance de géocodage pourles emplacements en dehors des États-Unis.**

Le module Enterprise Geocoding offre une variété d'options pour contrôler la précision du géocodage et du taux de réponse. Les informations suivantes décrivent les différentes approches de mise en correspondance que vous pouvez appliquer au géocodeur de tout pays, sauf au géocodeur des États-Unis (GeocodeUSAddress), dont les options sont différentes.

### *Maximisation du taux de réponse*

Pour générer le plus haut taux de correspondance possible, ne spécifiez pas le numéro de maison, la rue ni la ville/localité avec l'option ExactMatch.

Une autre façon de maximiser le taux de correspondance est déterminée par FallbackToPostal=Y. Cela signifie que le géocodage revient au centroïde de code postal à quatre chiffres si une correspondance de niveau de rue proche ne peut être faite. Bien que ce scénario peut donner des faux positifs, il peut être la meilleure solution de correspondance quand vous avez de grandes bases données à géocoder.

Vous devez évaluer si le pourcentage de faux positifs aura une incidence sur votre analyse. Afin de réduire le nombre de faux positifs sans pour autant sacrifier le taux de succès, analysez les codes de résultat après une session de géocodage et ajustez vos paramètres en conséquence.

### *Maximisation de la précision*

Si votre analyse nécessite des adresses géocodées avec une grande précision, choisissez une stratégie dans laquelle le géocodeur renvoie le plus grand pourcentage de géocodes de haute précision et le plus bas nombre de correspondances imprécises (faux positifs). Pour ce faire, utilisez l'option ExactMatchles paramètres pour requérir les correspondances proches de tous les éléments d'adresse. En outre, définissez FallbackToPostal=N.

Cette technique peut donner un taux de correspondance plus faible, mais donnera la meilleure précision.

#### *Équilibrage du taux de correspondance et de la précision*

Vous pouvez avoir besoin d'une stratégie d'équilibrage entre le taux de correspondance et la précision géographique. Cela étant, vous pouvez avoir besoin de géocoder autant d'enregistrements automatiques que possible, mais vouloir en même temps minimiser le nombre de correspondances approximatives (faux positifs). Par exemple, il peut se produire des faux positifs quand le géocodeur :

- trouve une rue dont le nom ressemble au nom de rue d'entrée ;
- trouve la même rue dans une autre ville (si la correspondance de code postal n'est pas requise) ;
- trouve la rue, mais avec un numéro de maison différent (si le numéro de rue n'est pas requis).

Les paramètres suivants peuvent permettre d'obtenir un bon équilibre entre taux de correspondance et précision :

- **CloseMatchesOnly**—Spécifiez Y.
- **MustMatchHouseNumber**—Spécifiez Y.
- **MustMatchStreet**—Spécifiez Y.
- **FallbackToPostal**—Spécifiez N.

### **Concepts postaux**

Les sections suivantes contiennent des informations sur les concepts postaux utilisés par le module Enterprise Geocoding.

**Remarque :** Cette section et les rubriques Locatable Address Conversion System, Delivery Point Validation et Early Warning System concernent le géocodage des États-Unis uniquement.

### *Doubles adresses*

GeocodeUSAddress peut traiter des entrées contenant deux adresses pour le même enregistrement sur la même ligne d'adresse. Par exemple, GeocodeUSAddress peut traiter l'adresse d'entrée suivante :

3138 HWY 371 PO BOX 120 PRESCOTT AR 71857

GeocodeUSAddress ne reconnait pas les adresses doubles lorsque ce sont toutes les deux des adresses de rue. Par exemple, GeocodeUSAddress ne reconnait PAS 135 Main St 4750 Walnut St Ste 200. GeocodeUSAddress reconnait les adresses doubles lorsque les deux adresses sont le même type d'adresse, mais pas des adresses de rue. Par exemple, GeocodeUSAddress reconnait PO BOX 12 PO BOX 2000.

Après que GeocodeUSAddress ait analysé les adresses en doublon, il recherche une correspondance. GeocodeUSAddress détermine quelle adresse a la préférence pour la correspondance basée sur le mode de traitement. En mode CASS, GeocodeUSAddress ignore les options de préférence de boîte postale et de préférence de rue et tente de trouver une correspondance dans l'ordre suivant : boîte postale, rue, route rurale et distribution générale. En mode approximatif, GeocodeUSAddress reconnaît l'option d'entrée Préférence d'adresse (AddressPreference).

**Remarque :** GeocodeUSAddress n'effectue pas de traitement d'adresse double en mode Exact et Proche. GeocodeUSAddress n'effectue pas de traitement d'adresse multiligne.

### *Système de conversion d'adresse Locatable (LACS)*

Le système USPS® de conversion d'adresse Locatable (LACS) corrige les adresses modifiées suite à un changement de route rurale en rue, une renumérotation de boîte postale ou un changement de style d'adresse de rue. Voici des exemples de conversion  $LACS^{LINK}$ :

- Adresse avec route rurale modifiée en adresse avec rue : ancienne adresse : RR 3 Box 45 nouvelle adresse : 1292 North Ridgeland Drive
- Adresse avec changement du nom de rue et du numéro : ancienne adresse : 23 Main Street nouvelle adresse : 45 West First Avenue
- Modification du numéro de boîte postale : ancienne adresse : PO Box 453 nouvelle adresse PO Box 10435

LACS<sup>Link</sup> est requis pour le traitement CASS.

### *Delivery Point Validation (DPV – validation du point de livraison)*

Une validation du point de distribution (DPV®) est une technologie United States Postal Service® (USPS® ) qui valide la précision des informations d'adresse jusqu'à l'adresse individuelle de courrier.

En utilisant le système DPV® pour valider des adresses, vous pouvez réduire le nombre de courriers non distribuables (UAA), réduisant ainsi les coûts postaux ou tout autre coût professionnel consécutif à l'inexactitude d'une adresse.

**Remarque :** DPV® est disponible uniquement pour les adresses américaines.

Sans le système DPV®, la procédure de validation des adresses vérifie uniquement qu'une adresse individuelle est dans la plage des adresses valides pour la rue donnée. Par exemple, les données USPS indiquent que la plage d'adresses sur Maple Lane va de 500 à 1000. Vous tentez de valider une adresse 610 Maple Ln. Sans le système DPV® , cette adresse semble valide, car elle se trouve dans la plage de 500 à 1000. Cependant, en réalité, l'adresse 610 Maple Ln n'existe pas : les numéros de résidence de cette section de la rue sont 608, 609, 613 et 616. Avec le système de traitement DPV®, vous seriez alerté du fait que le 610 Maple Ln n'existe pas et que vous pouvez agir pour corriger l'adresse.

DPV<sup>®</sup> fournit aussi les attributs uniques d'adresse pour aider à produire des listes de publipostage mieux ciblées. Par exemple, DPV® peut indiquer si un emplacement est vacant et peut identifier les agences de réception de publipostage commercial (CMRA) et les boîtes postales privées.

Bien que DPV® puisse valider l'exactitude d'une adresse existante, vous ne pouvez pas utiliser DPV® pour créer une liste d'adresses. Par exemple, vous pouvez valider que 123 Elm Street Apartment 6 existe, mais vous ne pouvez pas demander s'il y a un appartement 7 ayant le même nom de rue. Pour empêcher la génération de listes d'adresses, la base de données DPV® contient des enregistrements faux positifs. Les enregistrements faux positifs sont des adresses créées artificiellement résidant dans des tables faux positif. Pour chaque réponse négative se produisant dans une requête DPV®, une requête s'effectue dans la table faux positif. Une correspondance avec cette table arrête le traitement DPV® .

### *Early Warning System (EWS)*

Early Warning System (système d'avertissement précoce) (EWS) fournit des informations à jour sur les nouvelles adresses et les adresses récemment modifiées n'ayant pas été mises à jour dans la base de données USPS mensuelle. Le système EWS réduit le risque de codage erroné des enregistrements d'adresse en cas de retard dans la mise à jour des données postales des bases de données USPS®.

Plus la base de données postale des États Unis est ancienne, plus le risque potentiel d'avoir une adresse erronée est élevée. Lorsqu'une adresse valide reçoit un mauvais codage parce que l'adresse à laquelle elle correspond dans la base de données postale des État Unis, est inexacte, l'adresse sera cassée.

Les données EWS se composent d'informations d'adresses partielles limitées au Code ZIP™, au nom de rue, à un pré-directionnel, à un post-directionnel et à un suffixe. Pour qu'un enregistrement d'adresse soit éligible EWS, elle ne doit pas être présente dans la production mensuelle des États Unis la plus récente. Base de données Postale.

USPS<sup>®</sup> actualise le fichier EWS sur une base hebdomadaire. Vous pouvez télécharger le fichier EWS à partir du site Web USPS® sur **<https://postalpro.usps.com/cass/EWS>**.

# Geocode Address Global

Pour obtenir des informations sur l'utilisation de l'API permettant d'accéder à Geocode Address Global, reportez-vous aux guides de géocodage.

# GeocodeAddressWorld

GeocodeAddressWorld prend une adresse située dans n'importe quel pays pris en charge et renvoie le centroïde de ville ou, pour certains pays, le centroïde postal. GeocodeAddressWorld ne peut pas réaliser de géocodage au niveau de l'adresse de rue. Si vous avez besoin de géocoder au niveau de l'adresse, utilisez GeocodeAddressGlobal.

GeocodeAddressWorld est généralement utilisé comme géocodage de retour à l'envoyeur pour couvrir les pays pour lesquels un pays Geocode Address Global n'est pas disponible. Par exemple, vous pouvez avoir une licence pour le géocodage australien parce que vous êtes surtout intéressé par les adresses australiennes de géocodage. Cependant, vos données peuvent disposer de certains enregistrements avec des emplacements en dehors de l'Australie. Dans ce cas, vous pouvez utiliser GeocodeAddressWorld pour fournir des géocodes de centroïdes pour les emplacements hors de l'Australie, tout en utilisant des géocodeurs australiens pour fournir des géocodes plus précis pour les adresses australiennes. Dans d'autres flux de données, vous pouvez décider d'utiliser GeocodeAddressWorld en premier lieu, puis de transférer les résultats aux géocodeurs spécialisés par pays. La meilleure stratégie dépend de vos besoins et de la nature de vos données d'adresse.

GeocodeAddressWorld est un composant facultatif du module Enterprise Geocoding. Pour plus d'informations sur le module Enterprise Geocoding, reportez-vous à la section **Module [Enterprise](#page-223-0) [Geocoding](#page-223-0)** à la page 224.

### **Ajout d'une ressource de base de données du module Enterprise Geocoding pour World Geocoder**

Lorsque vous installez une nouvelle ressource de la base de données ou que vous modifiez une ressource de la base de données existante, vous devez la définir dans Management Console afin que celle-ci devienne disponible sur votre système. Cette procédure décrit comment ajouter ou modifier une ressource de base de données pour le module Enterprise Geocoding pour World Geocoder.

Pour créer une ressource de base de données Geocode Address World :

- 1. Si vous ne l'avez pas encore fait, installez les fichiers de la base de données sur votre système. Pour en savoir plus sur l'installation des bases de données, voir le *Spectrum™ Technology Platform Guide d'installation*.
- 2. Dans Management Console, accédez à **Ressources** et choisissez **Bases de données Spectrum**.
- 3. Cliquez sur le bouton Ajouter  $\pm$  pour installer une nouvelle base de données ou sélectionnez une ressource de base de données existante, puis cliquez sur le bouton Modifier **d** pour la modifier. Vous pouvez également créer une nouvelle ressource de base de données en copiant une existante, en cliquant sur le bouton Copier  $\boxed{\cdot\cdot\cdot}$ .
- 4. Si vous créez une nouvelle base de données, saisissez un nom pour la ressource de la base de données dans le champ **Nom**. Ce nom est entièrement de votre choix. Si vous créez une nouvelle base de données en copiant une existante, renommez le nom par défaut si nécessaire. Vous ne pouvez pas modifier le nom d'une ressource de base de données existante, puisque tous les services ou les jobs qui référencent la ressource de base de données par son nom d'origine échoueront.
- 5. Dans le champ **Pool size**, indiquez le nombre maximal de demandes simultanées que cette base de données doit gérer.

La taille de pool optimale varie en fonction du module. En général, vous verrez les meilleurs résultats en définissant la taille de pool entre la moitié à deux fois le nombre d'unités centrales sur le serveur, avec une taille de pool optimale de la plupart des modules identique au nombre d'unités centrales. Par exemple, si votre serveur dispose de quatre unités centrales que vous souhaitez expérimenter avec une taille de pool comprise entre 2 (la moitié du nombre d'unités centrales) et 8 (deux fois le nombre d'unités centrales) avec la taille optimale étant probablement 4 (le nombre d'unités centrales).

- 6. Dans le champ **Module**, sélectionnez InternationalGeocoder World.
- 7. Dans le champ **Type**, sélectionnez Geocode Address Global.

Si vous avez extrait vos fichiers .SPD et si vous les avez placés dans le dossier \server\app\dataimport, Spectrum les ajoute automatiquement au dossier \repository\datastorage. Vous voyez apparaître une liste de jeux de données sur l'écran Ajouter une base de données.

- 8. Sélectionnez le ou les jeux de données que vous souhaitez ajouter à la base de données comme ressource. Utilisez la zone de texte Filtre pour rechercher un jeu de données lorsque vous disposez d'une longue liste.
- 9. Enregistrez la base de données.
- 10. Si vous avez ouvert des sessions d'Enterprise Designer, cliquez sur le bouton Actualiser pour voir le nouveau stage.

### **Précision de géocode**

GeocodeAddressWorld fournit automatiquement le meilleur géocodage possible sur la base des données que vous fournissez en entrée. Si vous fournissez une ville et code postal valide, vous recevrez un code postal centroïde. Si vous fournissez une ville et un code postal non valide, ou encore une ville sans code postal, GeocodeAddressWorld renvoie le centroïde géographique de la ville.

Voir **Géocodage [géographique](#page-237-0)** à la page 238 et **[Géocodage](#page-236-0) postal** à la page 237.

Depuis Management Console, vous pouvez sélectionner un géocodage géographique ou postal. Vous pouvez également sélectionner Meilleure correspondance. Si les géocodages géographique et postal sont possibles, la sélection de Meilleure correspondance renvoie un candidat géographique de correspondance proche si le résultat géographique est au niveau de la ville ou mieux (à savoir, un code de résultat G3 ou G4). Si le résultat géographique est moins précis que le niveau de la ville (à savoir, un code de résultat G1 ou G2), Meilleure correspondance peut renvoyer un code postal (code de résultat Z1). Si un résultat postal n'est pas disponible, le meilleur candidat géographique disponible est renvoyé.

<span id="page-236-0"></span>Voir **Codes de résultat de géocodage géographique** et **Codes de résultat de géocodage postal**.

### *Géocodage postal*

Geocode Address Geocode Address World peut géocoder à un centroïde postal si les informations de code postal sont disponibles pour le pays. Les informations de code postal peuvent provenir de toute source de données (TomTom, GeoNames ou Pitney Bowes). Reportez-vous à **Couverture de données postales de pays** pour obtenir un récapitulatif de la couverture de données postales Geocode Address Geocode Address World. Selon le pays, le géocodage postal peut fournir des résultats plus précis que le géocodage géographique.

Le géocodage de niveau postal est possible si les conditions suivantes sont réunies :

- Votre adresse saisie se compose d'un code postal valide.
- La source de données contient des informations de code postal pour le pays. Les pays ne disposent pas tous de données de code postal.

Geocode Address Geocode Address World peut renvoyer plusieurs correspondances proches pour le géocodage postal. Par exemple, un code postal de 12180 correspond à Troy NY mais le même code postal se retrouve dans plusieurs autres pays. Si l'entrée constitue le code postal uniquement, tous ces candidats sont renvoyés en tant que correspondances proches.

Si l'entrée inclut des éléments d'adresse géographique (tels que le nom du pays, de l'état, de la région ou de la ville), Geocode Address Geocode Address World ne pourra peut-être pas utiliser ces informations pour renvoyer une seule correspondance proche plus précise. Si vous souhaitez utiliser du contenu d'adresse géographique pour affiner vos résultats de géocodage postal, gardez à l'esprit les éléments suivants :

**Remarque :** Différents pays dérivent leurs données postales des sources TomTom, GeoNames ou Pitney Bowes. Ainsi, le contenu géographique disponible dans la source de données postale varie selon les pays. Par exemple, le nom de ville (Ville) est un facteur de pondération de correspondance proche pour les pays qui utilisent la source de données postale GeoNames, mais le nom de la ville est ignoré pour les pays qui utilisent la source de données postale TomTom. Reportez-vous à la section **Sources de données et couverture** pour plus d'informations sur le contenu géographique des sources de données TomTom, GeoNames et Pitney Bowes.

### **Géocodage postal avec informations géographiques**

Dans cet exemple de géocodage postal, l'adresse saisie inclut un code postal valide de 41012 et la province (ÉtatProvince) d'Emilia Romagna. Une adresse de rue est fournie, mais elle est ignorée pour le géocodage postal.

Fornaci 40 Emilia Romagna 41012

Parce que la source de données postales TomTom pour l'Italie inclut ÉtatProvince, la province d'Emilia Romagna est prise en compte lors de l'évaluation de correspondances proches. Par conséquent, Emilia Romagna, Italie avec le code postal correspondant 41012 est renvoyé en tant que correspondance proche unique avec un code de résultat Z1. Les candidats avec un code postal 41012 d'autres pays peuvent être renvoyés en tant que candidats non proches. Si aucune information de ÉtatProvince ni de pays n'a été fournie en entrée, Geocode Address Geocode Address World renvoie plusieurs correspondances proches, parce que le code postal à cinq chiffres 41012 existe dans un certain nombre de pays.

**Remarque :** Le contenu géographique doit être présent dans la source de données postale afin d'affiner les résultats de géocodage postal. Par exemple, la source de données postale de l'Italie de TomTom n'inclut pas la ville (Ville). Ainsi, si vous entrez la ville de Carpi avec le code postal 41012, Geocode Address Geocode Address World ignore le nom de ville et renvoie plusieurs correspondances proches pour le code postal 41012 (sauf si vous spécifiez le nom de pays ITA). Reportez-vous à la section **Sources de données et couverture** pour plus d'informations sur le contenu géographique des sources de données TomTom, GeoNames et Pitney Bowes.

### <span id="page-237-0"></span>*Géocodage géographique*

Geocode Address World peut géocoder au centroïde d'une division administrative (telle qu'une ville ou un village).

Geocode Address World peut géocoder au niveau géographique si ces conditions sont réunies :

- Votre entrée d'adresses contient des informations géographiques exactes sans contenu d'adresse de code postal valide dans l'entrée. Si l'adresse en question inclut une entrée de code postal valide, Geocode Address World tente un géocodage postal.
- La source de données contient des informations de niveau géographique pour le pays. Les informations géographiques peuvent provenir de toute source de données (TomTom, GeoNames, ou Pitney Bowes).
- Le nom de pays ou les codes de pays ISO ne sont pas obligatoires, mais, s'ils sont inclus, ils doivent être mis en correspondance. Inclure le nom du pays peut produire de meilleures correspondances proches.

### **Géocodage géographique à Ville**

Dans cet exemple, l'adresse d'entrée inclut la ville (Ville) de Vaihingen an der Enz. Le pays n'est pas indiqué dans cet exemple. Les informations d'adresse de rue (nom et numéro de rue) sont ignorées pour l'intérêt du géocodage géographique.

Muldenweg 2 Vaihingen an der Enz

Geocode Address World renvoie un candidat de correspondance proche G3. Même si le pays n'a pas été spécifié, Geocode Address World identifie une correspondance proche en Allemagne (DEU).

ÉtatProvince : Baden-Württemberg Comté : Ludwigsburg Ville : Vaihingen an der Enz Country: DEU Result Code: G3 X: 8.95948 Y: 48.930059

## **Géocodage géographique avec non de ville commun**

Dans cet exemple, l'adresse saisie inclut la ville (Ville) de Venise. Ce nom de ville apparaît dans plusieurs pays, mais le pays n'est pas spécifié dans l'entrée.

St Marks Plaza Venice

Geocode Address World sélectionne Venise, Italie comme candidat de correspondance proche en raison de sa population élevée (environ 270 000) et parce que Venise est la capitale administrative de la région Veneto d'Italie. Plusieurs correspondances non proches peuvent également être renvoyées pour les villes de Venise dans d'autres pays. Le candidat de correspondance proche pour Venise, ITA est :

<span id="page-238-0"></span>ÉtatProvince : Veneto Comté : Venezia Ville : Venice Country: ITA Result Code: G3 X: 12.33878 Y: 45.43434

# **Géocodage géographique avec abréviation d'état/province**

Dans cet exemple, l'adresse saisie inclut le nom de la ville de Rome et GA, qui est l'abréviation de l'état de Géorgie aux États-Unis. Reportez-vous à **[Abréviations](#page-245-0) d'état ou de [province](#page-245-0)** à la page 246 pour voir les pays pour lesquels des abréviations d'état/province sont reconnues. Dans la mesure où l'abréviation d'état est utilisée, il n'est pas nécessaire d'indiquer le nom du pays.

Rome, GA

Geocode Address World considère le ÉtatProvince et renvoie une correspondance proche pour Rome, Géorgie États-Unis. Même si Rome, Italie est une ville plus grande et est la capitale de l'Italie, elle est renvoyée en tant que candidat non proche car le ÉtatProvince (GA) qui a été indiqué dans l'entrée

ÉtatProvince : Georgia Comté : Floyd Ville : Rome Country: USA Result Code: G3 X: -85.16467 Y: 34.25704

### **Géocodage géographique à Localité**

Dans cet exemple, l'adresse d'entrée inclut la localité d'Altamira et l'abréviation de province de GRO Geocode Address World reconnaît l'abréviation de l'état de GRO ; le nom de pays n'est donc pas nécessaire.

City: Altamira StateProvince: GRO

Dans cet exemple, Geocode Address World renvoie une correspondance proche avec Localité) d'Altamira même si Altamira a été saisi en tant que Ville. Le (ÉtatProvince) de GRO est également renvoyé. Si Guerrero est saisi en tant que ÉtatProvince, Guerrero est renvoyé.

ÉtatProvince : GRO Ville : ACAPULCO DE JUÁREZ Localité : ALTAMIRA Country: MEX Result Code: G4 X: 99.87984 Y: 16.87637

L'entrée d'adresse peut être formatée en différents champs de saisie ou non formatée (entrée de ligne unique). Le géocodage de l'entrée non formatée est affiché dans **[Entrée](#page-246-0) sur une seule ligne** à la page 247.

### *Zones géographiques*

Chaque pays comporte des divisions administratives et un grand nombre de ces zones administratives sont utilisées dans les adresses. Geocode Address World identifie quatre AreaNames, chacun correspondant à une division administrative. Le nommage et la hiérarchie des divisions administratives varient suivant le pays.

- localité
- ville
- comté
- état/province

### **Scénarios de géocodage**

Vous pouvez utiliser Enterprise Manager pour créer des flux de données qui s'adaptent aux besoins de votre entreprise et à la nature et à la qualité de vos données.

### **Stage multi-pays avec Geocode Address World comme dernier cycle de géocodage**

Vous pouvez optimiser vos résultats en géocodant votre saisie en plusieurs cycles. En général, vous pouvez utiliser des critères de correspondance plus stricts dans le premier cycle. Dans les cycles de géocodage suivants, vous pouvez appliquer des critères de correspondance moins restrictifs aux adresses pour lesquelles vous n'êtes pas parvenu à renvoyer un candidat de correspondance proche auparavant. Cette stratégie peut produire des correspondances exactes pour vos adresses de haute qualité et toujours fournir les meilleures correspondances possibles pour des adresses moins précises ou pour les adresses dans des pays dont le niveau de couverture n'est pas total.

Prenons le scénario suivant :

- Votre fichier d'entrée inclut des adresses pour six pays : Argentine (ARG), Brésil (BRA), Mexique (MEX), Chili (CHL), Venezuela (VEN) et Panama (PAN).
- Les géocodeurs de trois de ces pays (ARG, BRA et MEX) sont déployés dans un stage multi-pays.
- Geocode Address World est déployé dans un module distinct pour géocoder les adresses qui n'ont pas pu être identifiées par les géocodeurs propres au pays.
- Votre module utilise les routeurs conditionnels (et éventuellement Stream Combiner) pour gérer le flux de géocodage.
- 1. Lisez l'entrée dans le stage multi-pays. Les adresses géocodées peuvent être écrites dans un fichier ou éventuellement envoyées dans Stream Combiner.
- 2. Certaines adresses qui n'ont pas pu être géocodées à l'étape 1. Cela peut être dû au fait qu'il s'agissait d'adresses provenant de CHL, VEN ou PAN et que vous n'avez pas déployé de géocodeurs pour ces pays lors du premier stage. Il est également possible qu'ils n'aient pu renvoyer de candidat de correspondance proche dans le premier stage en raison d'erreurs de saisie ou d'ambiguïtés dans les adresses. Ces adresses non géocodées sont envoyées à l'étape Geocode Address World.

3. Les adresses peuvent être géocodées à une précision postale ou géographique par Geocode Address World. Les adresses géocodées avec succès peuvent être écrites dans un fichier ou éventuellement envoyées dans le Stream Combiner.

Les candidats géocodés au niveau postal présenteront un code de résultat Z1. Les résultats géocodés au niveau postal peuvent être très précis dans des pays avec des systèmes de code postal solides. Reportez-vous à la section **[Géocodage](#page-236-0) postal** à la page 237. Les candidats géographiques présenteront un code de résultat G (par exemple G3 pour une correspondance de ville). Reportez-vous à la section **Géocodage [géographique](#page-237-0)** à la page 238.

4. Le Stream Combiner (s'il est utilisé dans votre flux de données) peut combiner toutes les adresses géocodées et les écrire pour un traitement ultérieur.

Ceci représente un scénario. Vous pouvez utiliser Enterprise Manager pour concevoir des flux de données plus complexes qui répondent à vos besoins.

### **Utilisation de Geocode Address World comme premier cycle de géocodage**

Vous pouvez également déployer une stratégie avec Geocode Address World comme premier cycle de géocodage.

Supposons les points suivants :

- Vos adresses ne précisent généralement pas un pays (même si certaines peuvent le faire).
- Certaines adresses contiennent uniquement des informations de rue ou de ville.
- Vous disposez de géocodeurs spécialisés pour certains pays, mais pas pour tous.
- Vous utilisez un flux de données principal avec des sous-flux pour gérer le processus de géocodage.

Utilisez un flux de données (éventuellement des sous-flux) pour réaliser les actions suivantes. Notez que ces étapes illustrent une vue simplifiée d'un exemple de flux de données.

- 1. Lisez l'entrée dans le stage multi-pays qui inclut également Geocode Address World. En fonction du nom de ville (et éventuellement du nom d'état pour les adresses aux États-Unis), chaque adresse peut produire un ou plusieurs candidats de correspondance proche potentiels pour plusieurs pays différents. Chaque candidat est ensuite associé à un pays, même si l'adresse d'entrée peut ne pas avoir inclus un pays.
- 2. Si un géocodeur propre à un pays est disponible, le candidat lui est envoyé. Ce processus implique un stage Conditional Routing, un stage Stream Combiner et d'autres stages de contrôle Spectrum™ Technology Platform. Suivant l'exhaustivité de l'adresse d'entrée et les capacités du géocodeur propre à un pays, les candidats peuvent être géocodés au niveau de la rue (code de résultat S), au niveau géographique (code de résultat G) ou au niveau postal (code de résultat Z).
- 3. Si aucun géocodeur propre à un pays n'est disponible, le candidat est dirigé vers Geocode Address World, qui peut géocoder les candidats au niveau géographique ou postal.
- 4. Les candidats provenant de sous-flux sont combinés et classés en fonction d'un certain nombre de critères. Le classement peut être basé sur la population de la ville (classement par ville), la précision de la correspondance (classement par rue, géographique ou postal), la proximité par rapport à la localité d'un utilisateur ou d'autres critères.

## **Entrée**

GeocodeAddressWorld prend un adresse en entrée. Pour obtenir la meilleure performance et le plus grand nombre de correspondances possibles, vos listes d'adresses d'entrée doivent être aussi complètes que possible, et être aussi exemptes de fautes d'orthographe et d'adresses incomplètes que possible, et enfin elles doivent respecter les normes des services postaux autant que possible. La plupart des services postaux possèdent des sites Internet contenant les informations nécessaires à l'égard des normes d'adresses pour leur propre pays.

**Remarque :** Le nom de pays ou code ISO de pays à deux ou trois caractères est facultatif. Si vous omettez le pays, GeocodeAddressWorld renvoie les meilleurs candidats disponibles en fonction de l'autre entrée fournie.

### *Champs d'entrée*

Le tableau suivant fournir des informations ayant trait au format et à la disposition de l'entrée de GeocodeAddressWorld.

**Remarque :** Spécifiez l'entrée à l'aide de la classe DataTable. Pour plus d'informations, reportez-vous au Guide de l'API Spectrum™ Technology Platform.

### **Tableau 40 : Données d'entrée du GeocodeAddressWorld**

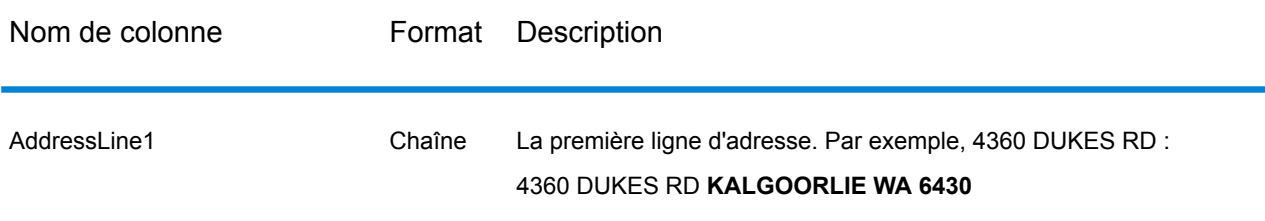

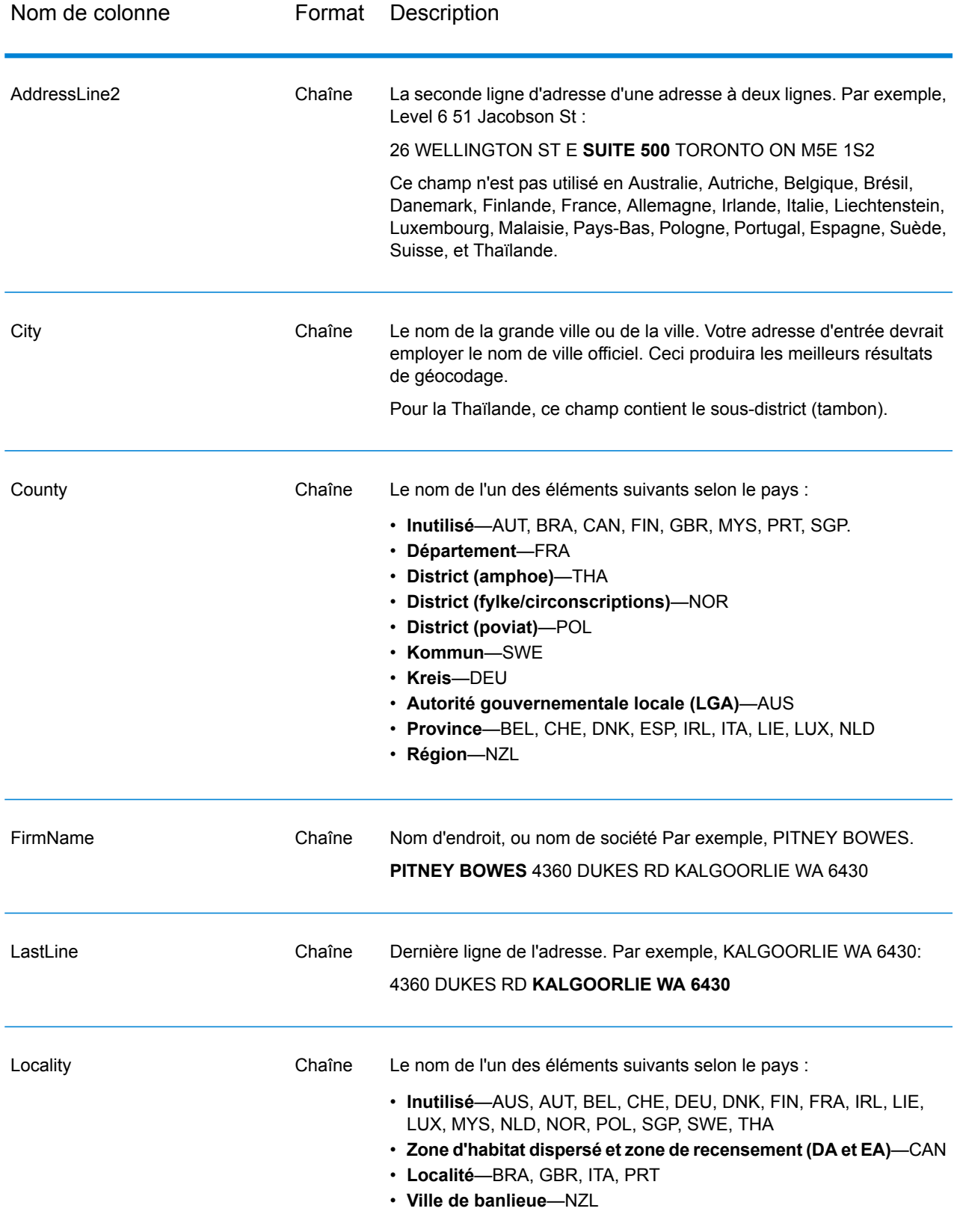

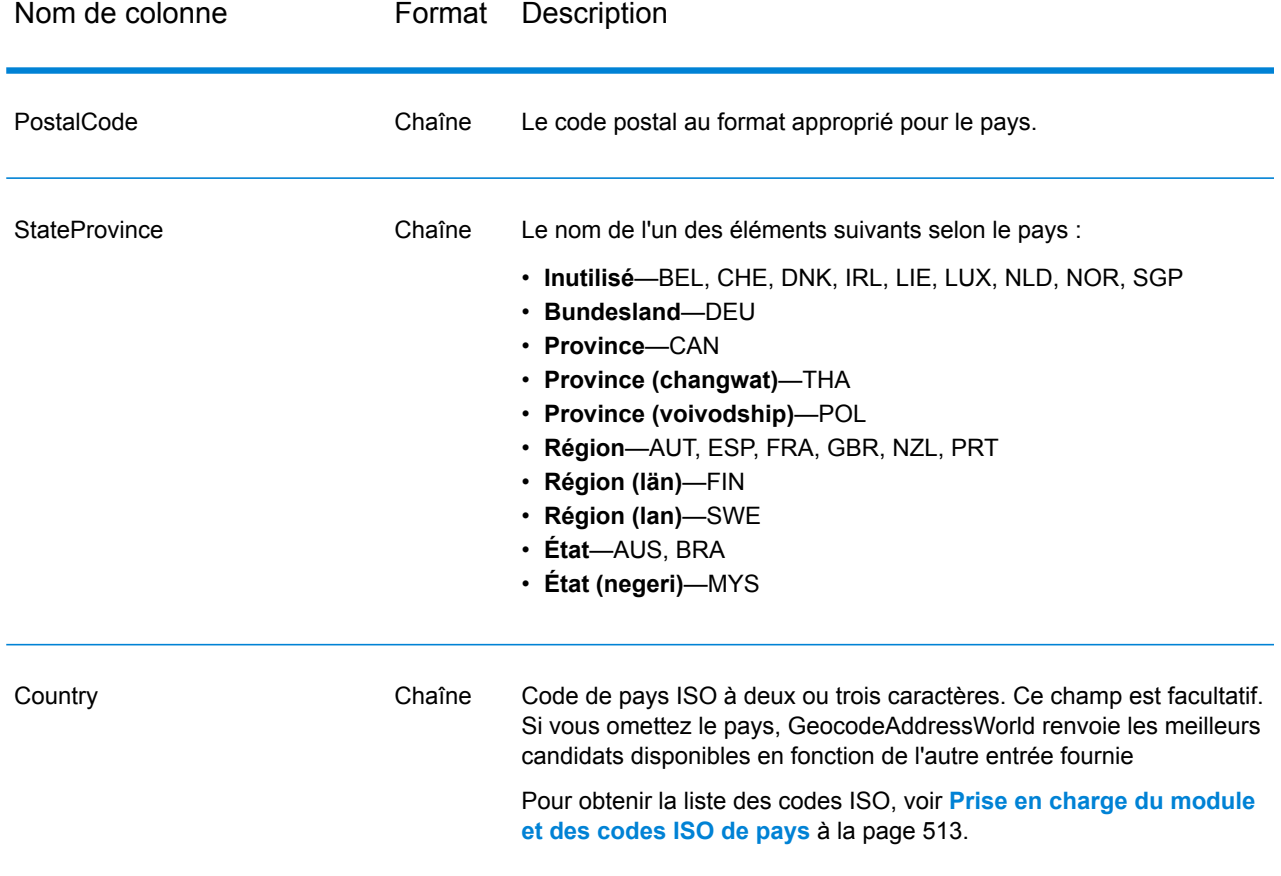

### <span id="page-244-1"></span>*Alias d'adresse*

Certains pays présentent des noms administratifs alternatifs. Par exemple, il peut exister un nom officiel pour une ville, mais il peut également exister un nom alternatif courant mais non officiel pour la même ville. Si des informations d'alias sont disponibles dans les données source, Geocode Address World inclut cet alias dans la base de données. Cela permet Geocode Address World de géocoder avec succès lorsque des noms alternatifs sont utilisés dans les adresses saisies.

<span id="page-244-0"></span>**Alias de [langue](#page-244-0)** à la page 245 sont également pris en charge.

### *Alias de langue*

Certains pays disposent de plusieurs langues officielles ou prédominantes. Par exemple, la même ville peut être connue par un nom allemand et un nom italien. Si des informations d'alias de langue sont disponibles dans les données source, Geocode Address World les utilise dans la base de données. Cela permet Geocode Address World de géocoder avec succès lorsque des noms de langage alternatifs sont utilisés dans les adresses saisies.

Les alias peuvent exister pour tous les niveaux administratifs, de ÉtatProvince état/province à Localité localité. Voir **Divisions [administratives](#page-245-1) et codes postaux** à la page 246 pour une description des niveaux administratifs associés aux données géographiques.

**Alias [d'adresse](#page-244-1)** à la page 245 sont également pris en charge pour les zones administratives alternatives, généralement utilisées.

### <span id="page-245-0"></span>*Abréviations d'état ou de province*

Dans certains pays, l'état ou la province constitue une partie importante de l'adresse et cet élément d'adresse est souvent abrégé. Pour les pays sélectionnés, ces abréviations d'état/province sont reconnues par Geocode Address World. Par exemple, aux États-Unis, chaque état présente une abréviation de deux lettres (telle que CA pour la Californie). De même, aux Pays-Bas, les abréviations d'état (telles que GLD pour Gelderland) sont reconnues.

Geocode Address World accepte les abréviations d'état/province pour les pays suivants :

### **Tableau 41 : Prise en charge des abréviations de pays et d'état/province**

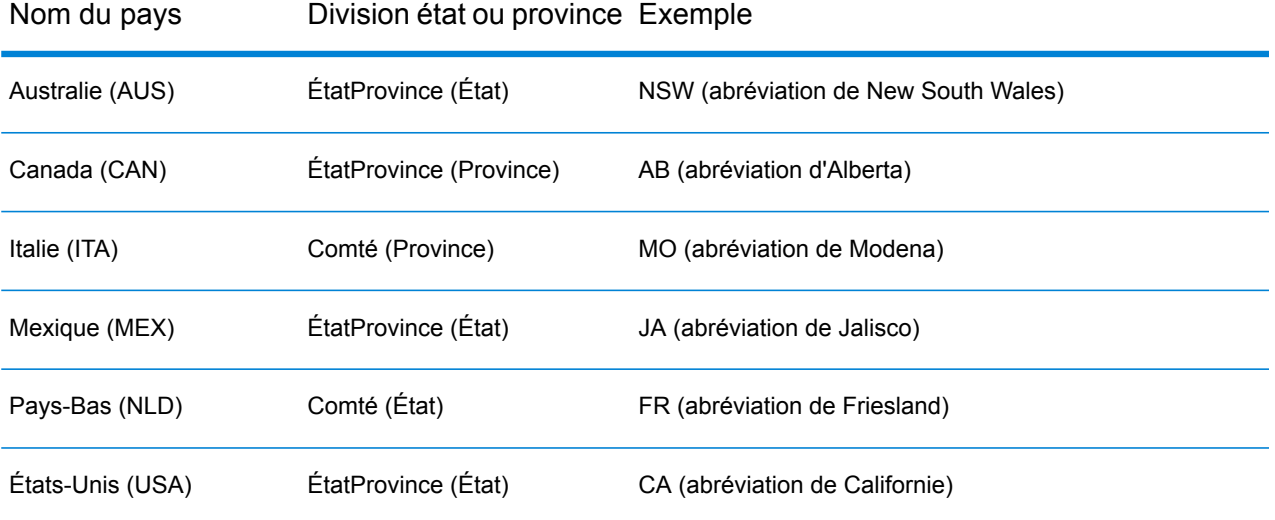

<span id="page-245-1"></span>Geocode Address World évalue ces abréviations d'état ou de province pour identifier au mieux les correspondances proches. Voir **Géocodage géographique avec abréviation [d'état/province](#page-238-0)** à la page 239 pour obtenir un exemple qui illustre cette fonctionnalité.

#### *Divisions administratives et codes postaux*

En général, les adresses d'entrée se composent d'informations relatives à l'adresse postale , à la division administrative et au code postal. Geocode Address World utilise les divisions administratives et les codes postaux pour le géocodage géographique ou postal.

- ÉtatProvince (état ou province)
- Comté (département/comté, région ou district)
- Ville (ville)
- Localité (quartier ou village)
- code postal

Les divisions administratives spécifiques varient en fonction du pays. Par exemple, suivant le pays, Localité peut contenir une localité, une ville de banlieue ou un barrio (quartier). ÉtatProvince peut

contenir un état, une province, une région ou tout autre nom, selon le pays. Reportez-vous à **[Abréviations](#page-245-0) d'état ou de province** à la page 246 pour obtenir plus d'informations sur la manière dont les abréviations d'état/de province sont interprétées par Geocode Address World.

Les divisions administratives ne sont pas toutes utilisées dans les conventions d'adresses pour tous les pays. Par exemple, aux États-Unis, Comté (conté) n'est pas utilisé généralement dans les adresses. En revanche, pour certains pays, Comté est une partie importante de l'adresse.

Si vos données d'entrée incluent des codes postaux, Geocode Address World peut les utiliser pour le géocodage postal, à condition que les données source incluent les données postales du pays spécifique.

### *Recommandations d'entrée*

Vous pouvez optimiser les résultats Geocode Address World si vous préparez et comprenez vos enregistrements d'entrée. Suivez les consignes suivantes :

- Assurez-vous que vos adresses saisies sont aussi complètes et exactes que possible. En cas d'erreurs dans vos adresses saisies, Geocode Address World sera peut-être toujours en mesure de géocoder ces adresses, mais il y aura peut-être plus d'une correspondance possible ou vous risquez d'obtenir des correspondances non proches. Si vous pouvez vérifier et corriger toute adresse saisie incomplète ou inexacte, vous pouvez obtenir de meilleurs résultats.
- Incluez les codes postaux dans vos adresses saisies si vous en disposez. Ceci n'est pas requis, mais permet à Geocode Address World de procéder au géocodage postal. Ceci peut vous permettre d'obtenir des résultats plus précis pour certaines adresses, selon le pays et selon l'exhaustivité et la précision d'autres éléments de l'adresse.
- Incluez le nom du pays ou le code ISO officiel à trois ou deux caractères dans vos adresses saisies. Ceci n'est pas requis, mais cela peut aider Geocode Address World à distinguer les adresses similaires des noms de ville qui peuvent apparaître dans différents pays.
- Formatez vos adresses saisies de manière cohérente. Geocode Address World peut gérer les adresses saisies sous différents formats de saisie ou sous forme d'une entrée non formatée (ligne unique). Toutefois, vous pouvez obtenir des résultats plus précis et plus rapides si vos adresses saisies sont formatées de manière cohérente et se conforment aux conventions d'adresse propres au pays. Même si votre adresse saisie est sur une ligne unique (non mise en forme), vous pouvez obtenir de meilleurs résultats et de meilleures performances si les éléments de l'adresse sont organisés avec cohérence. Utilisez la zone de saisie AddressLine1 pour les adresses non formatées. Pour en savoir plus sur ce service, reportez-vous à la section **[Entrée](#page-246-0) sur une seule [ligne](#page-246-0)** à la page 247

#### <span id="page-246-0"></span>*Entrée sur une seule ligne*

L'entrée d'adresse peut être formatée en différents champs de saisie ou sous forme d'une entrée de ligne unique. Utilisez AddressLine1 pour saisir une entrée sur une seule ligne.

### **Géocodage géographique sur une seule ligne**

Dans cet exemple, une entrée non formatée (sur une seule ligne) est utilisée. Geocode Address World analyse une entrée sur une seule ligne pour identifier les éléments

d'adresse géographique (Graz, dans cet exemple), puis géocode au niveau d'un centroïde géographique. L'adresse principale (informations de rue) n'est pas utilisée.

Sackstraße 10 Graz

Geocode Address World renvoie un candidat de correspondance proche géographique basé sur une correspondance Ville. Même si le pays n'a pas été précisé, Geocode Address World identifie une correspondance proche en Autriche (AUT).

: SteirmarkÉtatProvince Comté : Graz (Stadt) Ville : Graz Country: AUT Result Code: G3 X: 15.44172 Y: 47.06792

Si vos adresses saisies sont précises, une entrée non formatée peut produire un taux de correspondance comparable à celui d'une entrée formatée. Cependant, le géocodage d'adresses non formatées présente généralement des performances plus lentes que celui d'adresses formatées.

### **Géocodage postal sur une seule ligne avec pays indiqué**

Dans cet exemple, une entrée sur une seule ligne est utilisée et un code postal est fourni. Le pays Autriche (AUT) est également indiqué. L'adresse de rue est également saisie, mais celle-ci est ignorée par Autriche.

Alpenstraße 117 5020 AUT

Autriche renvoie un candidat de correspondance proche de centroïde postal (code de résultat Z1). Dans la mesure où le pays (AUT) est indiqué dans l'entrée, le pays doit être mis en correspondance et une correspondance proche unique pour ce code postal en Autriche est renvoyée. Des correspondances non proches avec le code postal 5020 d'autres pays sont également renvoyées.

ÉtatProvince : Salzburg Country: AUT Postcode: 5020 Code du résultat: Z1 X: 13.04685 Y: 47.80262

### **Options**

### *Options de géocodage*

La table suivante énumère les options qui contrôlent la façon dont les coordonnées d'emplacement sont déterminées.

# **Tableau 42 : Options de géocodage**

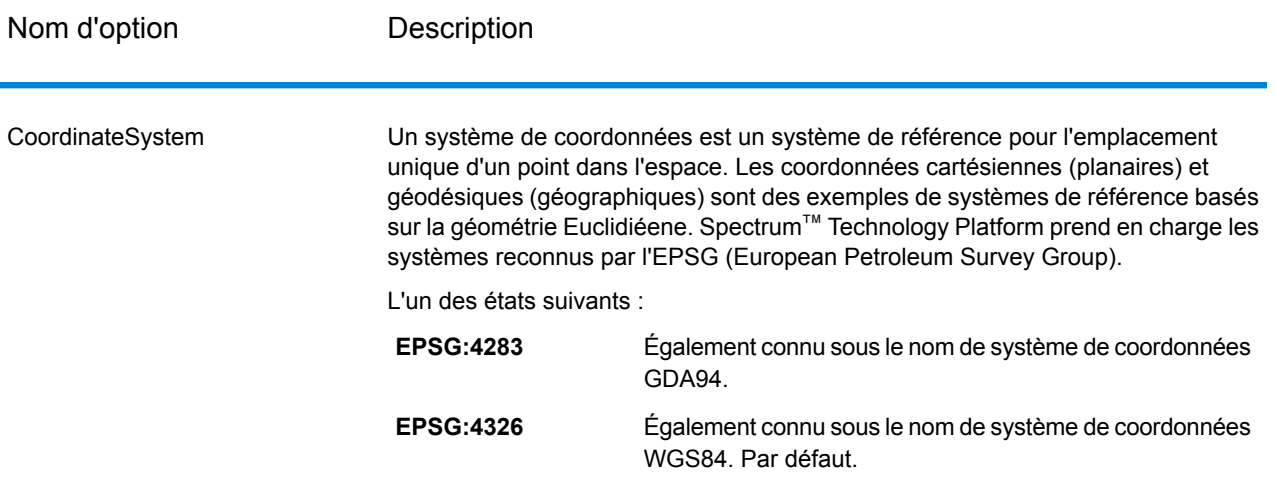

# *Options de rapprochement*

# **Tableau 43 : Options de rapprochement**

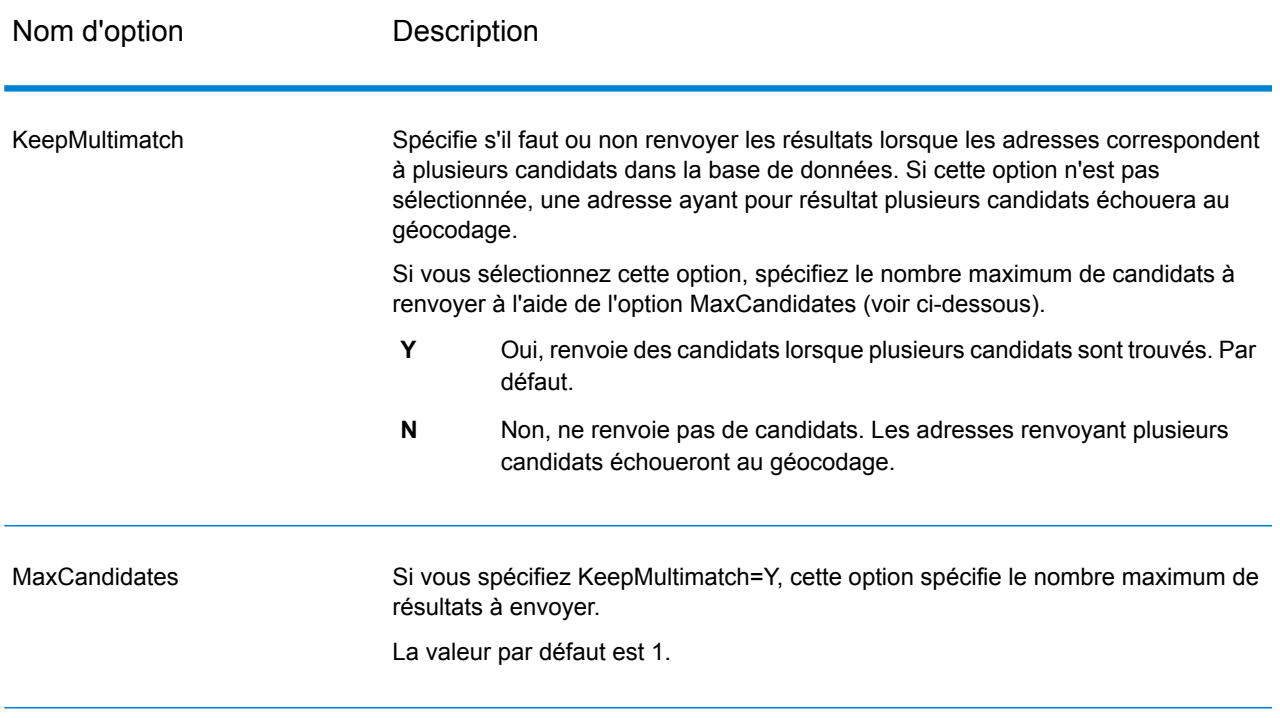

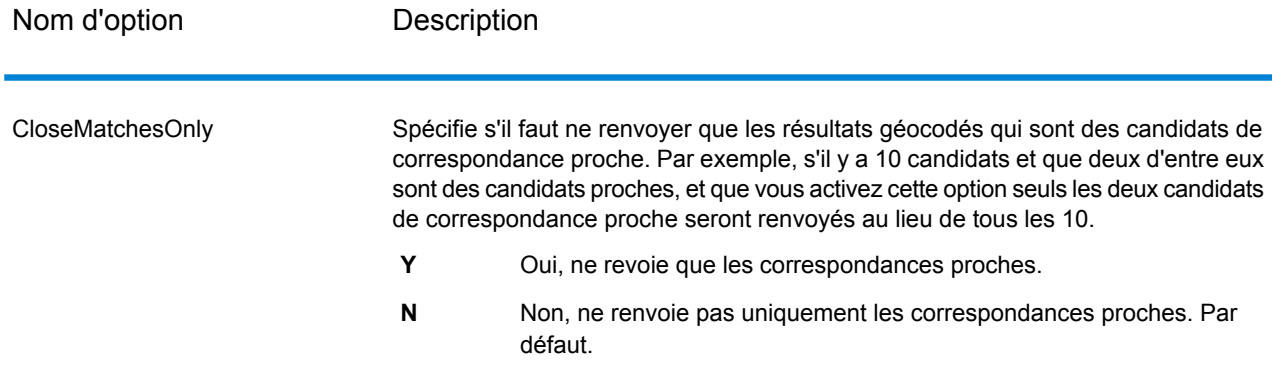

#### *Options de données*

L'onglet Données vous permet de spécifier quelles bases de données utiliser pour le géocodage. Les bases de données contiennent l'adresse et les données de géocode nécessaires pour déterminer le géocode d'une adresse donnée. Les données sont basées sur les adresses et les données de géocodage des autorités postales et des fournisseurs de données géographiques.

**Remarque :** Comme le Module EGM transfère ses tâches administratives à Management Console sur le Web, les étiquettes pour les options peuvent utiliser différents libellés que vous pouvez afficher dans Enterprise Designer. Il n'existe aucune différence de comportement.

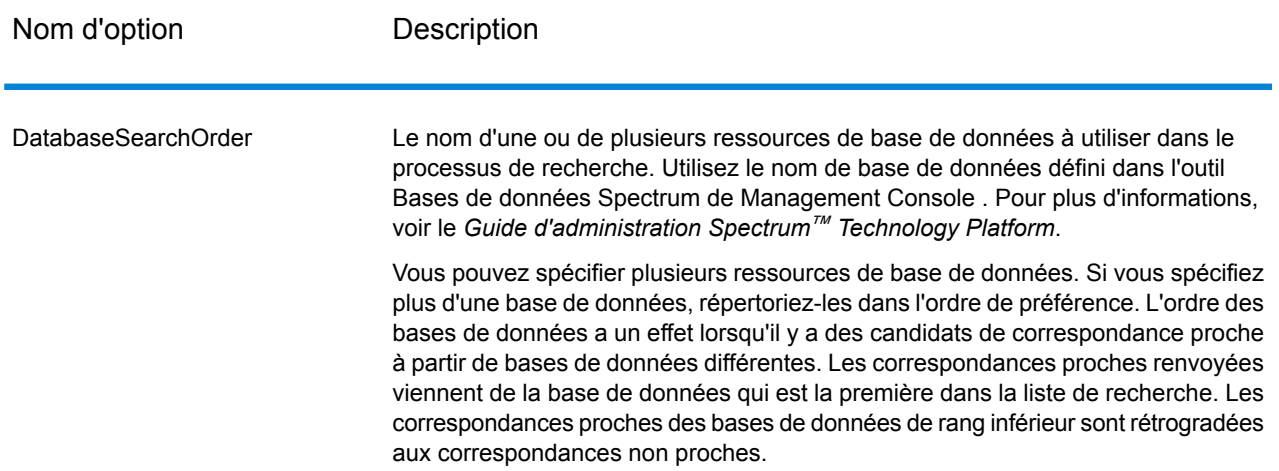

### **Tableau 44 : Options de données**

### **Sortie**

GeocodeAddressWorld renvoie la latitude/longitude, la ville, le comté et les indicateurs de résultat. Les indicateurs de résultat décrivent à quel point le géocodeur a fait correspondre l'entrée à un

emplacement connu et à une latitude et une longitude données ; ils décrivent également le statut global d'une tentative de correspondance. Les informations sont renvoyées en majuscules.

Si vous utilisez l'API, la sortie renvoyée se trouve dans la classe DataTable. Pour plus d'informations, reportez-vous au Guide de l'API Spectrum™ Technology Platform.

### *Sortie d'adresse*

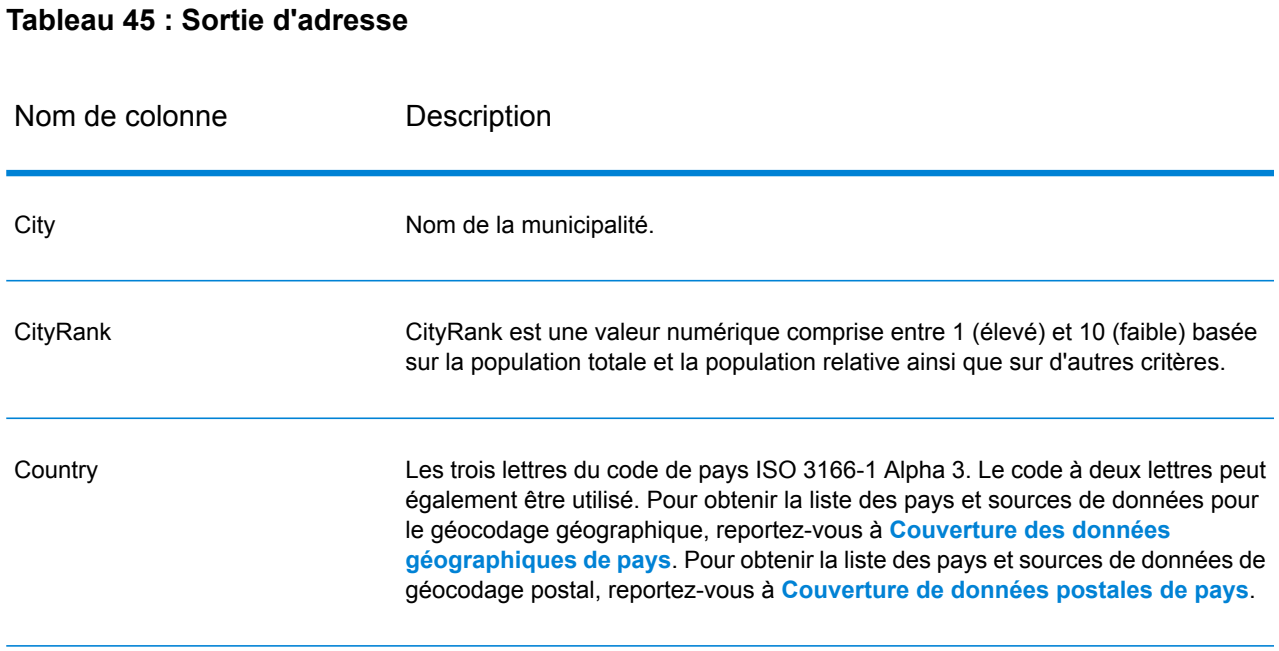

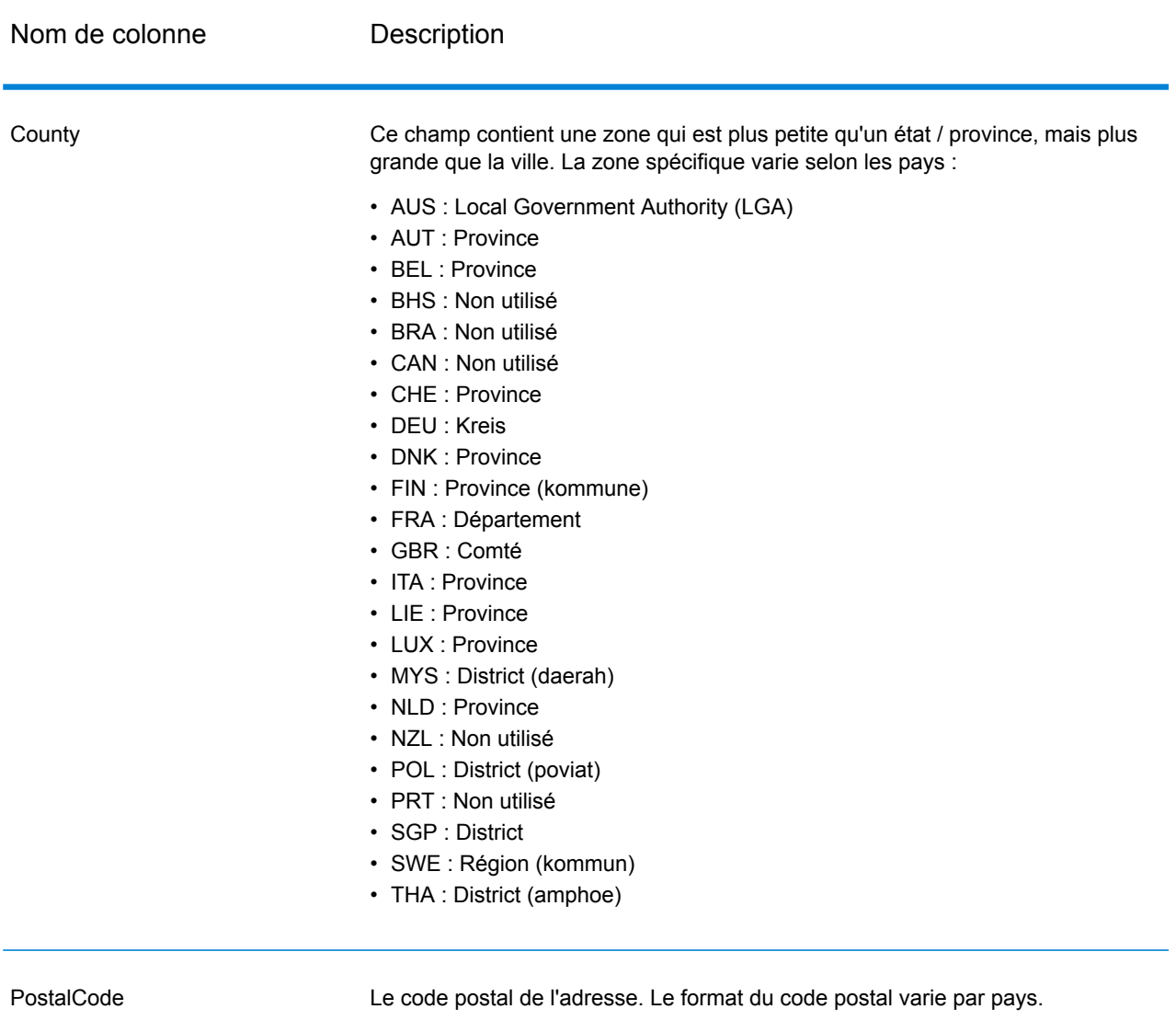
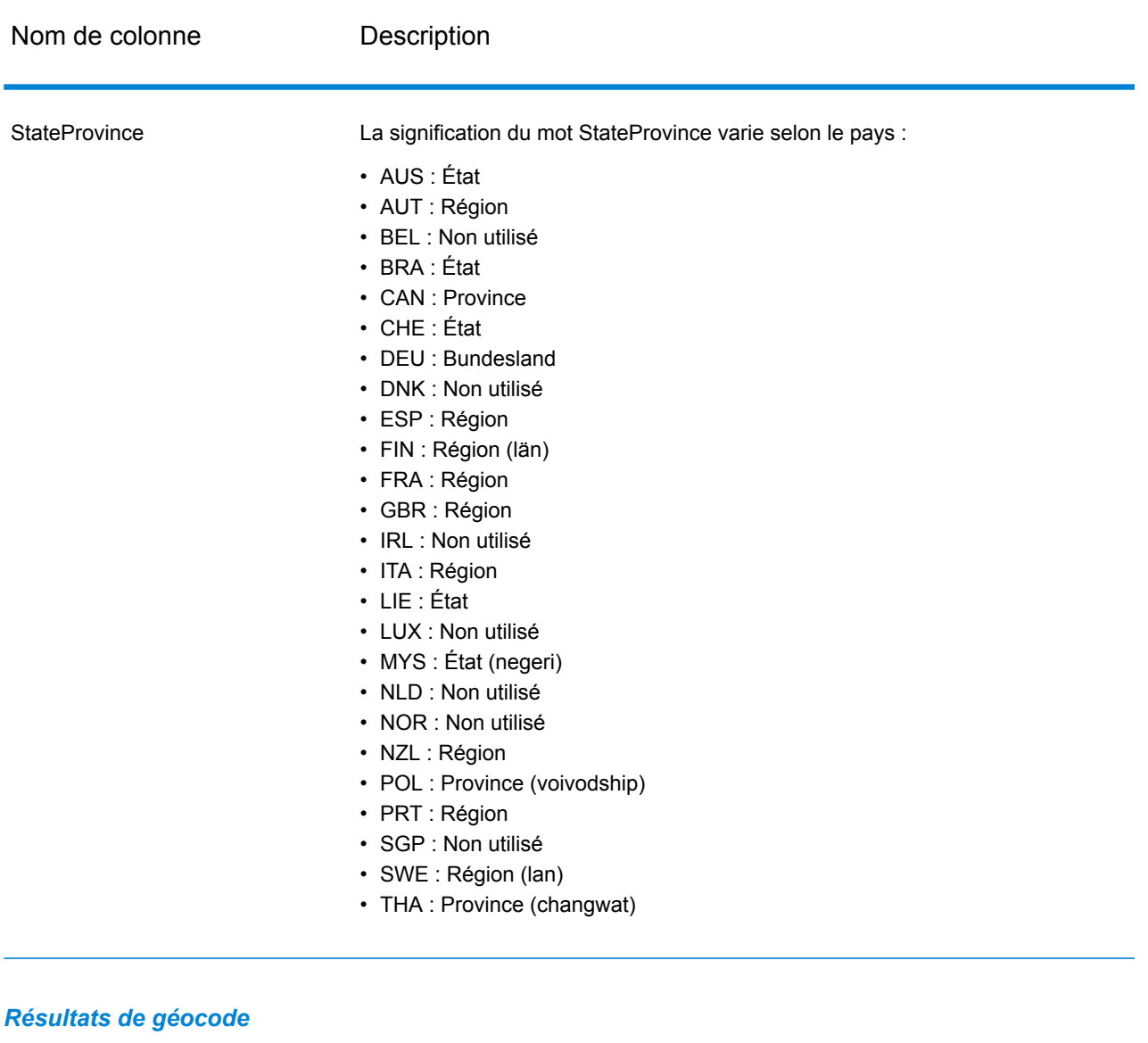

# **Tableau 46 : Résultats de géocode**

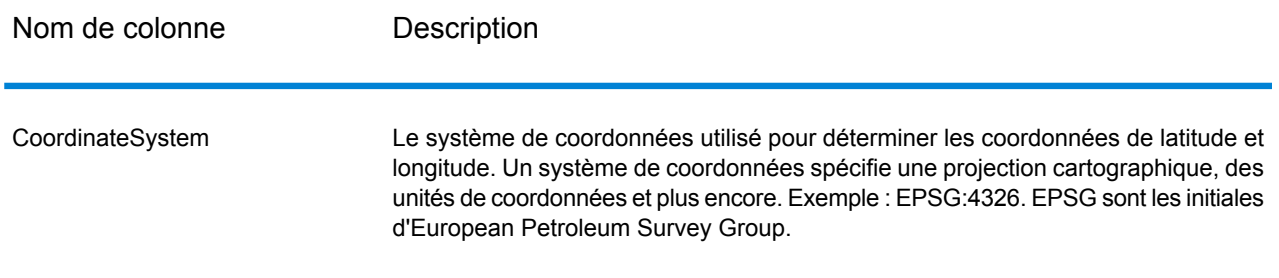

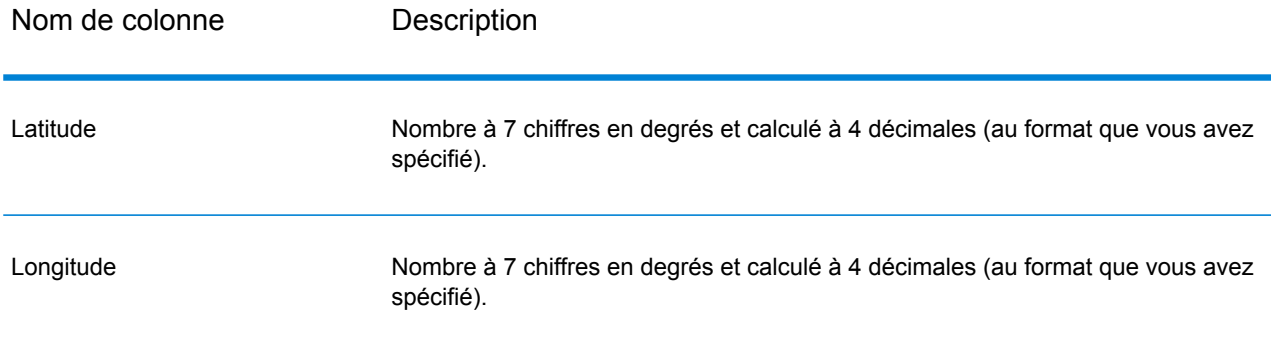

#### *Codes de résultat*

Les codes de résultat contiennent des informations relatives à la réussite ou à l'échec de la tentative de géocodage, ainsi que des informations concernant la précision du géocode.

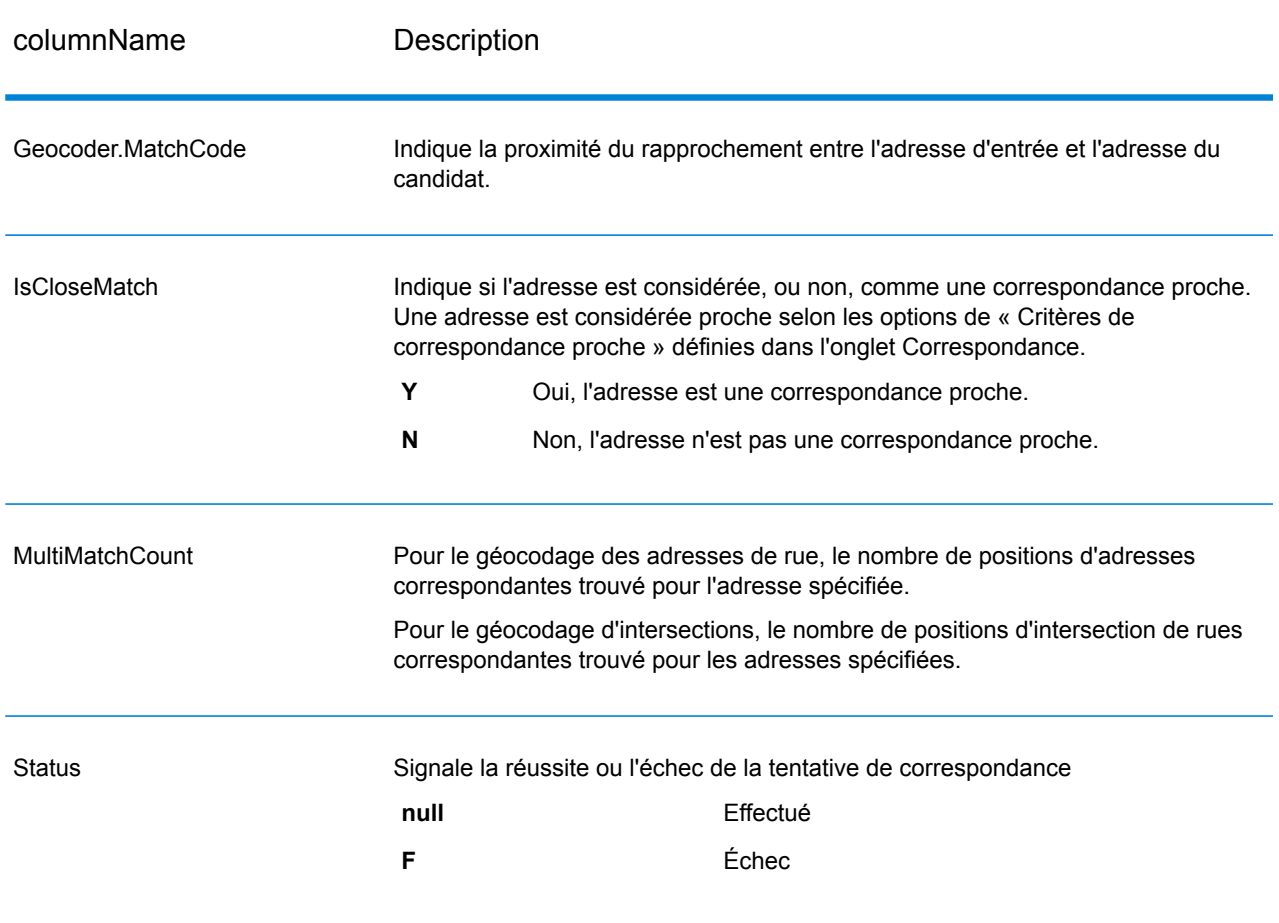

#### **Tableau 47 : Sortie de code de résultat**

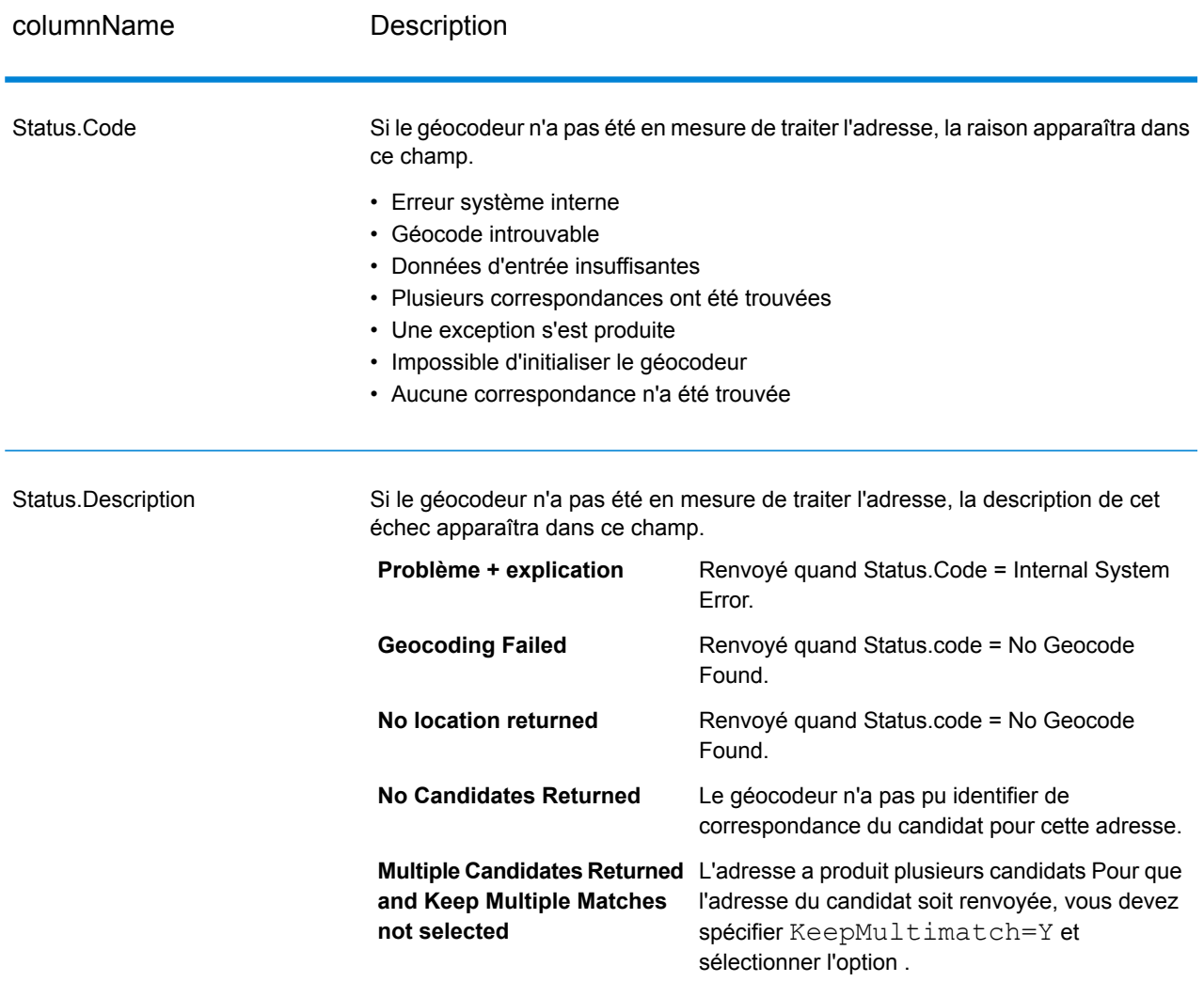

#### Services des modules

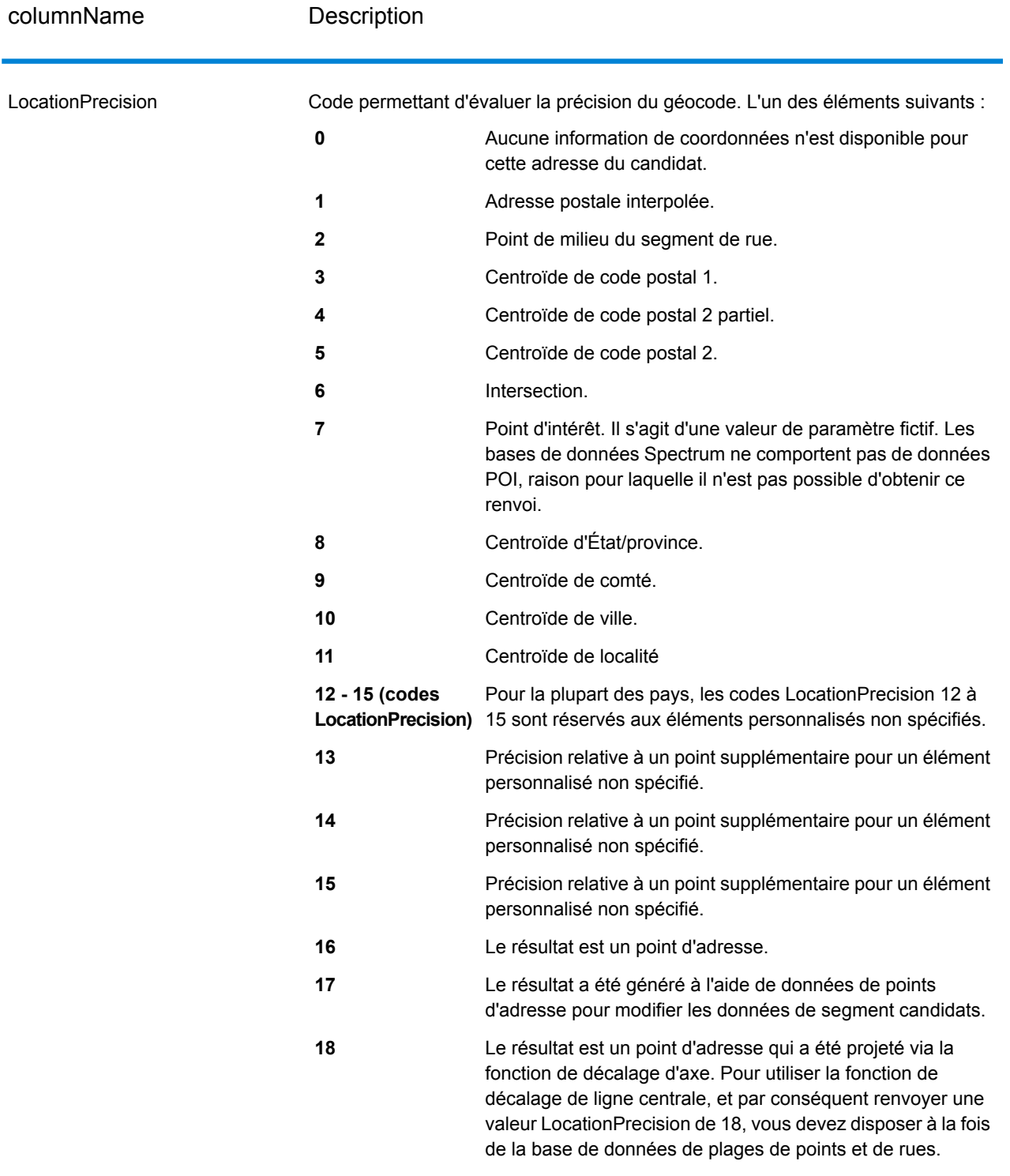

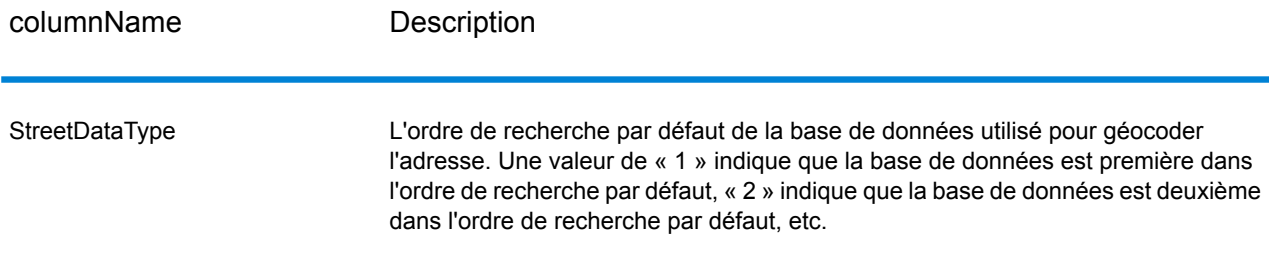

#### *Classement des candidats géographiques*

Des noms de zone géographique identiques peuvent être trouvés dans de nombreux pays. Lorsque cela se produit, Geocode Address World utilise un système de classement pour déterminer quel candidat potentiel est le plus susceptible d'être une correspondance proche.

Les détails spécifiques de ce classement pondéré dépendent en partie de la source de données (source TomTom, GeoNames ou Pitney Bowes), mais les critères suivants sont pondérés pour déterminer le candidat le plus susceptible d'être une correspondance proche.

- capitale du pays
- zone administrative (État/province, régionale, conté) capitale
- plage de population

Le statut de capitale de pays dépasse tout autre critère de classement géographique. Par exemple, San Juan saisi en tant que ville renvoie San Juan, Puerto Rico (PRI) en tant que correspondance proche car il s'agit de la capitale de PRI. Les autres villes San Juan du monde (par ex. en Espagne, au Costa Rica, en République dominicaine et aux Philippines) peuvent être renvoyées comme correspondances non proches quelle que soit la population. Pour renvoyer des correspondances, vous devez cocher la case Conserver des rapprochements multiples dans les options de correspondance de Management Console et indiquer le nombre de correspondances à renvoyer.

De même, Geocode Address World renvoie Rome, ITA en tant que correspondance proche puisqu'il s'agit de la capitale de l'Italie, mais Rome en Roumanie, au Honduras et à Panama sont renvoyés en tant que correspondances non proches.

Les capitales administratives État/province sont hautement pondérées même si leur population n'est pas très élevée. Par exemple, Springfield renvoie une correspondance géographique proche à Springfield, Illinois É.-U., car il s'agit de la capitale fédérale de l'Illinois. Springfield, Massachusetts a une population un peu plus élevée, mais elle est dépassée par le statut de capitale fédérale de Springfield Illinois. Les autres communautés de Springfield moins peuplées aux E.-U. et les autres pays sont également renvoyées en tant que correspondances proches, mais sont répertoriées sous le candidat Springfield Illinois. Il est possible qu'une grande ville soit évaluée comme une correspondance proche égale avec une capitale d'État/province plus petite du même nom. Cependant, la capitale d'État/province ne sera pas rétrogradée, même si sa population est relativement faible.

De même, si votre entrée est la ville Albanie, sans pays spécifié, Geocode Address World renvoie Albanie, NY, E.-U. comme candidat de correspondance proche. En effet, Albany est la capitale de l'État de New York et obtient donc un classement élevé en tant que capitale de zone administrative. La population est également un facteur contribuant au classement. Si vous indiquez la ville d'Albany avec un pays différent, tel que la Nouvelle Zélande, le pays est utilisé et Albany, NZL est renvoyé en tant que candidat de correspondance proche.

Si un candidat inclut une ville, une valeur CityRank est également renvoyée, si elle est disponible. CityRank est une valeur numérique comprise entre 1 (élevé) et 10 (faible) qui indique le classement relatif de la ville. Ce classement est basé sur la population relative, le statut administratif et d'autres critères. Si plusieurs candidats géographiques sont renvoyés, ils sont répertoriés par ordre de classement de villes.

#### *Codes de correspondance*

La présence de correspondances dans la catégorie G indique que le candidat est situé au centroïde géographique avec les niveaux d'exactitude éventuels suivants. Les niveaux d'exactitude ne sont pas tous possibles pour tous les pays.

- **G0** : centroïde de pays. Ceci n'est pas renvoyé pour GeocodeAddressWorld.
- **G1** : centroïde d'état ou de province. Pour le Japon, il indique une correspondance de préfecture (ken).
- **G2** : centroïde de comté. Pour le Japon, il indique une correspondance de ville (shi).
- **G3** : centroïde de ville. Pour le Japon, cela indique une correspondance de sous-ville ou de sous-division de municipalité (oaza). Pour l'Australie, les informations de l'Autorité gouvernementale locale (LGA) peuvent être renvoyées seulement à partir de la base de données Street Range Address (pas la base de données G-NAF).
- **G4** : centroïde de localité. Pour le Japon, il indique une correspondance de district de la ville (chome).

Les correspondances dans la catégorie Z indiquent qu'aucune correspondance de rue n'a pu être faite pour l'une des raisons suivantes :

- Vous avez spécifié de correspondre aux centroïdes de code postal. Le point résultant est situé au centroïde de code postal avec quatre niveaux de précision possibles.
- Il n'y a pas de correspondance proche et vous avez spécifié de faire un retour à l'expéditeur au centroïde de code postal

La catégorie Z contient les niveaux d'exactitude suivants :

- **Z0**—Correspondance de code postal sans coordonnées disponibles (occurrence rare).
- **Z1**—Correspondance de centroïde de code postal.
- **Z3**—Correspondance de centroïde de code postal complet. Pour le Canada, c'est un centroïde FSALDU.
- **Z6**—Correspondance de centroïde de code postal pour le point ZIP.

# GNAFPIDLocationSearch

GNAFPIDLocationSearch identifie l'adresse ainsi que les coordonnées de latitude/longitude d'un Geocoded National Address File Persistent Identifier (G-NAF PID). Le G-NAF PID est une chaîne alphanumérique de 14 caractères qui sert d'identifiant unique à chaque adresse G-NAF de la base de données G-NAF (base de données d'emplacements australiens). Le PID est généré à partir d'une combinaison des principaux champs d'adresse de la base de données G-NAF. Exemple de G-NAF PID :

GAACT718519668

**Remarque :** Pour pouvoir utiliser GNAFPIDLocationSearch la base de données G-NAF doit être installée.

GNAFPIDLocationSearch fait partie du module Geocoding Address AUS.

Pour plus d'informations sur le module Enterprise Geocoding, reportez-vous à la section **[Module](#page-223-0) Enterprise [Geocoding](#page-223-0)** à la page 224.

#### **Entrée G-NAF PID**

GNAFPIDLocationSearch accepte un G-NAF PID en entrée et renvoie l'adresse ainsi que les coordonnées de latitude et de longitude d'un identifiant Geocoded National Address File Persistent Identifier (G-NAF PID).

**Remarque :** La fonctionnalité GNAF PID Location Search n'est pas prise en charge par le composant Geocode Address Global. Vous devez utiliser le composant Geocode Address AUS pour cette fonctionnalité.

#### **Tableau 48 : Entrée de GNAFPIDLocationSearch**

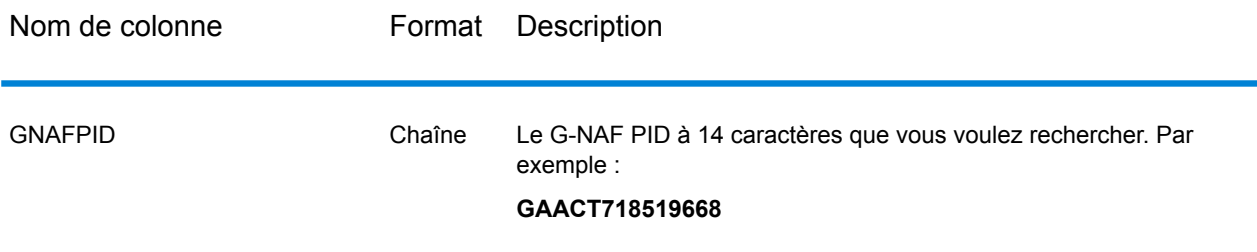

**Remarque :** Spécifiez l'entrée à l'aide de la classe DataTable. Pour plus d'informations, reportez-vous au Guide de l'API Spectrum™ Technology Platform.

#### **Options de GNAF PID Location Search**

GNAFPIDLocationSearch inclut une option qui permet de sélectionner la base de données G-NAF pour la recherche PID.

## *Options de géocodage G-NAF*

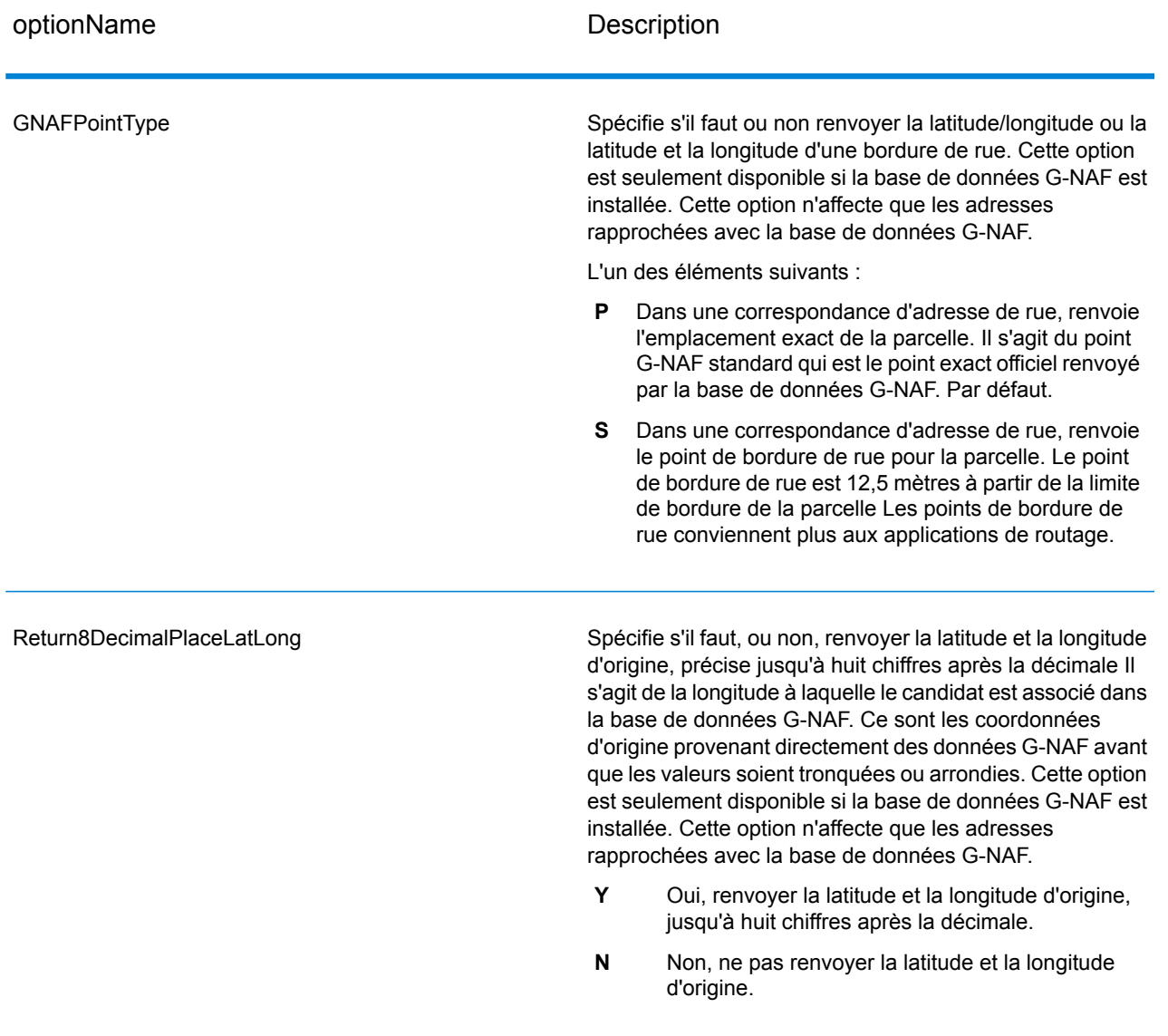

## **Tableau 49 : Options de géocodage de GNAFPIDLocationSearch**

## *Options de données PID G-NAF*

## **Tableau 50 : Options de géocodage de GNAFPIDLocationSearch**

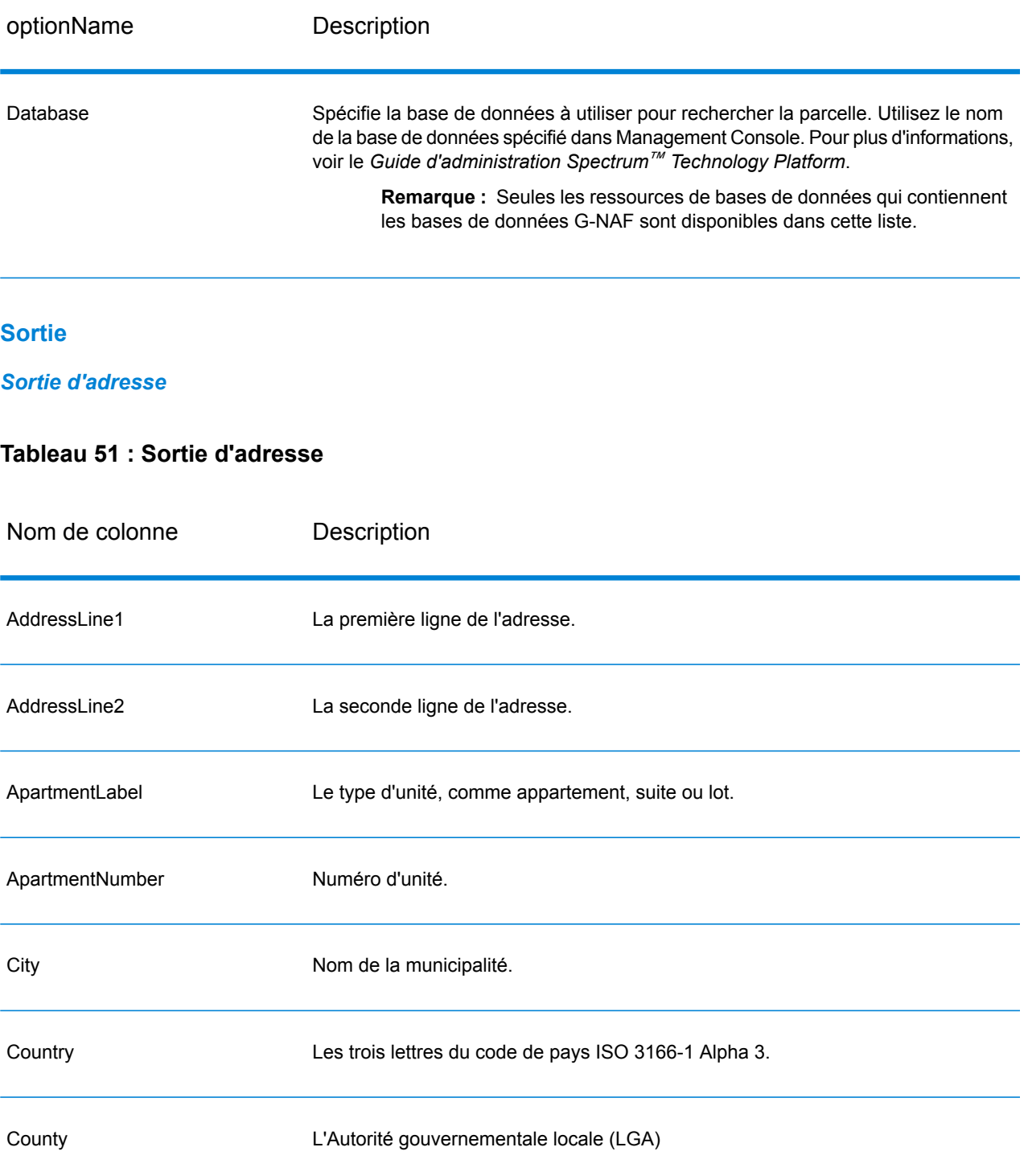

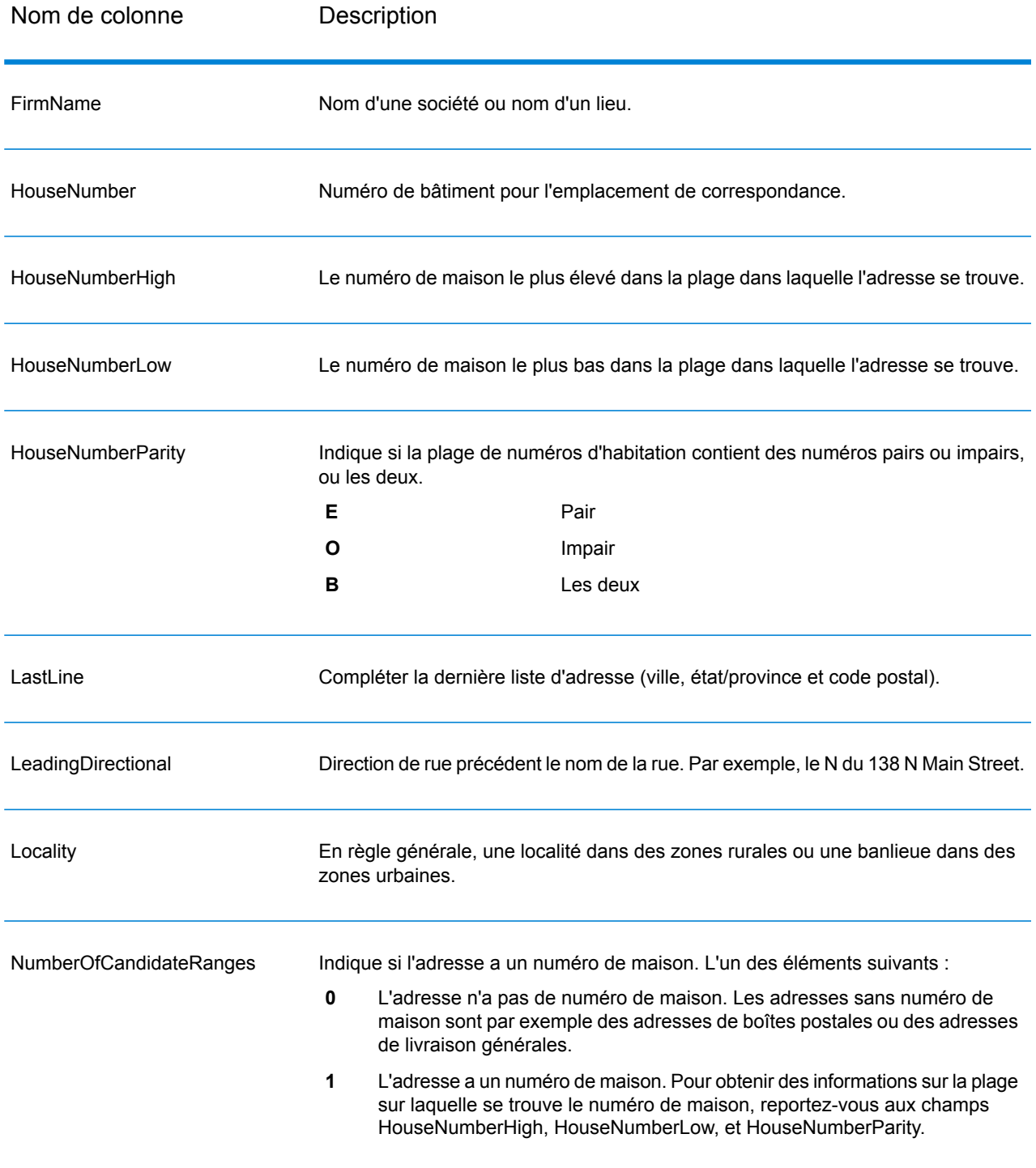

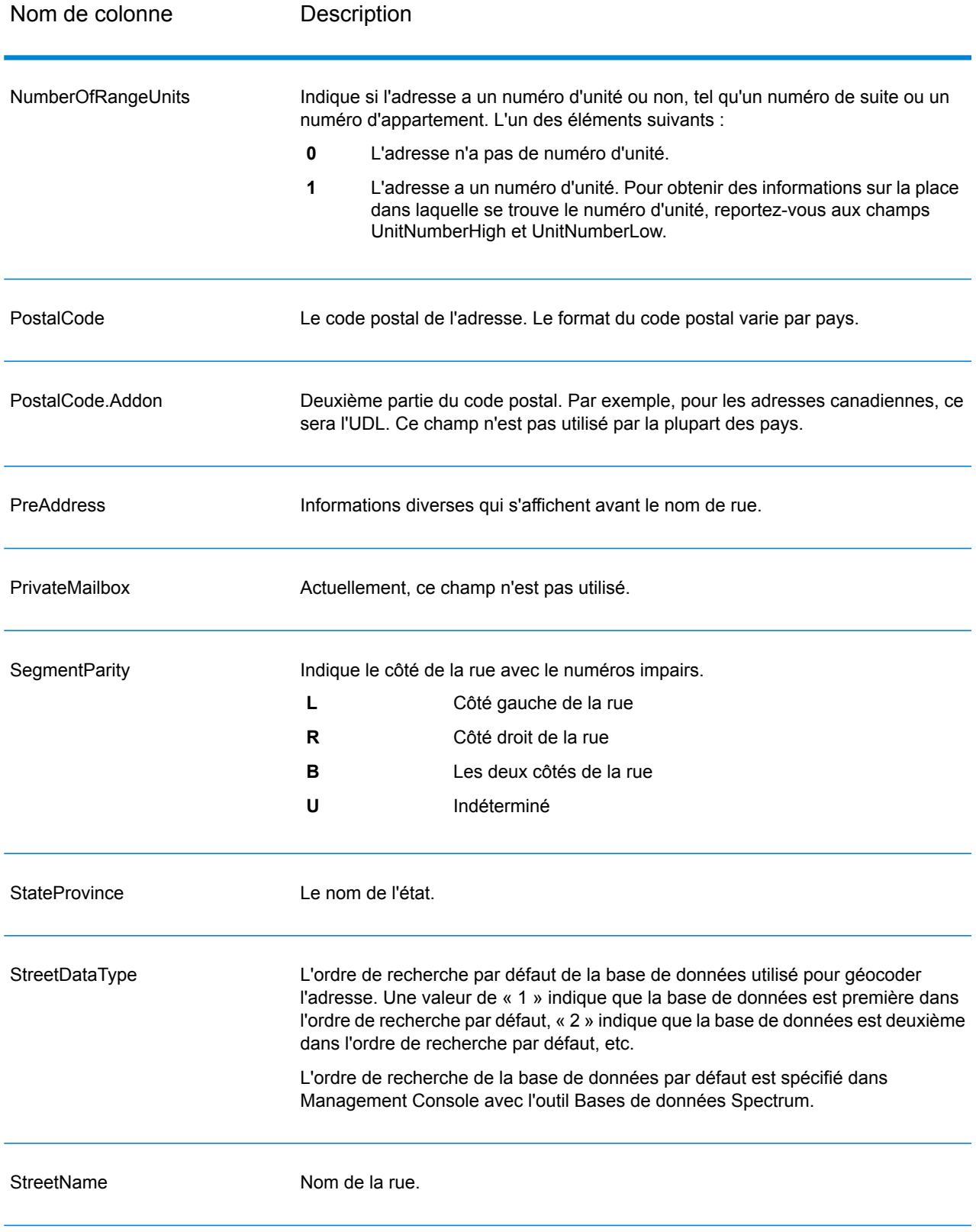

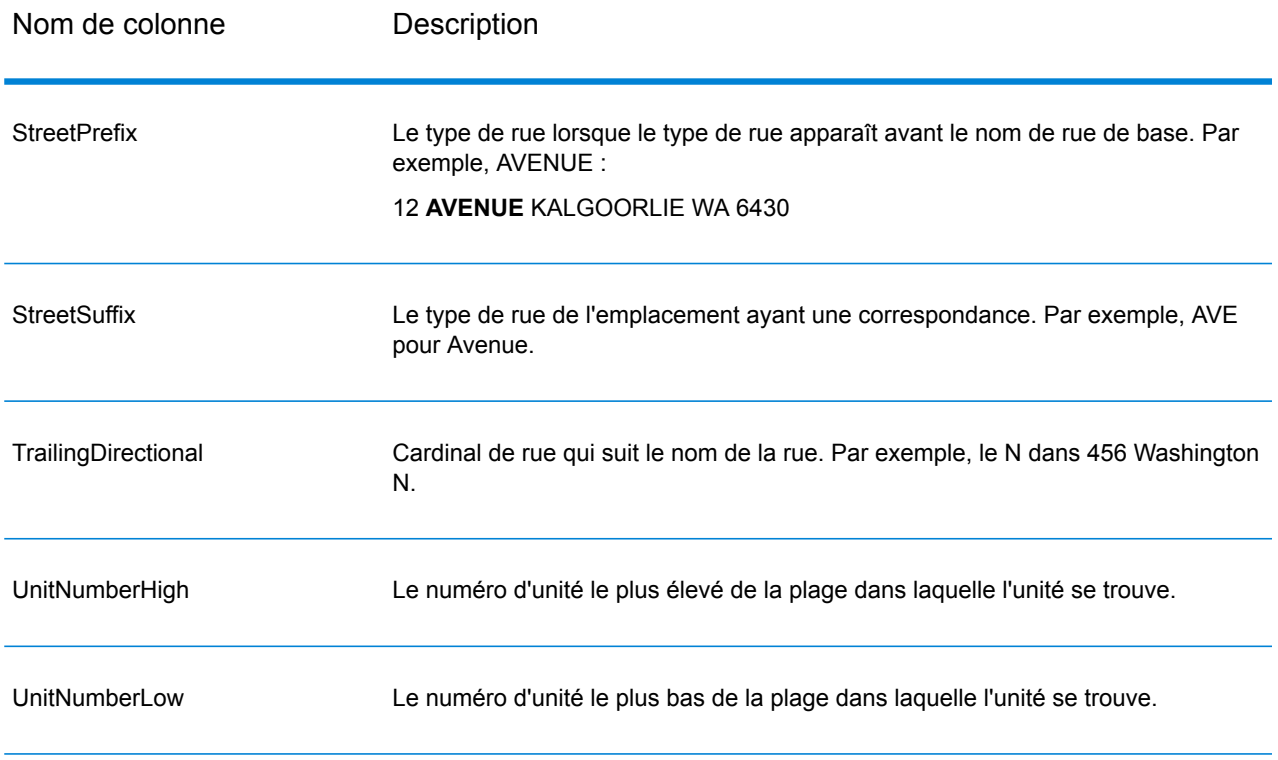

# *Résultats de géocode*

# **Tableau 52 : Résultats de géocodage**

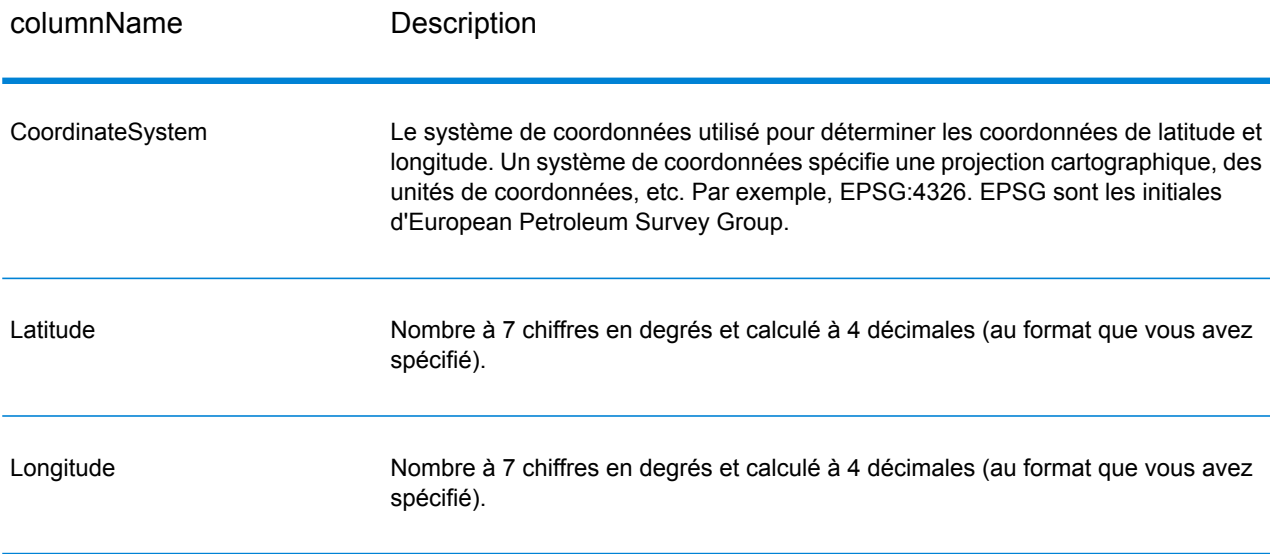

#### *Codes de résultat*

Les codes de résultat contiennent des informations relatives à la réussite ou à l'échec de la tentative de géocodage, ainsi que des informations concernant la précision du géocode.

**Remarque :** Comme le Module EGM transfère ses tâches administratives à Management Console sur le Web, les étiquettes pour les options peuvent utiliser différents libellés que vous pouvez afficher dans Enterprise Designer. Il n'existe aucune différence de comportement.

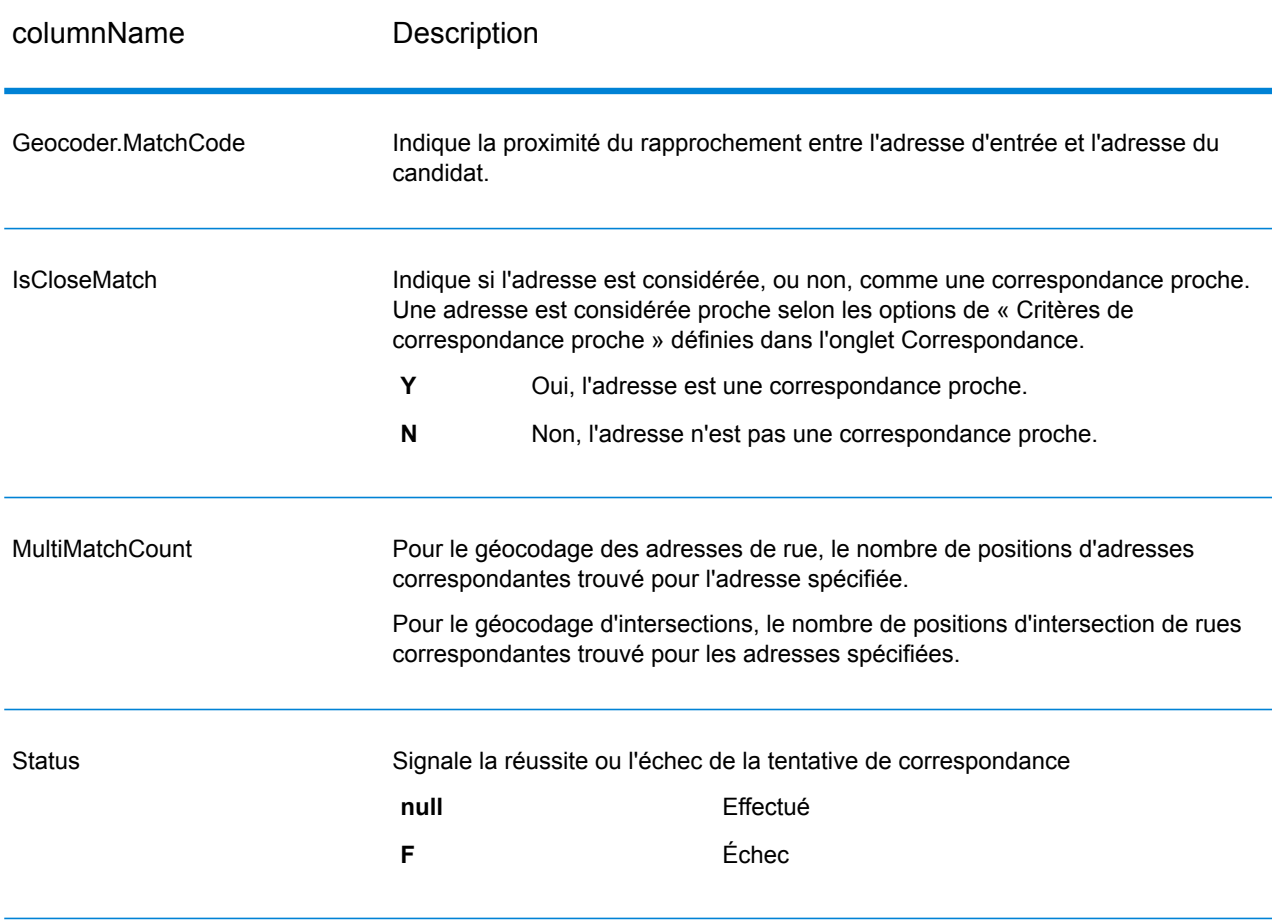

#### **Tableau 53 : Sortie de code de résultat**

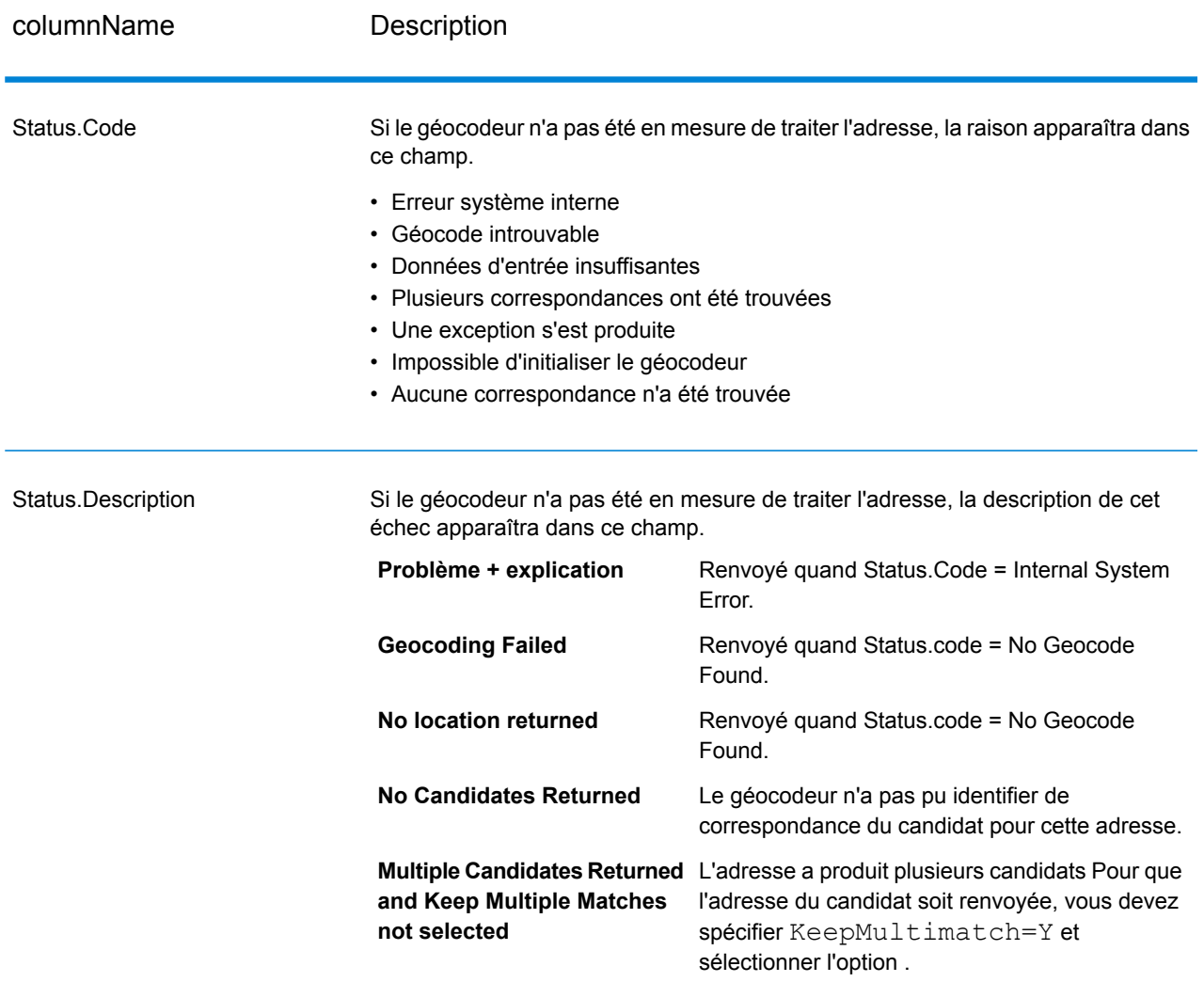

#### Services des modules

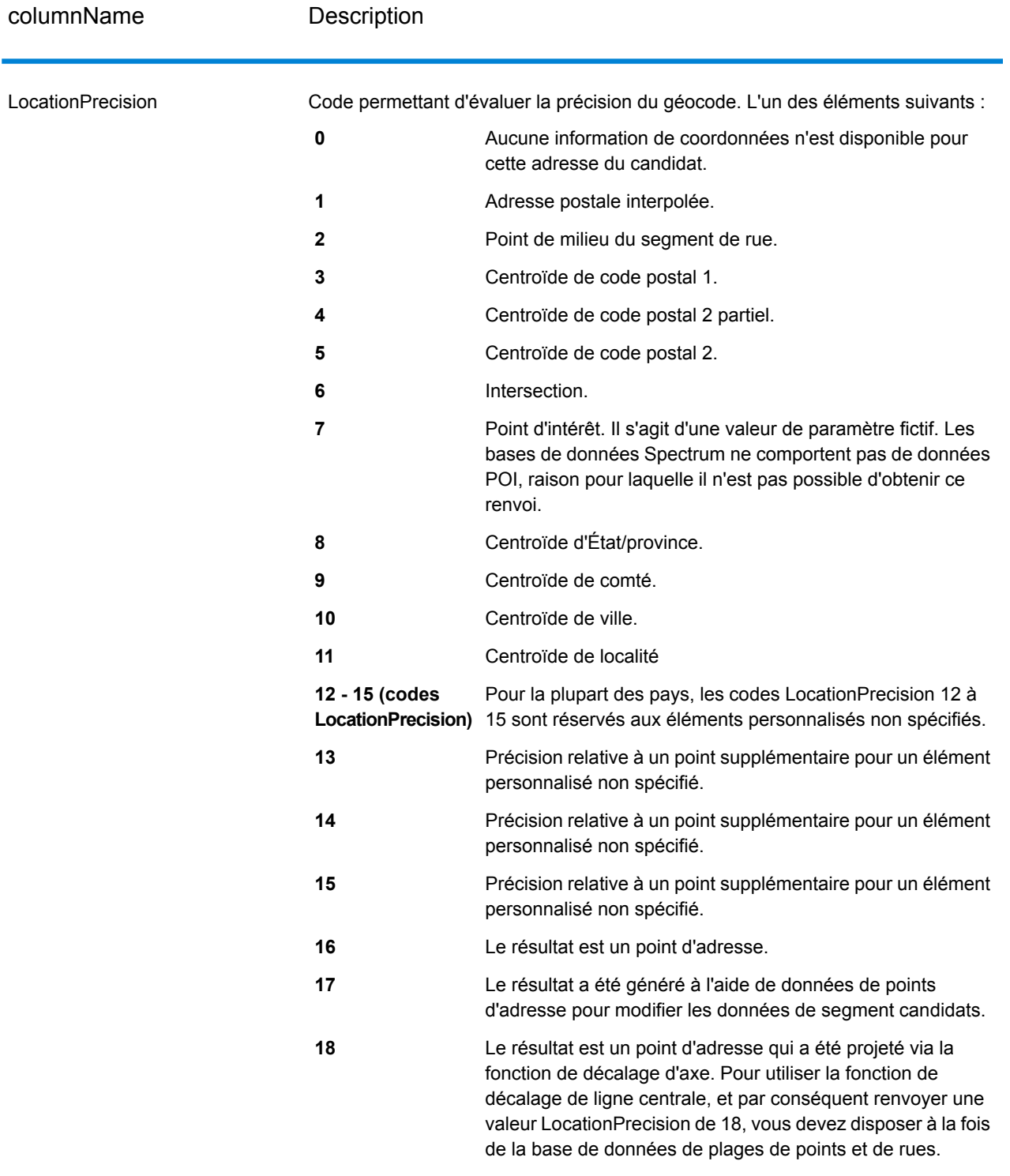

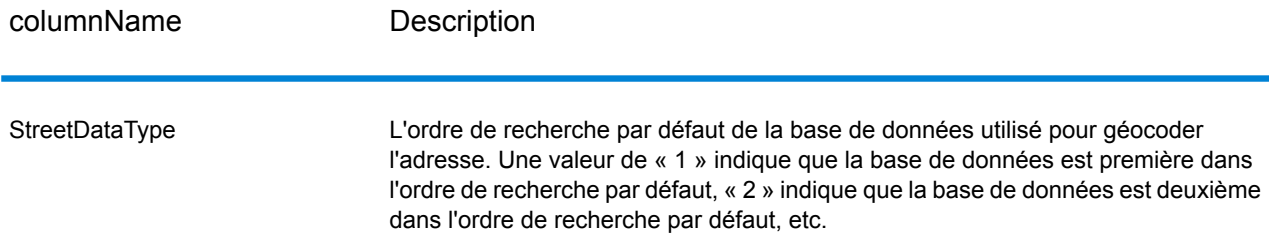

#### *Sortie G-NAF*

Le tableau suivant énumère les champs de sortie qui sont propres à ma base de données Australian Geocoded National Address File (fichier d'adresse national géocodé d'Australie)(G-NAF® ). G-NAF est une base de données facultative disponible pour les six états et les deux territoires. Le G-NAF est le seul index national Australien sur les localités, les rues et numéros faisant autorité, validé par coordonnées géographiques.

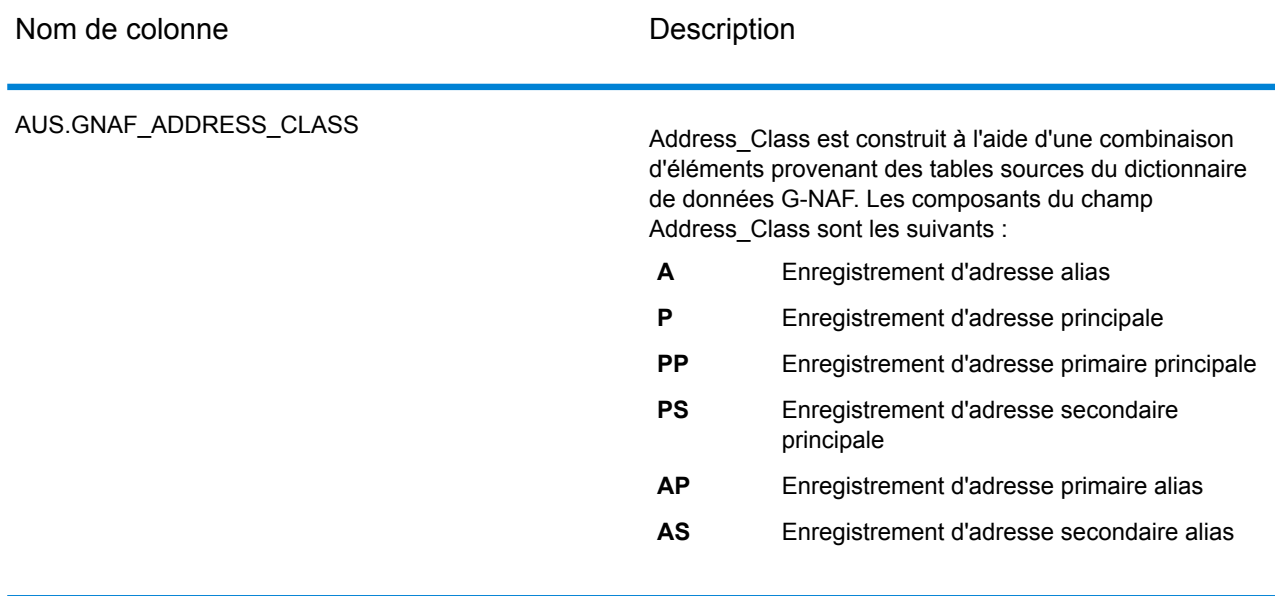

#### **Tableau 54 : Sortie G-NAF pour l'Australie**

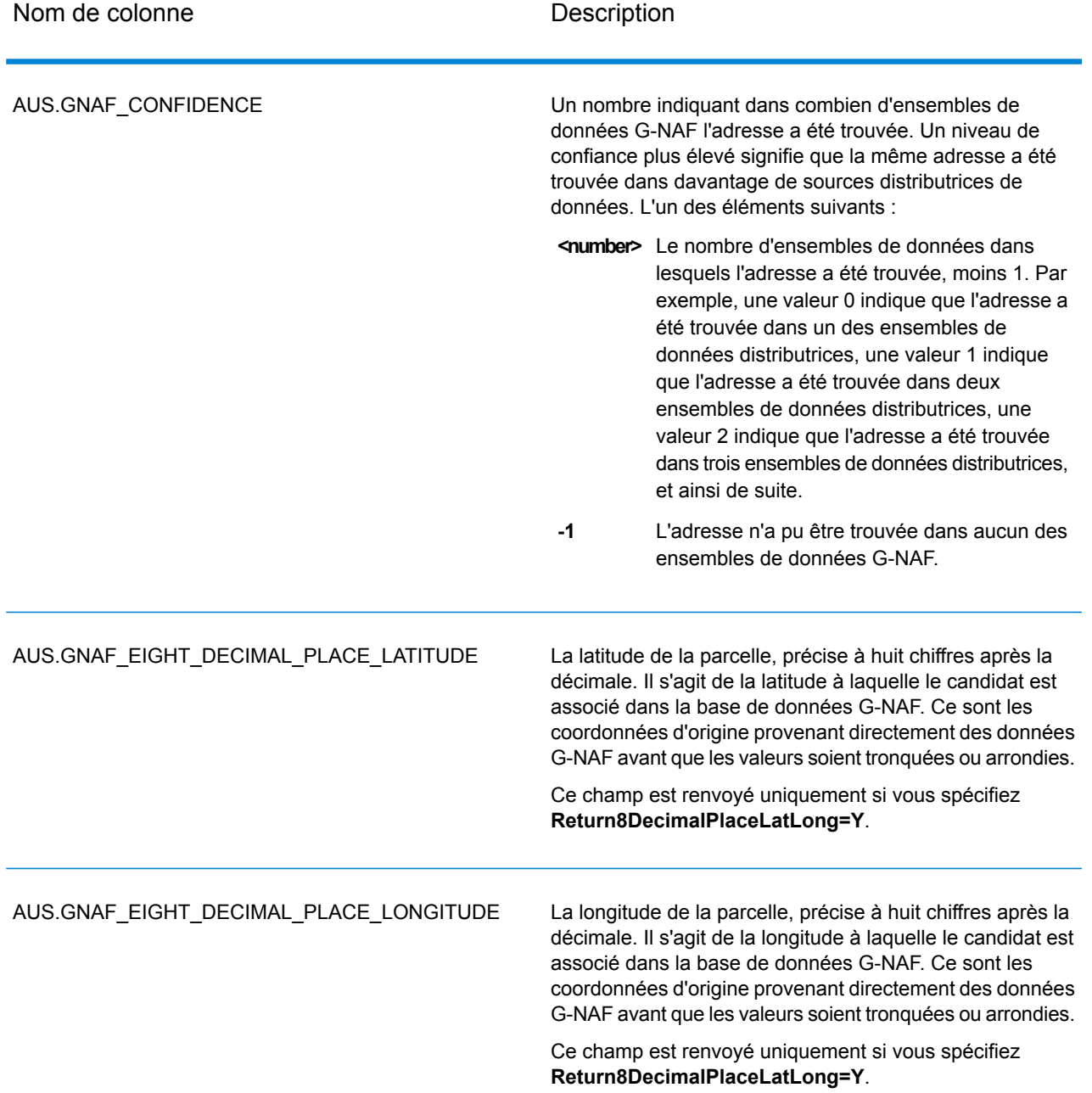

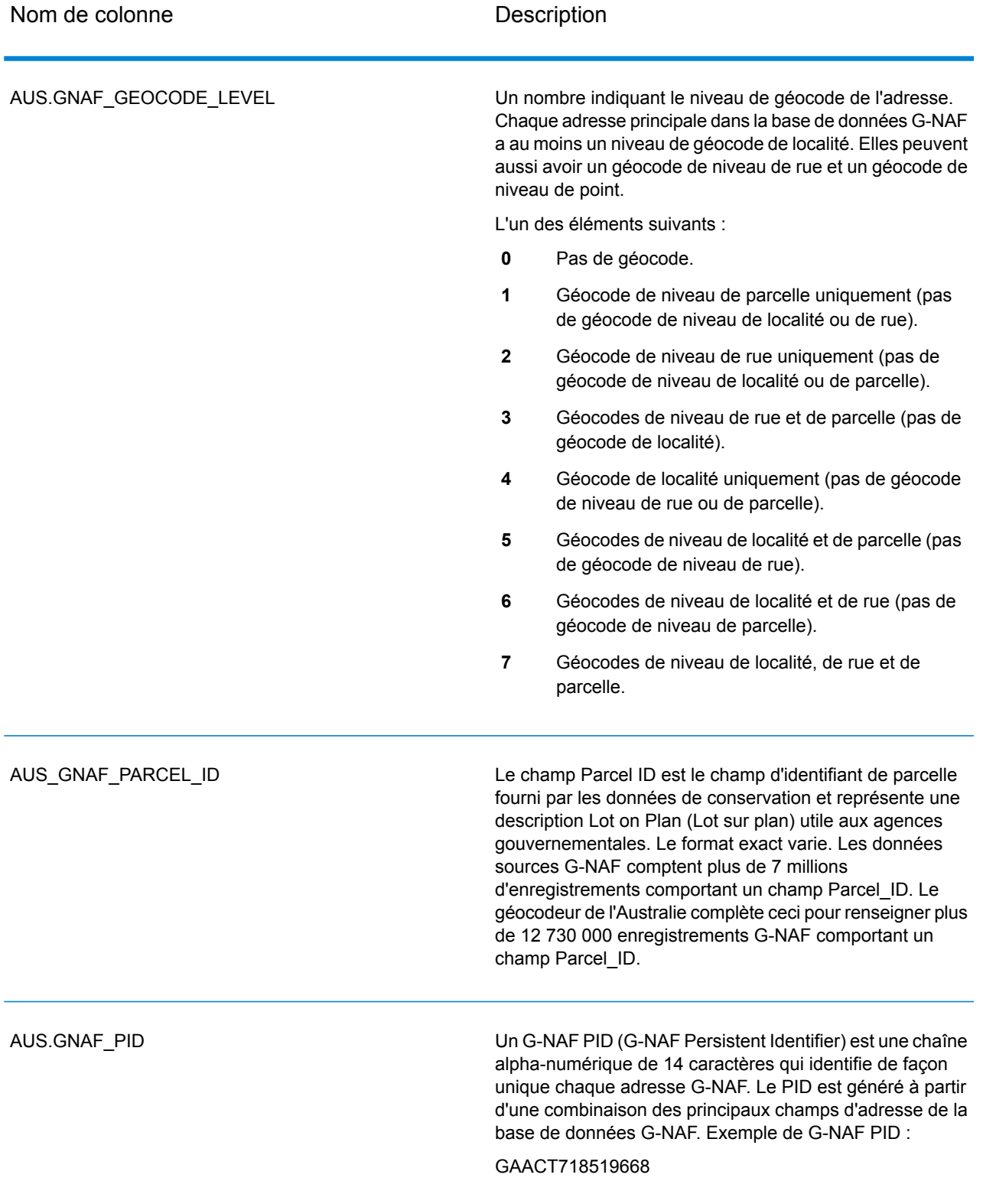

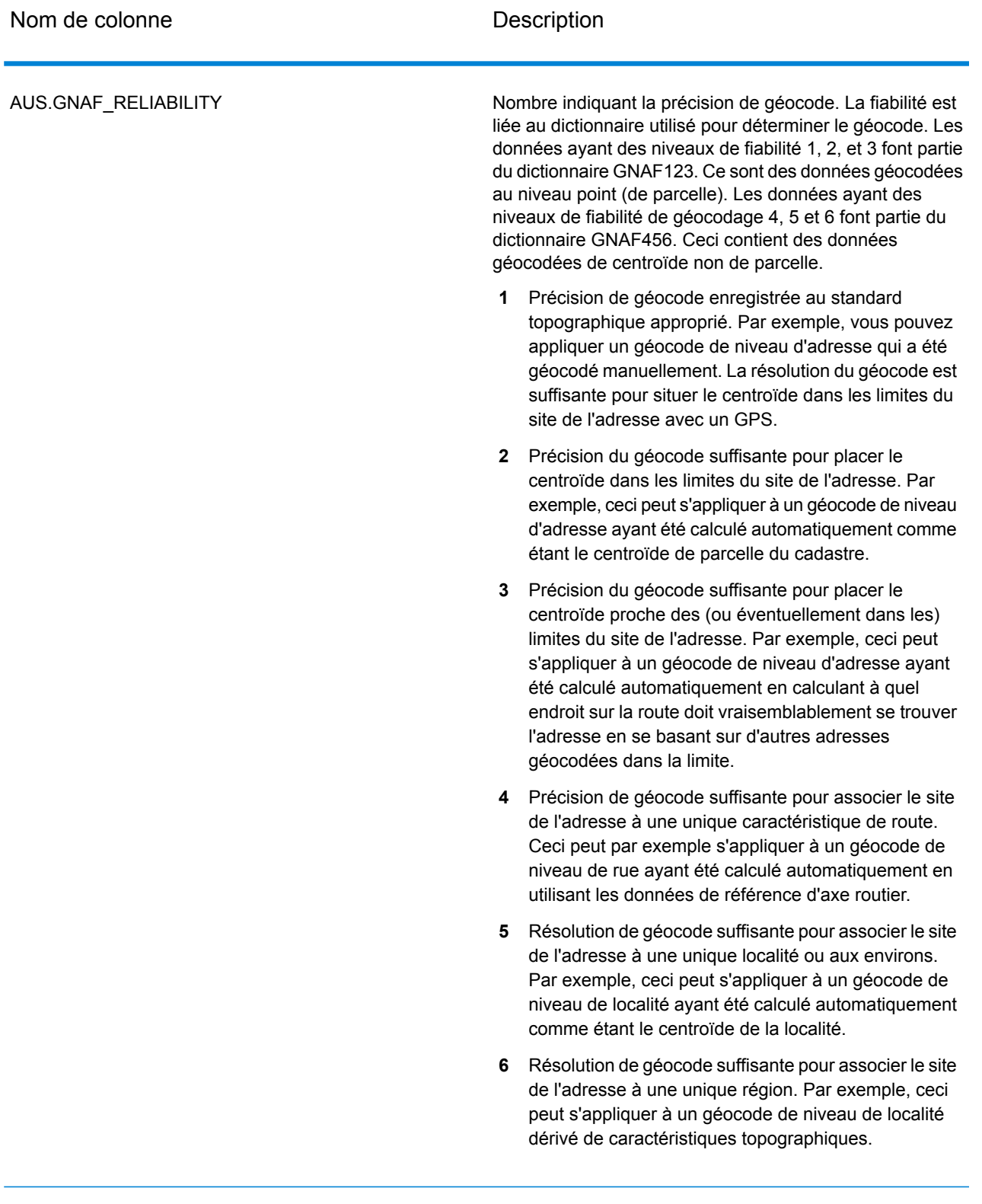

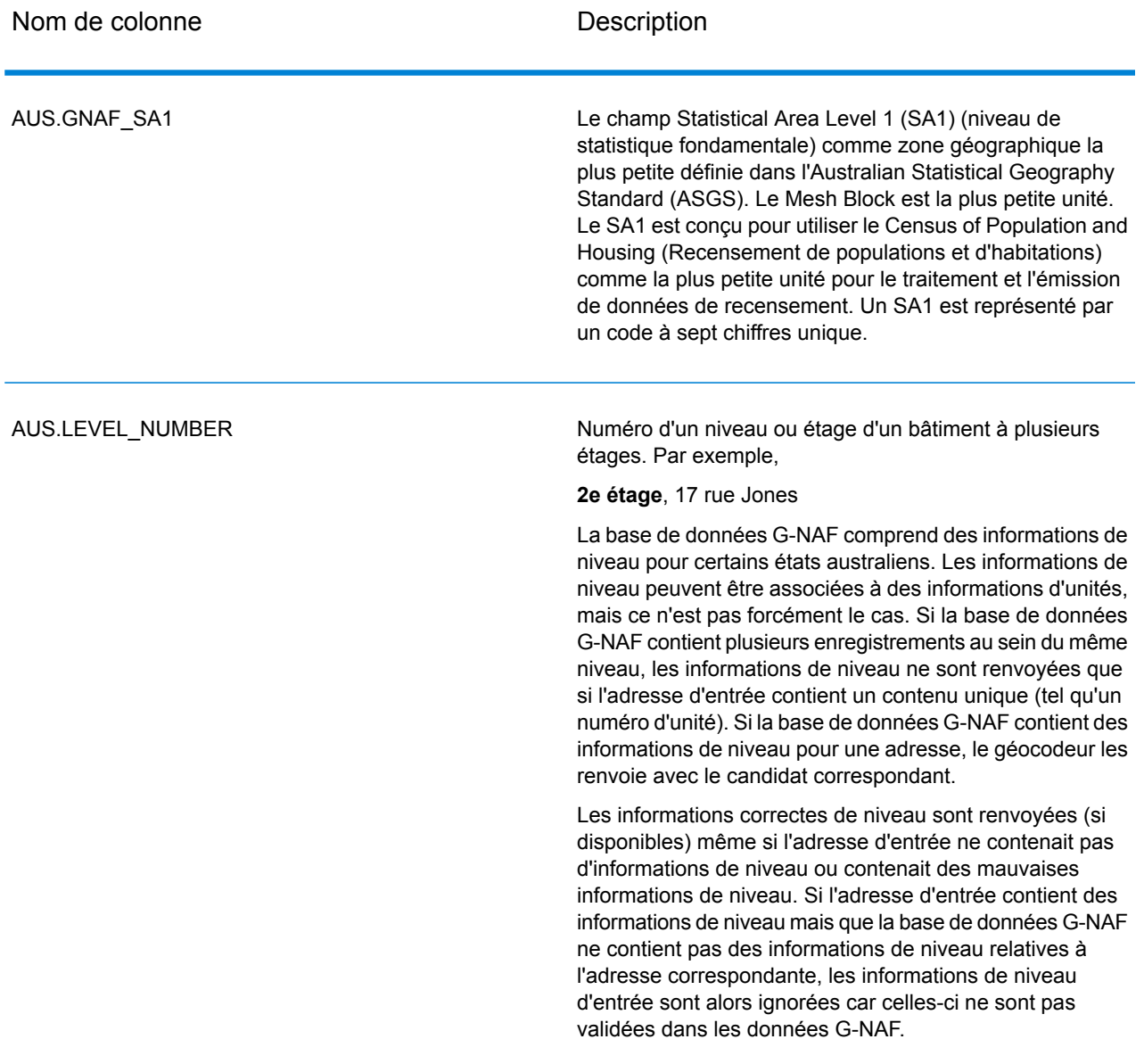

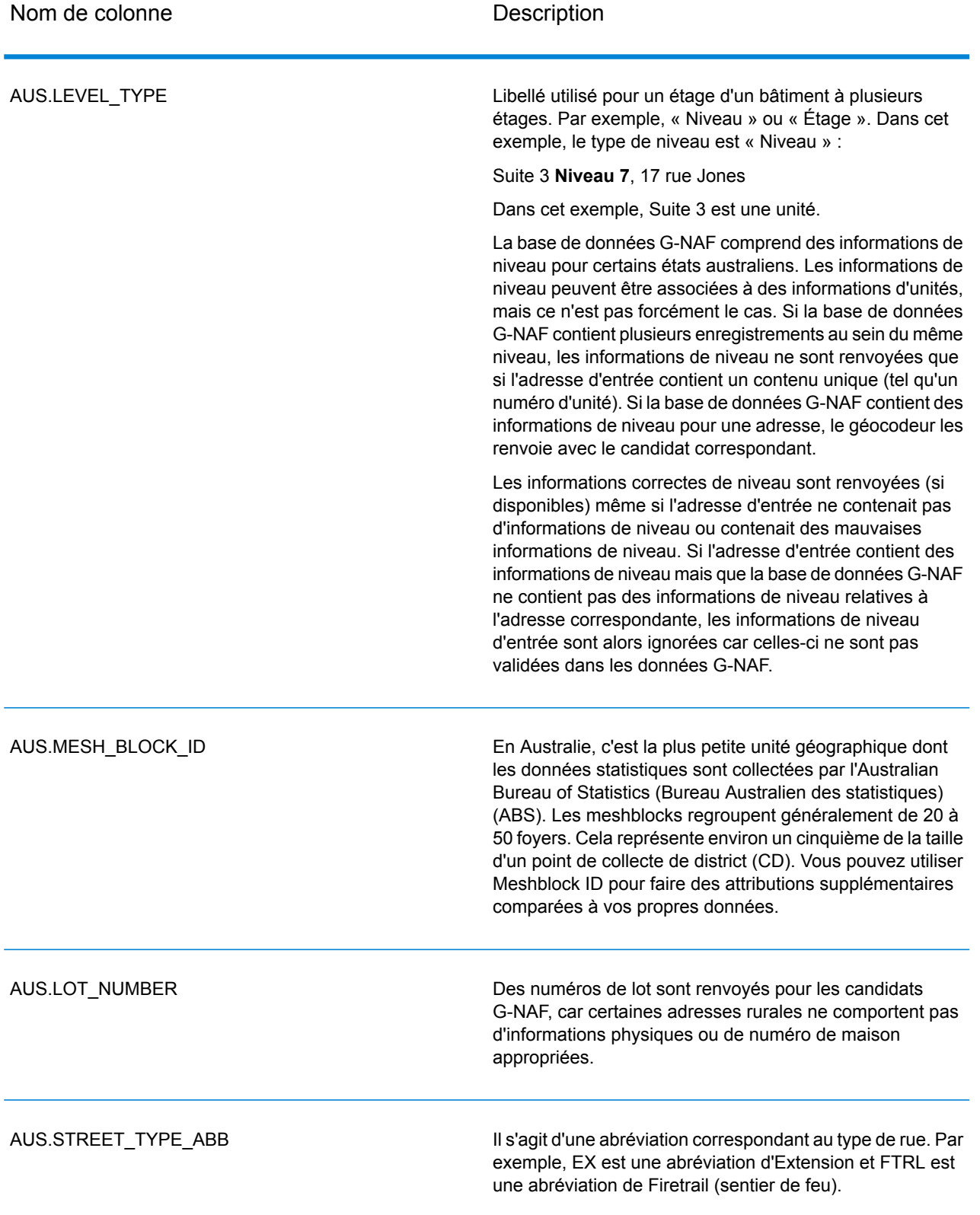

# Reverse Geocode Address Global

Pour obtenir des informations sur l'utilisation de l'API permettant d'accéder à Reverse Geocode Address Global, reportez-vous aux guides de géocodage.

# Codes de résultat pour le géocodage international

Les candidats renvoyés par les géocodeurs Spectrum renvoient une autre classe de codes de renvoi dits Codes de résultat de géocodage internationaux. Chaque tentative de correspondance renvoie un code de résultat dans le champ de sortie Geocoder.MatchCode.

#### **Codes de résultat de géocodage de rues internationaux (codes S)**

Les candidats géocodés au niveau des rues renvoient un code de résultat commençant par la lettre S. Le second caractère du code indique la précision positionnelle du point résultant pour l'enregistrement géocodé.

#### **Tableau 55 : Codes de résultat de rue (S)**

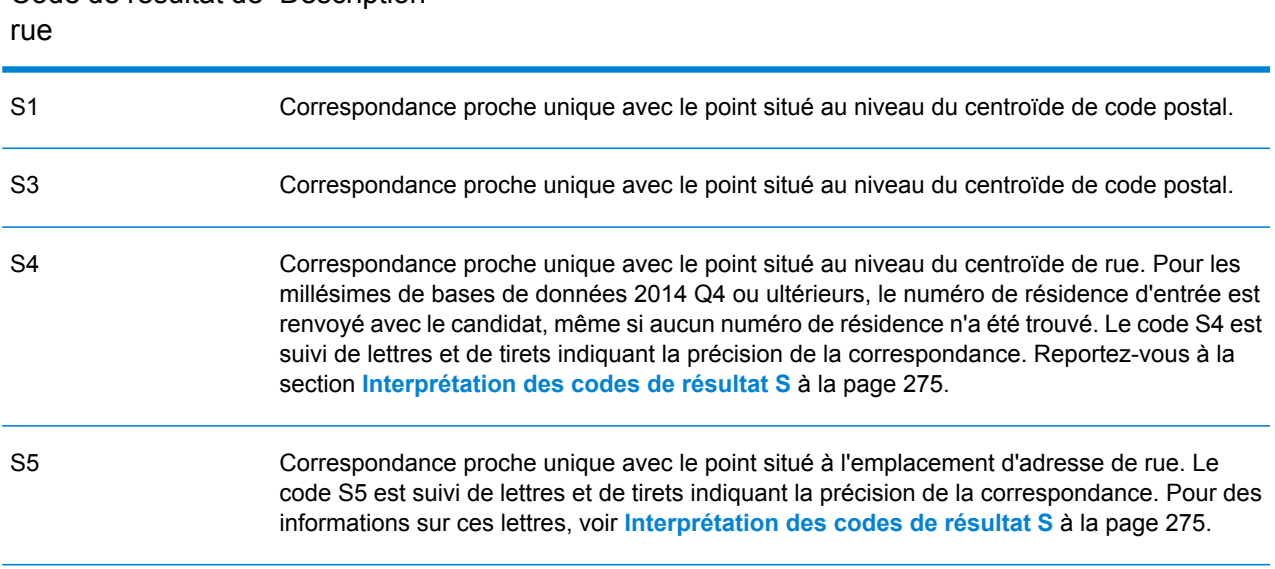

Code de résultat de Description

#### Code de résultat de Description rue

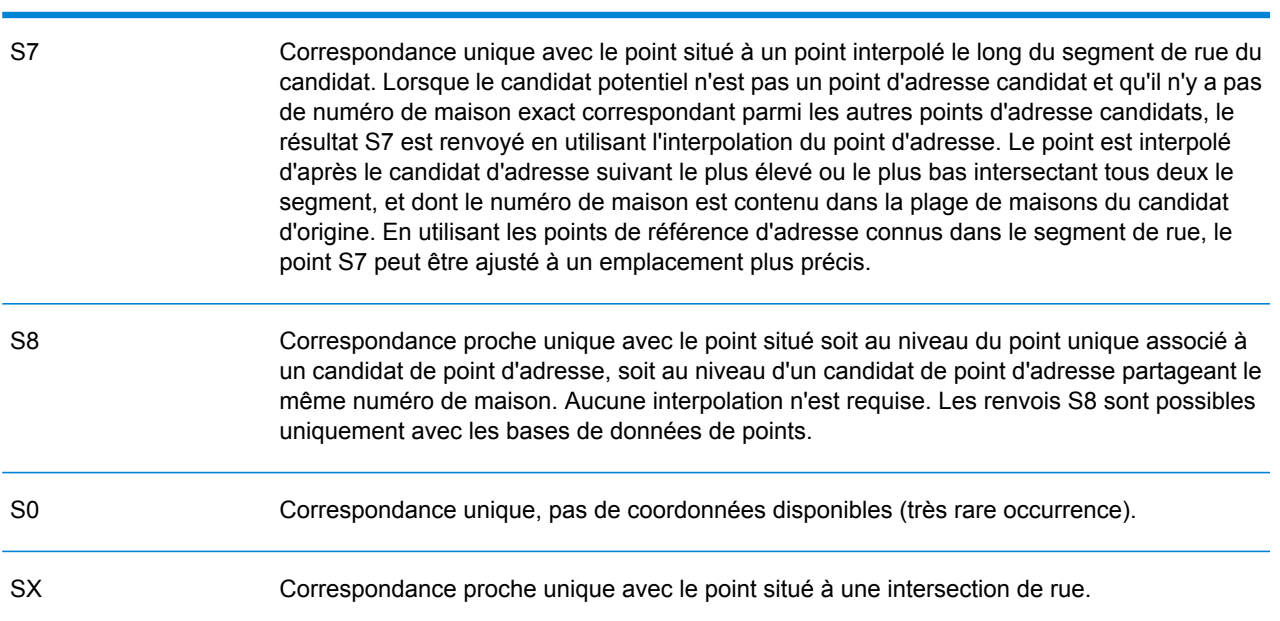

#### <span id="page-274-0"></span>*Interprétation des codes de résultat S*

Pour les codes de résultat internationaux S (géocodés au niveau des rues), huit caractères supplémentaires décrivent à quel point l'adresse correspond à une adresse de la base de données. Les caractères apparaissent dans l'ordre listé dans le tableau suivant. Tout élément d'adresse n'ayant pas de correspondance est représenté par un tiret.

Par exemple, le code de résultat S5--N-SCZA représente une correspondance proche unique sur le nom de rue, la direction du suffixe de rue, la ville et le code postal. Les tirets indiquent l'absence de numéro de maison, de direction de préfixe de rue ou de type de route La correspondance provient de la base de données Street Range Address. Cet enregistrement serait géocodé au niveau de la position de l'adresse postale du candidat

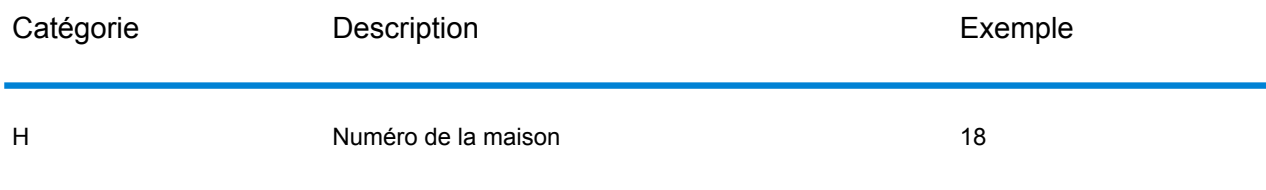

#### Services des modules

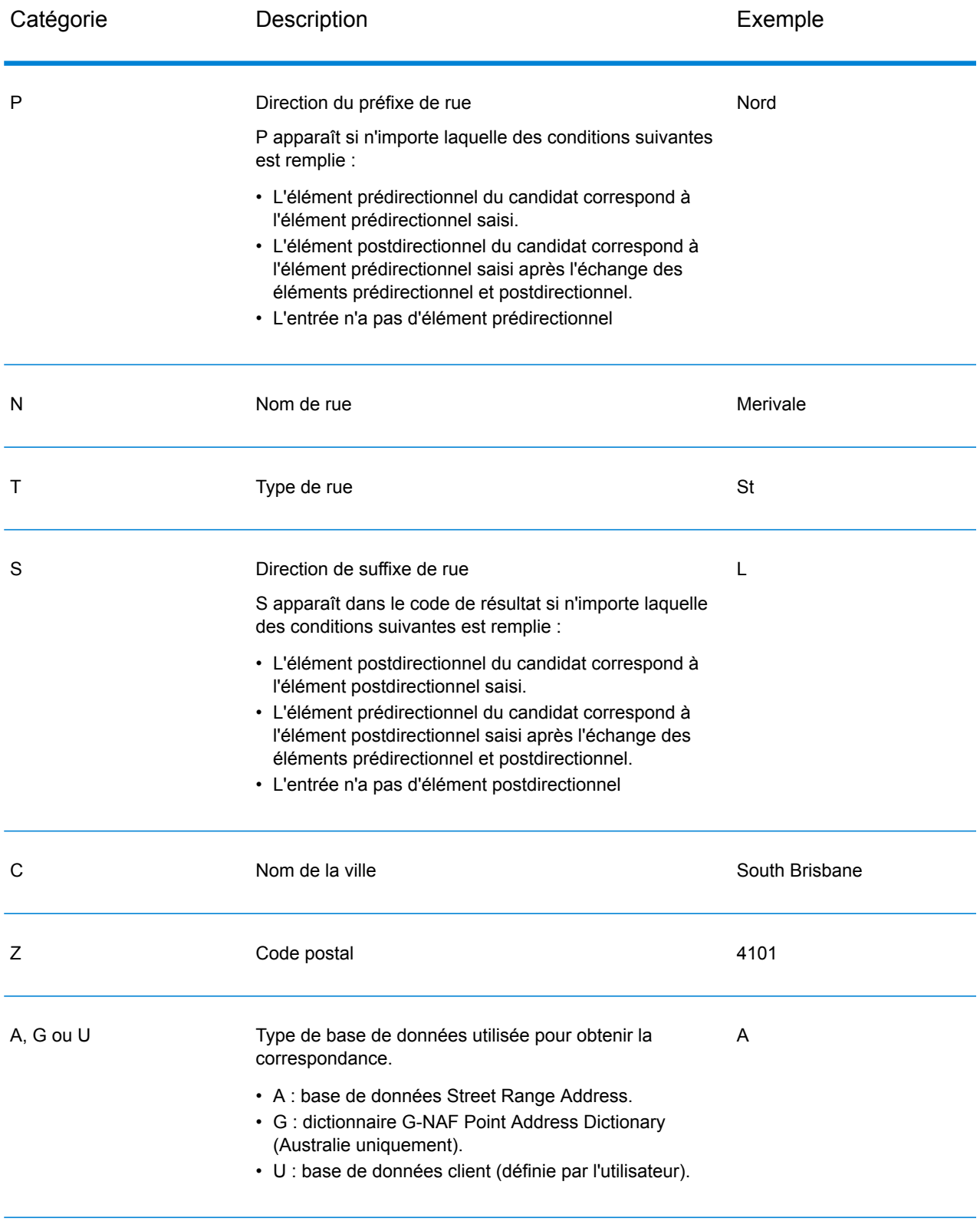

### **Codes de résultat de géocodage postal internationaux (codes Z)**

Les correspondance de catégorie Z indiquent que la correspondance a été réalisée au niveau du code postal. Une correspondance de code postal est renvoyée dans l'un des cas suivants :

- Vous avez spécifié de correspondre aux centroïdes de code postal. Le point résultant est situé au niveau du centroïde de code postal avec les niveaux de précision possibles suivants.
- Il n'existe pas de correspondance proche au niveau des rues et vous avez indiqué un retour au centroïde de code postal.

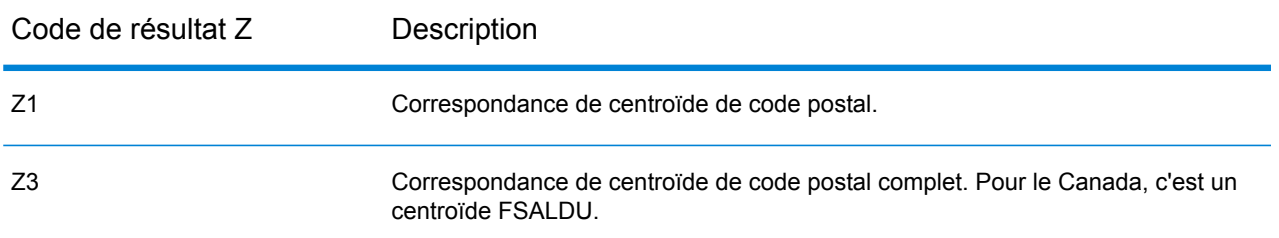

### **Tableau 56 : Codes de résultat postaux (Z)**

Les candidats géocodés au niveau postal renvoient un code de résultat commençant par la lettre Z. Geocode Address World peut générer un code de résultat Z1. Les géocodeurs propres au pays peuvent souvent générer des résultats de code postal plus précis (avec les codes de résultat Z2 ou Z3).

Si le candidat postal provient d'un dictionnaire utilisateur, la lettre U est ajoutée au résultat. Par exemple, Z1U indique une correspondance de centroïde postal provenant d'un dictionnaire utilisateur personnalisé.

### **Codes de résultat de géocodage géographique internationaux (codes G)**

Les candidats géocodés au niveau géographique renvoient un code de résultat commençant par la lettre G. Les nombres suivant la lettre G du code de résultat fournissent des informations plus détaillées sur la précision du candidat.

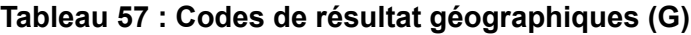

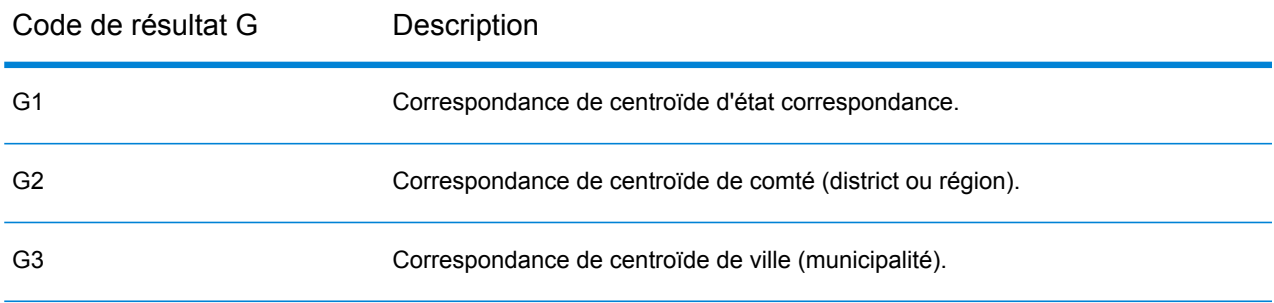

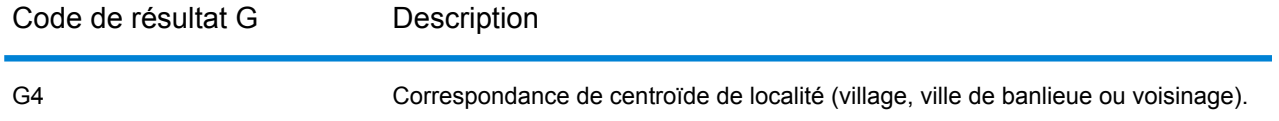

Si le candidat géographique provient d'un dictionnaire utilisateur, la lettre U est ajoutée au code de résultat. Par exemple, G4U indique une correspondance de centroïde de localité provenant d'un dictionnaire utilisateur personnalisé.

#### **Codes de géocodage inverse (codes R)**

Les correspondances dans la série R indiquent que l'enregistrement a été apparié par géocodage inversé. Les deux caractères en second dans le code de résultat R indiquent le type de correspondance trouvé. Les résultats de géocode R comprennent une lettre supplémentaire pour indiquer le dictionnaire à partir duquel la correspondance a été faite.

Exemple de codes de géocodages inverses :

#### **Tableau 58 : Codes de résultat de géocodage inverse (R)**

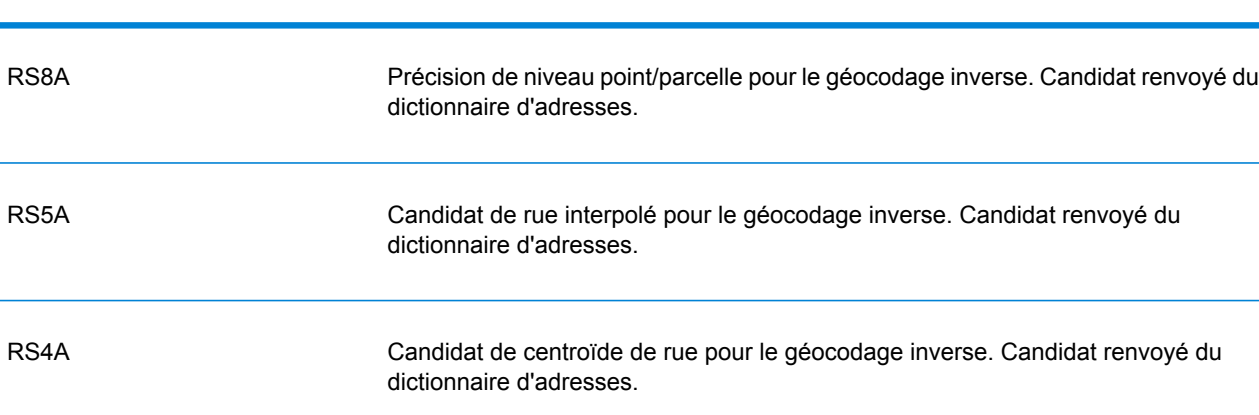

Code de géocodage inverse Description

Si le candidat inversement géocodé provient d'un dictionnaire utilisateur, la lettre U est ajoutée au résultat. Par exemple, RS8U indique une correspondance de géocode inverse au niveau point/parcelle provenant d'un dictionnaire utilisateur personnalisé.

#### **Codes de non-correspondance**

Les codes de résultat suivants indiquent qu'aucune correspondance n'a été faite :

- **N** : aucune correspondance proche.
- **NX** : aucune correspondance proche pour les intersections de rue.
- **ND** : Spectrum™ Technology Platform n'a pas pu trouver la base de données de géocodage pour le code postal donné ou pour municipalité/état/province.

# Module GeoConfidence

# Module GeoConfidence

Le module GeoConfidence sert à déterminer la probabilité qu'une adresse ou une intersection de rues se situe à l'intérieur d'une zone donnée. Le module prend un emplacement d'adresse ou d'intersection (déterminé par Geocode US Address), convertit cet emplacement en un point, une ligne ou un polygone (en fonction de la précision de la correspondance), puis compare cette forme avec une base de données de formes connues afin de voir si les deux se chevauchent, et le pourcentage de ce chevauchement. Par exemple, vous pourriez employer le module GeoConfidence pour prendre des décisions à propos de la tarification d'une zone d'inondation en vous appuyant sur le pourcentage de chevauchement existant entre l'emplacement d'une adresse et les données concernant les zones d'inondation. Tout résultat supérieur à un chevauchement de 95% avec une zone d'inondation de 100 ans peut indiquer que l'adresse se situe dans une zone d'inondation. Inversement, pour tout résultat inférieur à 95%, vos processus métier pourraient envoyer l'adresse en traitement d'exception, pouvant nécessiter une revue manuelle.

Une adresse ou une intersection peut être géocodée à un point, une adresse le long d'un segment de rue (une gamme de points de segments de rue), un centroïde ZIP + 4, un centroïde ZIP + 2 ou un centroïde Code Zip (polygones). Vous pouvez utiliser ces formes (points, lignes, polygones) pour les comparer avec d'autres afin de déterminer le chevauchement, qui peut servir à déterminer un risque ou une probabilité.

Différents polygones de géoconfiance sont générés en fonction du résultat de géoconfiance renvoyé par le module Enterprise Geocoding. Pour plus d'informations sur les informations GeoConfidence renvoyées par le module Enterprise Geocoding, reportez-vous à la documentation du module Enterprise Geocoding.

Le module GeoConfidence ne prend en charge que les emplacements aux États-Unis.

**Remarque :** GeoConfidence utilise des services qui sont fournis par les modules Enterprise Geocoding et Location Intelligence.

#### *Composants*

GeoConfidence déploie trois flux de données que vous pouvez modifier dans Enterprise Designer. Chaque flux de données contient divers composants installés en même temps que les modules Enterprise Geocoding et Location Intelligence.

Pour des informations sur chaque composant des flux de données installés, reportez-vous au chapitre concernant le composant en question dans le *Guide de l'utilisateur Spectrum™ Technology Platform*.

Les noms des flux de données sont les suivants :

- **GeoConfidenceSurface** Il s'agit du flux de données qui crée la surface géoconfiance qui peut servir aux analyses ultérieures. La saisie est tirée des informations GeoConfidence renvoyées par le module Enterprise Geocoding Pour l'instant, seul le stage Geocode US Address peut renvoyer ces informations.
- **CreatePointsConvexHull** Il s'agit d'un sous-flux utilisé par le modèle GeoConfidenceSurface. Il n'est pas nécessaire d'introduire des modifications dans ce sous-flux.
- **FloodRiskAnalysis** Il s'agit d'un échantillon de flux de données.

#### **Bases de données GeoConfidence**

GeoConfidence utilise les mêmes bases de données que les modules Enterprise Geocoding et Location Intelligence.

Pour des informations sur l'ajout de ces bases de données, reportez-vous au *Guide d'administration Spectrum™ Technology Platform*.

En plus de ces bases de données, le module GeoConfidence contient une base de données des polygones de code ZIP. Ceci est utilisé par GeoConfidenceSurface.

# GeoConfidenceSurface

GeoConfidenceSurface renvoie les polygones de géoconfiance (également qualifiés de surfaces) en fonction de la qualité des informations de géocodage générées par le module Enterprise Geocoding. Une fois les polygones de géoconfiance générés, vous pouvez recouper ce polygone avec d'autres données spatiales pour déterminer un risque ou une probabilité.

Ce service est utilisé par le modèle de dataflow FloodZoneAnalysis du module GeoConfidence .

**Remarque :** GeoConfidence utilise des services qui sont fournis par les modules Enterprise Geocoding et Location Intelligence.

#### **Requête**

Les champs d'entrée pour GeoConfidenceSurface sont les champs de résultat renvoyés par la catégorie de sortie de GeoConfidence du module Enterprise Geocoding. Ces champs sont décrits ci-après.

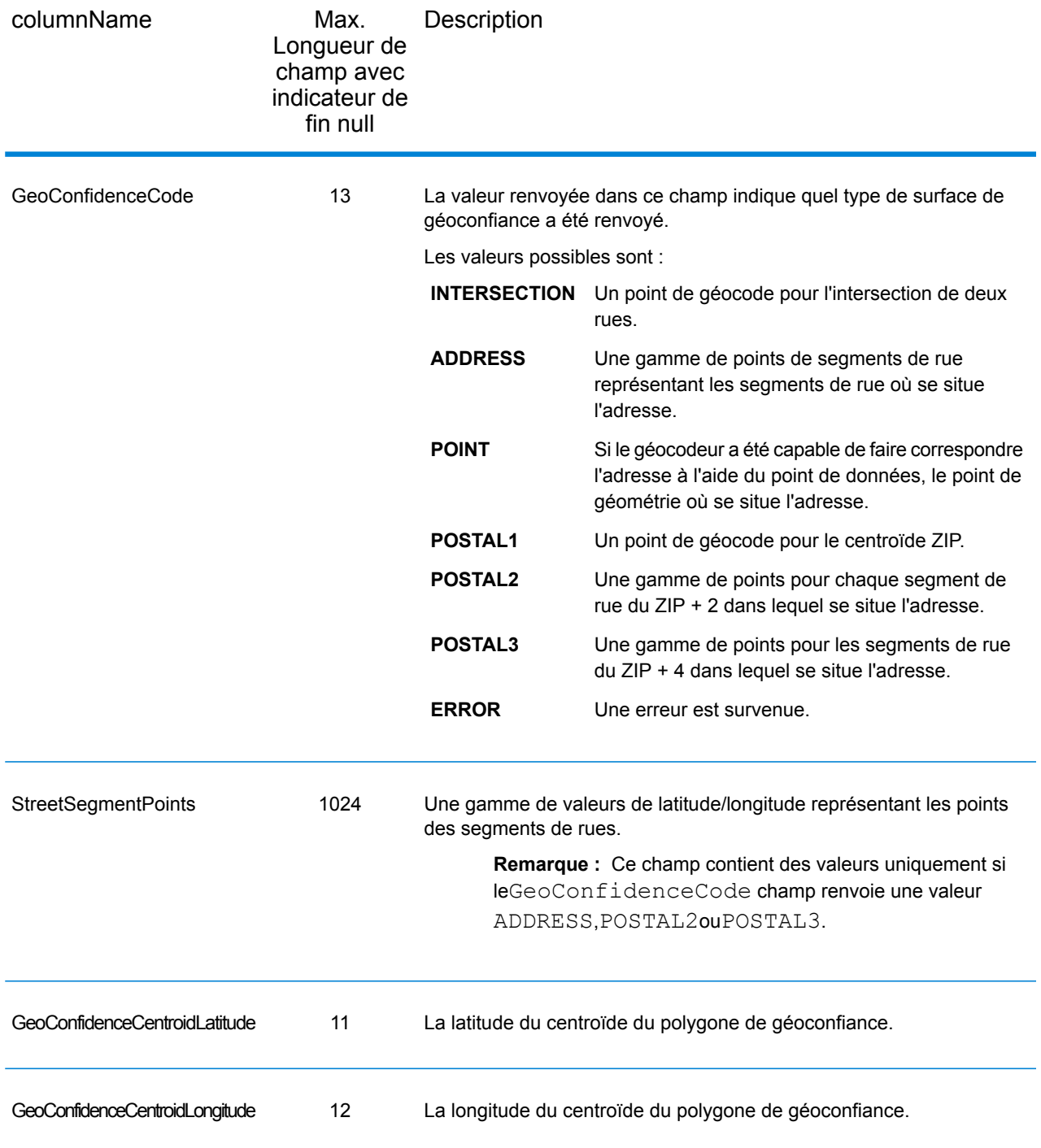

# **Réponse**

Le champ de sortie GeoConfidenceSurface contient le polygone de géoconfiance.

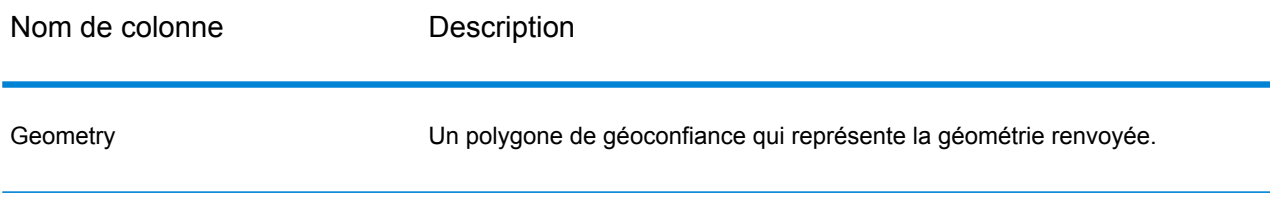

#### **Personnalisation du module GeoConfidence**

Le module GeoConfidence déploie trois modèles de flux de données que vous pouvez modifier dans Enterprise Designer. Chaque flux de données contient divers composants installés en même temps que les modules Enterprise Geocoding et Location Intelligence.

Les noms des modèles de flux de données sont les suivants :

- **GeoConfidenceSurface** Il s'agit du modèle qui crée la surface géoconfiance qui peut servir aux analyses ultérieures. La saisie est tirée des informations GeoConfidence renvoyées par le module Enterprise Geocoding Pour l'instant, seul le stage Geocode US Address peut renvoyer ces informations. Pour personnaliser ce modèle, vous devez indiquer, au moins, la source spatiale de code ZIP à cinq chiffres au stage ZIP (interrogation spatiale).
- **CreatePointsConvexHull** Il s'agit d'un sous-flux utilisé par le modèle GeoConfidenceSurface. Il n'est pas nécessaire d'introduire des modifications dans ce sous-flux.
- **FloodRiskAnalysis** Il s'agit d'un exemple de modèle. Pour personnaliser ce modèle, vous devez définir au moins la source spatiale Inondation au stage Find Nearest.

# Module Universal Addressing

# Module Universal Addressing

Le module Universal Addressing est un module de gestion de qualité des adresses qui peut normaliser et valider des adresses et améliorer la délivrabilité de vos courriers. Ce module peut s'assurer que vos données d'adresse adhèrent aux normes de qualités établies par les autorités postales. Une adresse qui adhère à ces normes a plus de chance d'être délivrée dans les meilleurs délais. En outre, les expéditeurs qui suivent ces normes peuvent être éligibles à des réductions significatives sur les tarifs postaux. Pour plus d'informations sur les réductions tarifaires concernant le courrier aux États-Unis, reportez-vous à USPS *Domestic Mail Manual* (*DMM*, manuel sur le courrier domestique), disponible à l'adresse : **[www.usps.com](http://www.usps.com)**. Pour plus d'informations sur les réductions tarifaires concernant le courrier au Canada, reportez-vous au site Web de Canada Post à l'adresse : **[www.canadapost.ca](http://www.canadapost.ca)**. Pour plus d'informations sur les réductions tarifaires concernant le courrier en Australie, reportez-vous au site Web d'Australia Post à l'adresse : **[www.auspost.com.au](http://www.auspost.com.au)**.

Le module Universal Addressing peut être utilisé en mode batch, temps réel, ou comme service hôte en fonction de l'option de votre licence. La version batch du module Universal Addressing est Certifiée CASS™ par USPS® (Poste des États-Unis). Elle est aussi certifiée AMAS par l'Australia Post (poste australienne).

#### *Composants*

Le module Universal Addressing contient les composants suivants. Ces composants peuvent fonctionner avec des adresses américaines, canadiennes, australiennes et internationales pour autant que vous possédiez la licence pour la base de données adéquate (si vous exécutez le module Universal Addressing dans votre propre environnement) ou le service hébergé (si vous utilisez le module Universal Addressing via les services hébergés de Pitney Bowes).

- **AutoCompleteLoqate** : offre une entrée de données d'adresse en temps réel et renvoie des résultats instantanés en fonction de chaque caractère saisi dans le formulaire, ce qui garantit que seules des données exactes sont saisies dans la base de données.
- **GetCandidateAddresses** : renvoie une liste de correspondances possibles pour une adresse donnée.
- **GetCandidateAddressesLoqate** : renvoie une liste de correspondances possibles pour une adresse donnée à l'aide d'un moteur et d'une base de données Loqate.
- **GetCityStateProvince** : renvoie la ville et l'état ou la province pour un code postal donné.
- **GetCityStateProvinceLoqate** : renvoie la ville et l'état ou la province pour un code postal donné à l'aide d'un moteur et d'une base de données Loqate.
- **GetPostalCodes** : renvoie les codes postaux d'une ville donnée.
- **GetPostalCodesLoqate** : renvoie les codes postaux pour une ville données à l'aide d'un moteur et d'une base de données Loqate.
- **ValidateAddress** : normalise et valide les adresses à l'aide des données postales américaines, canadiennes et internationales.
- **ValidateAddressAUS** : normalise et valide les adresses à l'aides des données postales australiennes.
- **ValidateAddressGlobal** : ValidateAddressGlobal fournit une normalisation et une validation d'adresse améliorées des adresses en dehors des États-Unis et du Canada. ValidateAddressGlobal peut également valider des adresses aux États-Unis et au Canada, néanmoins la force de ce composant réside dans la validation des adresses situées dans les autres pays. Si vous traitez un grand nombre d'adresses en dehors des États-Unis et du Canada, il est recommandé d'utiliser ValidateAddressGlobal.
- **ValidateAddressLoqate** : ValidateAddressLoqate normalise et valide les adresses à l'aide des données d'adresse postale des services postaux officiels. ValidateAddress Loqate peut corriger les informations et mettre l'adresse en forme au format préféré par le service postal concerné. Il ajoute également les informations postales manquantes, comme les codes postaux, les noms de ville et les noms d'état ou de province.

#### **Bases de données d'Universal Addressing**

Le module Universal Addressing utilise de nombreuses bases de données requises et facultatives. Les bases de données sont installées sur le serveur de Spectrum™ Technology Platform. Certaines des bases de données sont disponibles par souscription de Pitney Bowes et ont des mises à jour mensuelles ou trimestrielles. D'autres sont sous licence USPS®. Le tableau suivant répertorie les bases de données Universal Addressing.

#### **Tableau 59 : Bases de données du module Universal Addressing**

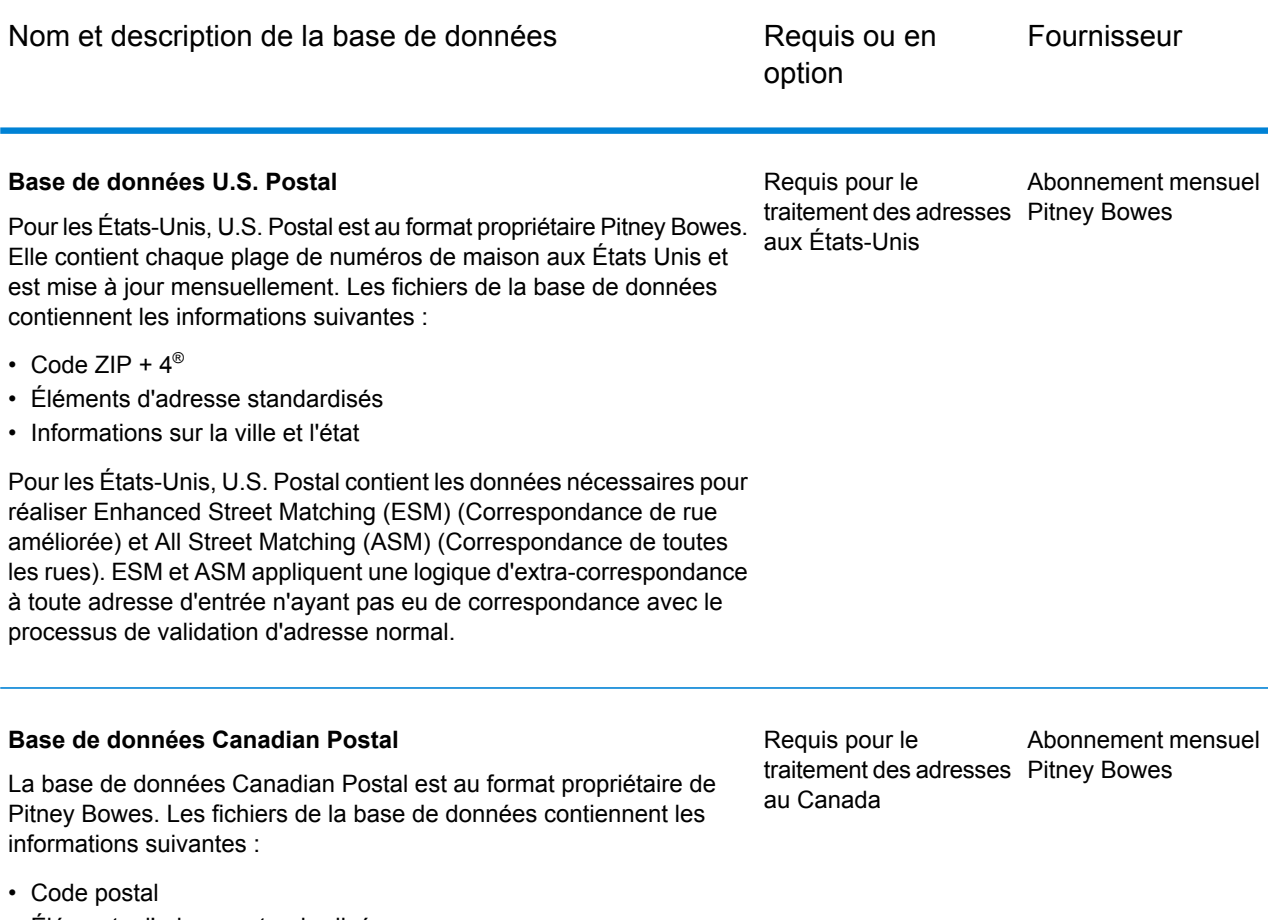

- Éléments d'adresse standardisés
- Informations sur la municipalité et la province

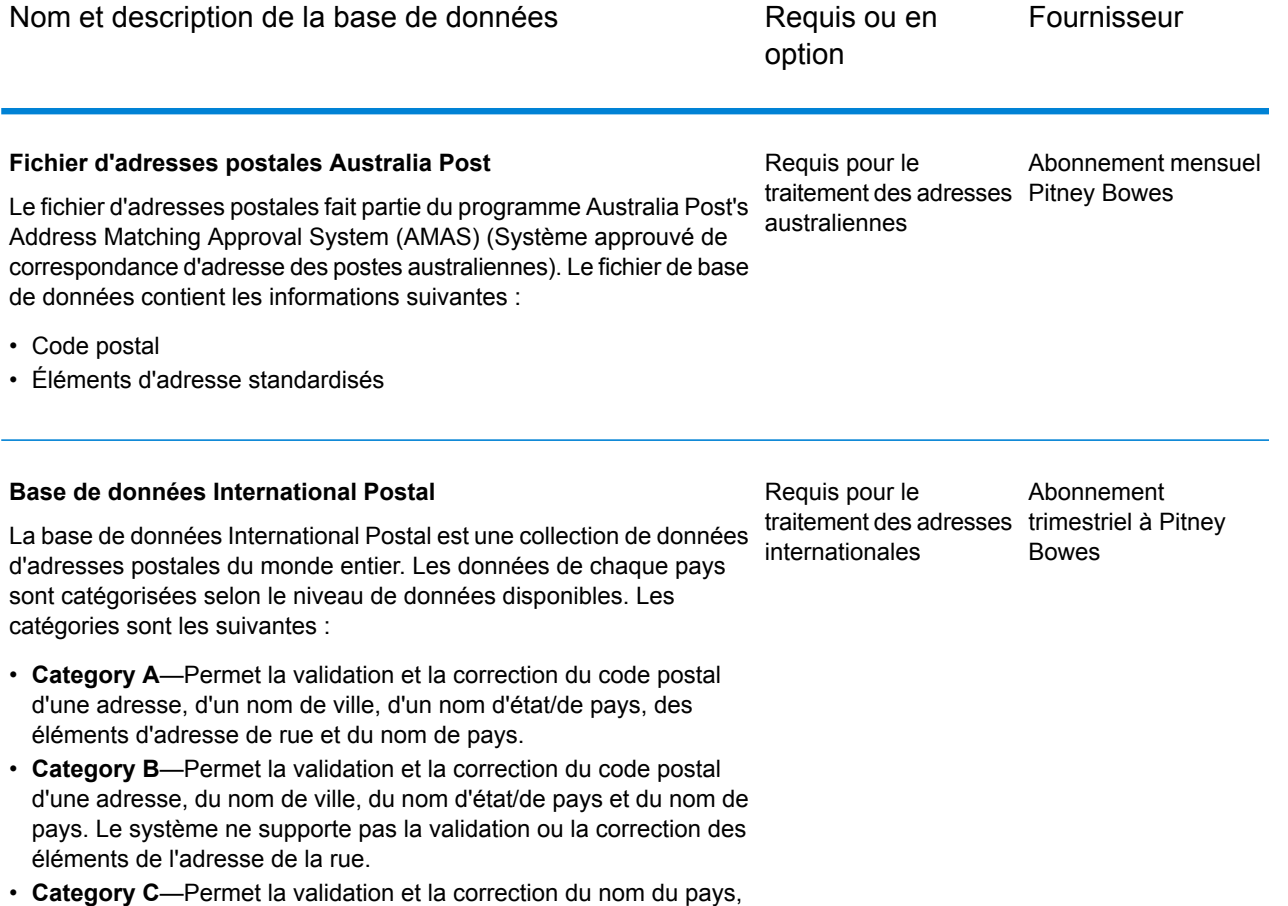

et la validation du format du code postal.

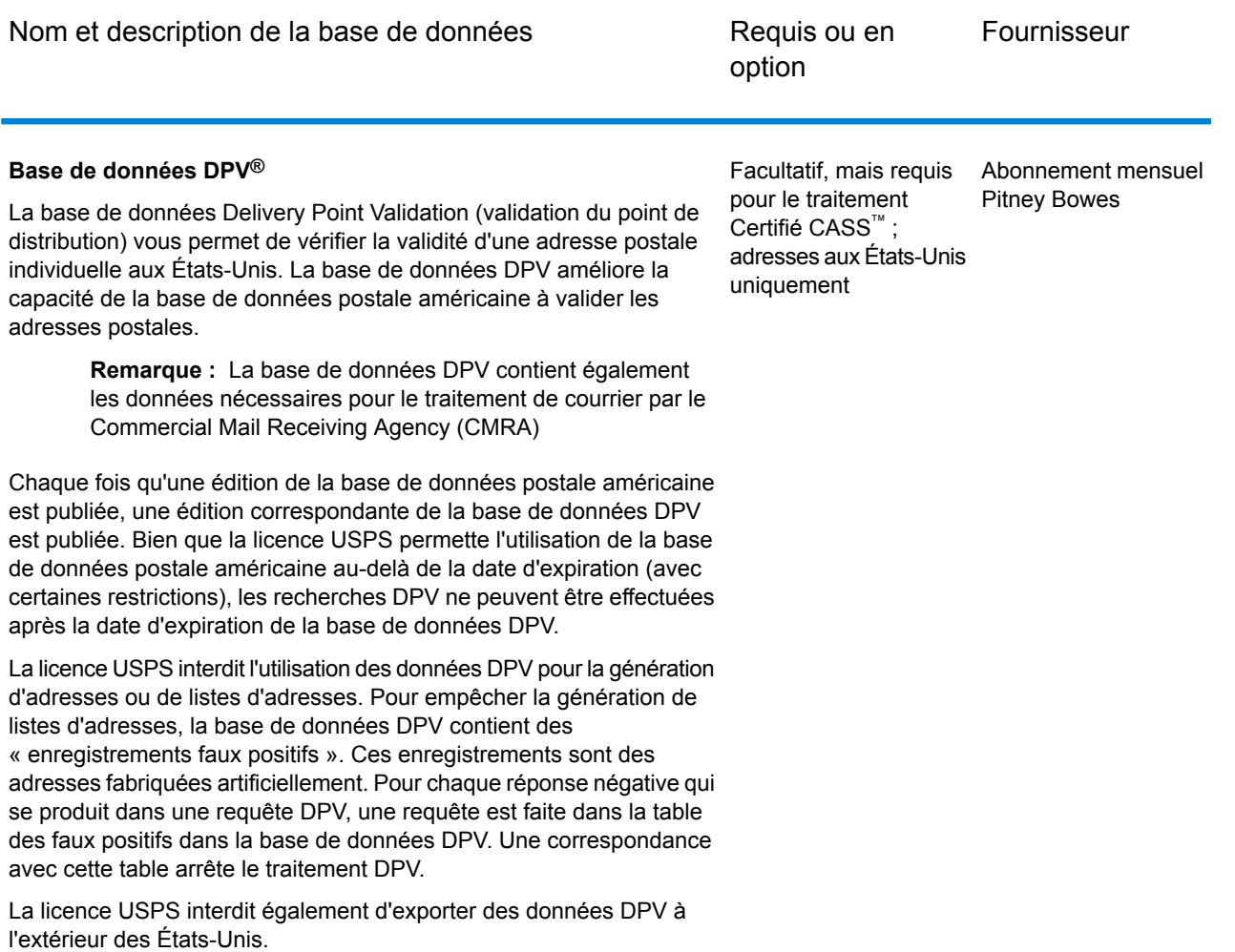

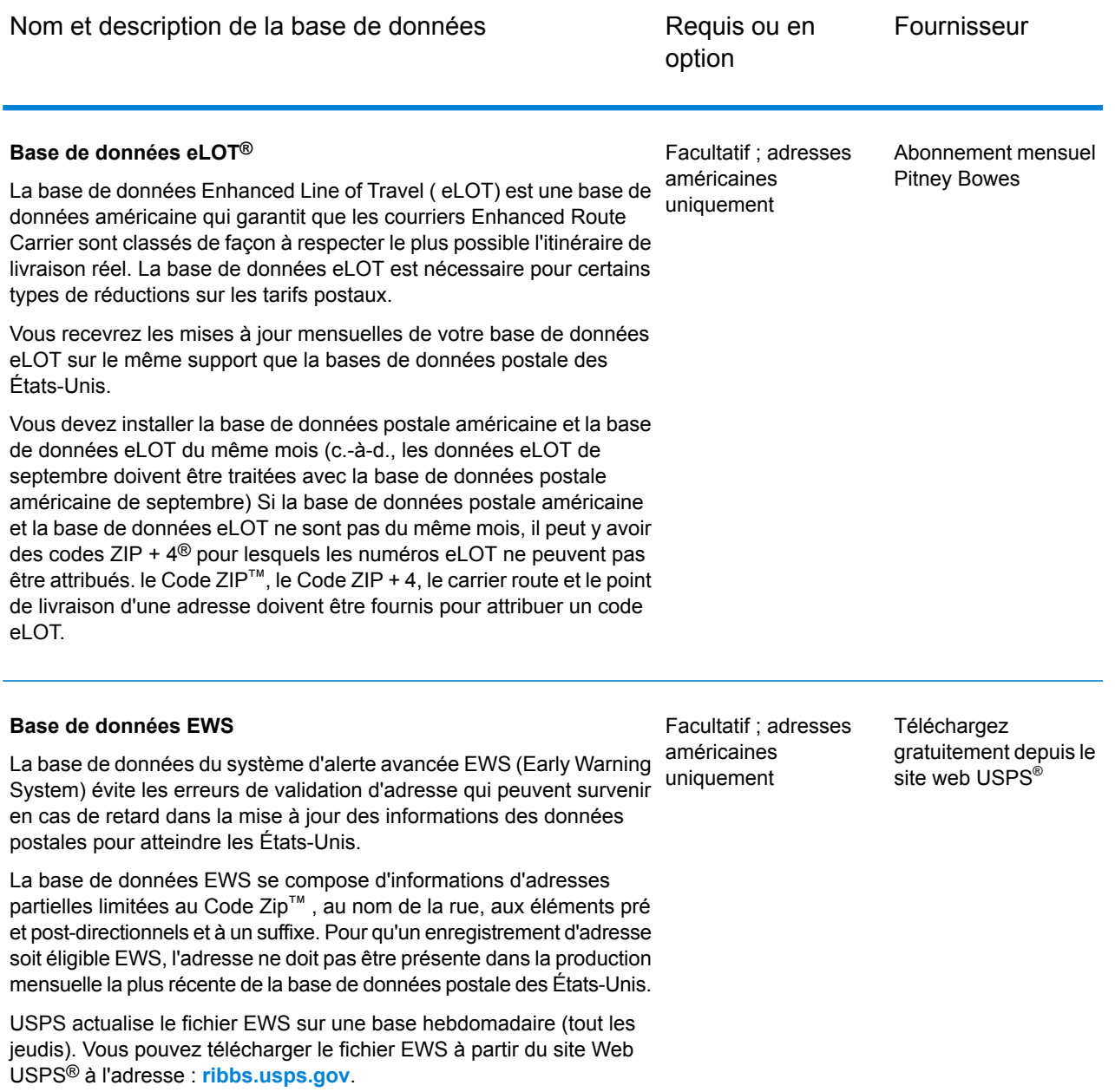

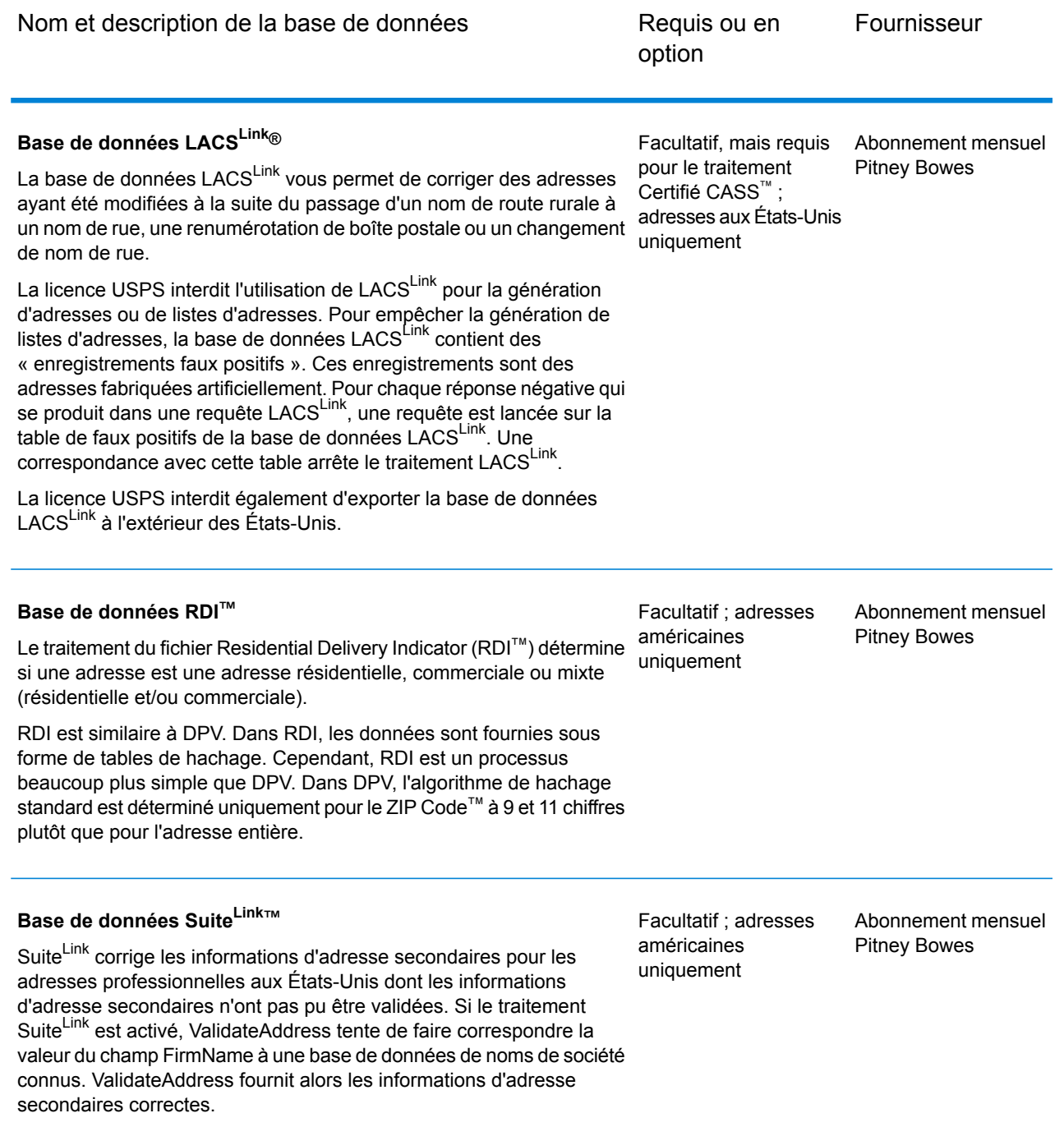

# AutoCompleteLoqate

AutoCompleteLoqate offre une saisie en temps réel des données d'adresse pour des résultats rapides et précis. Les utilisateurs reçoivent des résultats instantanés en fonction de chaque caractère
saisi dans le formulaire, ce qui garantit que seules des données exactes sont saisies dans la base de données. AutoCompleteLoqate inclut également l'option Powersearch, qui réduit le temps d'entrée de 80 % pour 238 pays en utilisant des données sous la forme d'un fichier d'index.

#### **Entrée**

La table suivante énumère l'entrée pour AutoCompleteLoqate.

#### **Tableau 60 : Format d'entrée**

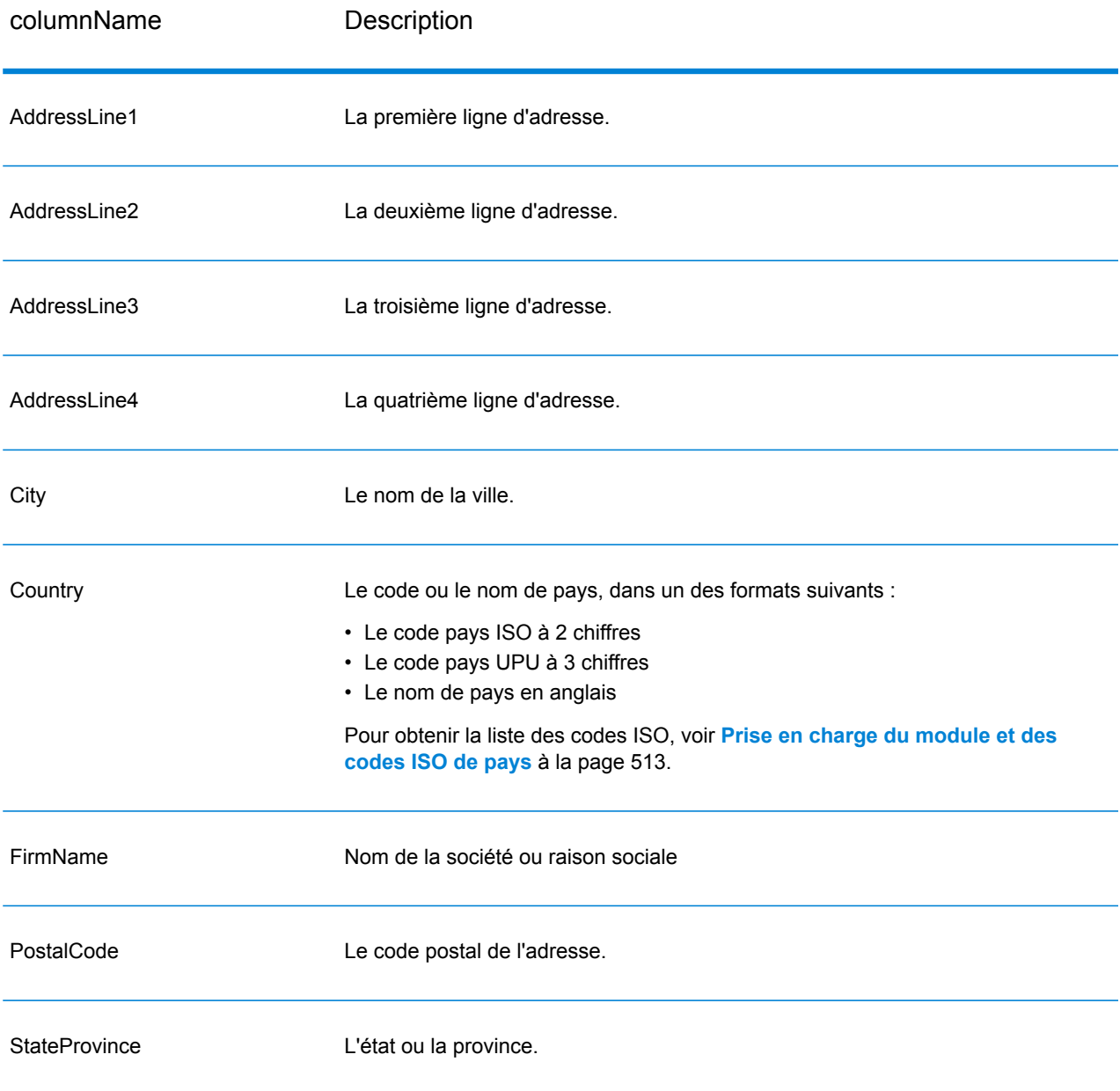

# **Tableau 61 : Options d'AutoCompleteLoqate**

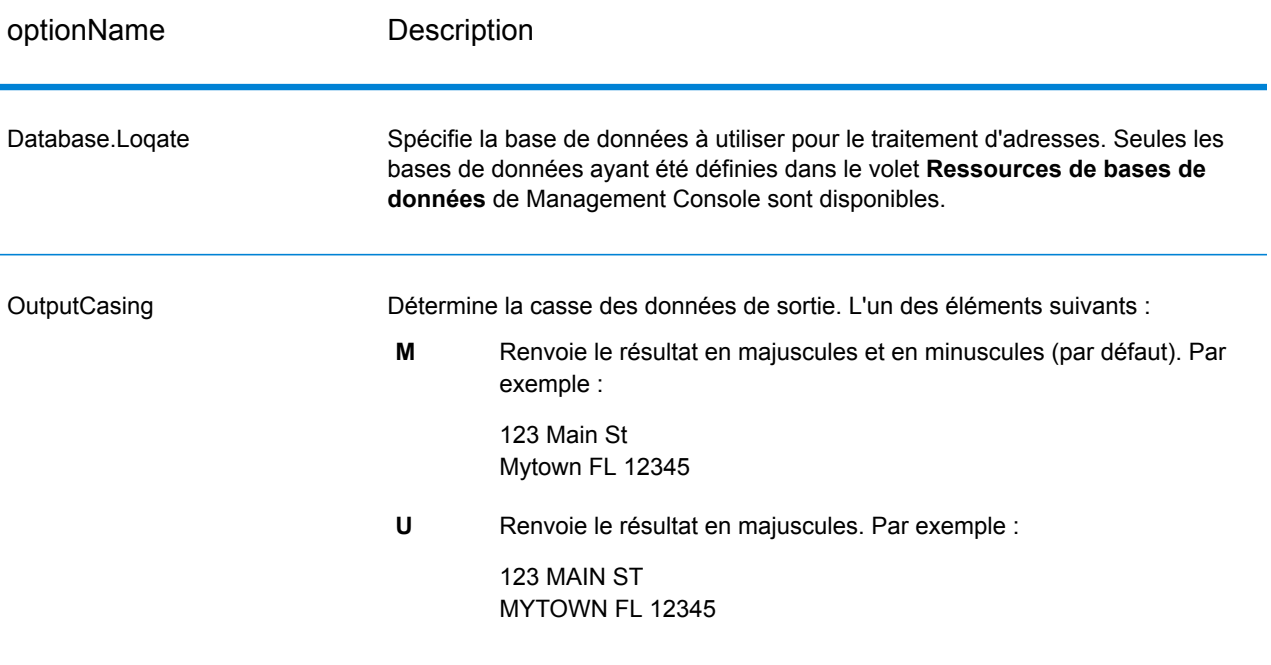

# optionName Description

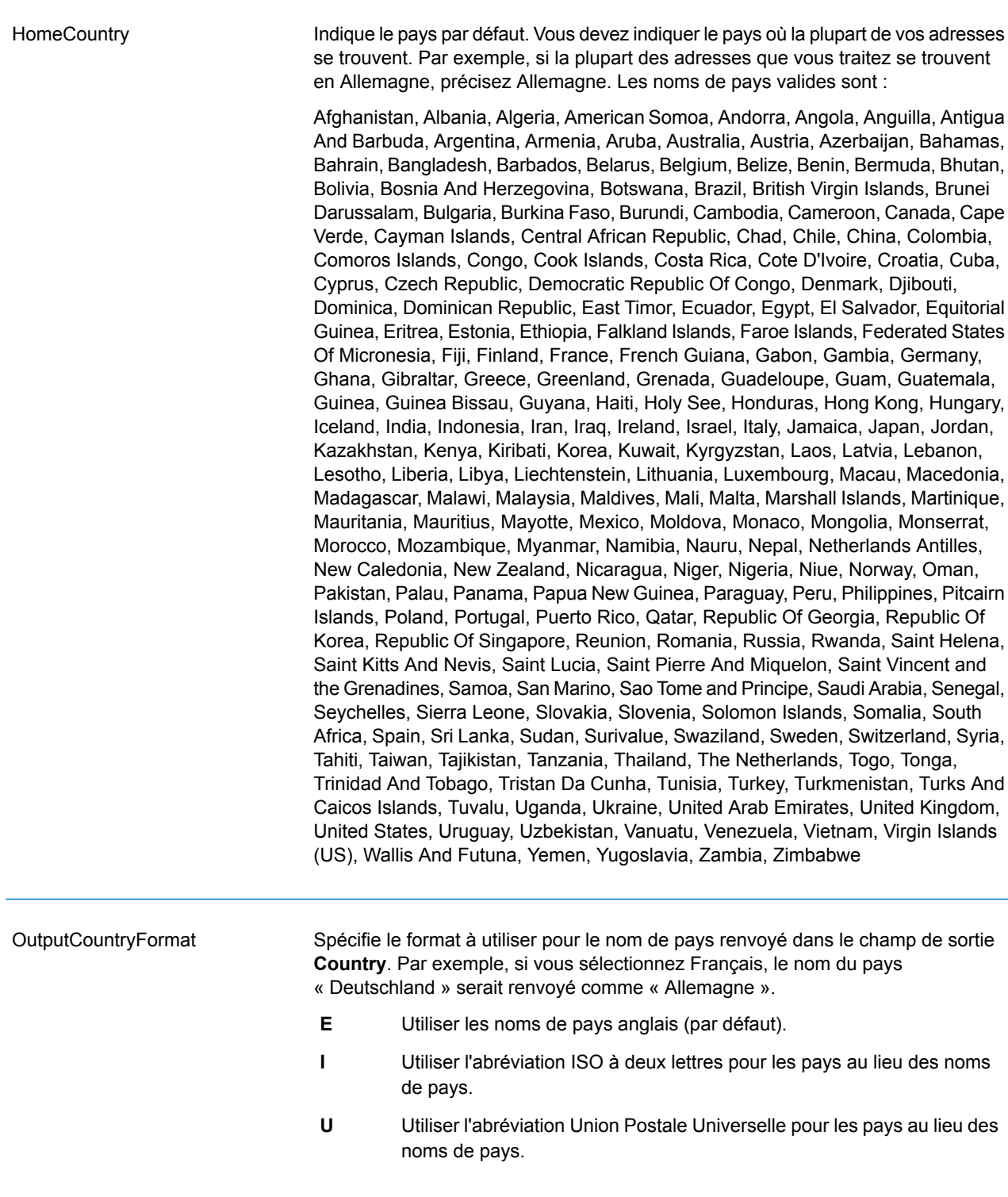

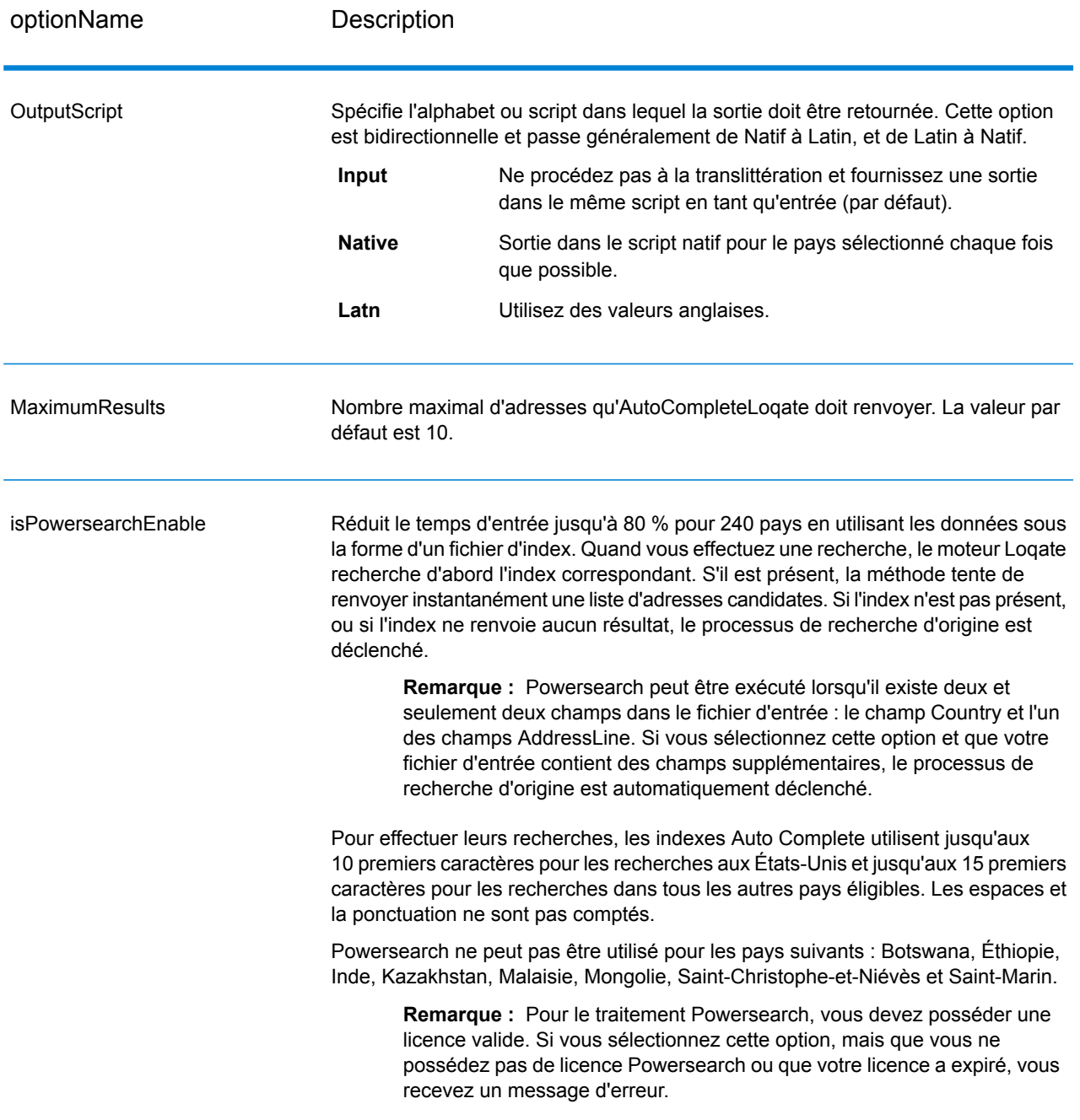

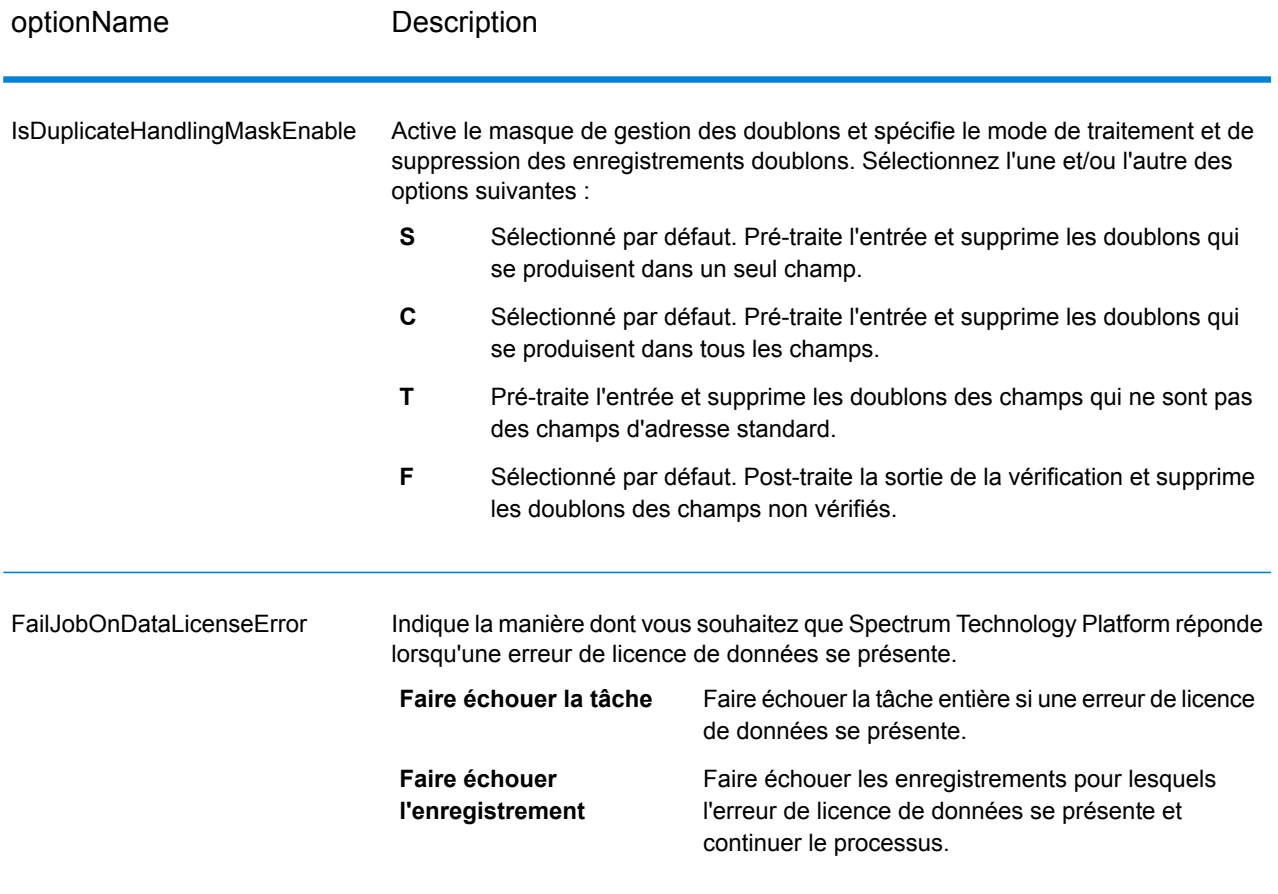

## **Réponse**

La sortie d'AutoCompleteLoqate est facultative et correspond directement aux champs sélectionnés dans la section Champs de sortie de la boîte de dialogue Options d'AutoCompleteLoqate.

# **Tableau 62 : Sortie d'AutoCompleteLoqate**

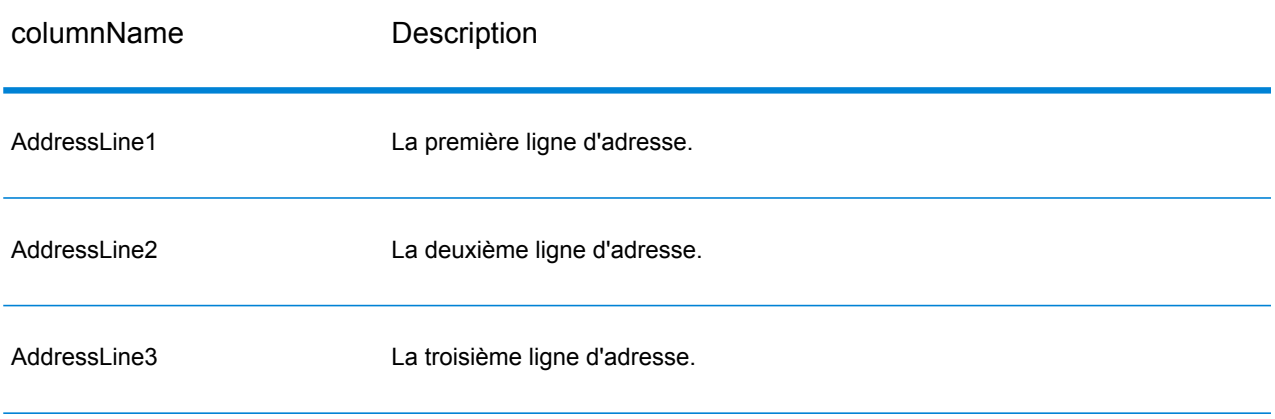

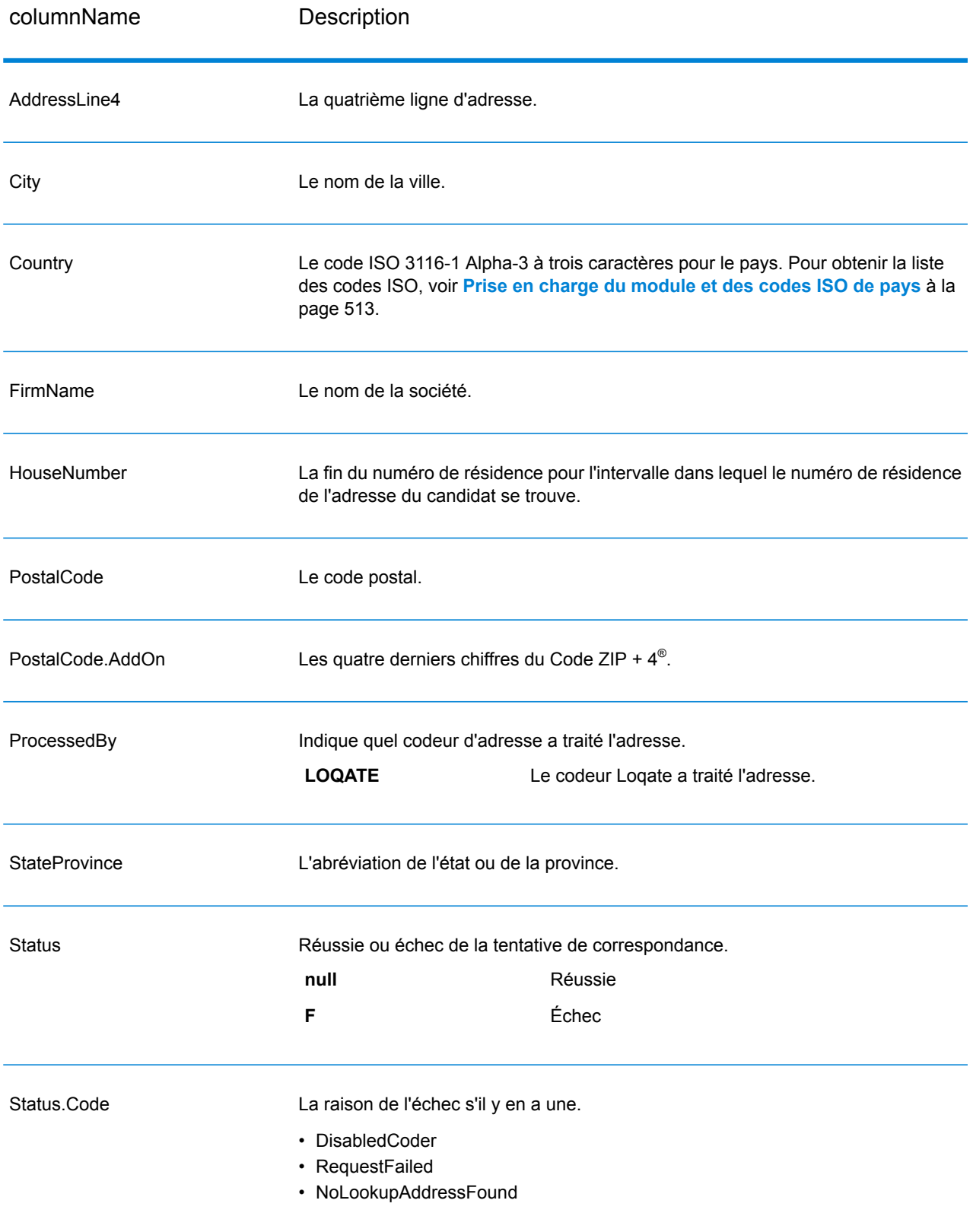

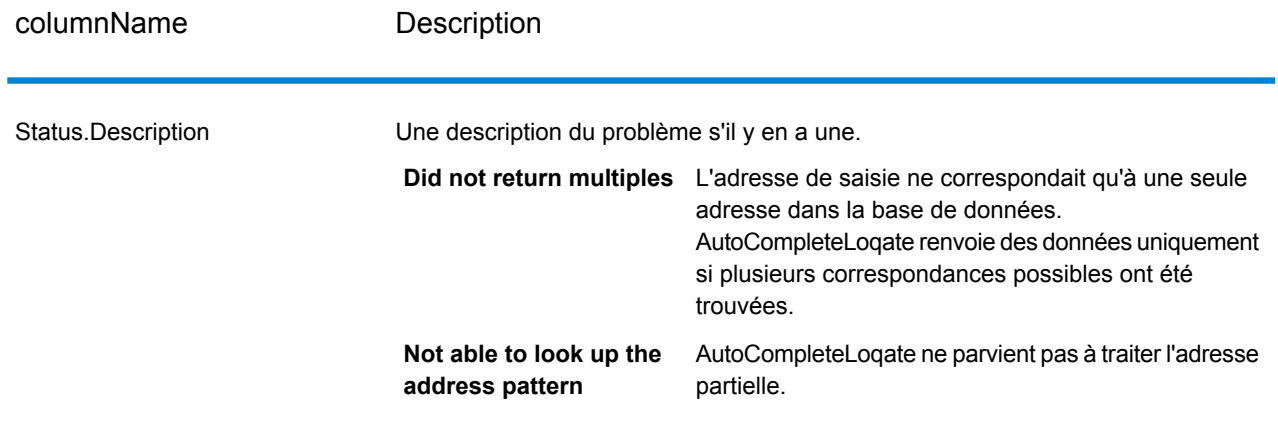

# GetCandidateAddresses

GetCandidateAddresses renvoie une liste d'adresses considérées comme des correspondances pour une adresse d'entrée donnée. GetCandidateAddresses renvoie les adresses candidates uniquement si l'adresse d'entrée correspond à plusieurs adresses dans la base de données postale. Si l'adresse d'entrée correspond à une seule adresse de la base de données postale, aucune donnée d'adresse n'est renvoyée.

Pour les adresses en dehors des États-Unis et du Canada, il se peut que vous notiez des résultats incohérents entre les correspondances multiples renvoyées par ValidateAddress et les résultats pour cette même adresse renvoyés par GetCandidateAddresses. Si vous obtenez des résultats incohérents, c'est probablement parce que le réglage des performances dans ValidateAddress a été configuré sur une valeur différente de 100. Pour obtenir des résultats cohérents entre GetCandidateAddresses et ValidateAddress, paramétrez l'option de réglage des performances sur 100.

**Remarque :** Par défaut, l'option GetCandidateAddresses n'effectue pas de correspondance au niveau des numéros de maison individuelle. Elle utilise plutôt des plages de numéro de maison pour chaque rue. Une fois que l'option GetCandidateAddresses a déterminé le nom de la rue, le nom de la ville, le nom de l'état/province et le code postal, elle vérifie que le numéro de maison en entrée se situe dans l'une des plages de numéros de maison données pour le nom de rue correspondant. Le même type de logique s'applique aux numéros d'unité. Pour déterminer si un numéro de maison est valide, vous devez utiliser l'option de traitement du système DPV de ValidateAddress. Le traitement DPV n'est disponible que pour les adresses et non-américaines.

Le codeur canadien contient une routine de recherche inversée qui prend en entrée un code postal spécifique et renvoie les informations de la rue stockées dans la base de données de ce code postal. Pour utiliser cette fonction, ne saisissez qu'un code postal canadien dans le champ CodePostal. Voir le deuxième exemple pour afficher le retour d'un code postal de l'échantillon.

GetCandidateAddresses fait partie du module Universal Addressing.

#### **Entrée**

Le tableau suivant liste les options de configuration pour GetCandidateAddresses.

#### **Tableau 63 : Format d'entrée**

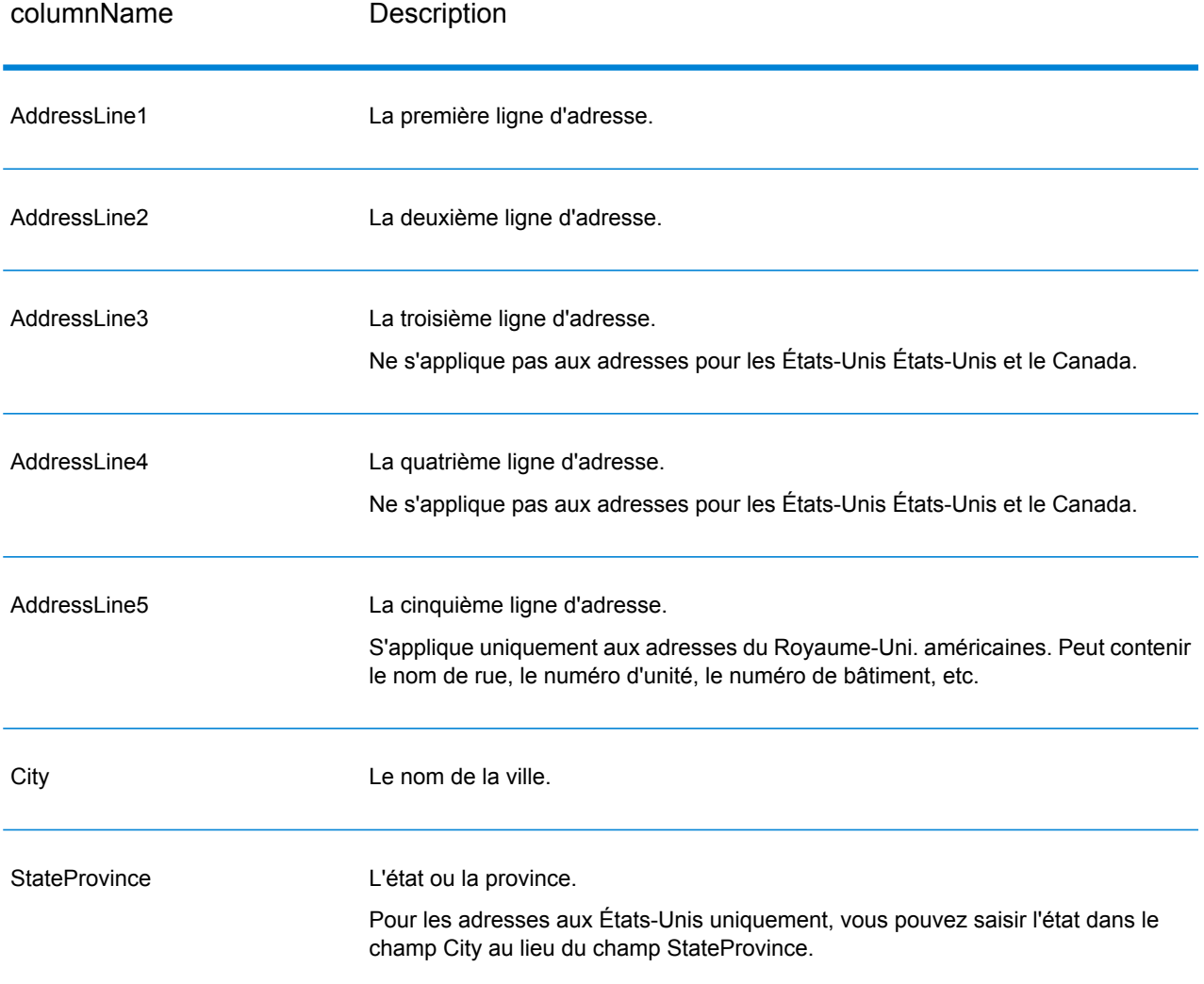

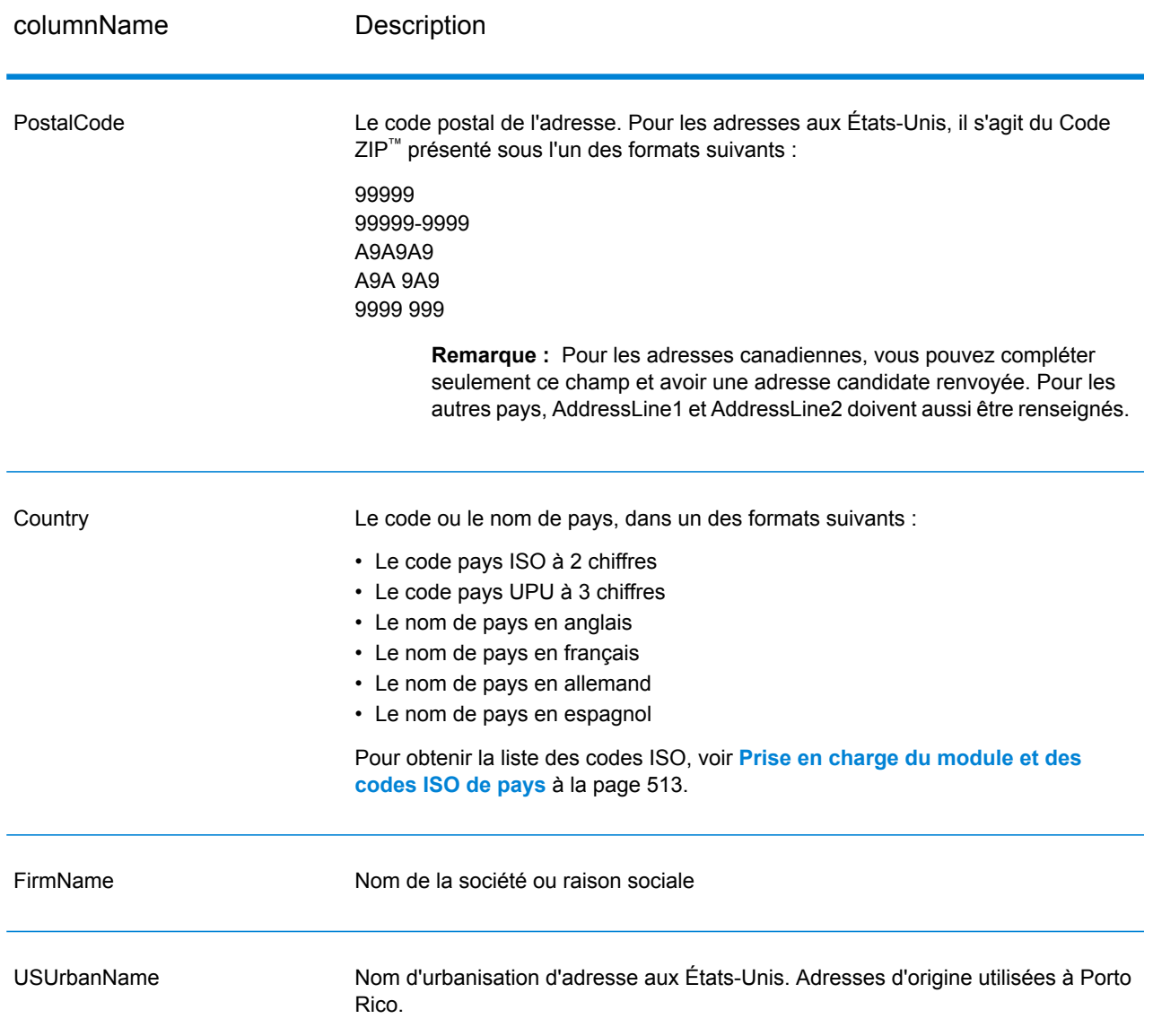

## **Tableau 64 : Options GetCandidateAddresses**

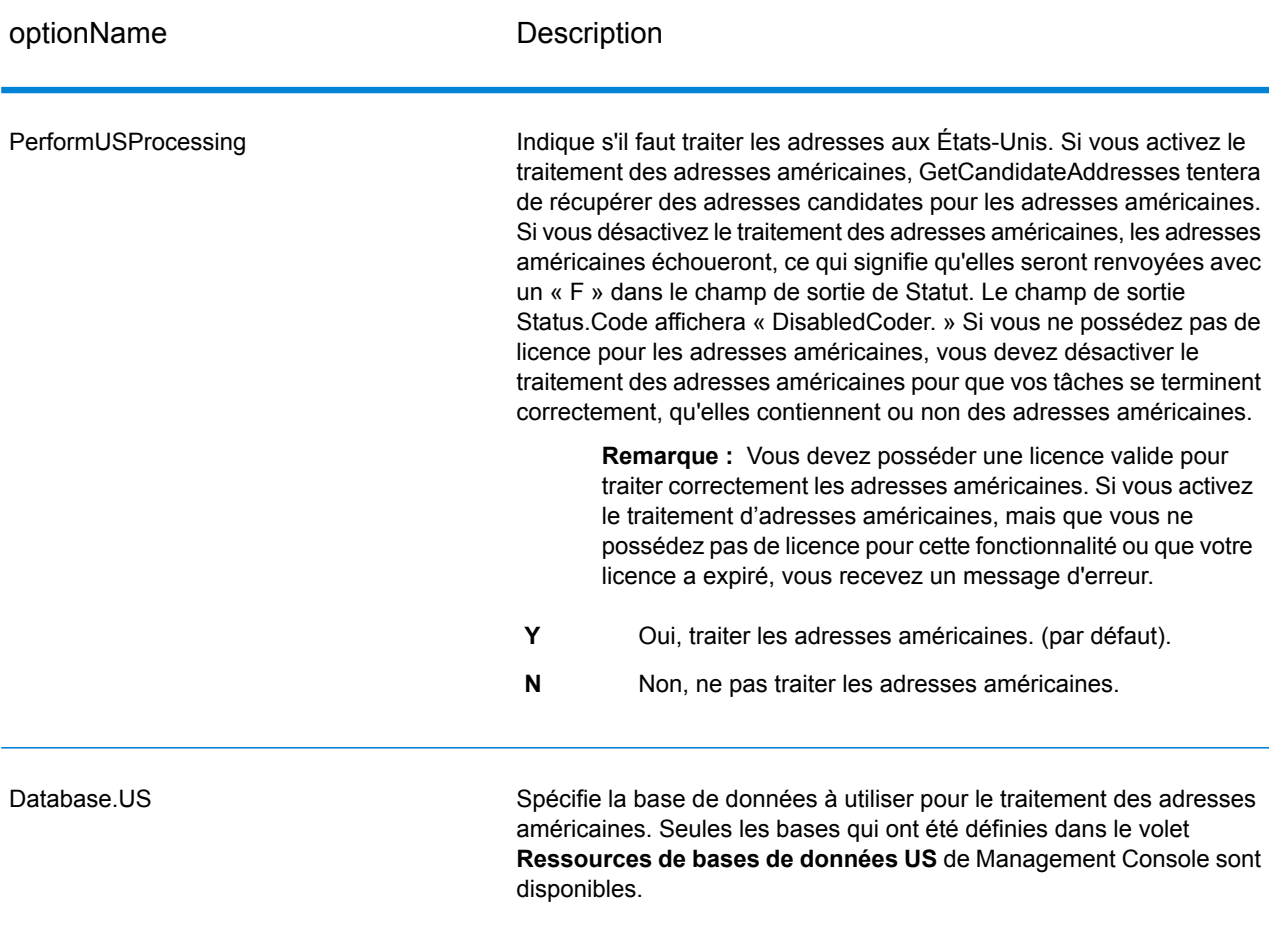

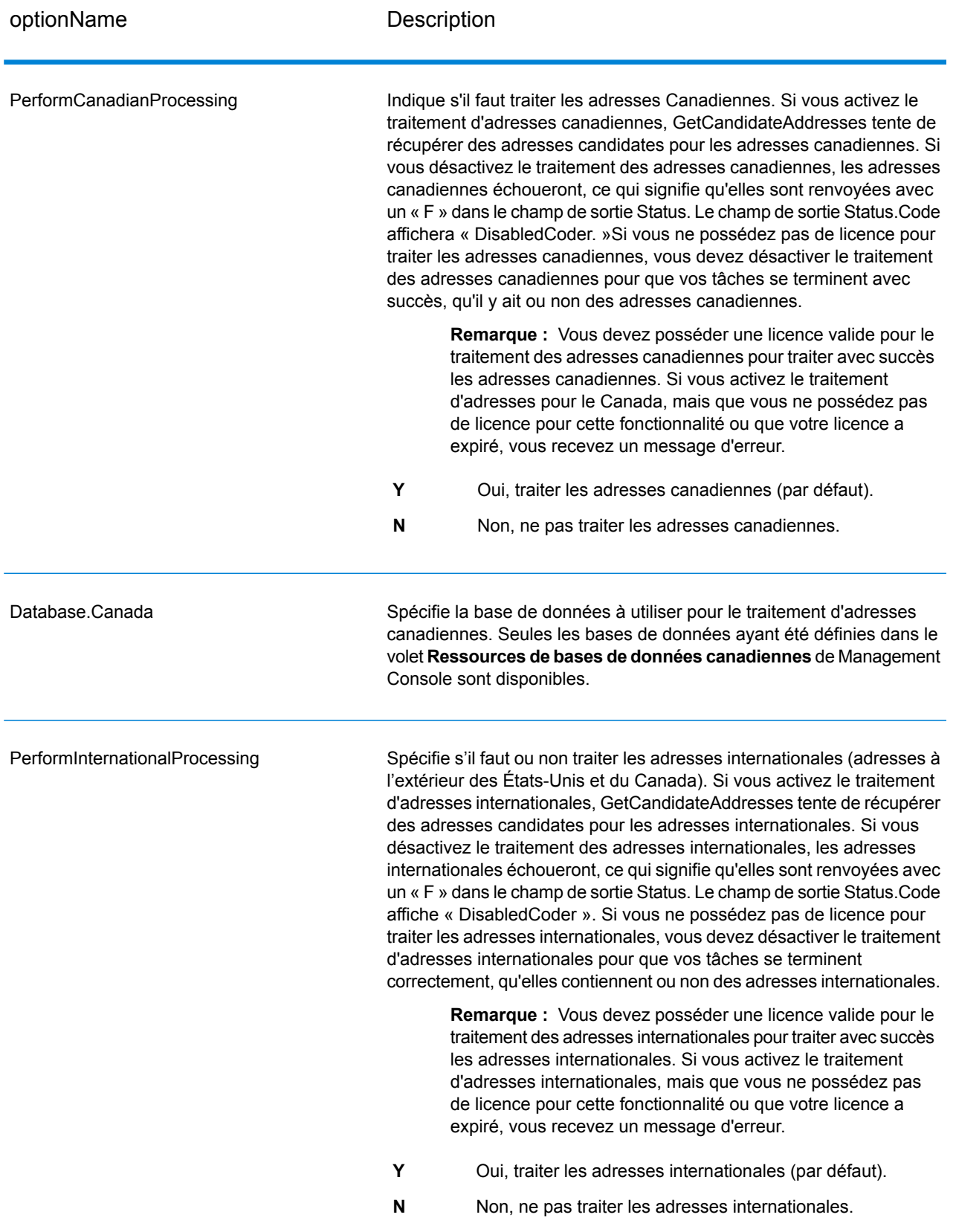

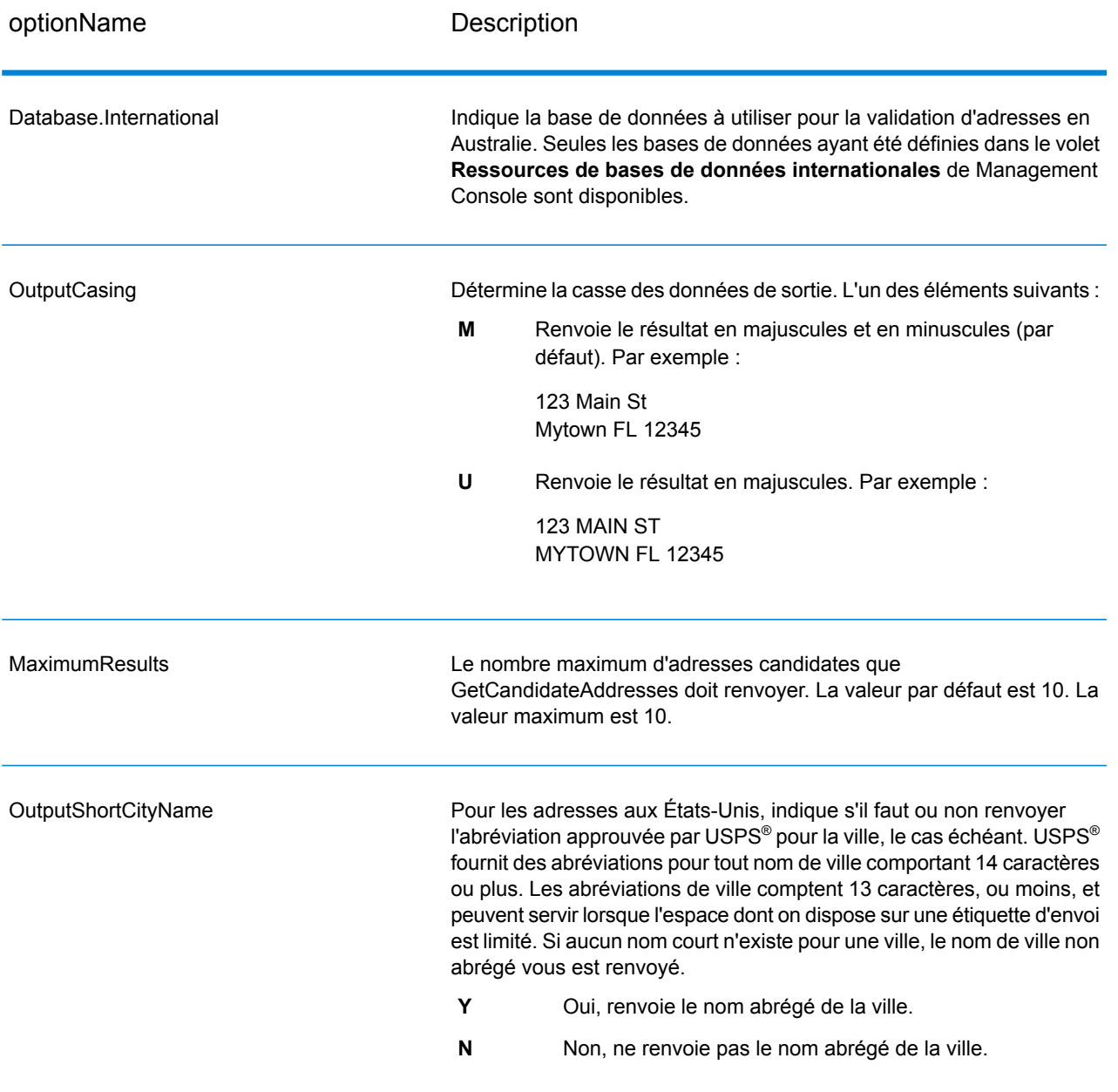

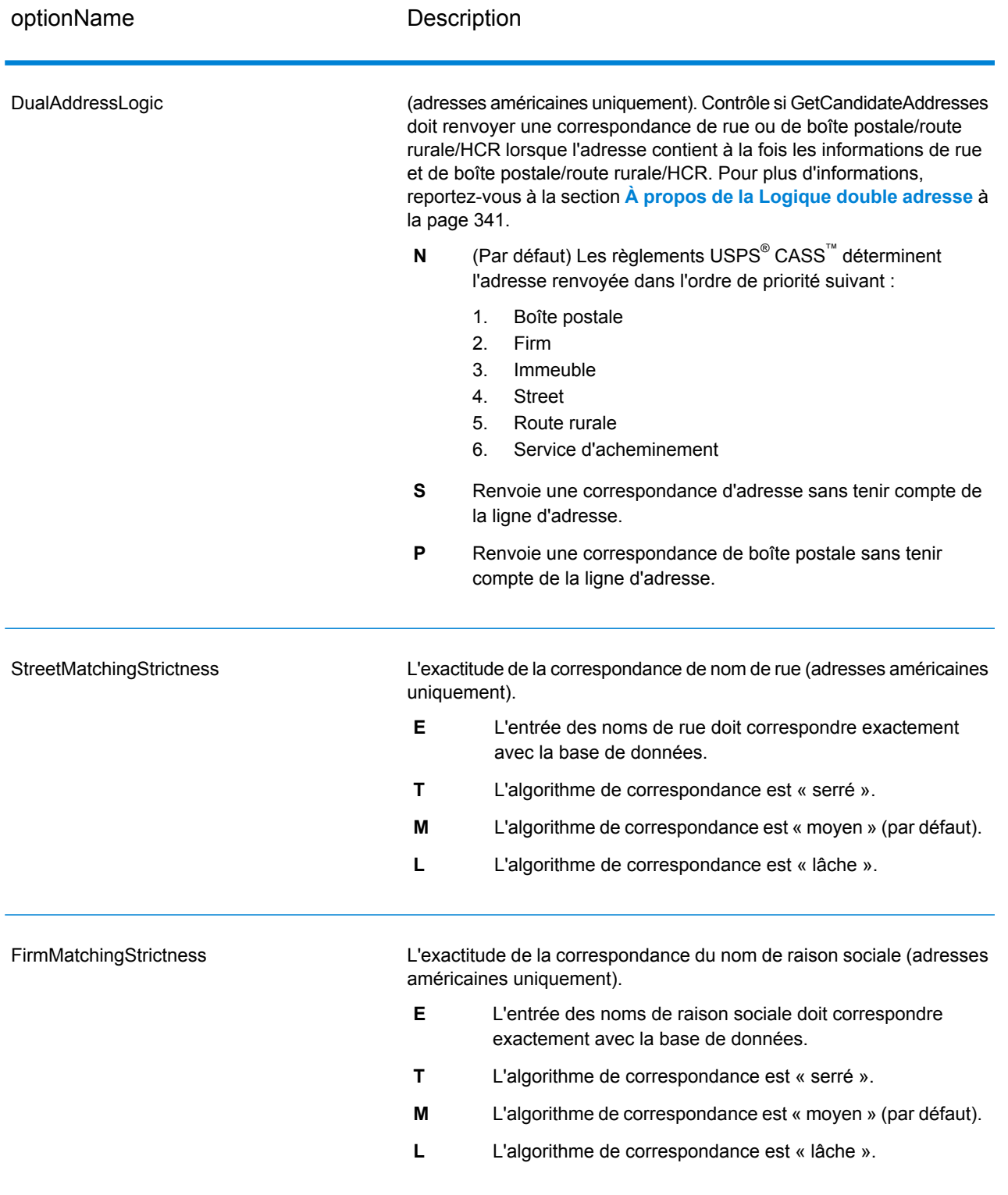

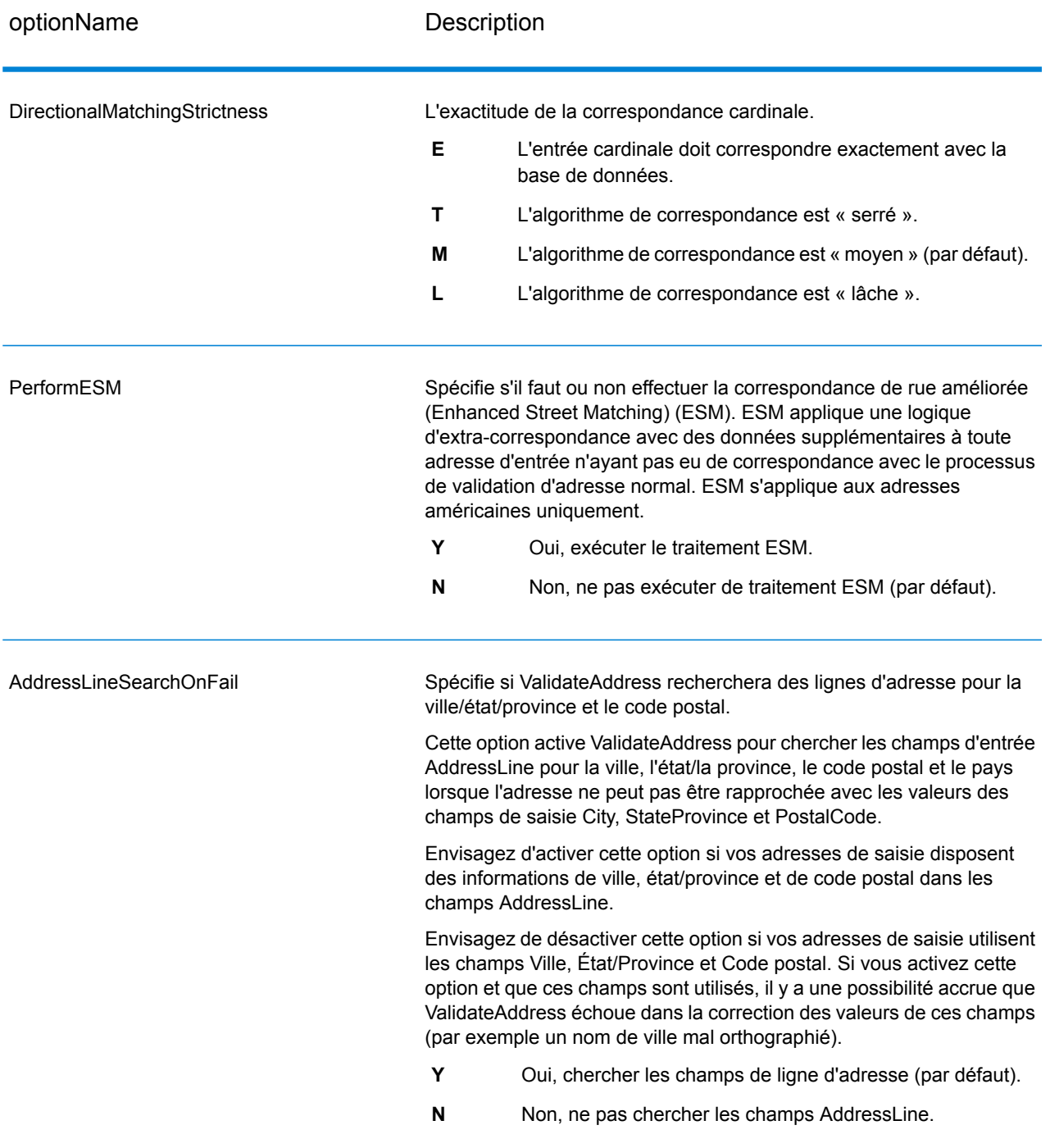

# **Réponse**

GetCandidateAddresses renvoie la sortie suivante.

# **Tableau 65 : Sortie de GetCandidateAddresses**

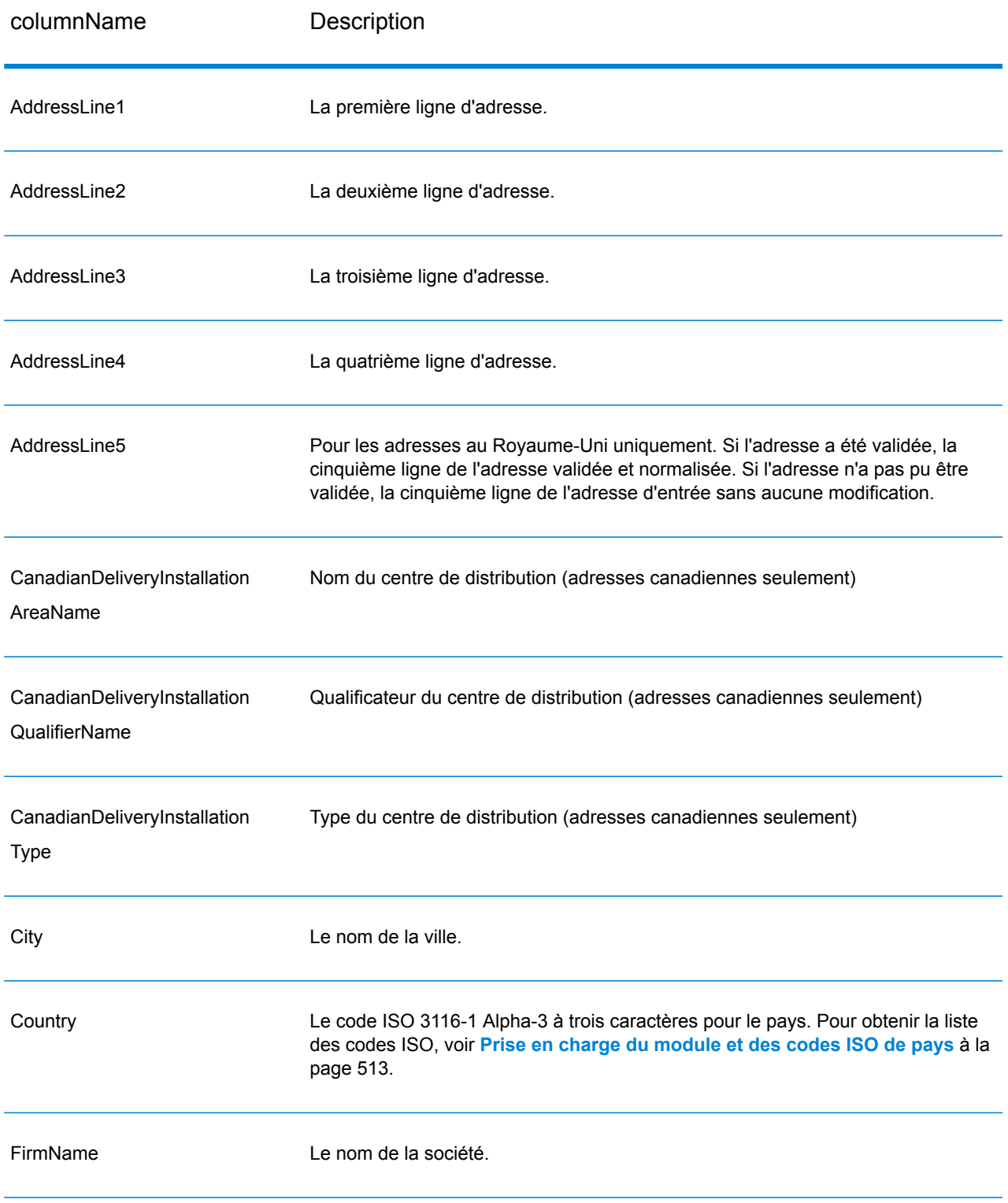

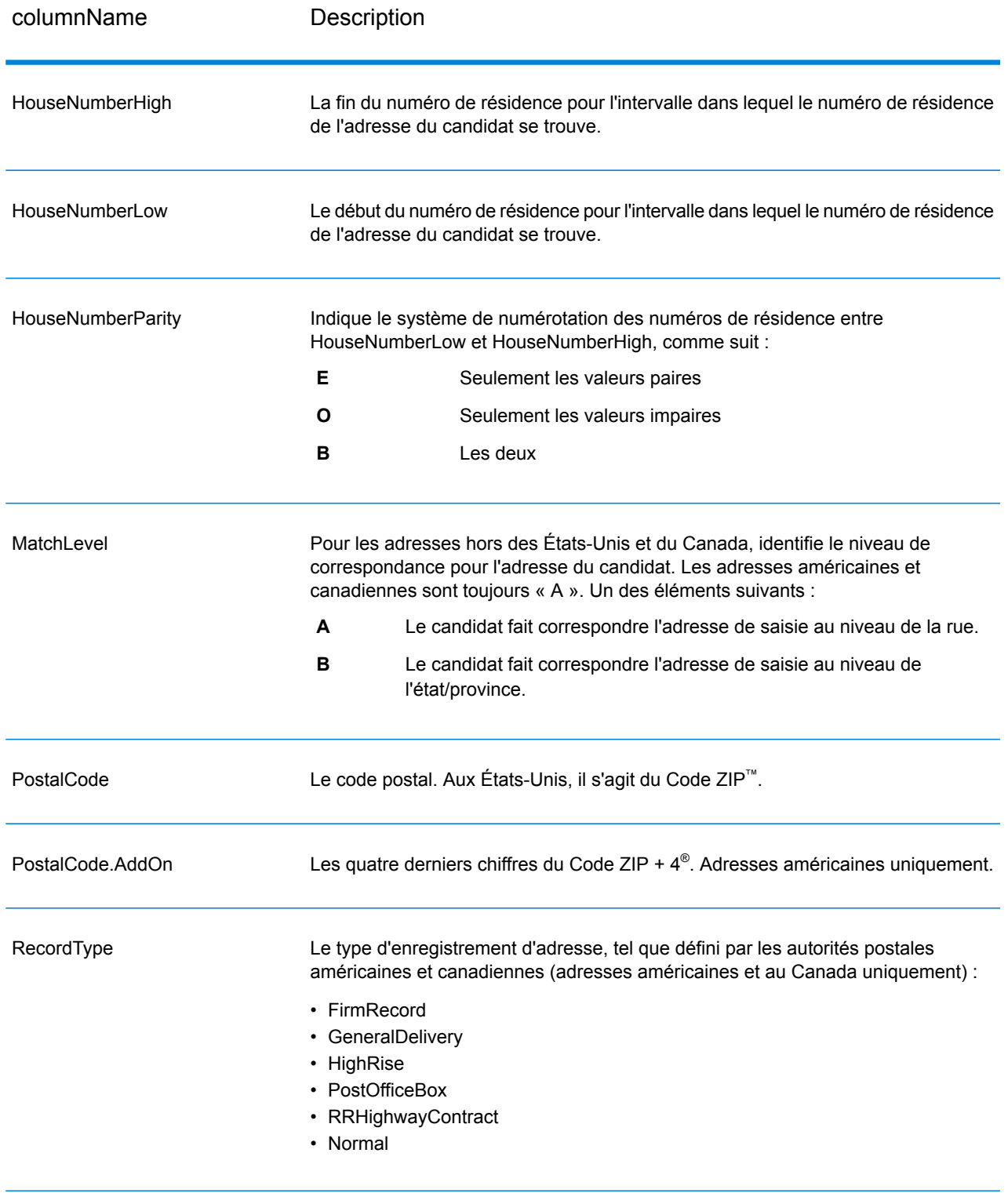

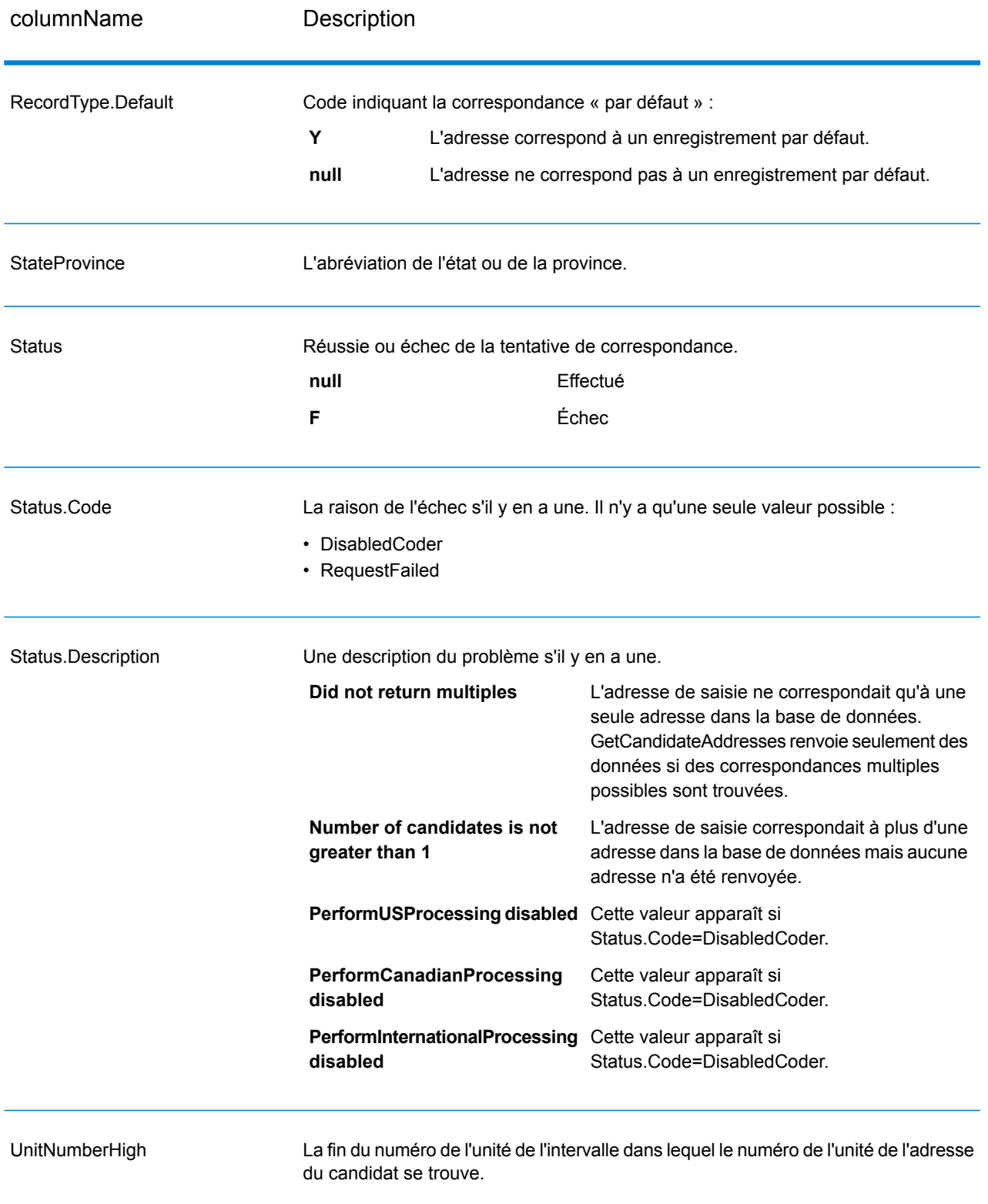

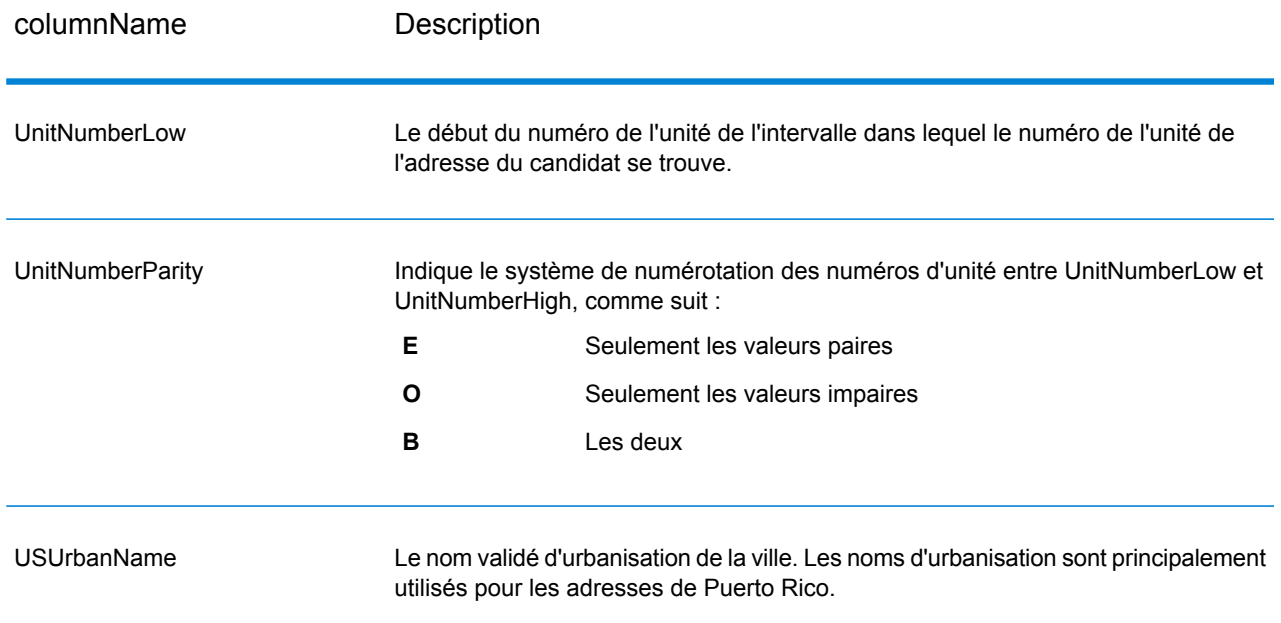

# GetCandidateAddressesLoqate

GetCandidateAddressesLoqate renvoie une liste d'adresses considérées comme des correspondances d'une adresse d'entrée donnée. GetCandidateAddressesLoqate renvoie les adresses candidates uniquement si l'adresse d'entrée correspond à plusieurs adresses de la base de données postale. Si l'adresse d'entrée correspond à une seule adresse de la base de données postale, aucune donnée d'adresse n'est renvoyée. Le champ d'entrée Pays est requis ; si ce champ est vide, aucune sortie ne sera renvoyée.

**Remarque :** Par défaut, l'option GetCandidateAddressesLoqate n'effectue pas de correspondance au niveau des numéros de maison individuelle. Elle utilise plutôt des plages de numéro de maison pour chaque rue. Une fois que l'option GetCandidateAddressesLoqate a déterminé le nom de la rue, le nom de la ville, le nom de l'État/province et le code postal, elle vérifie que le numéro de maison en entrée se situe dans l'une des plages de numéros de maison données pour le nom de rue correspondant. Le même type de logique s'applique aux numéros d'unité.

GetCandidateAddressesLoqate fait partie du module Universal Addressing.

#### **Entrée**

Le tableau suivant liste les options de configuration pour GetCandidateAddressesLoqate.

## **Tableau 66 : Format d'entrée**

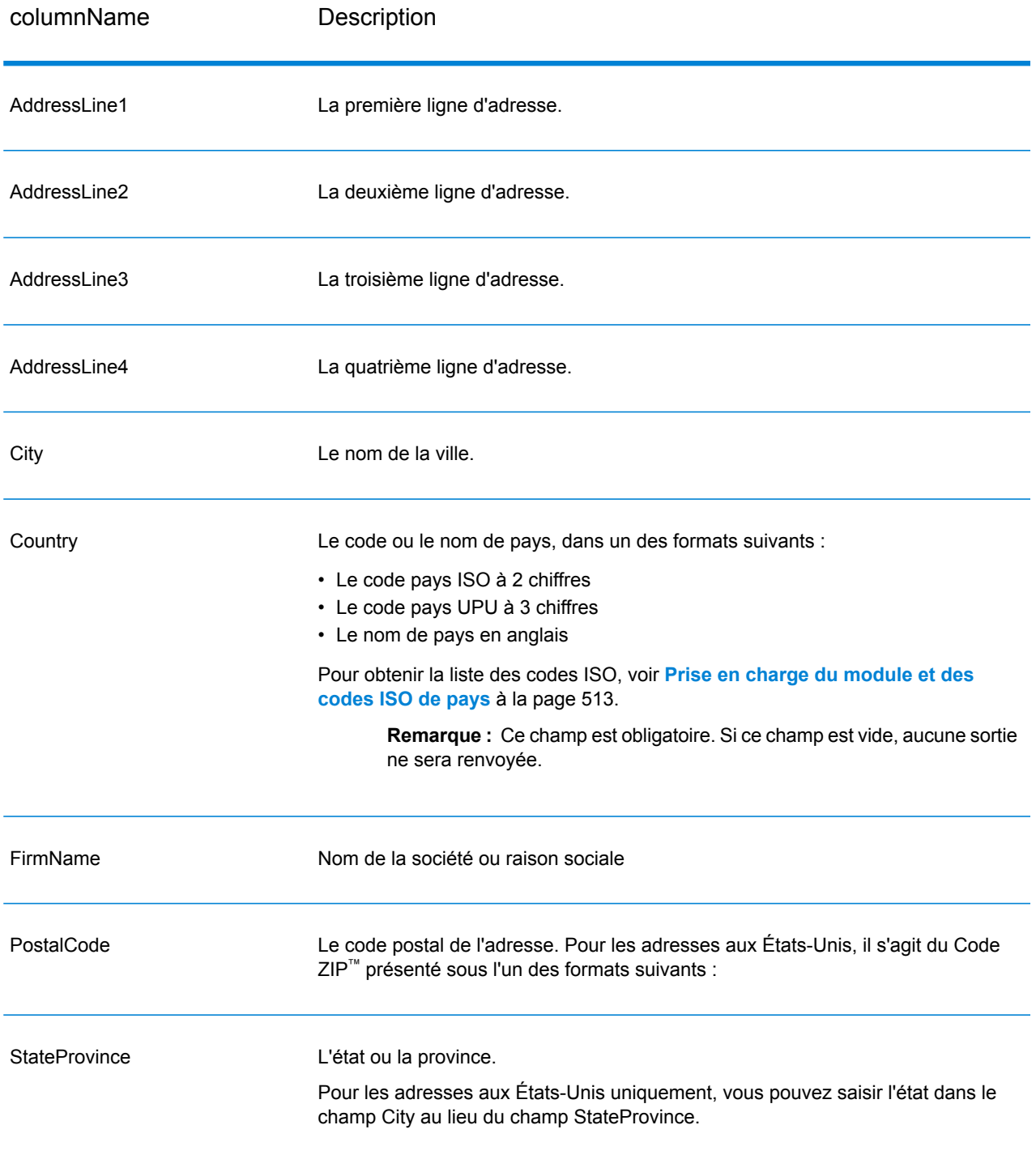

## **Tableau 67 : Options GetCandidateAddressesLoqate**

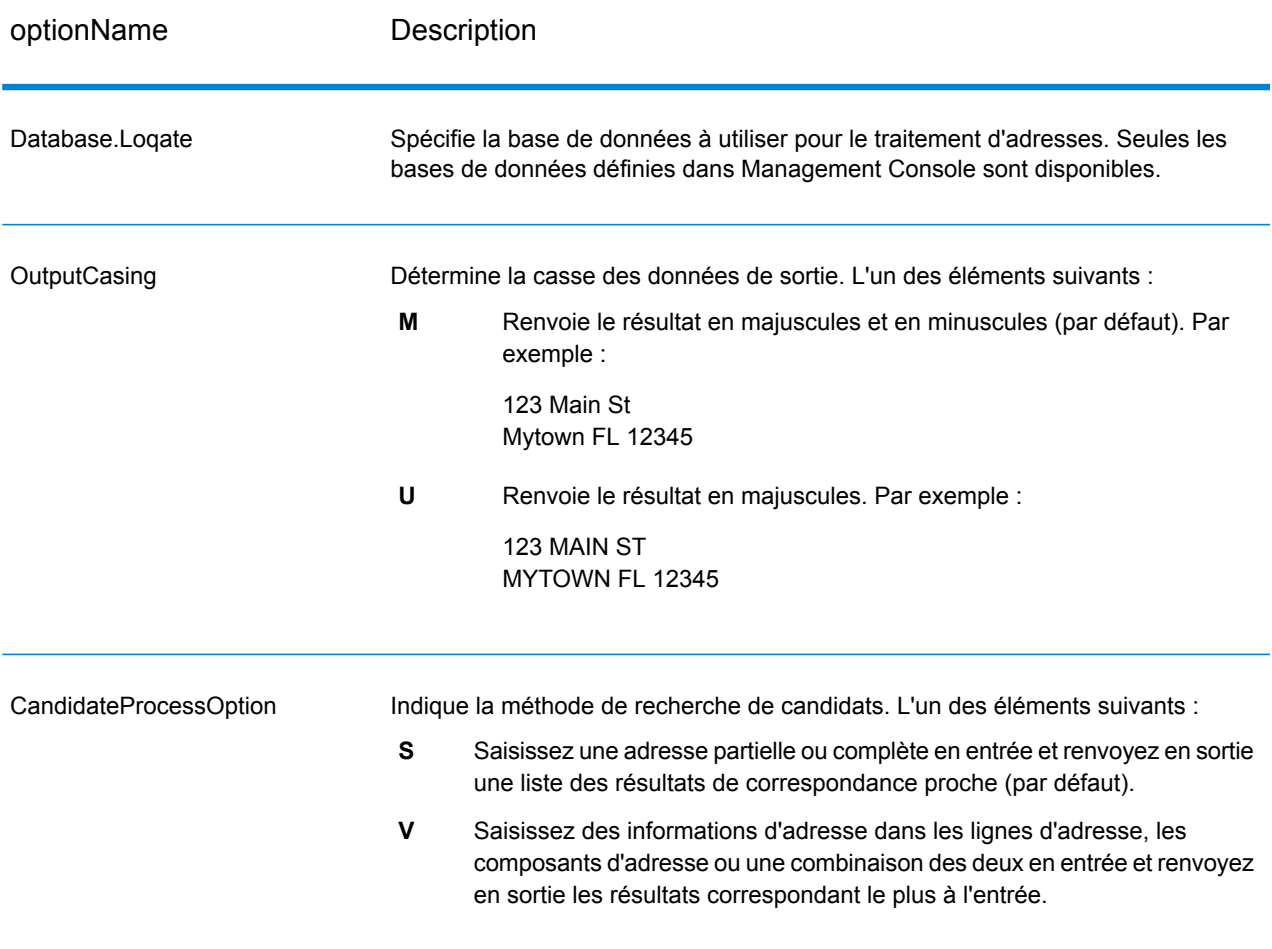

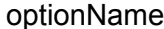

# Description

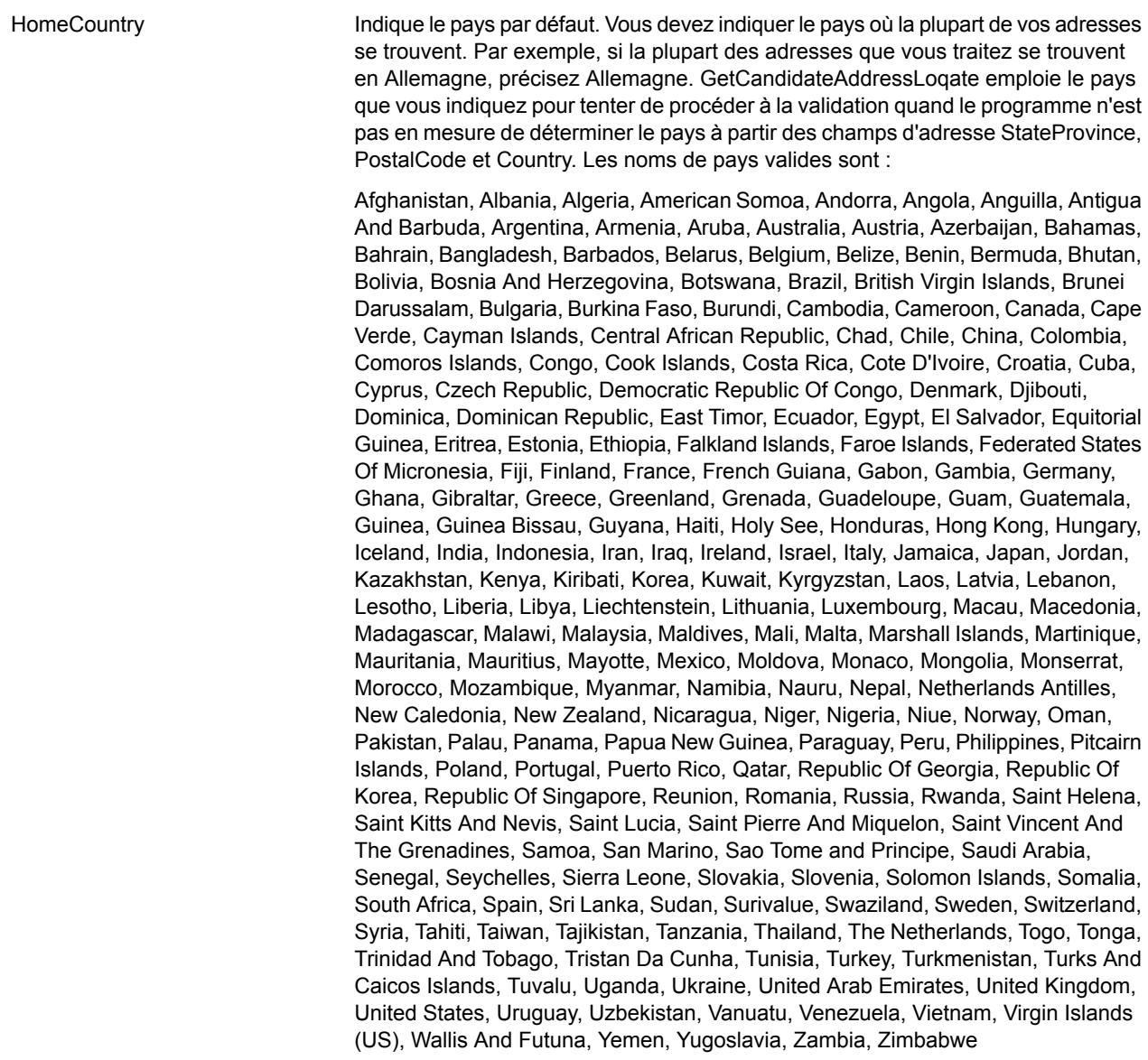

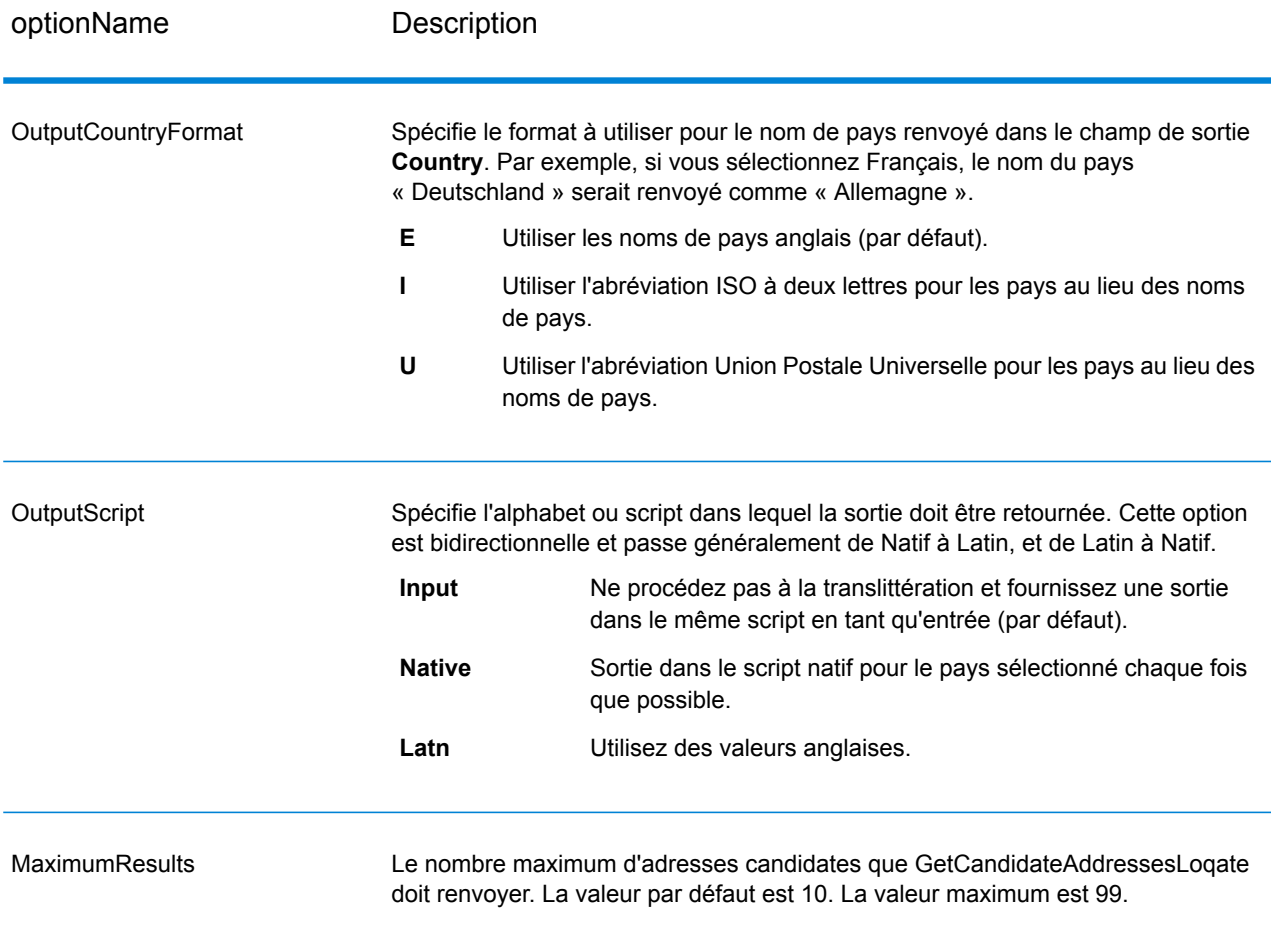

## **Réponse**

GetCandidateAddressesLoqate renvoie le résultat suivant.

# **Tableau 68 : Sortie de GetCandidateAddressesLoqate**

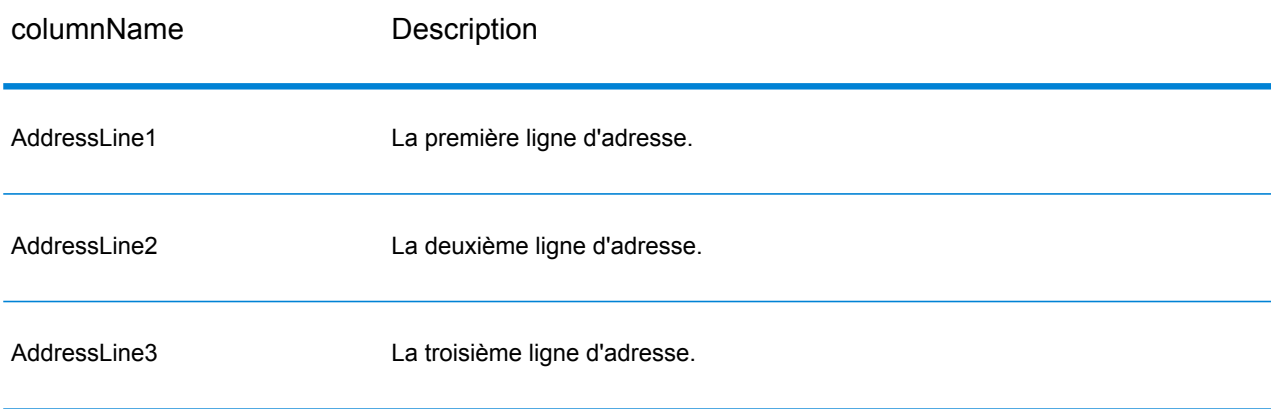

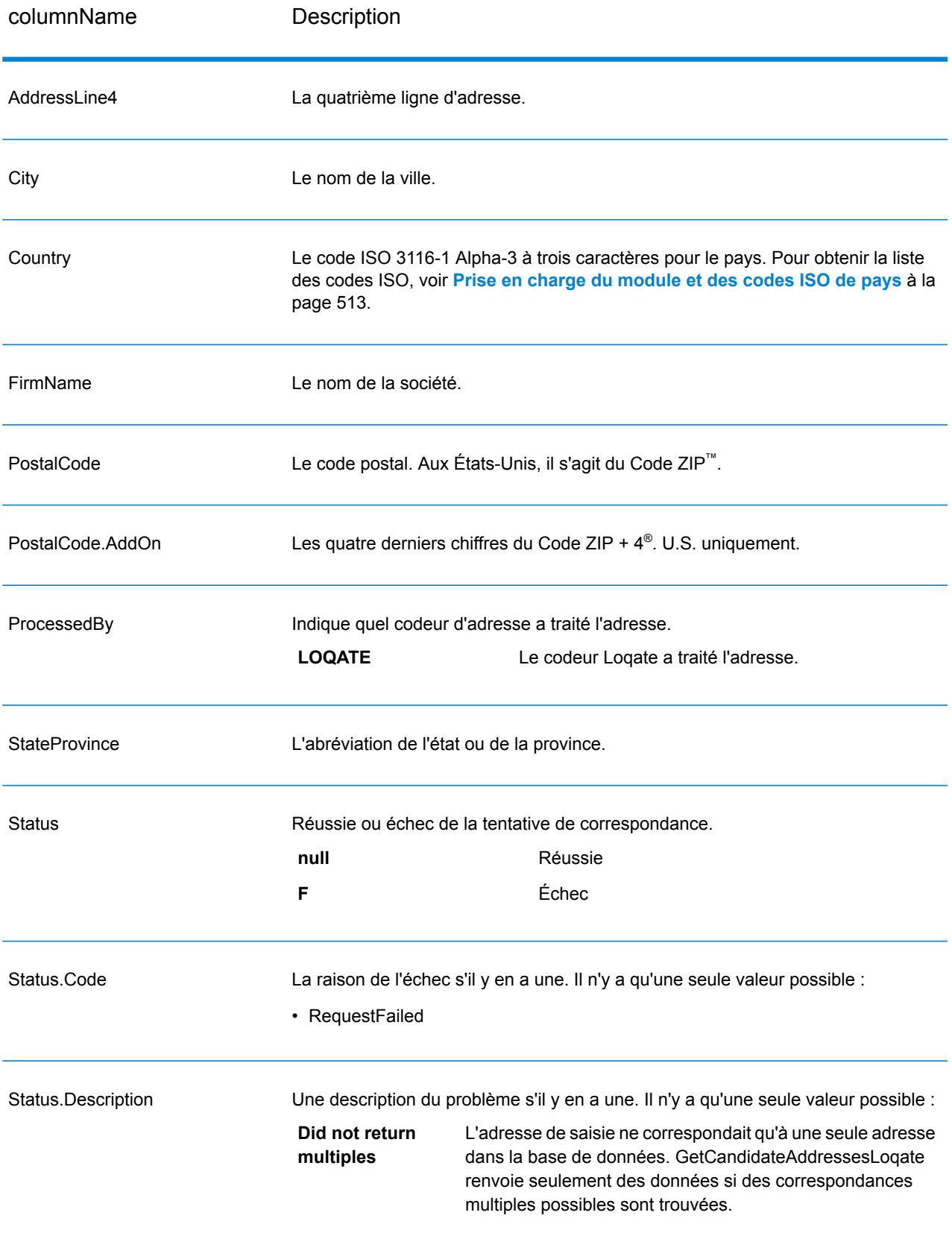

# **GetCityStateProvince**

GetCityStateProvince renvoie une ville et l'état/province pour un code postal d'entrée spécifié.

**Remarque :** GetCityStateProvince fonctionne avec les adresses aux États-Unis et au Canada uniquement.

GetCityStateProvince fait partie du module Universal Addressing.

#### **Entrée**

Le tableau suivant indique les champs de saisie.

#### **Tableau 69 : Entrée GetCityStateProvince**

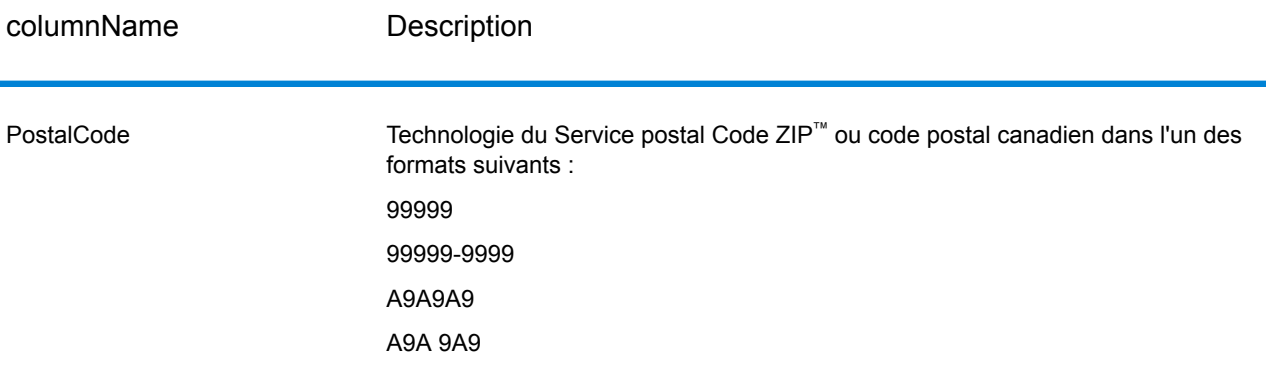

# **Tableau 70 : Options GetCityStateProvince**

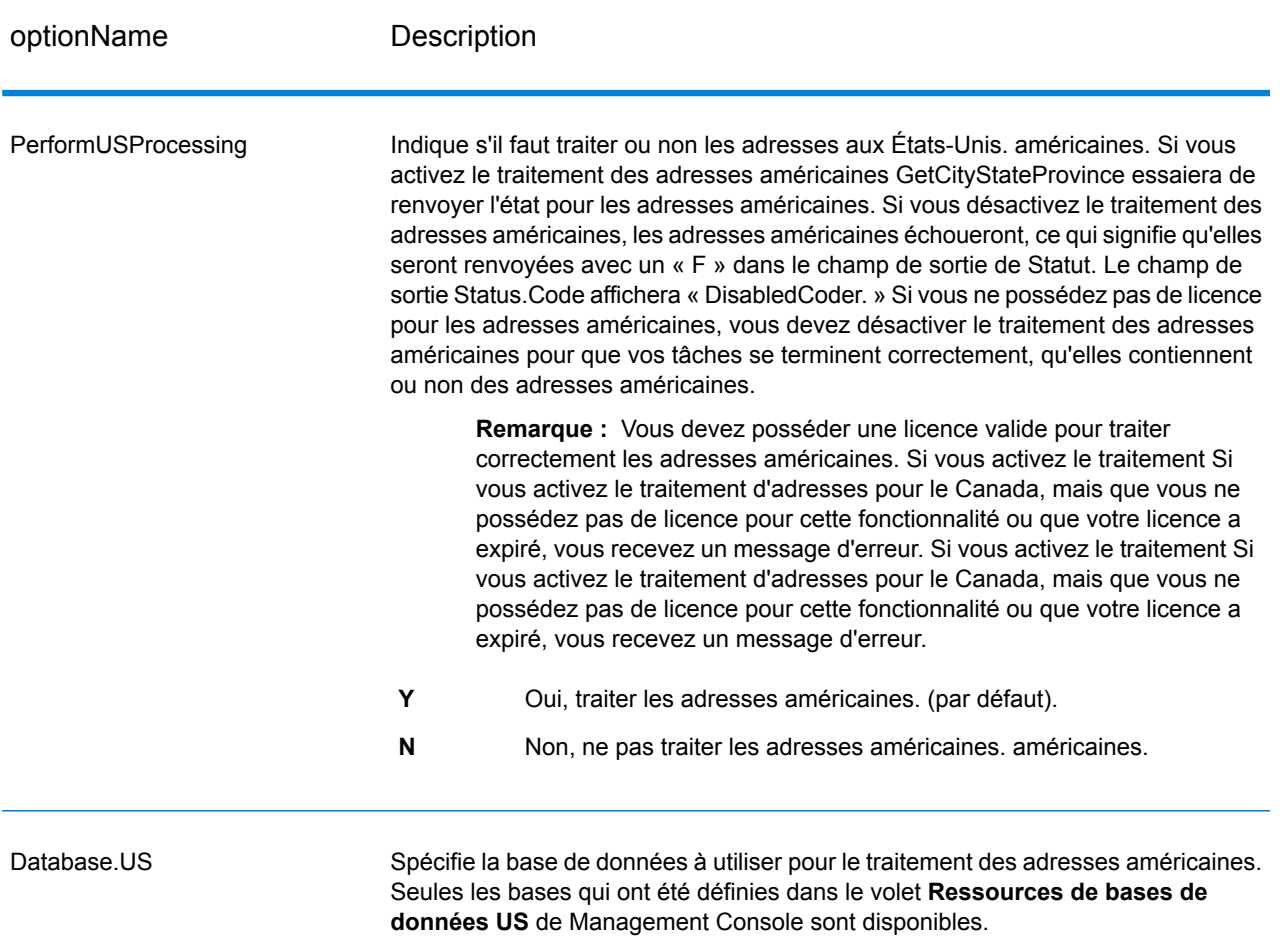

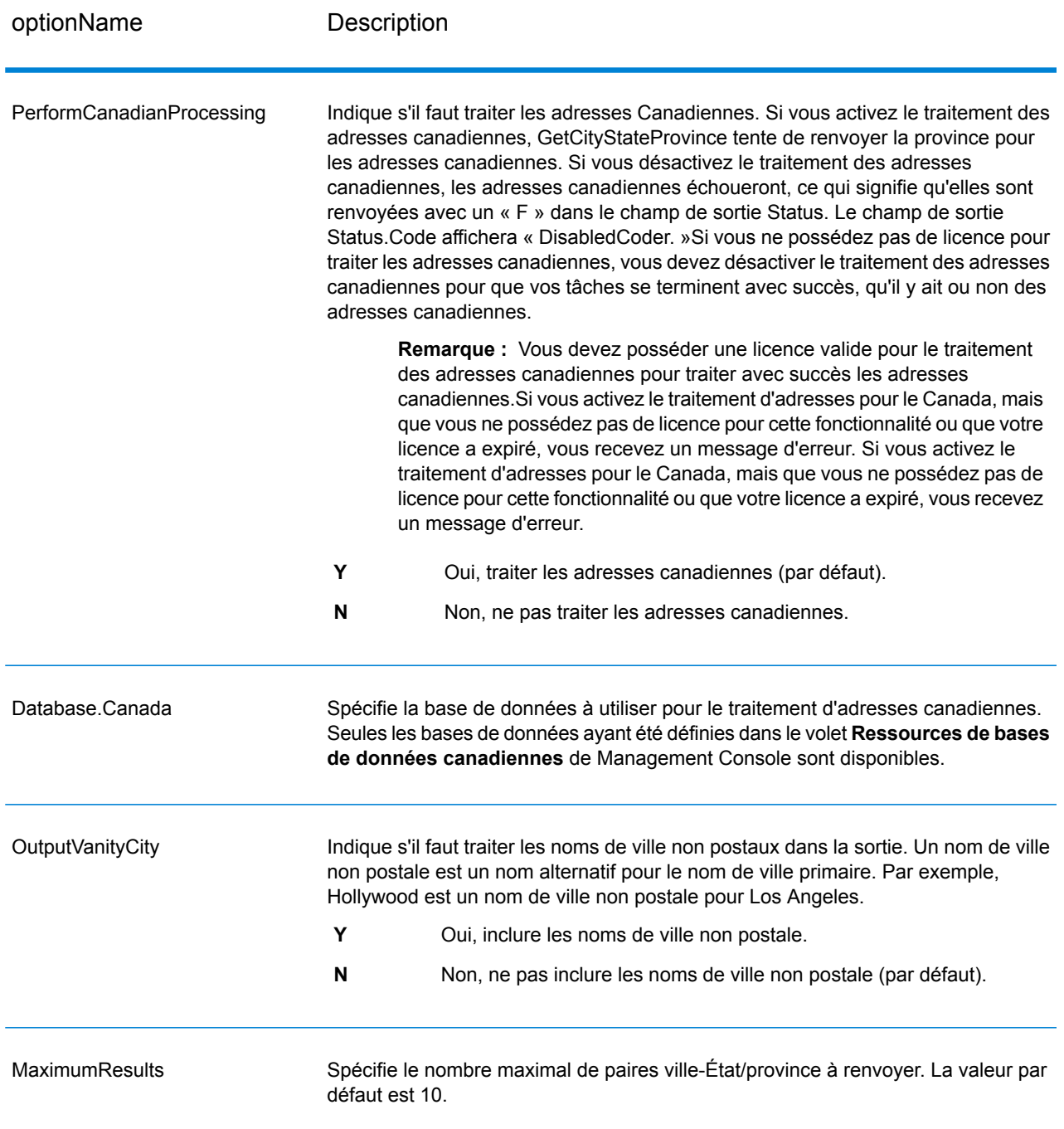

#### **Réponse**

GetCityStateProvince renvoie la ville correspondante et l'état/province pour le code postal d'entrée ainsi qu'un code qui indique la réussite ou l'échec de la tentative de correspondance. Si plus d'une ville/État ou ville/province correspond au code postal d'entrée, des enregistrements de sortie multiples sont renvoyés.

# **Tableau 71 : Sortie GetCityStateProvince**

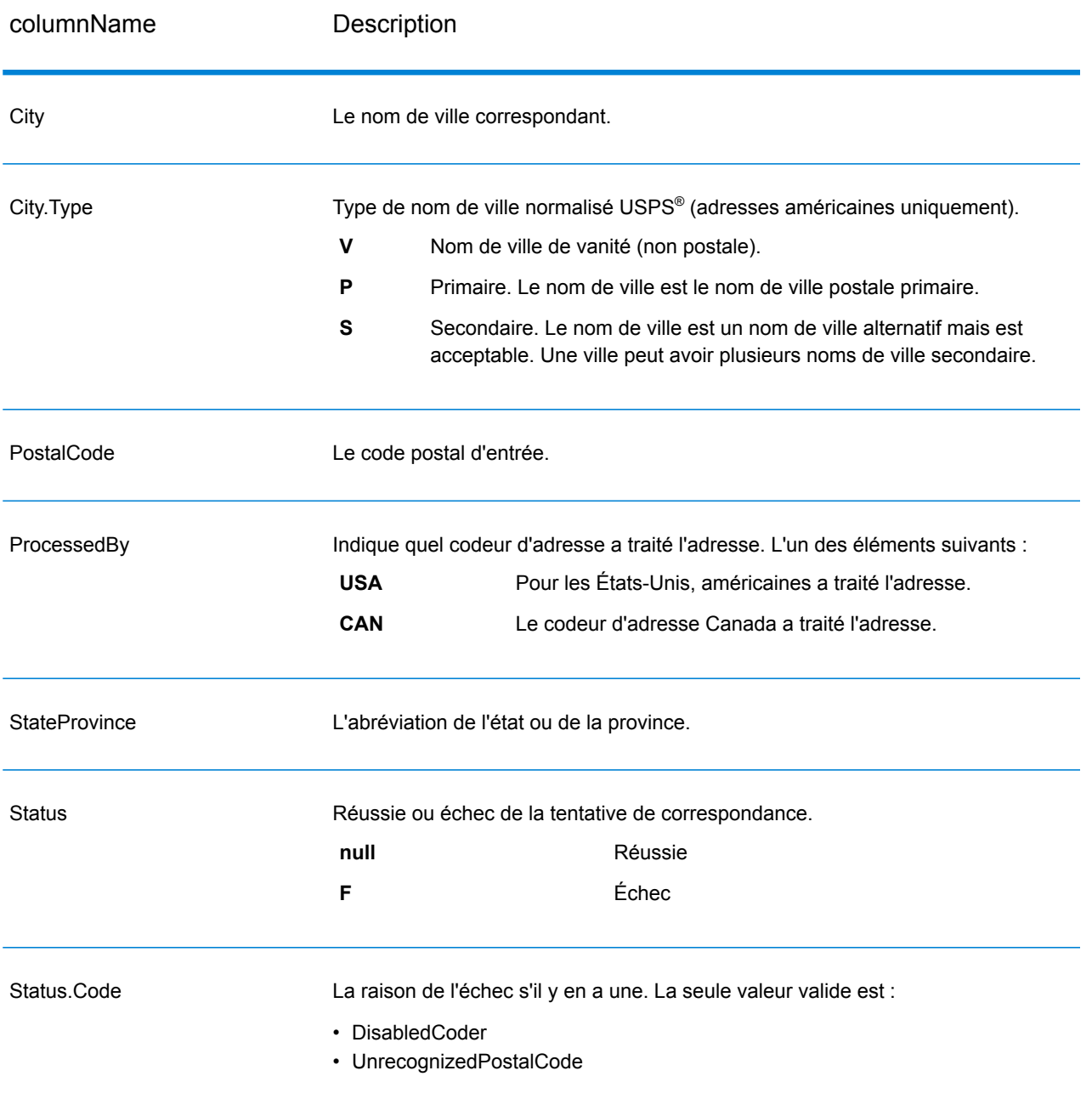

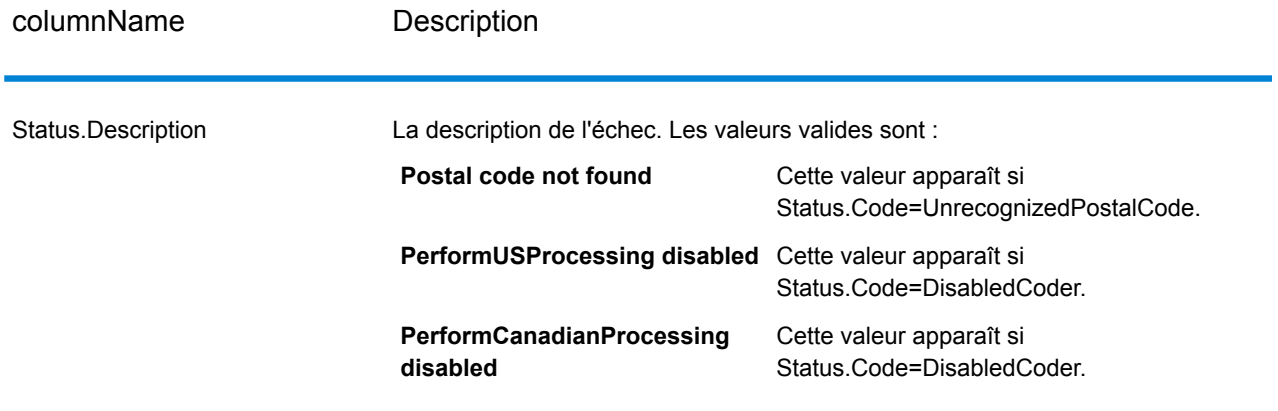

# GetCityStateProvinceLoqate

GetCityStateProvinceLoqate renvoie une ville et l'état/province pour un code postal d'entrée spécifié.

Ce stage fait partie du module Universal Addressing.

#### **Entrée**

Le tableau suivant indique les champs de saisie.

#### **Tableau 72 : Entrée GetCityStateProvinceLoqate**

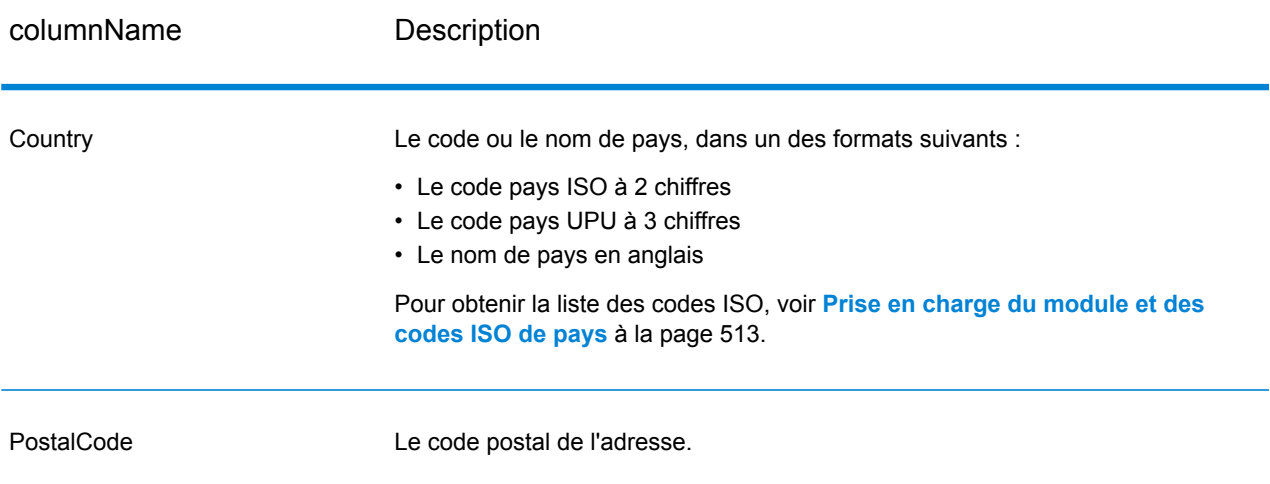

#### **Tableau 73 : Options GetCityStateProvinceLoqate**

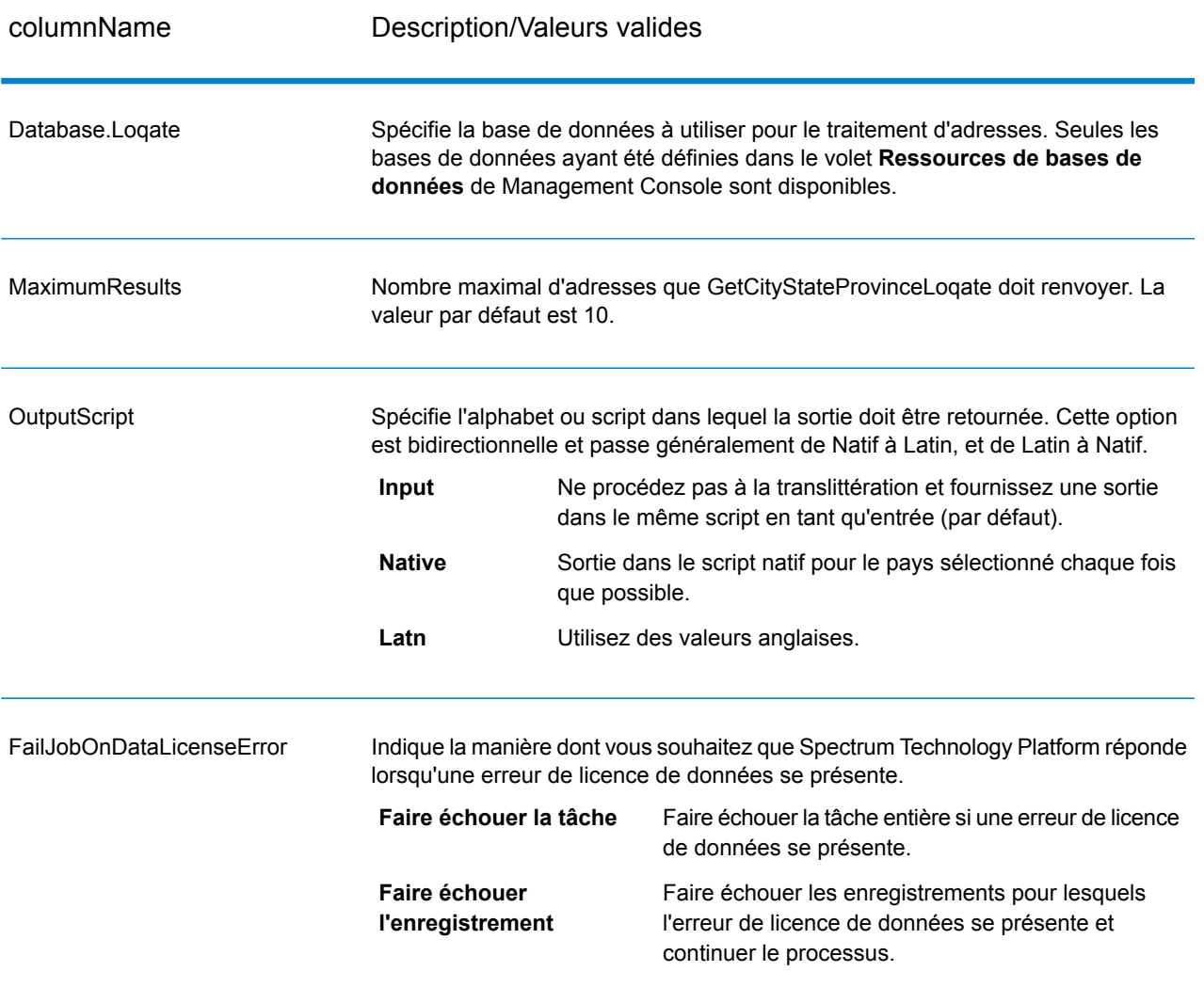

#### **Réponse**

GetCityStateProvinceLoqate renvoie la ville correspondante et l'état/province pour le code postal d'entrée ainsi qu'un code qui indique la réussite ou l'échec de la tentative de correspondance. Si plus d'une ville/État ou ville/province correspond au code postal d'entrée, des enregistrements de sortie multiples sont renvoyés.

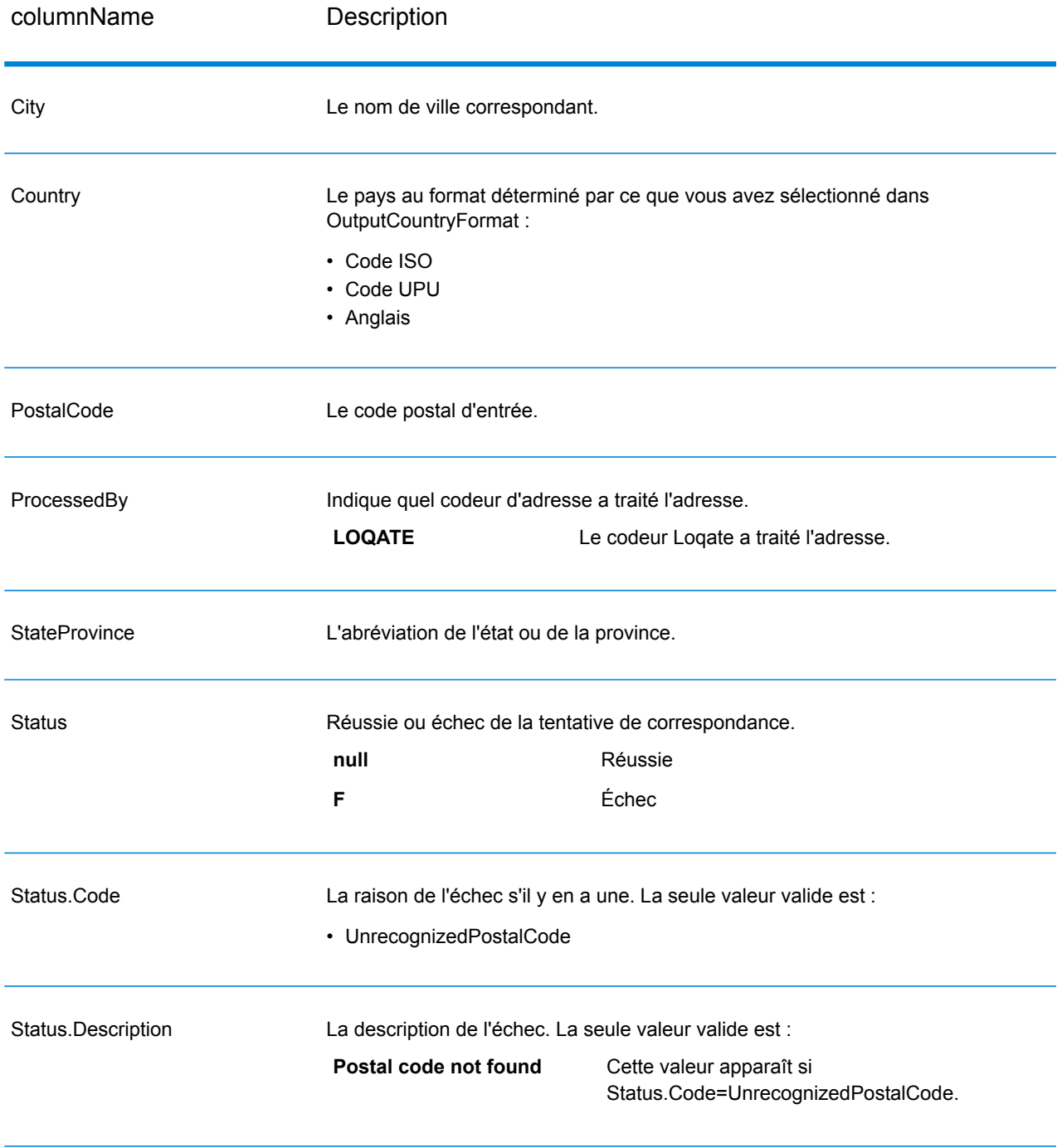

# **Tableau 74 : Sortie GetCityStateProvinceLoqate**

# **GetPostalCodes**

GetPostalCodes vous permet de rechercher les codes postaux pour une ville particulière. Le service sélectionne une ville, un État et un pays en entrée et renvoie les codes postaux pour cette ville. La saisie doit être tout à fait correcte pour renvoyer des codes postaux.

**Remarque :** GetPostalCodes ne fonctionne qu'avec des adresses et non-américaines.

GetPostalCodes fait partie du module Universal Addressing.

#### **Entrée**

GetPostalCodes prend ville, état/province et pays en entrée.

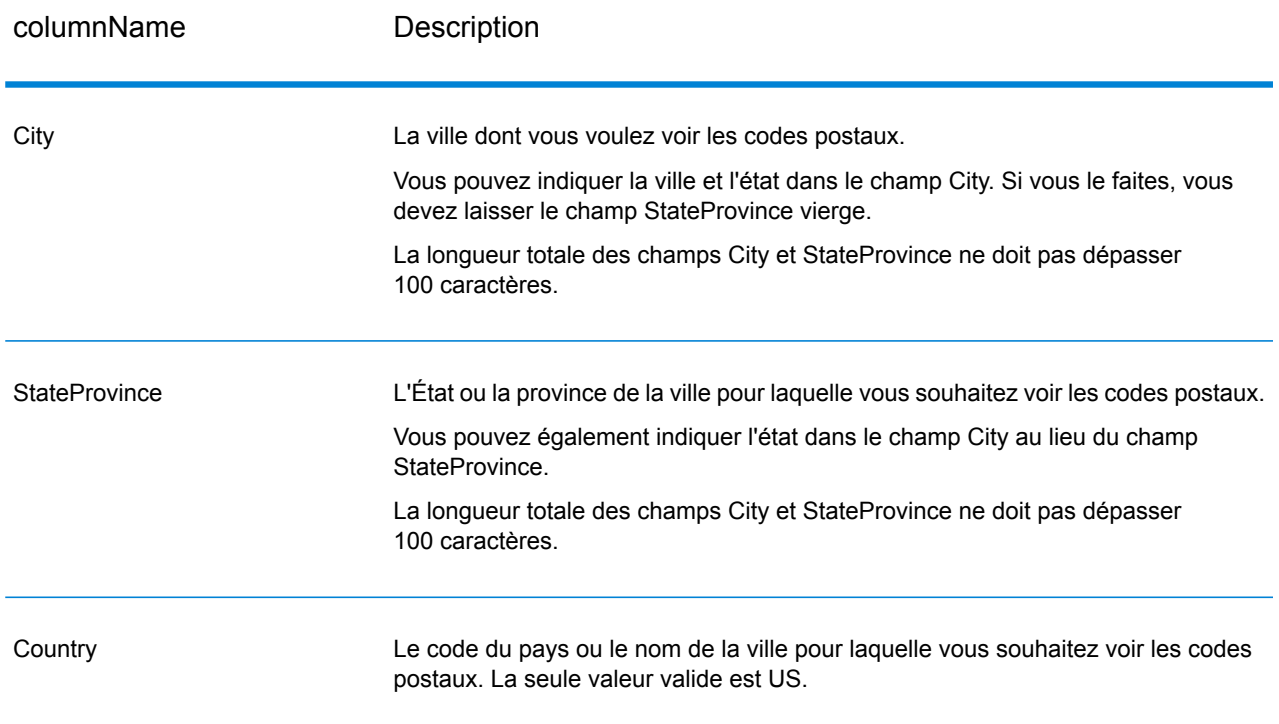

#### **Tableau 75 : Entrée GetPostalCodes**

#### **Tableau 76 : Options GetPostalCodes**

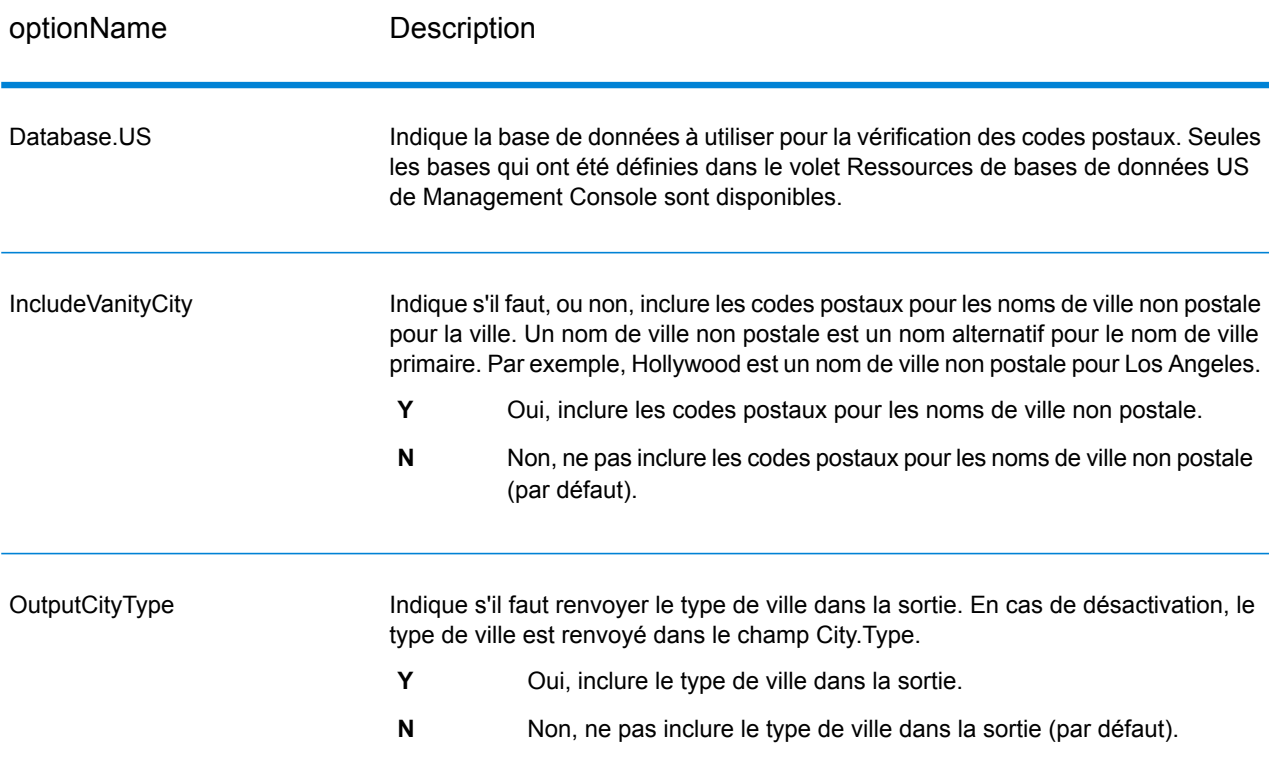

#### **Réponse**

GetPostalCodes renvoie les codes postaux pour une ville spécifiée. Chaque code postal est renvoyé dans un enregistrement séparé avec les données reprises dans le tableau suivant.

# **Tableau 77 : Sortie GetPostalCodes**

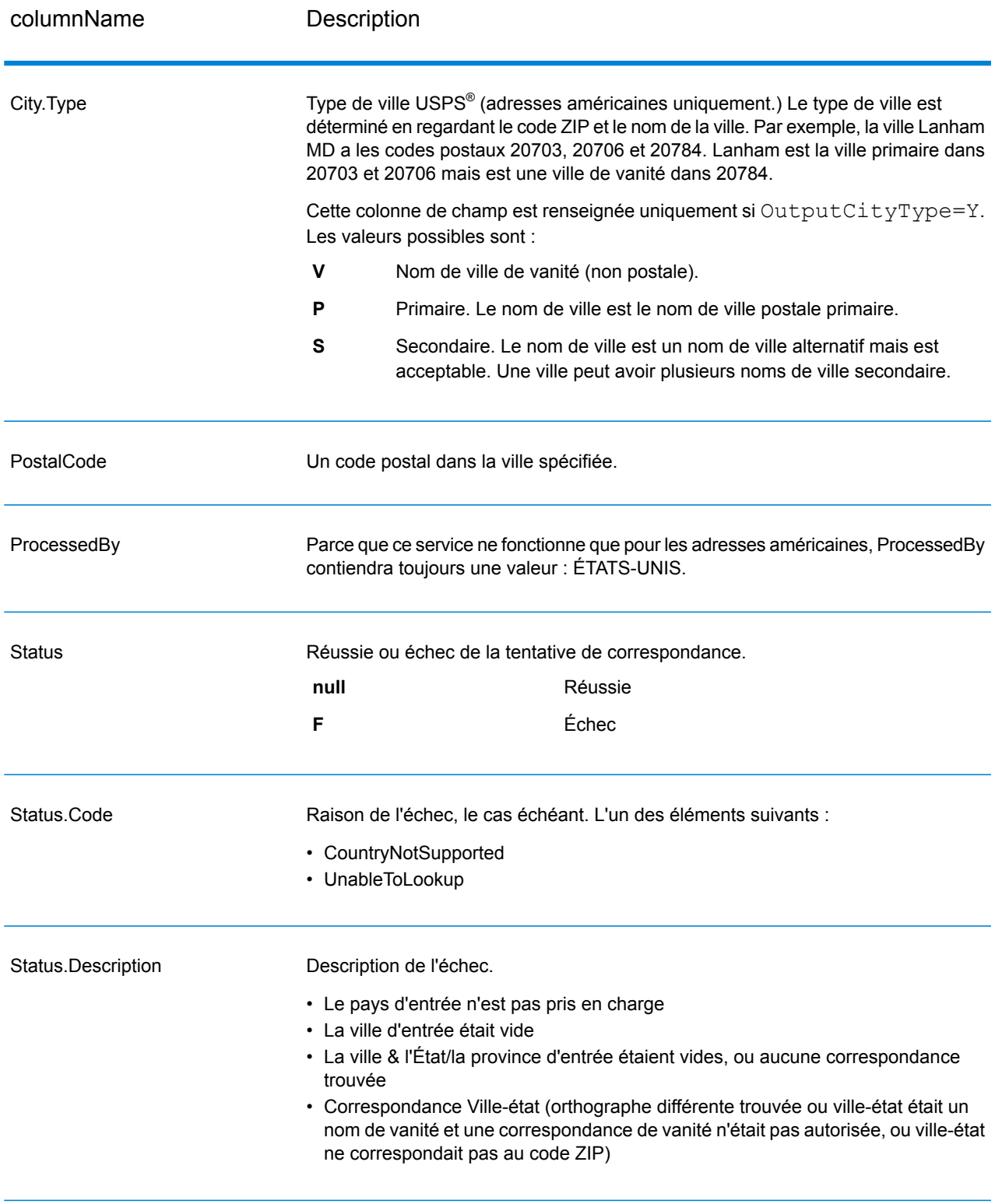

# GetPostalCodes Loqate

GetPostalCodesLoqate vous permet de rechercher les codes postaux pour une ville particulière. Le service sélectionne une ville, un État et un pays en entrée et renvoie les codes postaux pour cette ville. La saisie doit être tout à fait correcte pour renvoyer des codes postaux.

GetPostalCodesLoqate fait partie du module Universal Addressing.

#### **Entrée**

GetPostalCodesLoqate prend une ville, un état/province et un pays comme entrée.

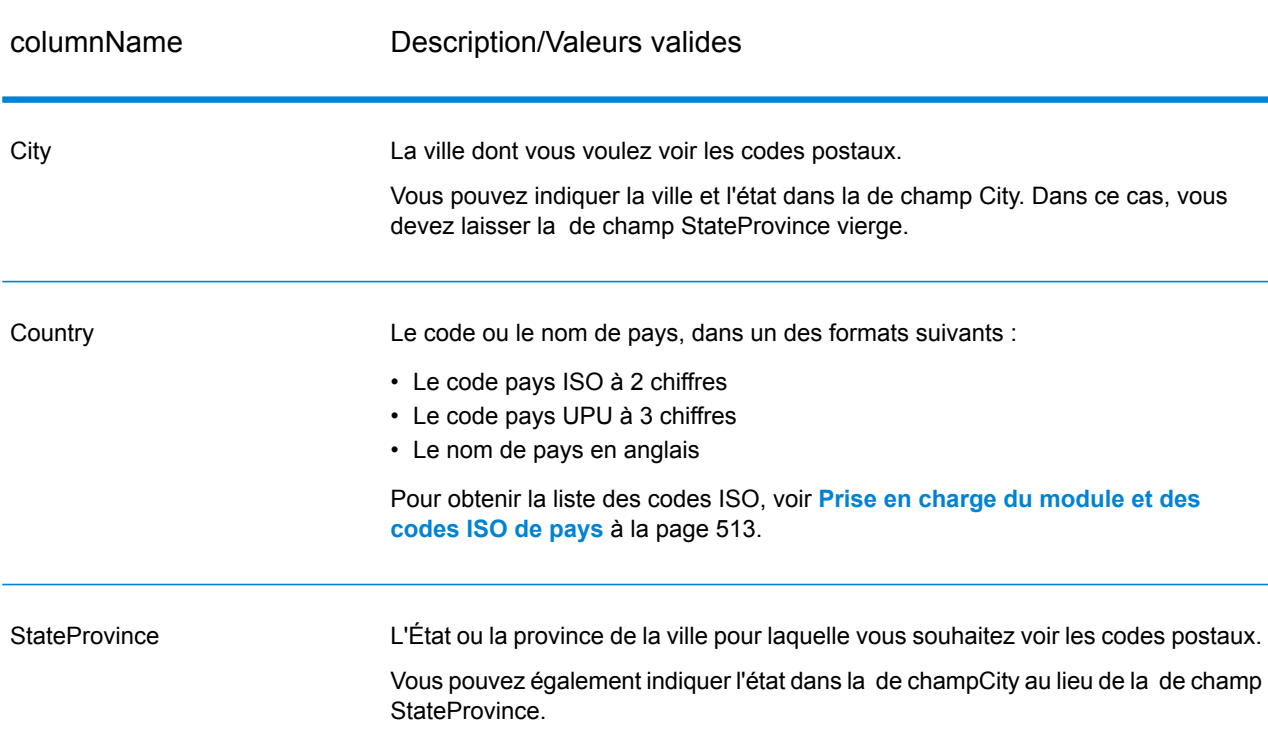

#### **Tableau 78 : Entrée GetPostalCodesLoqate**

#### **Tableau 79 : Options GetPostalCodesLoqate**

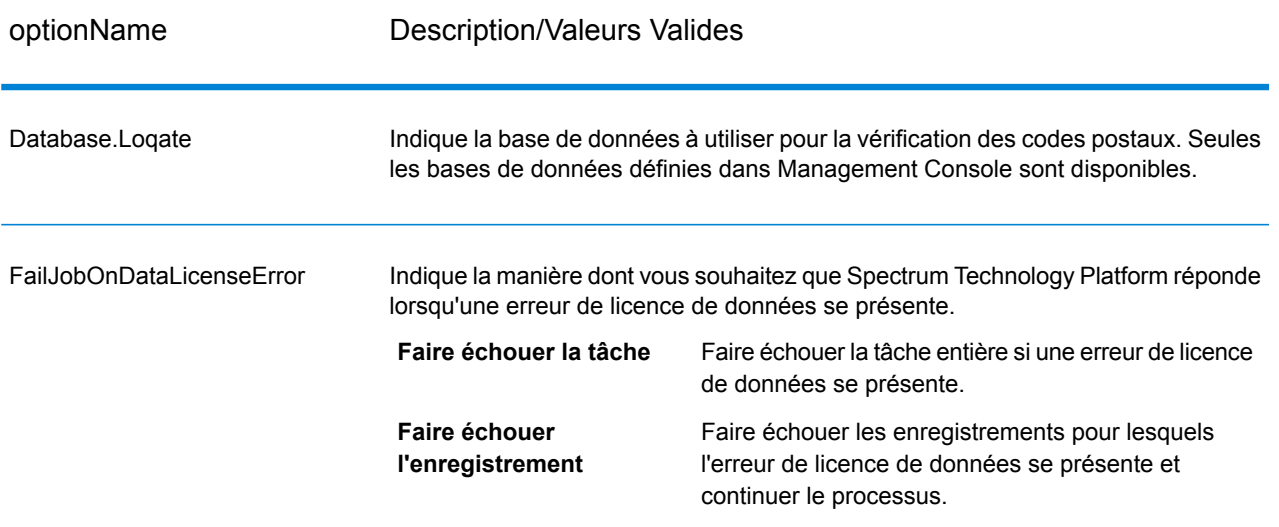

#### **Sortie**

GetPostalCodesLoqate renvoie les codes postaux pour une ville spécifiée. Chaque code postal est renvoyé dans un enregistrement séparé avec les données reprises dans le tableau suivant.

#### **Tableau 80 : Sortie GetPostalCodesLoqate**

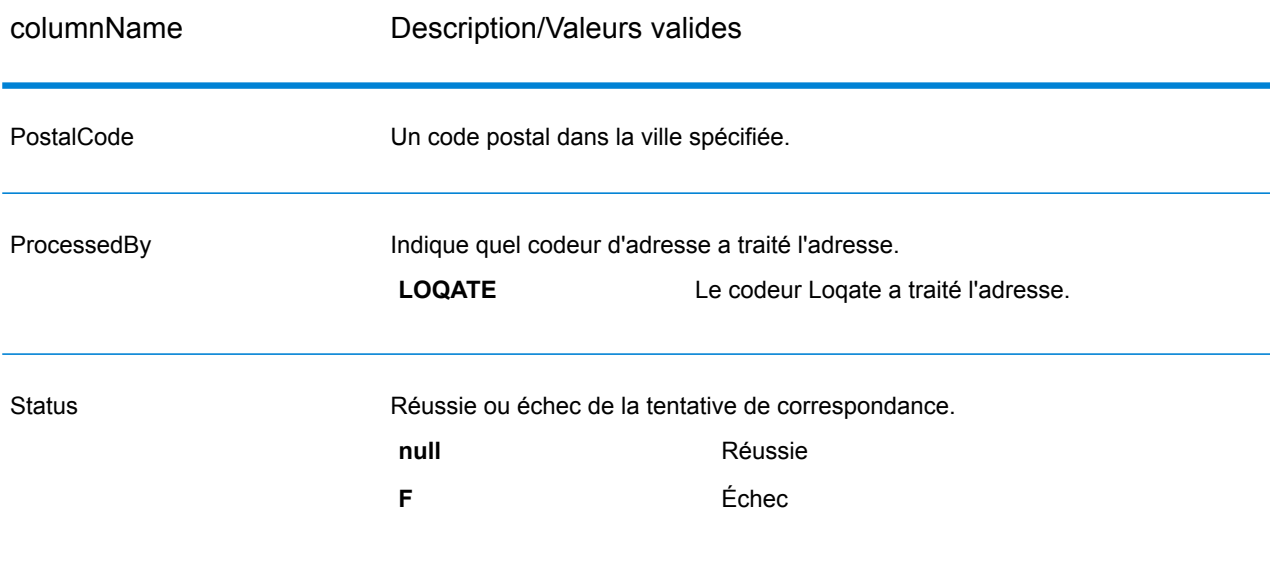

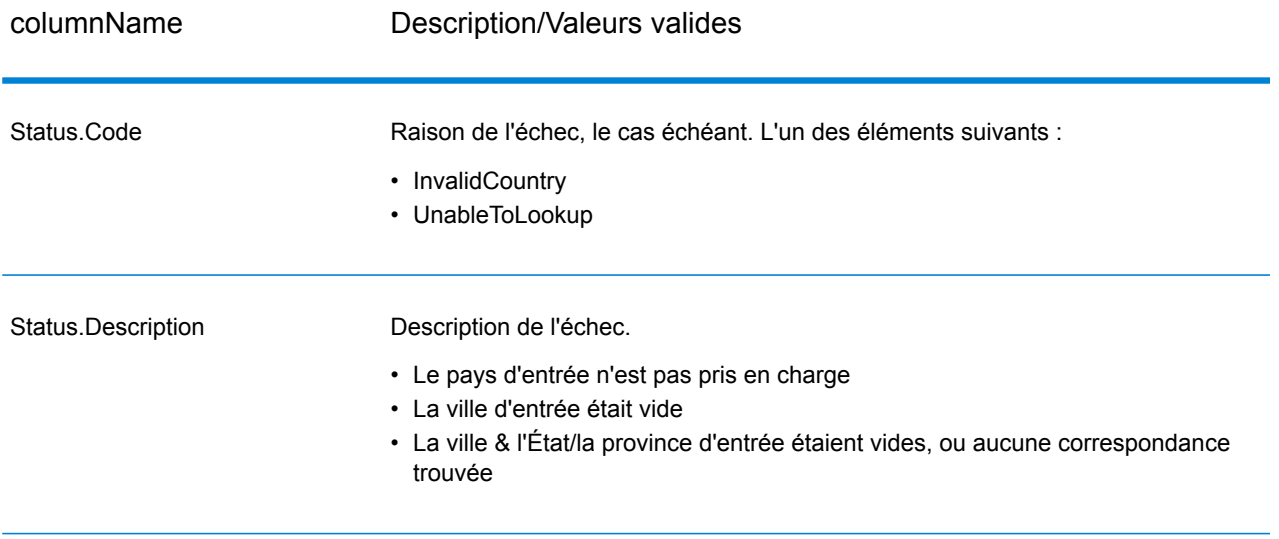

ValidateAddress normalise et valide les adresses en utilisant les données postales des services postaux officiels. ValidateAddress peut corriger les informations et mettre l'adresse en forme au format préféré par le service postal applicable. Il ajoute également les informations postales manquantes, comme les codes postaux, les noms de ville, les noms de l'État/province, et plus encore.

ValidateAddress renvoie également des indicateurs de résultat sur les tentatives de validation, comme la validation de l'adresse par ValidateAddress, le niveau de confiance dans l'adresse renvoyée, la raison de l'échec si l'adresse n'a pas pu être validée, etc.

Lors de la mise en correspondance et de la normalisation de l'adresse, ValidateAddress sépare les lignes d'adresse en composants et les compare au contenu des bases de données du module Universal Addressing. Si une correspondance existe, l'adresse d'entrée est *normalisée* en fonction des informations de la base de données. S'il n'existe pas de correspondance dans la base de données, ValidateAddress peut éventuellement *formater* les adresses d'entrée. Le processus de mise en forme tente de structurer les lignes d'adresse conformément aux conventions du service postal approprié.

ValidateAddress fait partie du module Universal Addressing.

#### **Entrée**

ValidateAddress prend une adresse en entrée. Toutes les adresses utilisent ce format sans tenir compte du pays de l'adresse. Voir **[Traitement](#page-326-0) de la ligne d'adresse pour les États-Unis Adresses** à la page 327 pour les informations importantes sur la façon dont les données de ligne d'adresse sont traitées pour les adresses et non-américaines.
# **Tableau 81 : Format d'entrée**

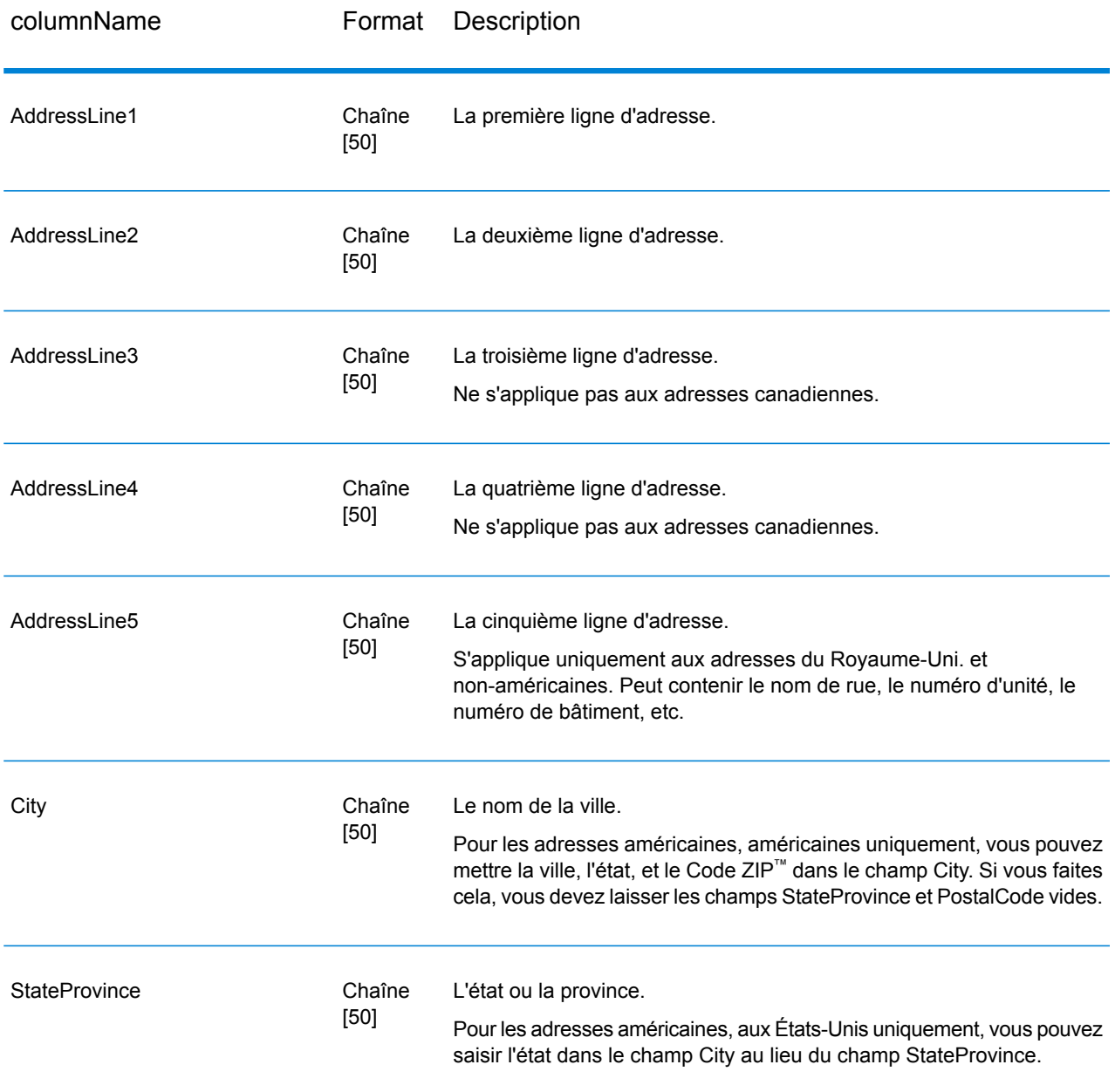

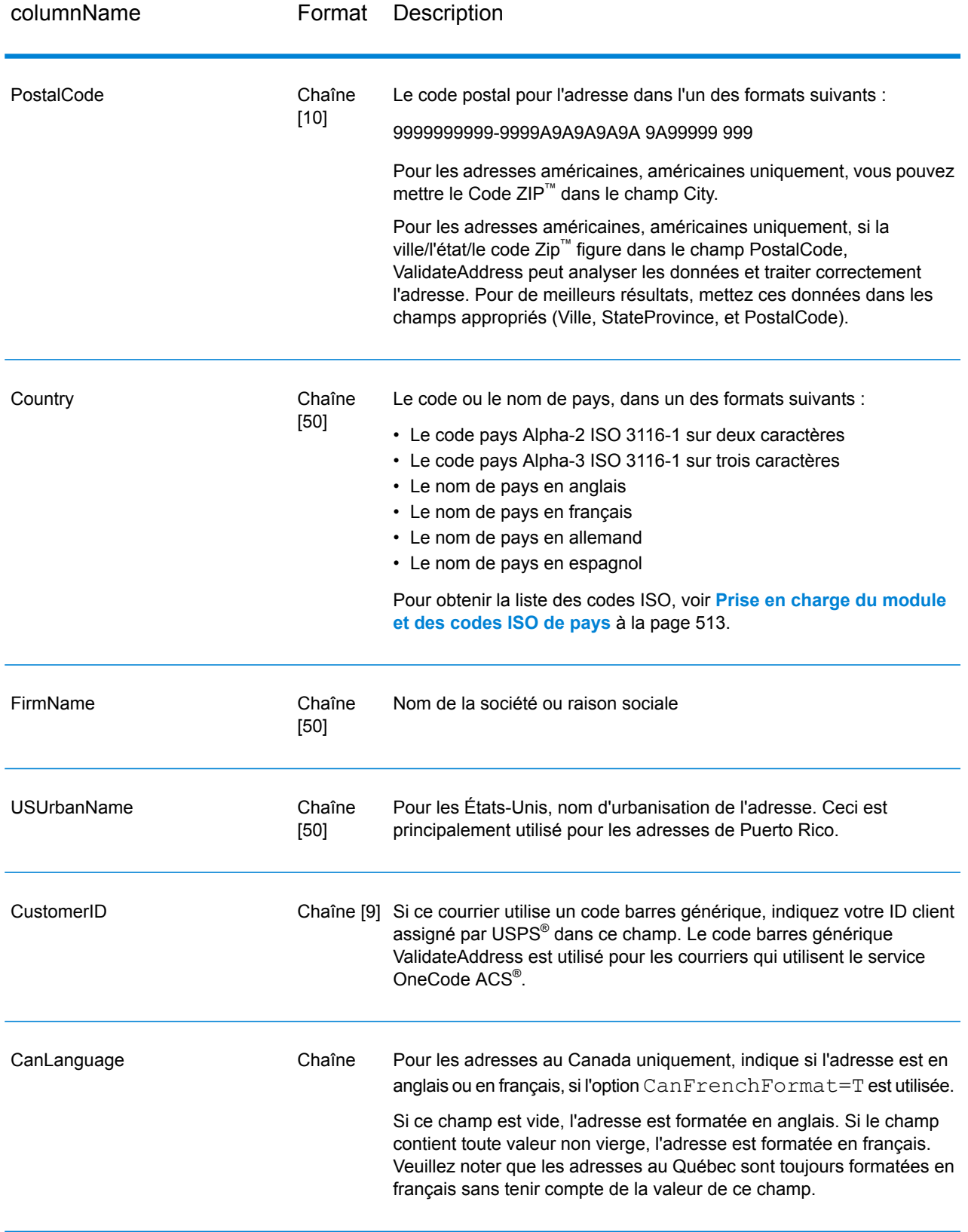

#### *Traitement de la ligne d'adresse pour les États-Unis Adresses*

Les champs d'entrée AddressLine1 à AddressLine4 sont gérés différemment pour les adresses américaines selon si les options d'extracteur de nom d'entreprise ou d'extraction de code d'urbanisation sont activées. Si une de ces options est activée, ValidateAddress cherche les données dans les quatre champs pour valider l'adresse et extraire les données requises (nom de société et/ou code d'urbanisation). Si aucune de ces options n'est activée, ValidateAddress utilise seulement les deux premiers champs de ligne d'adresse renseignés dans sa tentative de validation. Les données dans les autres champs de ligne d'adresse sont renvoyées dans le champ de sortie AdditionalInputData. Par exemple,

**AddressLine1** : A1 Calle A **AddressLine2** : **AddressLine3 :** URB Alamar **AddressLine4 :** Pitney Bowes

Dans cette adresse, si l'extraction du nom de société ou l'extraction du code d'urbanisation a été activée, ValidateAddress examine les quatre lignes d'adresse. Si ni l'extraction du nom de société, ni l'extraction du code d'urbanisation n'a été activée, ValidateAddress examine AddressLine1 et AddressLine3 (les deux premières lignes d'adresse renseignées) et tente de valider l'adresse à l'aide de ces données ; les données d'AddressLine4 sont renvoyées dans le champ de sortie AdditionalInputData.

# <span id="page-326-0"></span>**Options**

#### *Options de données de sortie*

Le tableau suivant énumère les options qui contrôlent le type d'informations renvoyé par ValidateAddress. Certaines de ces options peuvent être remplacées pour les adresses canadiennes. Pour plus d'informations, reportez-vous à la section **Options pour adresse [canadienne](#page-356-0)** à la page 357.

# **Tableau 82 : Options de données de sortie**

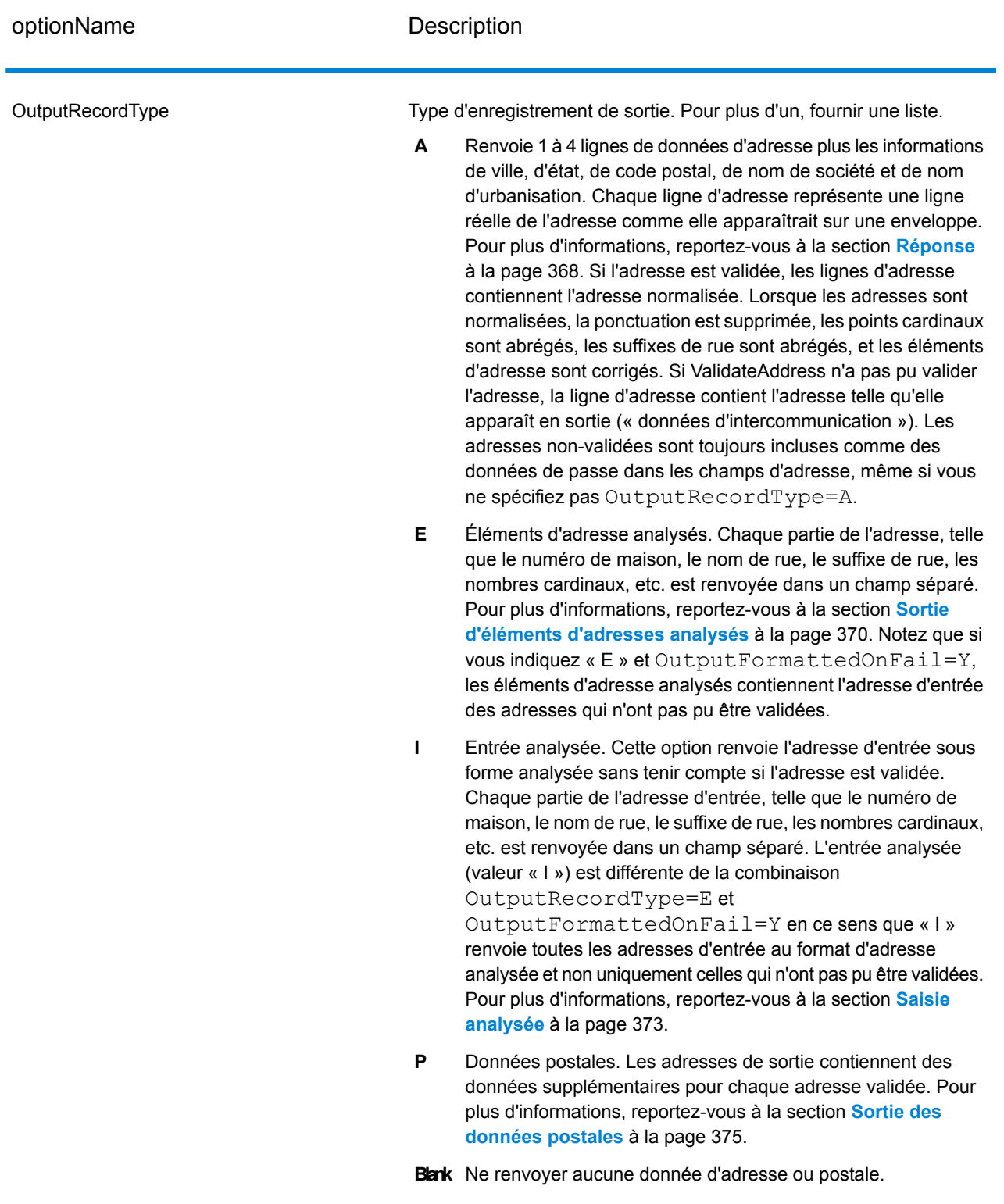

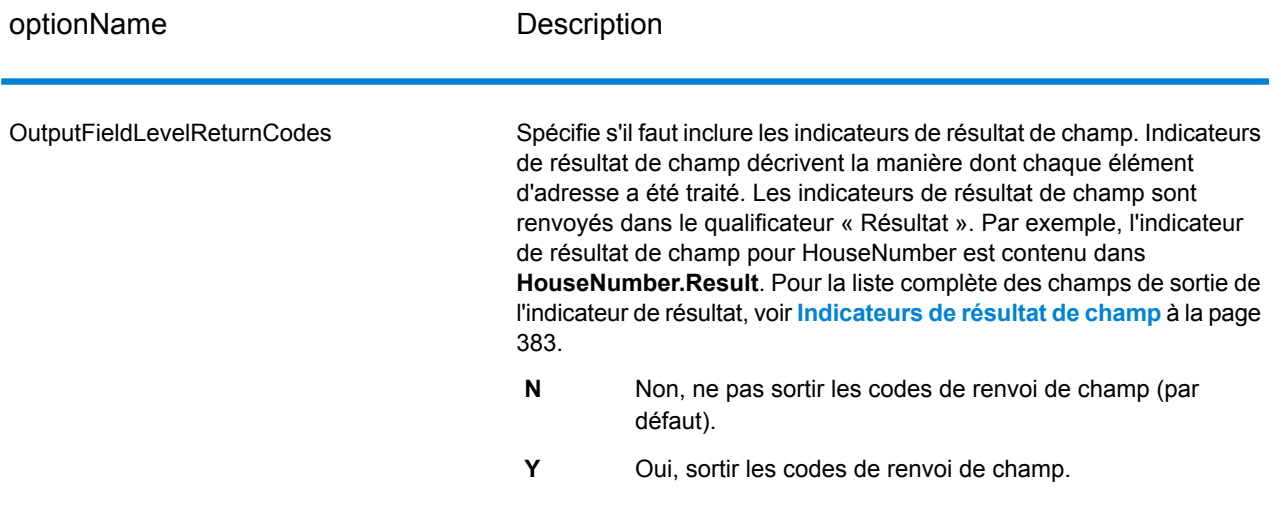

optionName Description

OutputFormattedOnFail

#### optionName Description

Spécifie s'il faut ou non renvoyer une adresse formatée quand aucune adresse ne peut être validée. L'adresse est mise en forme selon le format d'adresse préféré pour le pays de l'adresse. Si cette option n'est pas sélectionnée, les champs d'adresse de sortie sont vierges lorsque Validate Address ne peut pas valider l'adresse.

> **Remarque :** Cette option ne s'applique qu'aux adresses du et au Canada. Les données formatées ne seront pas renvoyées pour toute autre adresse.

- Non, ne pas mettre en forme les adresses incorrectes (par défaut). **N**
- **Y** Oui, mettre en forme les adresses incorrectes.

Les adresses mises en forme sont renvoyées au format indiqué par l'option OutputRecordType. Notez que si vous indiquez OutputRecordType=E, les éléments d'adresse analysée contiennent l'adresse analysée et validée des adresses qui ont pu être validées. Si l'adresse n'a pas pu être validée, les éléments des adresses décomposées contiendront l'adresse d'entrée sous forme décomposée. Si vous souhaitez que la sortie contienne toujours l'adresse d'entrée au format d'adresse analysée, que ValidateAddress puisse ou non valider l'adresse, indiquez OutputRecordType=I.

Les adresses mises en forme sont renvoyées au format indiqué par l'option Option.OutputRecordType. Notez que si vous indiquez Option.OutputRecordType=E, les éléments d'adresse analysée contiennent l'adresse analysée et validée des adresses qui ont pu être validées. Si l'adresse n'a pas pu être validée, les éléments des adresses décomposées contiendront l'adresse d'entrée sous forme décomposée. Si vous souhaitez que la sortie contienne toujours l'adresse d'entrée au format d'adresse analysée, que ValidateAddress puisse ou non valider l'adresse, indiquez Option.OutputRecordType=I.

Les adresses mises en forme sont renvoyées au format indiqué par les cases à cocher **Inclure une adresse standard**, **Inclure les éléments de ligne d'adresse** et **Inclure les informations postales**. Notez que si vous sélectionnez **Inclure les éléments de ligne d'adresse**, les éléments d'adresse analysée contiennent l'adresse analysée et validée des adresses qui ont pu être validées. Si l'adresse n'a pas pu être validée, les éléments des adresses décomposées contiendront l'adresse d'entrée sous forme décomposée. Si vous souhaitez que la sortie contienne toujours l'adresse d'entrée au format d'adresse analysée, que ValidateAddress puisse ou non valider l'adresse, sélectionnez **Inclure les éléments d'adresse de saisie normalisés**.

Si vous indiquez Y, vous devez indiquer « A » et/ou « E » pour OutputRecordType.

Si vous indiquez Y, vous devez indiquer « A » et/ou « E » pour

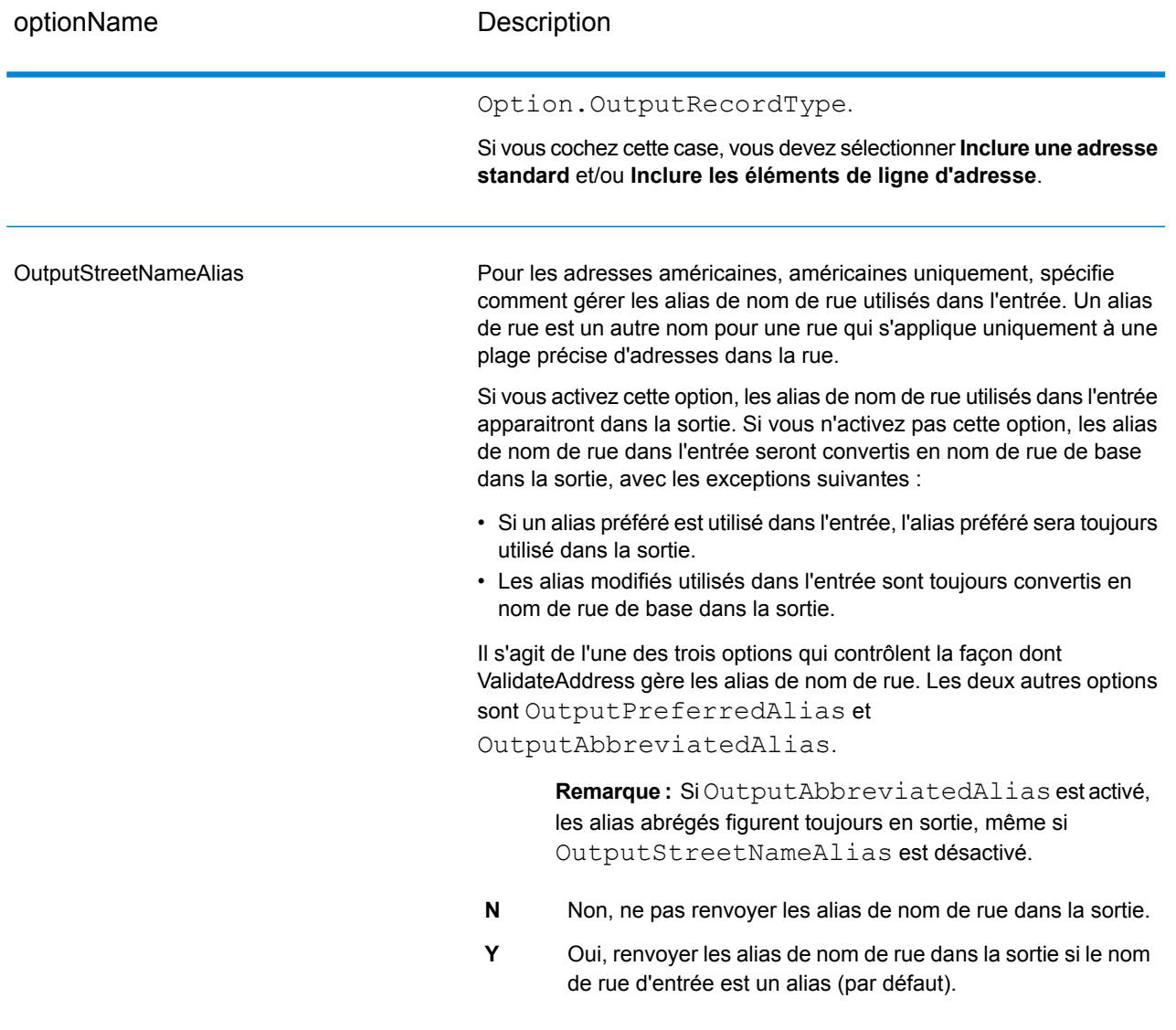

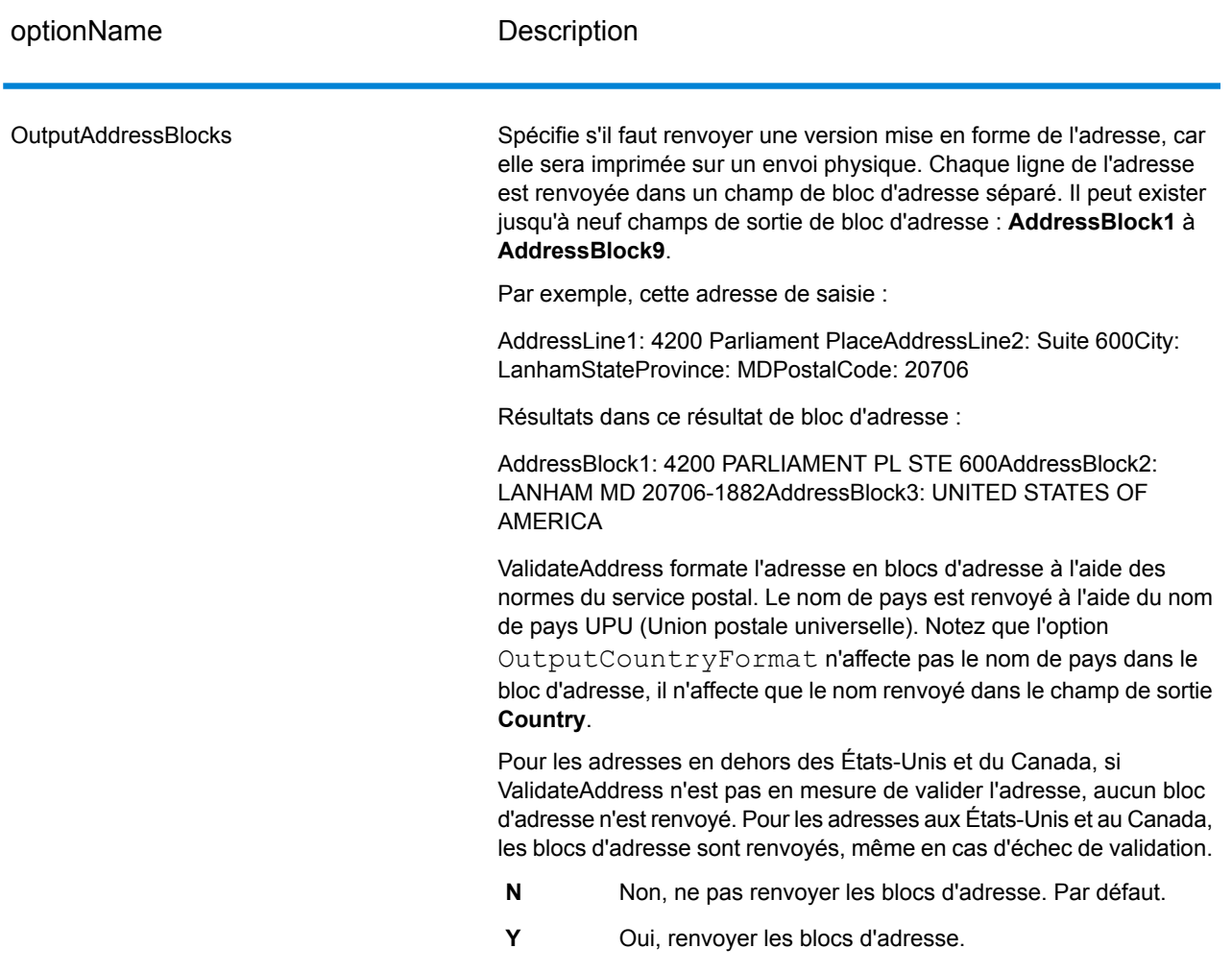

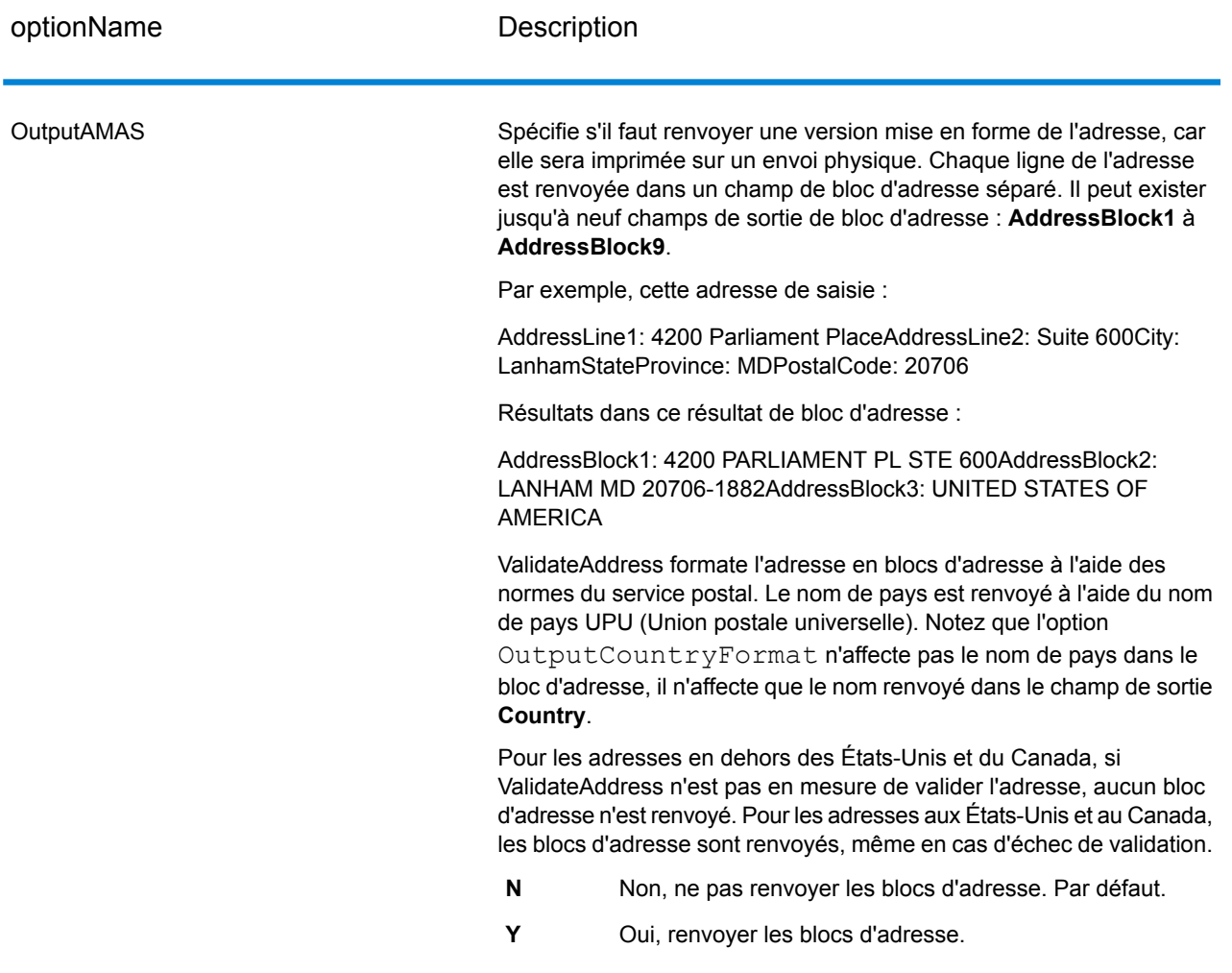

# *Obtention des circonscriptions*

ValiderAddress peut déterminer les États Unis. circonscription pour une adresse.

Pour obtenir les circonscriptions, OutputRecordType doit contenir P. Pour plus d'informations sur OutputRecordType, voir **Options de [données](#page-326-0) de sortie** à la page 327.

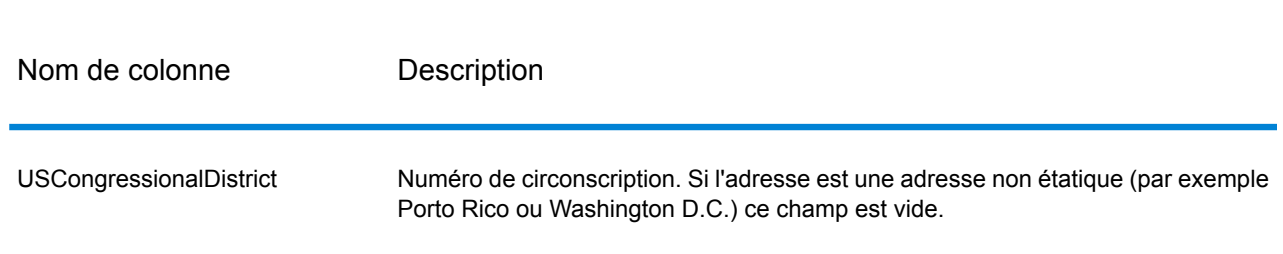

# **Tableau 83 : Sortie circonscription**

#### *Obtenir des noms de comté*

ValidateAddress peut déterminer le comté d'une adresse donnée et renvoyer le nom de comté.

**Remarque :** Les noms de comté sont disponibles pour les adresses américaines seulement. uniquement.

Pour obtenir les noms de comté, OutputRecordType doit contenir P. Pour obtenir davantage informations sur OutputRecordType, reportez-vous à la section **Options de [données](#page-326-0) de sortie** à la page 327.

### **Tableau 84 : Sortie du nom du comté**

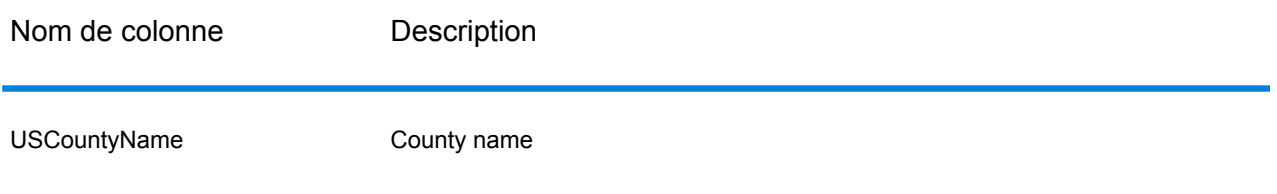

### *Obtenir les numéros de comté FIPS*

Les numéros de comté des Standards Fédéraux de traitement de l'information (FIPS) sont des numéros qui identifient chaque comté d'un état. Notez que ces numéros sont uniques seulement au niveau de l'état, pas au niveau national. Pour plus d'informations, voir **<http://www.census.gov>**.

**Remarque :** Les numéros du comté FIPS sont disponibles pour les adresses américaines uniquement.

Pour obtenir les numéros de comté FIPS, OutputRecordType doit contenir P. Pour obtenir davantage informations sur OutputRecordType, reportez-vous à la section **Options de [données](#page-326-0) de [sortie](#page-326-0)** à la page 327.

#### **Tableau 85 : Sortie du numéro de comté FIPS**

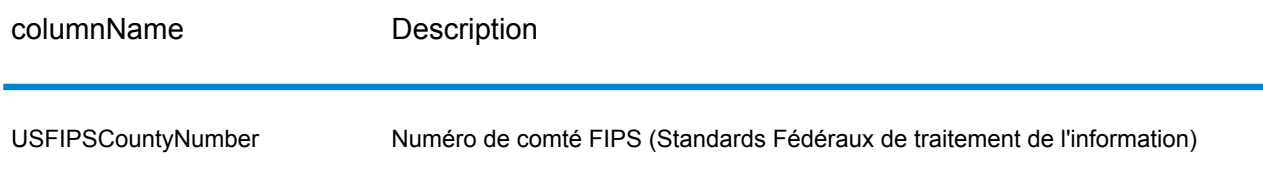

### *Obtention des codes Carrier Route*

Les codes Carrier route sont des identificateurs uniques assignés à chaque transporteur qui distribue le courrier, permettant une identification unique de chaque itinéraire de distribution aux États-Unis. ValidateAddress peut renvoyer le code qui représente l'itinéraire de distribution d'un destinataire.

**Remarque :** Les codes carrier route sont disponibles pour les adresses américaines uniquement.

Pour obtenir les codes carrier route, OutputRecordType doit contenir P. Pour plus d'informations sur OutputRecordType, voir **Options de [données](#page-326-0) de sortie** à la page 327.

#### **Tableau 86 : Sortie du code Carrier Route**

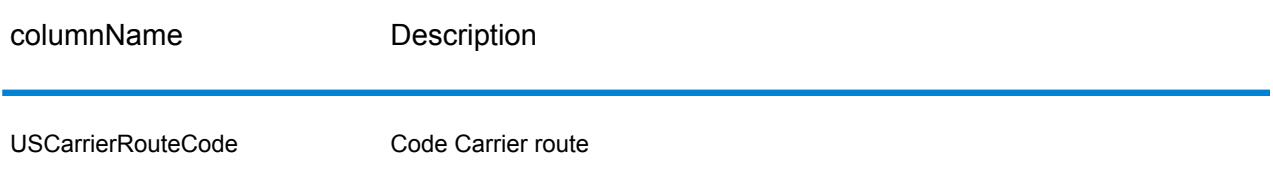

#### *Création des codes barres des points de livraison*

Un code barres de point de livraison (DPBC) est une représentation de l'adresse sous forme de code barres POSTNET™. Il se compose de 62 barres avec des barres d'encadrement de début et de fin et chaque fois cinq barres pour le code ZIP + 4<sup>®</sup>, une valeur calculée en fonction du numéro d'adresse de la rue et un chiffre de correction. Le DPBC permet le tri automatique du courrier au niveau du service de livraison postal selon l'itinéraire de déplacement. ValidateAddress génère les données dont vous avez besoin pour assembler un DPBC.

**Remarque :** Les codes barres des points de livraison sont disponibles pour les adresses américaines uniquement. Pour plus d'informations sur les codes barres des points de livraison, voir **<http://www.usps.com>**.

Pour générer les données nécessaires à l'assemblage d'un DPBC, OutputRecordType doit contenir P. Pour plus d'informations sur OutputRecordType, reportez-vous à la section **[Options](#page-326-0) de [données](#page-326-0) de sortie** à la page 327.

#### **Tableau 87 : Sortie des codes barres des points de livraison**

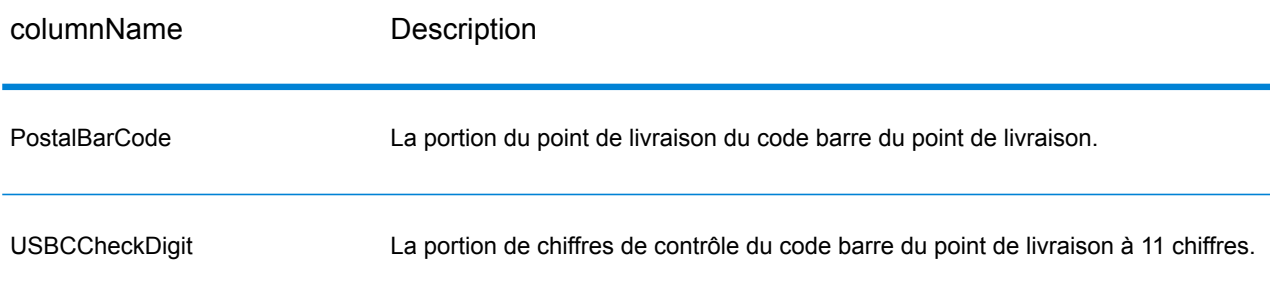

Pour assembler un DPBC, concaténez les valeurs trouvées dans les de sortie ValidateAddress comme suit :

CodePostal.Base + CodePostal.Addon + PostalBarcode + USBCCheckDigit

Par exemple, si vous avez les éléments suivants :

- **PostalCode.Base** = 49423
- **PostalCode.Addon** = 4506
- **PostalBarcode** = 29
- **USBCCheckDigit** = 2

Le code barre assemblé est :

<span id="page-336-0"></span>494234506292

#### *Options par défaut*

Le tableau suivant énumère les options qui contrôlent le format et le traitement des adresses. Ce sont les « options par défaut » car par défaut, elles s'appliquent à toutes les adresses. Certaines de ces options peuvent être remplacées pour les adresses canadiennes. Pour plus d'informations, reportez-vous à la section **Options pour adresse [canadienne](#page-356-0)** à la page 357.

# optionName Description Spécifie la casse de l'adresse de sortie. L'un des éléments suivants : Renvoie le résultat en majuscules et en minuscules (par défaut). Par exemple : 123 Main St Mytown FL 12345 **M** Renvoie le résultat en majuscules. Par exemple : 123 MAIN ST MYTOWN FL 12345 **U OutputCasing** Indique s'il faut, ou non, utiliser des séparateurs (espaces ou traits d'union) dans les codes ZIP™ ou les codes postaux canadiens. Par exemple, un code ZIP + 4<sup>®</sup> écrit avec un séparateur donnerait 20706-1844, et sans le séparateur : 207061844. Un code postal canadien écrit avec un séparateur donnerait P5E"1S7, et sans le séparateur : P5E1S7. **Y** Oui, utiliser des séparateurs (par défaut). **N** Non, ne pas utiliser de séparateurs. **Remarque :** Les espaces sont employés dans les codes postaux canadiens et les traits d'union aux États-Unis. Codes  $ZIP + 4^{\circledR}$ . OutputPostalCodeSeparator

### **Tableau 88 : Options par défaut**

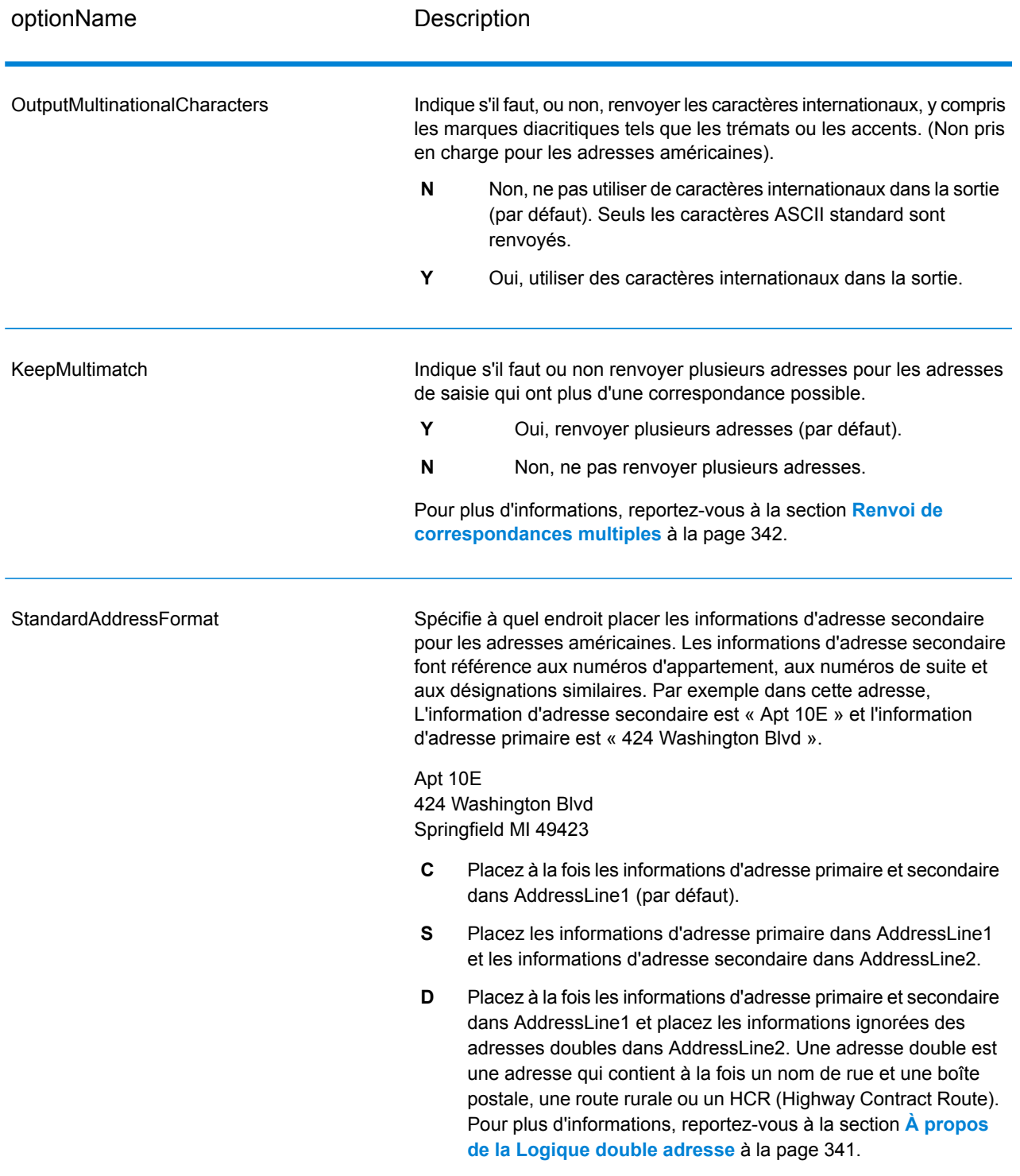

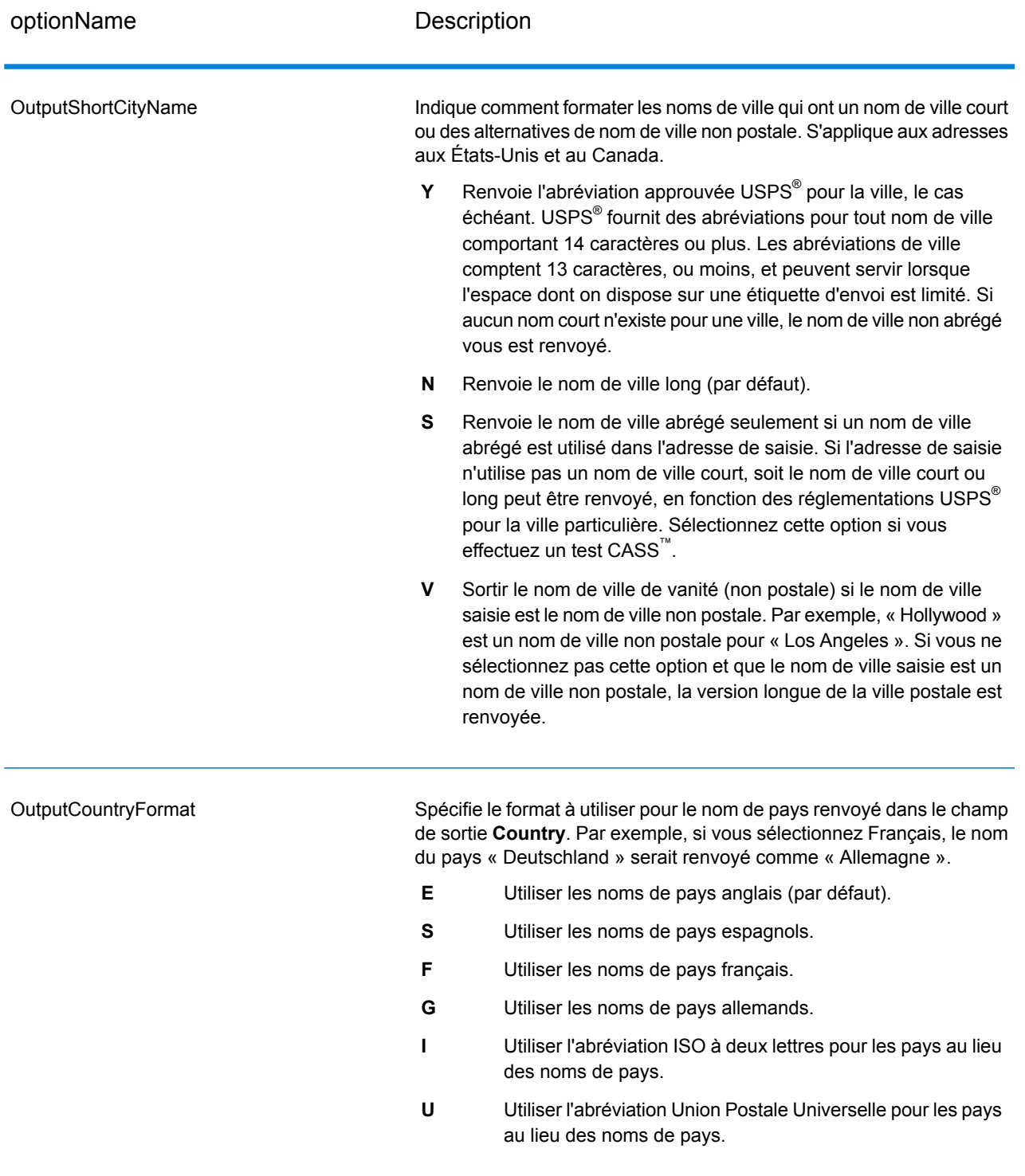

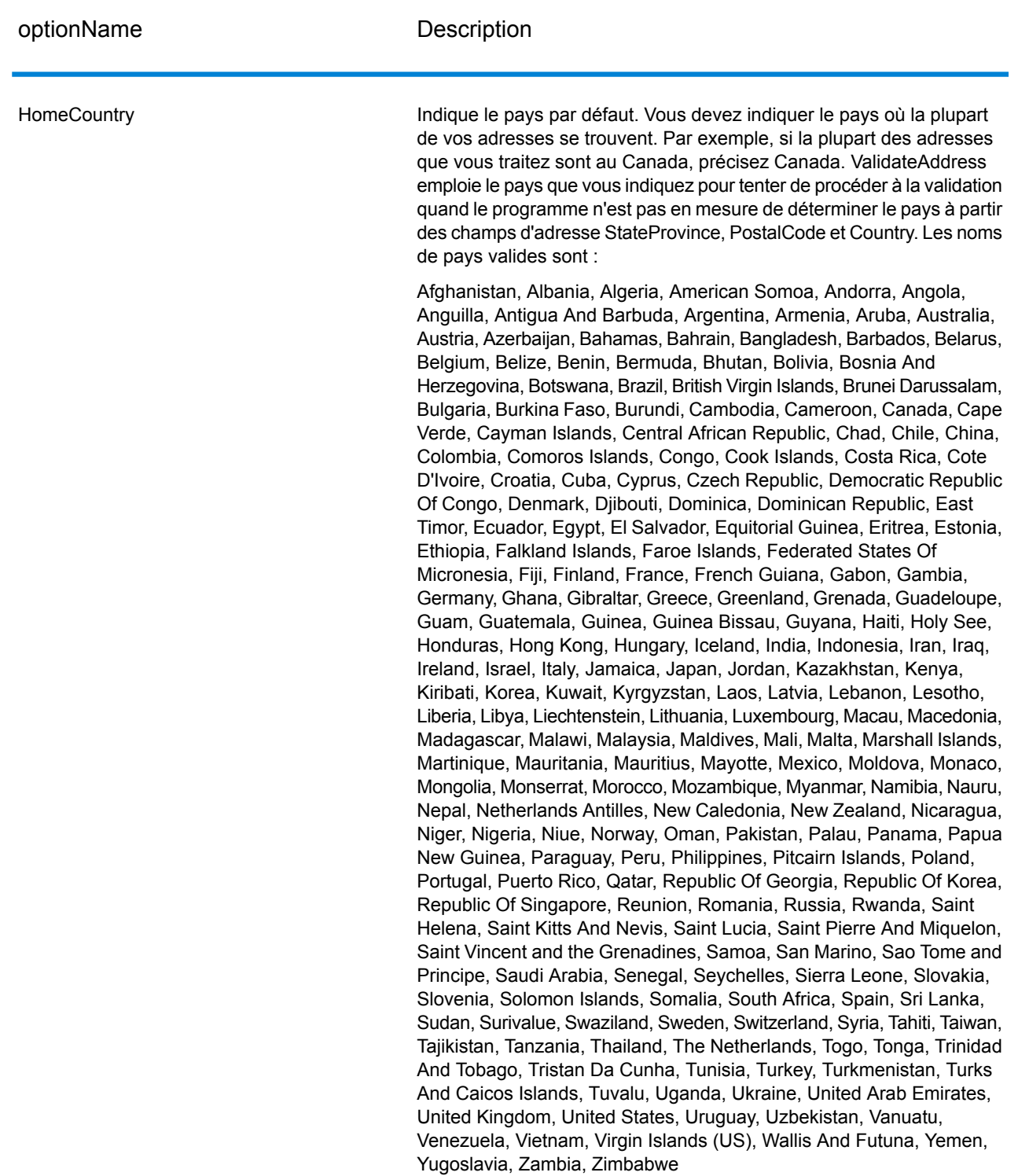

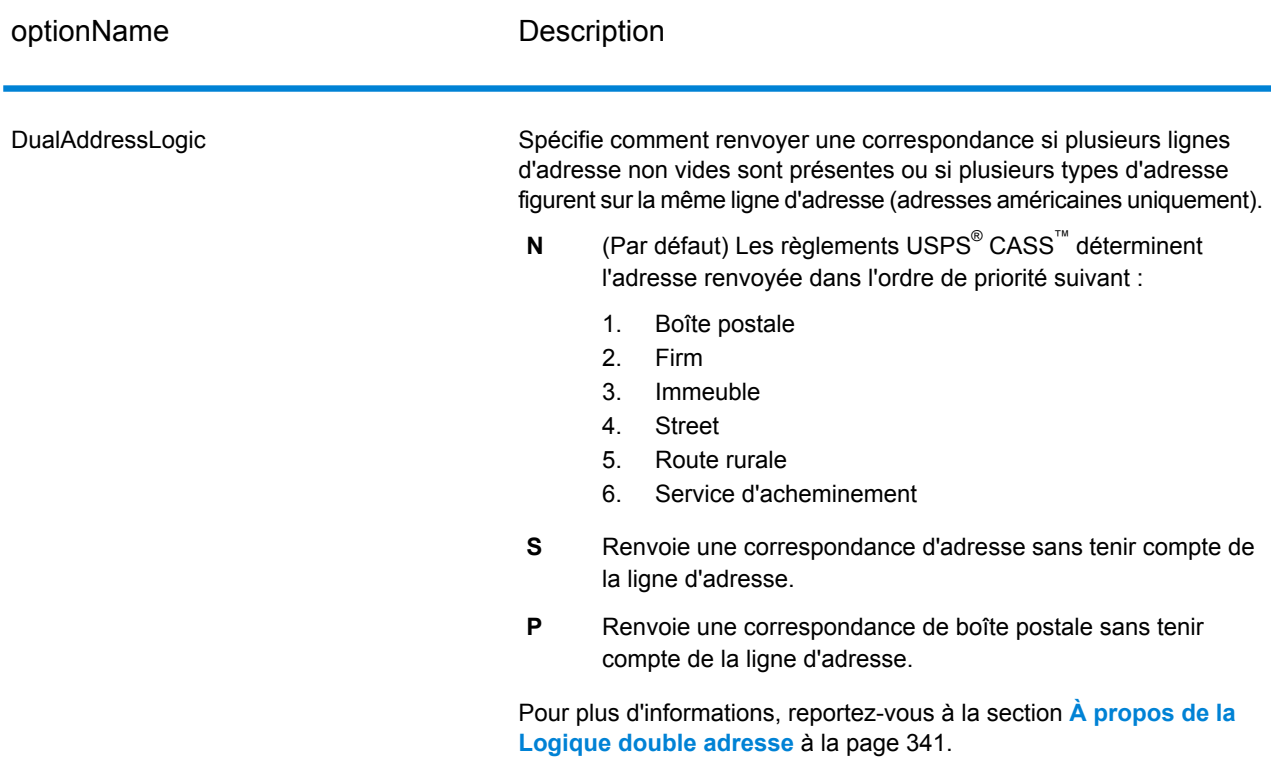

## <span id="page-340-0"></span>*À propos de la Logique double adresse*

Pour les adresses américaines uniquement, l'option Logique adresse double contrôle s'il faut que Validate Address renvoie une correspondance de rue ou une correspondance de Boîte postale/Route rurale/HCR lorsque l'adresse contient à la fois un nom de rue et une boîte postale, une route rurale ou un HCR (Highway Contract Route) dans la même ligne d'adresse.

**Remarque :** L'option Logique adresse double n'a aucun effet si les informations de rue se trouvent dans un champ d'entrée de ligne d'adresse différent de celui des informations de boîte postale/route rurale/autoroute.

Par exemple, considérons l'adresse de saisie suivante :

AddressLine1: 401 N Main St Apt 1 POB 1 City: Kemp StateProvince: TX PostalCode: 75143

ValidateAddress renvoie un des éléments suivants :

• Si DualAddressLogic est défini sur N ou P :

AddressLine1: PO Box 1 City: Kemp

StateProvince: TX PostalCode: 75143-0001

• Si DualAddressLogic est défini sur S :

AddressLine1: 401 N Main St Apt 1 City: Kemp StateProvince: TX PostalCode: 75143-4806

Les données d'adresse utilisées pour normaliser l'adresse peuvent être renvoyées dans l'un des deux lieux :

• **AddressLine2** : les informations d'adresse non utilisées pour normaliser l'adresse sont renvoyées dans le champ **AddressLine2** si vous spécifiez StandardAddressFormat=D. Pour plus d'informations, reportez-vous à la section **[Options](#page-336-0) par défaut** à la page 337. Par exemple, si vous choisissez de renvoyer une correspondance de rue pour des adresses doubles,

AddressLine1: 401 N Main St Apt 1 AddressLine2: PO Box 1 City: Kemp StateProvince: TX PostalCode: 75143-0001

• **AdditionalInputData** : Si vous ne spécifiez pas StandardAddressFormat=D, les informations d'adresse non utilisées pour normaliser l'adresse sont renvoyées dans le champ **AdditionalInputData**. Pour plus d'informations à propos de cette option, voir **[Options](#page-336-0) par défaut** à la page 337. Par exemple, si vous choisissez de renvoyer une correspondance de rue pour des adresses doubles,

AddressLine1: 401 N Main St Apt 1 City: Kemp StateProvince: TX PostalCode: 75143-0001 AdditionalInputData: PO Box 1

<span id="page-341-0"></span>Les informations d'adresse qui sont ignorées peuvent être récupérées en définissant l'option StandardAddressFormat sur D. Pour plus d'informations, voir **[Options](#page-336-0) par défaut** à la page 337 .

#### *Renvoi de correspondances multiples*

Si ValidateAddress trouve plusieurs adresses dans la base de données susceptibles de correspondre à l'adresse d'entrée, ValidateAddress peut renvoyer les correspondances possibles. Par exemple, l'adresse suivante correspond à plusieurs adresses dans la base de données américaine :

PO BOX 1New York, NY

## *Options*

Pour renvoyer des correspondances multiples, utilisez les options décrites dans le tableau suivant.

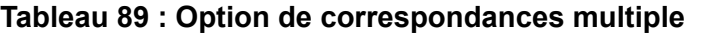

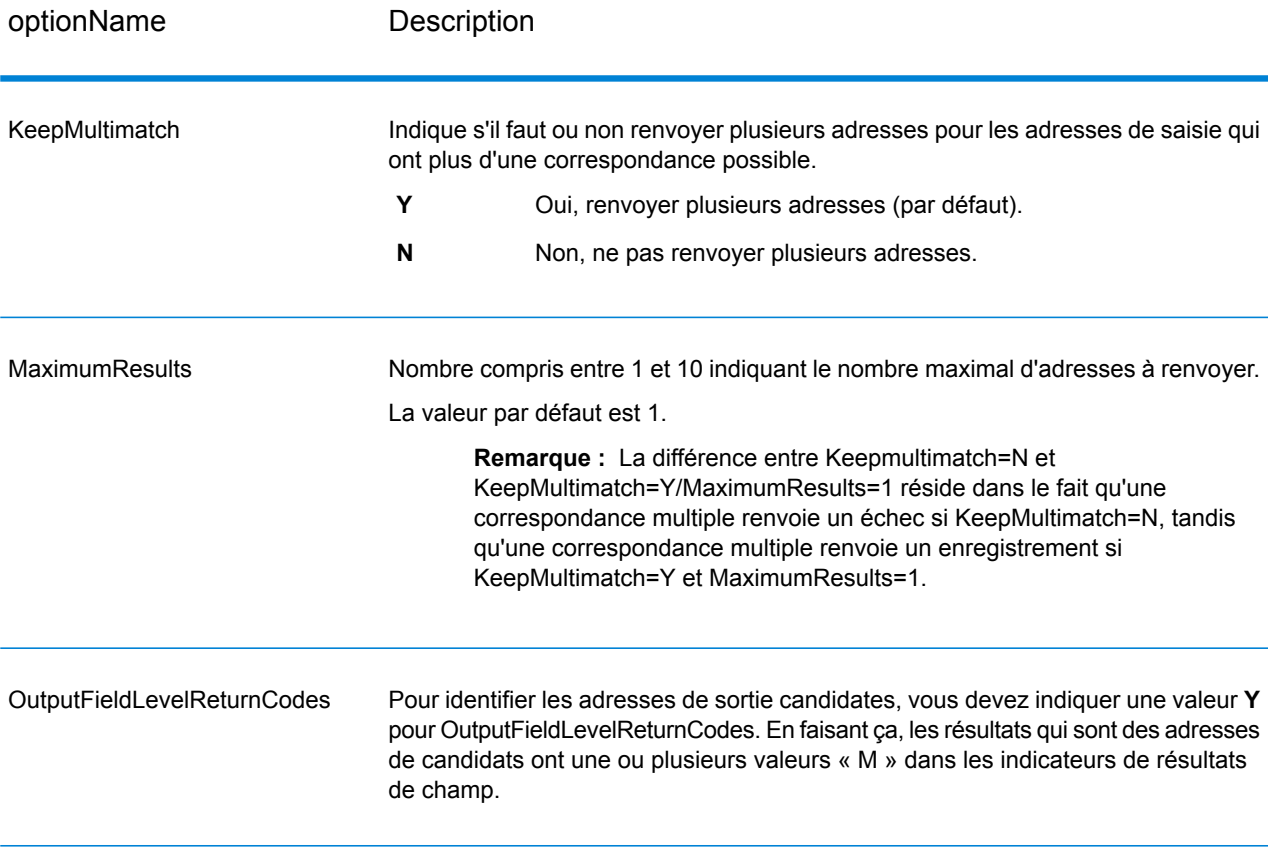

# *Sortie*

Lorsque vous choisissez de renvoyer des correspondances multiples, les adresses sont renvoyées dans le format d'adresse que vous spécifiez. Pour plus d'informations sur la précision de format d'adresse, voir **Options de [données](#page-326-0) de sortie** à la page 327. Pour identifier les enregistrements qui sont les adresses de candidats, cherchez les valeurs « M » multiples dans les indicateurs de résultat de champ. Pour plus d'informations, reportez-vous à la section **[Indicateurs](#page-382-0) de résultat de [champ](#page-382-0)** à la page 383.

# *U.S. Options d'adresse*

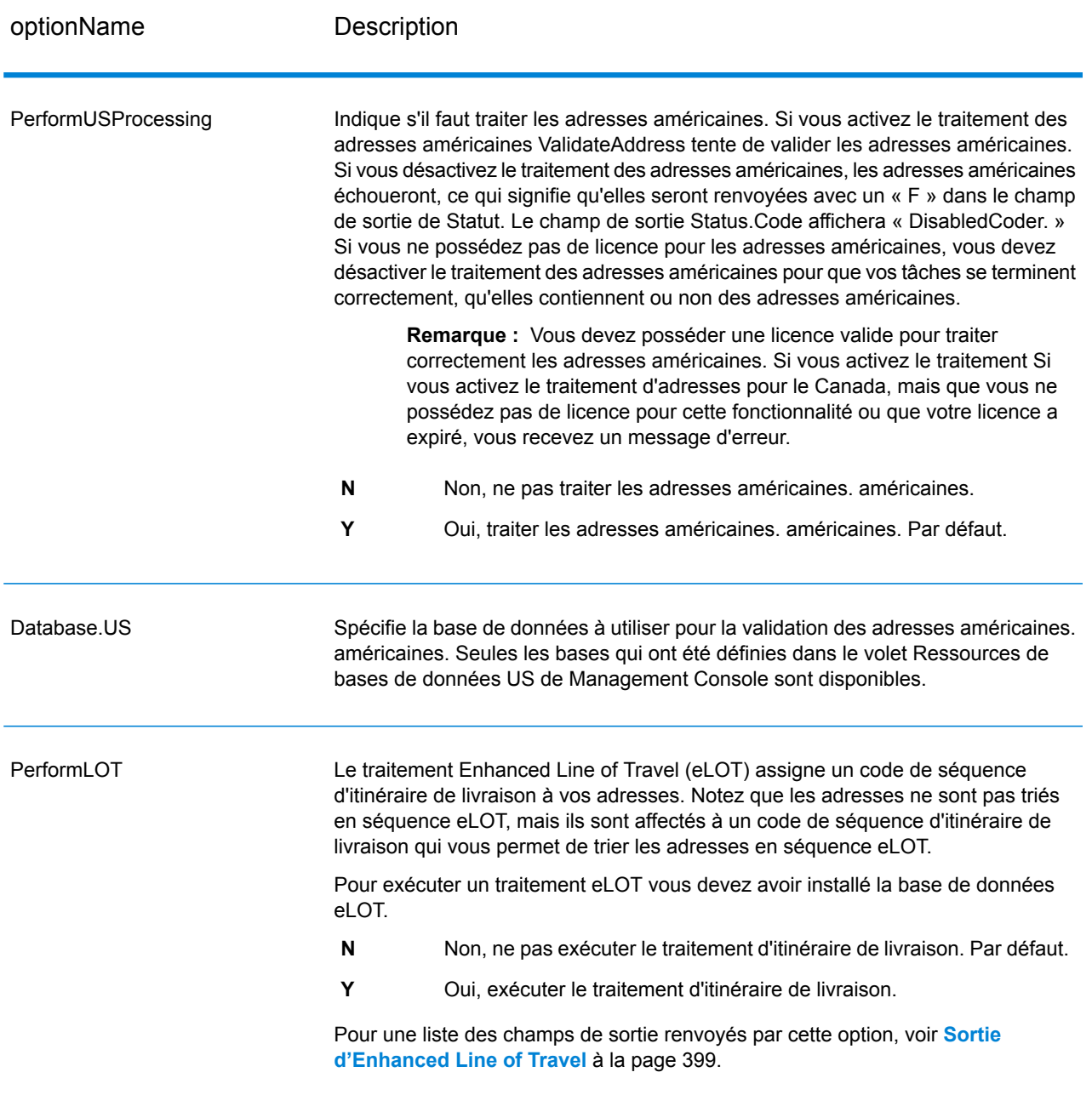

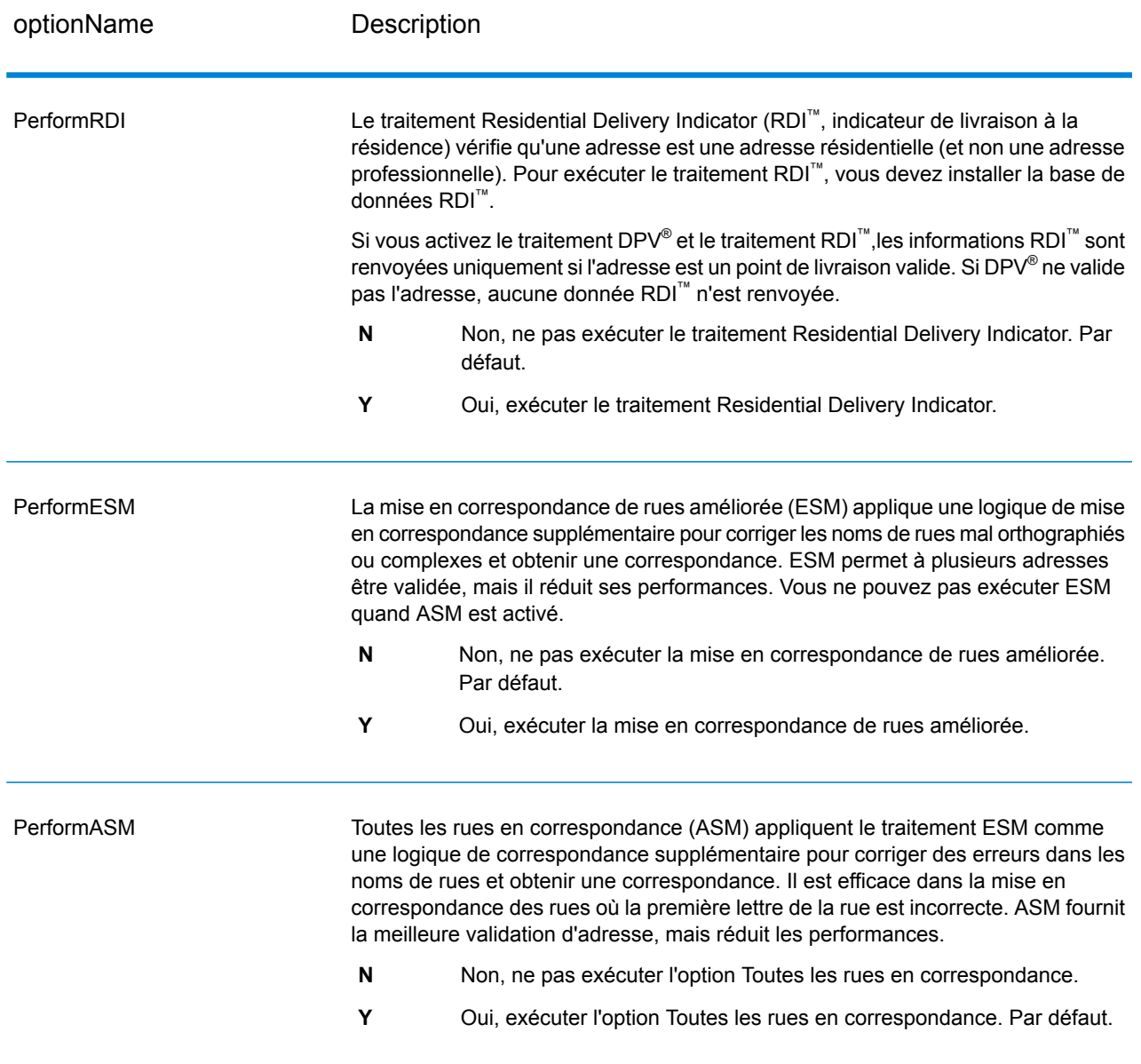

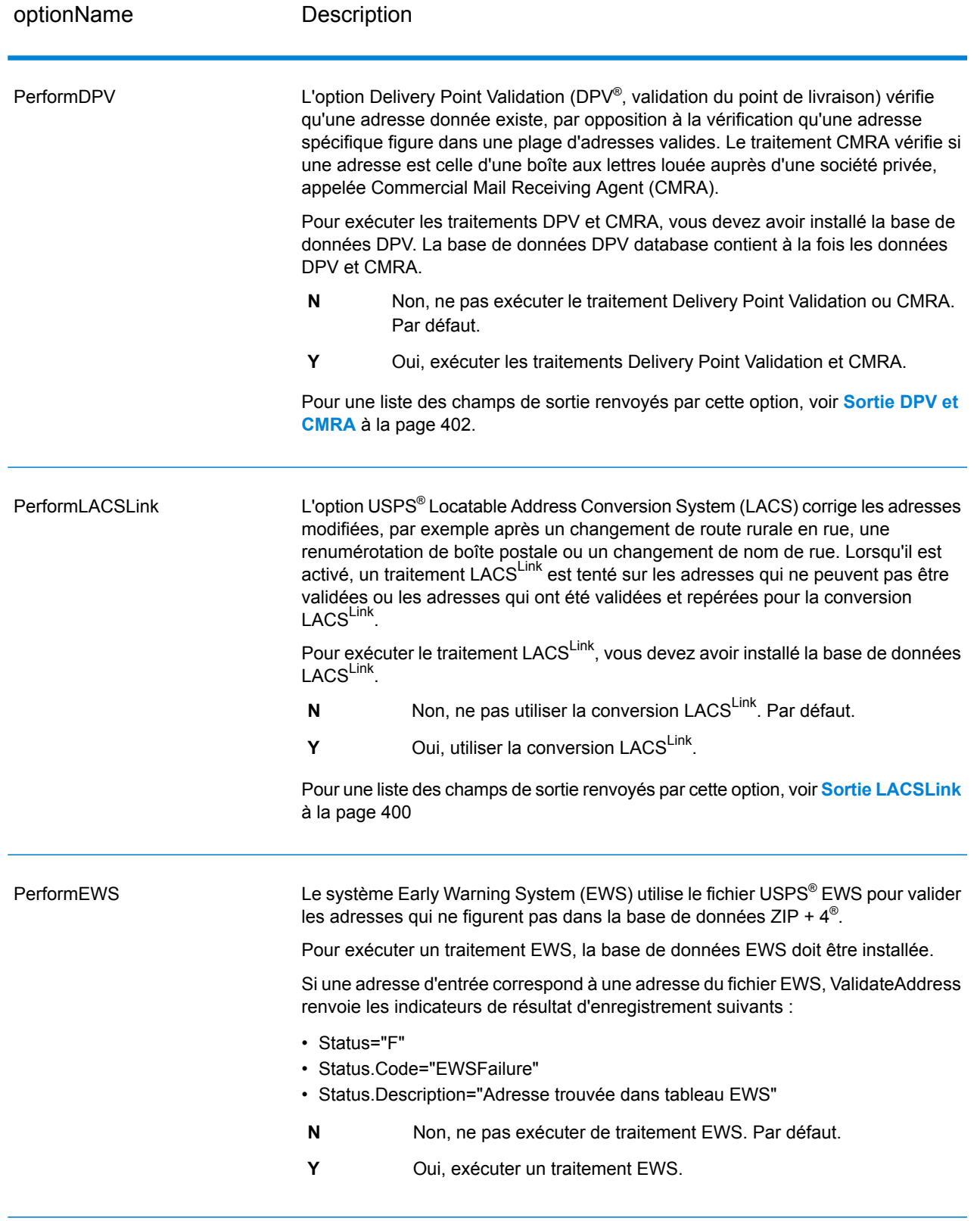

optionName Description

**ExtractFirm** 

Spécifie s'il faut extraire le nom de la société à partir d'AddressLine1 à AddressLine4 et s'il faut le placer dans le champ de sortie FirmName. Cette option fonctionne dans les cas où le champ FirmName du dossier d'entrée est vide et qu'il y a plus d'une ligne d'adresse.

- **Y** Oui, extraire le nom de la société.
- **N** Non, ne pas extraire le nom de la société. Par défaut.

Pour identifier les noms de société et les lignes d'adresse, ValidateAddress recherche dans les lignes d'adresse des mots-clés et des modèles permettant d'identifier les champs qui sont des lignes d'adresse et ceux qui sont des lignes FirmName. Étant donné que c'est basé sur des modèles, les champs peuvent être déverse. Les conseils suivants peuvent aider à assurer une extraction optimale du nom de la société :

• Si possible, placez les éléments d'adresse primaires dans AddressLine1, les éléments secondaires dans AddressLine2, l'urbanisation dans AddressLine3 et la société dans AddressLine4. Si l'adresse n'a pas de code d'urbanisation, placez alors le nom de la société dans AddressLine3 et laissez AddressLine4 vide. Par exemple,

**AddressLine1 :** 4200 Parliament Place **AddressLine2 :** Suite 600 **AddressLine3 :**Pitney Bowes **AddressLine4 : <br/>blank>** 

- Lorsque vous définissez seulement deux lignes d'adresse, la plupart du temps AddressLine2 est assigné à l'adresse secondaire. Si vous souhaitez augmenter les chances que ValidateAddress traite AddressLine2 comme un nom de société, indiquez le nom de société dans AddressLine3 et laissez AddressLine2 vierge.
- Les chiffres d'un nom de société (tels que « 1 » dans « 1 Stop Software ») augmentent la probabilité que ValidateAddress traite le champ comme une ligne d'adresse.

Voici des exemples d'extraction de nom de société :

• Dans cet exemple, AddressLine2 est extrait dans le champ de sortie FirmName

**FirmName** : <br/>blank> **AddressLine1 :** 4200 Parliament Place Suite 600 **AddressLine2 :** International Goose Feathers inc.

• Dans cet exemple, AddressLine3 est extrait dans le champ de sortie FirmName.

**FirmName** : <br/>blank> **AddressLine1 :** 4200 Parliament Place **AddressLine2 :** Suite 600 **AddressLine3 :** Pitney Bowes

• Dans cet exemple, AddressLine3 est placé dans le champ de sortie AdditionalInputData. Le nom de la société n'est pas extrait car le champ d'entrée FirmName n'est pas vide.

**FirmName :** International Goose Feathers Inc.

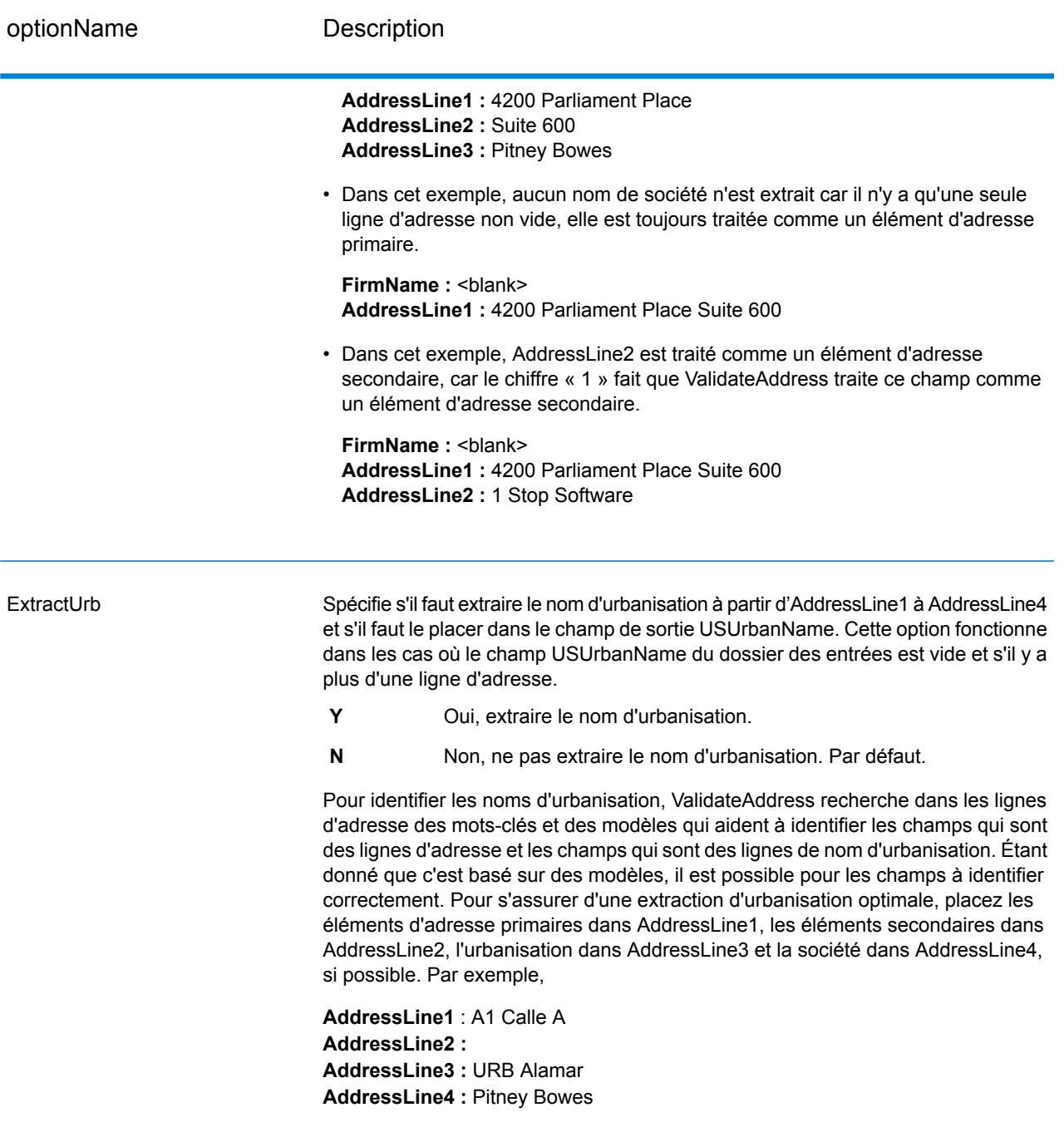

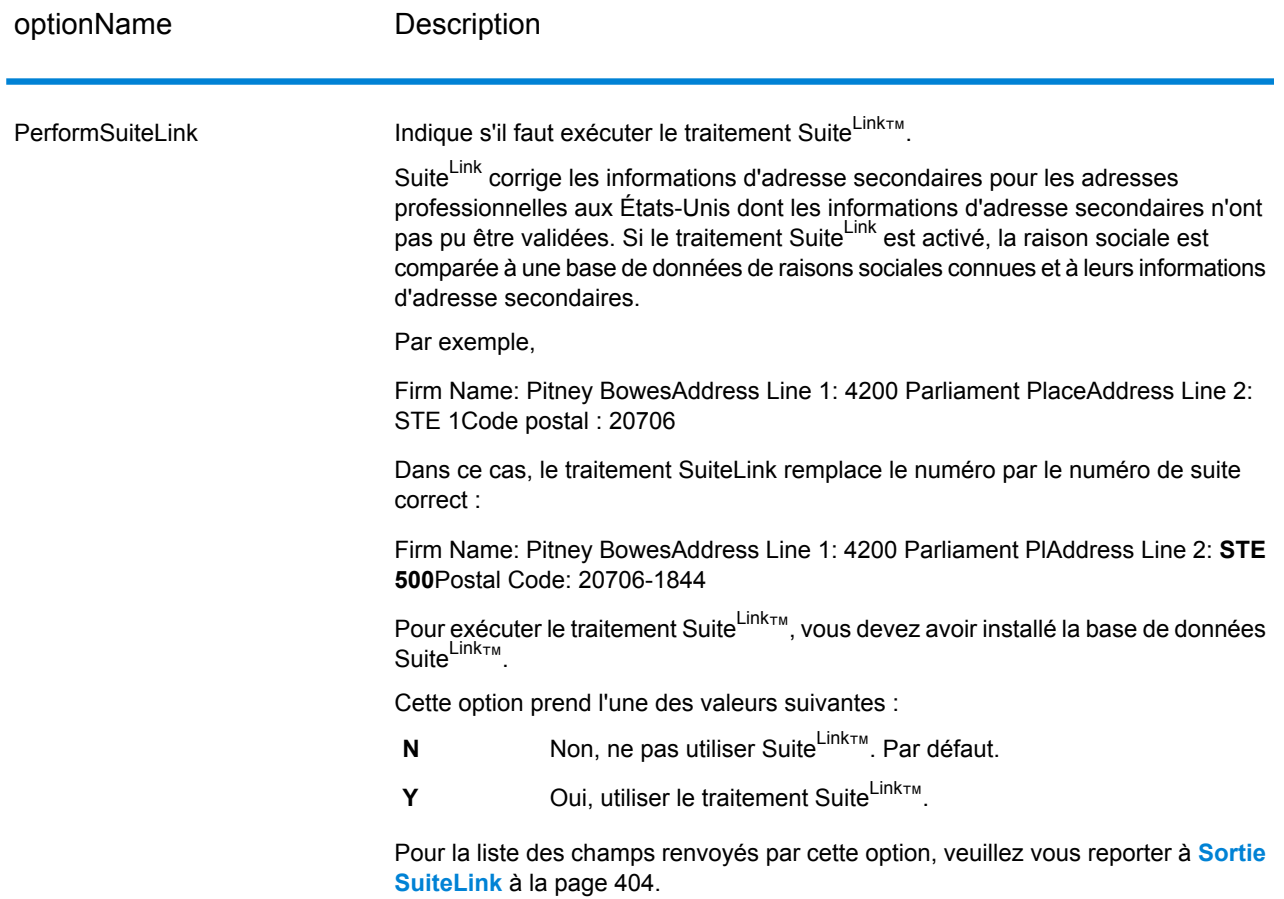

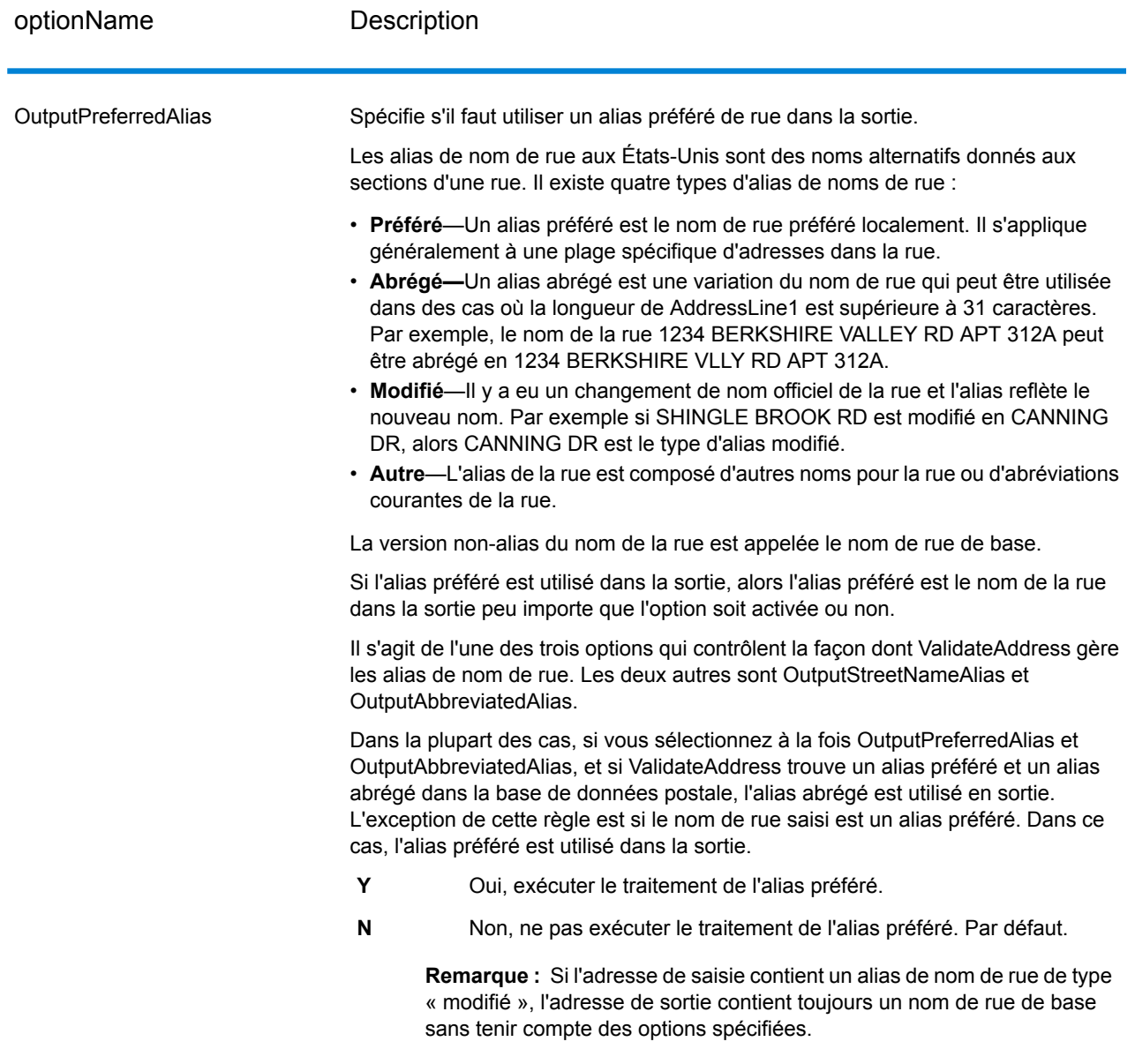

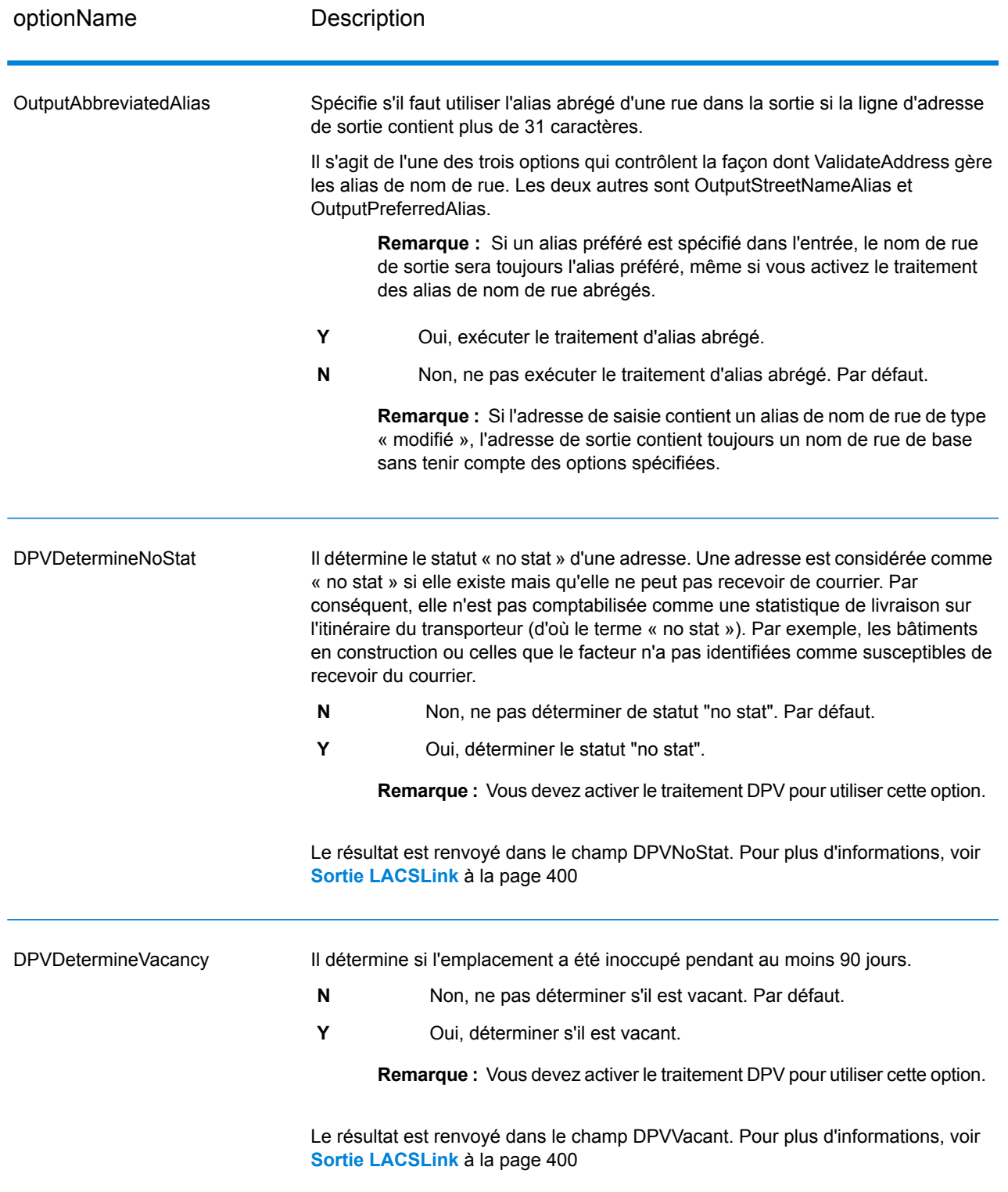

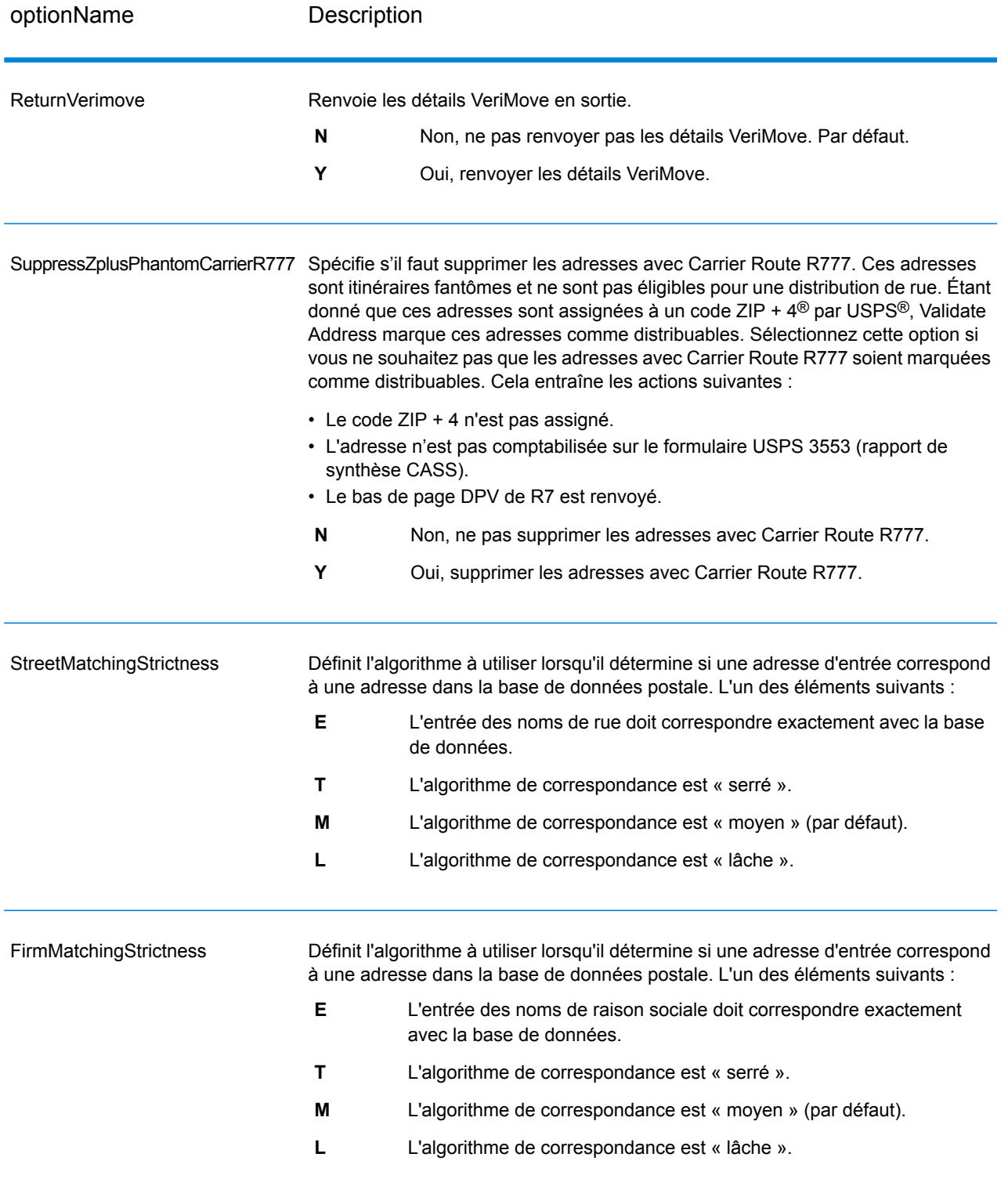

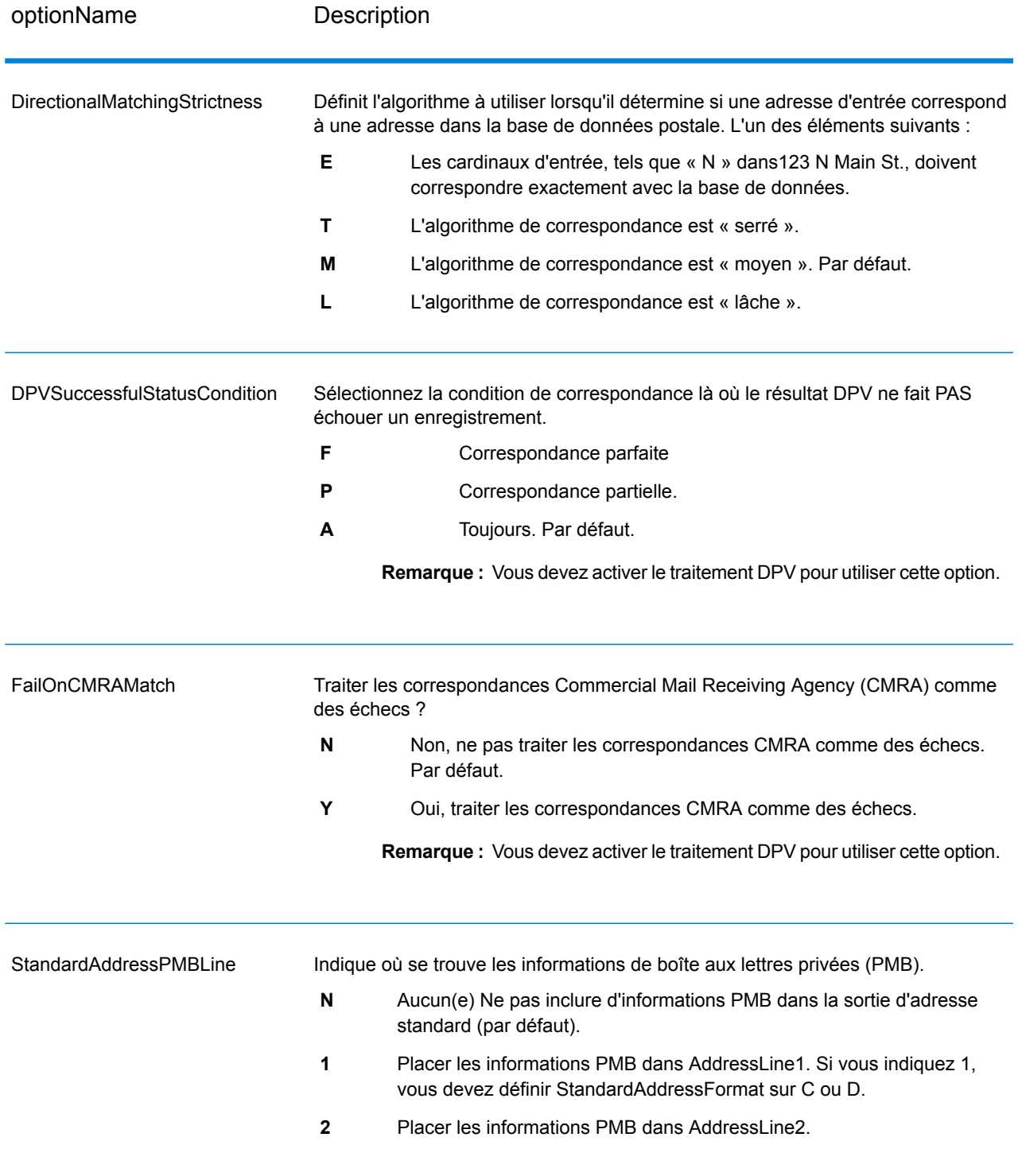

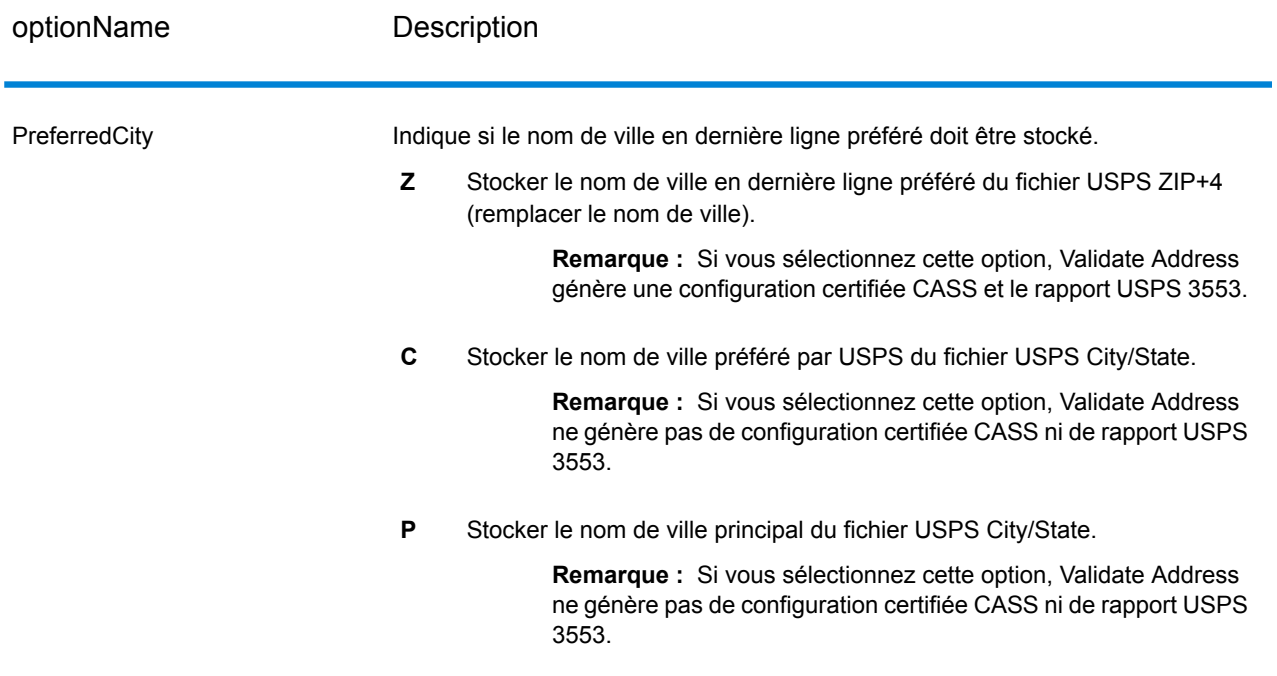

# *Traitement certifié CASS*

Le traitement Certifié CASS<sup>™</sup> génère également le USPS CASS Detailed Report, qui contient certaines informations figurant également dans le rapport 3553, mais fournit des statistiques DPV, LACS et SuiteLink beaucoup plus détaillées. Le USPS CASS Detailed Report n'est pas obligatoire pour les remises sur les tarifs postaux et il n'est pas nécessaire de le soumettre avec votre courrier.

- 1. Validate Address doit être en mode Certifié CASS™. Si **(Non certifié CASS)** apparaît en haut de la fenêtre, cliquez sur le bouton **Activer CASS**. La case à cocher **Appliquer les règles CASS** s'affiche.
- 2. Cliquez sur **Configurer CASS 3553**. La boîte de dialogue **Champs de rapport CASS** apparaît.
- 3. Saisissez le nom de société **Liste de processeurs**, le **Nom de liste ou N° d'identifiant** et le **Nombre de listes** faisant l'objet du traitement pour cette tâche.
- 4. Renseignez **Nom d'expéditeur et adresse** et **Ville, État, Code Postal**.
- 5. Cliquez sur **OK**.

Les informations de la Liste s'affichent dans la Section B et les Informations du préposé à l'expédition dans la Section D du formulaire USPS® CASS 3553 généré.

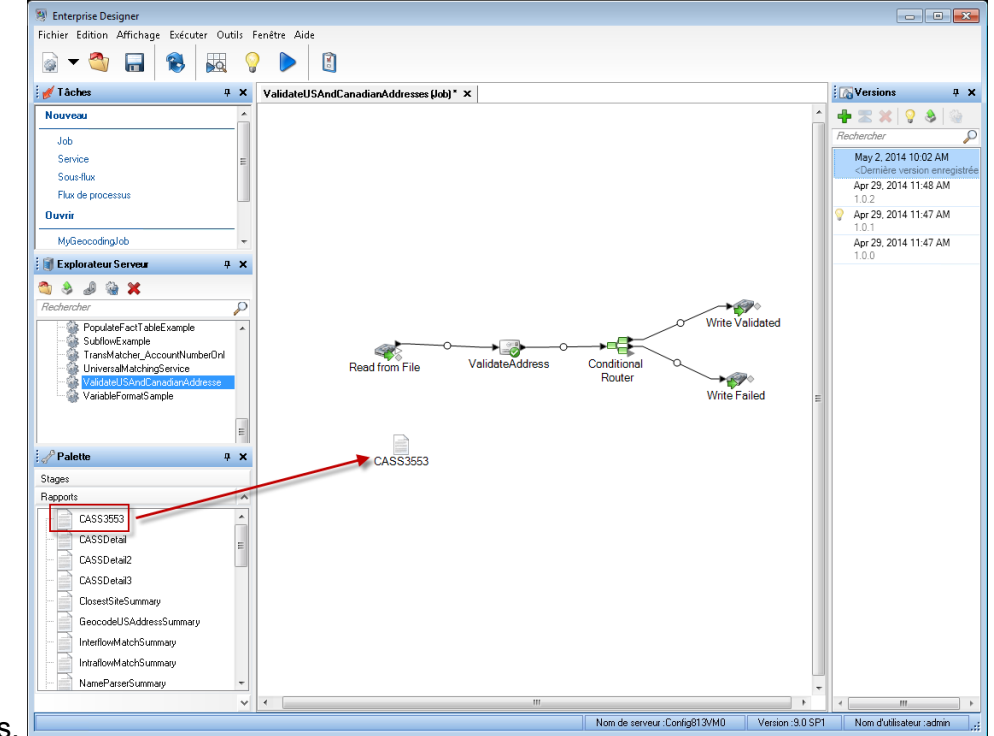

6. Dans Enterprise Designer, glissez le rapport **CASS3553** de la palette des Rapports sur le

#### canevas.

- 7. Double-cliquez sur l'icône **CASS3553** du canevas.
- 8. Dans l'onglet **Stages**, cochez la case **Validate Address**. Notez que si vous avez renommé la phase Validate Address en autre chose, vous devrez cocher la case avec le nom que vous avez donné à la phase de validation d'adresse.
- 9. Dans l'onglet **Paramètres**, sélectionnez le format du rapport. Vous pouvez créer le rapport au format PDF, HTML ou texte en clair.
- 10. Cliquez sur **OK**.
- 11. Recommencez les étapes 6 à 10 pour **CASSDetail** si vous souhaitez générer le rapport détaillé CASS.

# <span id="page-356-0"></span>*Options pour adresse canadienne*

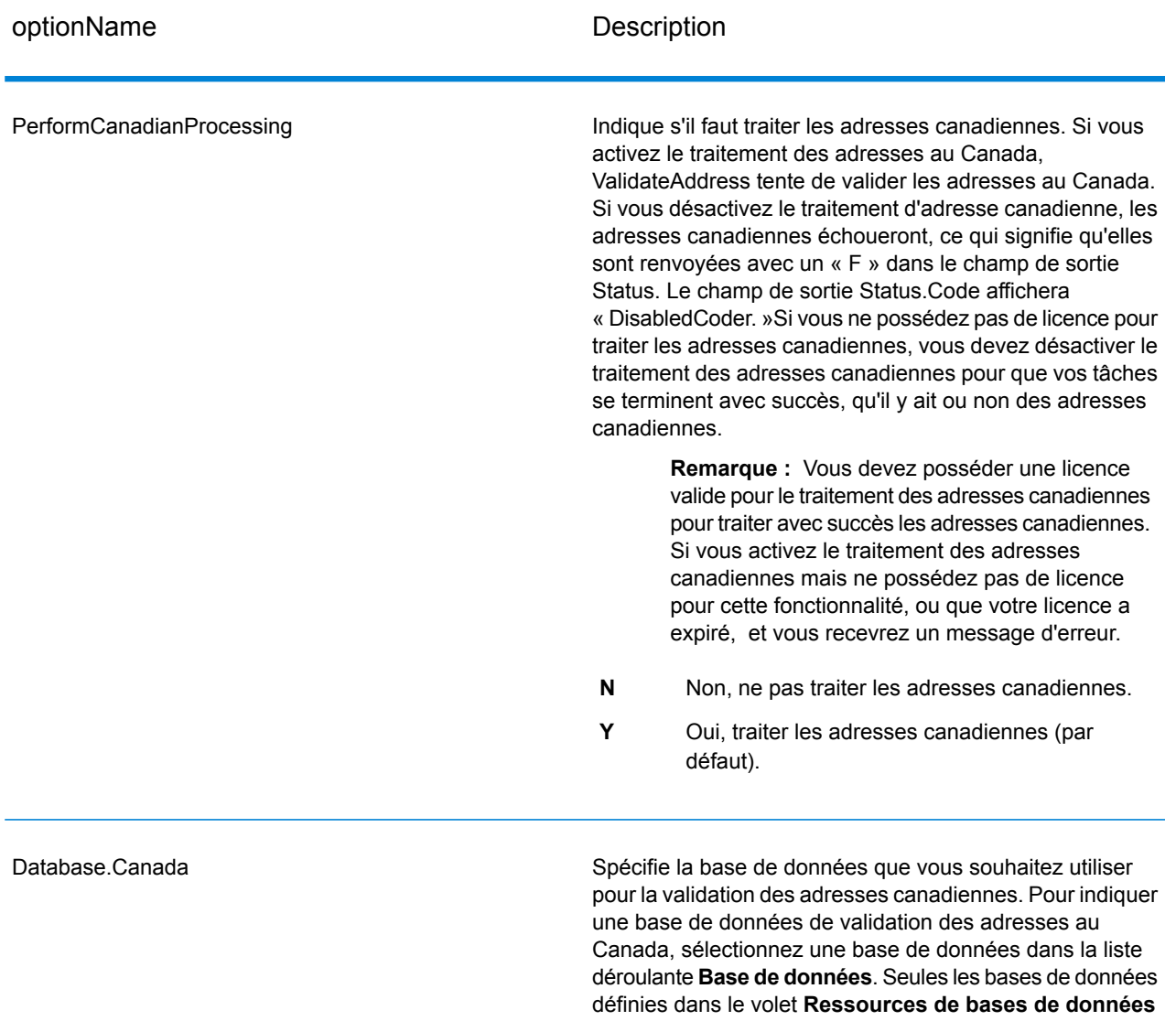

**CAN** de Management Console sont disponibles.

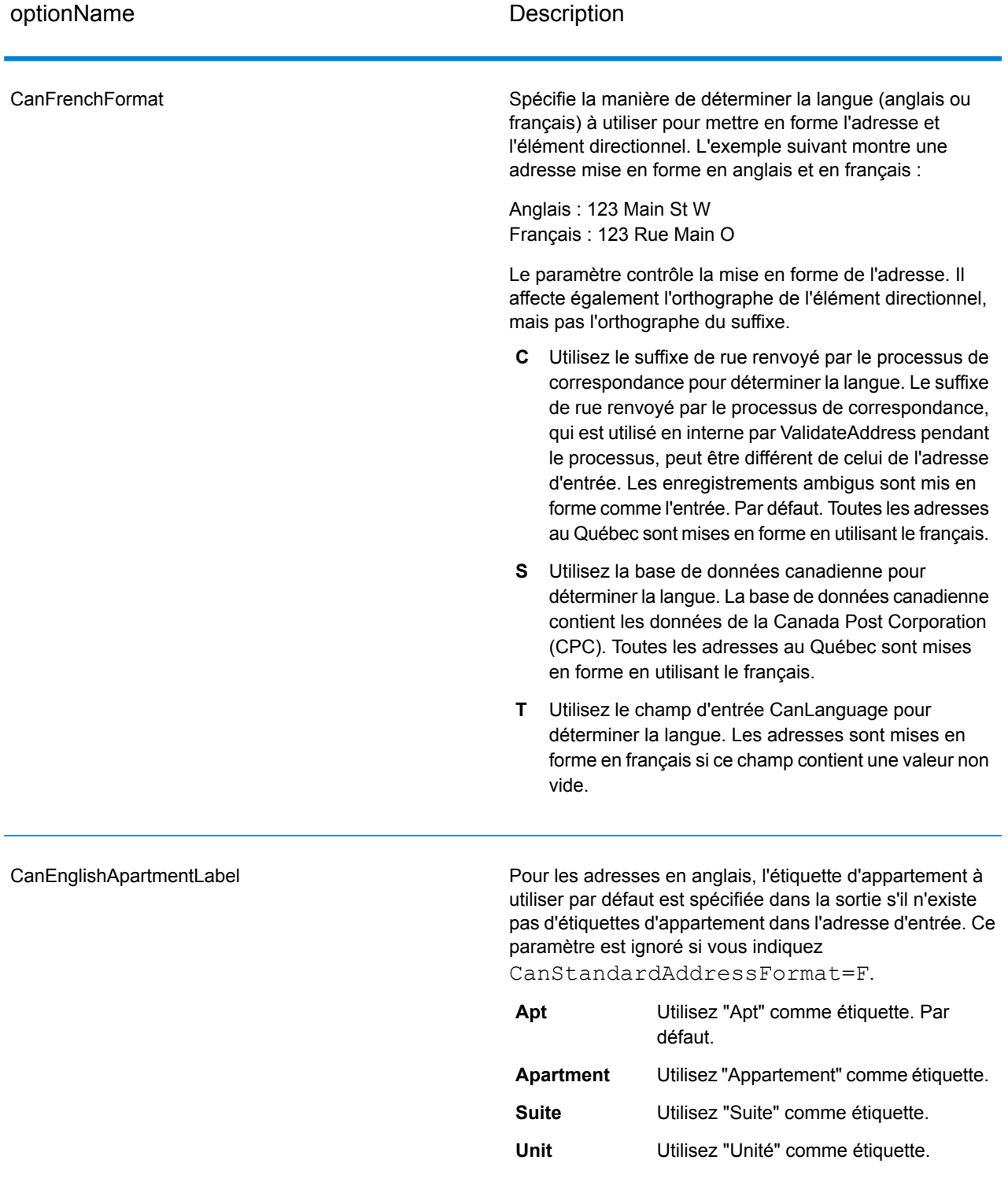

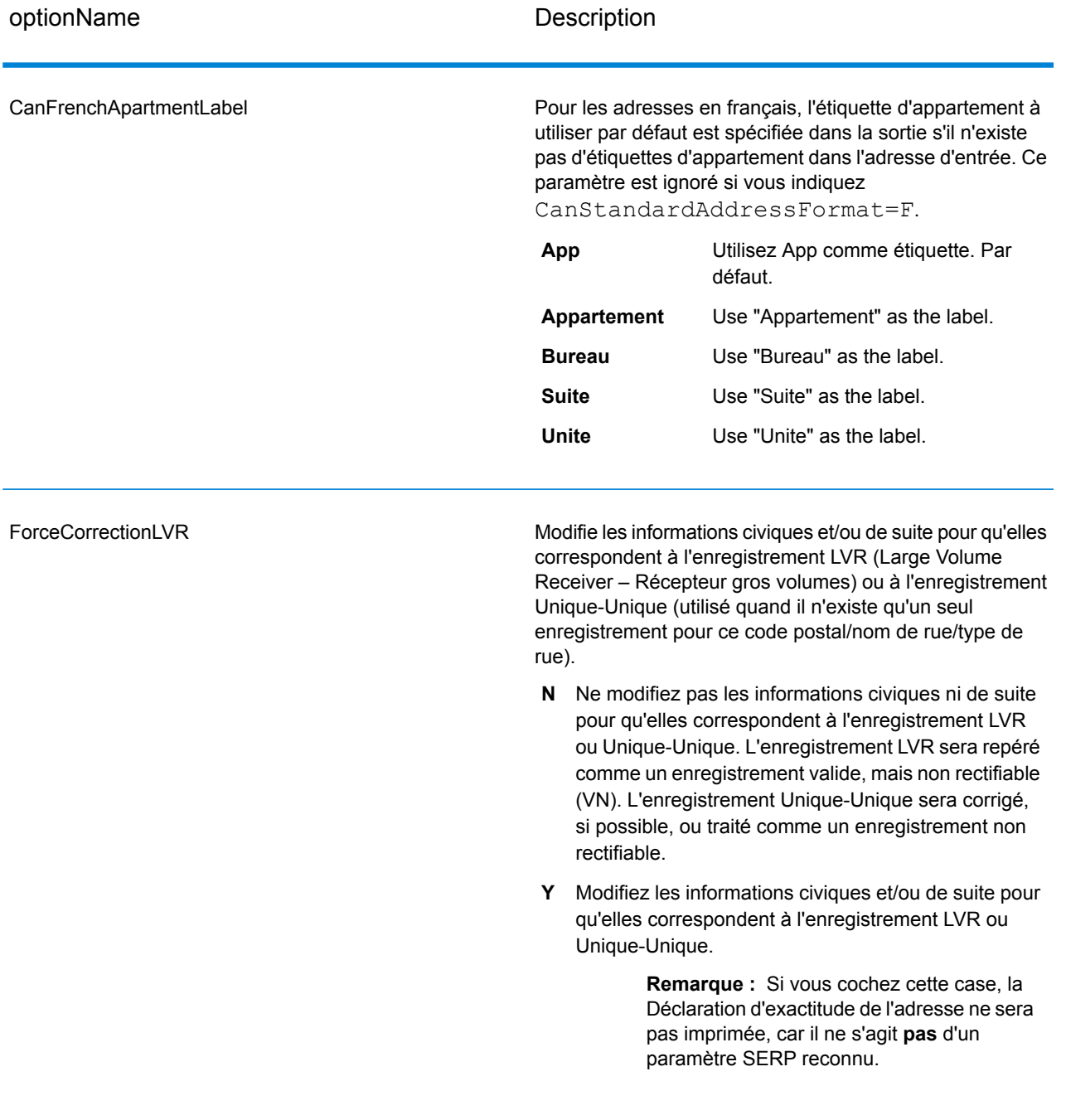

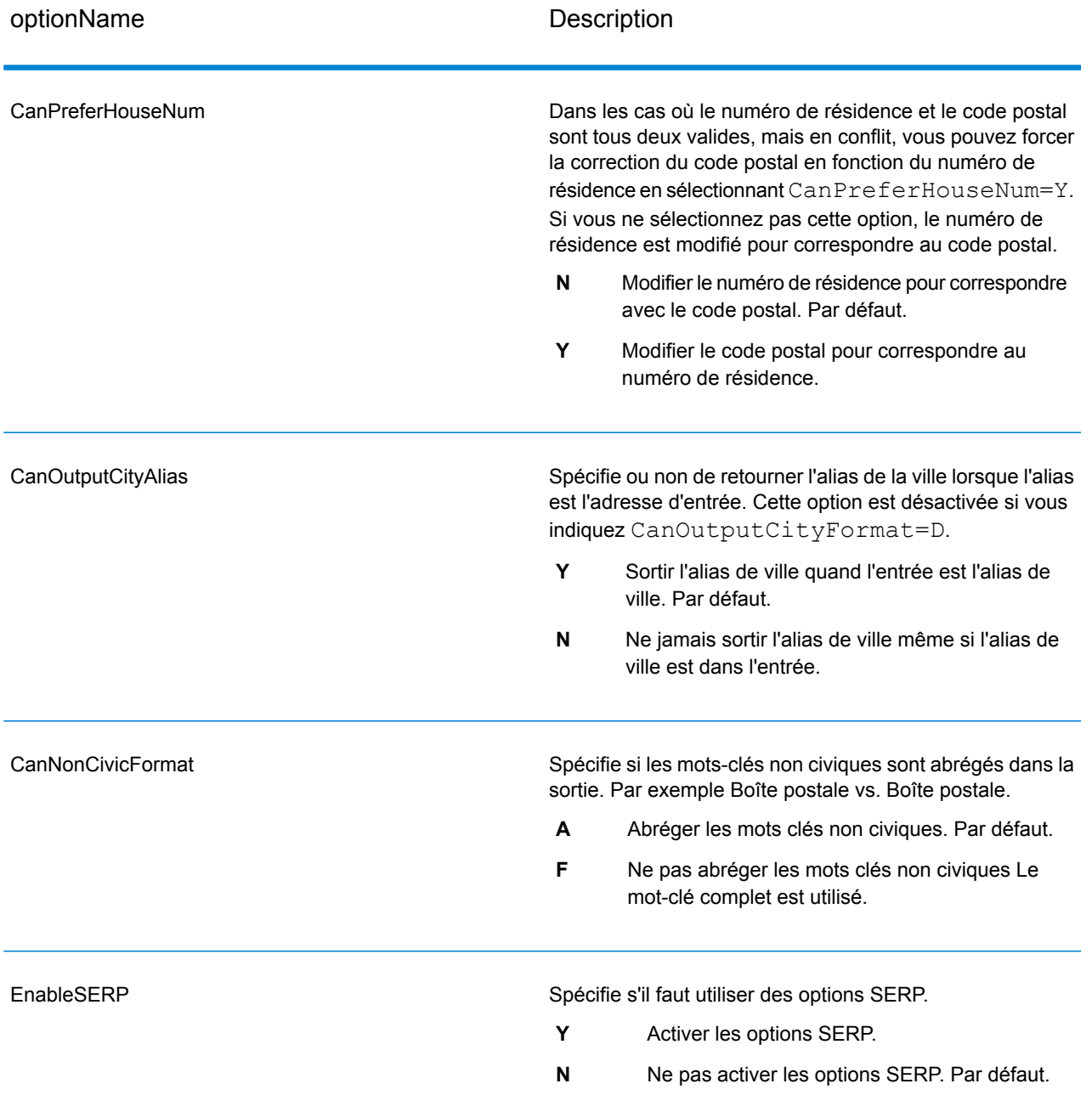
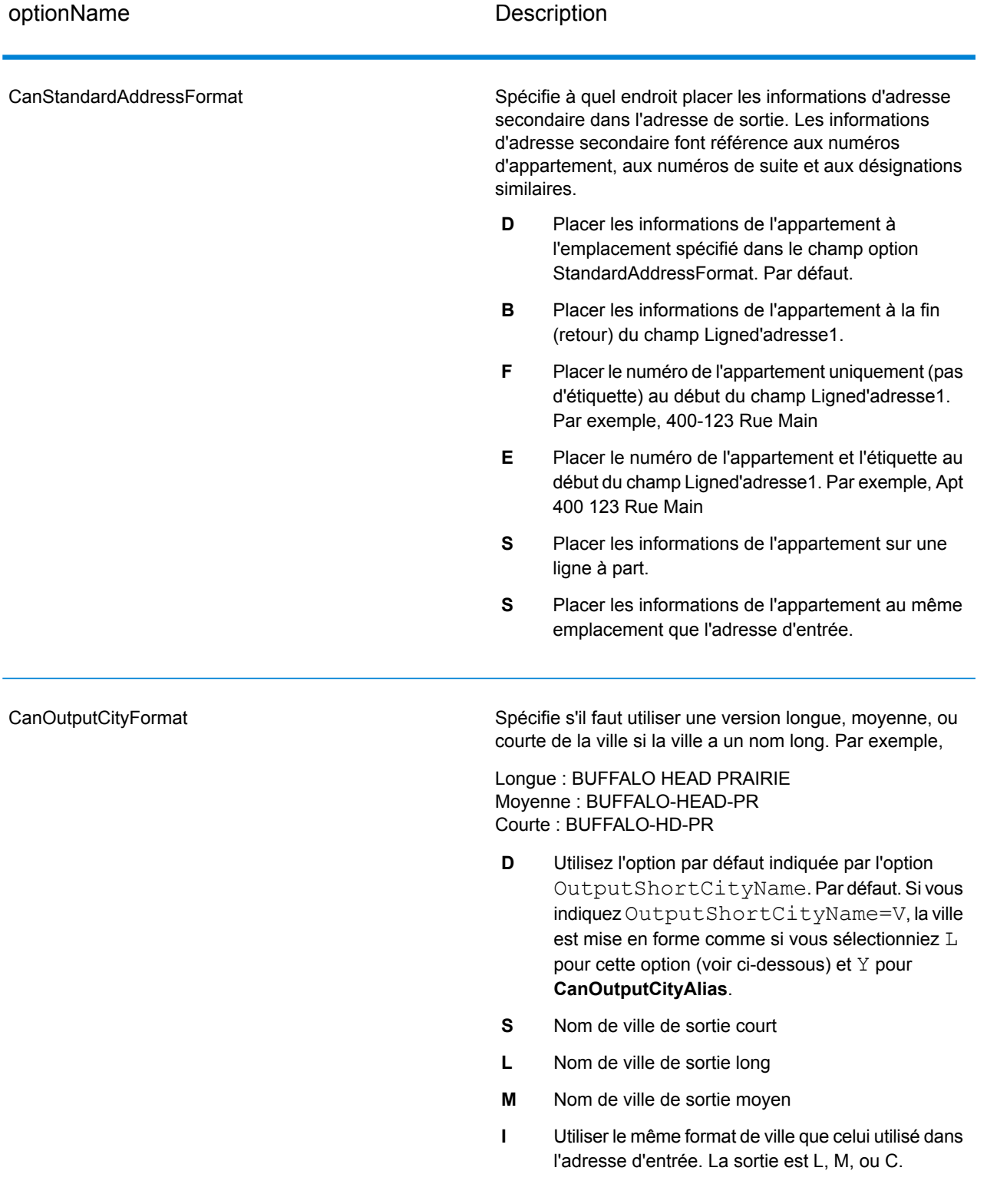

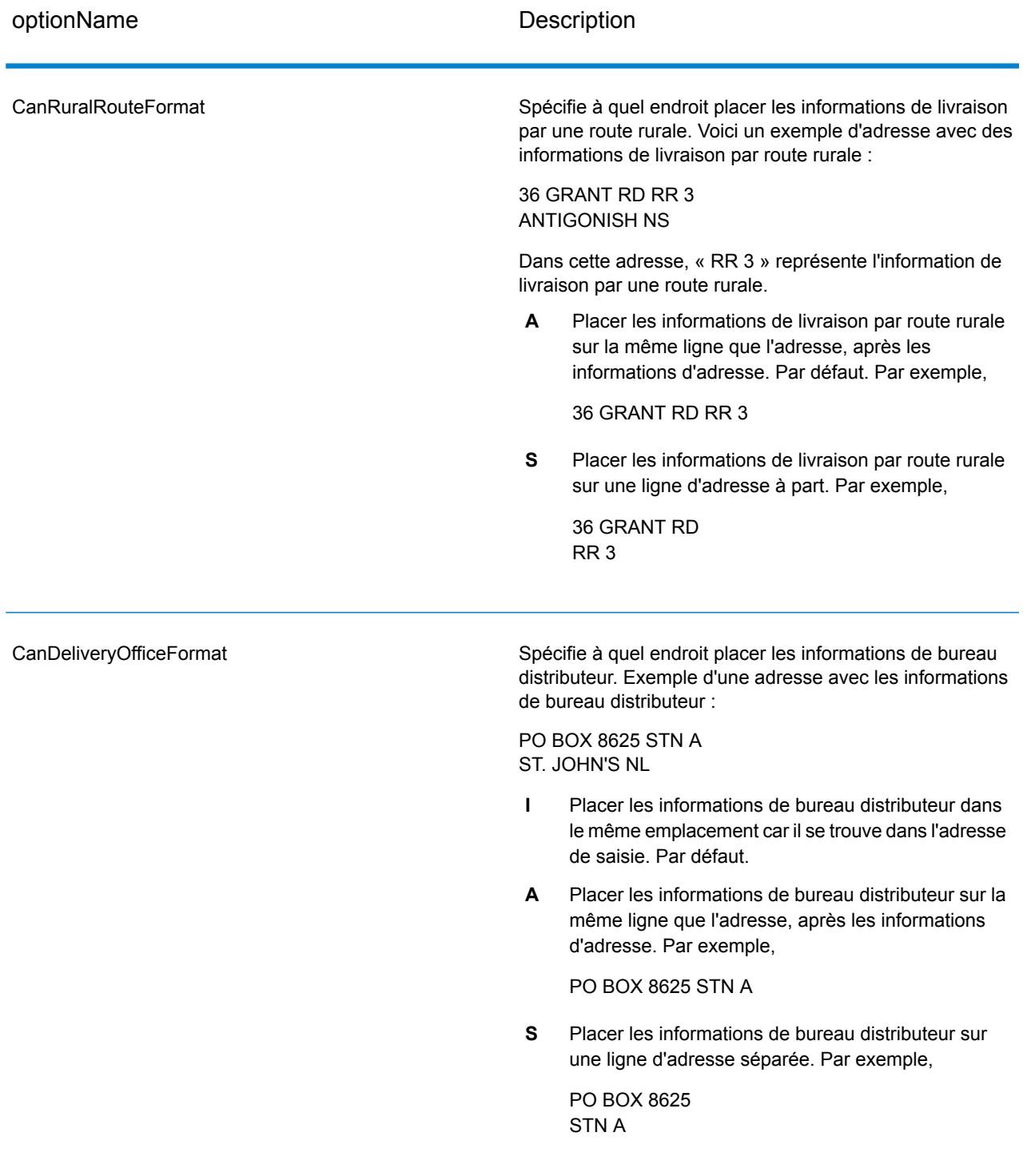

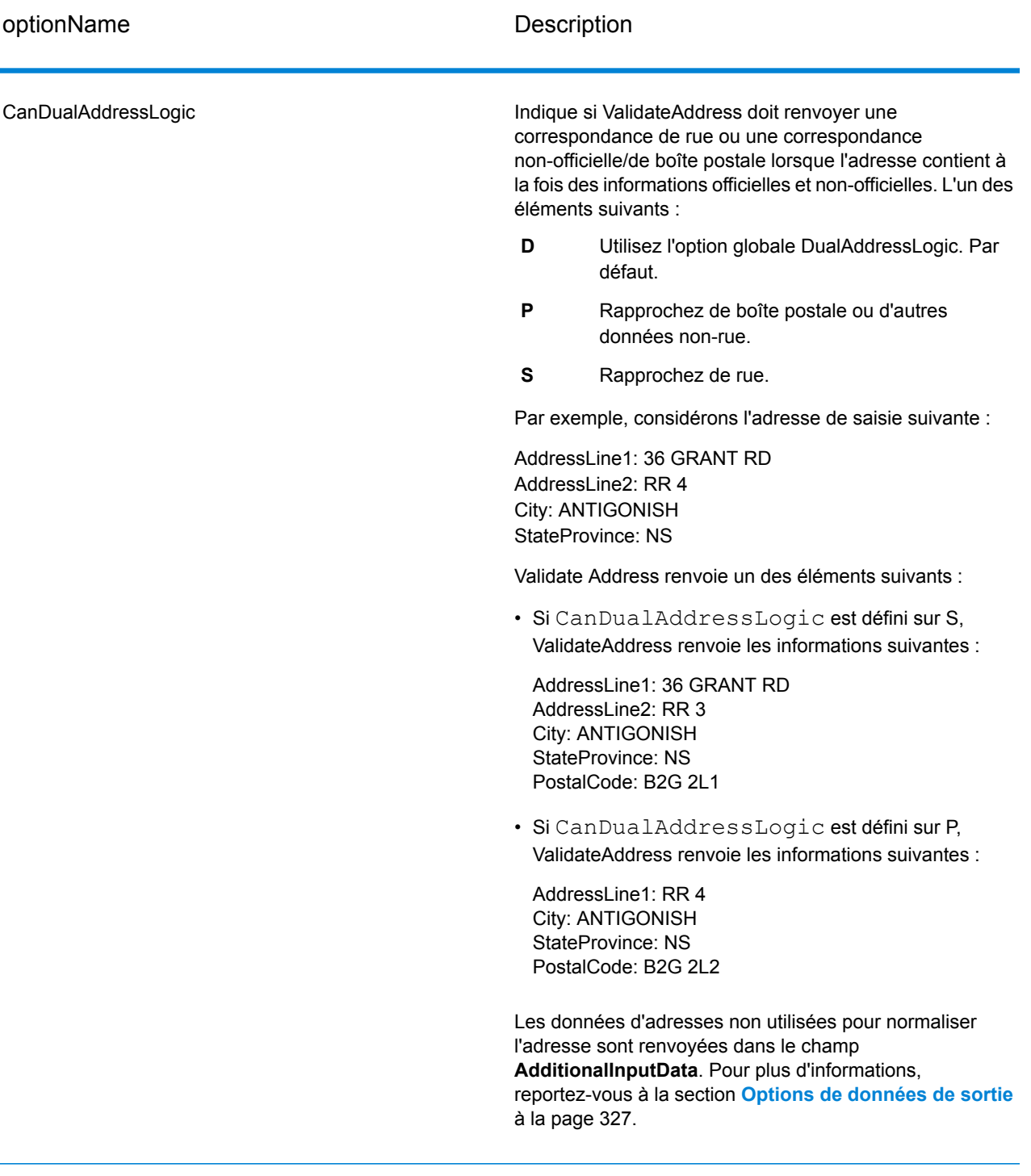

# *Traitement SERP*

1. Validate Address doit être en mode Certifié SERP™. Si **(Non certifié SERP)** apparaît en haut de la fenêtre, cliquez sur le bouton **Activer les paramètres SERP**. La boîte de dialogue **Configurer SERP** apparaît.

- 2. Cliquez sur **Configurer SERP**. La boîte de dialogue **Champs de rapport SERP** apparaît.
- 3. Saisissez votre **Numéro CPC** marchand.
- 4. Renseignez les champs **Name, Address** et **City, State, ZIP** de l'expéditeur.
- 5. Cliquez sur **OK**.
- 6. Dans Enterprise Designer, faites glisser SERPReport de la palette des Rapports sur le canevas.

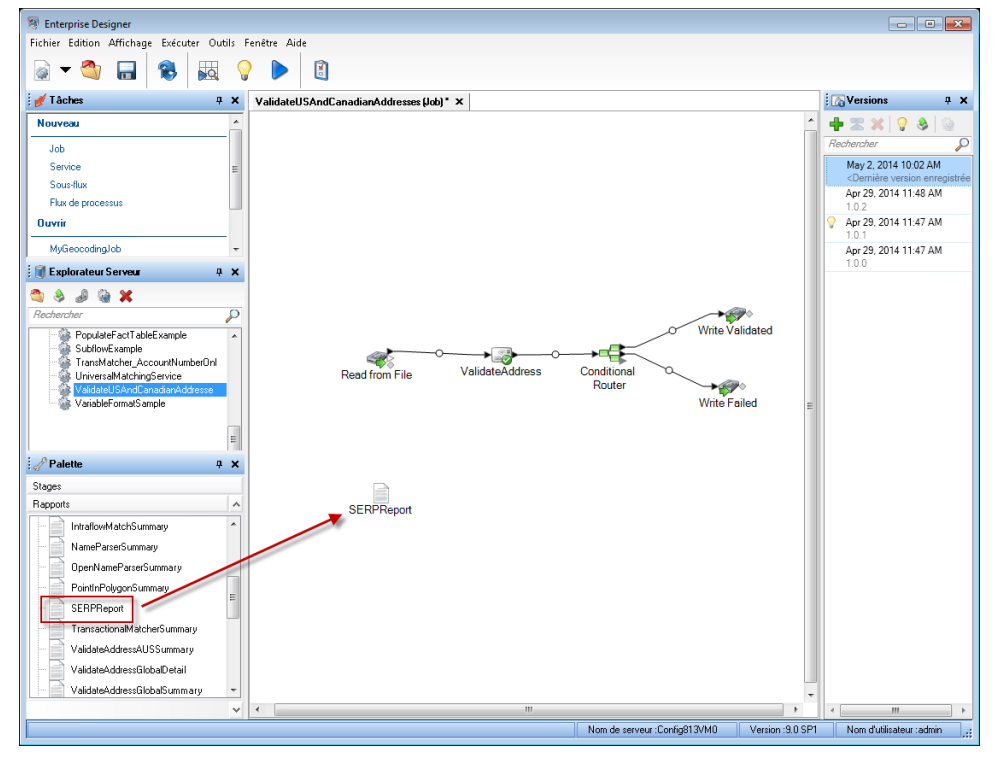

- 7. Double-cliquez sur l'icône **SERPReport** du canevas.
- 8. Dans l'onglet **Stages**, assurez-vous que la case **Validate Address** est cochée. Notez que si vous avez renommé la phase Validate Address en autre chose, vous devrez cocher la case avec le nom que vous avez donné à la phase de validation d'adresse.
- <span id="page-363-0"></span>9. Dans l'onglet **Paramètres**, sélectionnez le format du rapport. Vous pouvez créer le rapport au format PDF, HTML ou texte en clair. Le format PDF est le format par défaut.
- 10. Cliquez sur **OK**.

### *Obtention des codes de renvoi SERP*

Les codes de renvoi SERP indiquent la qualité de l'adresse d'entrée telle que déterminée par le Programme d'évaluation et de reconnaissance de logiciel de Canada Post.

Pour obtenir les codes de renvoi SERP, indiquez OutputRecordType=P. Pour plus d'informations sur OutputRecordType, voir **Options de [données](#page-326-0) de sortie** à la page 327.

Les codes de renvoi SERP sont fournis dans le champ de sortie suivant.

# **Tableau 90 : Sortie code de renvoi SERP**

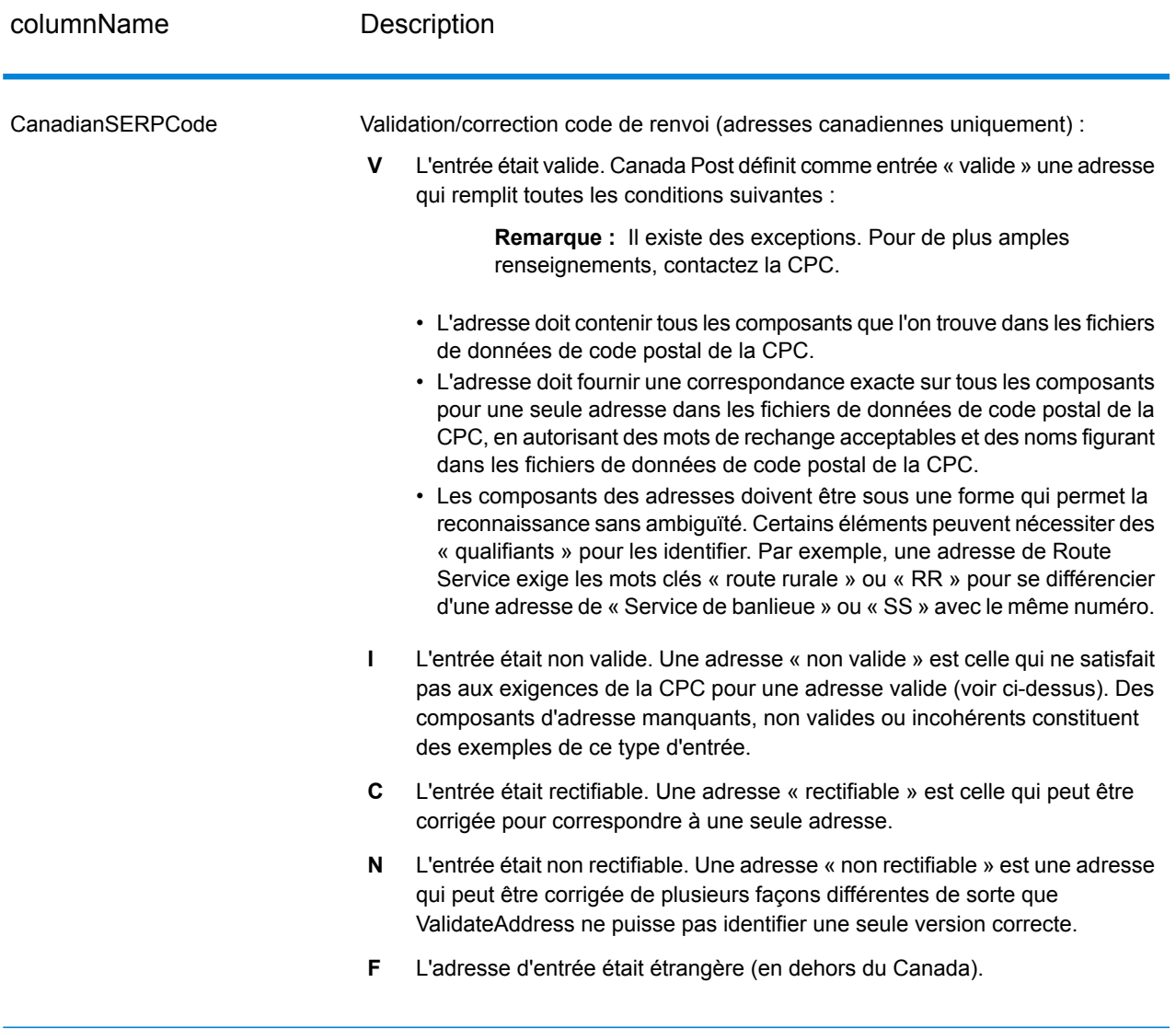

# *Options pour les adresses internationales*

Les adresses en dehors des États-Unis et du Canada sont dites « adresses internationales ». Les options suivantes contrôlent le traitement d'adresse internationale :

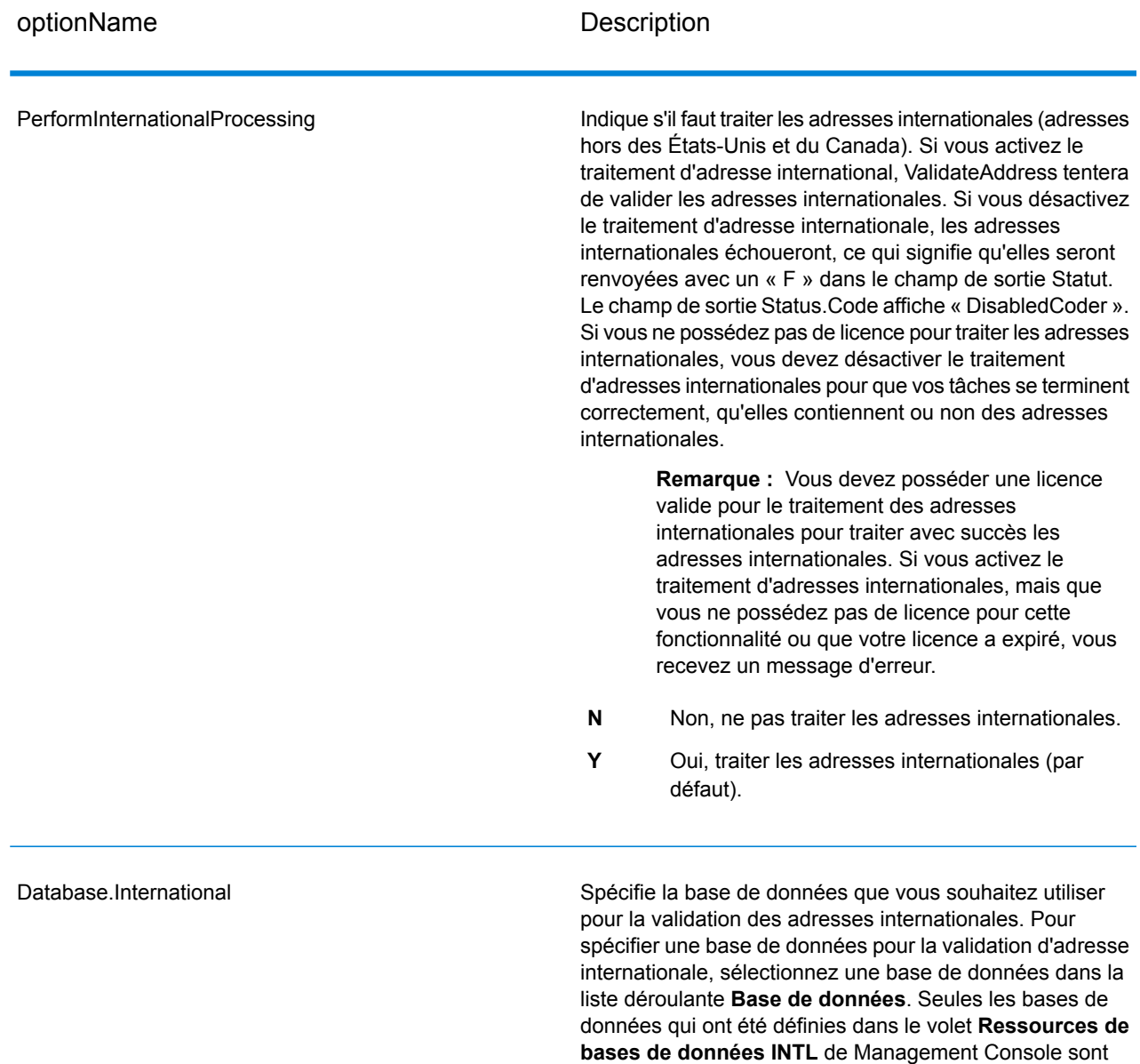

disponibles.

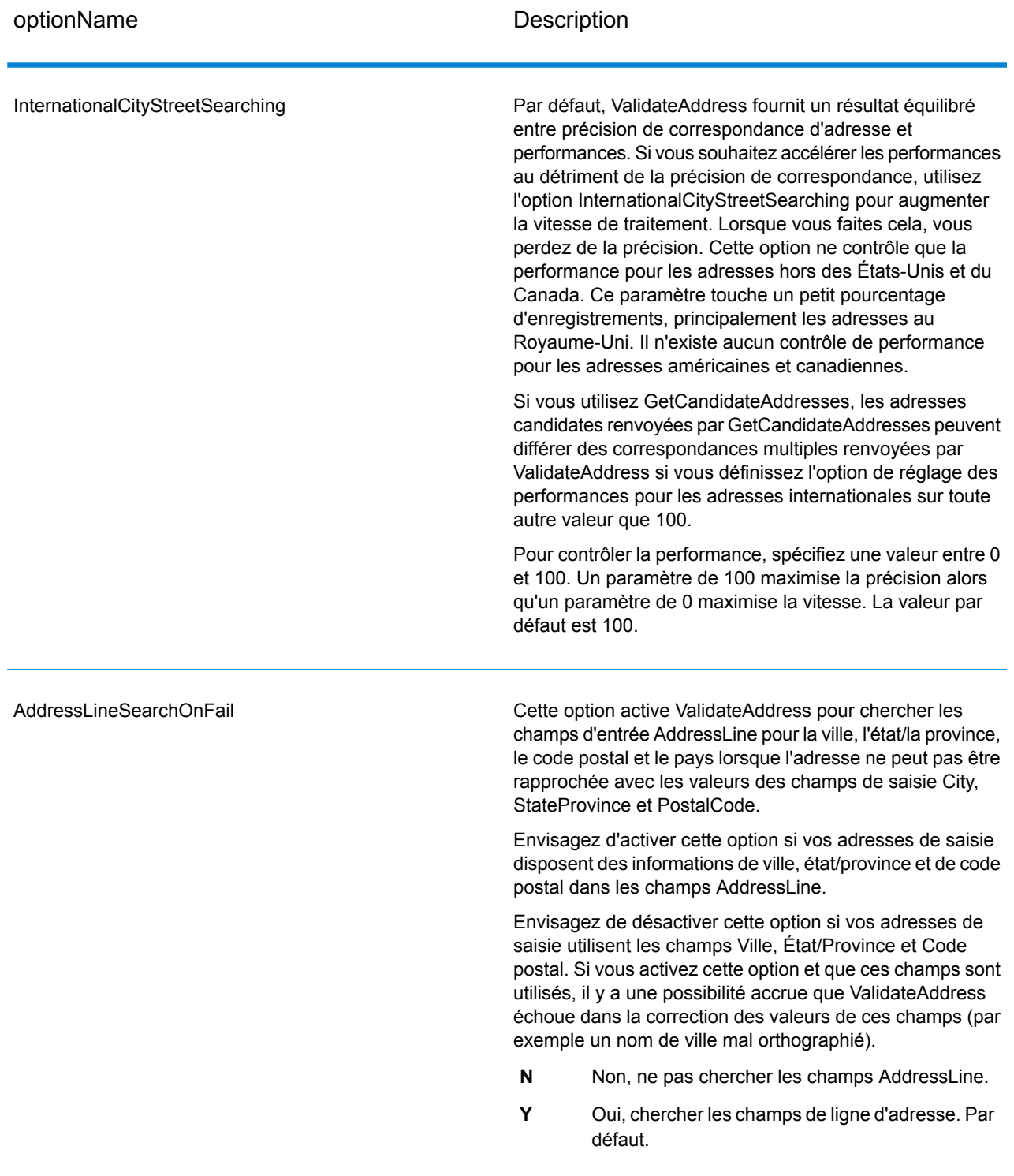

## **Réponse**

La sortie de ValidateAddress contient des informations différentes suivant les catégories de sortie sélectionnées.

#### *Sortie d'adresse standard*

La sortie d'adresse standard consiste en quatre lignes d'adresse qui correspondent à la façon dont l'adresse apparaîtrait sur une étiquette d'envoi réel. Ville, État/province, code postal et d'autres données sont également incluses dans la sortie d'adresse standard. Une sortie d'adresse standard est renvoyée pour les adresses validées si vous définissez OutputRecordType=A. Les champs d'adresse standard sont toujours renvoyés pour les adresses qui n'ont pas pu être validées. Pour les adresses non-validées, les champs de sortie d'adresse standard contiennent l'adresse comme si elle apparaissait dans la saisie (données de passe). Si vous souhaitez que les adresses soient normalisées conformément aux normes des autorités postales en cas d'échec de validation, indiquez OutputFormattedOnFail=Y dans votre requête.

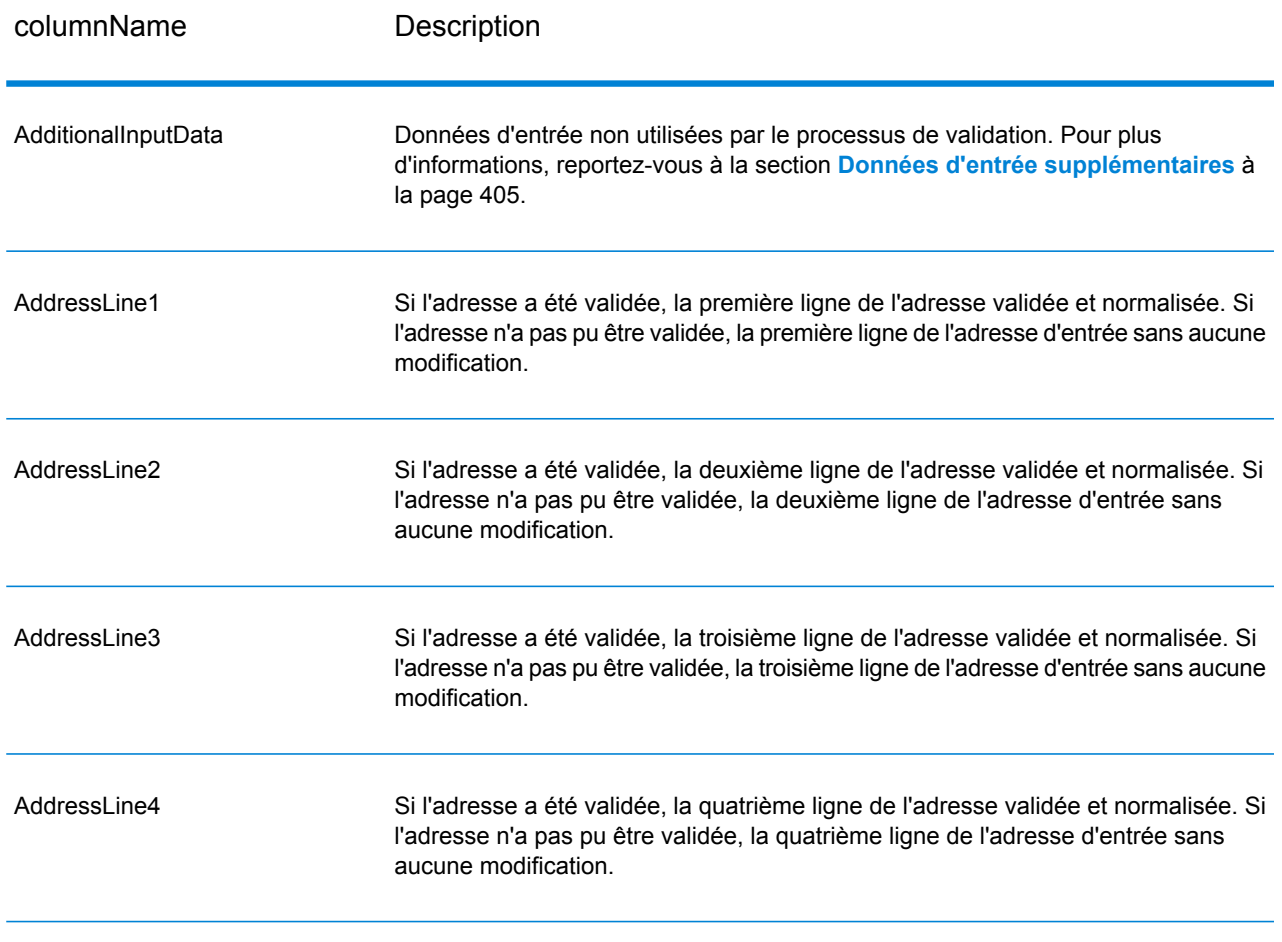

## **Tableau 91 : Sortie d'adresse standard**

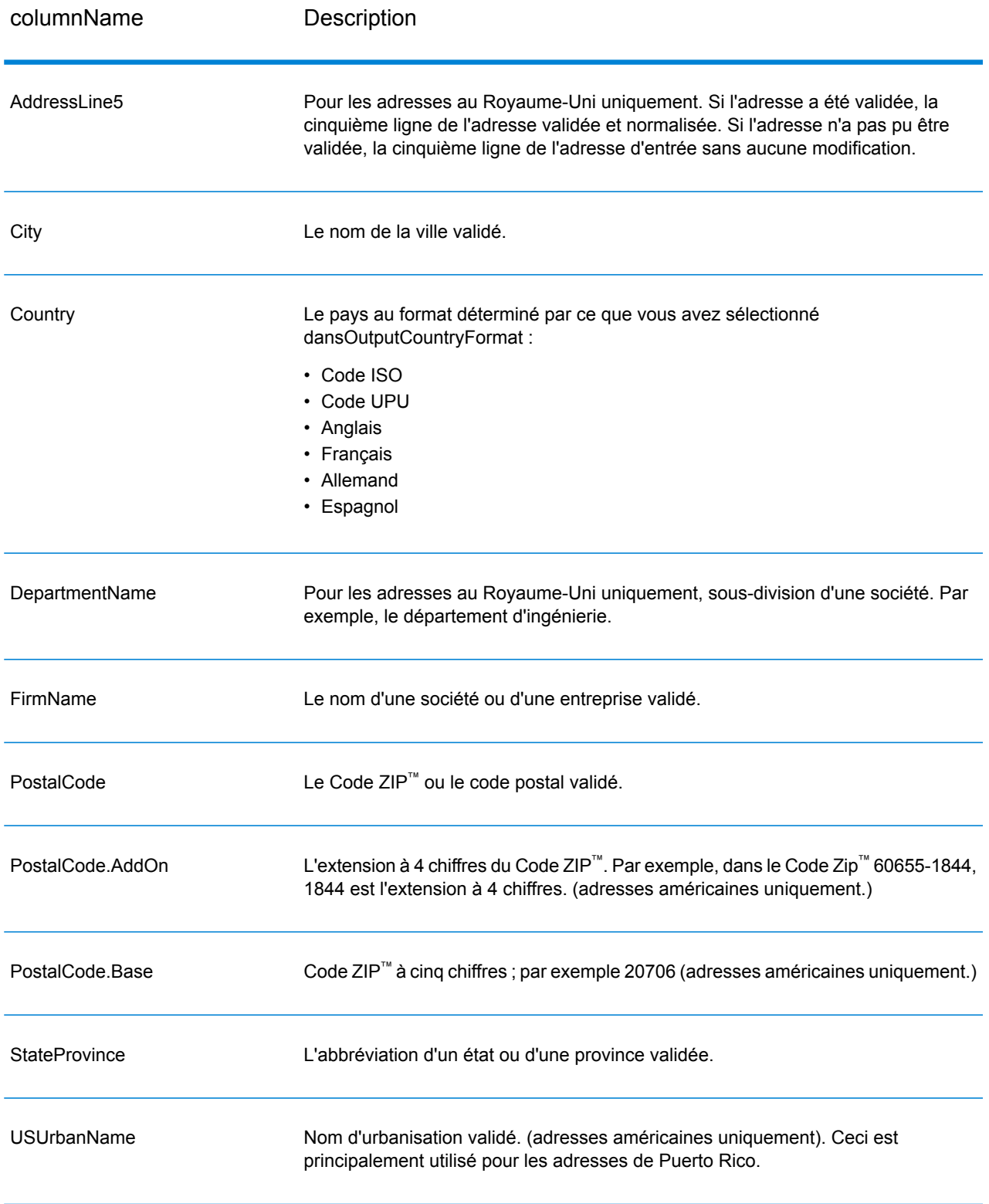

#### *Sortie d'éléments d'adresses analysés*

Les adresses de sortie sont mises en forme au format d'adresse analysée si vous avez défini OutputRecordType=E. Si vous souhaitez que les données mises en forme au format d'adresse analysée soient renvoyées en cas d'échec de validation (c'est-à-dire, une adresse normalisée), indiquez OutputFormattedOnFail=Y.

**Remarque :** Si vous souhaitez toujours que les données d'entrée analysées soient renvoyées, que la validation réussisse ou non, indiquez OutputRecordType=I. Pour plus d'informations, reportez-vous à la section **Saisie [analysée](#page-372-0)** à la page 373.

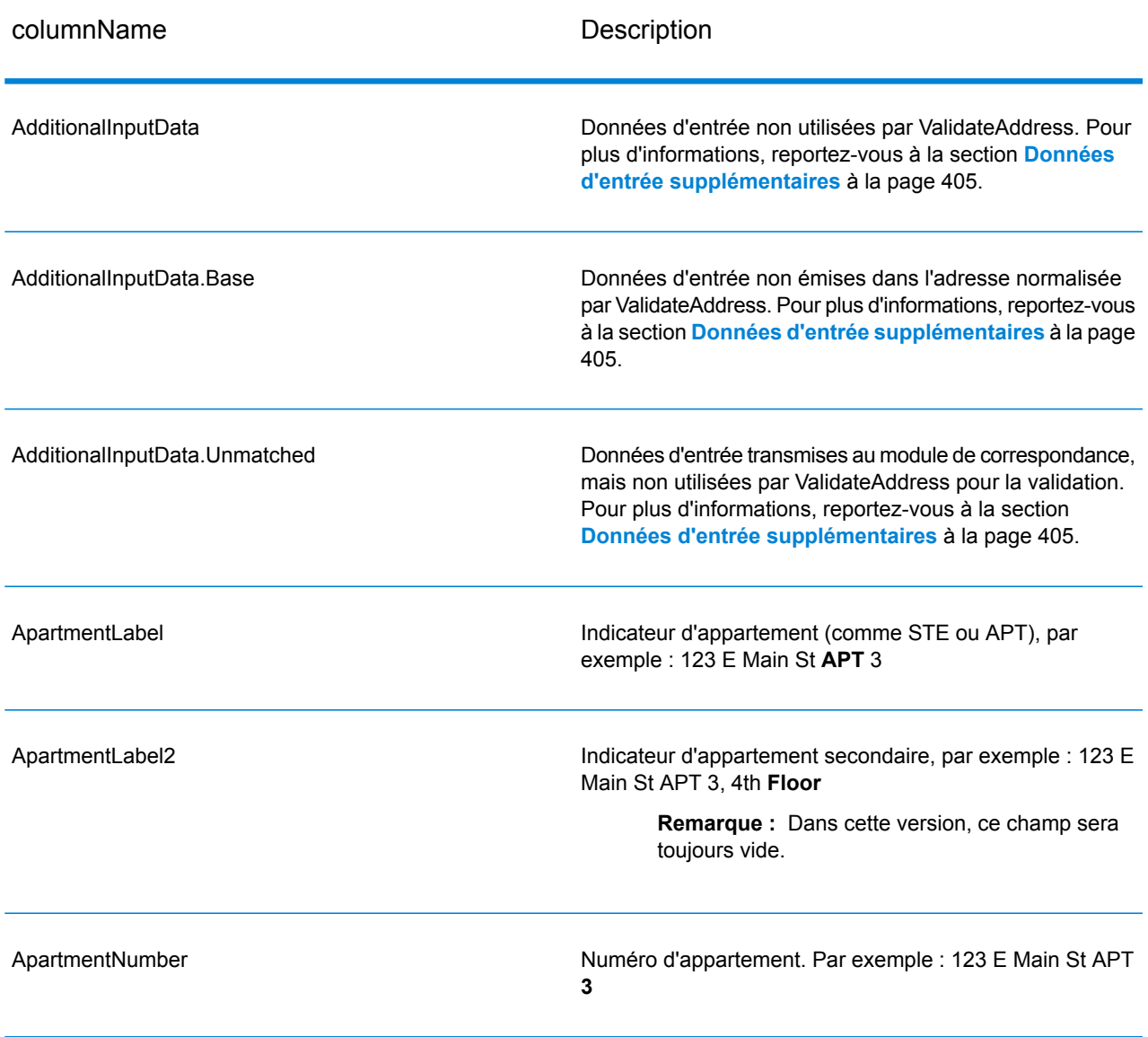

#### **Tableau 92 : Sortie d'adresse analysée**

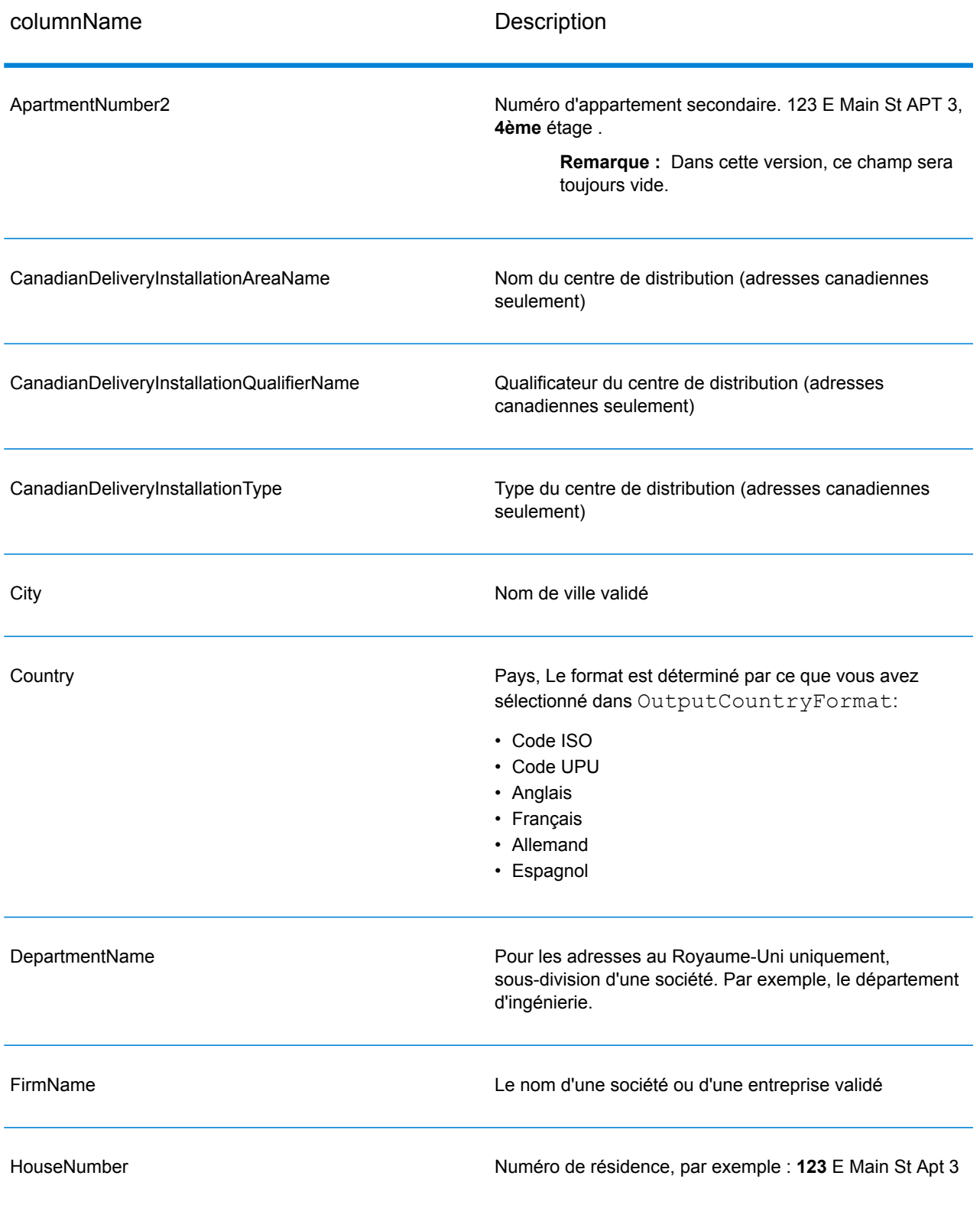

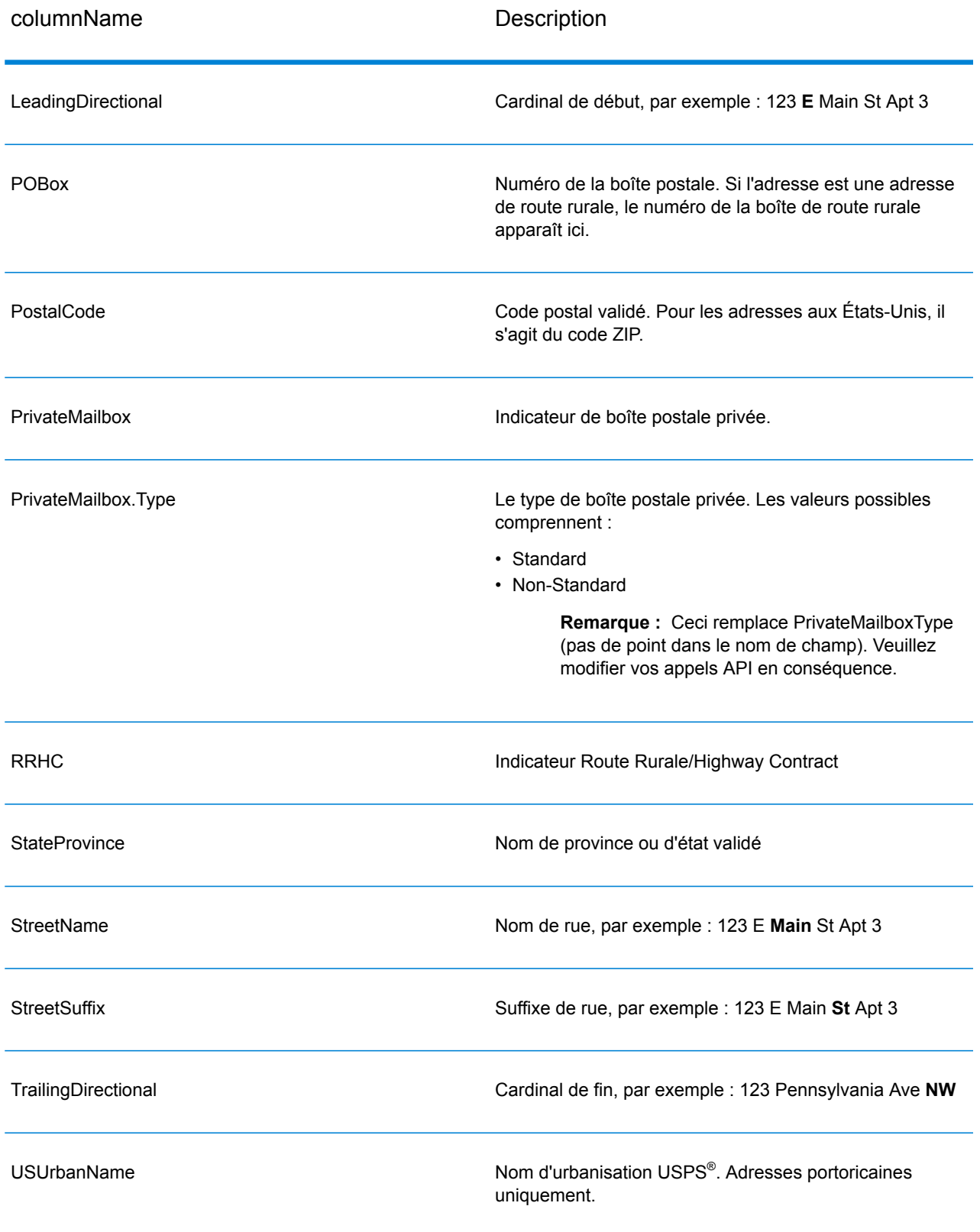

#### <span id="page-372-0"></span>*Saisie analysée*

La sortie peut inclure l'adresse de saisie analysée. Ce type de sortie est dit « entrée analysée ». Les champs d'entrée analysée contiennent les données d'adresse utilisées en entrée, que ValidateAddress ait ou non validé l'adresse. L'entrée analysée est différente de la sortie « d'éléments d'adresse analysés » dans ces éléments d'adresse analysée contiennent l'adresse validée si l'adresse n'a pas pu être validée, et, facultativement, l'adresse de saisie si l'adresse n'a pas pu être validée. L'entrée analysée contient toujours l'adresse d'entrée, que ValidateAddress ait ou non validé l'adresse.

Pour inclure les champs d'entrée analysés en sortie, définissez OutputRecordType=I.

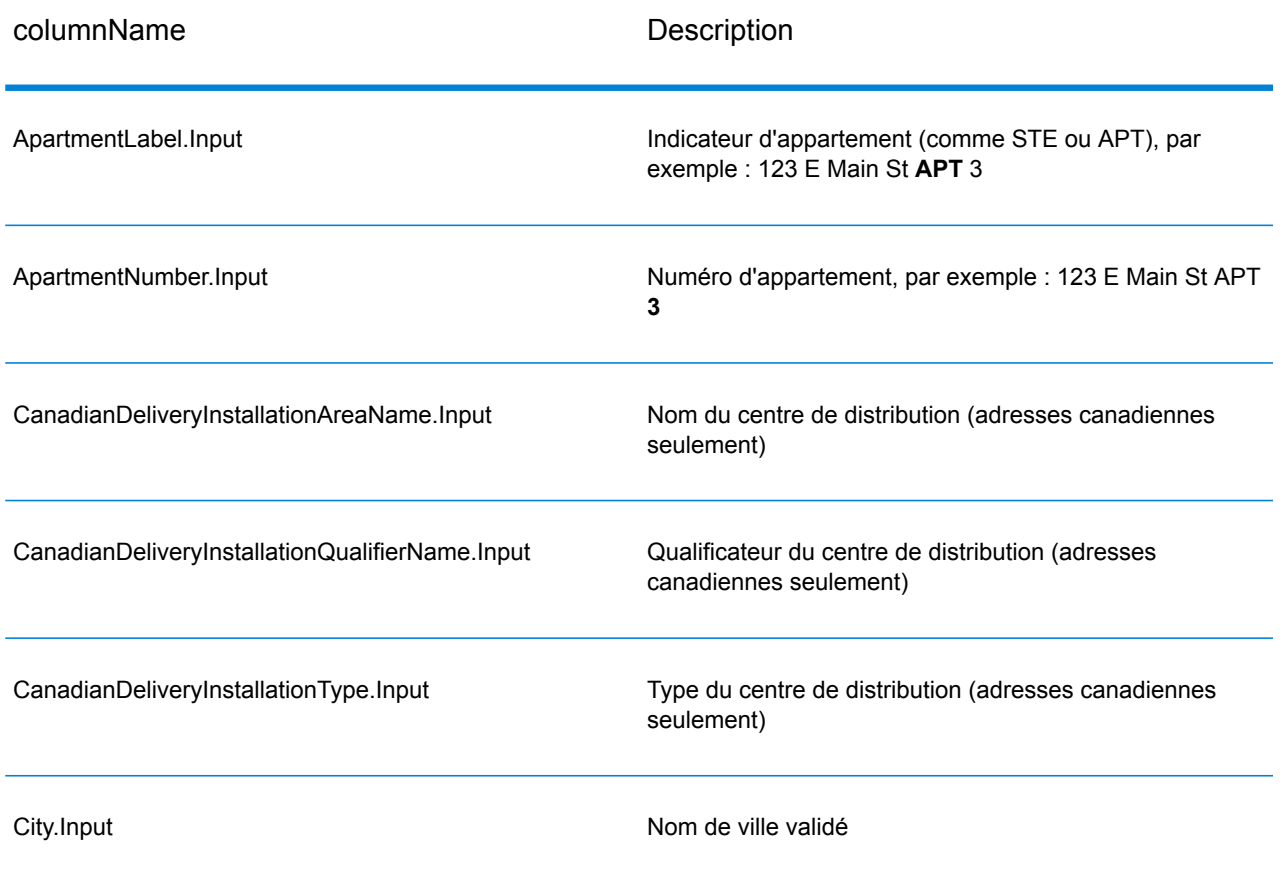

#### **Tableau 93 : Saisie analysée**

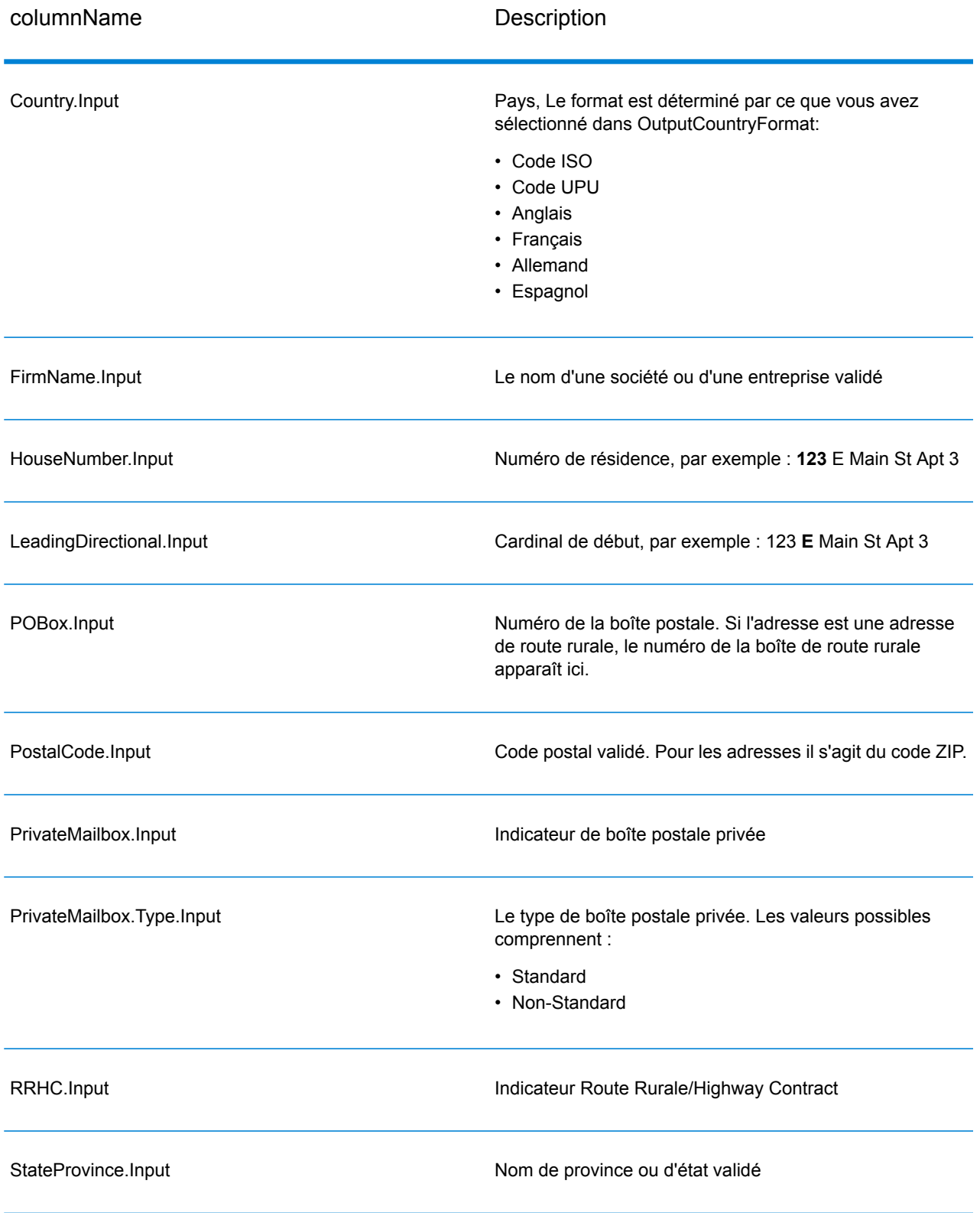

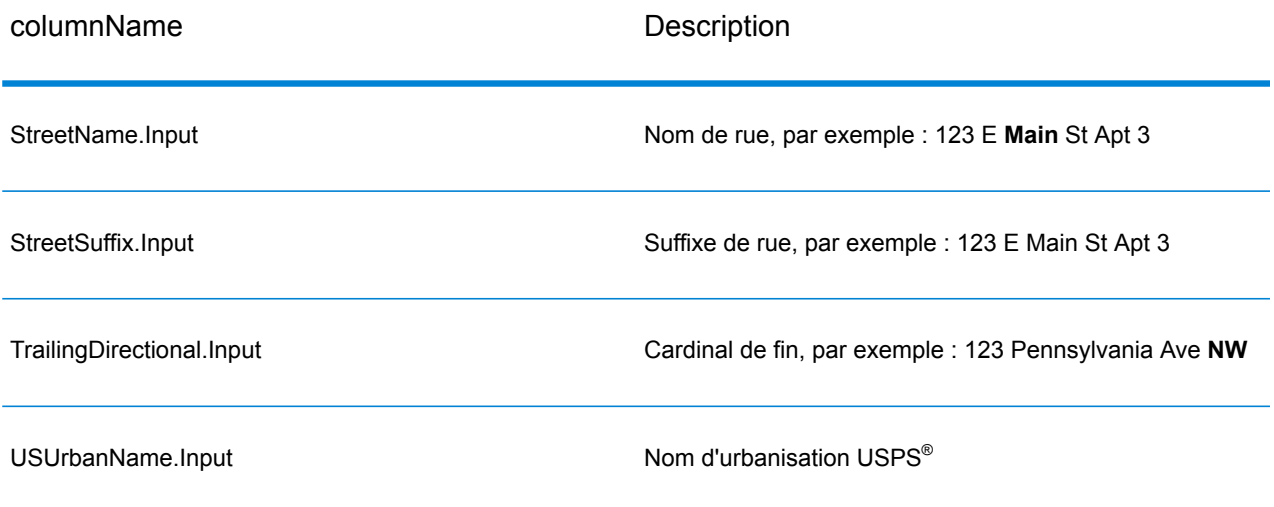

## *Sortie des données postales*

Si OutputRecordType contient P, les champs suivants sont renvoyés en sortie.

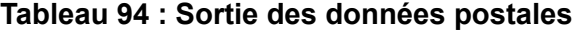

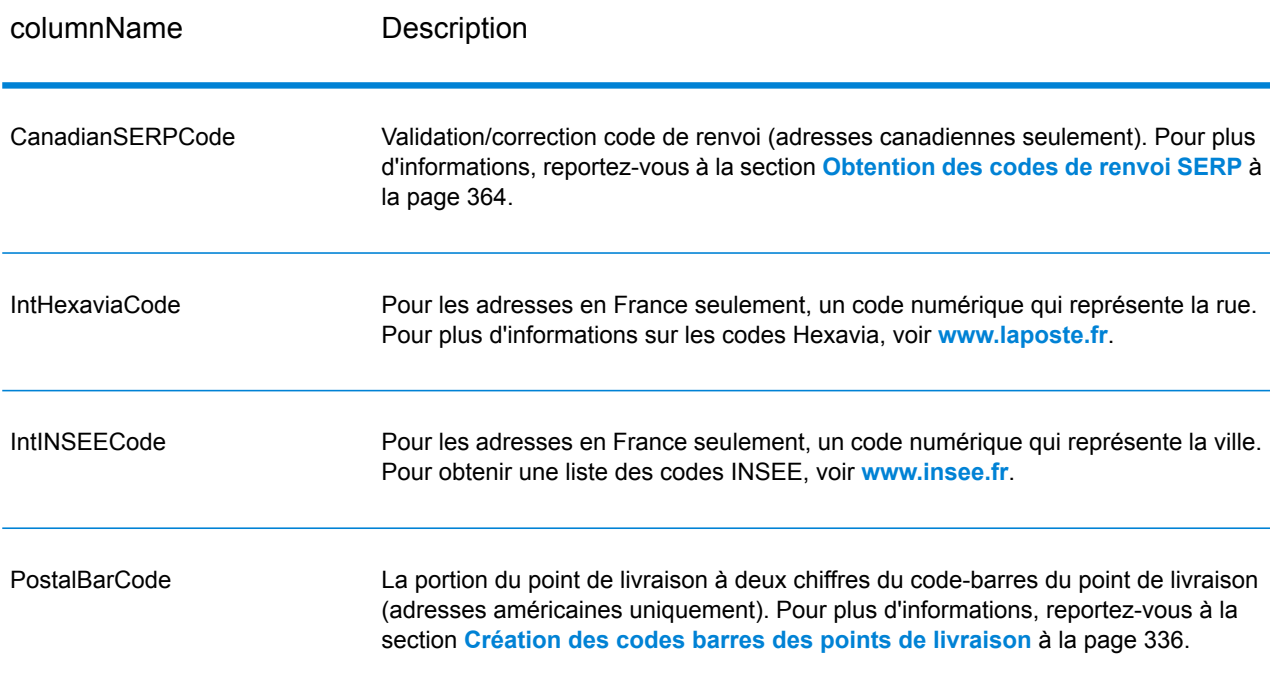

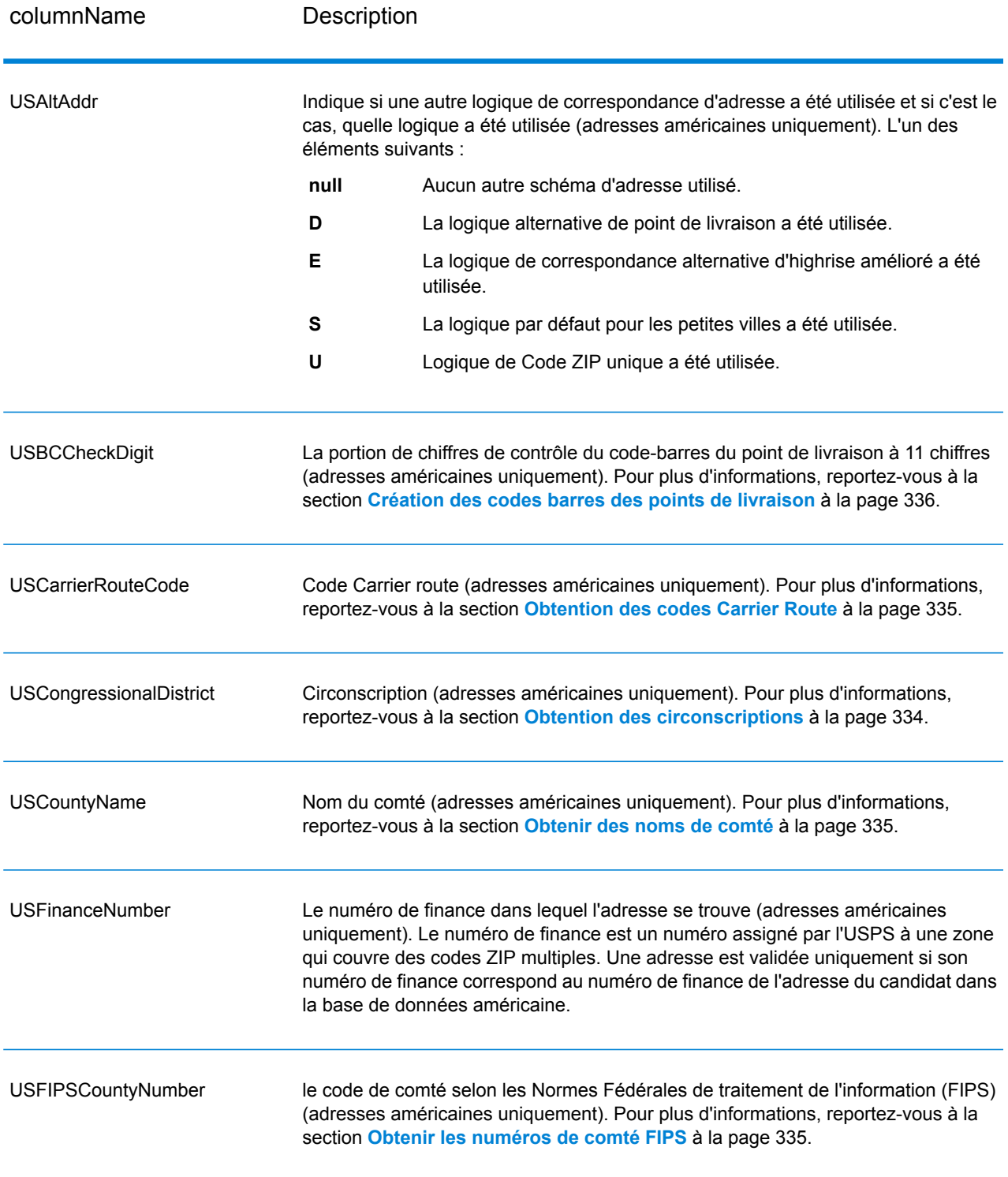

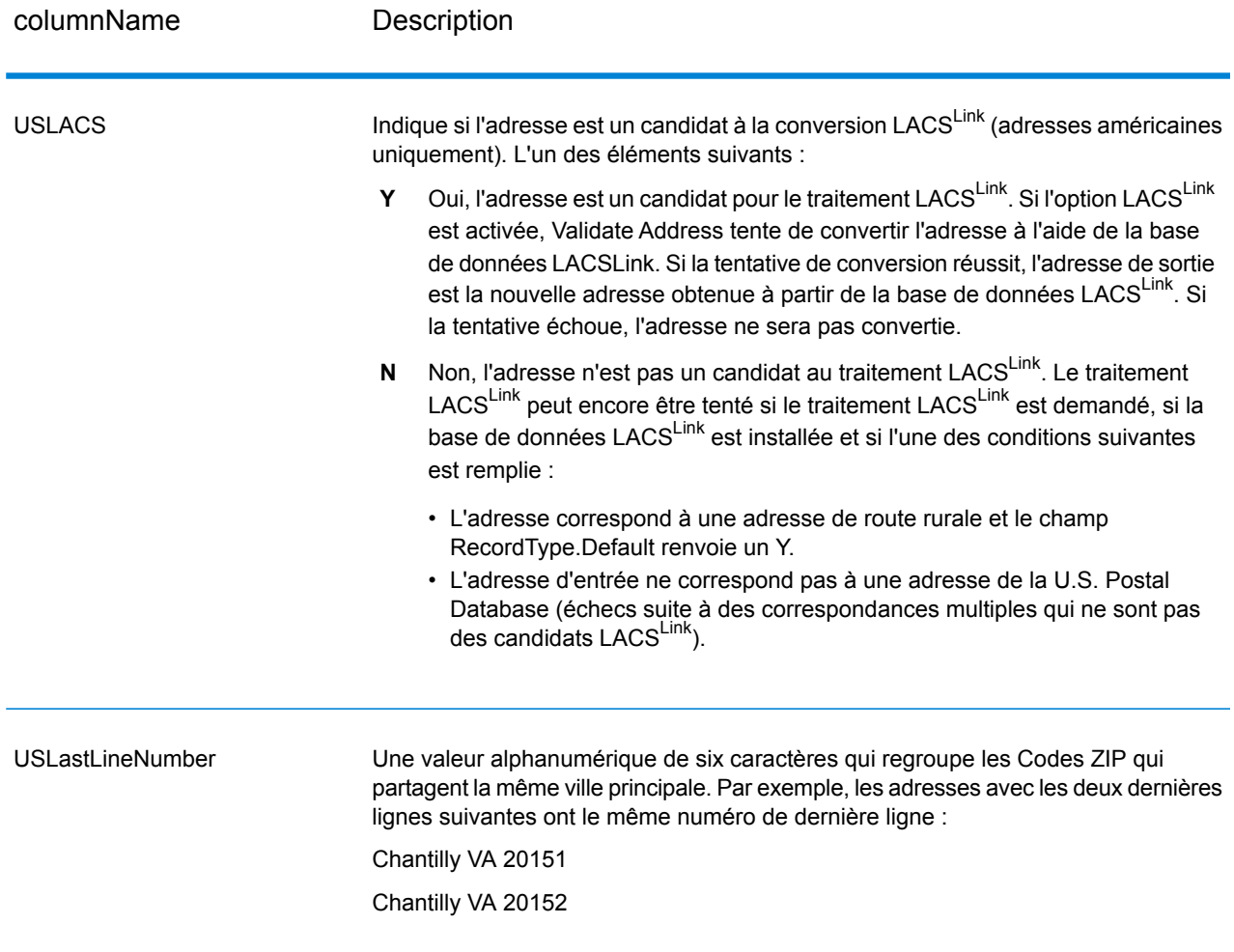

## *Indicateurs de résultat*

Les indicateurs de résultat fournissent des informations sur les genres de traitement effectués sur une adresse. Il existe deux types d'indicateurs de résultat :

#### *Indicateurs de résultats d'enregistrement*

Les indicateurs de résultat d'enregistrement fournissent des données sur les résultats du traitement ValidateAddress pour chaque enregistrement, comme la réussite ou l'échec d'une tentative de correspondance, le codeur qui a traité l'adresse, etc. Le tableau suivant répertorie les indicateurs de résultat d'enregistrement renvoyés par ValidateAddress.

# **Tableau 95 : Indicateurs d'enregistrement**

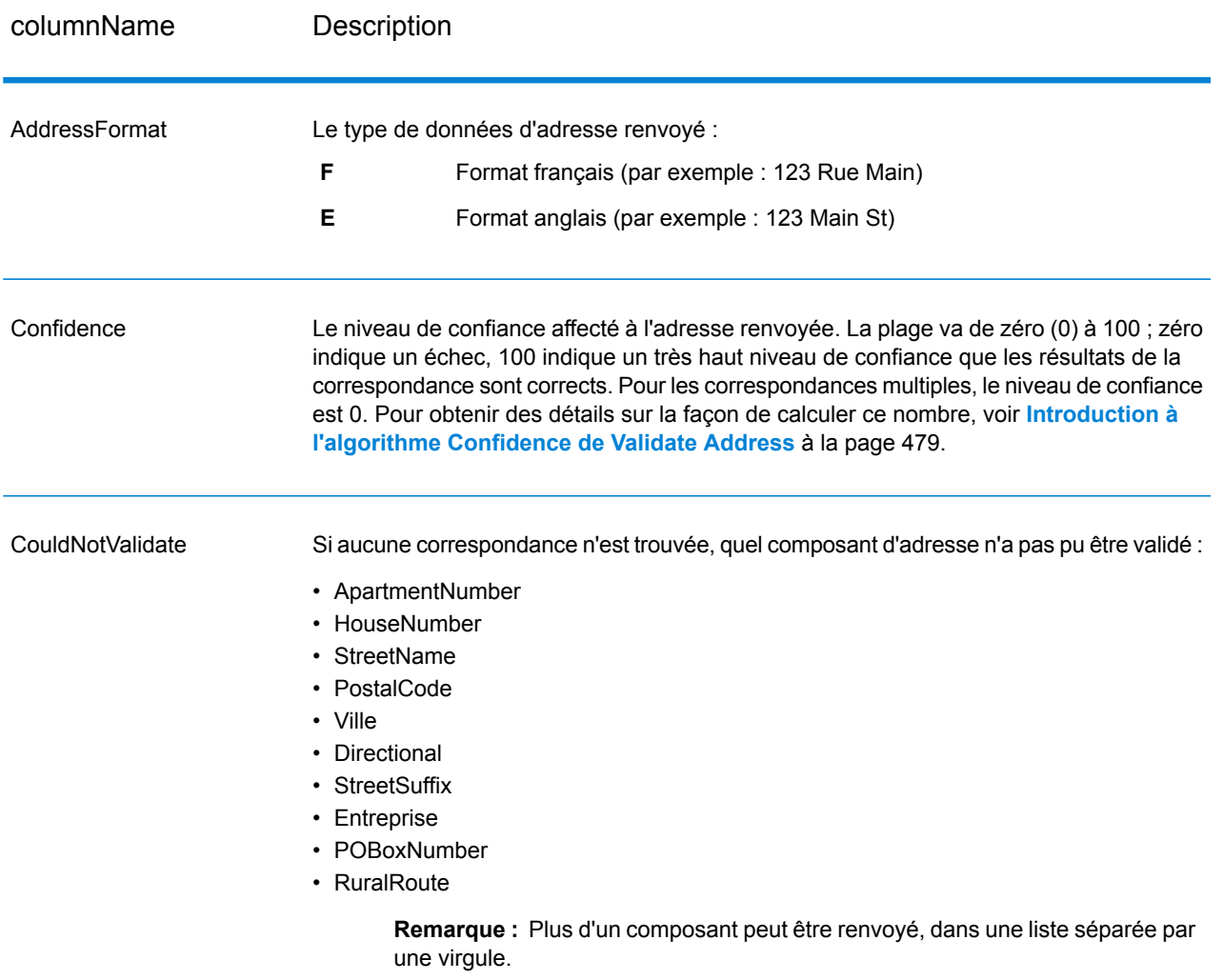

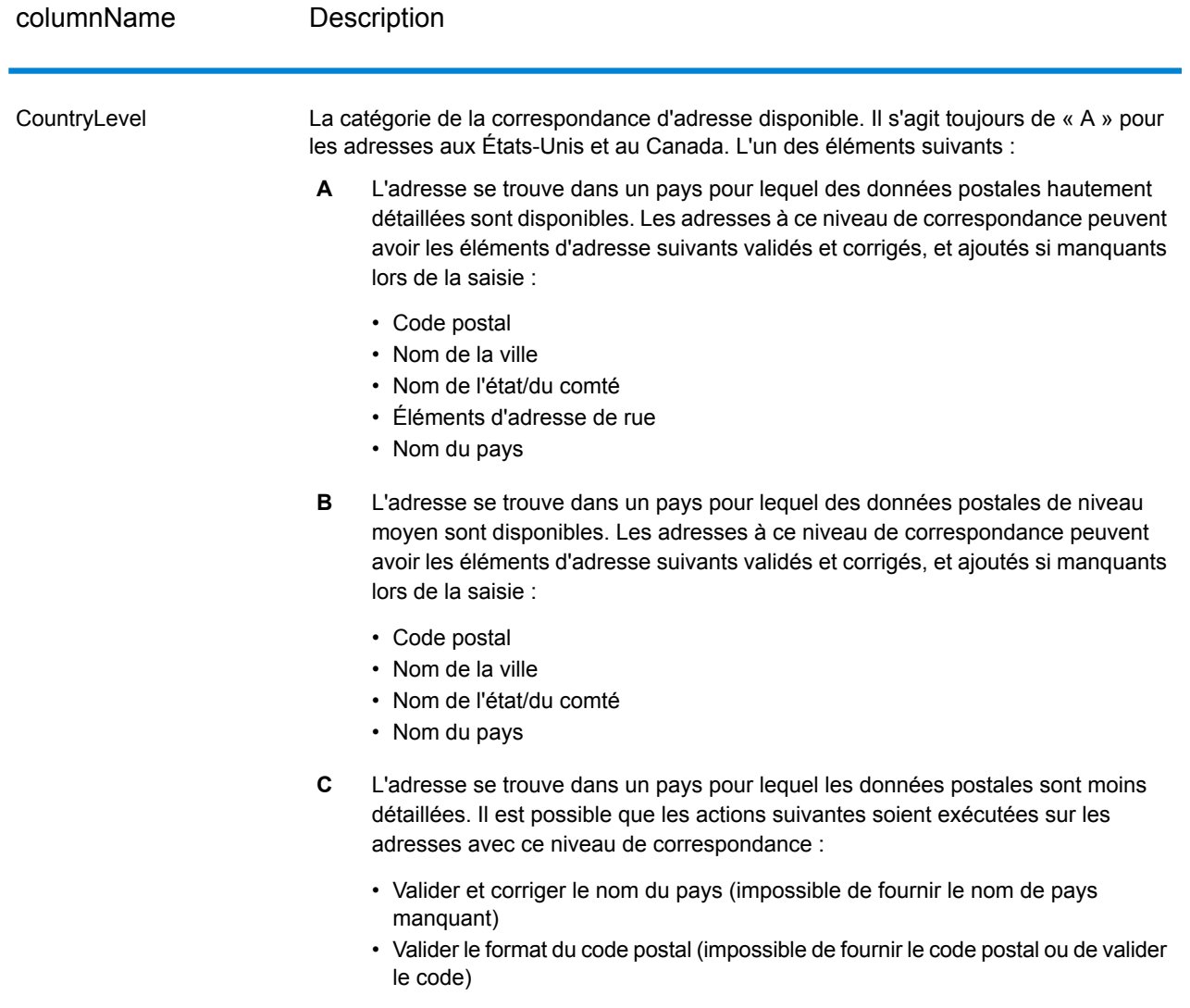

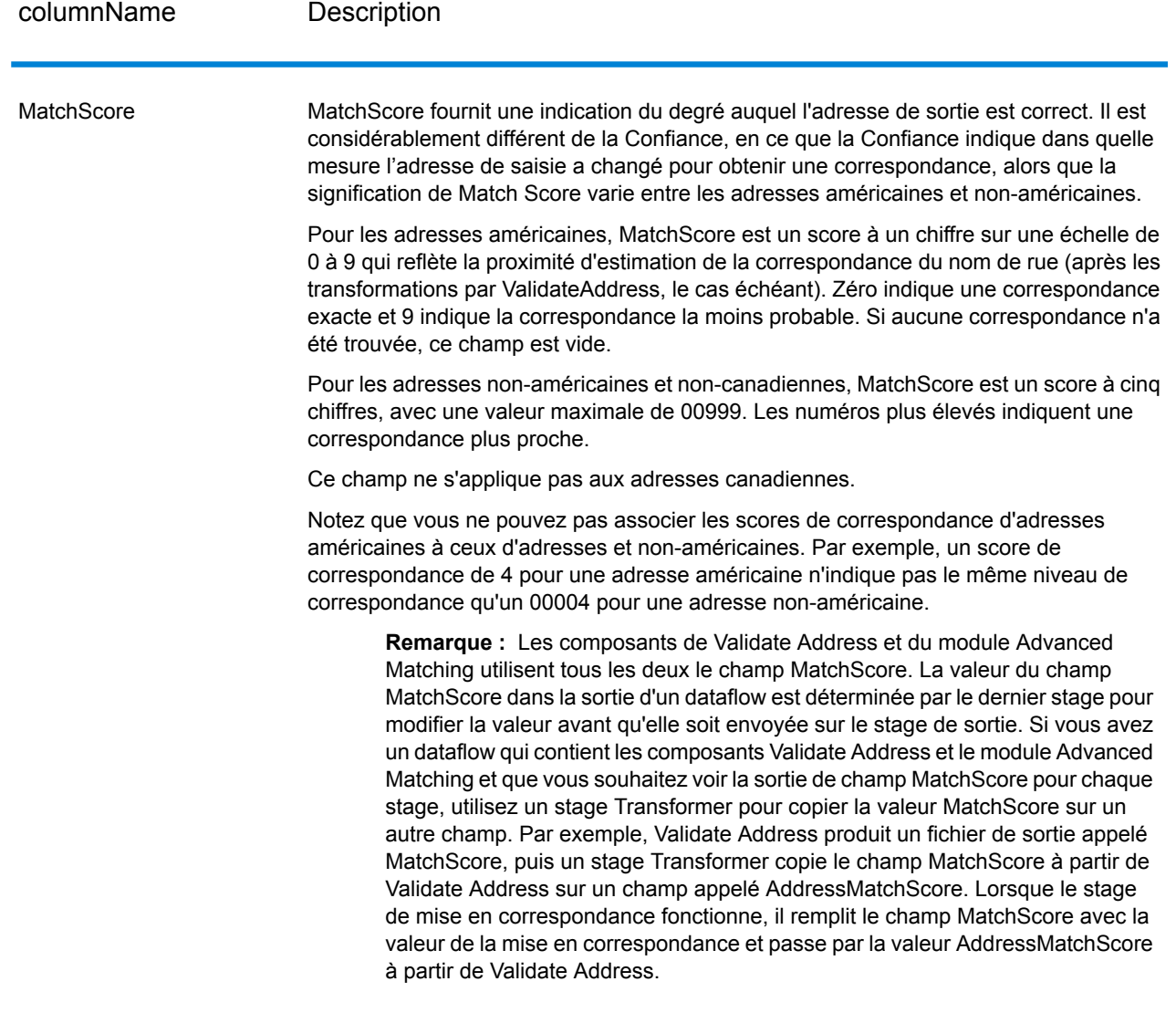

#### MultimatchCount

Si des correspondances multiples ont été trouvées, il indique le nombre d'enregistrements qui sont des correspondances multiples.

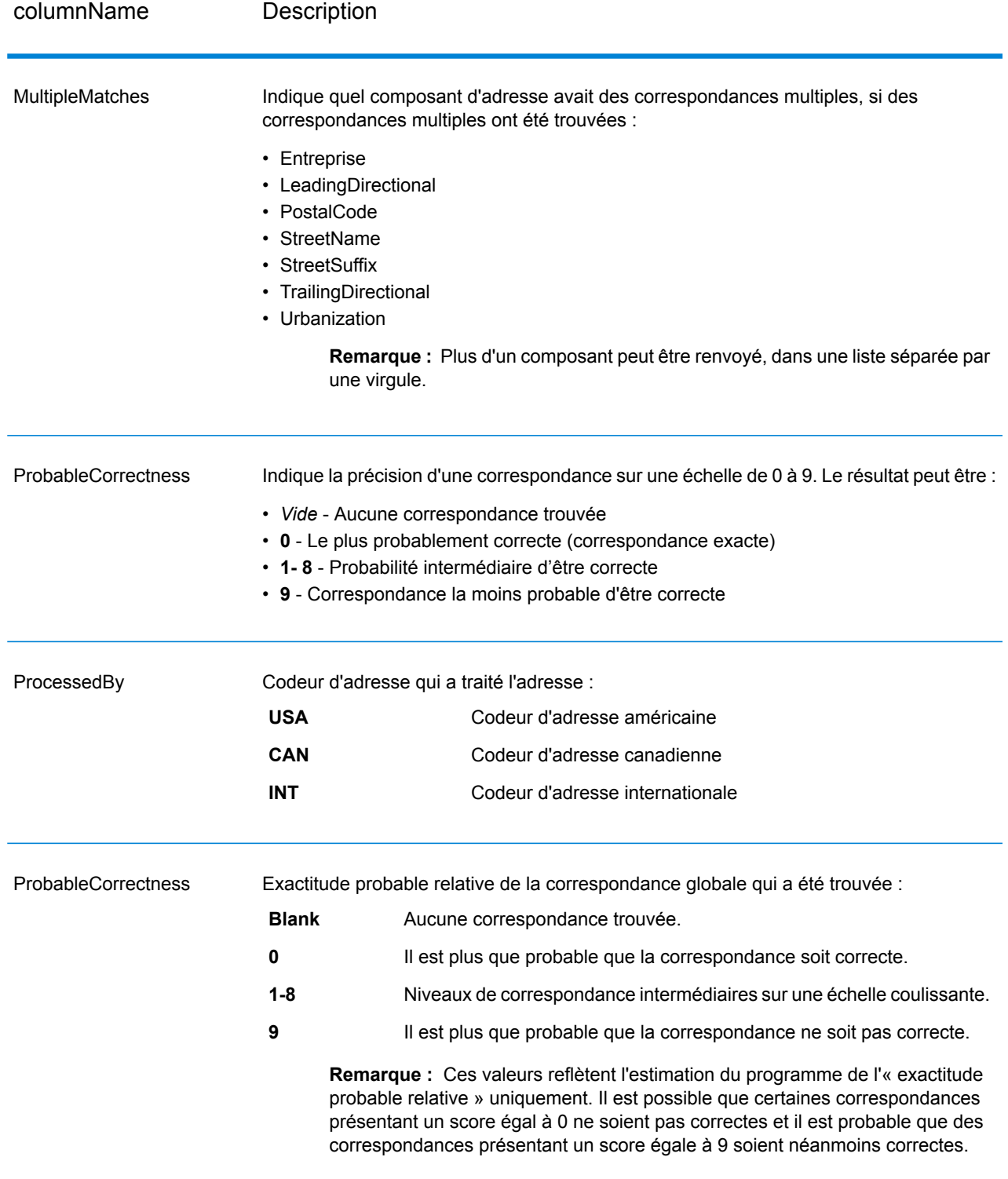

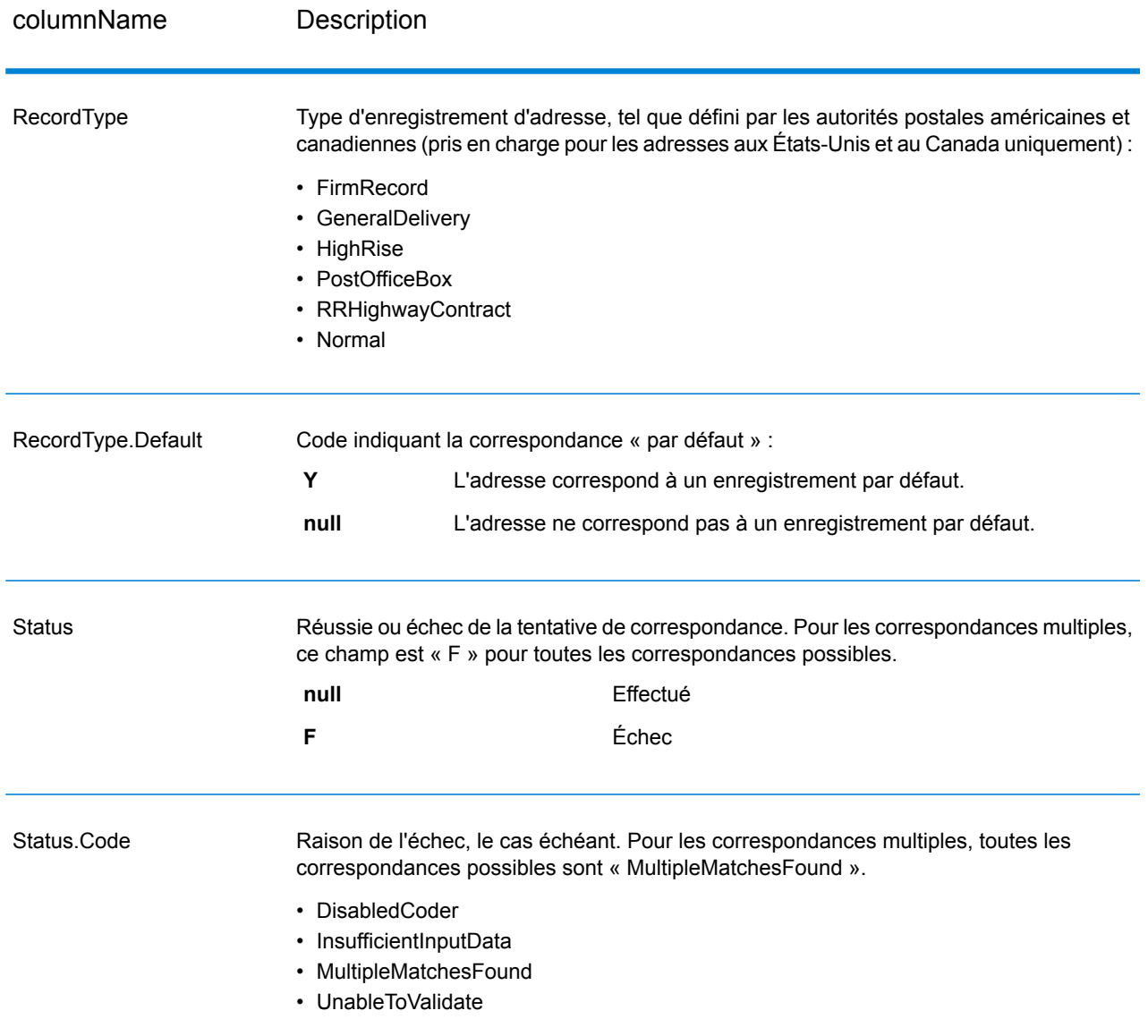

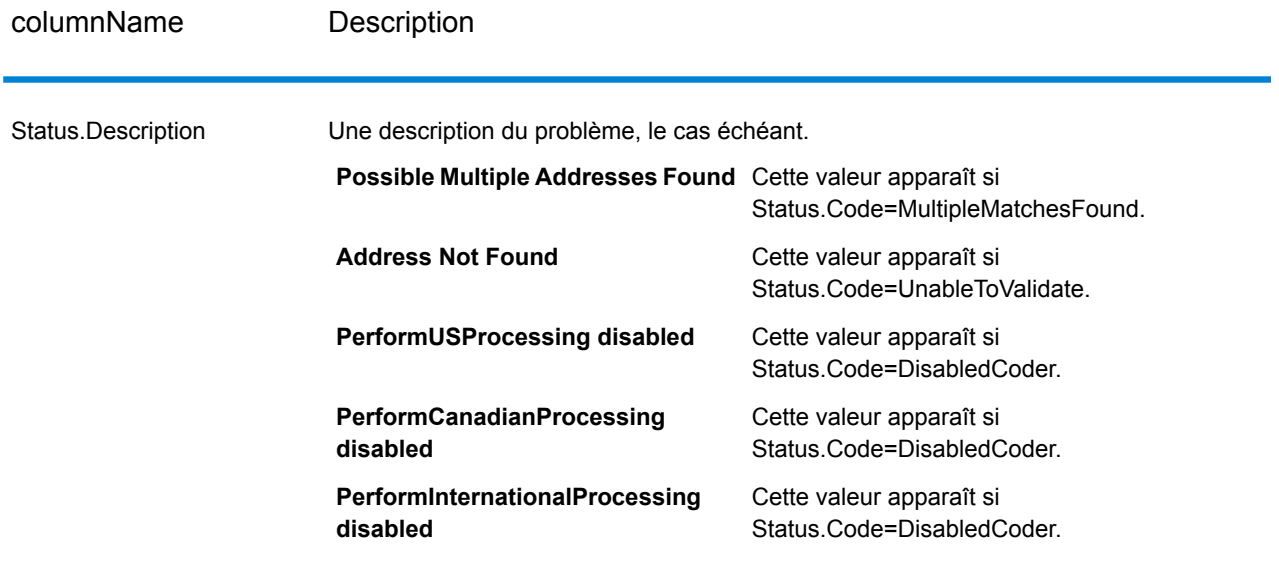

### *Indicateurs de résultat de champ*

Les indicateurs de résultat de champ décrivent comment ValidateAddress a géré chaque élément d'adresse. Les indicateurs de résultat de champ sont renvoyés dans le qualificateur « Résultat ». Par exemple, l'indicateur de résultat de champ pour HouseNumber est contenu dans **HouseNumber.Result**.

Pour activer les indicateurs de résultat au niveau des champs, indiquez OutputFieldLevelReturnCodes=Y. Pour plus d'informations, reportez-vous à la section **[Options](#page-326-0) de [données](#page-326-0) de sortie** à la page 327.

Le tableau suivant énumère les indicateurs de résultat de champ. Si un champ particulier ne s'applique pas à une adresse, l'indicateur de résultat peut être vide.

# **Tableau 96 : Indicateurs de résultat de champ**

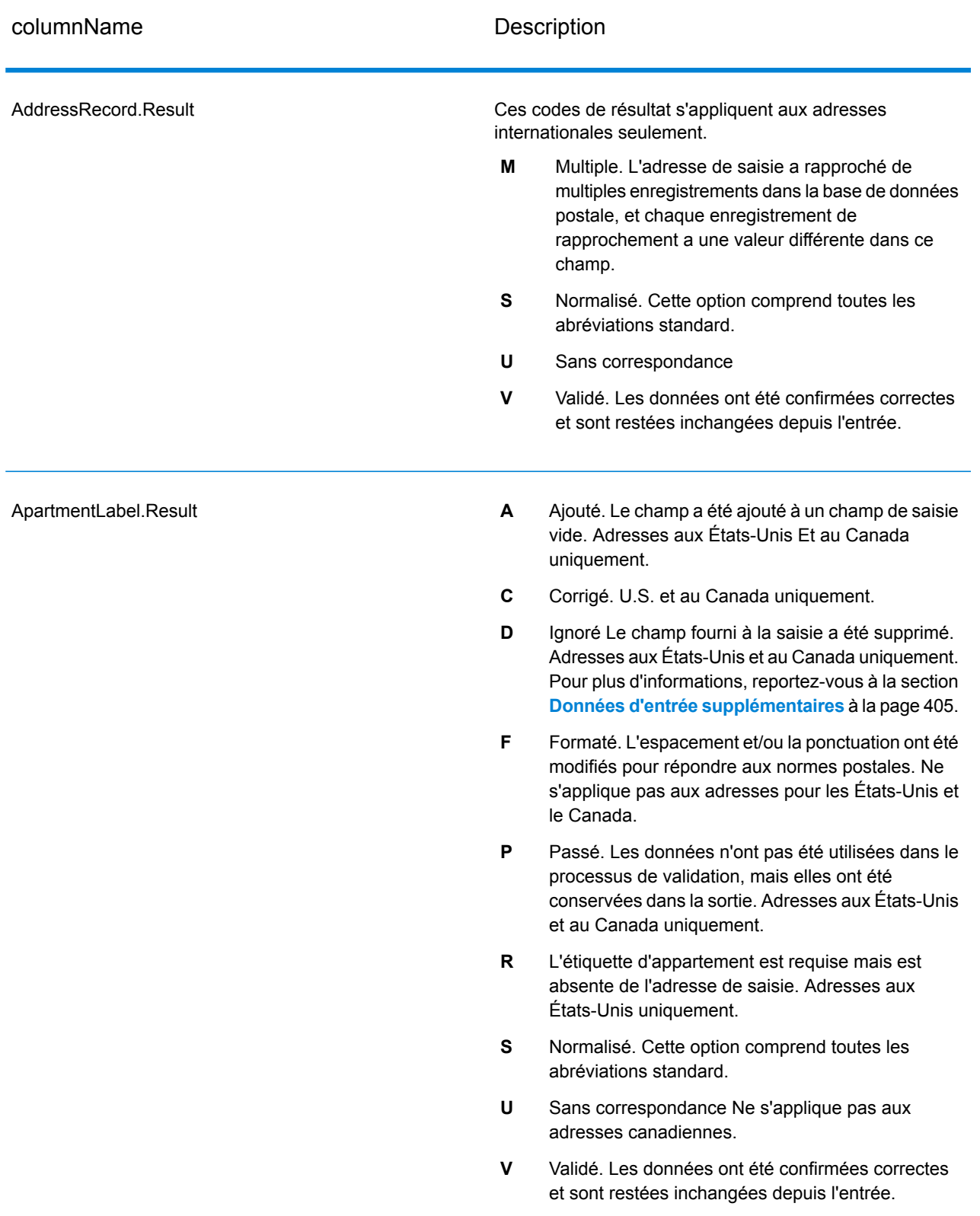

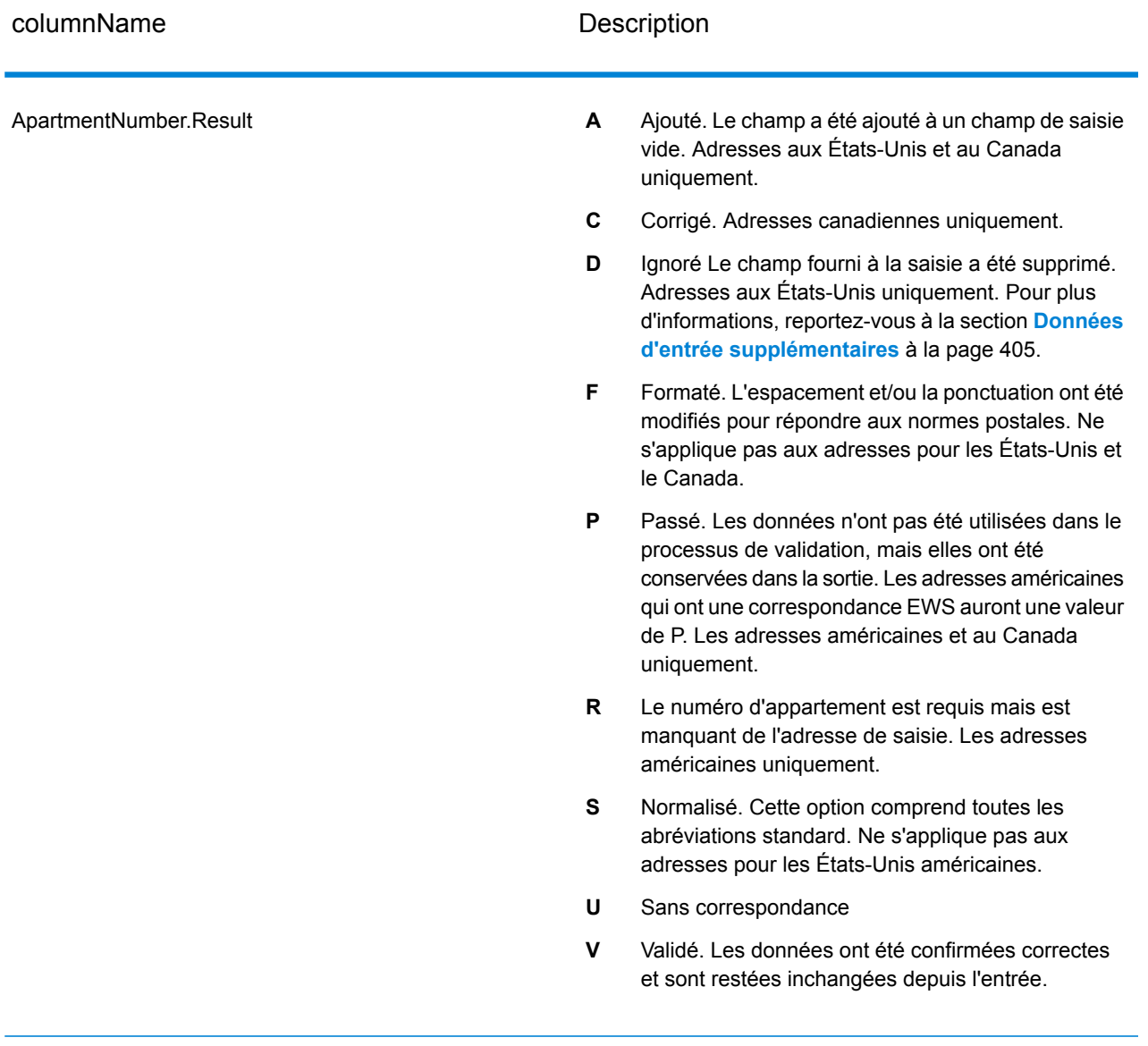

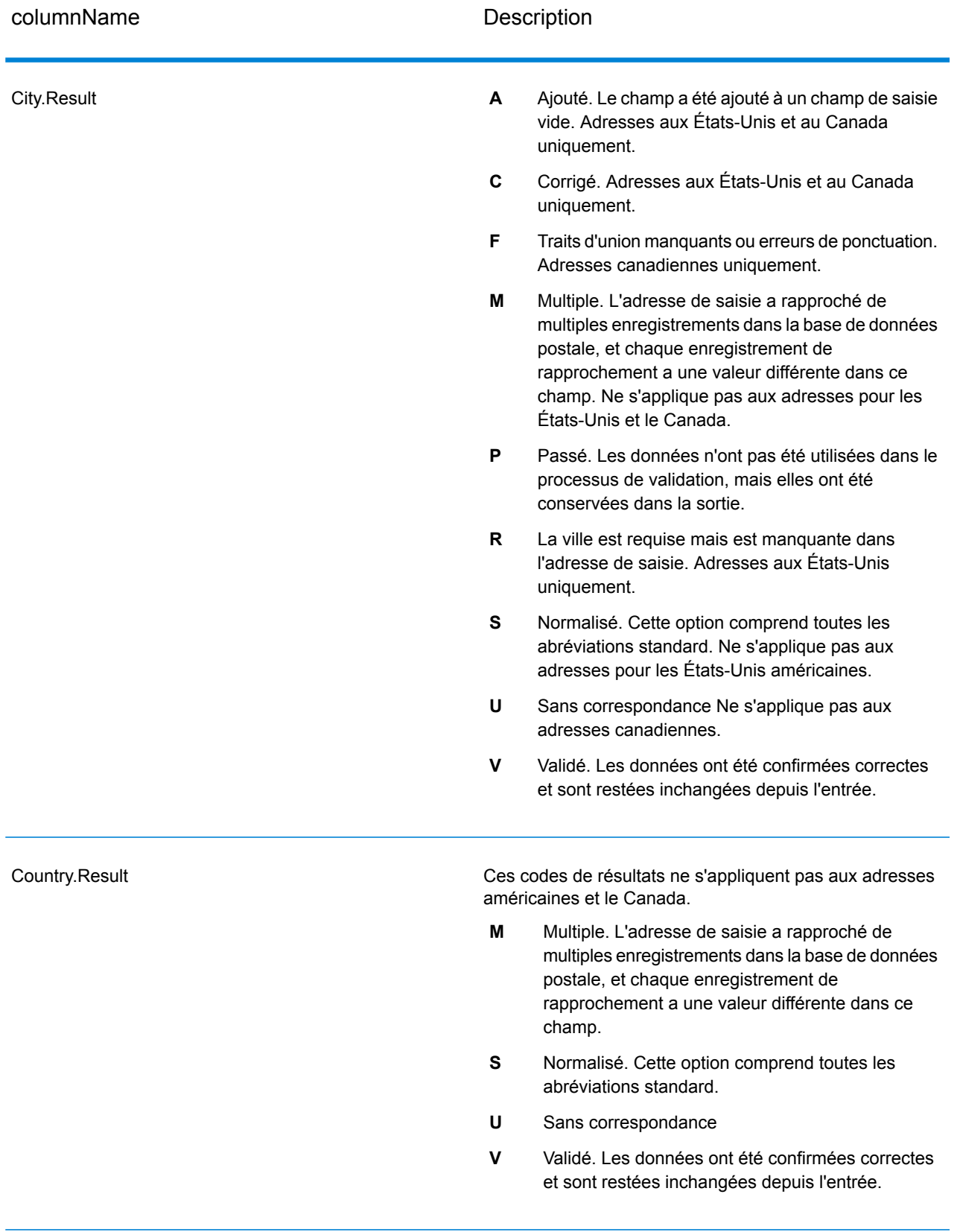

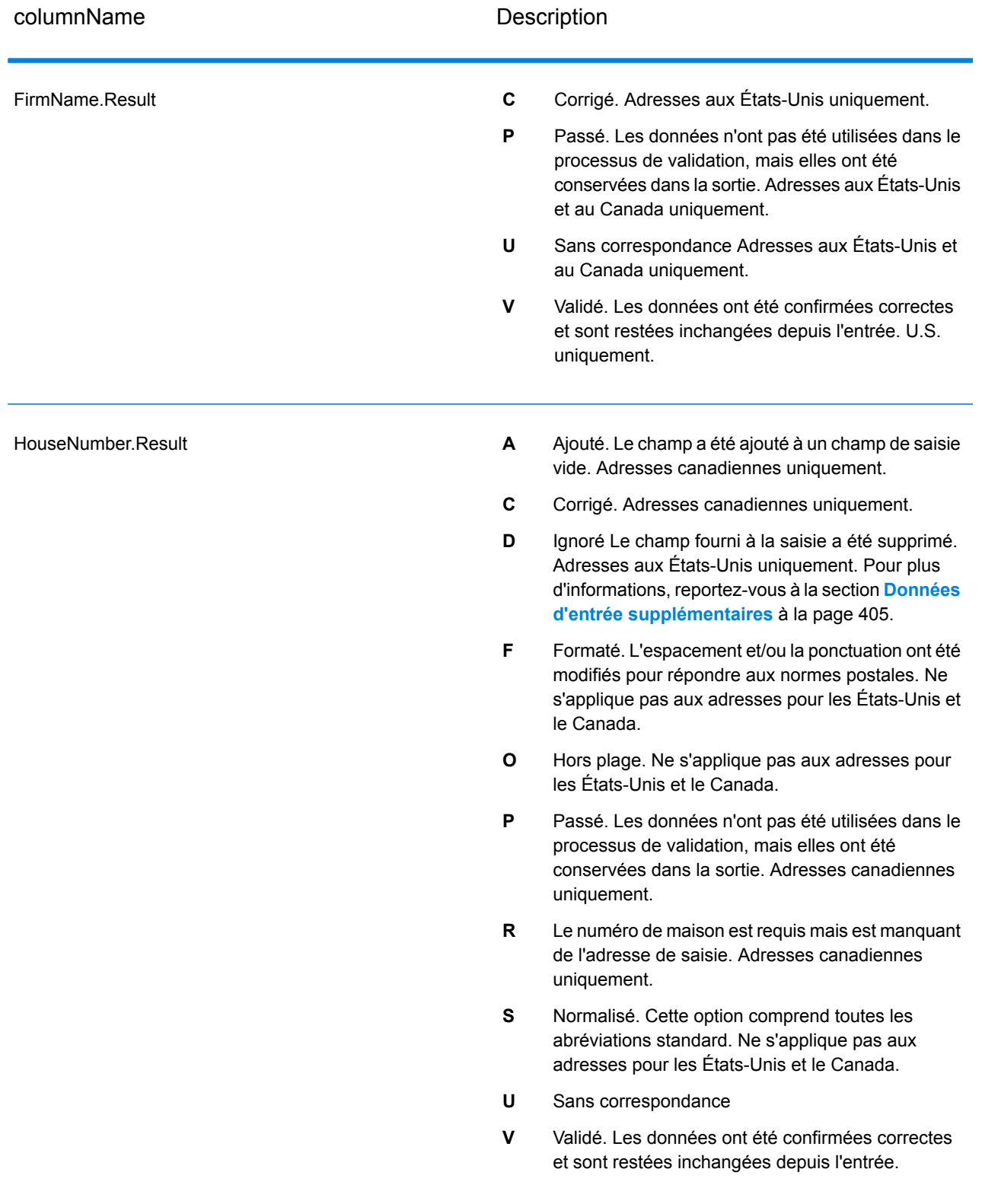

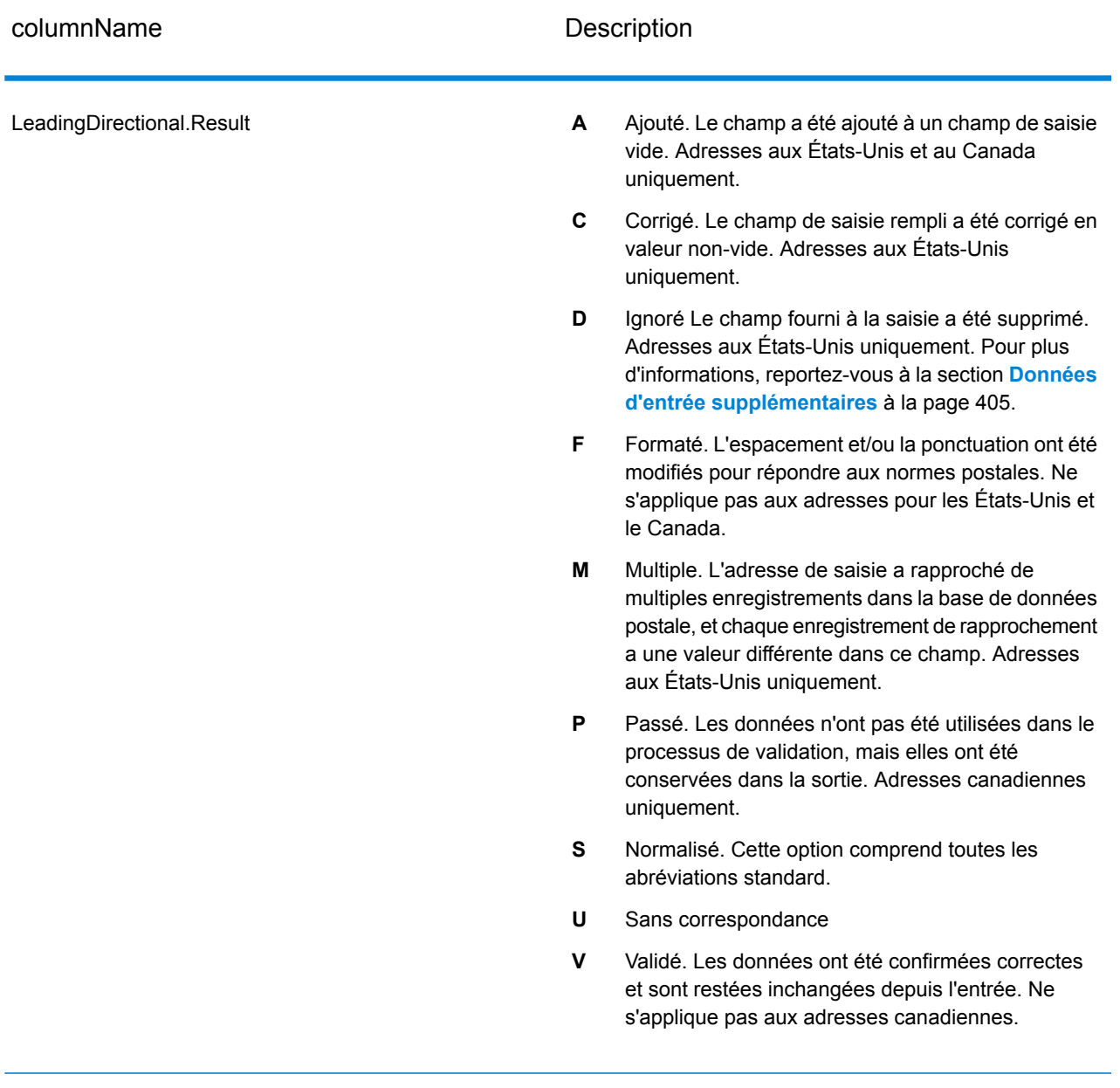

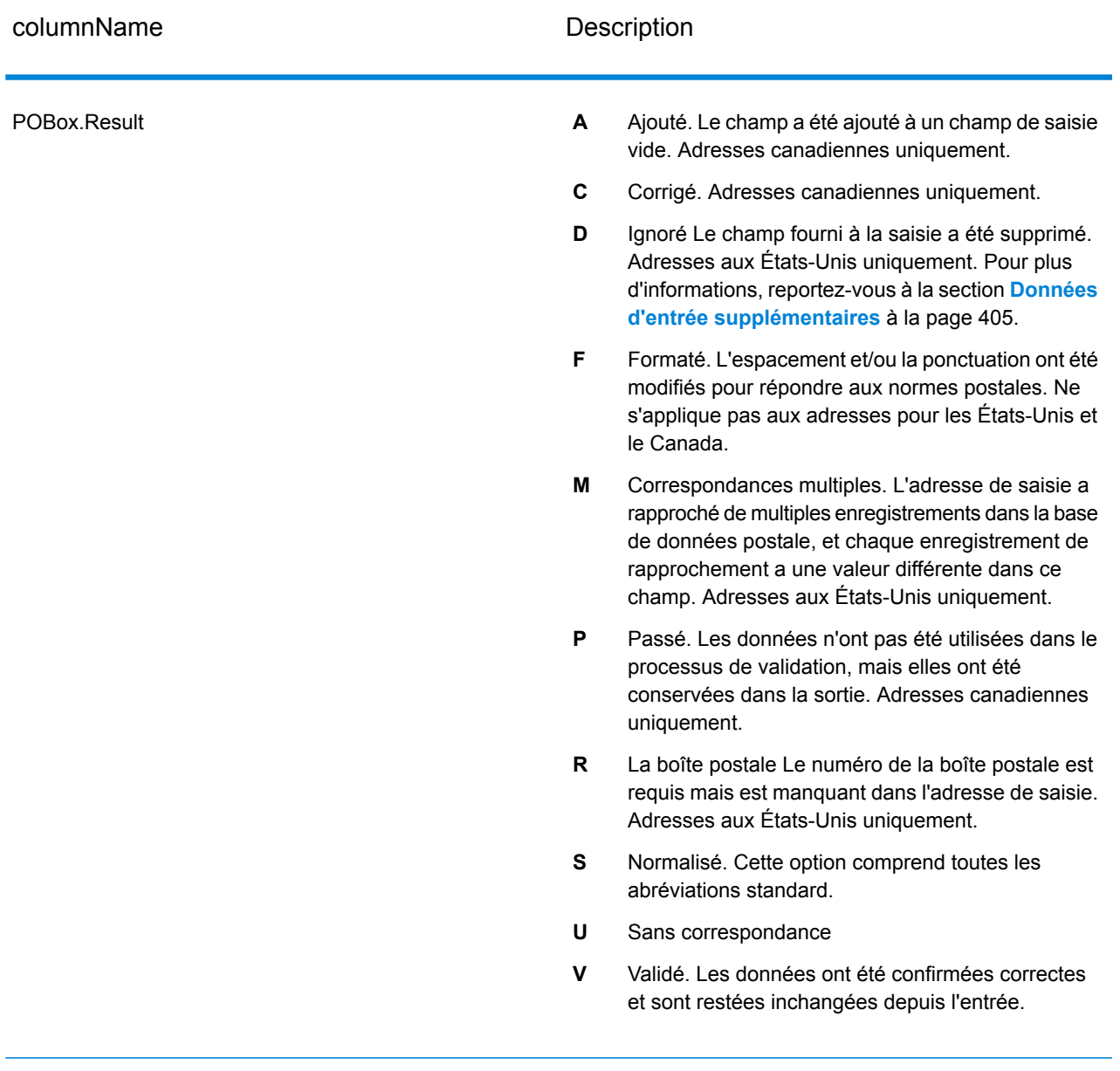

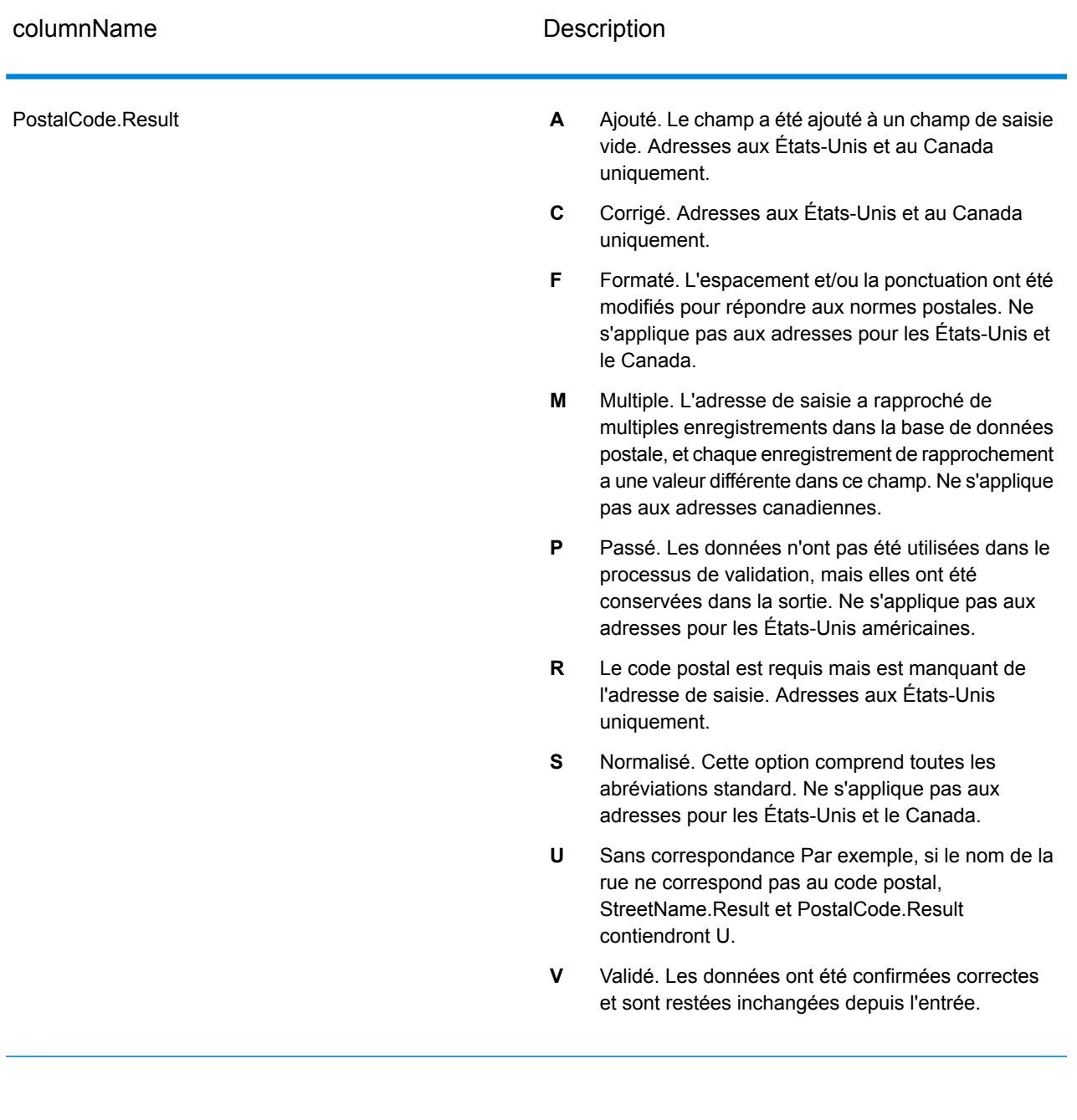

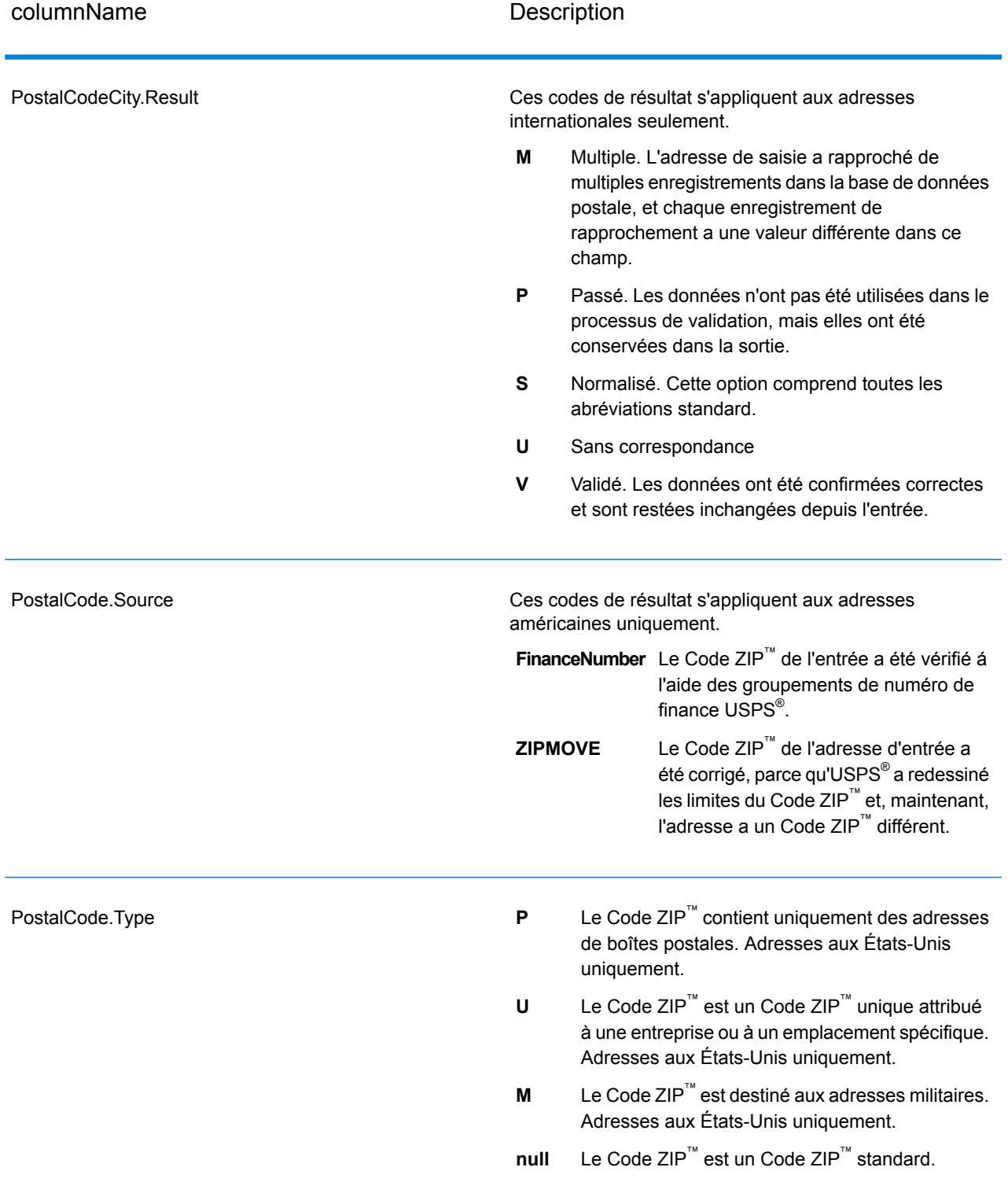

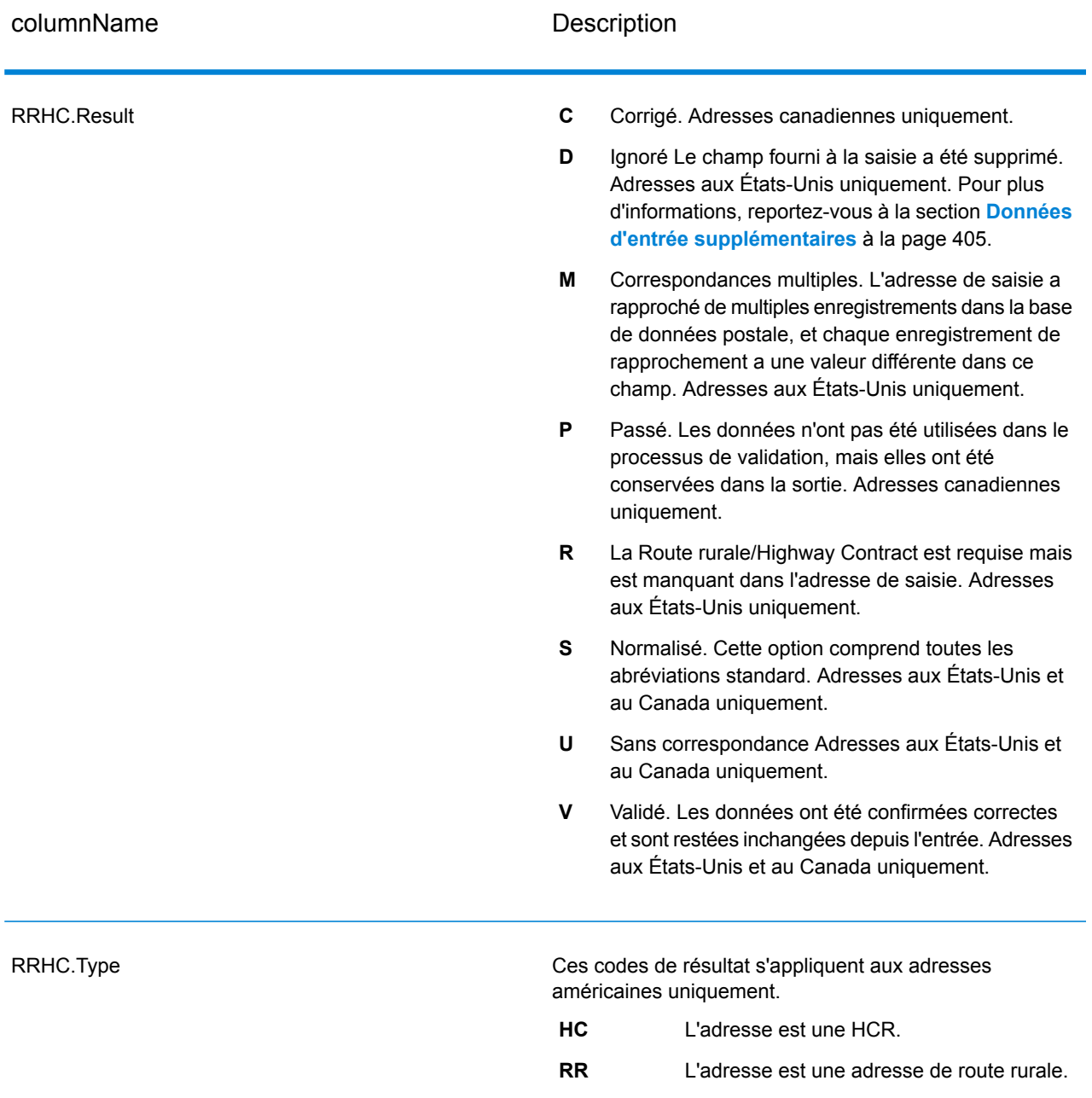

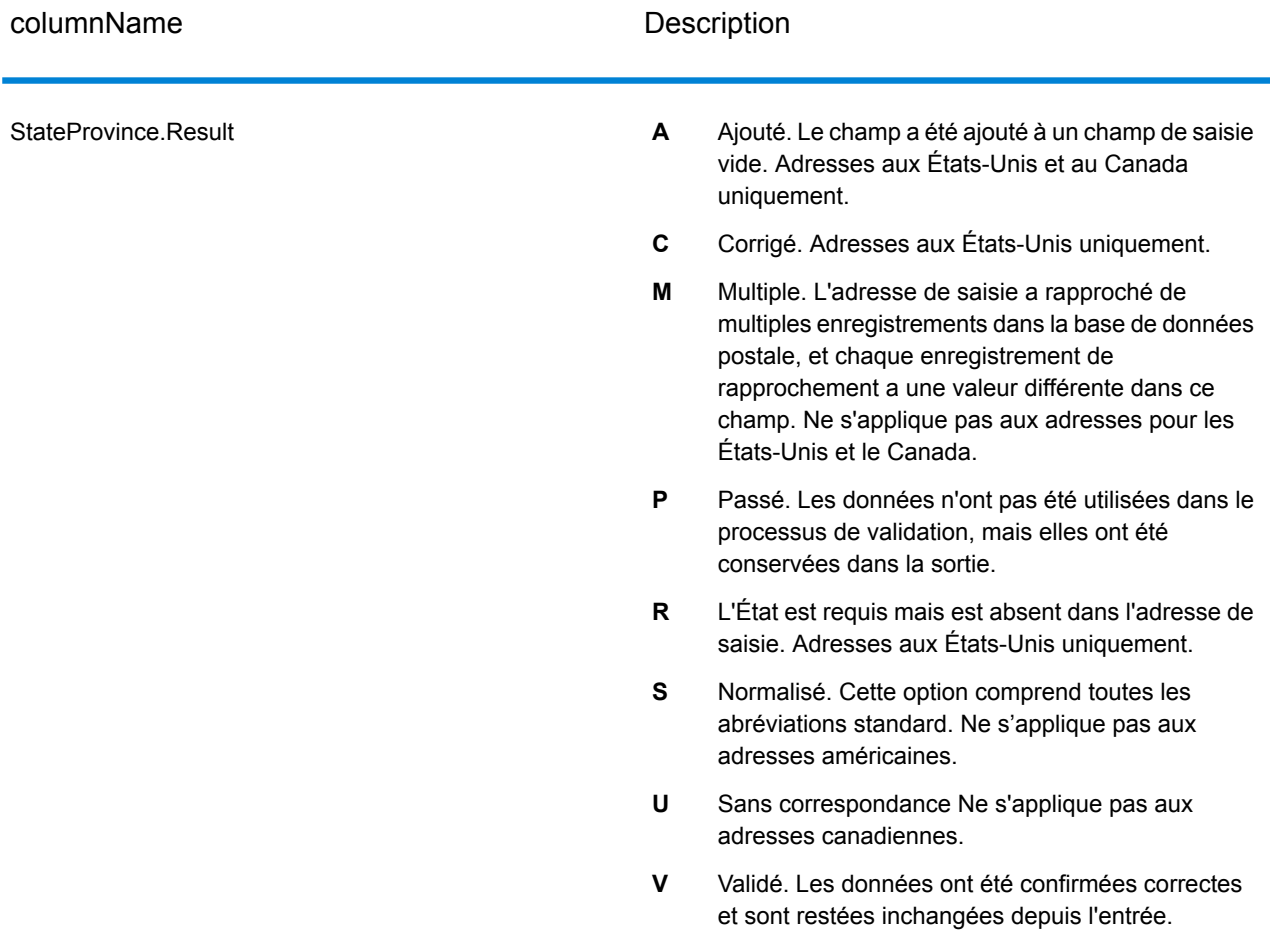

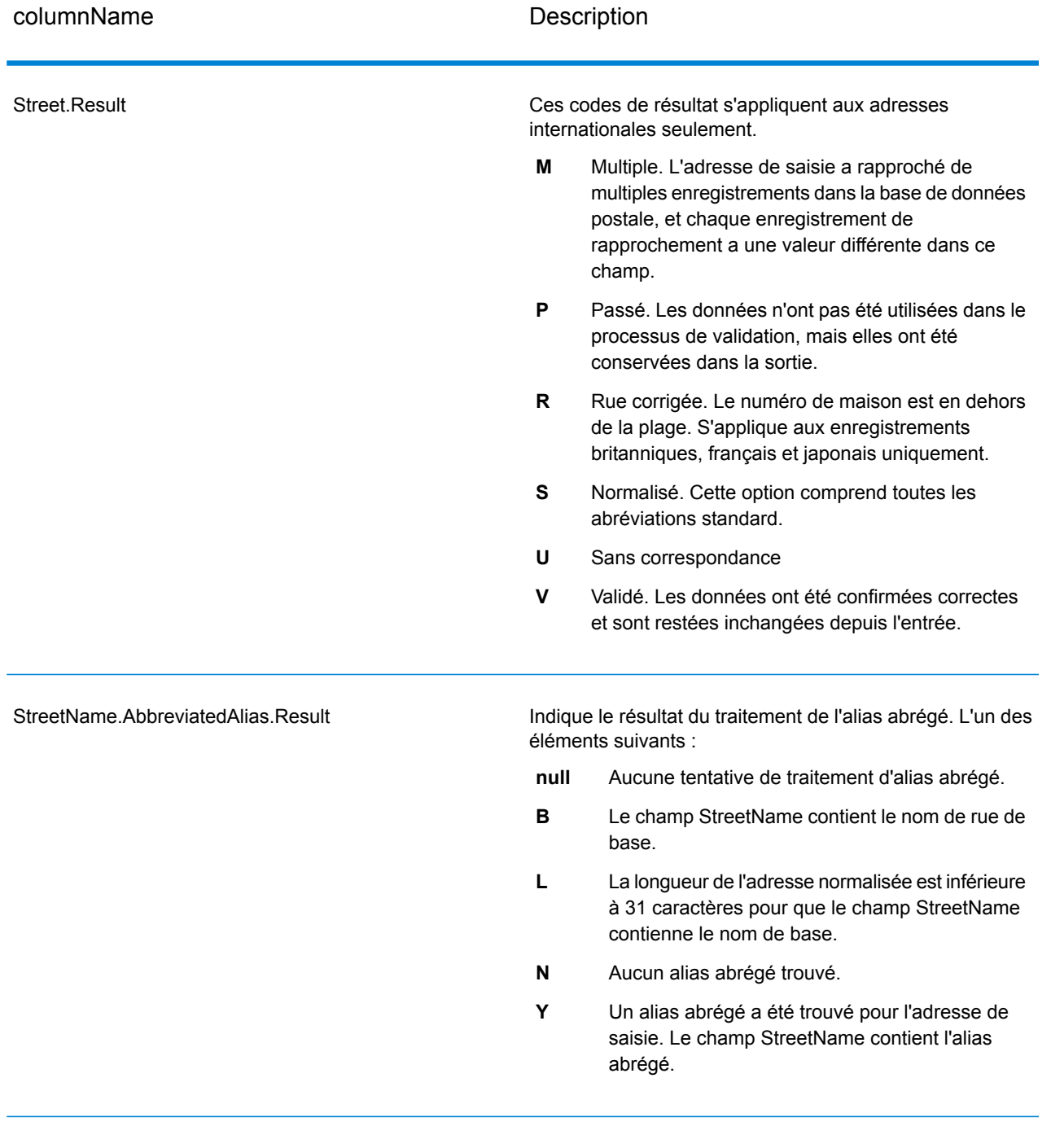

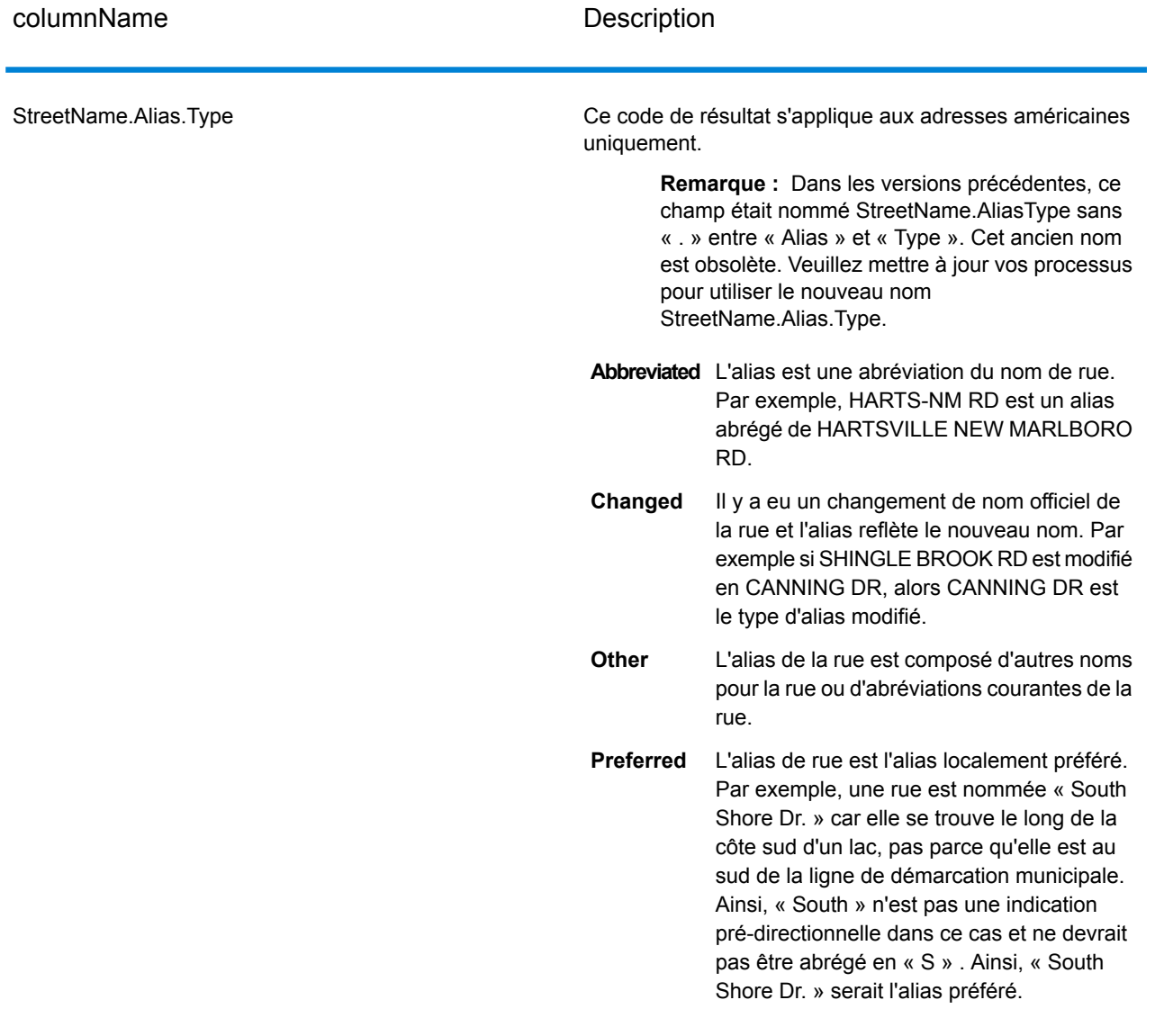

#### StreetName.PreferredAlias.Result

Indique le résultat du traitement de l'alias préféré. L'un des éléments suivants :

- **null** Aucune tentative de traitement d'alias préféré.
- Le traitement de l'alias préféré n'a pas été tenté car l'adresse de saisie correspondait à un alias. Le traitement d'alias préféré est seulement tenté pour les adresses de base. **A**
- **N** Aucun alias préféré trouvé.
- Un alias préféré a été trouvé pour l'adresse de saisie. Le champ StreetName contient l'alias préféré. **Y**

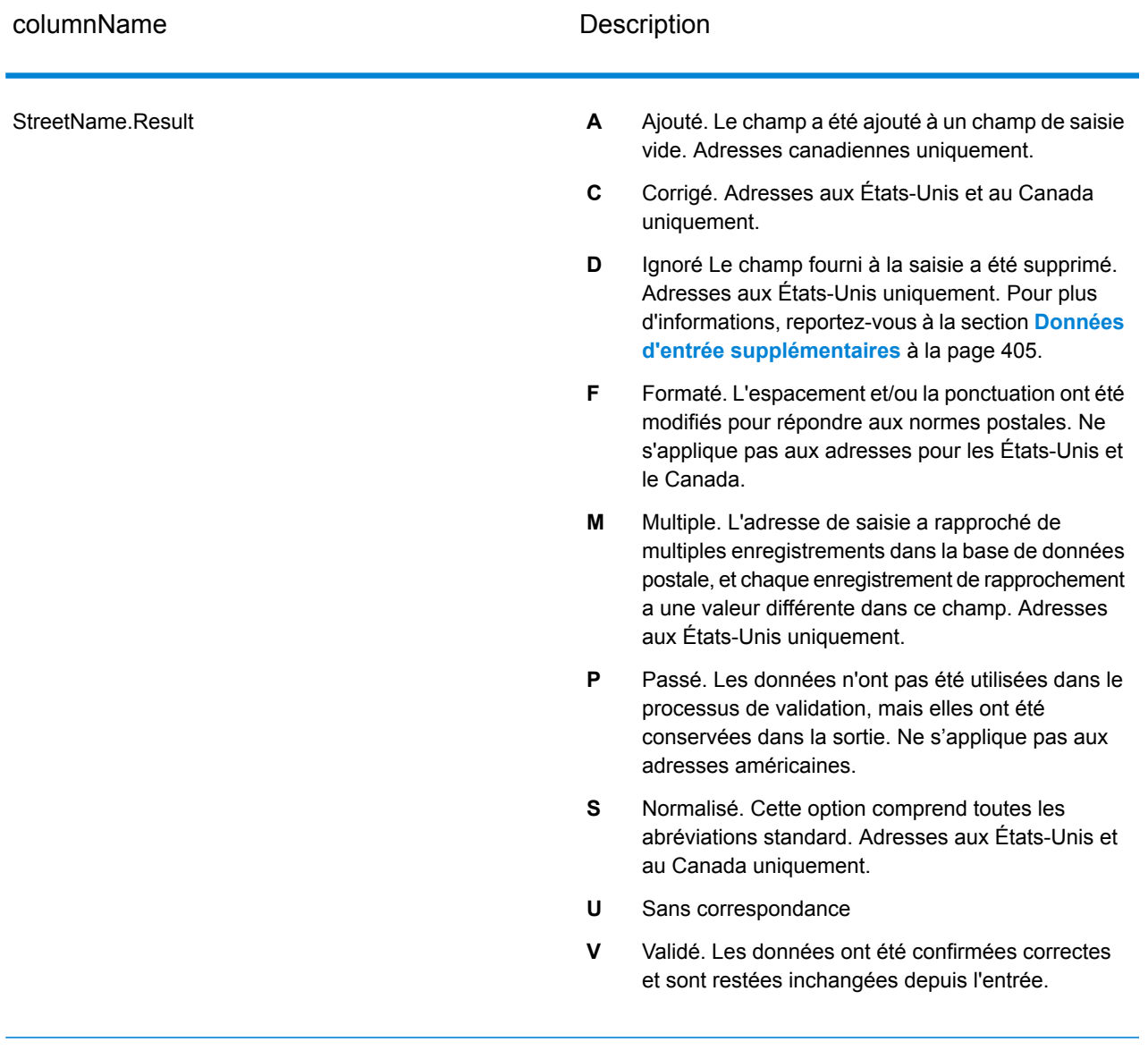
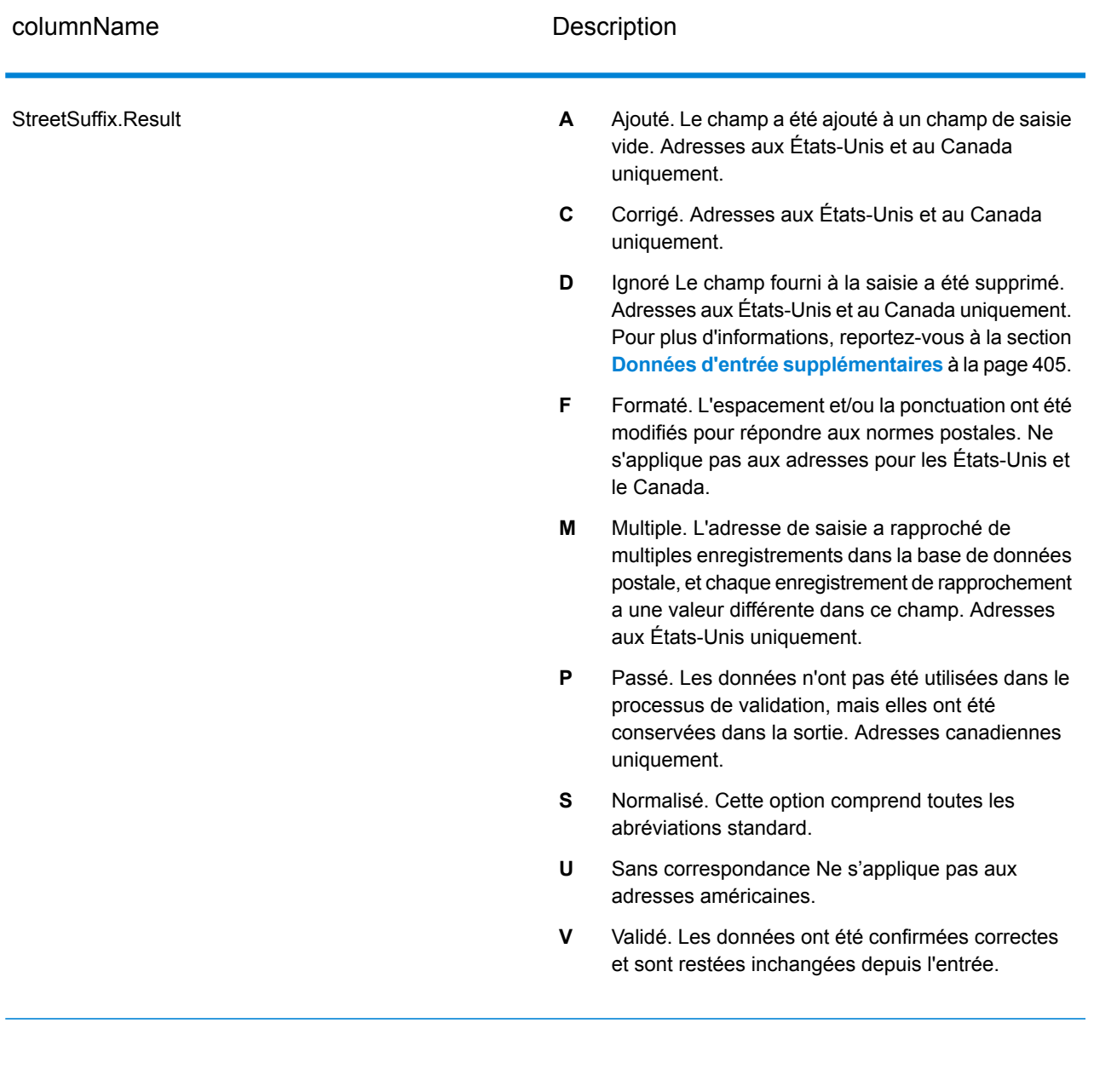

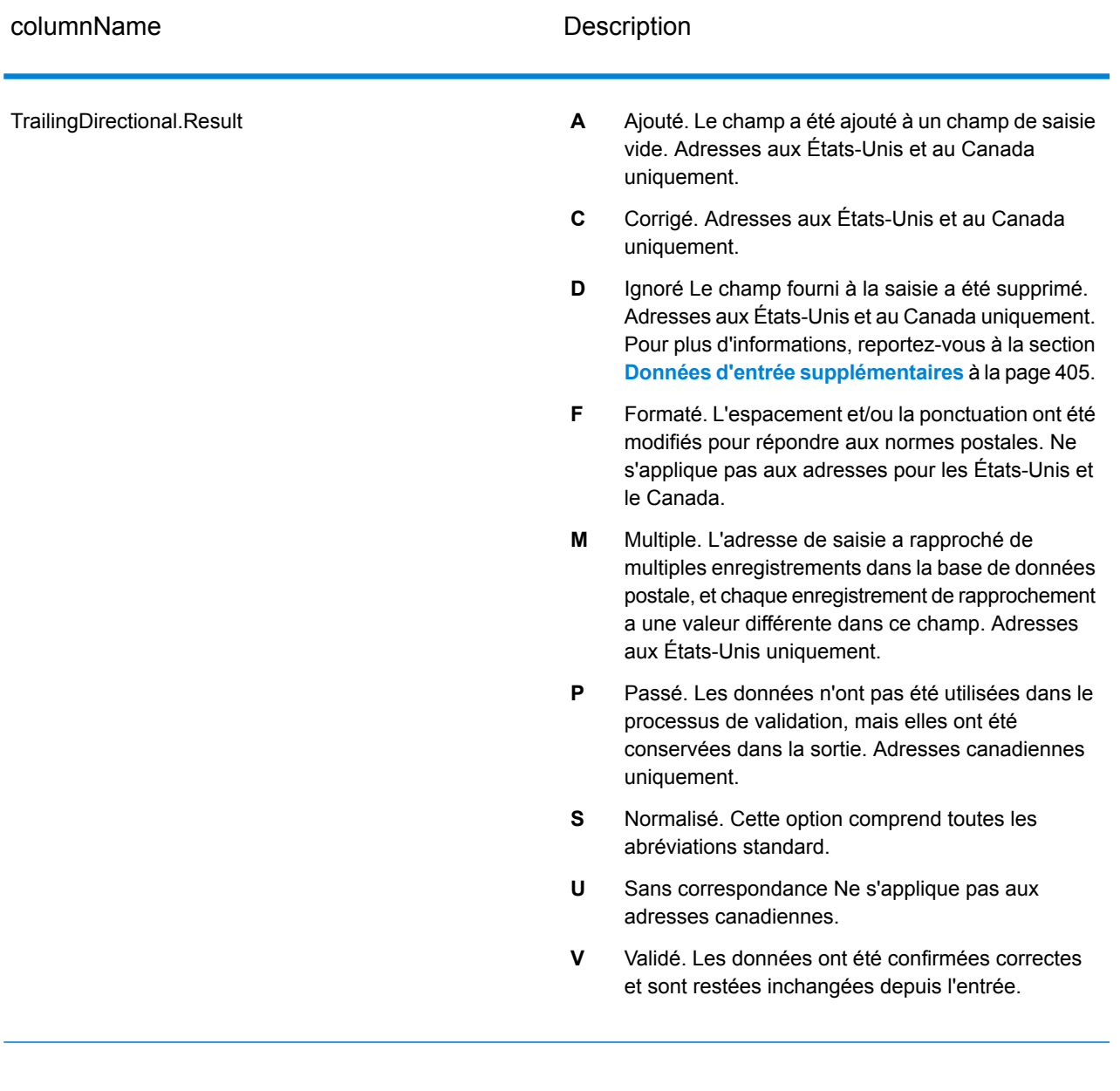

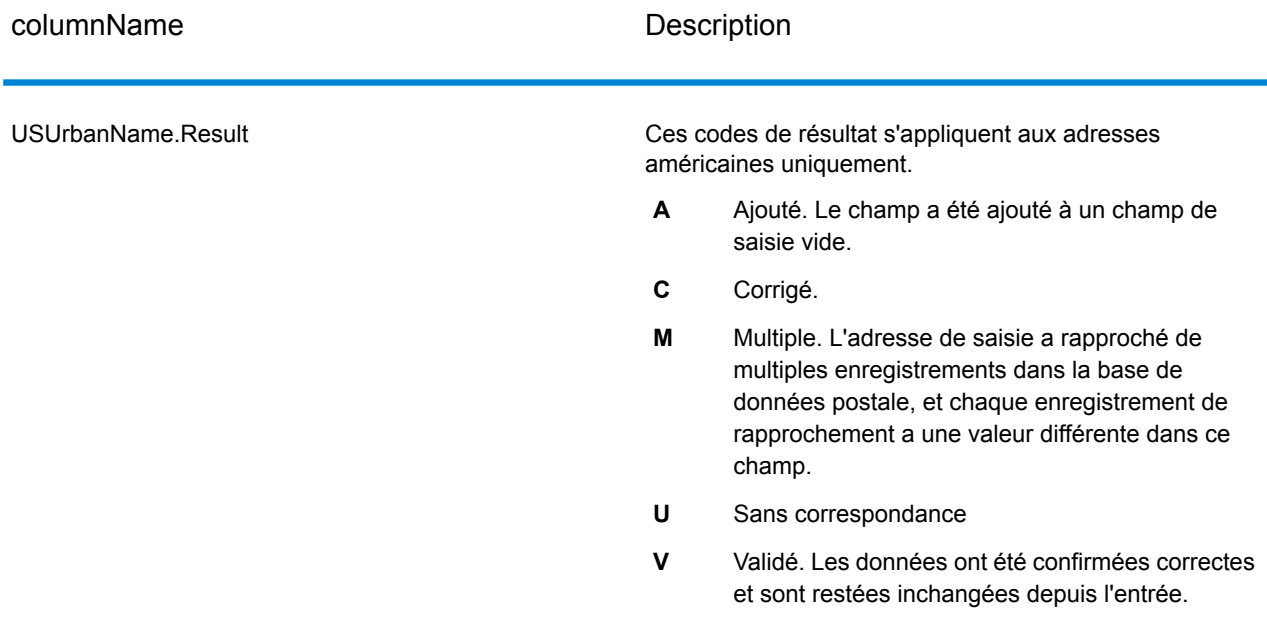

### *Sortie à partir des options*

ValidateAddress renvoie des données supplémentaires suivant les options sélectionnées. Pour plus d'informations sur la sortie générée par chaque option, voir les options listées dans les sections suivantes :

### *Sortie d'Enhanced Line of Travel*

Le traitement d'Enhanced Line of Travel produit la sortie suivante.

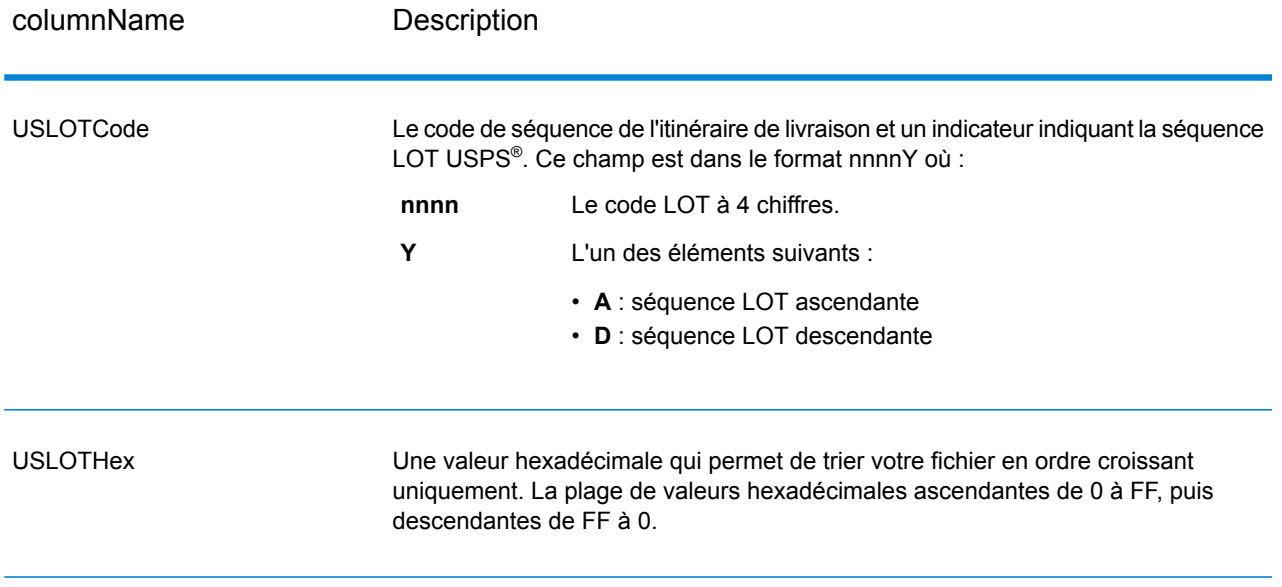

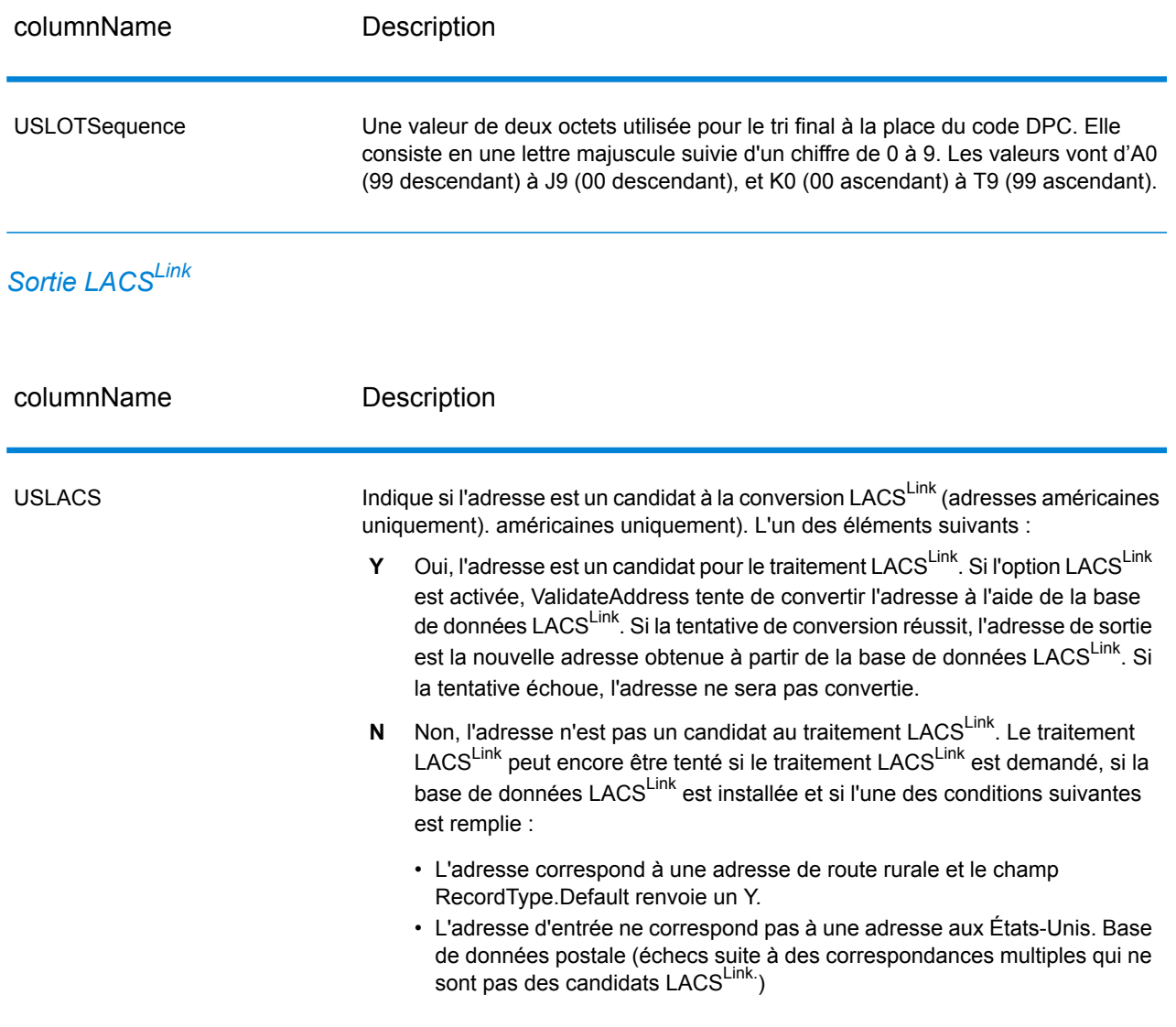

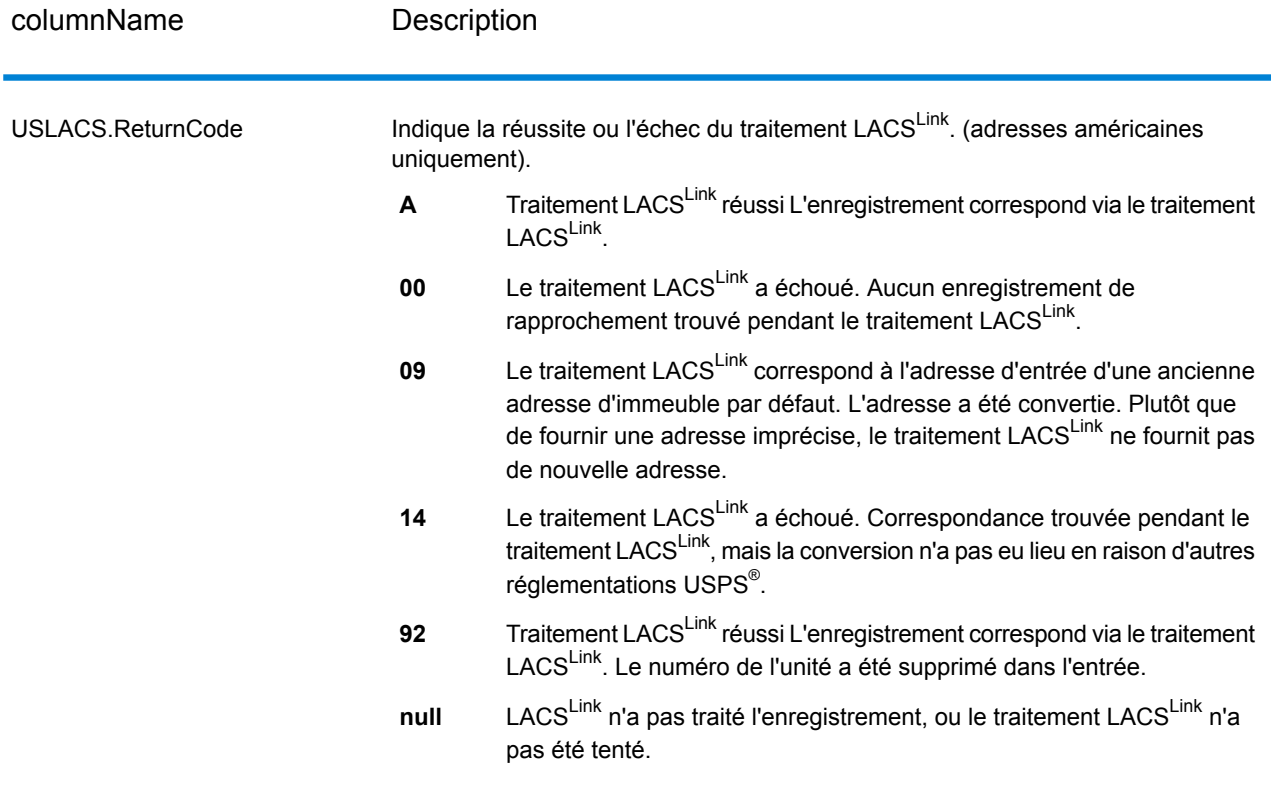

*Sortie RDI*

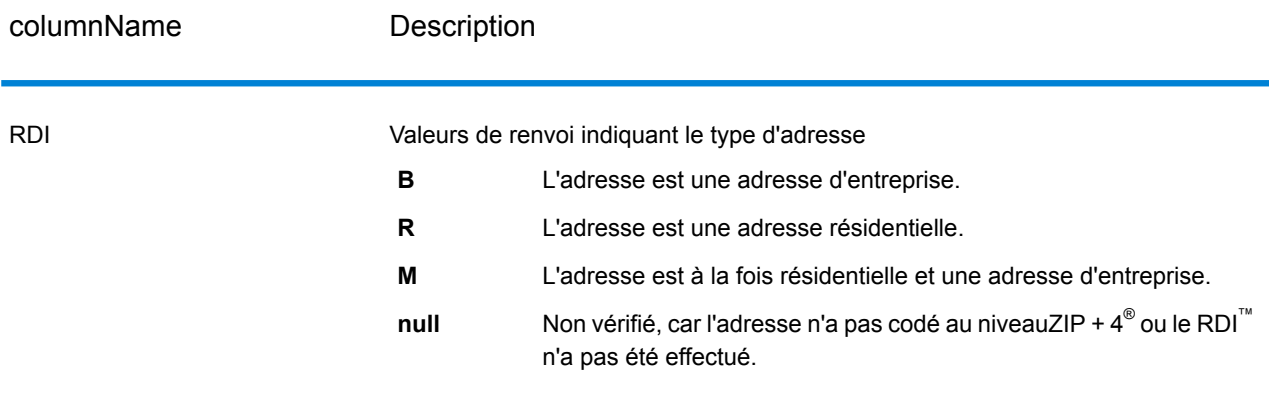

## *Sortie DPV et CMRA*

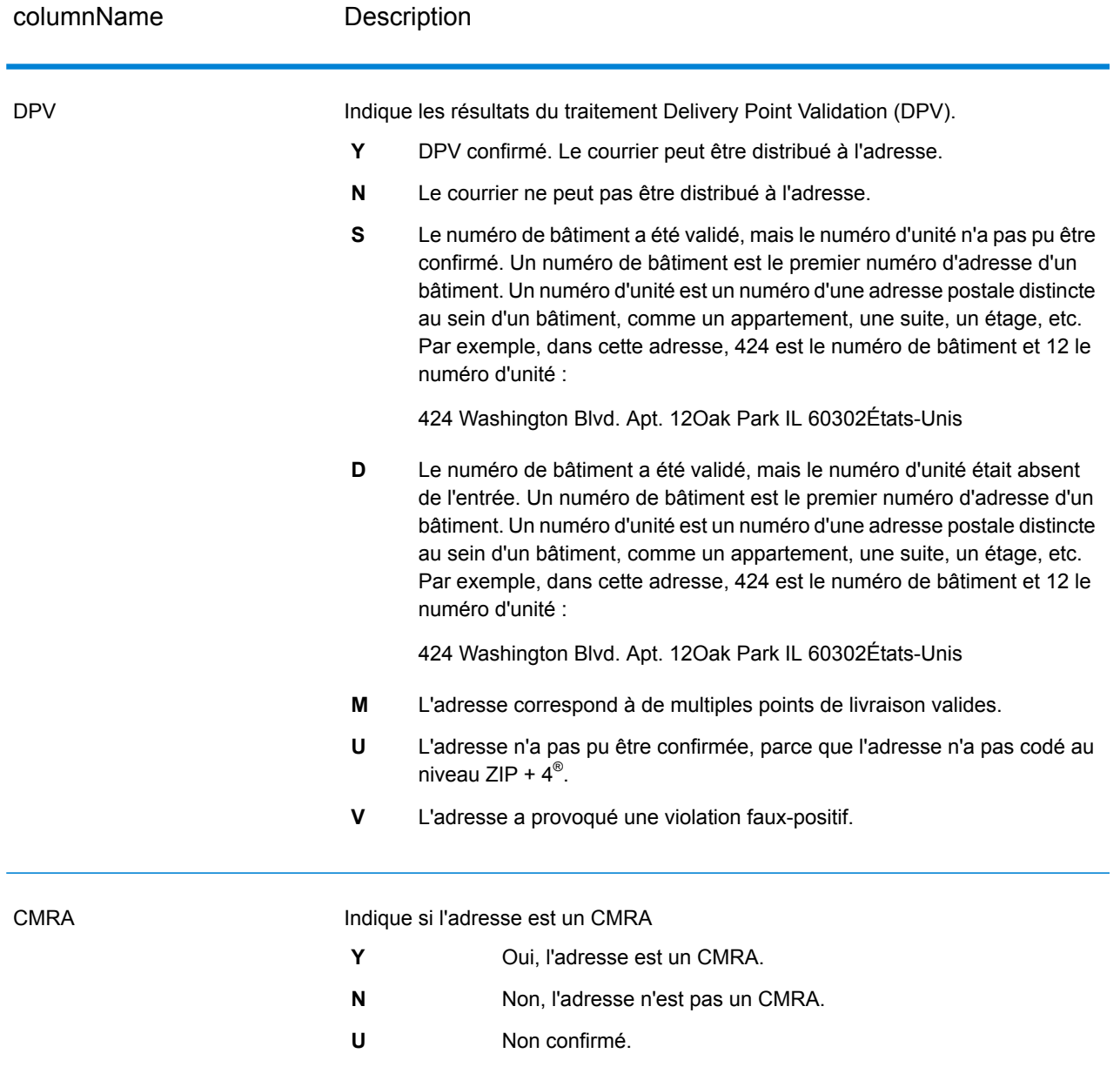

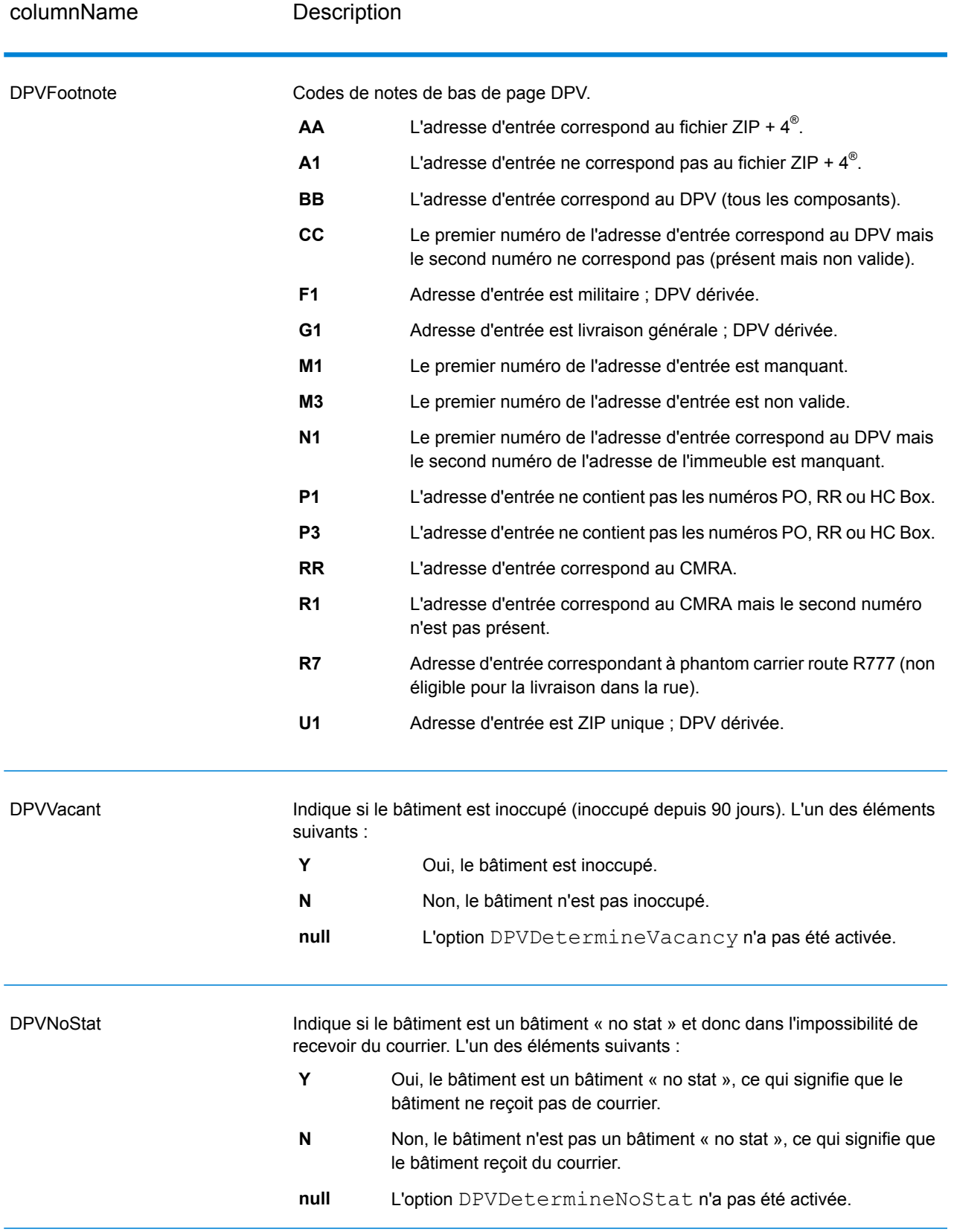

# *Sortie SuiteLink*

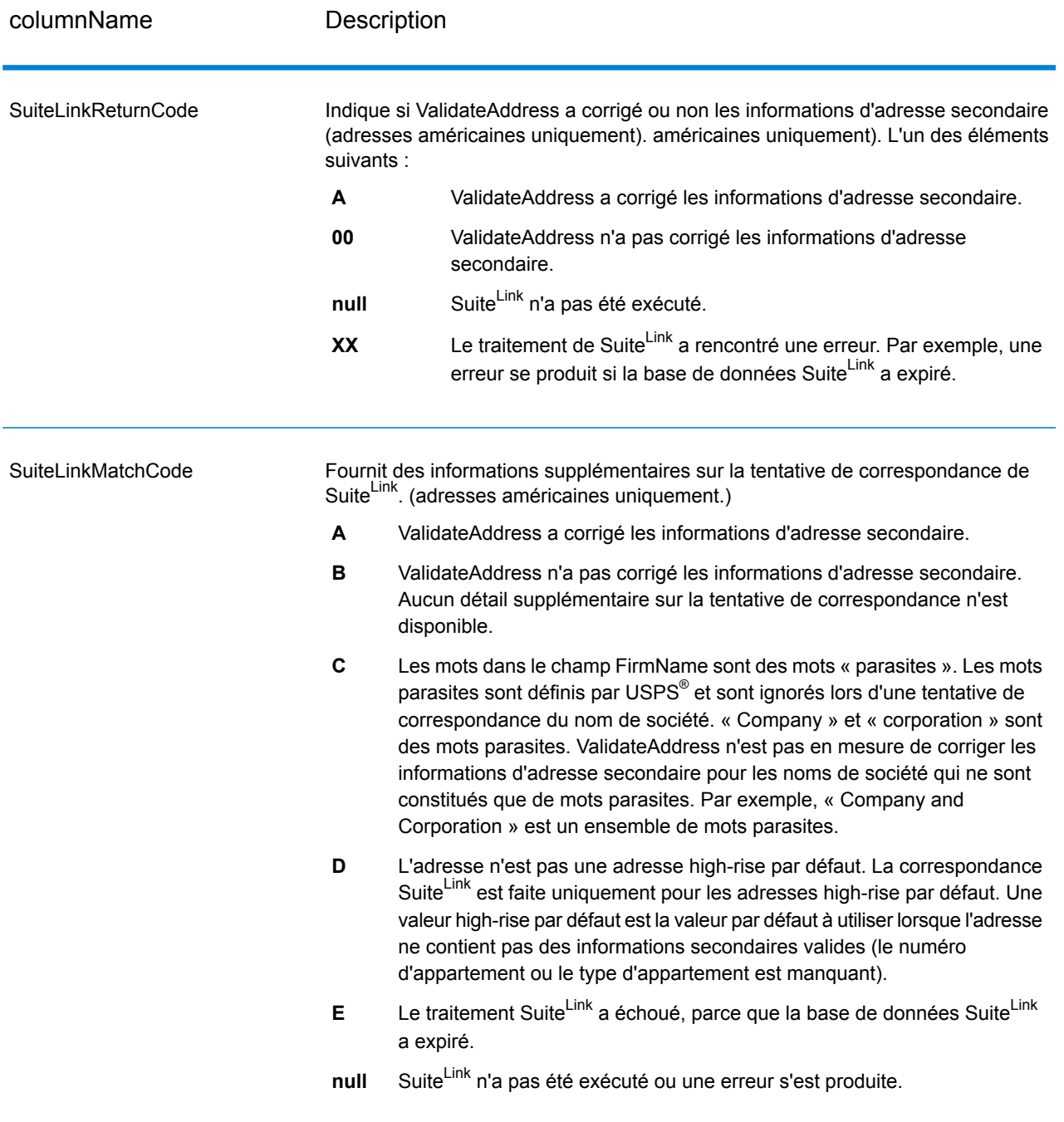

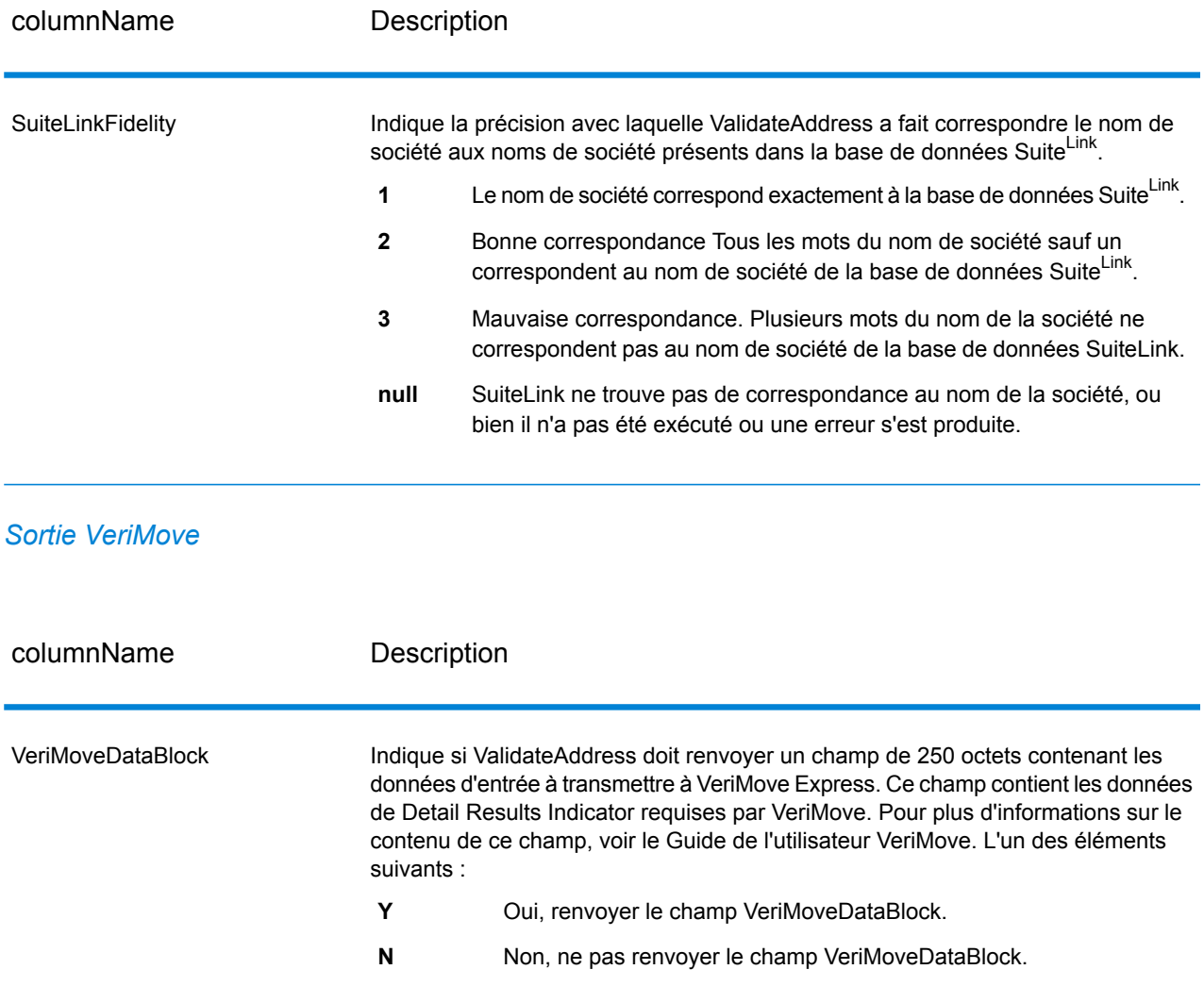

#### <span id="page-404-0"></span>*Données d'entrée supplémentaires*

Certaines données d'entrée sont ignorées pendant le processus de normalisation des adresses. Ces données superflues (parfois appelées « dropped data » (données abandonnées)) sont renvoyées dans le champ AdditionalInputData. Voici des exemples de dropped data :

- Instructions de livraison (par exemple « Déposer à la porte de derrière »)
- Numéros de téléphone (par exemple, « 555-135-8792 »)
- Lignes d'attention (par exemple, « Attn : John Smith »)

Les données de ce genre ne sont généralement pas intégrées dans une adresse. Si elles sont intégrées, les données superflues peuvent généralement être identifiées et renvoyées dans le champ AdditionalInputData.

**Remarque :** Les données abandonnées d'adresses d'indices divisés ne sont pas renvoyées. Une adresse d'indices de scission est une adresse principale qui est partagée entre plusieurs lignes d'adresse. Par exemple, si l'adresse principale est « 1 Green River Valley Rd » alors ce qui suit est une version d'indices de scission de cette adresse :

1 Green RiverValley Rd01230

S'il existe plus d'un élément de dropped data dans une adresse, chaque élément de données est séparé par un point-virgule et un espace («; ») pour les États-Unis les adresses et un espace pour les adresses en dehors des États-Unis. L'ordre des dropped data dans AdditionalInputData est le suivant :

- 1. Charge de courrier arrêter (États-Unis) américaines uniquement.)
- 2. Toutes les autres données superflues trouvées dans les lignes d'adresse
- 3. Les lignes de données inutilisées entières

Par exemple, s'il s'agit de l'adresse d'entrée :

123 Main St C/O John SmithApt 5 Drop at back dockjsmith@example.com555-123-456705674

Alors AdditionalInputData contient :

C/O John Smith ; Apt 5 Déposer sur le quai à l'arrière; 555-123-4567 ; Jsmith@example.Com ; 555-123-4567

### *Données « attention »*

Pour les adresses américaines uniquement, les données « attention » sont renvoyées dans AdditionalInputData. Les adresses suivantes contiennent des exemples de donnée d'attention :

123 Main St C/O John Smith Apt 5 05674

123 Main St Apt 5 ATTN John Smith 05674

123 Main St Apt 5 MailStop 2 05674

*Données superflues sur sa propre ligne d'adresse*

ValidateAddress renvoie des données superflues sur sa propre ligne d'adresse pour les adresses américaines et canadiennes.

Pour les adresses américaines, ValidateAddress utilise les deux premières lignes non-vides de l'adresse pour effectuer la normalisation d'adresse, sauf si les options d'extraction du nom de l'entreprise ou d'extraction du code d'urbanisation sont activées (voir **[Traitement](#page-326-0) de la ligne d'adresse pour les [États-Unis](#page-326-0) Adresses** à la page 327 pour plus d'informations). Les données des autres lignes d'adresse sont renvoyées dans AdditionalInputData. Dans l'adresse suivante, « John Smith » est renvoyé dans AdditionalInputData, parce qu'il apparaît dans la troisième ligne d'adresse non vide et que ValidateAddress utilise uniquement les deux premières lignes d'adresse non vides pour les adresses américaines.

123 Main St Apt 5 John Smith 05674

Si l'une ou l'autre des deux premières lignes de l'adresse non vides contient des données superflues, ces données sont renvoyées dans AdditionalInputData. Par exemple, dans l'adresse suivante « John Smith » est renvoyé dans AdditionalAddressData.

123 Main St John Smith 05674

John Smith 123 Main St 05674

Dans l'adresse suivante, « John Smith » et « Apt 5 » sont tous deux renvoyés dans AdditionalInputData. « John Smith » est renvoyé, parce qu'il s'agit de données superflues figurant sur l'une des deux premières lignes d'adresse, et « Apt 5 » est renvoyé, parce que les données d'adresse aux États-Unis doivent figurer sur les deux premières lignes d'adresse non vierges.

John Smith 123 Main St Apt 5 05674

### *Données superflues dans une ligne d'adresse*

Les données superflues qui sont dans une ligne d'adresse sont renvoyées dans AdditionalInputData. Par exemple, dans l'adresse suivante « John Smith » est renvoyé dans AdditionalInputData.

123 Main St John Smith 05674

123 Main St Apt 5 John Smith 05674

123 Main St John Smith Apt 5 05674

123 Main St Apt 5 John Smith 05674

Pour les adresses américaines, seules les données superflues à la fin de la ligne d'adresse sont renvoyées dans AdditionalInputData. Les données superflues qui ne sont pas à la fin d'une ligne d'adresse ne sont pas renvoyées pour les adresses américaines. Par exemple, dans les adresses suivantes « John Smith » n'est pas renvoyé.

John Smith 123 Main St 05674

123 Main John Smith St 05674

La colonne du champ AdditionalInputData contient parfois le nom de rue ou le suffixe d'origine si le nom de rue a été modifié à des fins de correspondance et si le nom de rue ou le suffixe se trouve à la fin d'une ligne. Par exemple dans l'adresse suivante :

Pitney Bowes 4200 Parlament Lanham MD

ValidateAddress permet de corriger l'orthographe du nom de rue et d'ajouter le suffixe, en renvoyant « 4200 Parliament Pl » comme adresse de rue corrigée et « Parlament » dans AdditionalInputData.

### *Doubles adresses*

Une adresse double est une adresse contenant à la fois un nom de rue et une boîte postale, une route rurale ou un HCR (Highway Contract Route). Selon les options de traitement sélectionnées, la partie de l'adresse double qui n'est pas utilisée pour la normalisation des adresses peut être renvoyée dans AdditionalInputData. Pour plus d'informations, reportez-vous à la section **À [propos](#page-340-0) de la [Logique](#page-340-0) double adresse** à la page 341.

## ValidateAddressAUS

ValidateAddressAUS standardise et valide les adresses australiennes à l'aide des données d'adresse d'Australia Post. Il ajoute également les informations postales manquantes, comme les codes postaux, les noms de ville, les noms de l'état/territoire, et plus encore.

ValidateAddressAUS renvoie également des indicateurs de résultat sur les tentatives de validation, indiquant par exemple si ValidateAddressAUS a pu ou non valider l'adresse et la raison de l'échec en cas de non validation de l'adresse.

Lors de la mise en correspondance et de la standardisation de l'adresse, ValidateAddressAUS sépare les lignes d'adresse en composants et les comparent au contenu de la base de données du module Universal Addressing. Si une correspondance existe, l'adresse d'entrée est *normalisée* en fonction des informations de la base de données.

ValidateAddressAUS fait partie du module Universal Addressing.

### **Entrée**

ValidateAddressAUS prend une adresse standard en entrée. Toutes les adresses utilisent ce format.

## **Tableau 97 : Format d'entrée**

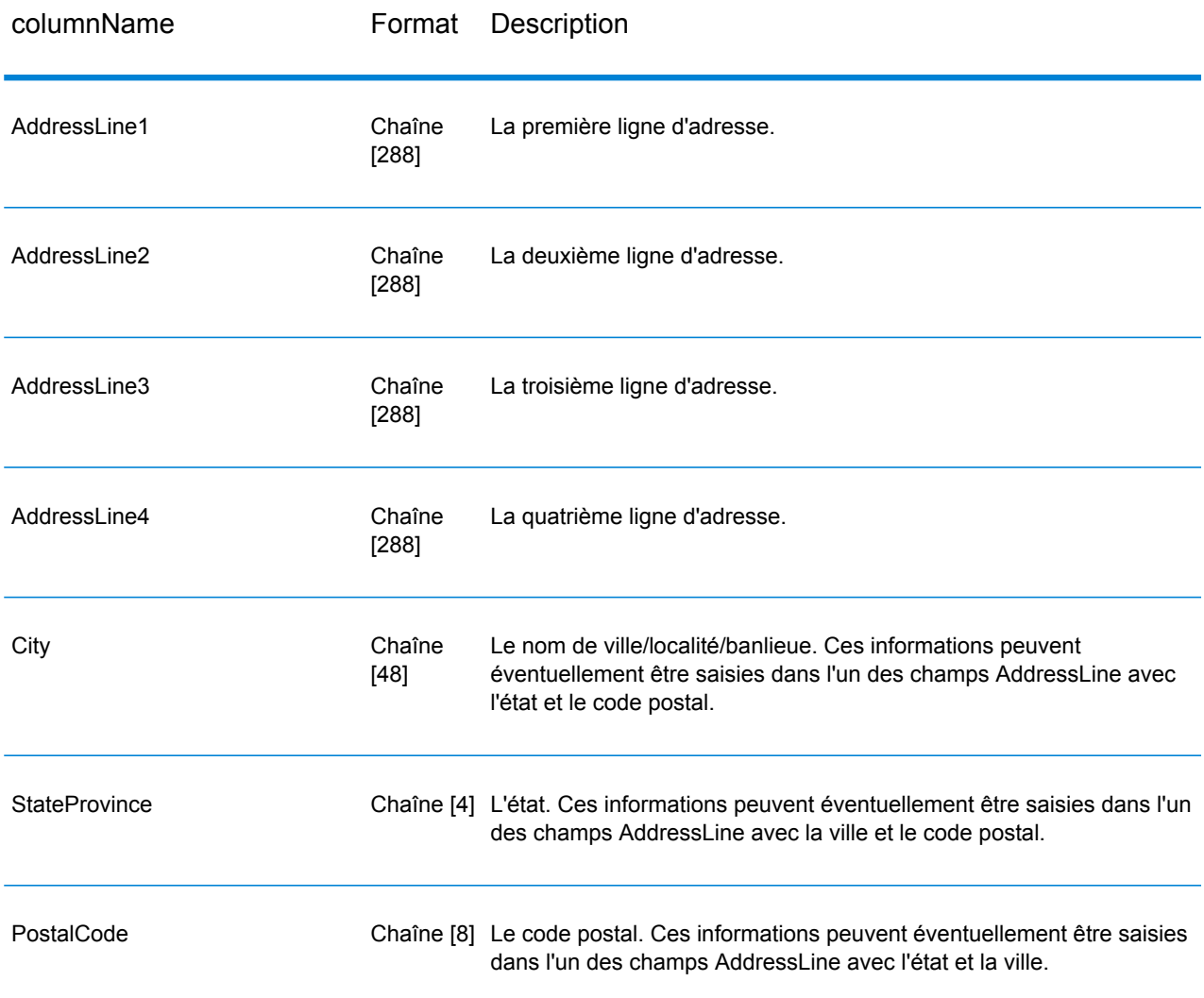

## **Options**

ValidateAddressAUS fournit plusieurs options qui vous permettent de contrôler la manière dont les adresses sont traitées et le type d'informations renvoyé.

## **Tableau 98 : Options**

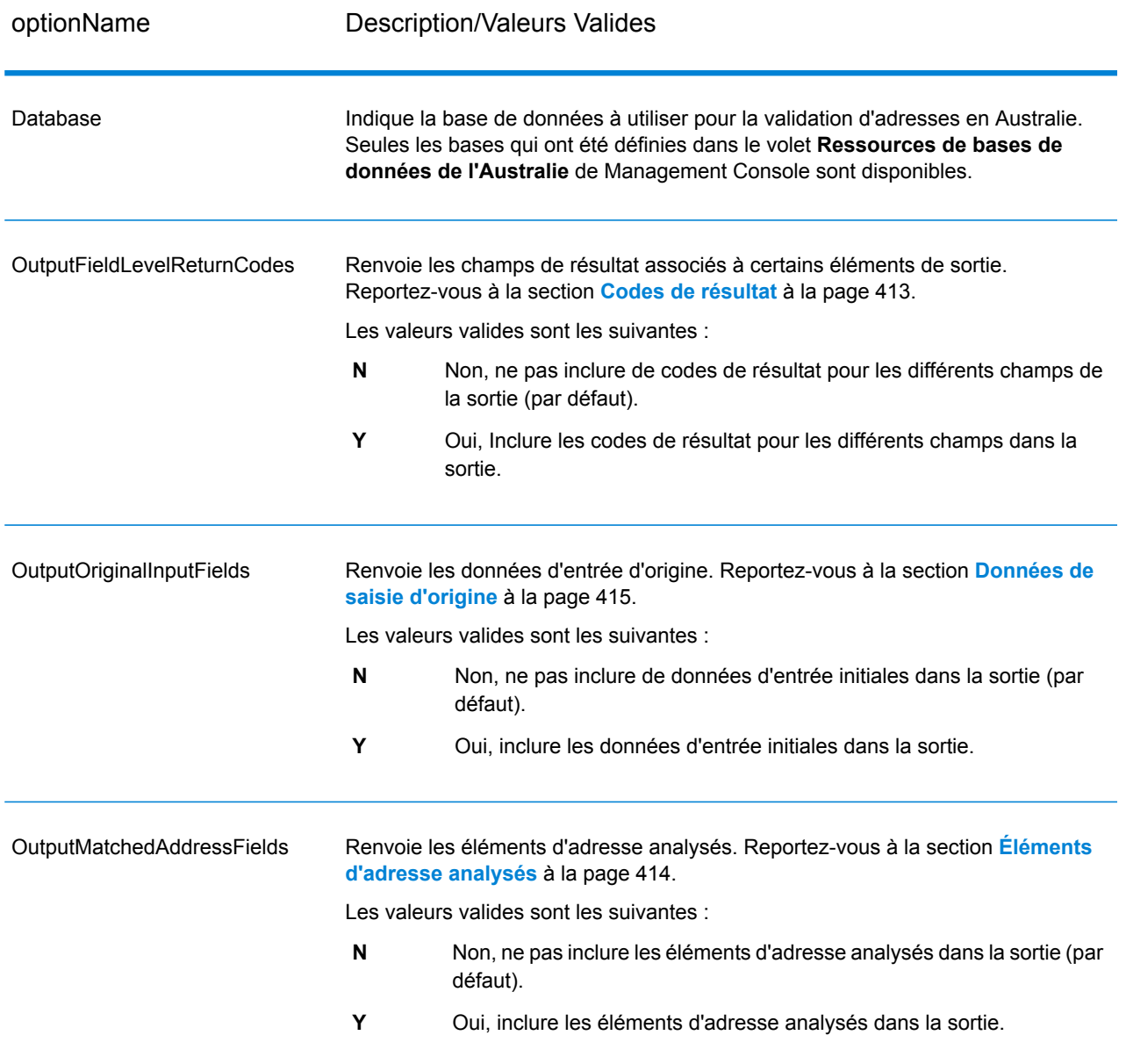

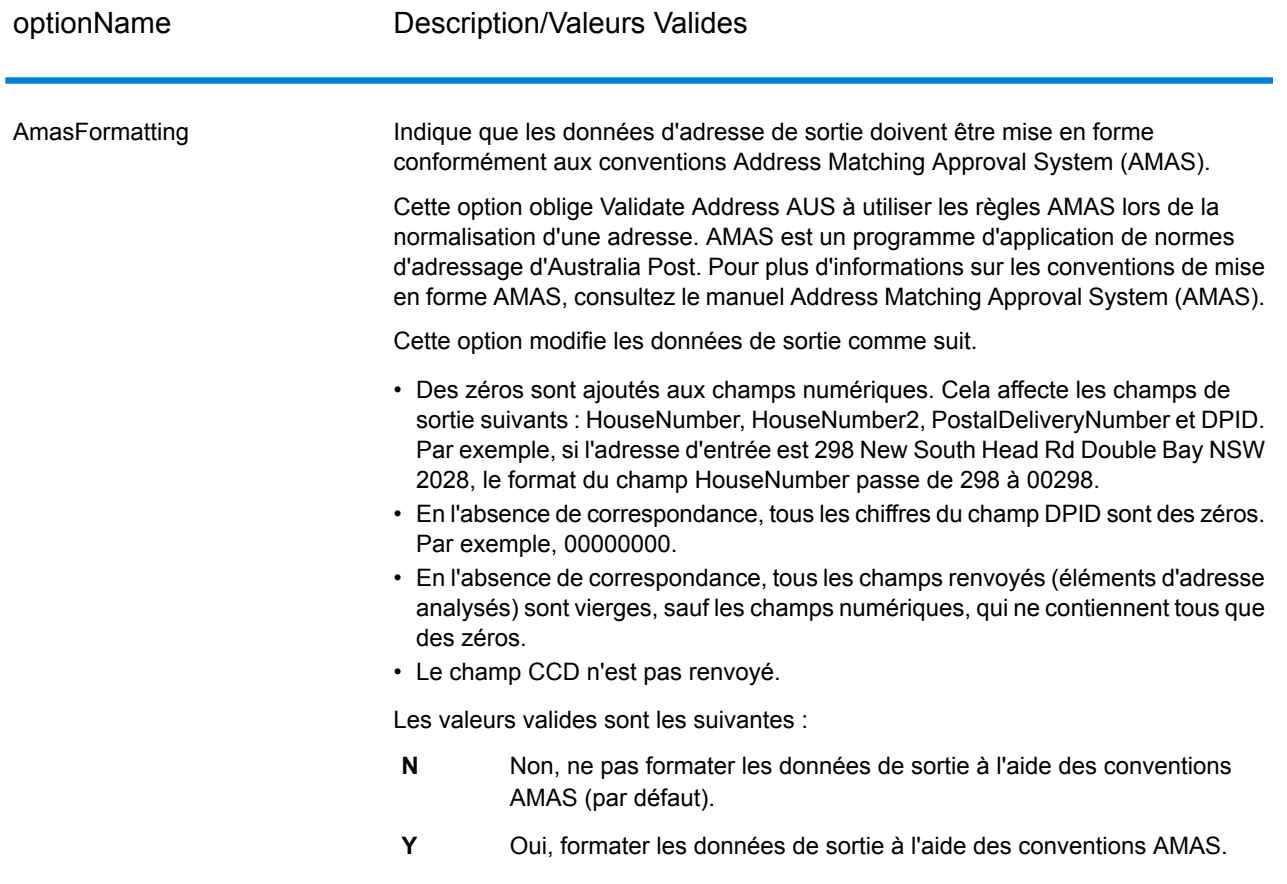

### **Sortie**

<span id="page-410-0"></span>Au minimum, la sortie de ValidateAddressAUS est constituée des champs de sortie standard répertoriés dans **Champs de sortie [standard](#page-410-0)** à la page 411. Outre ces champs standard, la sortie peut également inclure d'autres informations, suivant les options de sortie que vous avez sélectionnées. Pour plus d'informations sur les champs de sortie en option, voir **Codes de [résultat](#page-412-0)** à la page 413, **Éléments [d'adresse](#page-413-0) analysés** à la page 414 et **[Données](#page-414-0) de saisie d'origine** à la page 415.

#### *Champs de sortie standard*

Le tableau suivant répertorie les champs standard renvoyés par ValidateAddressAUS.

## **Tableau 99 : Champs de sortie**

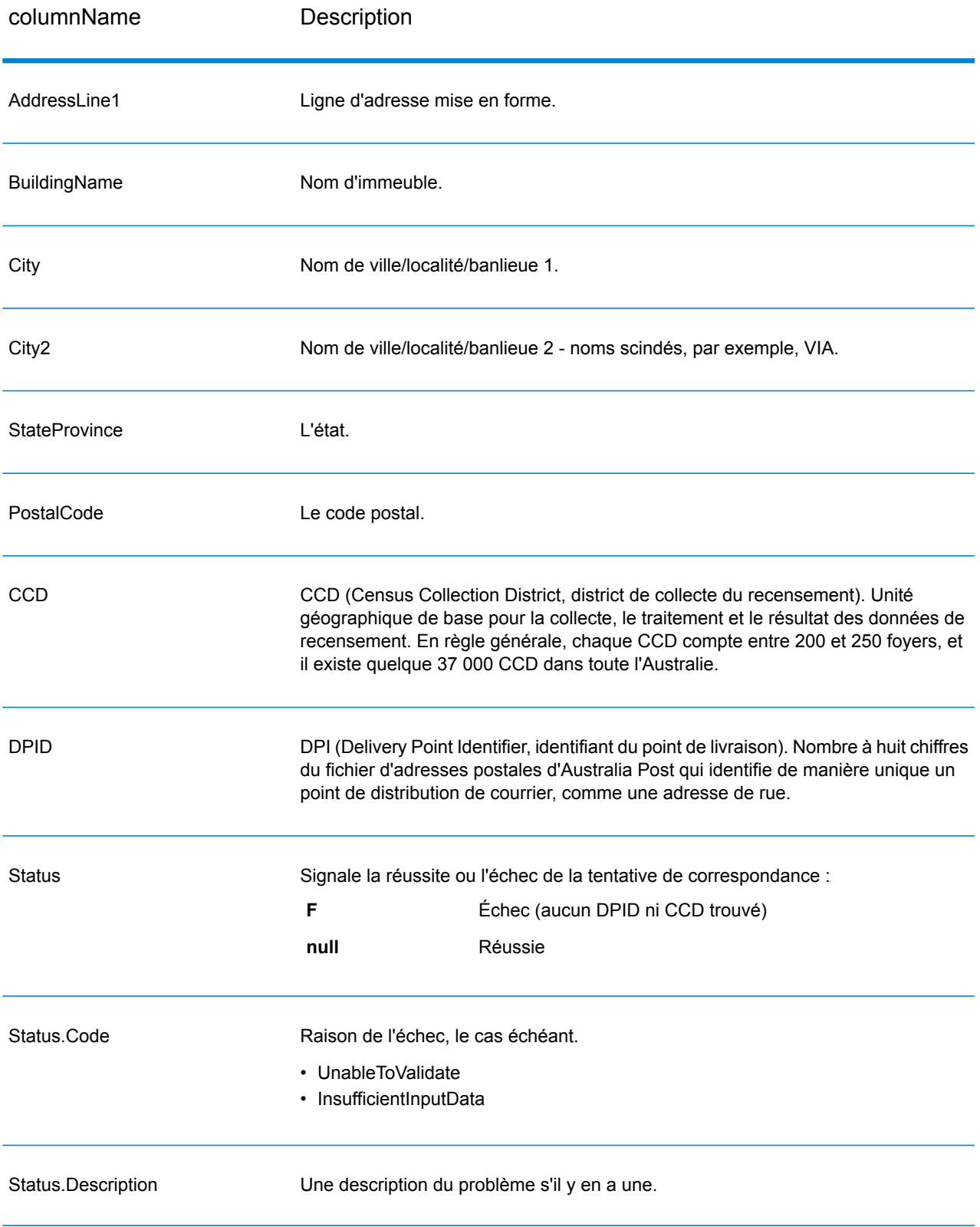

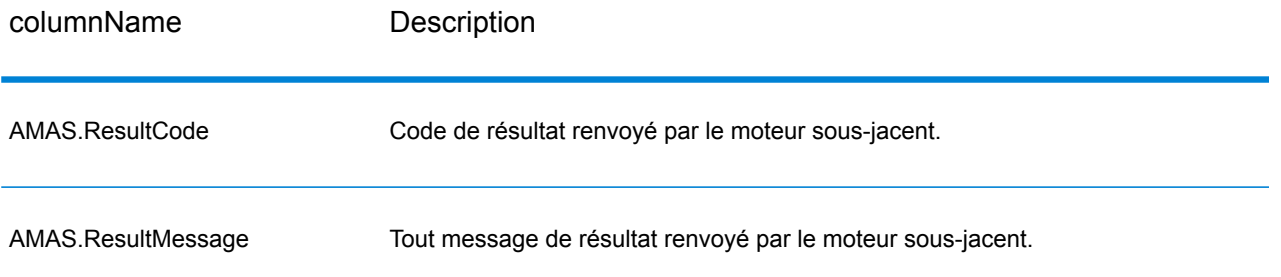

### <span id="page-412-0"></span>*Codes de résultat*

Cette option renvoie les champs de résultat associés à certains éléments de sortie ainsi qu'un code de résultat pour chaque champ de résultat, le cas échéant. Si un champ de résultat n'est pas accompagné d'un code de résultat, cela peut indiquer l'une des situations suivantes :

- Aucune modification n'a été apportée à l'élément analysé.
- L'élément analysé a été normalisé (par exemple, « Street » remplacé par « ST »).
- Aucune donnée n'a été analysée en élément d'adresse analysé correspondant.

### **Tableau 100 : Codes de résultat**

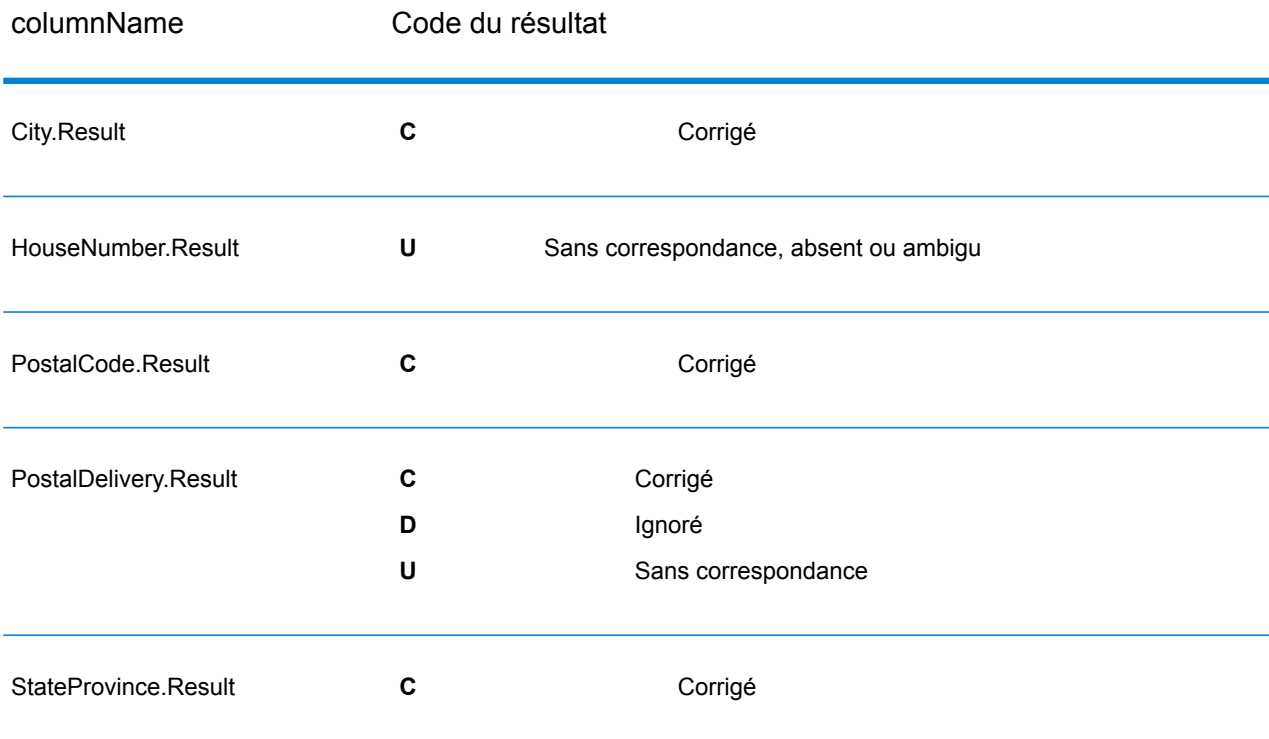

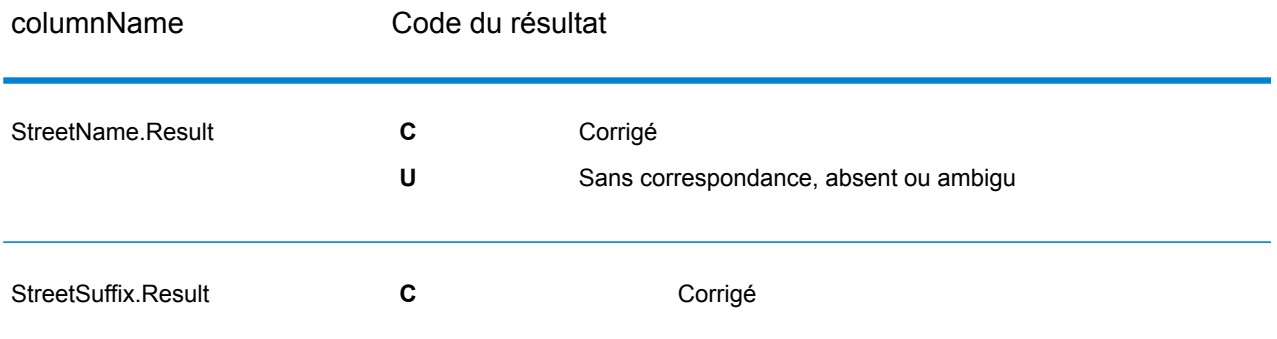

## <span id="page-413-0"></span>*Éléments d'adresse analysés*

Cette option renvoie les éléments d'adresse analysés.

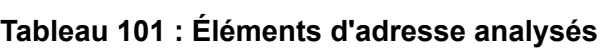

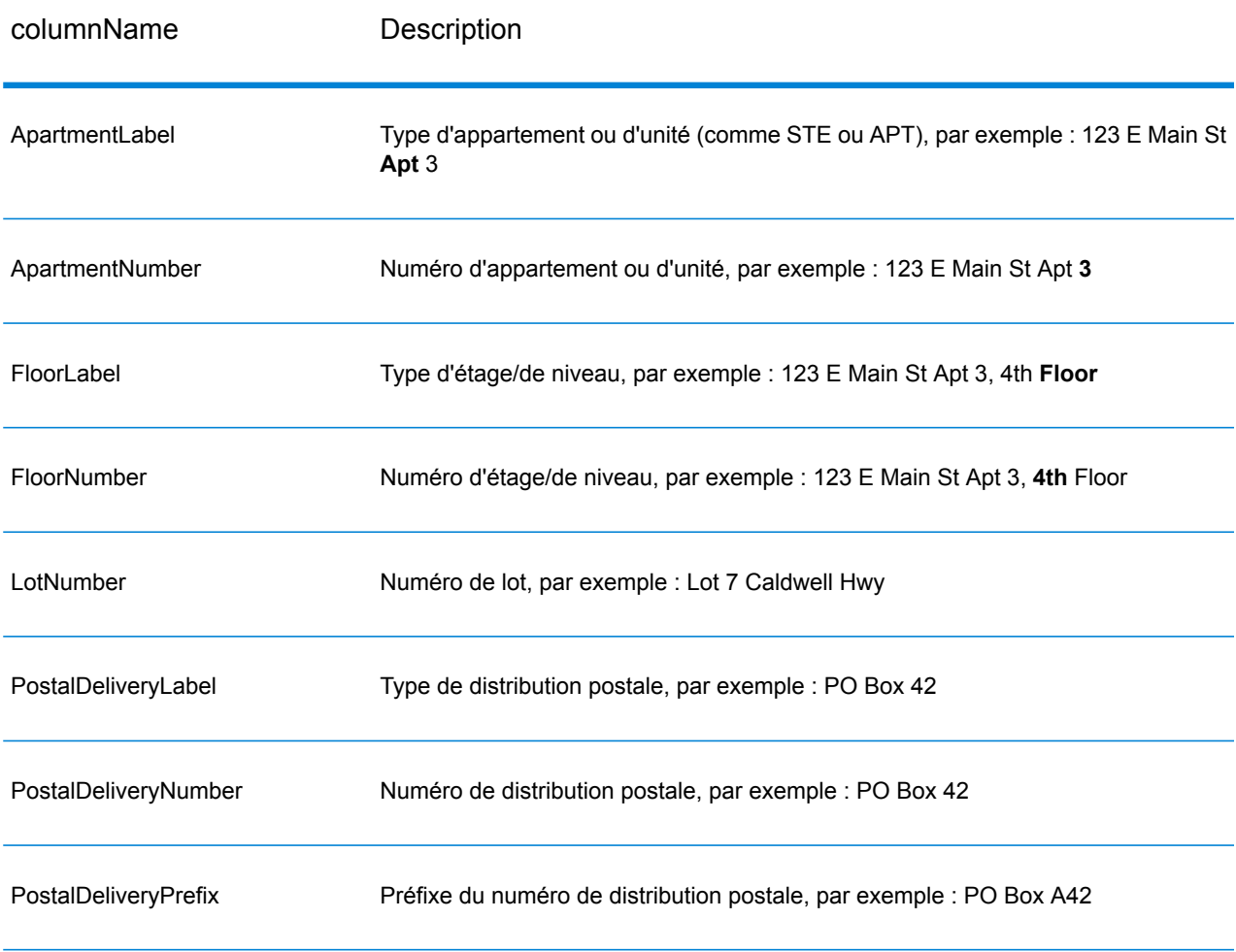

### Services des modules

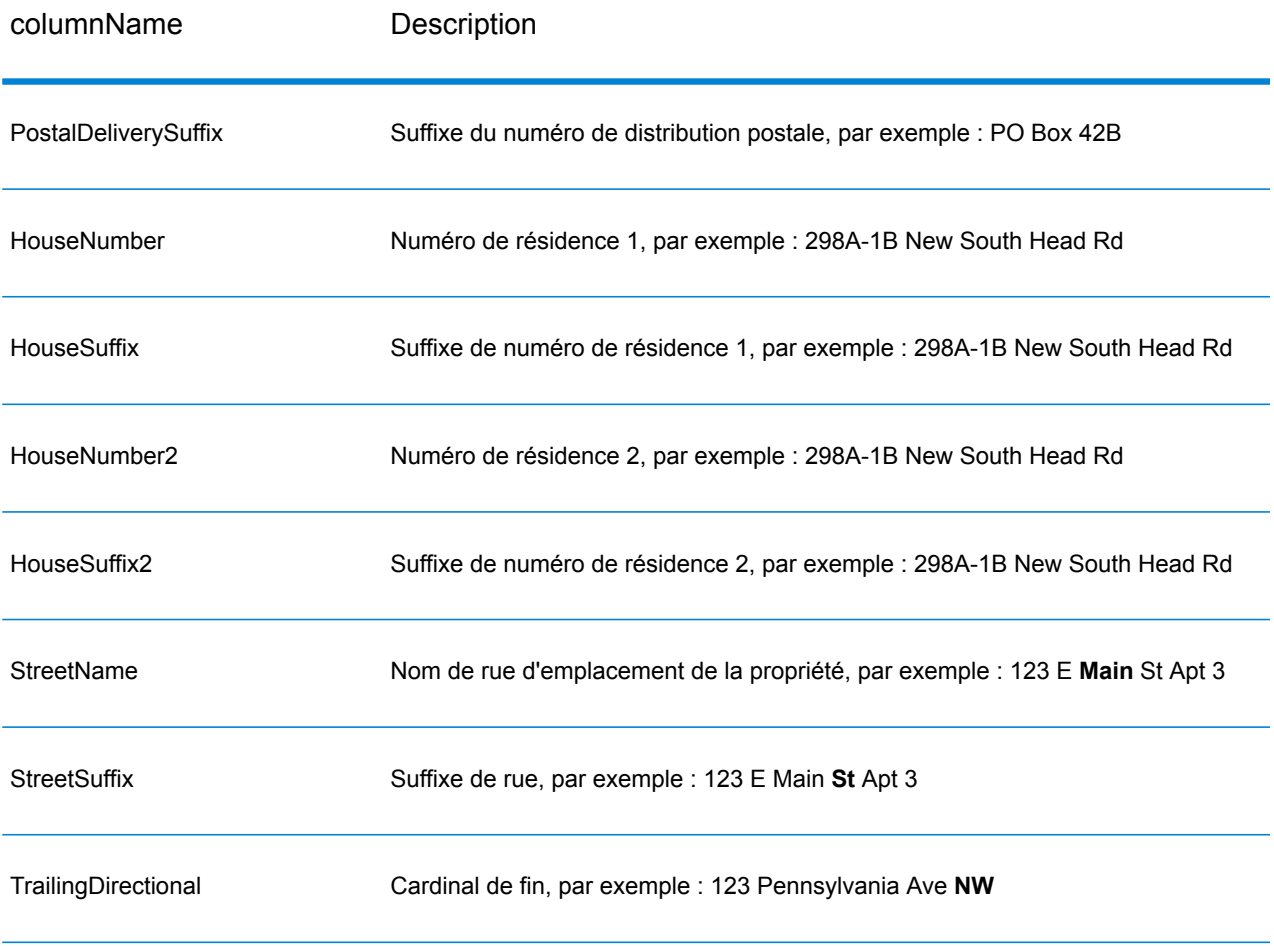

## <span id="page-414-0"></span>*Données de saisie d'origine*

Cette option sort les données d'entrées d'origine dans les champs <FieldName>.Input.

### **Tableau 102 : Données d'entrée**

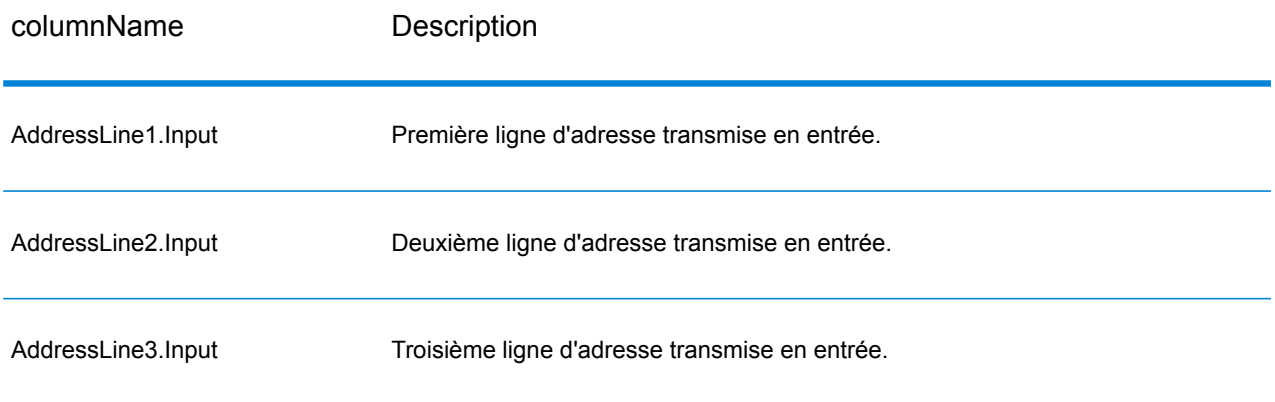

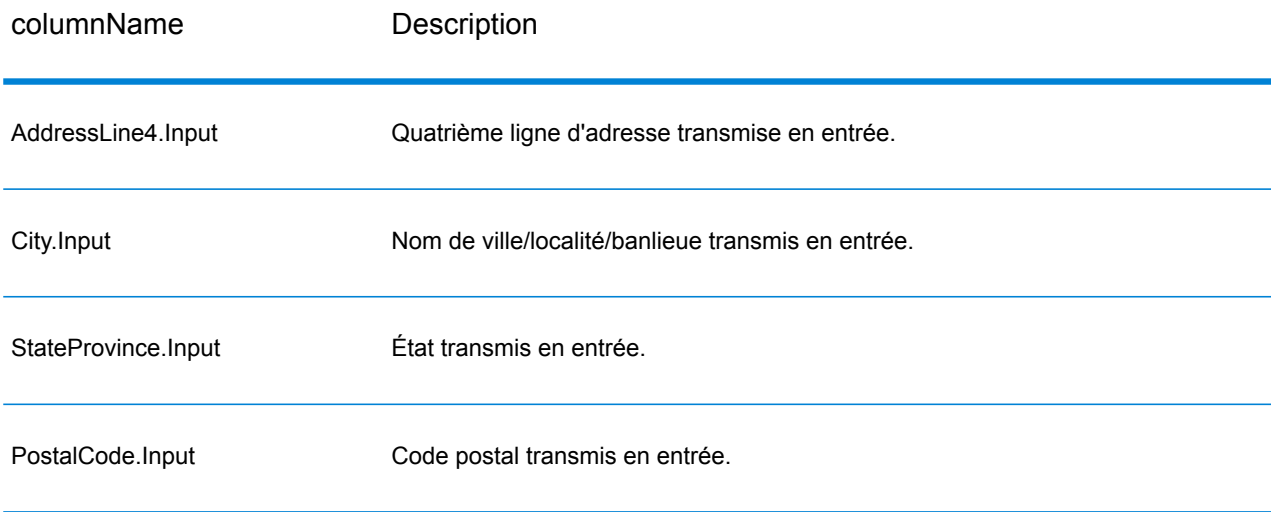

## ValidateAddressGlobal

ValidateAddressGlobal fournit une normalisation et une validation d'adresse améliorées des adresses en dehors des États-Unis et du Canada. ValidateAddressGlobal peut également valider des adresses aux États-Unis et au Canada, néanmoins la force de ce composant réside dans la validation des adresses situées dans les autres pays. Si vous traitez un grand nombre d'adresses en dehors des États-Unis et du Canada, il est recommandé d'utiliser ValidateAddressGlobal.

ValidateAddressGlobal fait partie du module Universal Addressing.

ValidateAddressGlobal effectue plusieurs étapes pour obtenir une adresse de qualité, notamment la translittération, l'analyse, la validation et la mise en forme.

### *Mappage de jeu de caractères et Translittération*

ValidateAddressGlobal gère les chaînes internationales et leurs complexités. Il utilise un traitement de chaînes entièrement activé par Unicode qui permet la translittération des caractères non-romans en jeu de caractères Latin et le mappage entre différents jeux de caractères.

Le mappage de jeu de caractères et les fonctionnalités de translittération comprennent :

- La prise en charge de plus de 30 jeux de caractères différents comprenant UTF-8, ISO 8859-1, GBK, BIG5, JIS, EBCDIC
- « Élimination » correcte de caractères diacritiques selon les règles de langage
- Translittération de différents alphabets en Latin Script
- Grec (BGN/PCGN 1962, ISO 843 1997)
- Cyrillique (BGN/PCGN 1947, ISO 9 1995)
- Hébreu
- Katakana, Hiragana et Kanji japonais
- Pinyin chinois (Mandarin, Cantonais)

• Hangul coréen

### *Analyse syntaxique d'adresse, Formatage et Standardisation*

Restructurer des données d'adresse incorrectement renseignées est une tâche complexe et difficile surtout pour les adresses internationales. Les gens introduisent de nombreuses ambiguïtés en entrant des données d'adresse dans les systèmes informatiques. Parmi les problèmes, on trouve les éléments mal placés (tels que les noms personnels ou de société dans les champs d'adresse) ou des abréviations variantes qui ne sont pas seulement spécifiques à la langue mais aussi au pays. ValidateAddressGlobal identifie les éléments d'adresse des lignes d'adresse et les assigne aux champs appropriés. C'est un précurseur important à la validation effective. Sans restructuration, des situations de « aucune correspondance » peuvent en résulter.

Des éléments d'adresse correctement identifiés sont également importants lorsque les adresses doivent être tronquées ou raccourcies pour correspondre aux exigences spécifiques de longueur. Avec les bonnes informations dans les bons champs, les règles de troncation spécifiques peuvent être appliquées.

- Analyse et vérifie les lignes d'adresse et identifie les éléments individuels d'adresse
- Traite plus de 30 jeux de caractères différents
- Formate les adresses selon les règles postales du pays de destination
- Normalise les éléments d'adresse (tels que changer AVENUE en AVE)

### *Global Address Validation*

La validation d'adresse est le traitement de la correction où les données d'adresse correctement analysées sont comparées aux bases de données de référence fournies par les organisations postales ou d'autres fournisseurs de données. ValidateAddressGlobal valide les éléments d'adresse individuels pour vérifier leur exactitude à l'aide de la technologie sophistiquée de correspondance approximative et produit une sortie standardisée et formatée conformément aux normes postales et aux préférences utilisateur. Le type de validation FastCompletion peut être utilisé dans les applications de saisie rapide d'adresse. Cela permet d'entrer des données tronquées dans plusieurs champs d'adresse et génère des suggestions sur la base de cette saisie.

Dans certains cas, il est impossible de valider complètement une adresse. Ici, ValidateAddressGlobal a une fonctionnalité unique d'évaluation de la livrabilité qui classe les adresses en fonction de leur livrabilité probable.

### **Entrée**

ValidateAddressGlobal prend une adresse standard en entrée. Toutes les adresses utilisent ce format sans tenir compte du pays dont l'adresse vient.

## **Tableau 103 : Entrée ValidateAddressGlobal**

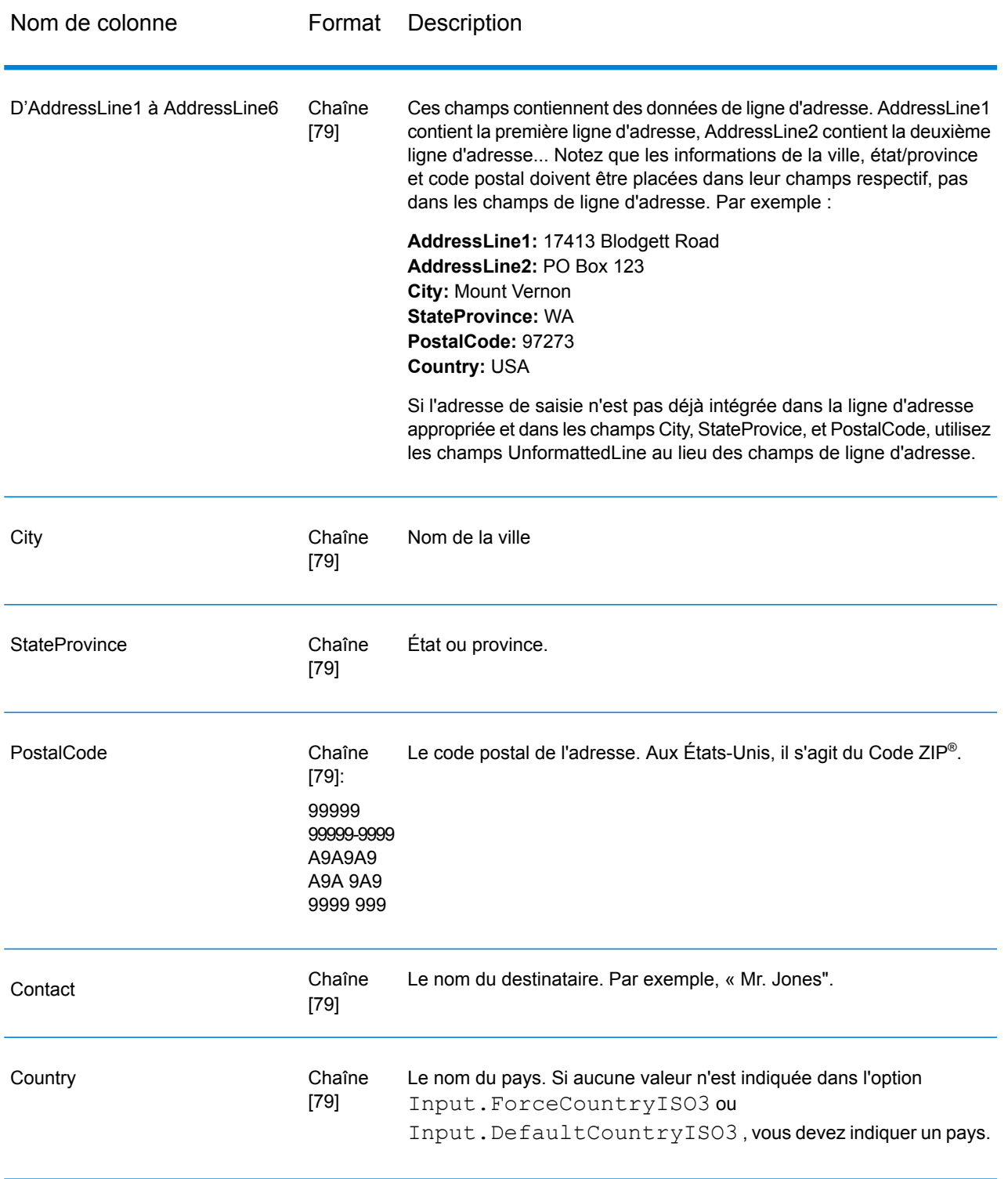

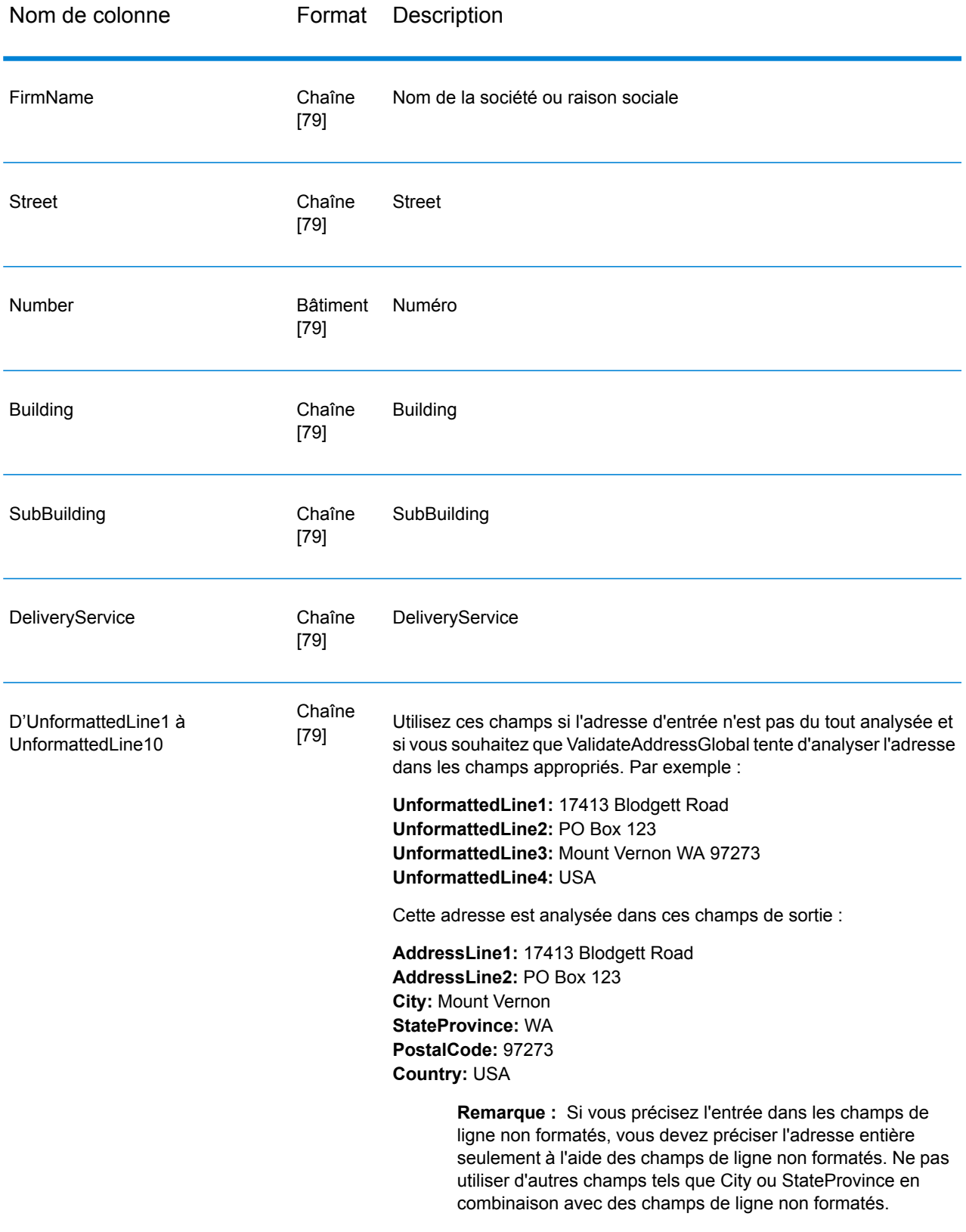

## **Options**

*Options de saisie*

## **Tableau 104 : Options d'entrée ValidateAddressGlobal**

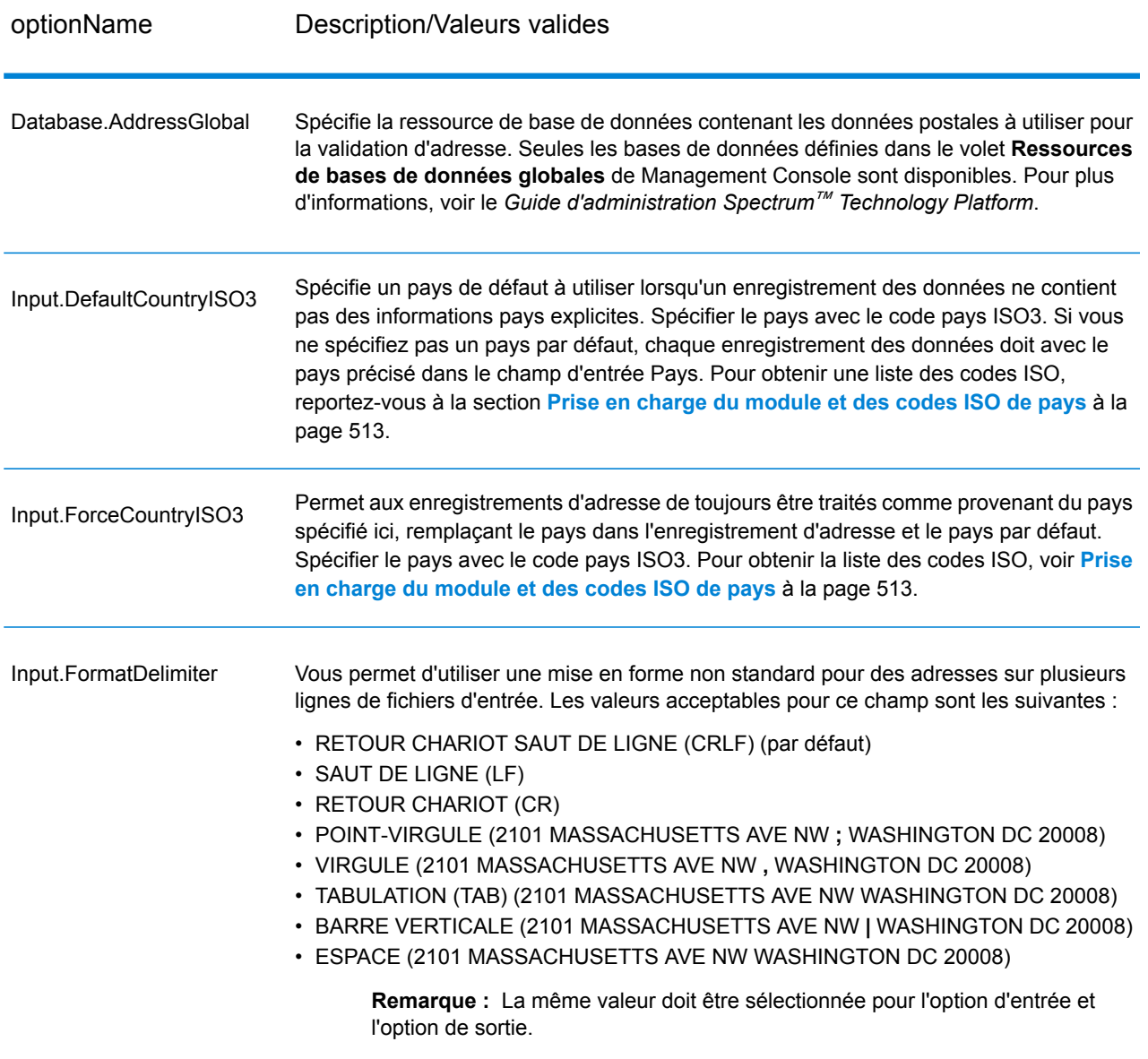

## *Options de résultat*

## **Tableau 105 : Options de sortie ValidateAddressGlobal**

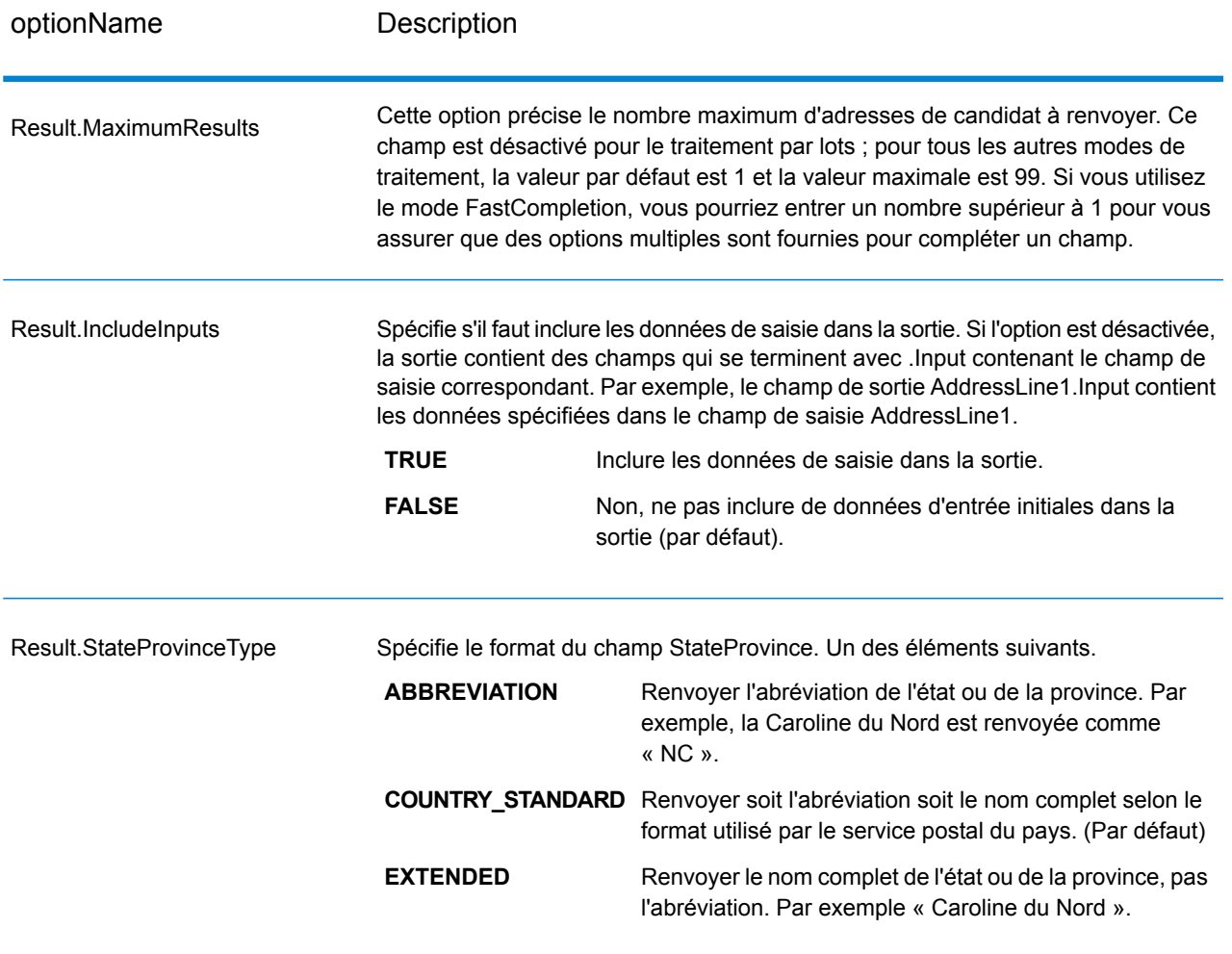

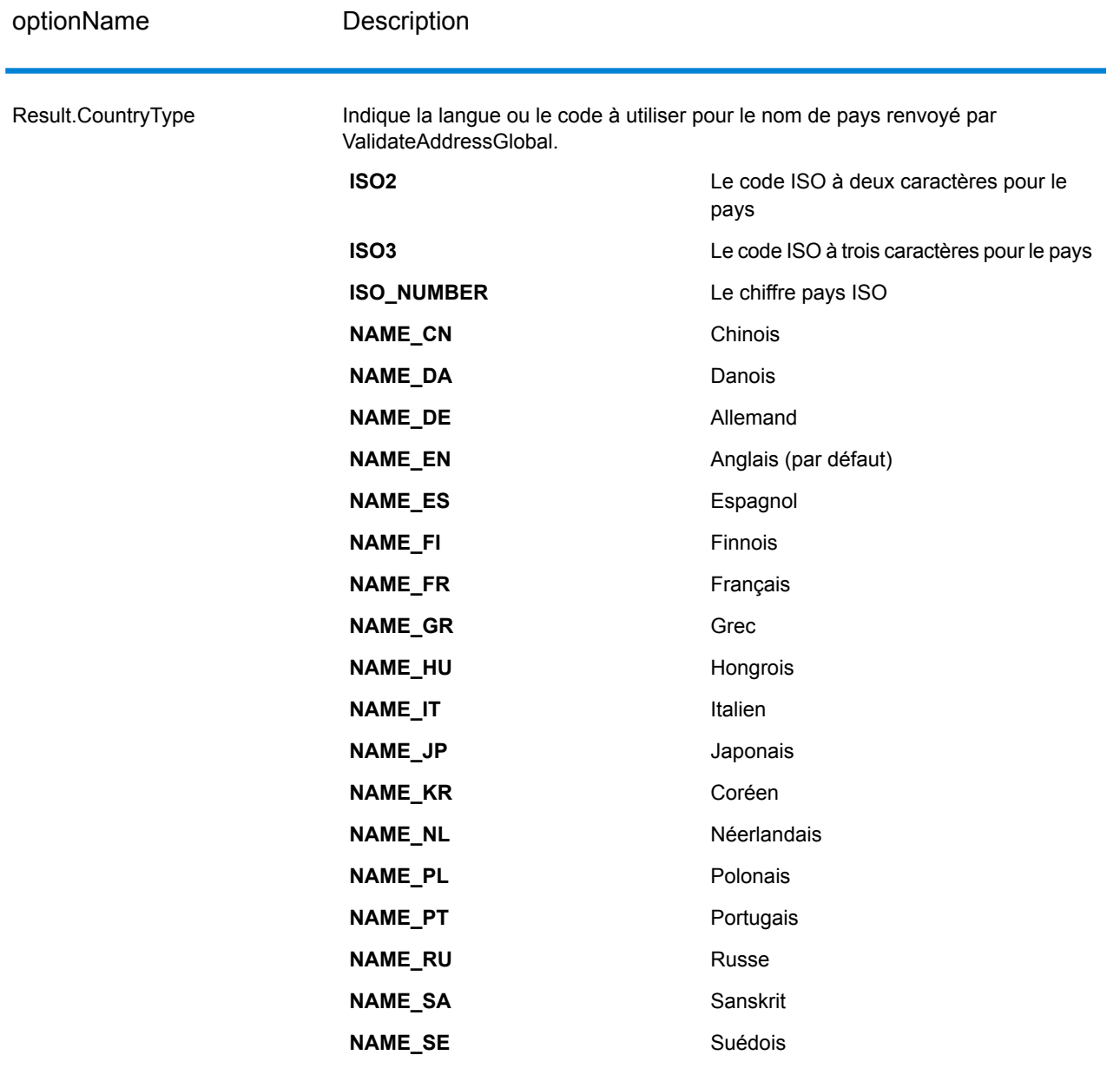

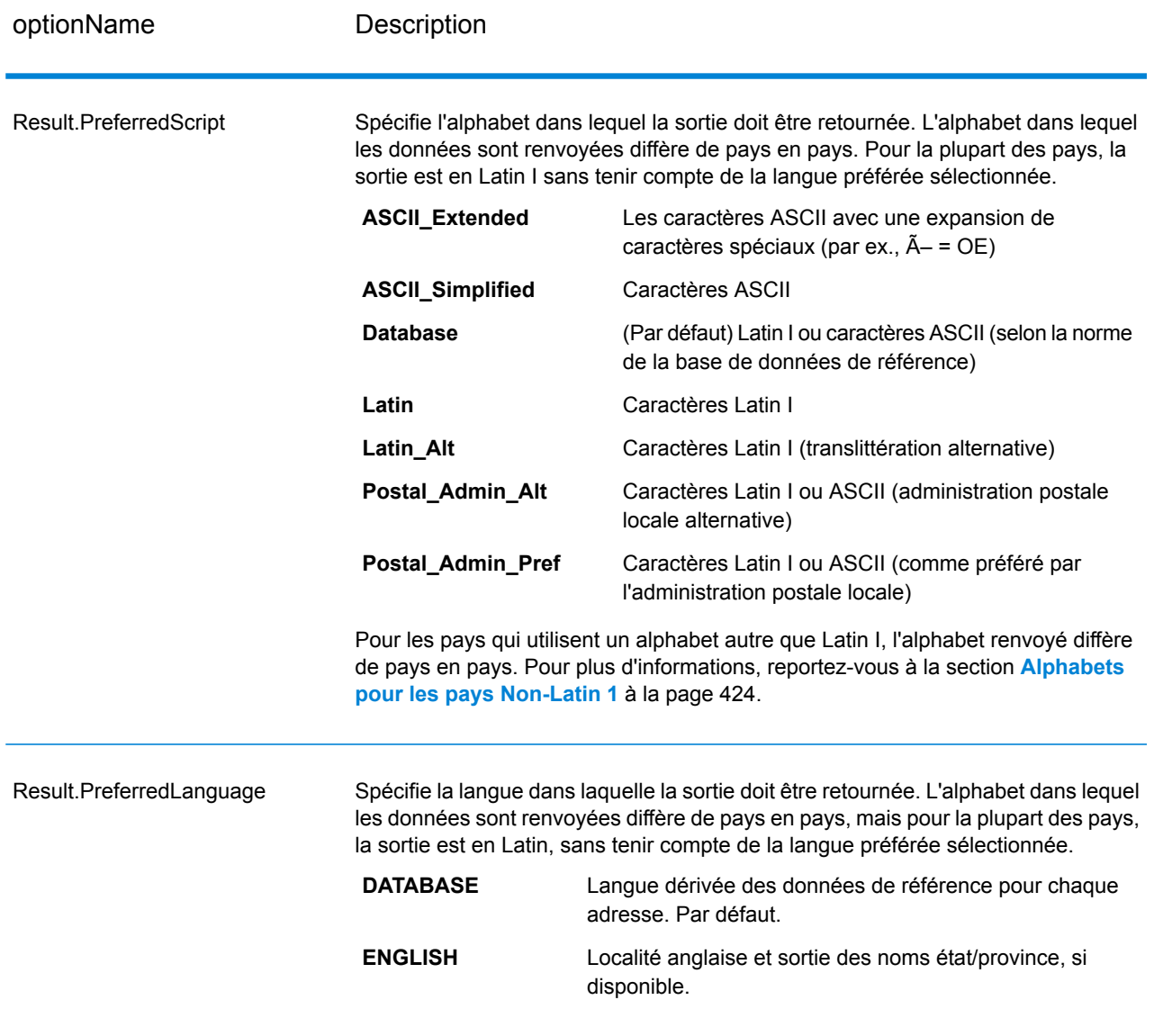

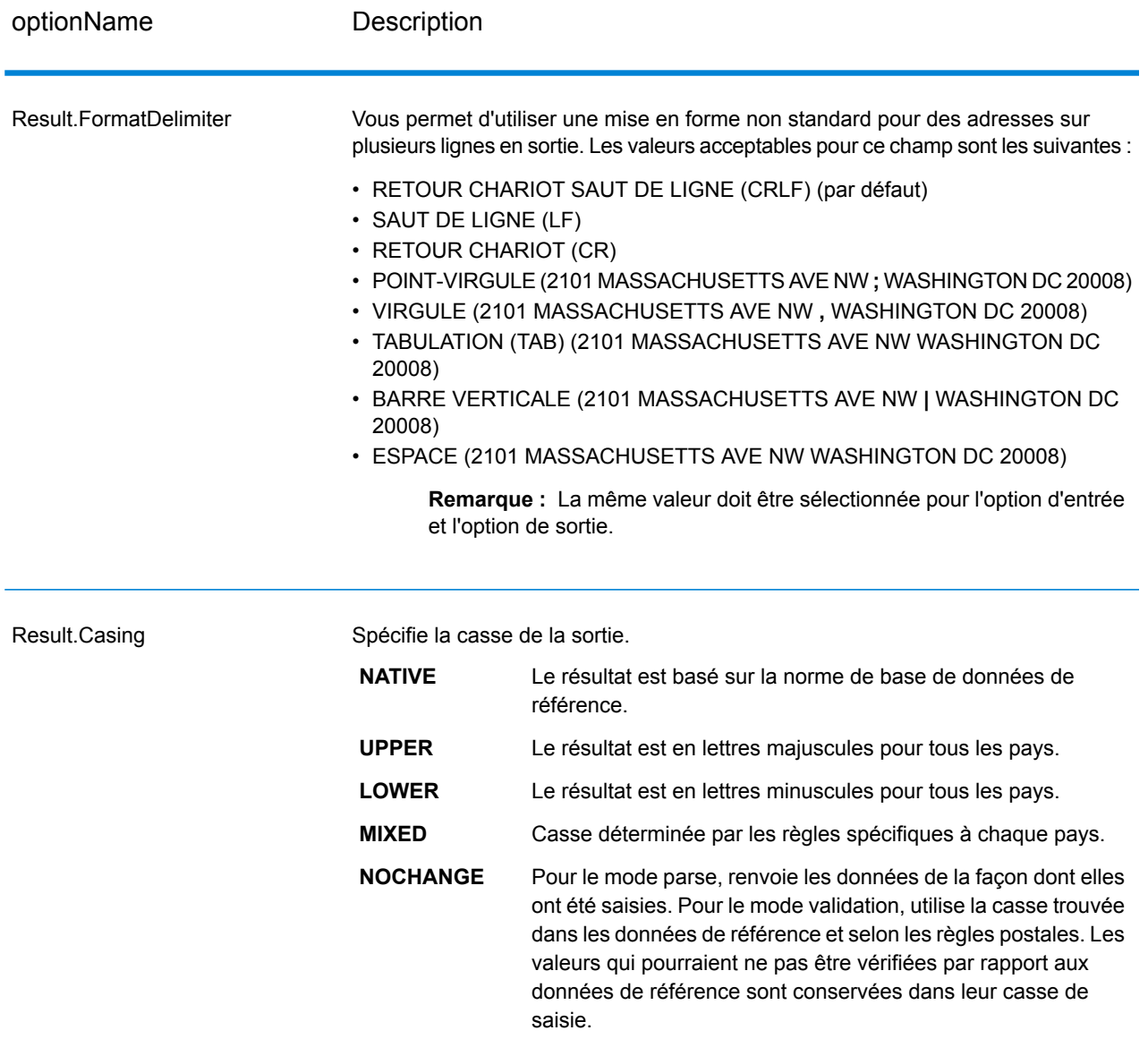

## <span id="page-423-0"></span>*Alphabets pour les pays Non-Latin 1*

Pour les pays qui utilisent un alphabet autre que Latin I, l'alphabet renvoyé diffère de pays en pays. Le tableau suivant indique comment la sortie est renvoyée pour les pays spécifiques. Tous les pays non énumérés utilisent la valeur indiquée dans le champ l'option Result.PreferredScript.

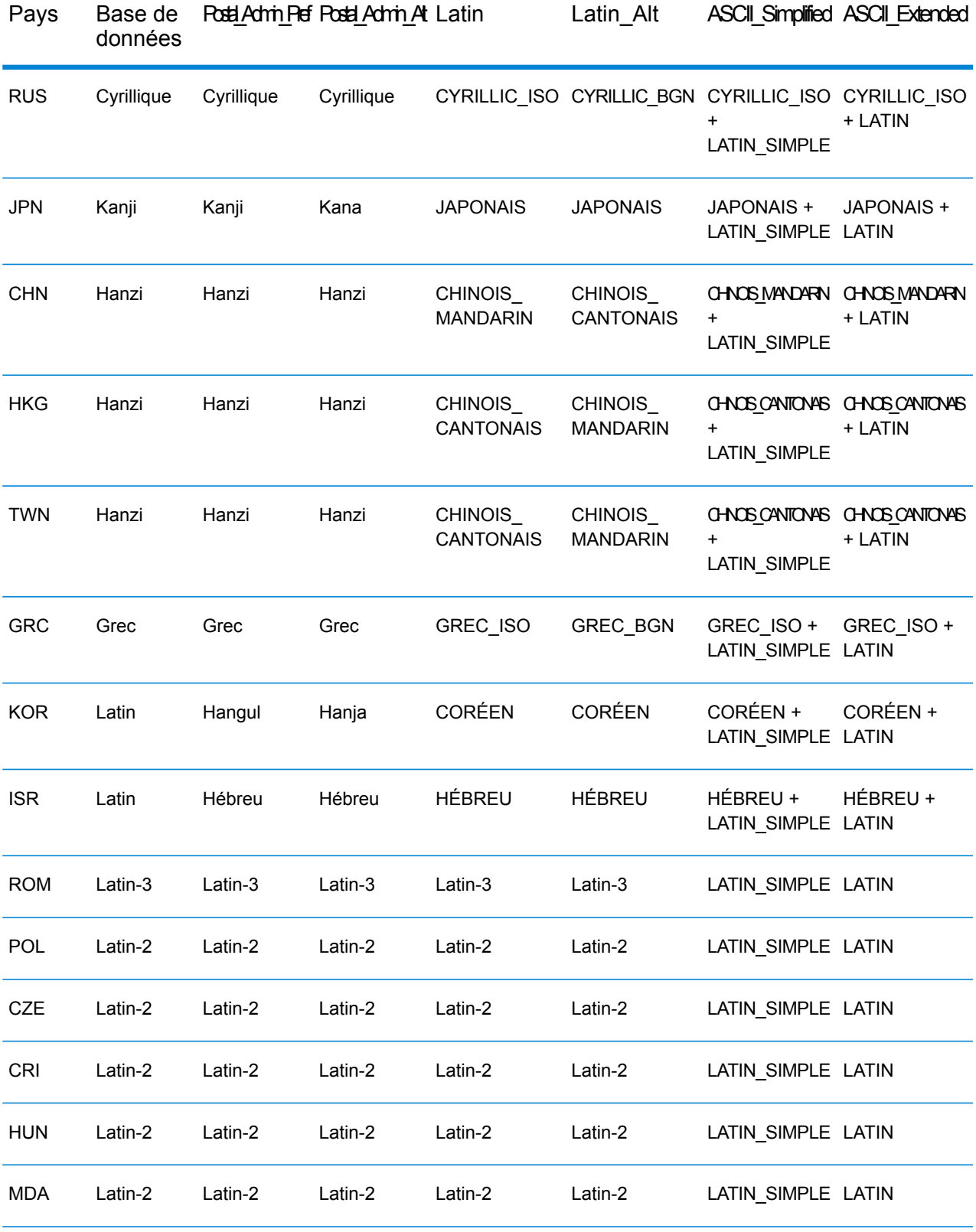

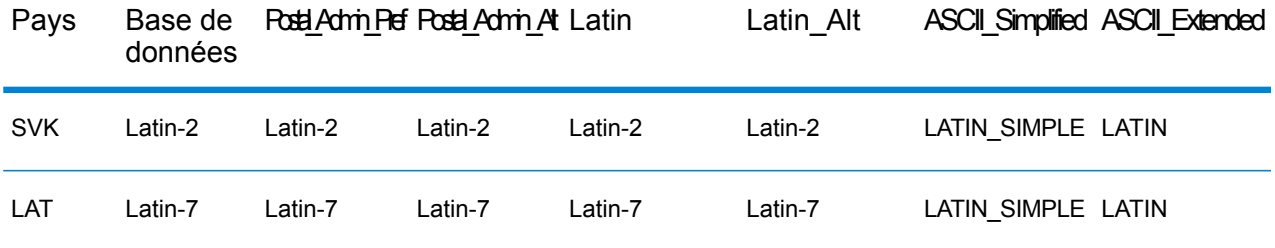

## *Option de processus*

## **Tableau 106 : Options du processus ValidateAddressGlobal**

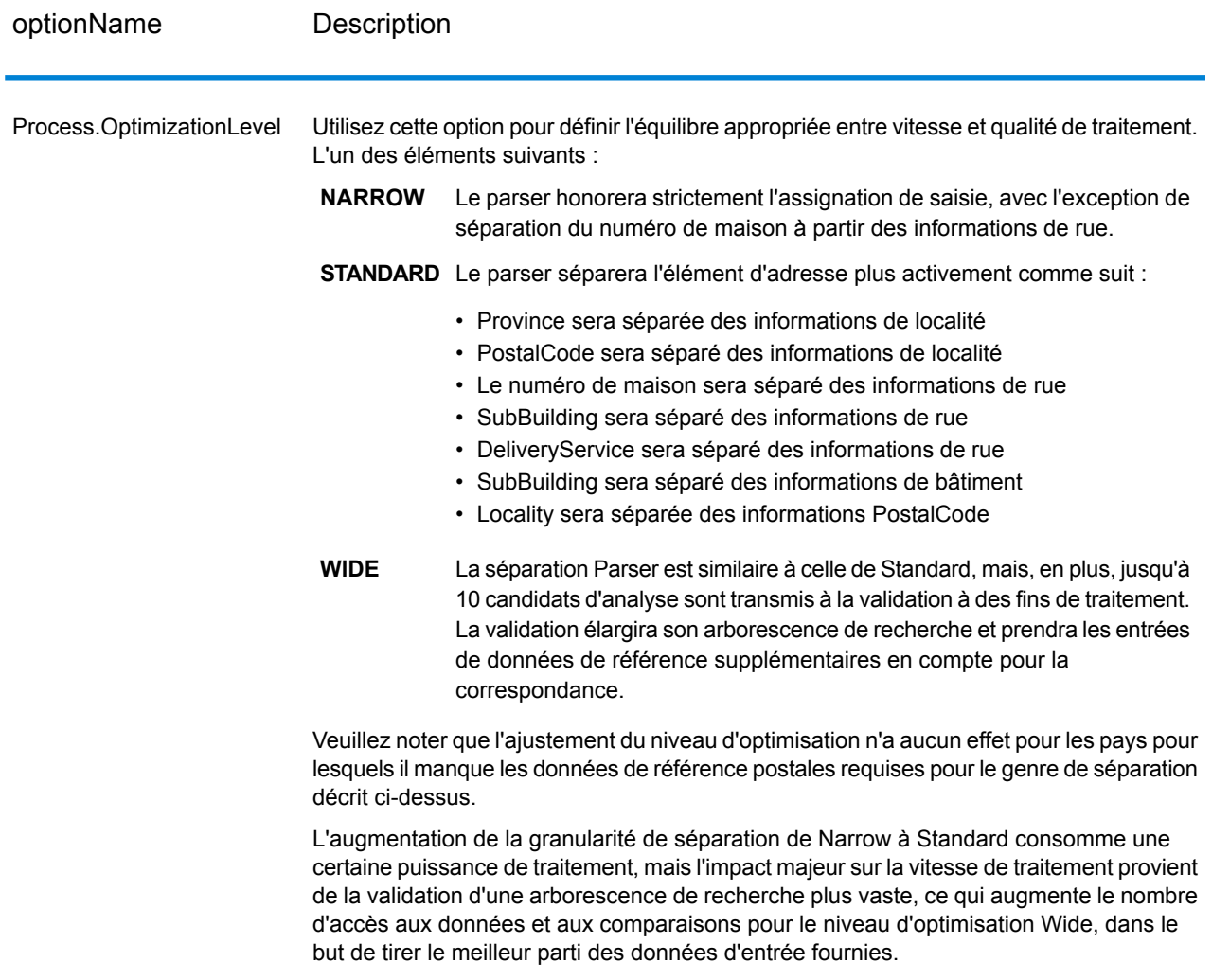

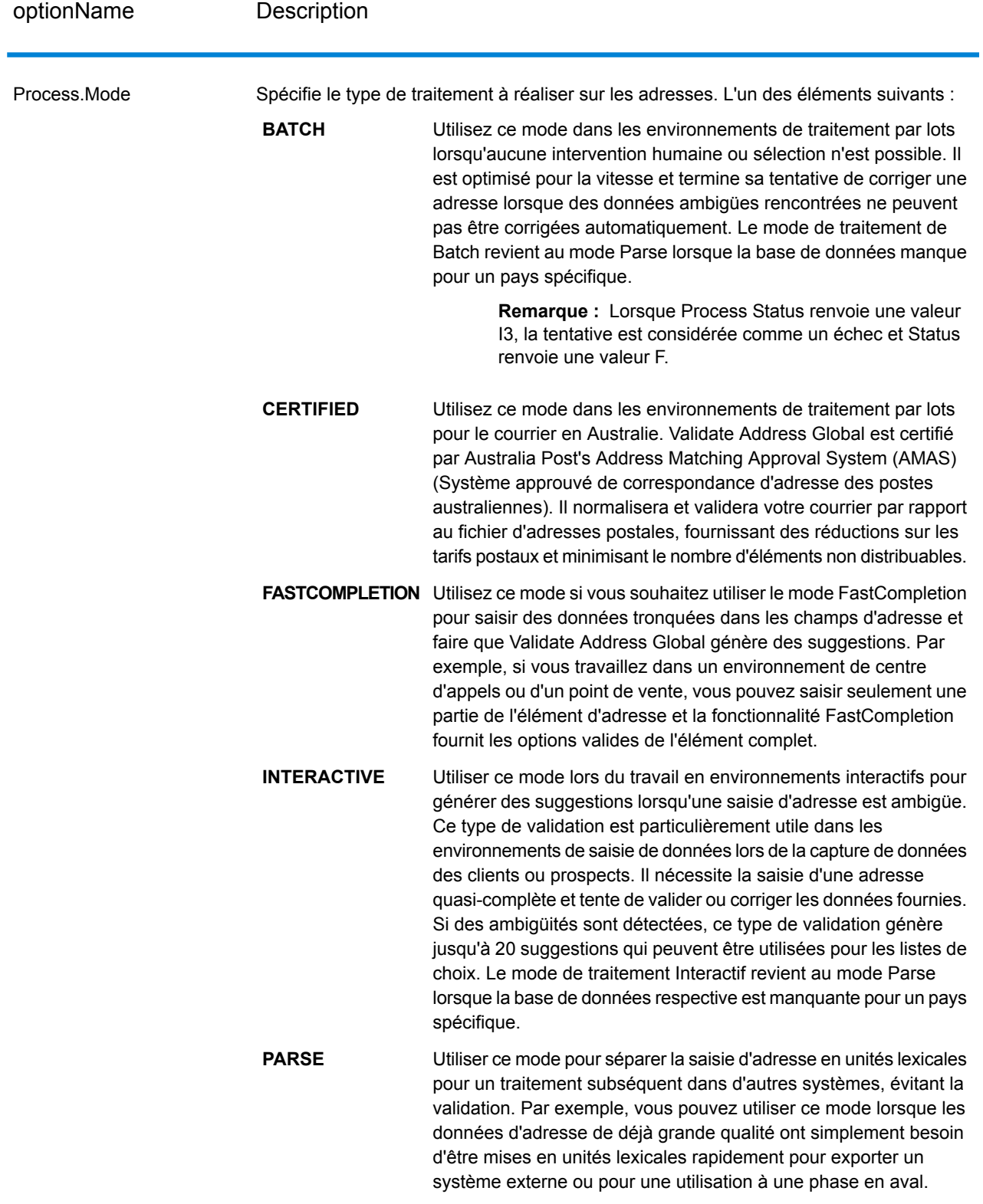

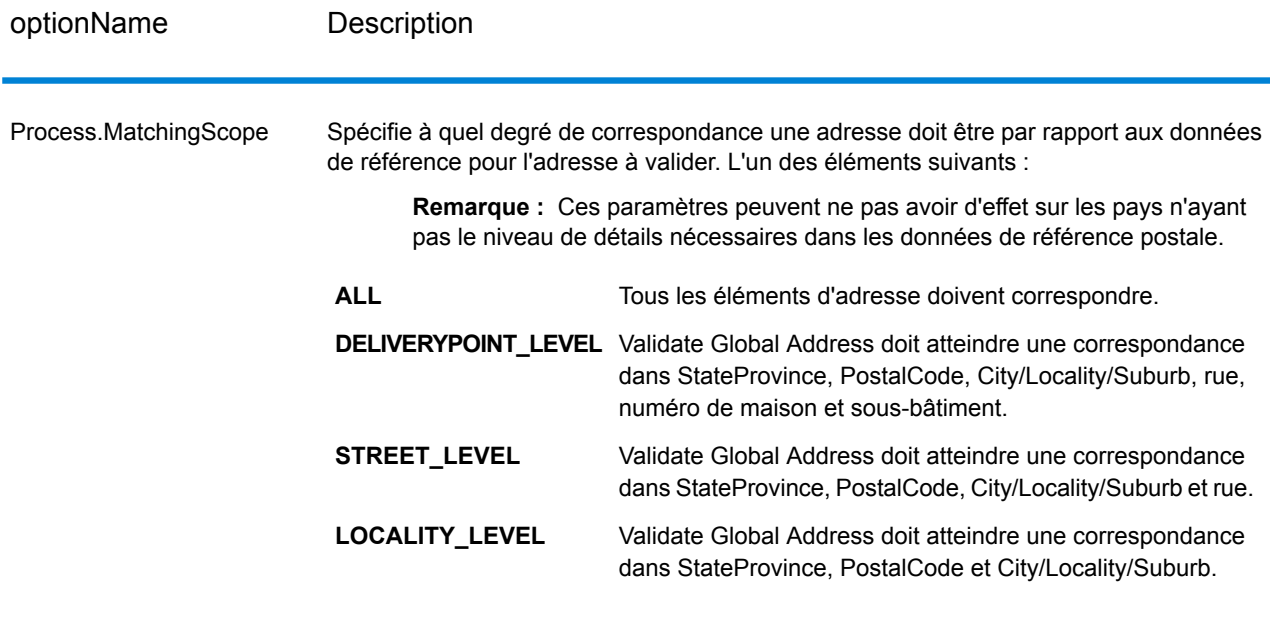

### **Sortie**

### *Données d'adresse*

## **Tableau 107 : Éléments d'adresse analysés**

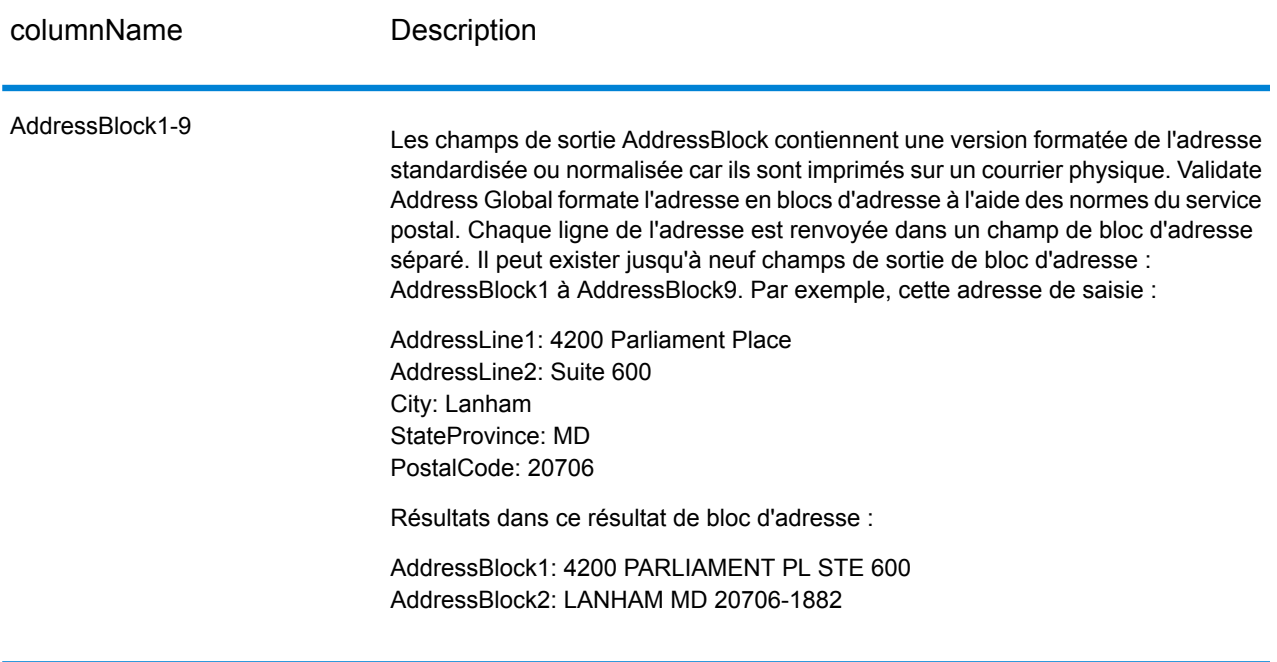

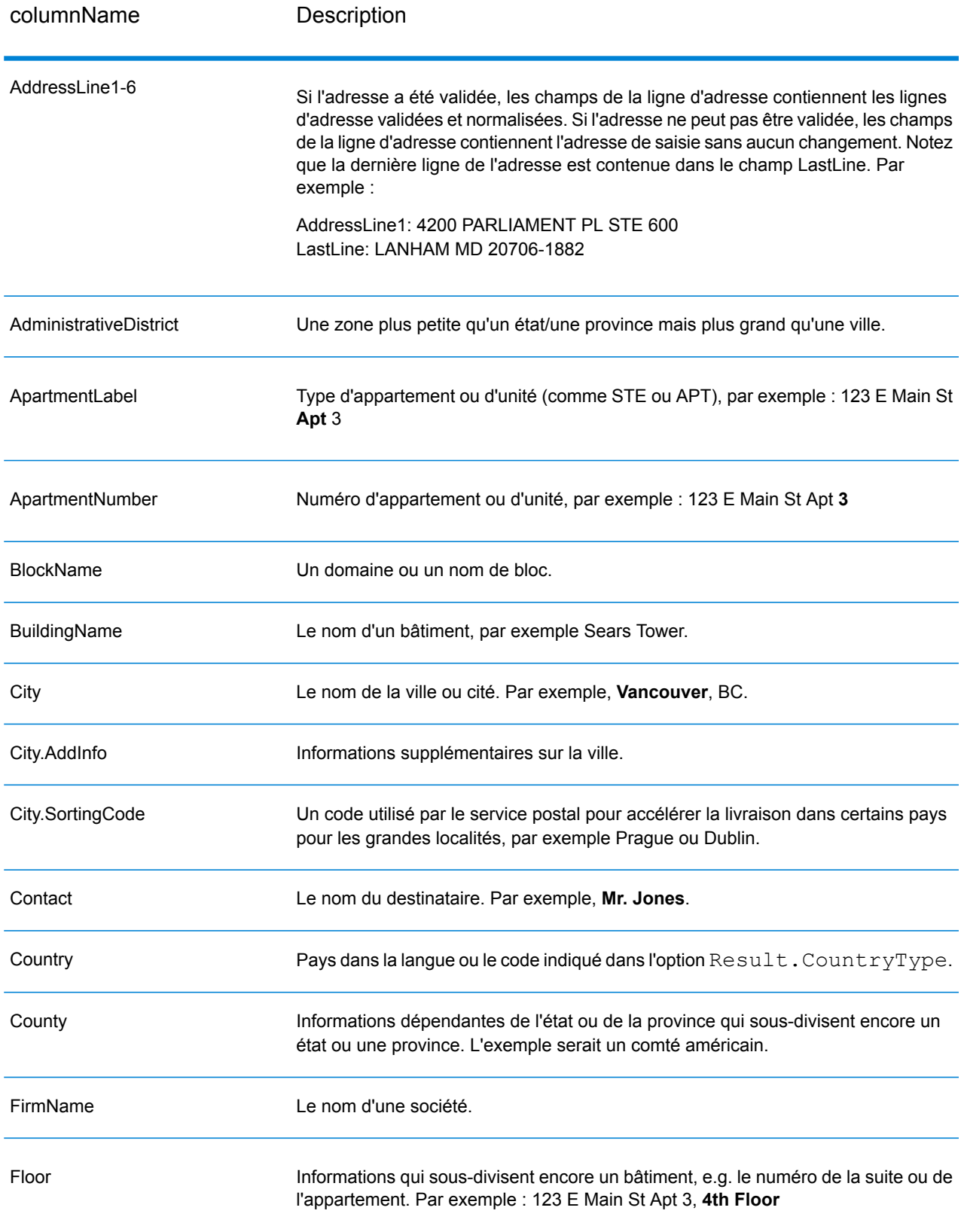

### Services des modules

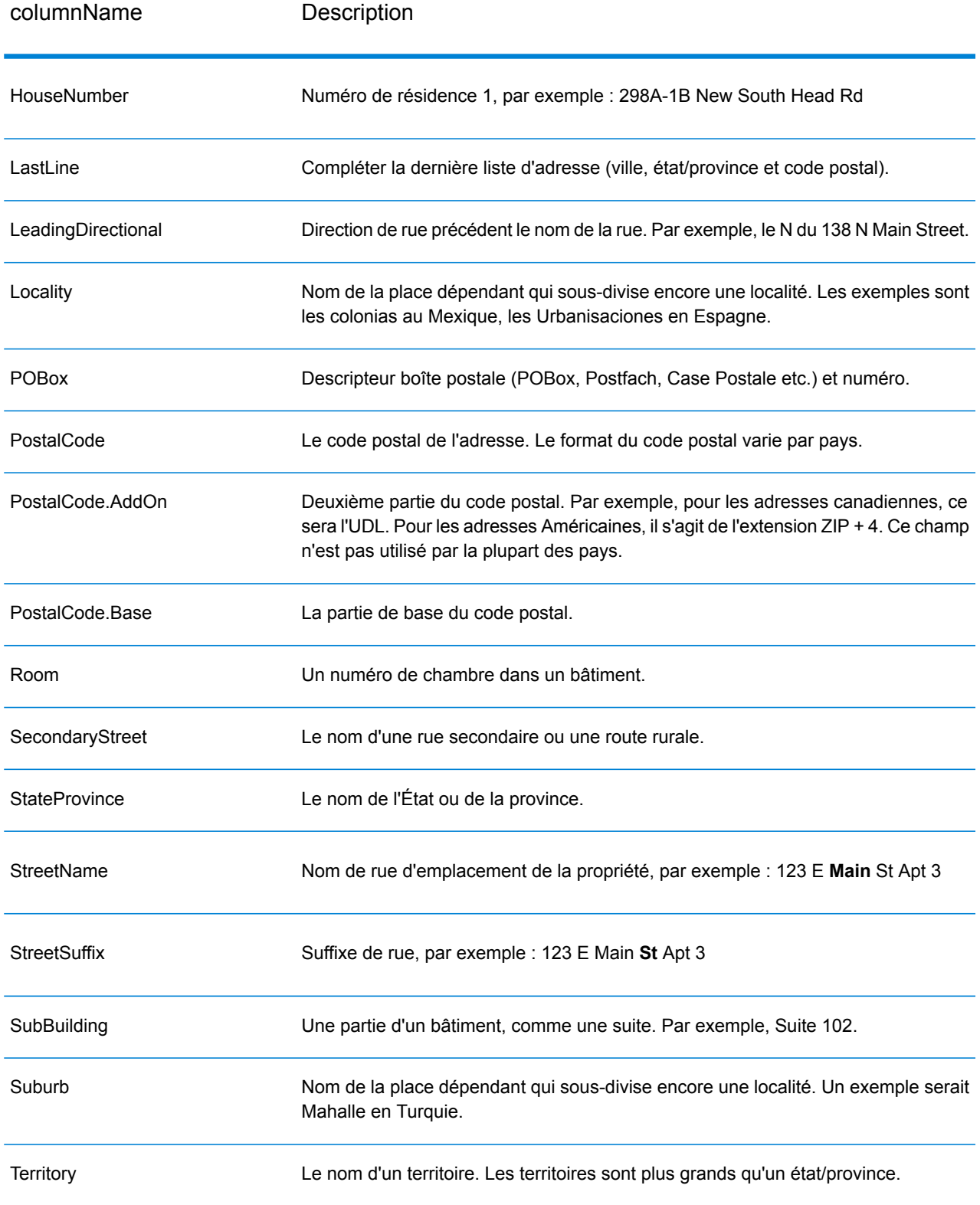

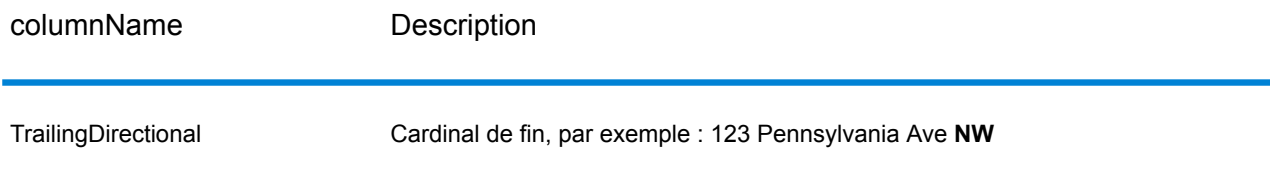

## *Données de saisie d'origine*

Cette option sort les données d'entrées d'origine dans les champs <FieldName>.Input.

## **Tableau 108 : Données de saisie d'origine**

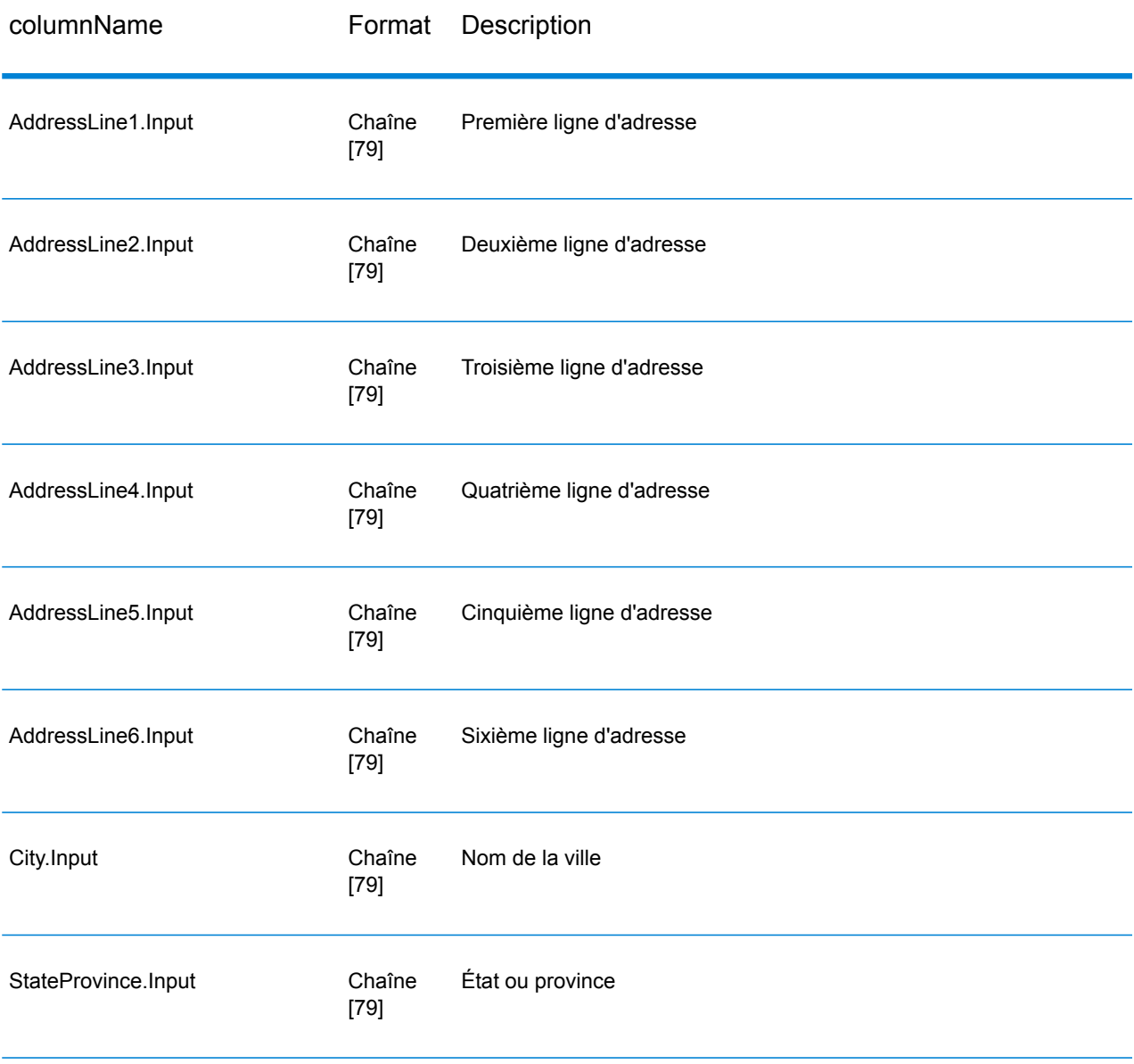

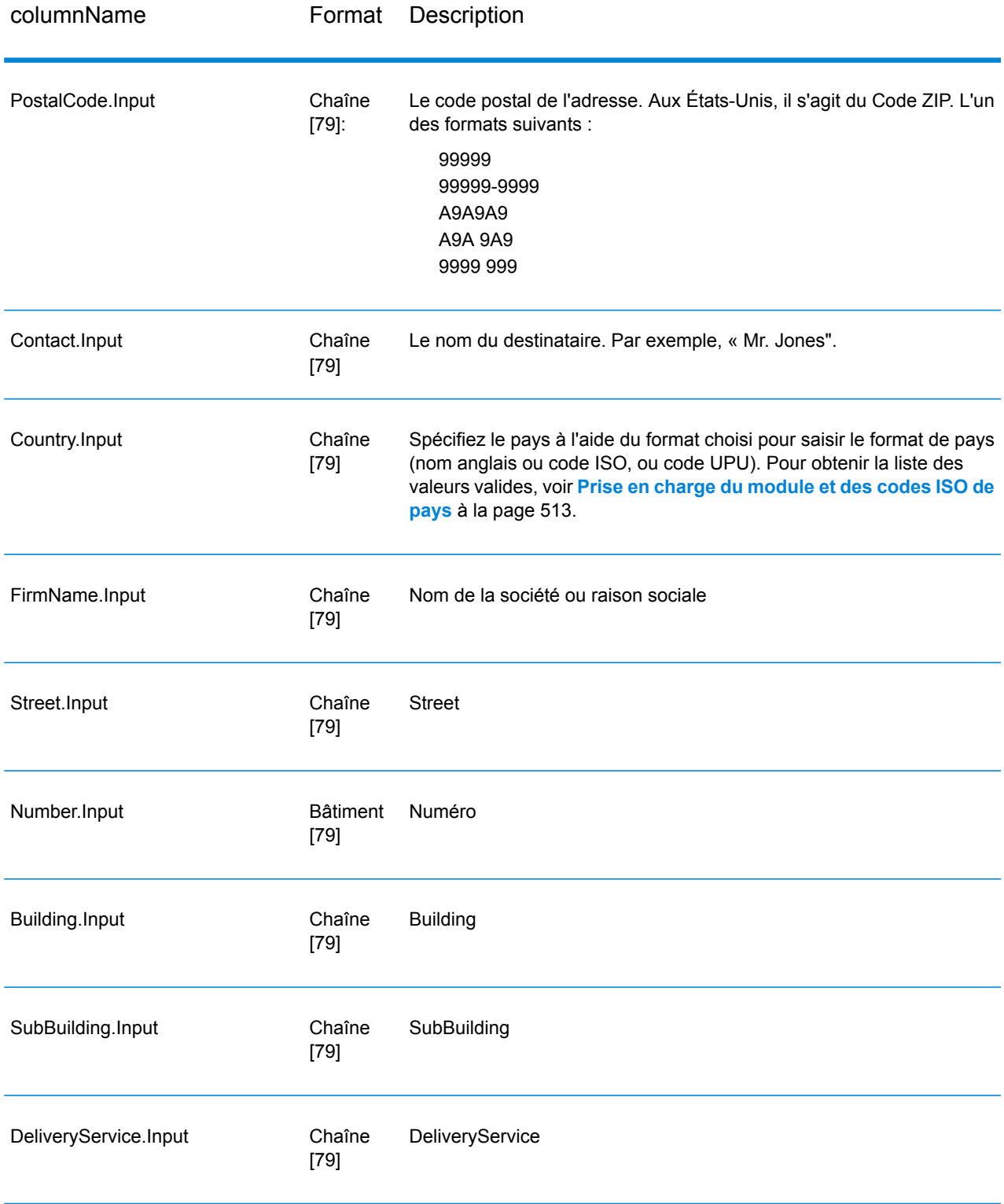
#### *Codes de résultat*

Ces champs de sortie contiennent des informations sur le résultat du processus de validation.

# columnName Code du résultat Pour les adresses américaines et canadiennes uniquement, le champ AddressType indique le type d'adresse. L'un des éléments suivants : **F** L'adresse a été validée/corrigée avec le nom de la société. **B** L'adresse a été validée/corrigée avec le nom de l'immeuble. **G** L'adresse est une adresse de livraison générale. **H** L'adresse a été validée/corrigée avec la valeur par défaut de l'immeuble. **L** L'adresse est un récepteur gros volumes. **M** L'adresse est une adresse militaire. **P** L'adresse a été validée/corrigée avec la boîte postale. **R** L'adresse a été validée/corrigée avec une route rurale. **S** L'adresse a été validée/corrigée avec une adresse postale. **U** L'adresse n'a pas pu être validée/corrigée ; le type est donc inconnu. AddressType Le niveau de confiance affecté à l'adresse renvoyée. La plage va de zéro (0) à 100 ; zéro indique un échec, 100 indique un très haut niveau de confiance que les résultats de la correspondance sont corrects. **Confidence** Indique si le nombre d'adresses de candidat dépasse le nombre renvoyé. L'un des éléments suivants : Oui, il existe des adresses de candidat supplémentaires. Pour obtenir des candidats supplémentaires, augmentez la valeur de MaximumResults. **Oui Non** Non, il n'y a pas de candidats supplémentaires. CountOverflow ElementInputStatus fournit des informations pour chaque élément sur la correspondance des éléments d'entrée aux données de référence. Les valeurs dans ce champ varient selon que vous utilisez un mode batch ou un mode parse. Pour plus d'information sur la valeur dans ce champ, voir **Interprétation [d'ElementInputStatus,](#page-437-0) ElementResultStatus et [ElementRelevance](#page-437-0)** à la page 438. **ElementInputStatus**

#### **Tableau 109 : Codes de résultat**

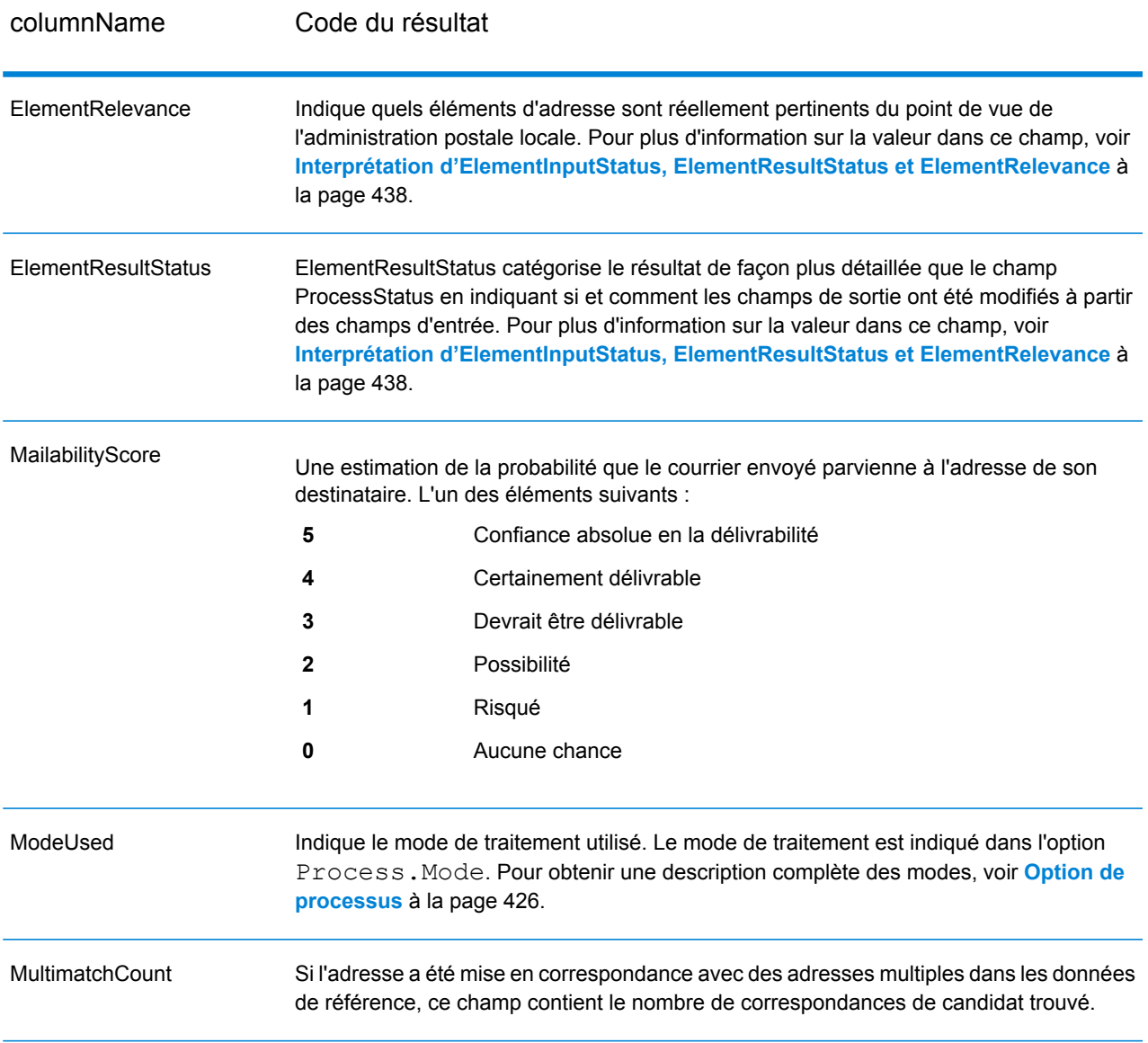

columnName Code du résultat

ProcessStatus

## columnName Code du résultat

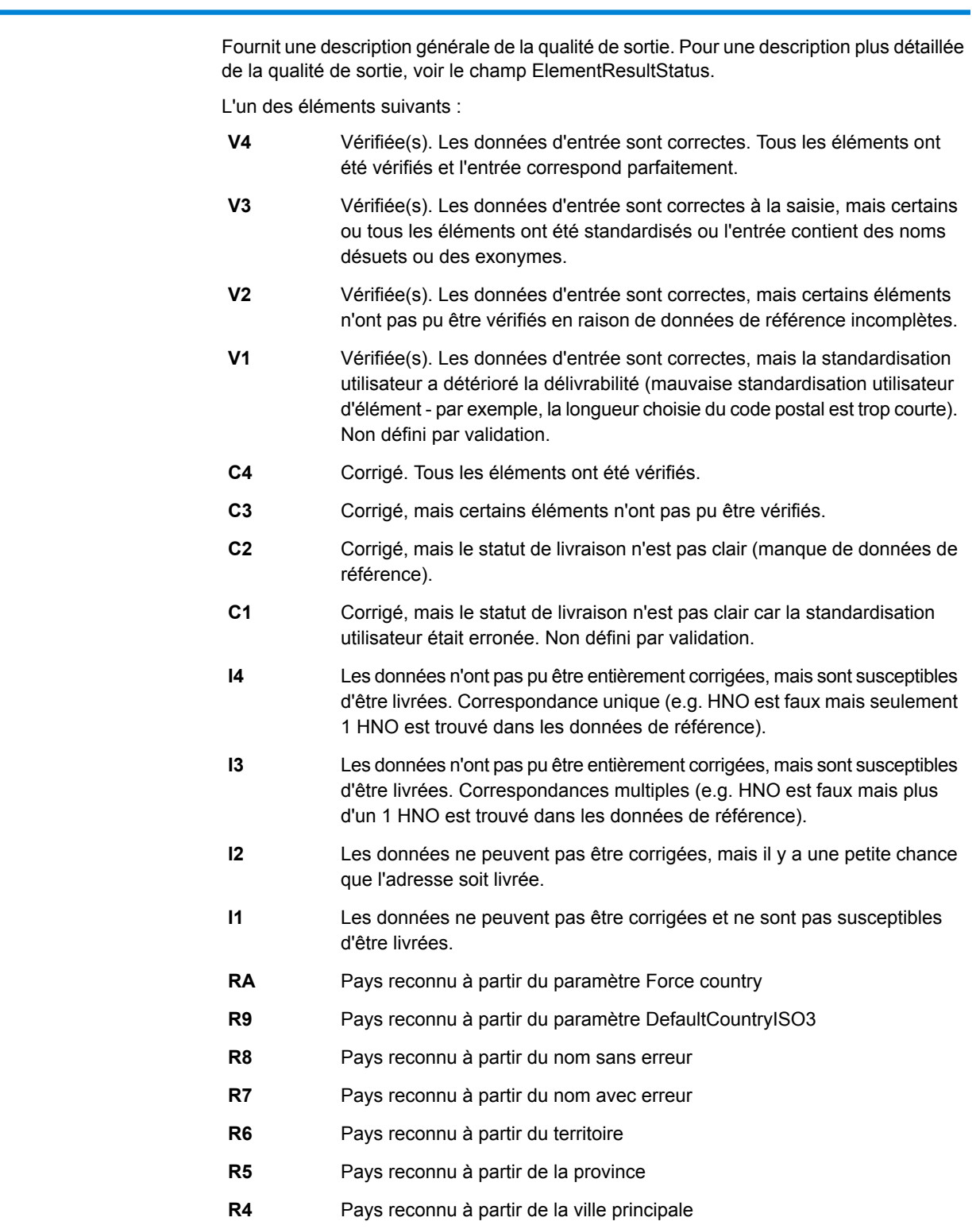

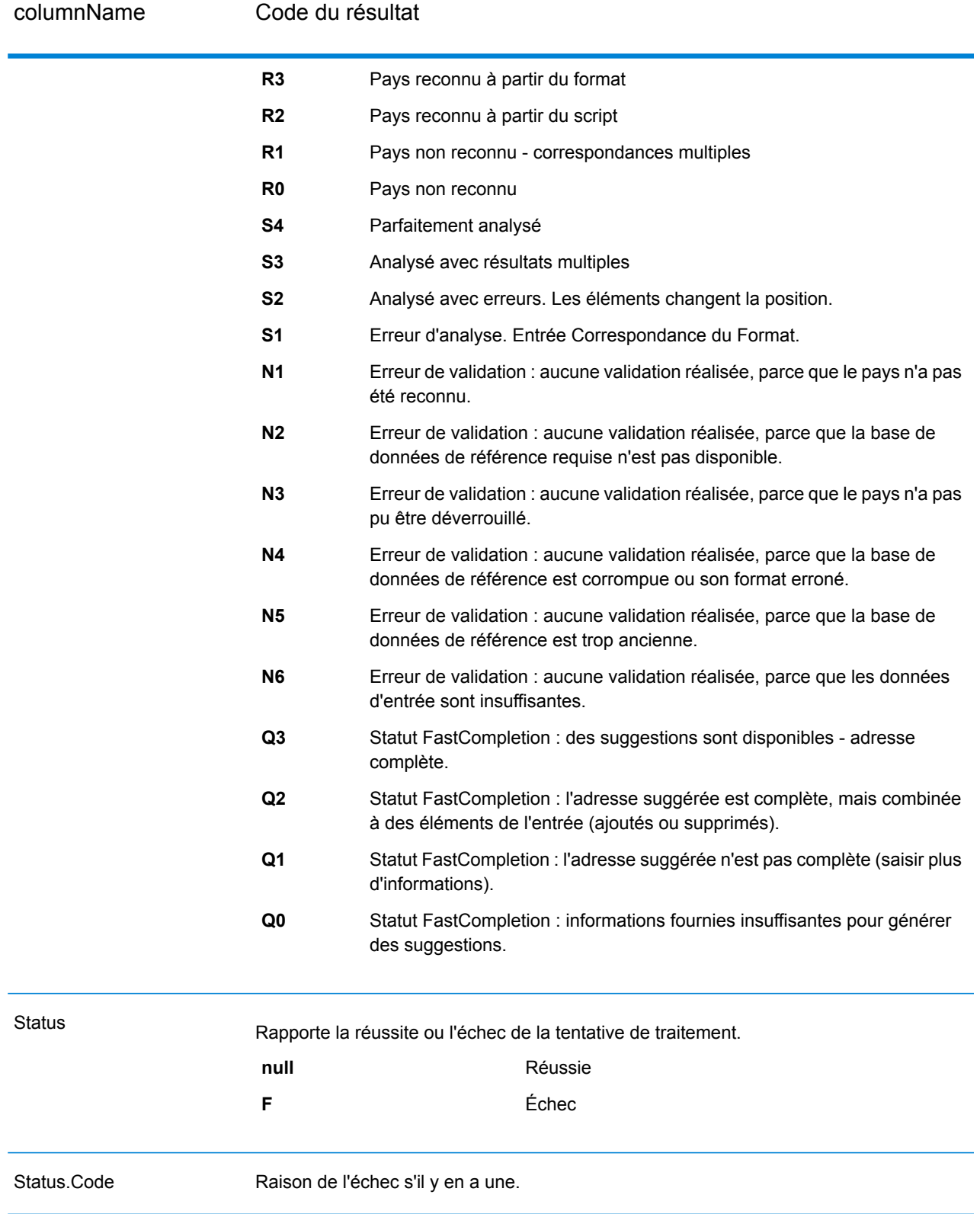

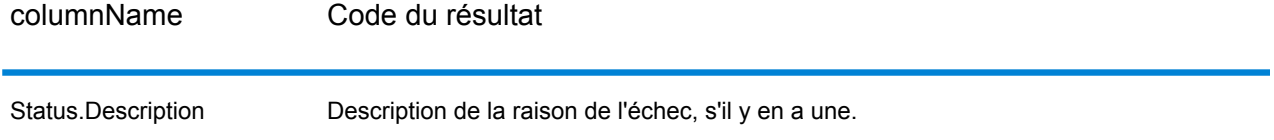

#### <span id="page-437-0"></span>*Interprétation d'ElementInputStatus, ElementResultStatus et ElementRelevance*

Les champs de sortie ElementInputStatus, ElementResultStatus et ElementRelevance contiennent une série de chiffres qui décrivent le résultat de l'opération de validation en détails. ElementInputStatus contient certaines informations pour les opérations d'analyse.

Voici à quoi ressemble une valeur ElementInputStatus :

#### 44606040600000000060

Voici à quoi ressemble une valeur ElementResultStatus :

#### 88F0F870F00000000040

Voici à quoi ressemble une valeur ElementRelevance :

#### 11101010100000000000

Pour comprendre les valeurs dans ces champs, vous devez connaître quel élément chaque position représente et la signification des valeurs de chaque position. Par exemple, le premier chiffre indique le résultat à partir du champ de sortie PostalCode.Base. Les significations de la position sont répertoriées ci-dessous.

- Position 1—PostalCode.Base
- Position 2—PostalCode.AddOn
- Position 3—City
- Position 4—Locality and Suburb
- Position 5—StateProvice
- Position 6—County
- Position 7—StreetName
- Position 8—SecondaryStreet
- Position 9—HouseNumber
- Position 10—Niveau de numéro 1
- Position 11—POBox
- Position 12—Niveau de service de livraison 1
- Position 13—Niveau de bâtiment 0
- Position 14—BuildingName
- Position 15—Sous-niveau de bâtiment 0
- Position 16—Floor and Room
- Position 17—FirmName
- Position 18—Niveau d'organisation 1
- Position 19—Country

• Position 20—Territory

Pour ElementInputStatus, les valeurs possibles pour la validation sont :

- 0—Vide
- 1—Non trouvée
- 2—Non vérifiée (pas de données de référence)
- 3—Fausse Définir par validation uniquement : la base de données de référence suggère que Number ou DeliveryService se trouve hors de la plage de nombre valides. La saisie est copiée, non corrigée pour le mode batch, pour le mode interactif et les suggestions FastCompletion sont fournies.
- 4—Rapprochée avec des erreurs dans cet élément
- 5—Rapprochée avec des changements (insère et supprime) Par exemple :
	- Analyse : division d'un numéro de résidence pour la validation de « MainSt 1 » :
	- remplacement de l'entrée qui est un exonyme ou abandon des entrées de champ superflues non valide en fonction de la base de données de référence du pays
- 6—Rapprochée sans erreur

Pour ElementInputStatus, les valeurs possibles pour l'analyse sont :

- 0—Vide
- 1—Élément doit être relocalisé
- 2—Rapprochée mais a besoin d'être normalisée
- 3—Rapprochée

Pour ElementRelevance, les valeurs possibles pour l'analyse sont :

- 0—Vide
- 1—Élément doit être relocalisé
- 2—Rapprochée mais a besoin d'être normalisée
- 3—Rapprochée

Pour ElementResultStatus, les valeurs possibles sont (pour tous les éléments d'adresse à part le pays) :

- 0—Vide
- 1—Non validées et non changées. L'original est copié.
- 2—Non validées mais normalisées.
- 3—Validées mais non changées à cause de saisie non valide, la base de données suggère que le numéro est hors des intervalles valides. La saisie est copiée, pas corrigée - cette valeur de statut est seulement définie en mode batch.
- 4—Validées mais non changées à cause d'un manque de données de référence.
- 5—Validées mais non changées à cause de correspondances multiples. Seulement définies en mode batch, sinon suggestions multiples qui remplacent la saisie sont marquées comme corrigées (valeur de statut 7).
- 6—Validées et changées en éliminant la valeur de saisie
- 7—Validées et changées à cause de la correction basée sur les données de référence
- 8—Validées et changées en ajoutant une valeur basée sur les données de référence
- 9—Validées, non changées, mais statut de livraison non clair (e.g. valeur DPV erronée ; intervalles de nombre données qui ne correspondent que partiellement aux données de référence).
- C—Validées, vérifiées mais changées à cause d'un nom désuet
- D—Validées, vérifiées mais changées de l'exonyme au nom officiel
- E—Validées, vérifiées mais changées à cause de la standardisation basée sur la casse ou la langue. Seule la validation définit ce statut si la saisie correspond totalement à une langue alternative.
- F—Validées, vérifiées et non changées à cause d'une correspondance parfaite

Pour Pays (position 19 & 20), les valeurs suivantes sont possibles :

- 0—Vide
- 1—Pays non reconnu
- 4—Pays reconnu à partir du paramètre DefaultCountryISO3
- 5—Pays non reconnu correspondances multiples
- 6—Pays reconnu à partir du script
- 7—Pays reconnu à partir du format
- 8—Pays reconnu à partir de la ville principale
- 9—Pays reconnu à partir de la province
- C—Pays reconnu à partir du territoire
- D—Pays reconnu à partir du nom avec erreur
- E—Pays reconnu à partir du nom sans erreur
- F—Pays reconnu à partir du paramètre ForceCountryISO3

# ValidateAddressLoqate

ValidateAddress normalise et valide les adresses en utilisant les données d'adresse postale des services postaux officiels. ValidateAddress Loqate peut corriger les informations et mettre l'adresse en forme au format préféré par le service postal concerné. Elle ajoute également les informations postales manquantes, comme les codes postaux, les noms de ville, les noms d'état/province, et plus encore.

ValidateAddressLoqate renvoie également des indicateurs de résultat sur des tentatives de validation, indiquant par exemple si ValidateAddressLoqate a validé l'adresse, le niveau de confiance de l'adresse renvoyée, la raison de l'échec si l'adresse n'a pas pu être validée, etc.

Lors de la mise en correspondance et de la normalisation de l'adresse, ValidateAddressLoqate sépare les lignes d'adresse en composants et les compare aux contenus des bases de données du module Universal Addressing. Si une correspondance existe, l'adresse d'entrée est *normalisée* en fonction des informations de la base de données. En l'absence de correspondance dans la base de données, ValidateAddressLoqate peut éventuellement *formater* les adresses d'entrée. Le

processus de mise en forme tente de structurer les lignes d'adresse conformément aux conventions du service postal approprié.

ValidateAddressLoqate fait partie du module Universal Addressing.

### **Entrée**

#### **Tableau 110 : Format d'entrée**

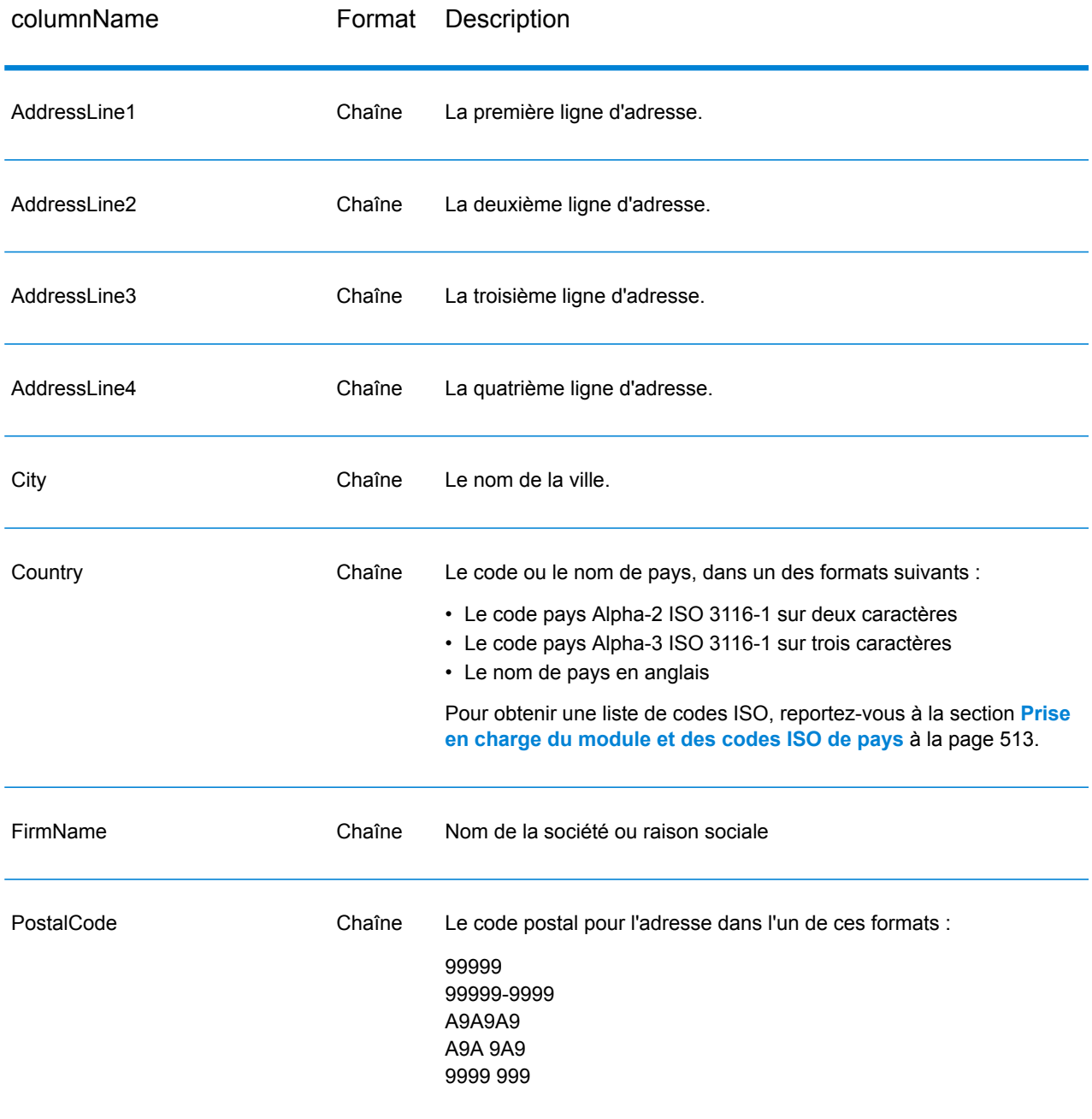

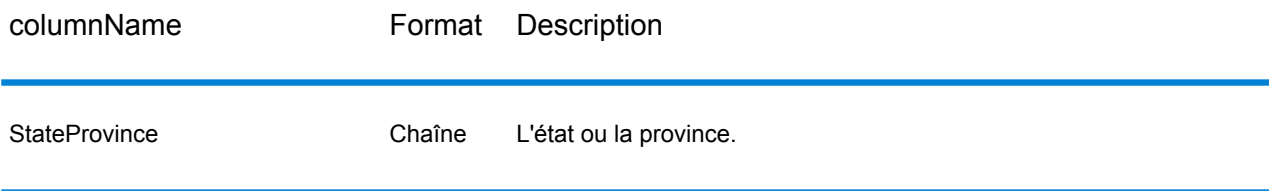

# <span id="page-441-0"></span>**Options**

Le tableau suivant énumère les options qui contrôlent le type d'informations renvoyé par ValidateAddress Loqate.

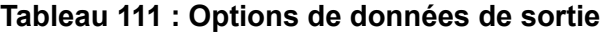

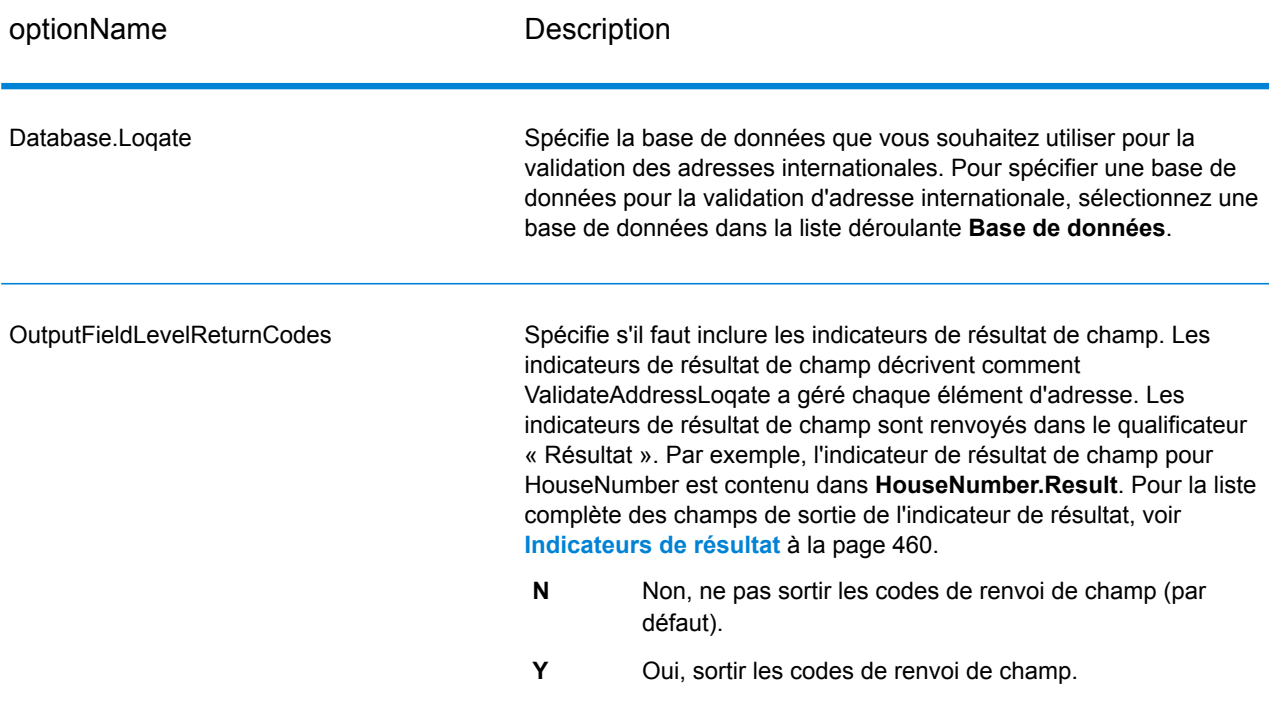

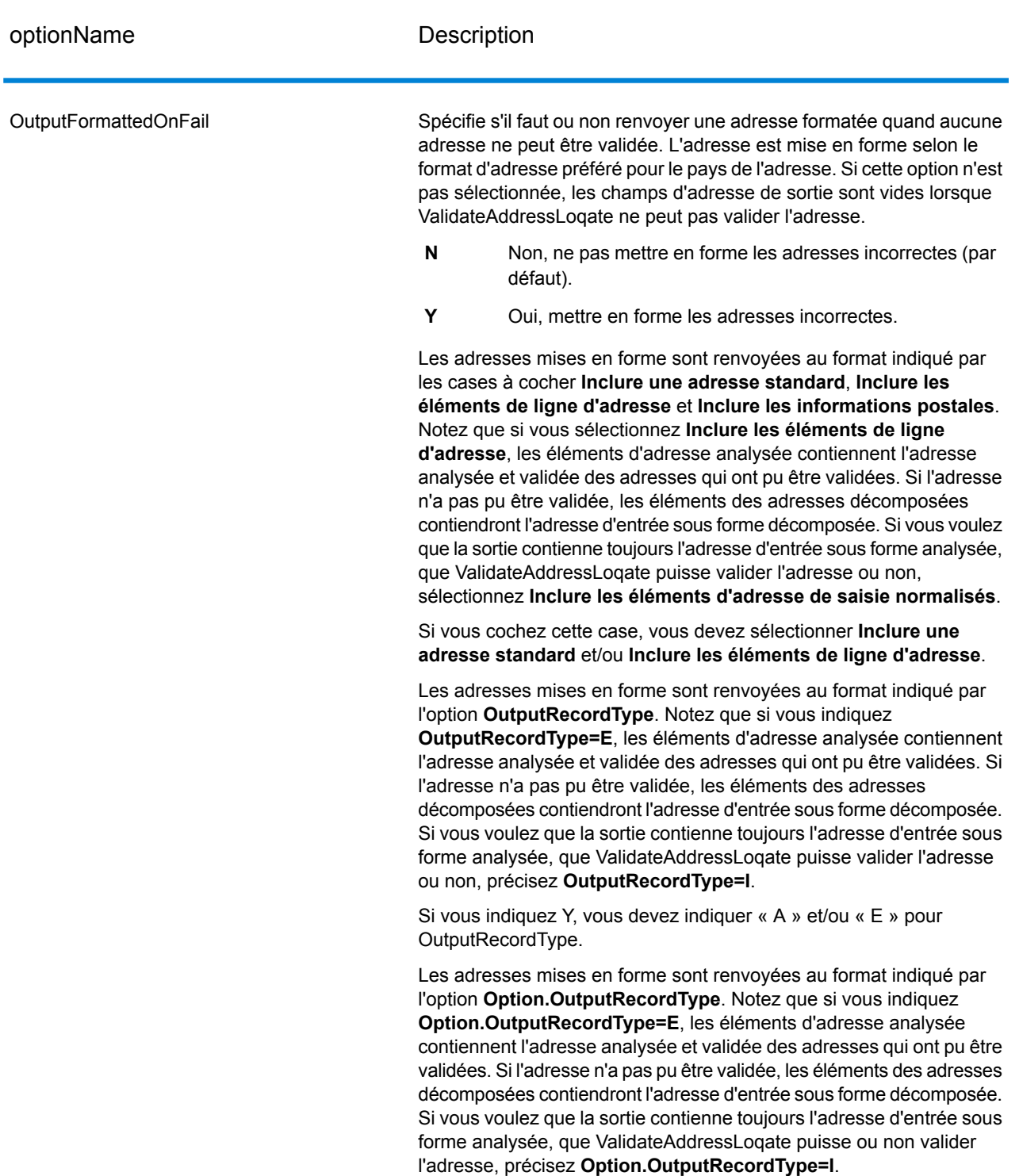

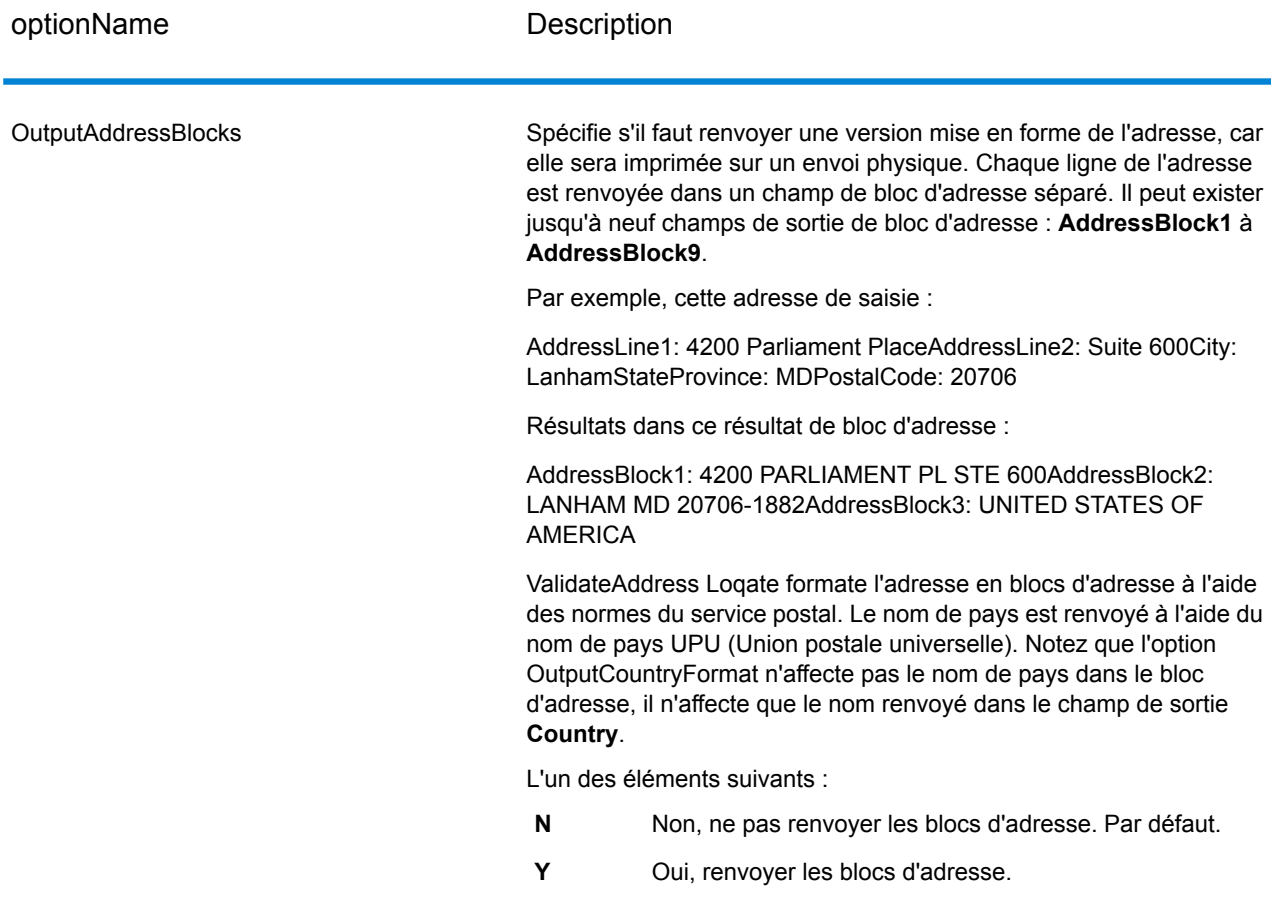

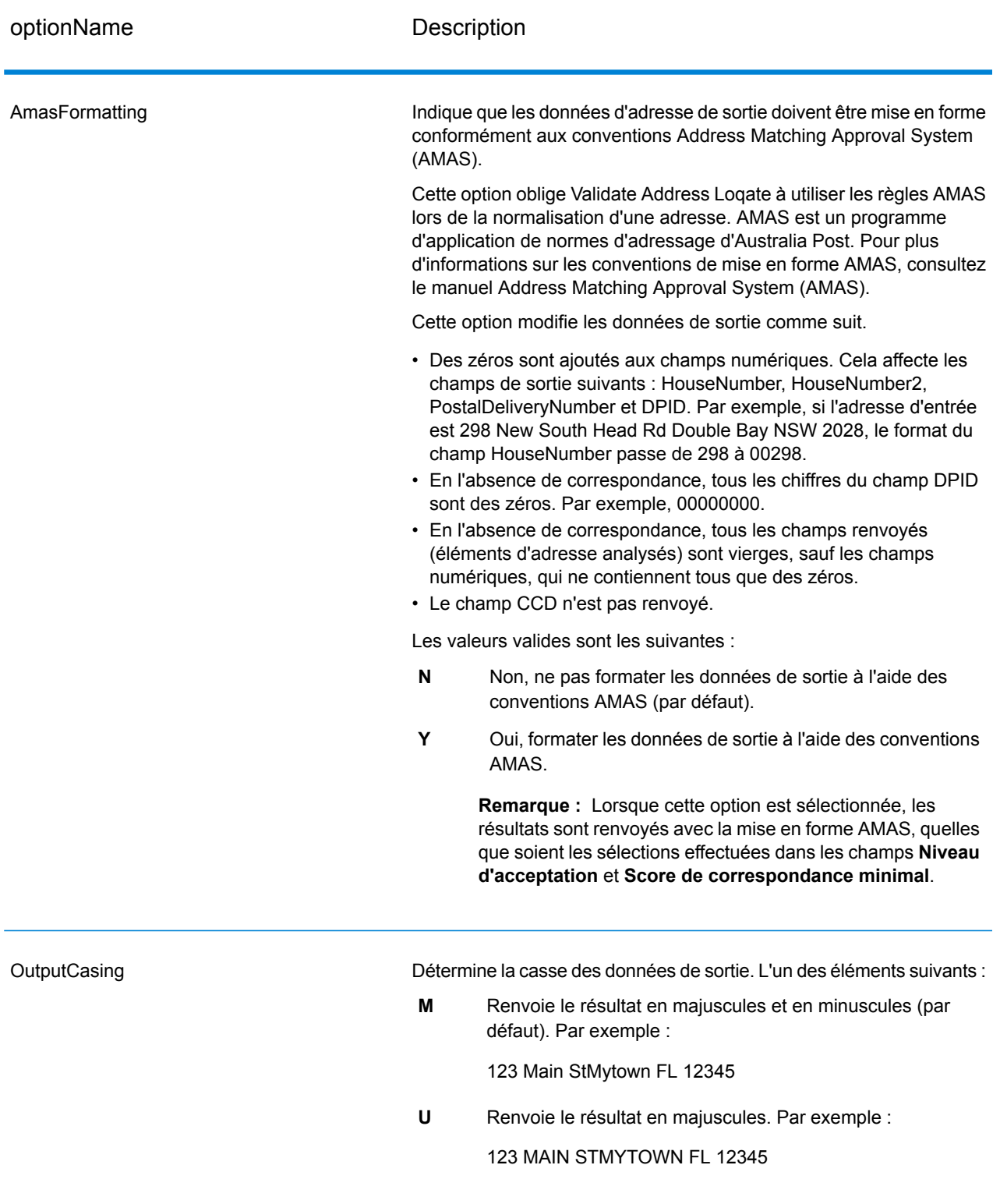

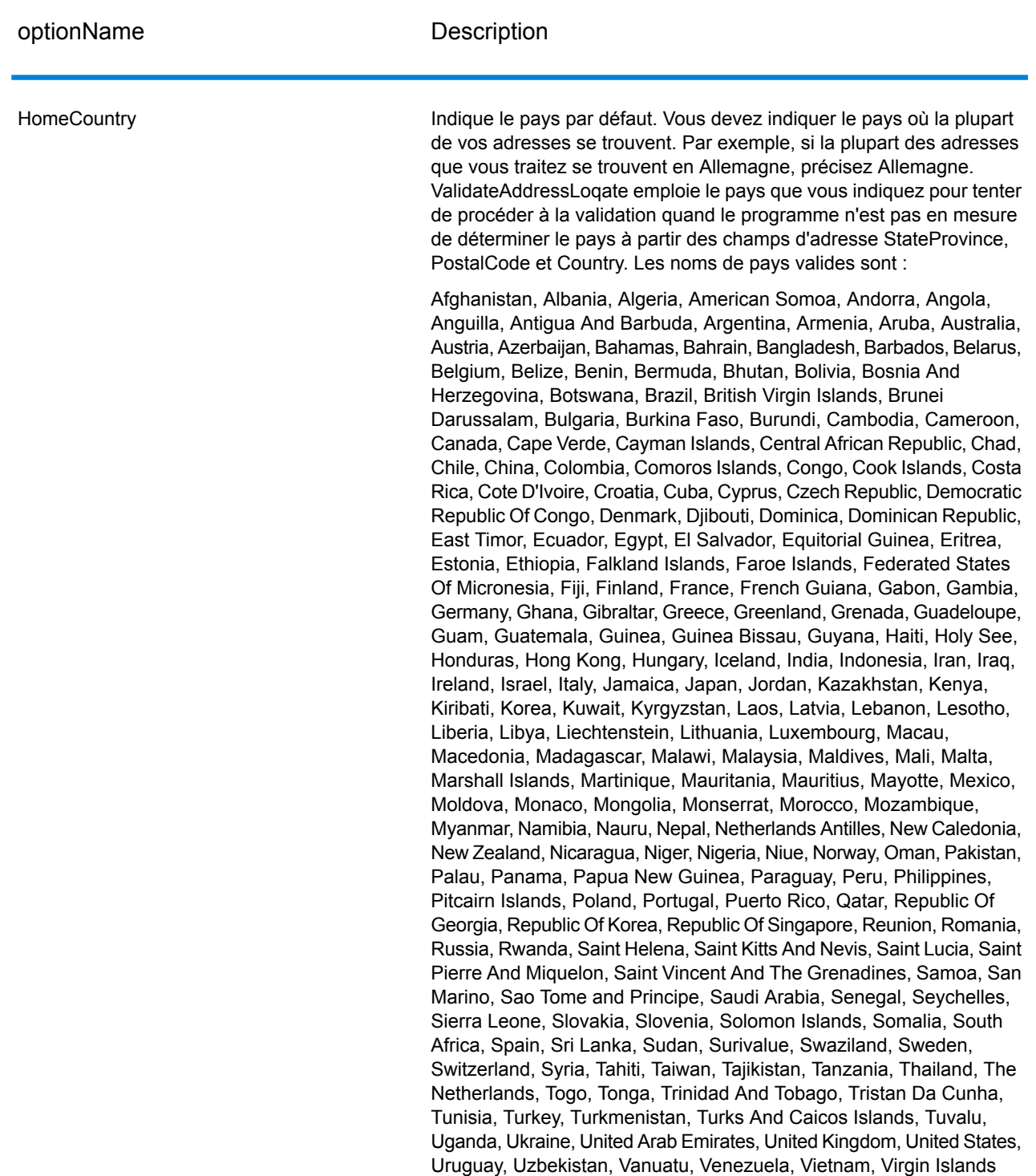

(US), Wallis And Futuna, Yemen, Yugoslavia, Zambia, Zimbabwe

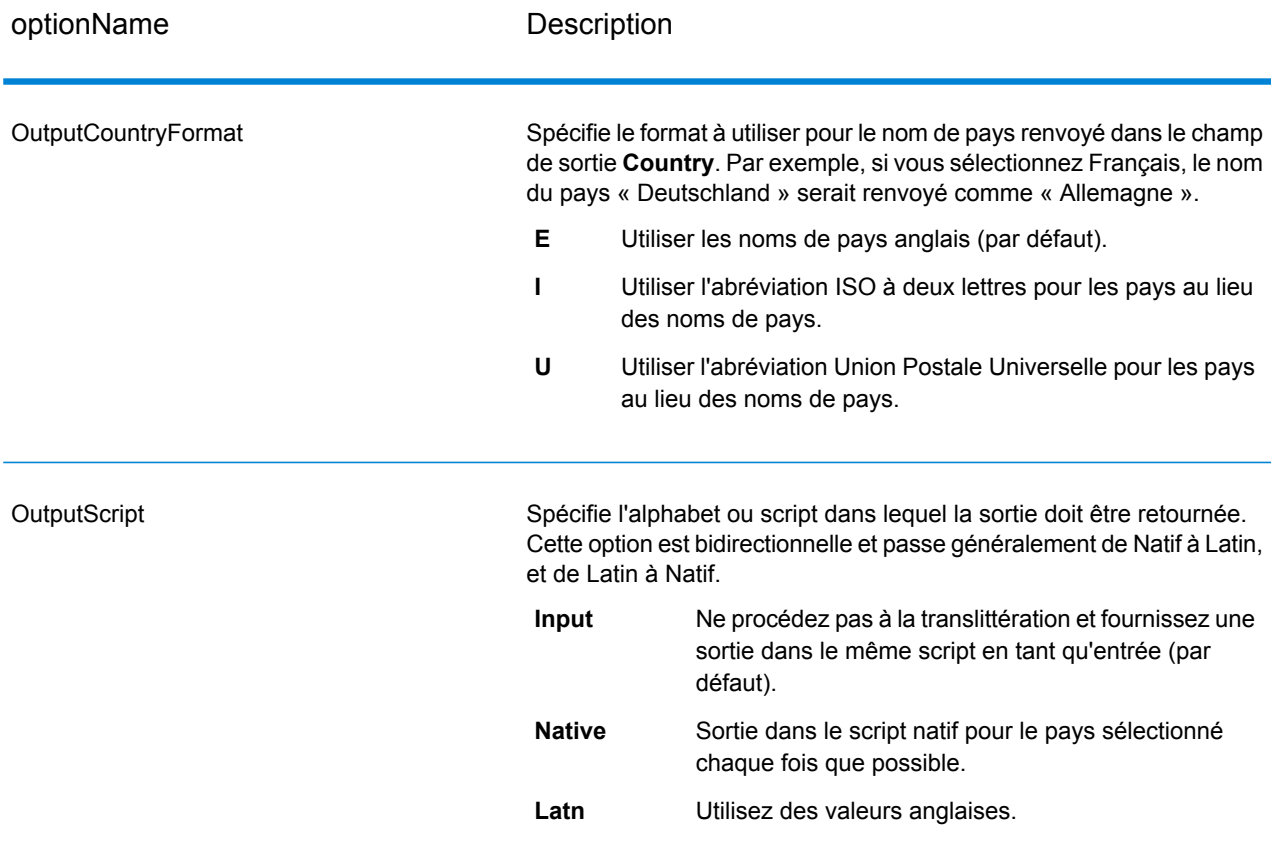

optionName Description

Niveau d'acceptation

AcceptanceLevel

#### optionName Description

Indique le niveau de vérification minimal qu'un enregistrement doit atteindre pour être considéré comme correctement traité. La valeur de ce champ correspond au deuxième caractère du Code de vérification d'adresse (AVC), appelé « Post-Processed Verification Match Level » (Niveau de correspondance de vérification post-traitement) :

- **5** : Point de livraison (immeuble ou boîte postale) L'enregistrement est accepté ou présente un haut niveau de confiance si ApartmentNumber, HouseNumber, Street, City et StateProvince, fournis dans l'enregistrement d'entrée, correspondent au jeu de données de référence Loqate. Il présente un niveau de confiance modéré si ApartmentNumber est correct, mais que les autres champs restants sont incorrects ; mais, dans ce cas, le moteur Loqate devrait être capable d'identifier ApartmentNumber, car ApartmentNumber se trouve à un niveau plus granulaire. Il présente un niveau de confiance zéro si le moteur Loqate n'est pas en mesure d'analyser ApartmentNumber ni d'autres champs.
- **4** : Établissement ou bâtiment. L'enregistrement est accepté ou présente un haut niveau de confiance si House Number, Street, City et StateProvince, fournis dans l'enregistrement d'entrée, correspondent au jeu de données de référence Loqate. Il présente un niveau de confiance modéré si HouseNumber est correct, mais que les autres champs ne le sont pas ; cependant, dans ce cas, le moteur Loqate devrait être capable d'identifier HouseNumber, car HouseNumber se trouve à un niveau plus granulaire. Il présente un niveau de confiance zéro si le moteur Loqate n'est pas en mesure d'analyser HouseNumber ni d'autres champs.
- **3** : Voie, route ou rue. L'enregistrement est accepté ou présente un haut niveau de confiance si Street, City et StateProvince, fournis dans l'enregistrement d'entrée, correspondent au jeu de données de référence Loqate. Il présente un niveau de confiance modéré si City est correct, mais que StateProvince ne l'est pas ; cependant, dans ce cas, le moteur Loqate devrait être capable d'identifier StateProvince, car City fait partie de StateProvince. Il présente un niveau de confiance zéro si le moteur Loqate n'est pas en mesure d'analyser City ou les deux champs (City et State Province).
- **2** : Localité (ville ou agglomération). L'enregistrement est accepté ou présente un haut niveau de confiance si City et StateProvince, fournis dans l'enregistrement d'entrée, correspondent au jeu de données de référence Loqate. Il présente un niveau de confiance modéré si City est correct, mais que StateProvince ne l'est pas ; cependant, dans ce cas, le moteur Loqate devrait être capable d'identifier StateProvince, car City fait partie de StateProvince. Il présente un niveau de confiance zéro si le moteur Loqate n'est pas en mesure d'analyser City ou les deux champs (City et StateProvince).
- **1** : Zone administrative (état ou région). L'enregistrement est accepté ou présente un haut niveau de confiance si StateProvince, fourni dans l'enregistrement d'entrée, correspond au jeu de données de référence Loqate.
- **0** : Aucun. Il s'agit de l'équivalent de l'option de correspondance la

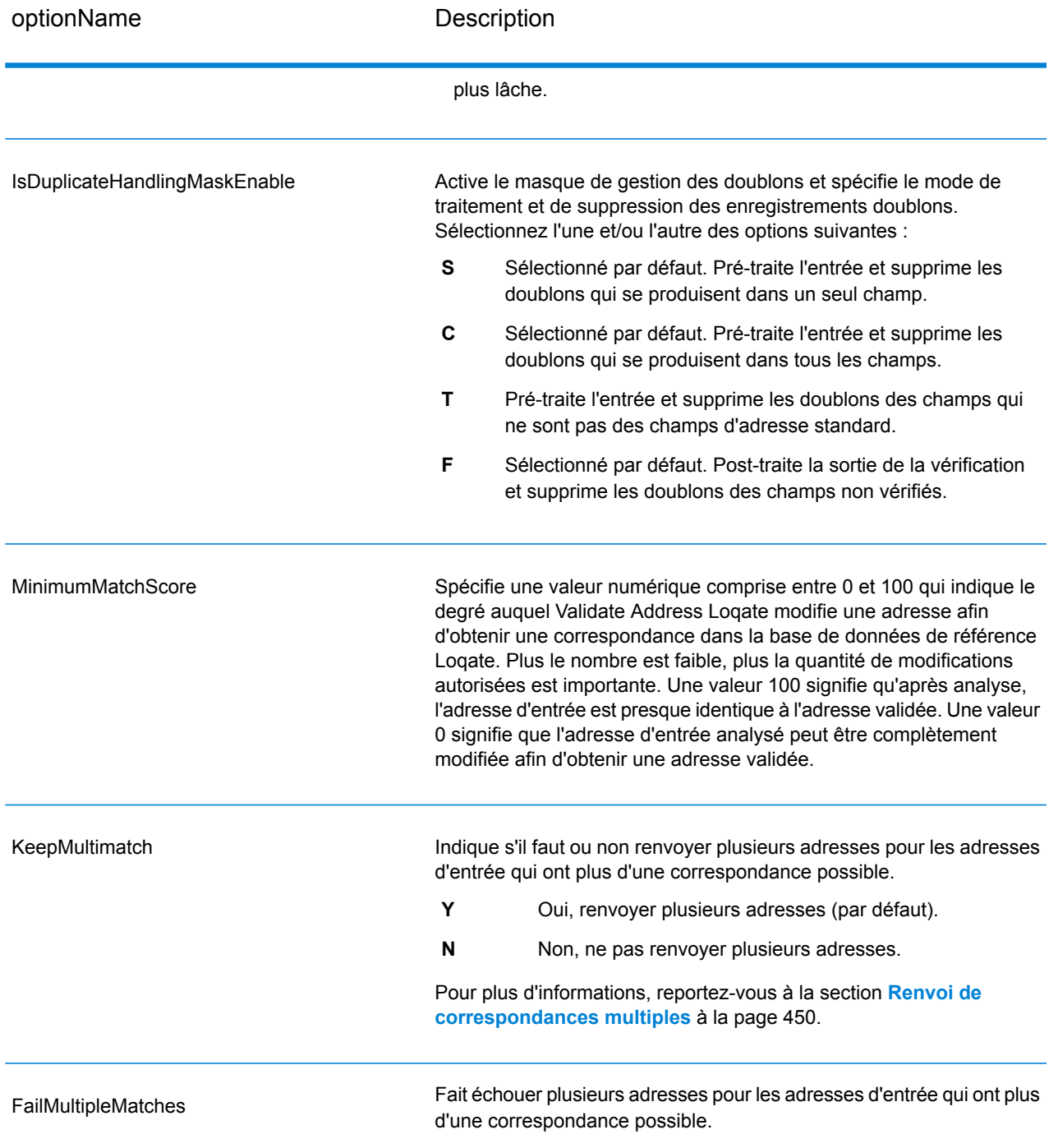

#### <span id="page-449-0"></span>*Renvoi de correspondances multiples*

Si ValidateAddressLoqate trouve des adresses multiples dans la base de données qui sont des correspondances possibles pour l'adresse saisie, ValidateAddressLoqate peut renvoyer les correspondances possibles. Par exemple, l'adresse suivante correspond à plusieurs adresses dans la base de données américaine :

#### PO BOX 1 New York, NY

#### *Options*

Pour renvoyer des correspondances multiples, utilisez les options décrites dans le tableau suivant.

#### **Tableau 112 : Option de correspondances multiple**

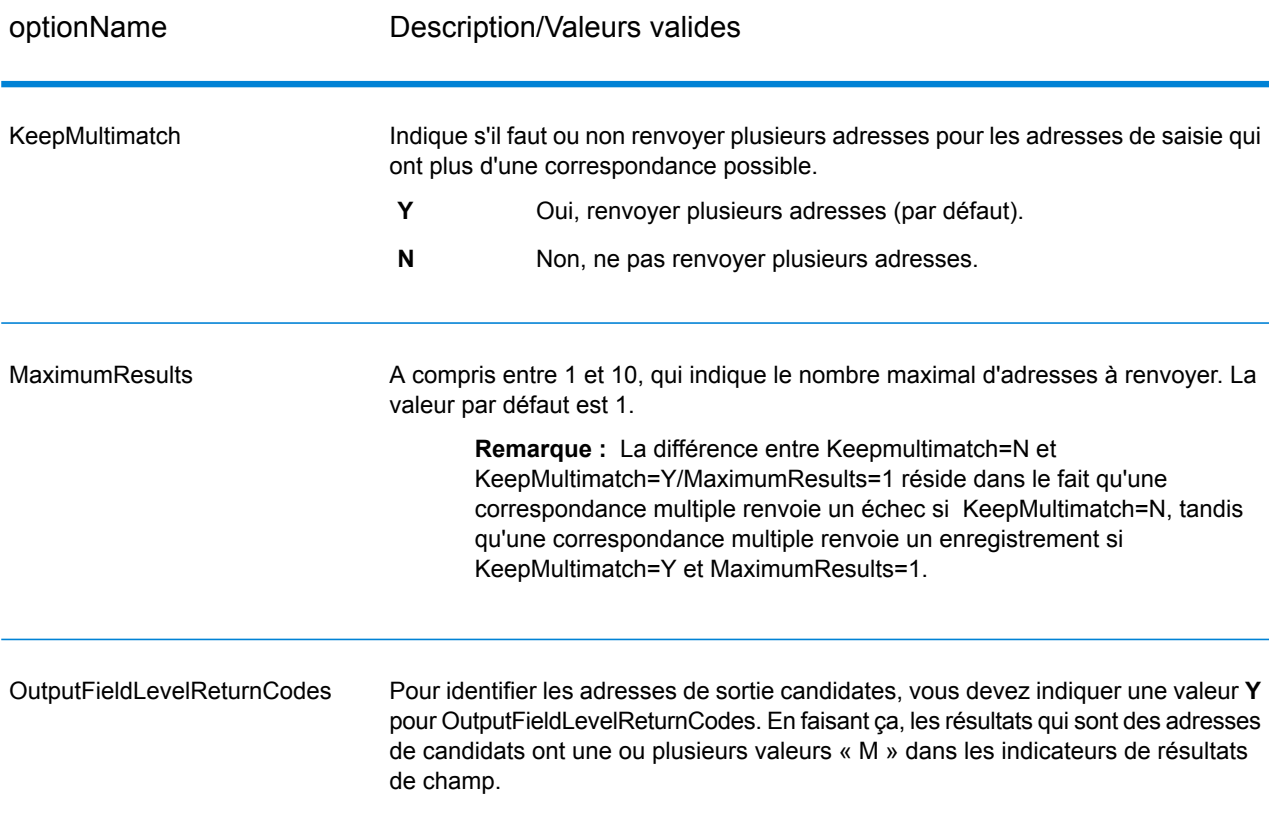

#### *Sortie*

Lorsque vous choisissez de renvoyer des correspondances multiples, les adresses sont renvoyées dans le format d'adresse que vous spécifiez. Pour plus d'informations sur la précision de format d'adresse, voir **[Options](#page-441-0)** à la page 442. Pour identifier les enregistrements qui sont les adresses de candidats, cherchez les valeurs « M » multiples dans les indicateurs de résultat de champ. Pour plus d'informations, reportez-vous à la section **[Indicateurs](#page-459-0) de résultat** à la page 460.

#### *Options de seuil de score de correspondance*

Il existe deux options pour définir les seuils de score de correspondance.

**Remarque :** Ces options ne sont pas disponibles dans l'interface utilisateur Validate Address Loqate ; ils se trouvent dans le fichier suivant :

*SpectrumDirectory*/server/modules/loqate/env.properties

L'option **MatchScoreAbsoluteThreshold** sert à indiquer le score de correspondance minimal qu'un enregistrement doit atteindre pour être considéré comme un candidat pour la correspondance. La valeur minimale est 60 et la valeur maximale est 100.

L'option **MatchScoreThresholdFactor** est une valeur qui représente le facteur de résultat de correspondance le plus élevé. Cette valeur est utilisée comme limite pour prendre en compte les candidats de résultat. Plus la valeur du facteur est élevée, plus il existe de chances d'obtenir un bon résultat de vérification. La valeur par défaut est 95 et la valeur maximale est 100.

#### **Réponse**

La sortie de ValidateAddressLoqate contient des informations différentes suivant les catégories de sortie sélectionnées.

#### *Sortie d'adresse standard*

La sortie d'adresse standard consiste en quatre lignes d'adresse qui correspondent à la façon dont l'adresse apparaîtrait sur une étiquette d'envoi réel. Ville, État/province, code postal et d'autres données sont également incluses dans la sortie d'adresse standard. ValidateAddressLoqate renvoie la sortie d'adresse standard des adresses validées si vous définissez **OutputRecordTyp**e = **A**. Les champs d'adresse standard sont toujours renvoyés pour les adresses qui n'ont pas pu être validées, que vous ayez ou non défini **OutputRecordType** = **A**. Pour les adresses non-validées, les champs de sortie d'adresse standard contiennent l'adresse comme si elle apparaissait dans la saisie (données de passe). Si vous souhaitez que ValidateAddressLoqate normalise l'adresse en fonction des normes du service postal lorsque la validation échoue, indiquez **OutputFormattedOnFail** = Y dans votre requête.

#### **Tableau 113 : Sortie d'adresse standard**

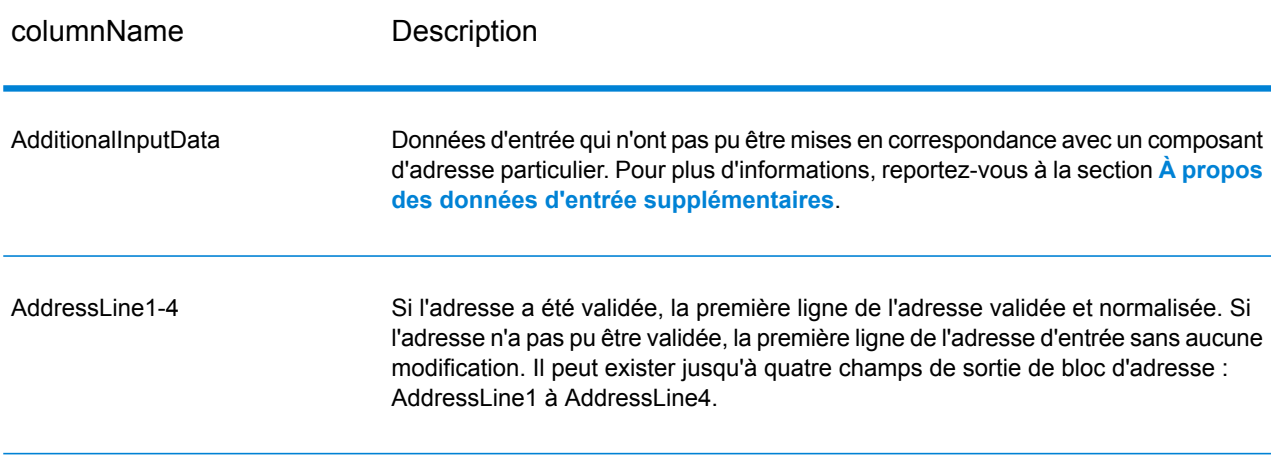

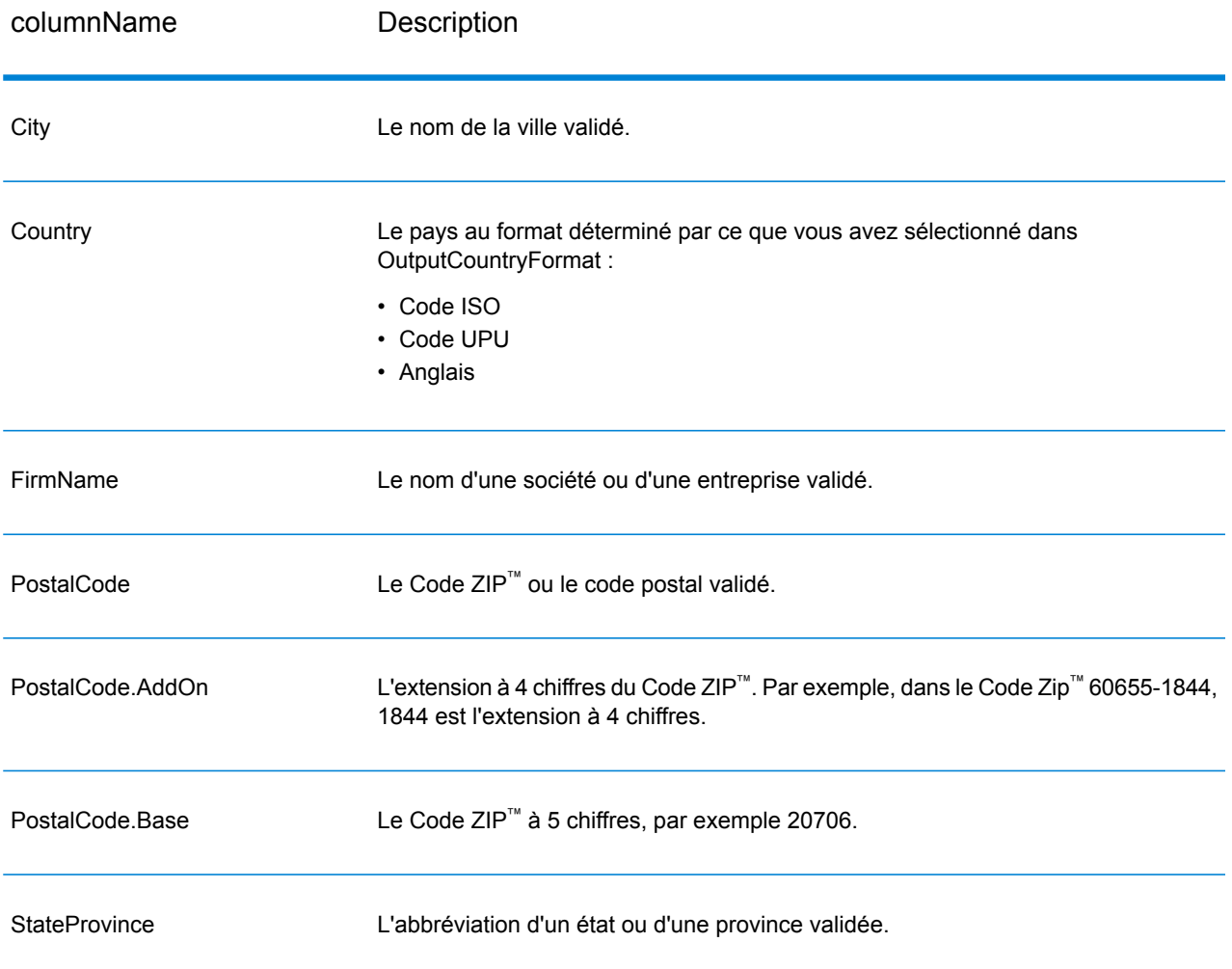

#### *Sortie d'éléments d'adresses analysés*

Les adresses de sortie sont au format d'adresse analysée si vous définissez **OutputRecordType** = **E**. Si vous souhaitez que ValidateAddressLoqate renvoie les données formatées au format d'adresse analysée lorsque la validation échoue (c'est-à-dire, une adresse normalisée), définissez **OutputFormattedOnFail** = Y.

**Remarque :** Si vous souhaitez que ValidateAddressLoqate renvoie toujours des données d'entrée analysées, que la validation ait réussi ou pas, définissez **OutputRecordType = I**. Pour plus d'informations, reportez-vous à la section **Saisie [analysée](#page-455-0)** à la page 456.

# **Tableau 114 : Sortie d'adresse analysée**

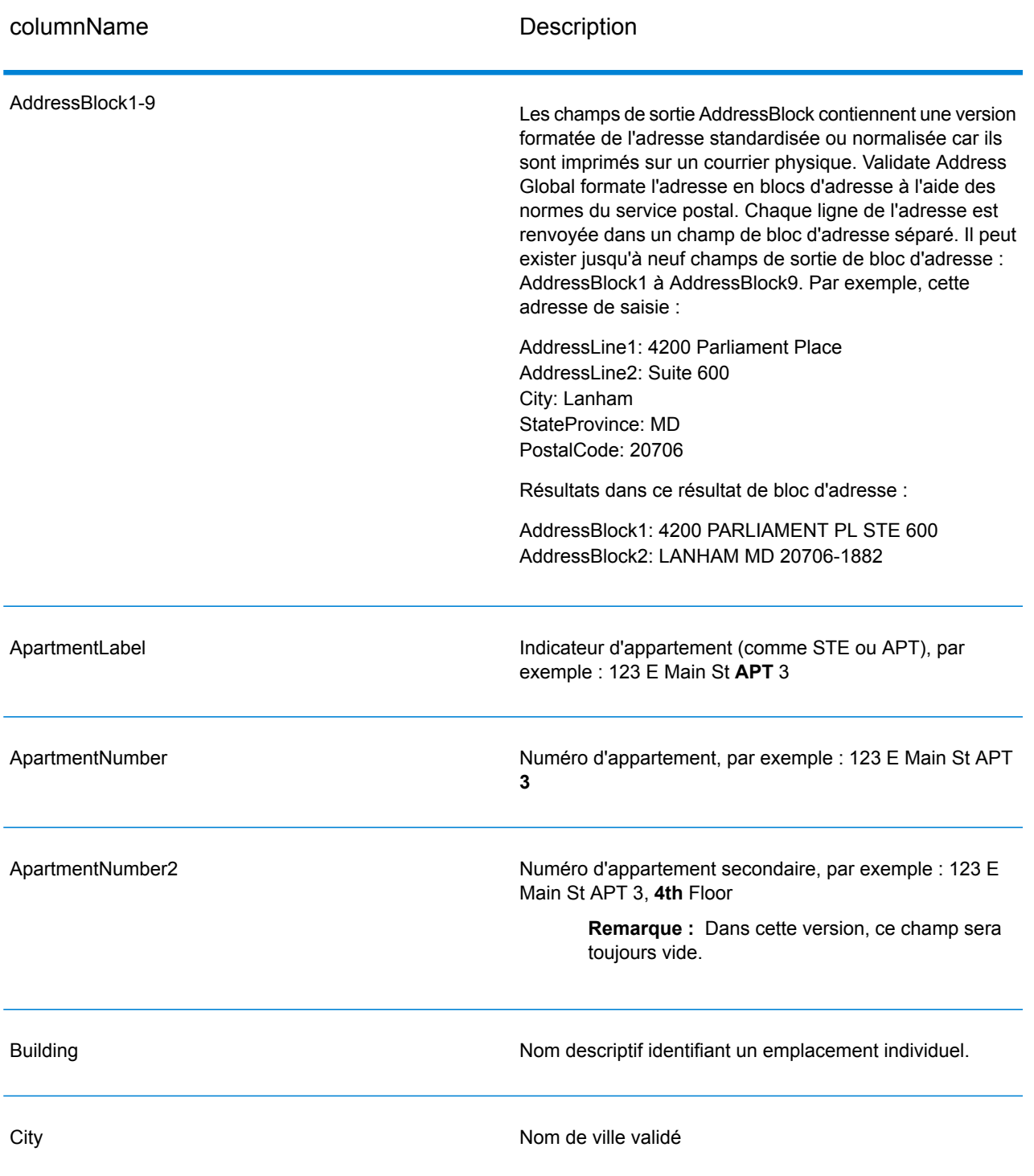

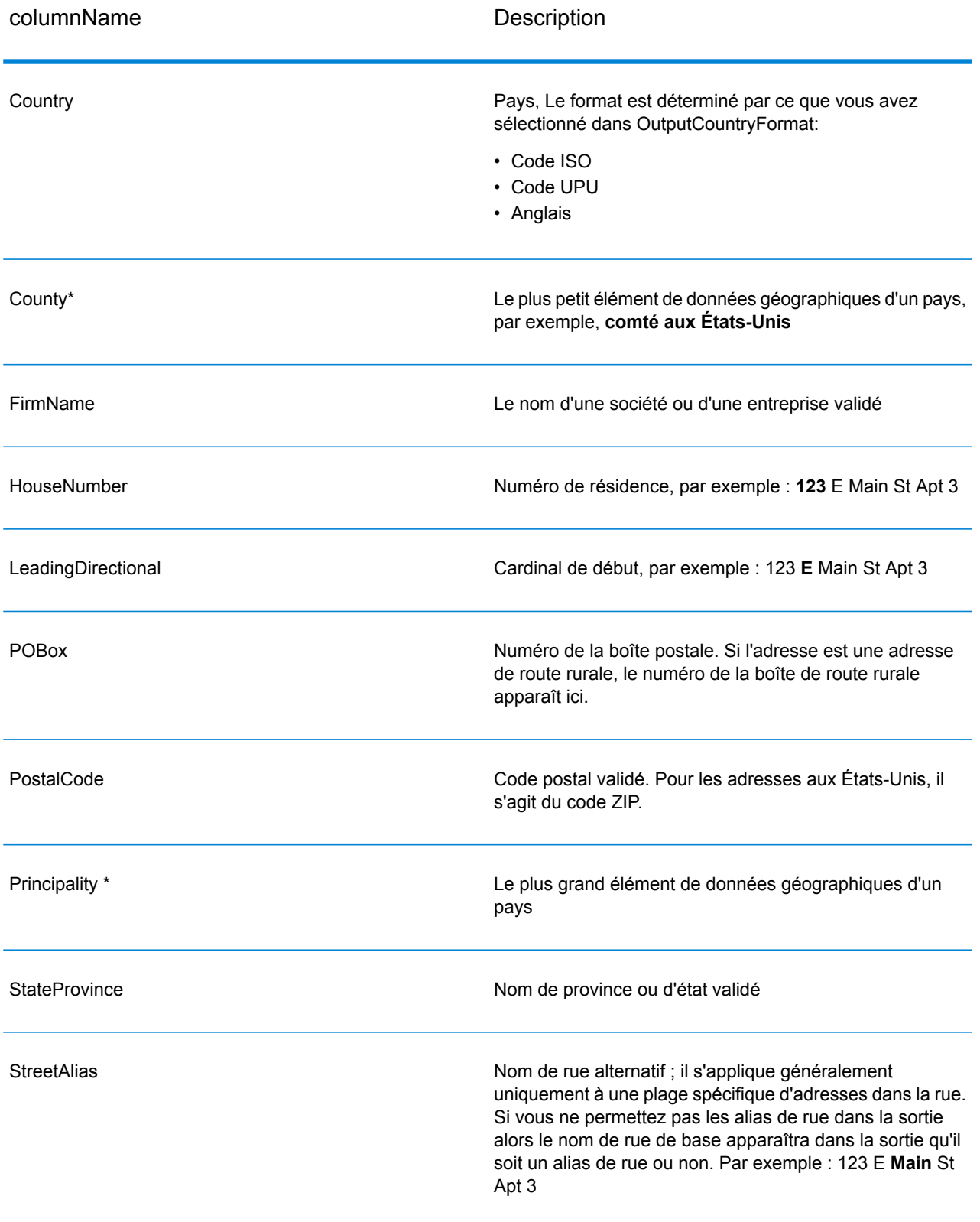

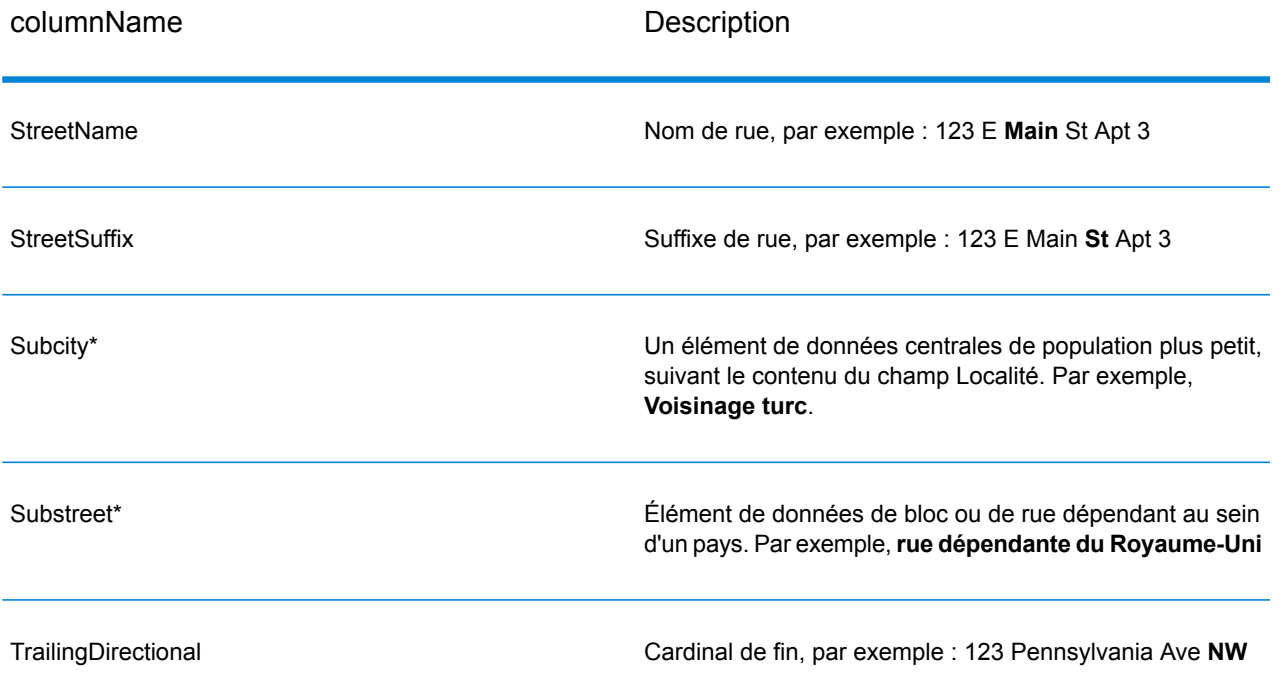

<span id="page-455-0"></span>\*Il s'agit d'un sous-champ, qui peut ne contenir aucune donnée.

#### *Saisie analysée*

La sortie peut inclure l'adresse de saisie analysée. Ce type de sortie est dit « entrée analysée ». Les champs d'entrée analysée contiennent les données d'adresse utilisées en entrée, que ValidateAddress ait ou non validé l'adresse. L'entrée analysée est différente de la sortie « d'éléments d'adresse analysés » dans ces éléments d'adresse analysée contiennent l'adresse validée si l'adresse n'a pas pu être validée, et, facultativement, l'adresse de saisie si l'adresse n'a pas pu être validée. L'entrée analysée contient toujours l'adresse d'entrée, que ValidateAddress ait ou non validé l'adresse.

Pour inclure des champs d'entrée analysée dans la sortie, définissez **OutputRecordType** = **I**.

#### **Tableau 115 : Saisie analysée**

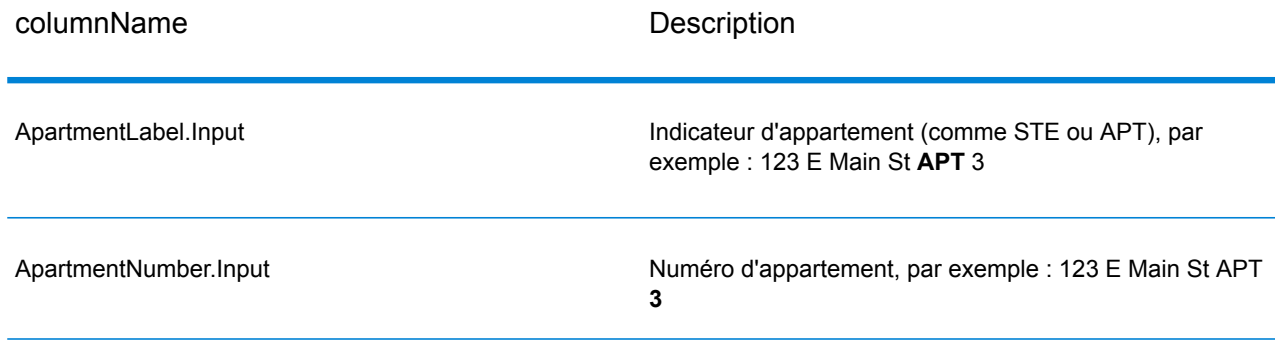

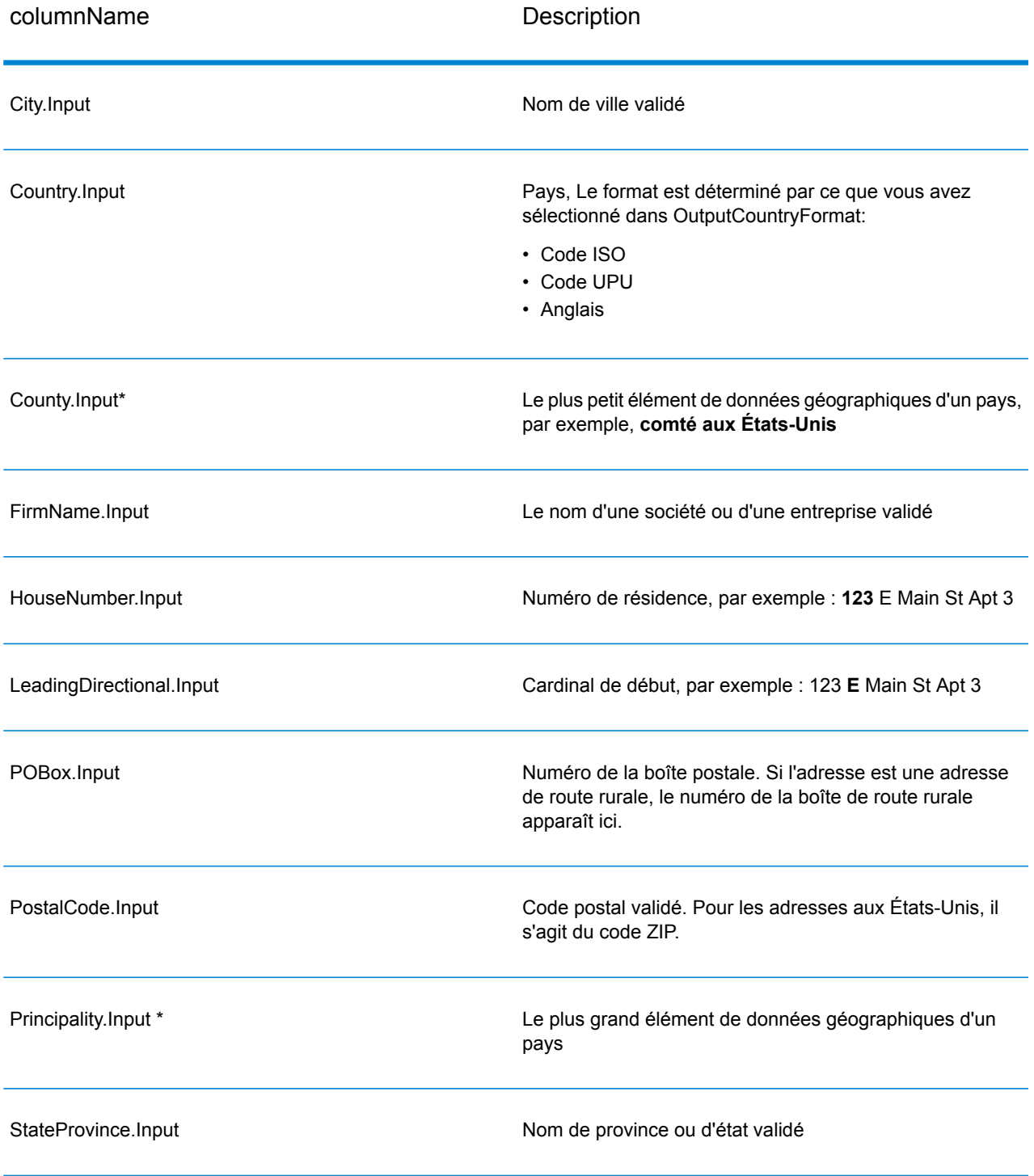

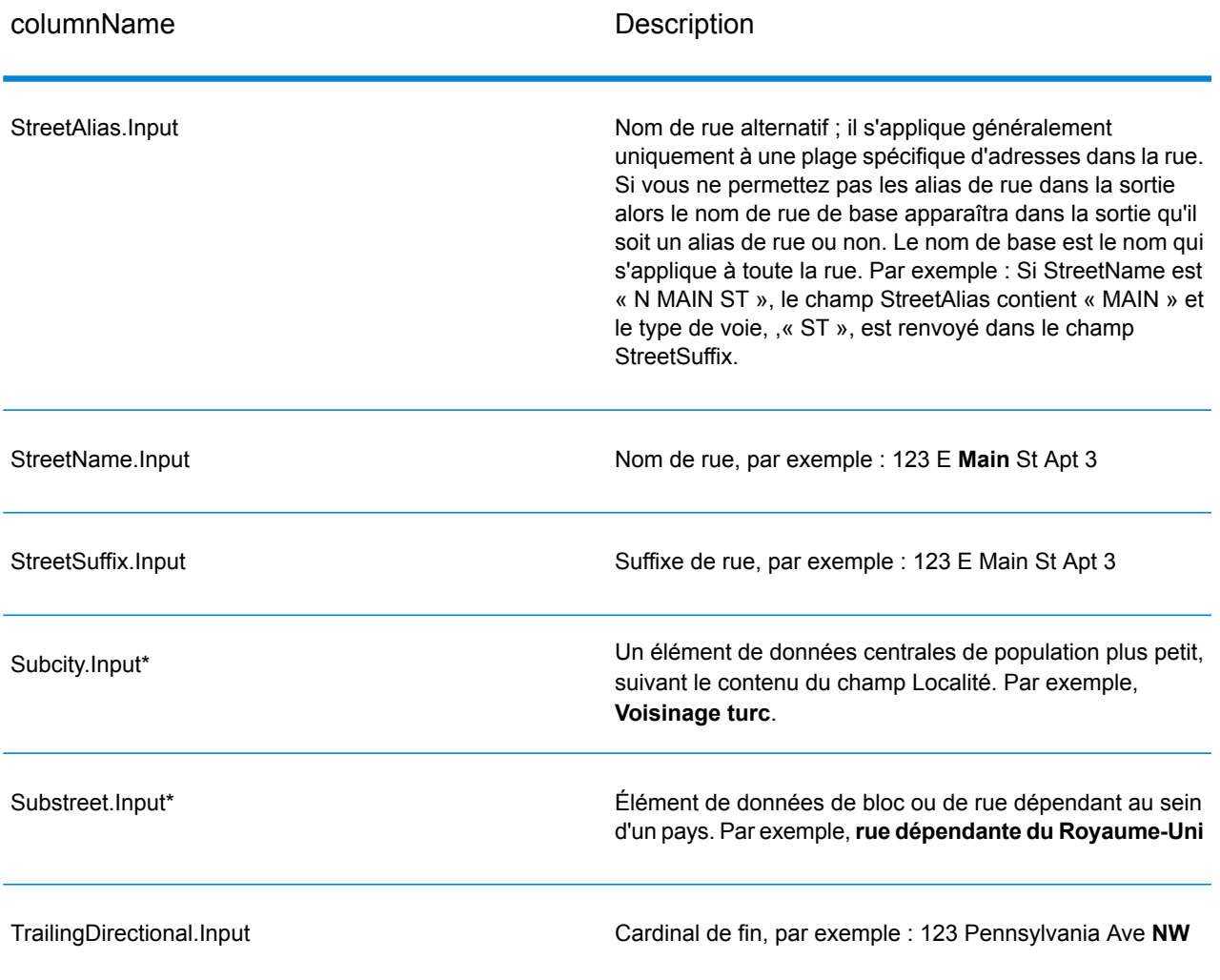

\*Il s'agit d'un sous-champ, qui peut ne contenir aucune donnée.

#### *Résultats de géocode*

ValidateAddressLoqate renvoie la latitude/longitude, le code de correspondance de géocodage, les localités dépendantes et dépendantes doubles, les voies publiques dépendantes, les zones sous-administratives et superadministratives et la distance de recherche en tant que sortie. Les codes de correspondance décrivent à quel point le géocodeur a correspondu avec l'adresse entrée pour une adresse donnée ; ils décrivent également le statut global d'une tentative de correspondance. Les codes de distance de recherche représentent la proximité du géocode par rapport à l'emplacement physique d'une adresse.

# **Tableau 116 : Sortie Geocode Address**

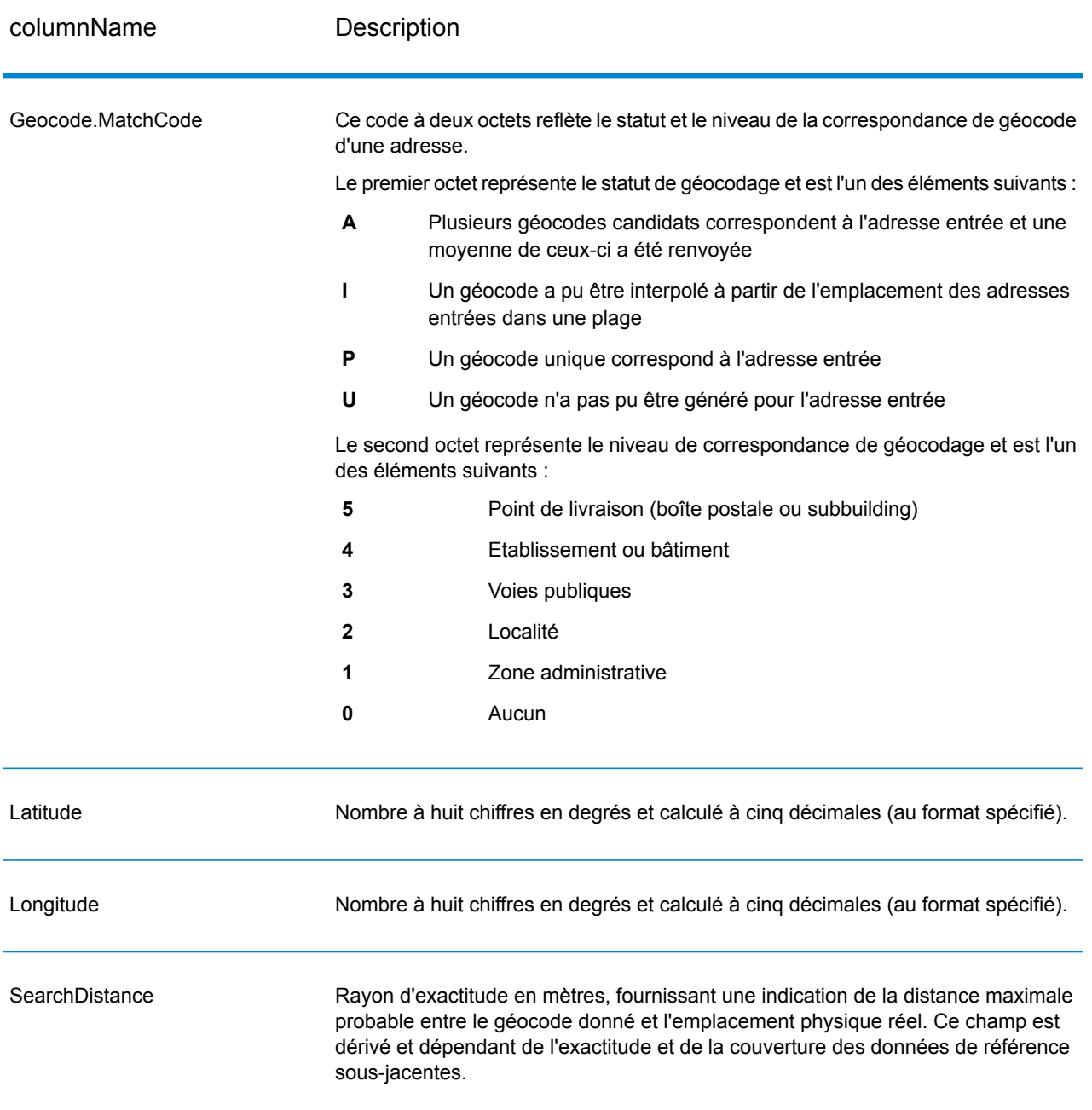

# **Tableau 117 : Codes de correspondance de centroïde de code postal/rue/ville**

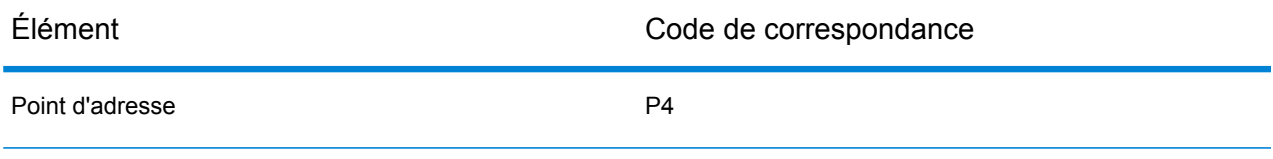

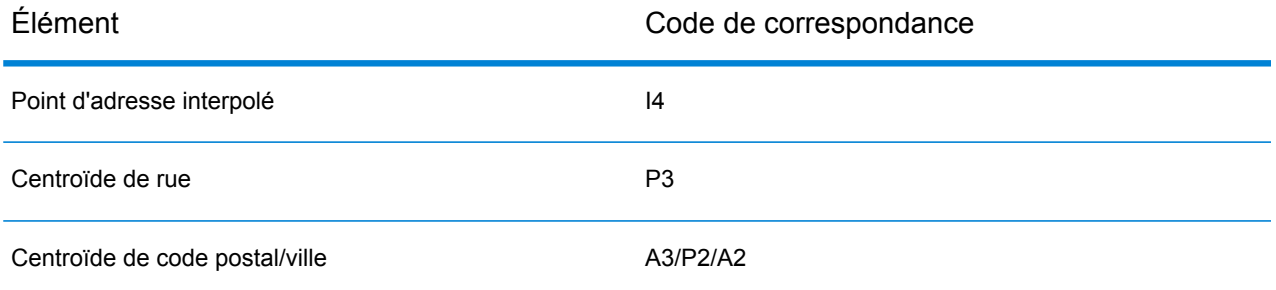

**Remarque :** Geocode.Match.Code ne renvoie pas deux coordonnées pour un segment de rue (comme le début et la fin d'une portion de rue). Au lieu de cela, avec une entrée obtenant des codes de renvoi I3 (interpolée au niveau de la voie publique ou de la rue, lorsque le numéro de lieu a été fourni en entrée), la rue complète est utilisée dans le calcul.

#### <span id="page-459-0"></span>*Indicateurs de résultat*

Les indicateurs de résultat fournissent des informations sur les genres de traitement effectués sur une adresse. Il existe deux types d'indicateurs de résultat :

#### *Indicateurs de résultats d'enregistrement*

Les indicateurs de résultats d'enregistrement fournissent des données sur les résultats du traitement de ValidateAddressLoqate pour chaque enregistrement, tel que la réussite ou l'échec d'une tentative de correspondance, quel codeur a traité l'adresse et d'autres informations. Le tableau suivant énumère les indicateurs de résultats d'enregistrement renvoyés par ValidateAddressLoqate.

#### **Tableau 118 : Indicateurs d'enregistrement**

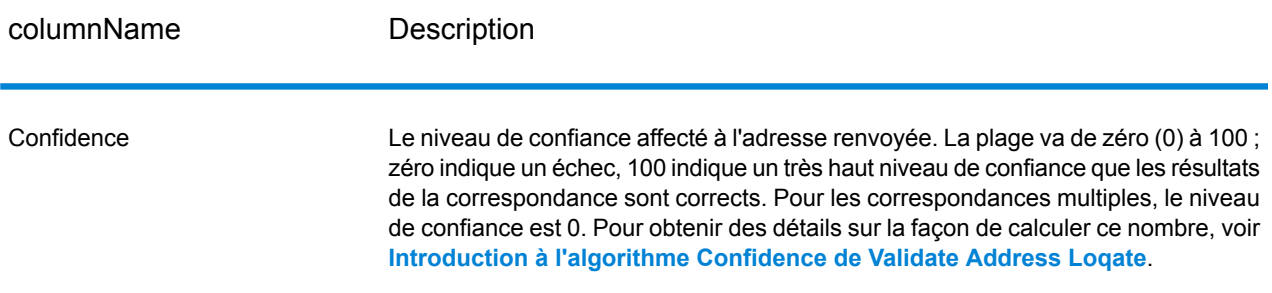

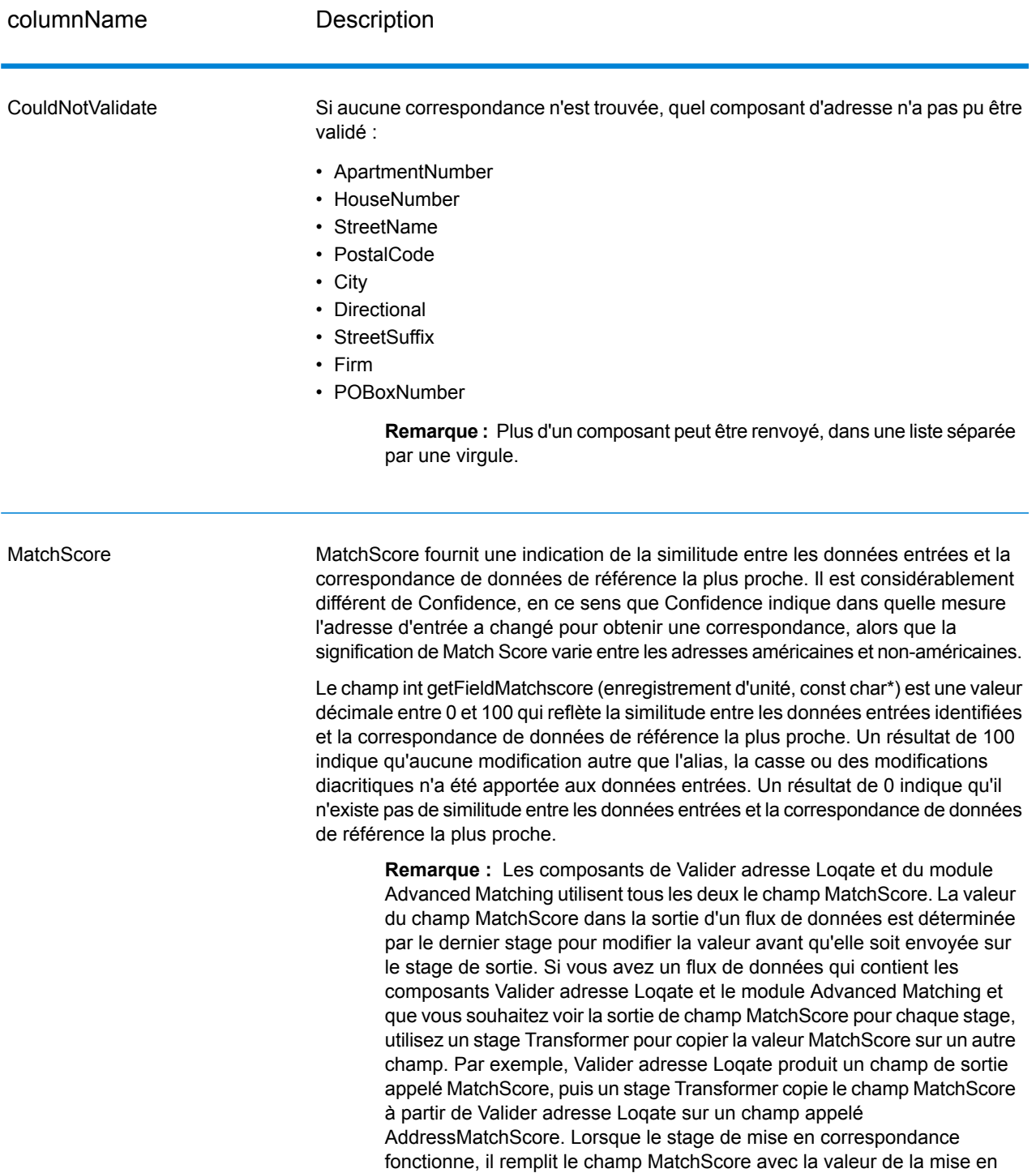

Valider adresse Loqate.

correspondance et passe par la valeur AddressMatchScore à partir de

**Spectrum™ Technology Platform 2018.2.0** Guide API 461

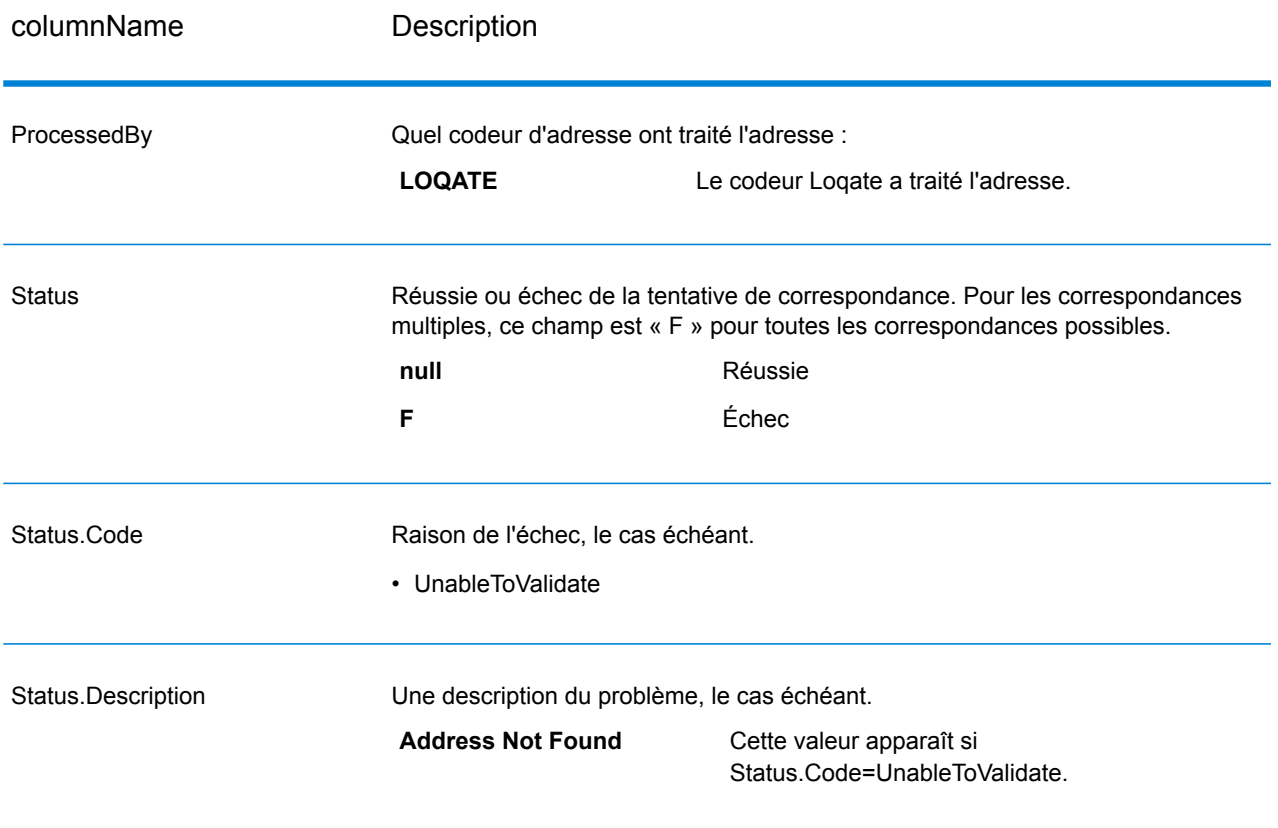

#### *Indicateurs de résultat de champ*

Les indicateurs de résultat de champ décrivent comment ValidateAddressLoqate a géré chaque élément d'adresse. Les indicateurs de résultat de champ sont renvoyés dans le qualificateur « Résultat ». Par exemple, l'indicateur de résultat de champ pour HouseNumber est contenu dans **HouseNumber.Result**.

Pour activer les indicateurs de résultat de champ, définissez **OutputFieldLevelReturnCodes=Y**.

Le tableau suivant énumère les indicateurs de résultat de champ. Si un champ particulier ne s'applique pas à une adresse, l'indicateur de résultat peut être vide.

## **Tableau 119 : Indicateurs de résultat de champ**

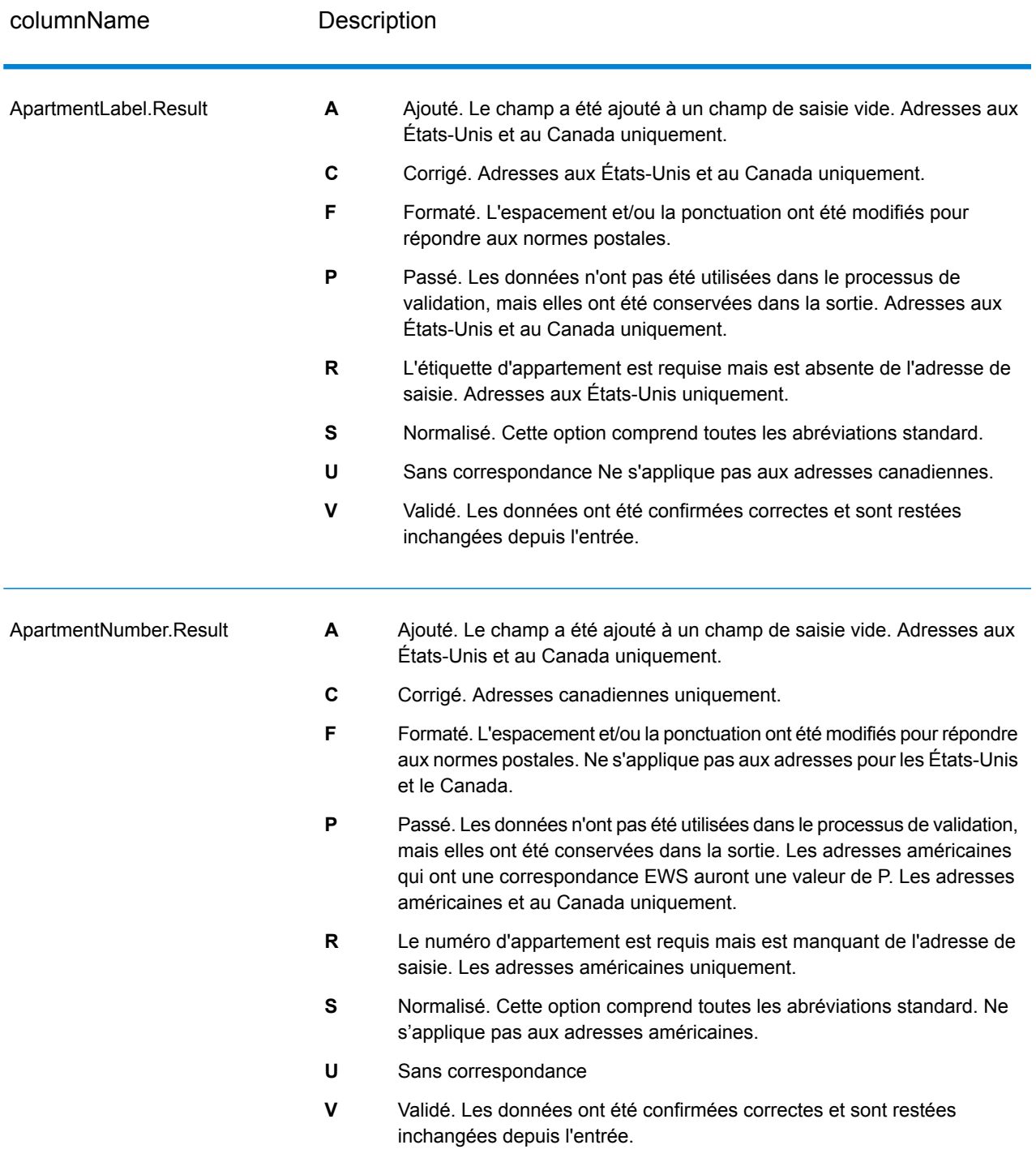

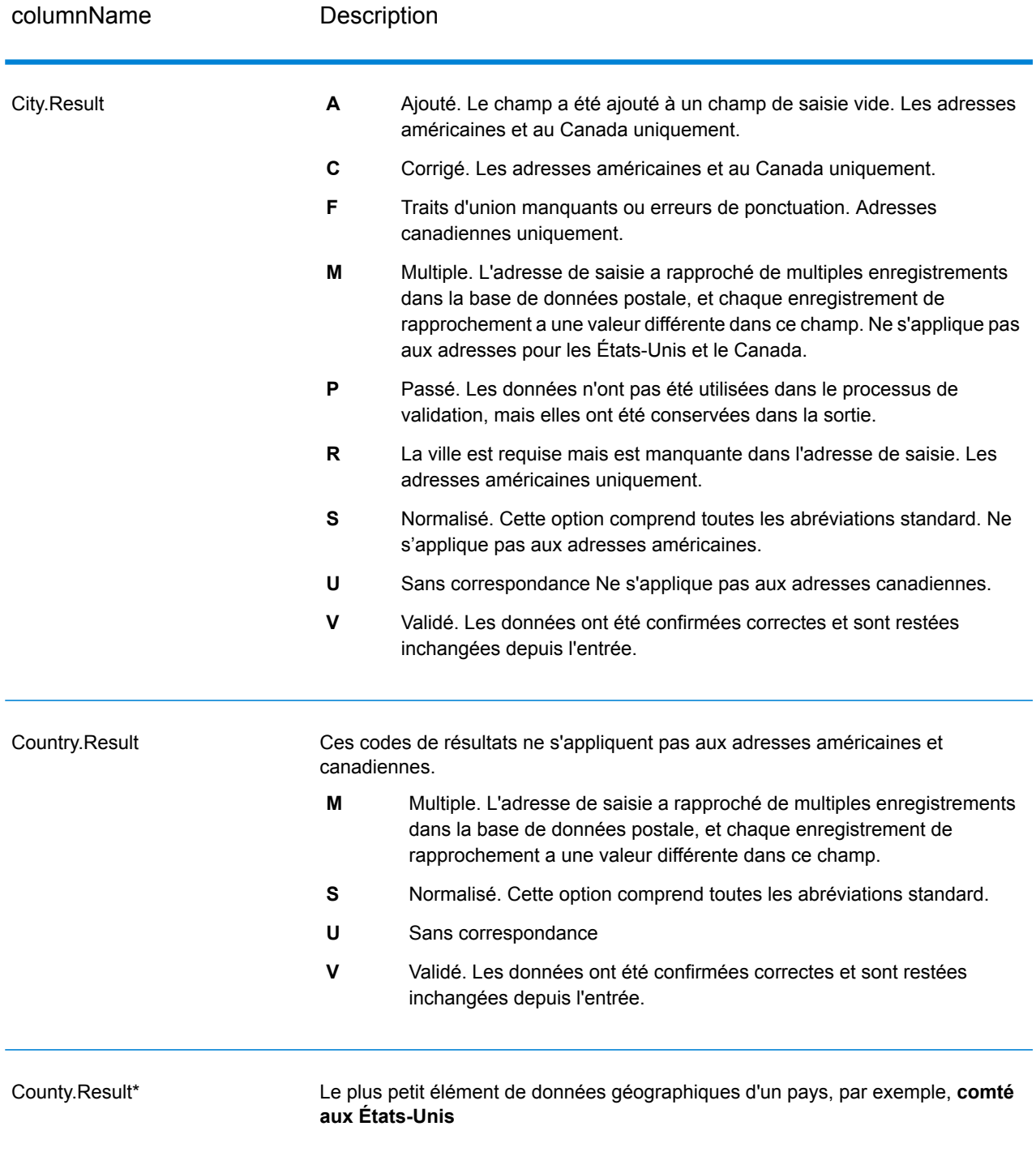

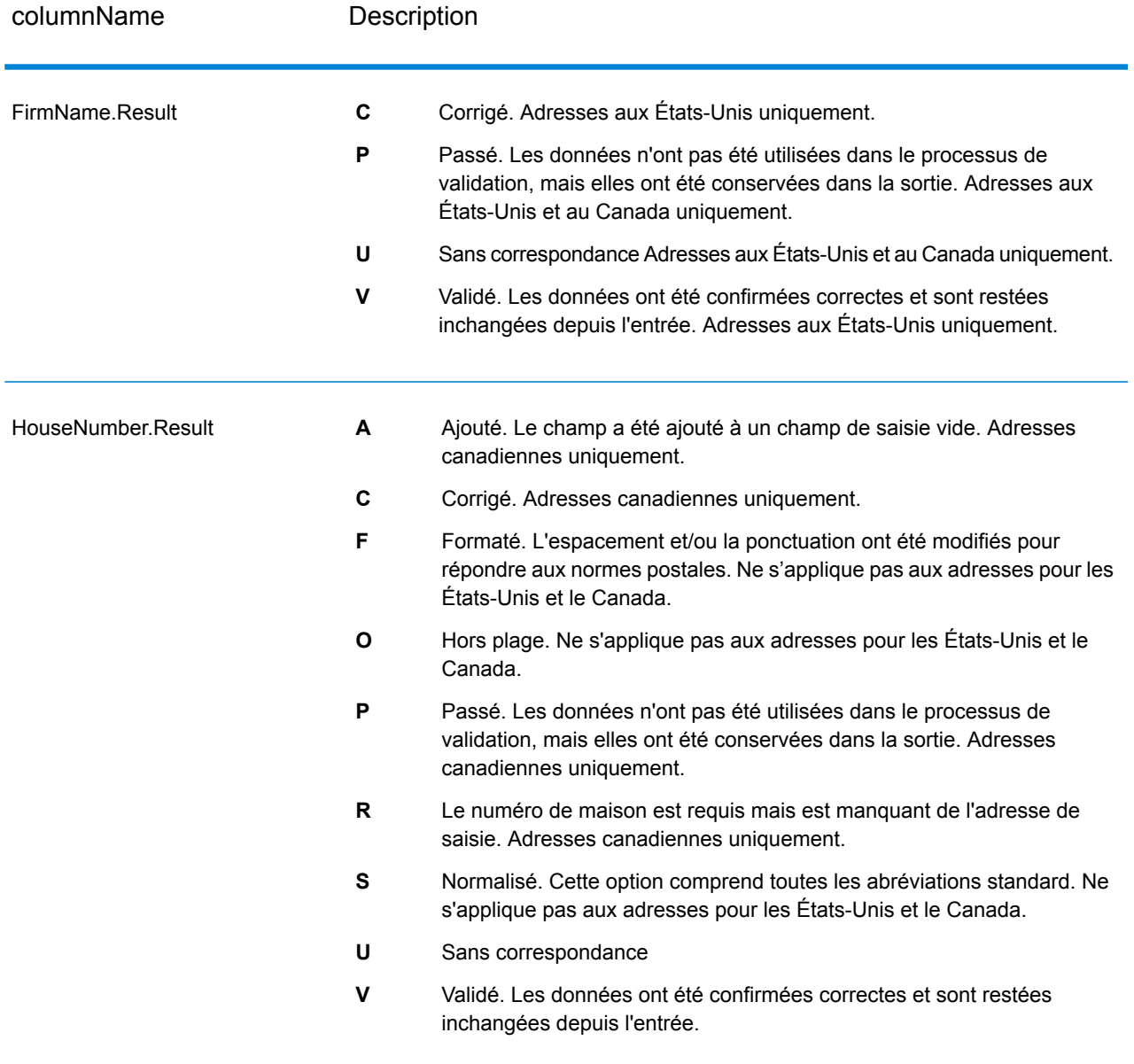

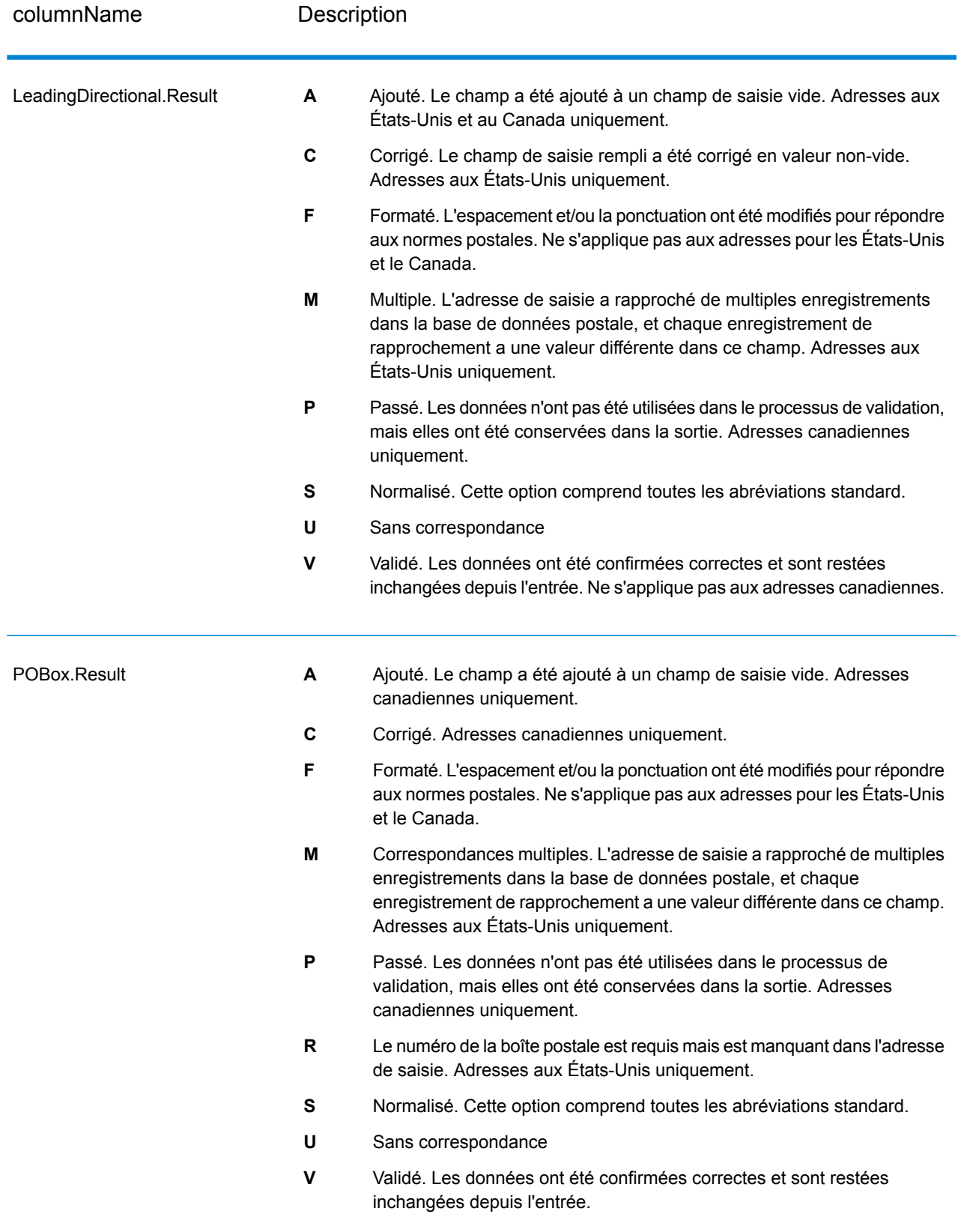

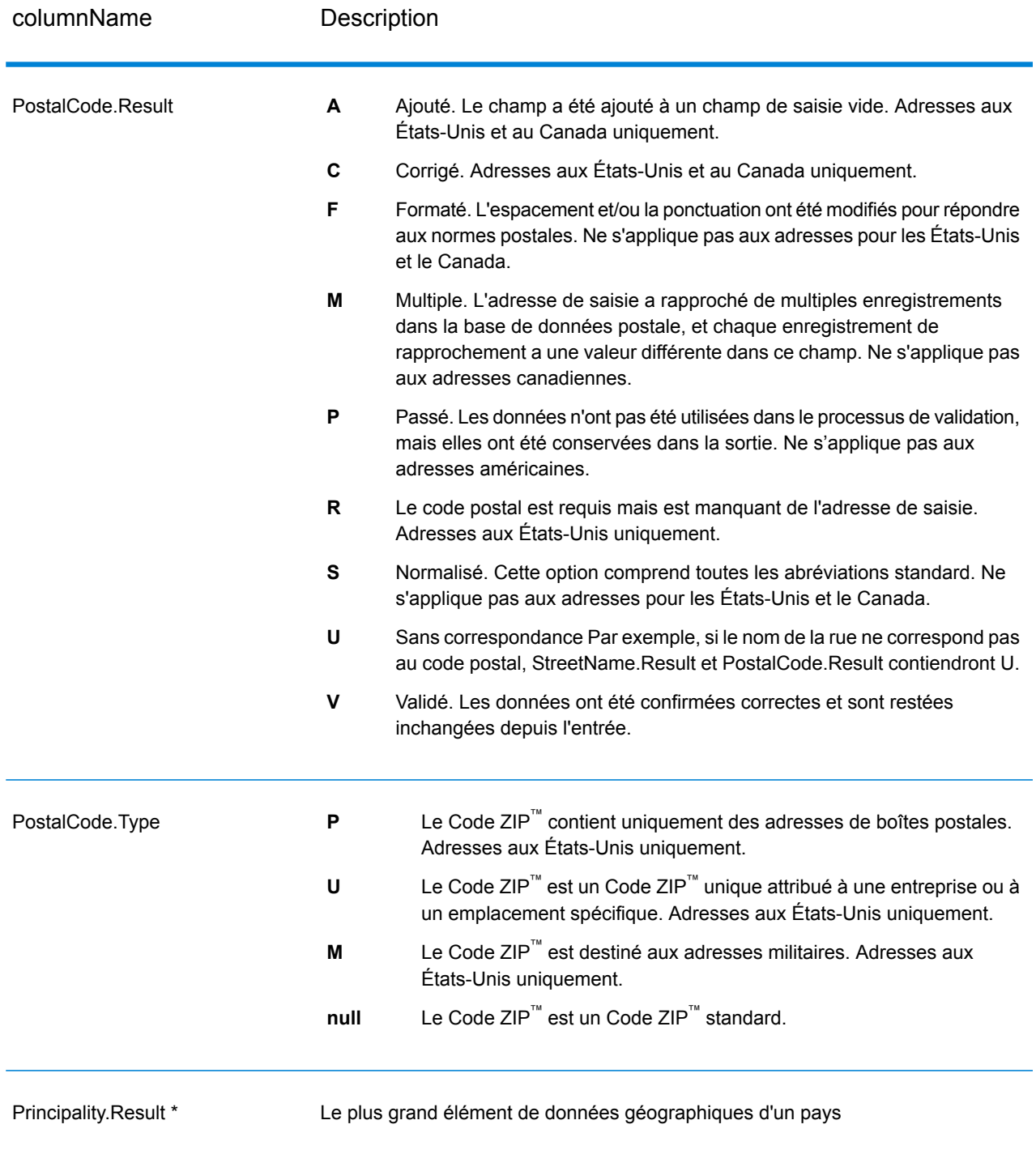

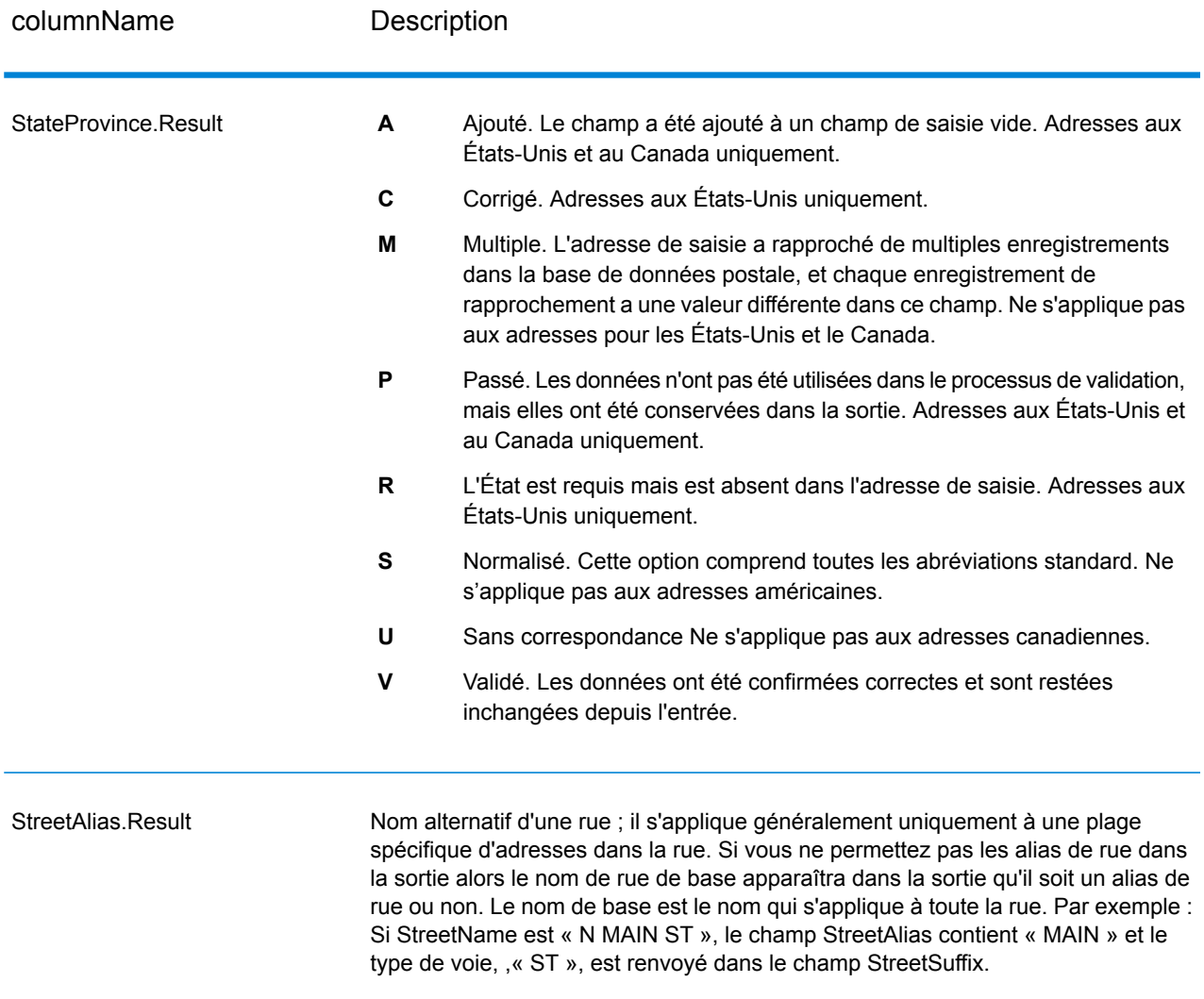
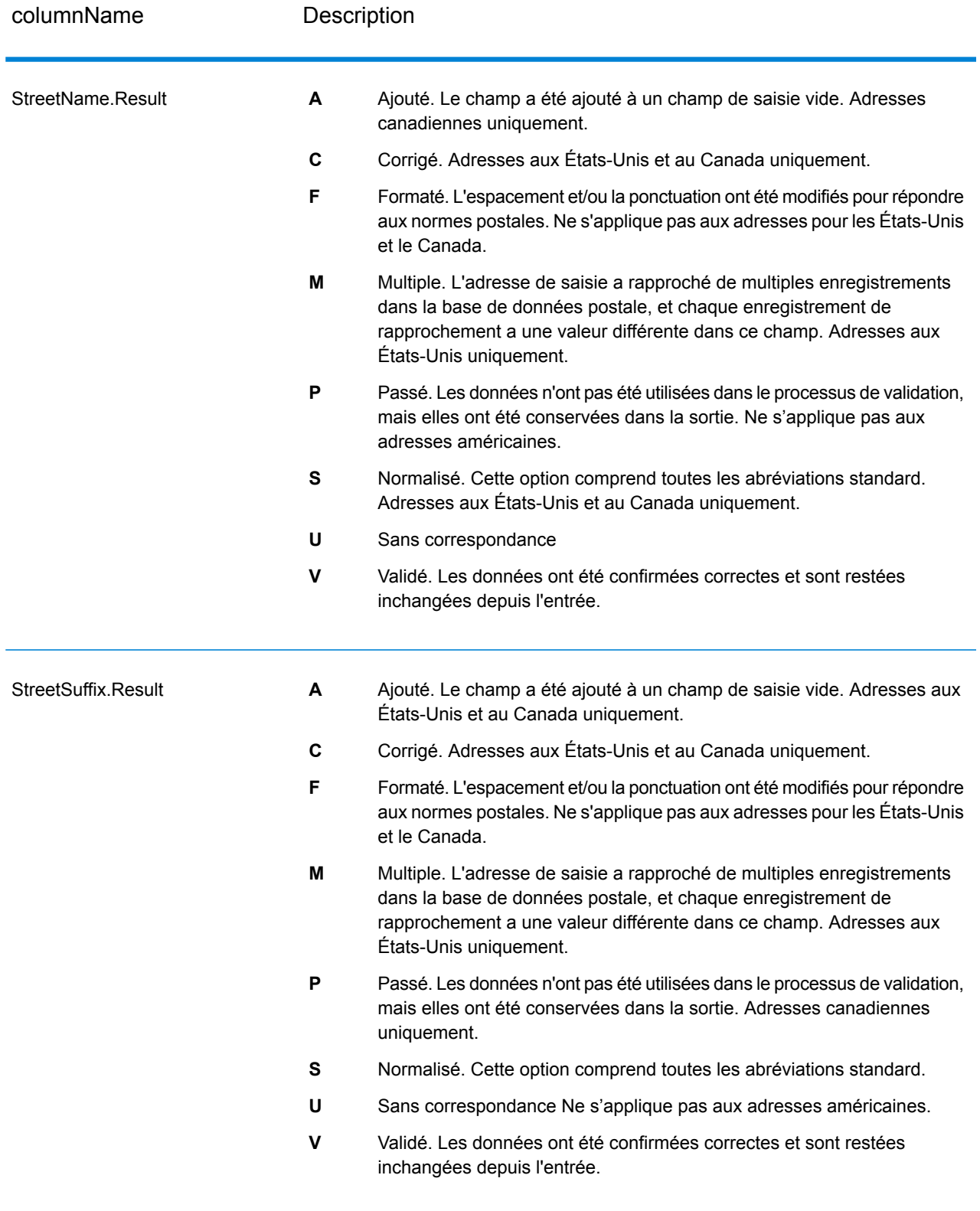

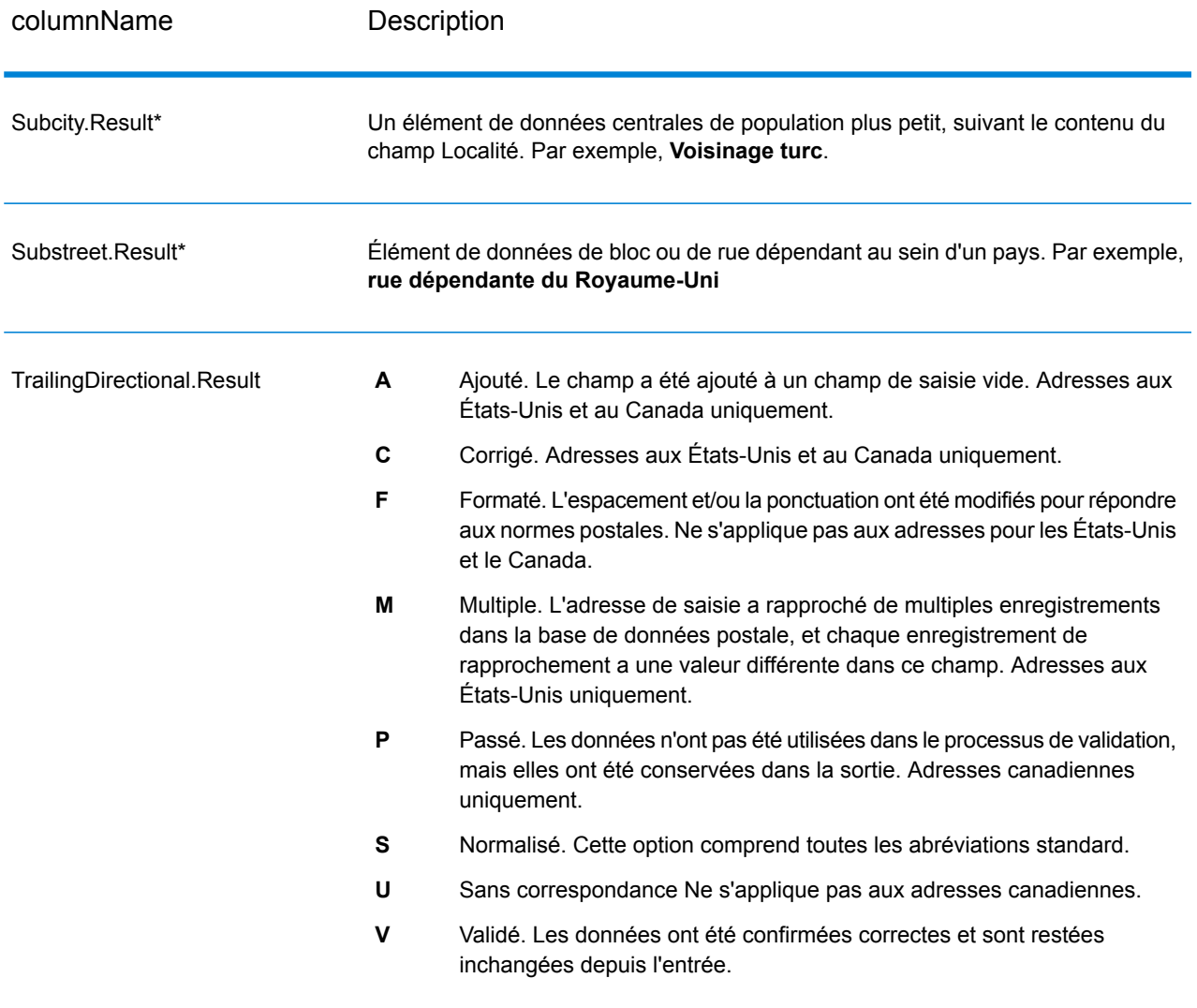

\*Il s'agit d'un sous-champ, qui peut ne contenir aucune donnée.

#### *Code AVC*

Le Code de vérification d'adresse (AVC) est un code de 11 octets qui est composé d'indicateurs de précision pour les adresses ; les codes vous renseignent sur la qualité des résultats du traitement et fournissent des directives sur la façon de corriger les données d'entrée si nécessaire. Chaque adresse individuelle reçoit son propre code. Ce code est automatiquement renvoyé dans la sortie de votre flux de données. Voici un exemple d'un AVC :

#### V44-I44-P6-100

Les codes AVC sont divisés en huit parties :

- État de vérification
- Niveau de correspondance de vérification post-traitement
- Niveau de correspondance de vérification pré-traitement
- État d'analyse
- Niveau de correspondance d'identification du lexique
- Niveau de correspondance d'identification du contexte
- État du code postal
- Score de correspondance

#### *État de vérification*

Le niveau auquel une adresse a été vérifiée.

- **V** : Vérifié. Une correspondance complète a été établie entre les données d'entrée et un seul enregistrement à partir de données de référence disponibles. Pour la validation d'adresse simple, celle-ci est considéré comme le meilleur code à renvoyer.
- **P** : Partiellement vérifié. Une correspondance partielle a été établie entre les données d'entrée et un seul enregistrement à partir de données de référence disponibles. Cela signifierait qu'il y a des données granulaires pour les informations d'adresse qui ont été fournies, mais que des informations supplémentaires sont requises pour renvoyer une validation complète.
- **A** : Ambigu. Il existe plusieurs adresses qui pourraient correspondre à l'entrée.
- **U** : Vérification impossible. Ceci obtient un renvoi quand il n'y a pas suffisamment d'informations pour vérifier une adresse ou lorsque la requête d'entrée n'est pas lisible. Les champs de sortie contiendront les données d'entrée.
- **R** : Inversé. L'enregistrement n'a pas pu être vérifié au niveau minimal acceptable spécifié. Cela se produit lorsque des options avancées telles que les niveaux de retour minimum sont définies sur un processus. Les champs de sortie contiendront les données d'entrée.
- **C** : Conflit. Il y a plusieurs correspondances de données de référence proche avec des valeurs en conflit.

#### *Niveau de correspondance de vérification post-traitement*

Le niveau auquel les données d'entrée correspondent aux données de référence disponibles après le traitement.

- **5** : Point de livraison (immeuble ou boîte postale) L'enregistrement est accepté ou présente un haut niveau de confiance si ApartmentNumber, HouseNumber, Street, City et StateProvince, fournis dans l'enregistrement d'entrée, correspondent au jeu de données de référence Loqate. Il présente un niveau de confiance modéré si ApartmentNumber est correct, mais que les autres champs restants sont incorrects ; mais, dans ce cas, le moteur Loqate devrait être capable d'identifier ApartmentNumber, car ApartmentNumber se trouve à un niveau plus granulaire. Il présente un niveau de confiance zéro si le moteur Loqate n'est pas en mesure d'analyser ApartmentNumber ni d'autres champs.
- **4** : Établissement ou bâtiment. L'enregistrement est accepté ou présente un haut niveau de confiance si House Number, Street, City et StateProvince, fournis dans l'enregistrement d'entrée, correspondent au jeu de données de référence Loqate. Il présente un niveau de confiance modéré si HouseNumber est correct, mais que les autres champs ne le sont pas ; cependant, dans ce cas, le moteur Loqate devrait être capable d'identifier HouseNumber, car HouseNumber se trouve

à un niveau plus granulaire. Il présente un niveau de confiance zéro si le moteur Loqate n'est pas en mesure d'analyser HouseNumber ni d'autres champs.

- **3** : Voie, route ou rue. L'enregistrement est accepté ou présente un haut niveau de confiance si Street, City et StateProvince, fournis dans l'enregistrement d'entrée, correspondent au jeu de données de référence Loqate. Il présente un niveau de confiance modéré si City est correct, mais que StateProvince ne l'est pas ; cependant, dans ce cas, le moteur Loqate devrait être capable d'identifier StateProvince, car City fait partie de StateProvince. Il présente un niveau de confiance zéro si le moteur Loqate n'est pas en mesure d'analyser City ou les deux champs (City et State Province).
- **2** : Localité (ville ou agglomération). L'enregistrement est accepté ou présente un haut niveau de confiance si City et StateProvince, fournis dans l'enregistrement d'entrée, correspondent au jeu de données de référence Loqate. Il présente un niveau de confiance modéré si City est correct, mais que StateProvince ne l'est pas ; cependant, dans ce cas, le moteur Loqate devrait être capable d'identifier StateProvince, car City fait partie de StateProvince. Il présente un niveau de confiance zéro si le moteur Loqate n'est pas en mesure d'analyser City ou les deux champs (City et StateProvince).
- **1** : Zone administrative (état ou région). L'enregistrement est accepté ou présente un haut niveau de confiance si StateProvince, fourni dans l'enregistrement d'entrée, correspond au jeu de données de référence Loqate.
- **0** : Aucun. Il s'agit de l'équivalent de l'option de correspondance la plus lâche.

#### *Niveau de correspondance de vérification pré-traitement*

Le niveau auquel les données d'entrée correspondent aux données de référence disponibles avant le traitement.

- **5** : Point de livraison (bâtiment ou boîte postale).
- **4** : Établissement ou bâtiment.
- **3** : Voie, route ou rue.
- **2** : Localité (ville ou agglomération).
- **1** : Zone administrative (état ou région).
- **0** : Aucun.

#### *État d'analyse*

Le niveau auquel une adresse a été analysée.

- **I** : identifiée et analysée. Les données d'entrée ont été identifiées et placées dans les composants. Par exemple, avec « 123 Kingston Av » Validate Address Loqate est capable de déterminer que « 123 » est un numéro d'établissement, « Kingston » est le nom de la voie et « Av » ou « Avenue » est le type de voie.
- **U** : Analyse impossible. Validate Address Loqate n'a pas pu identifier et analyser les données d'entrée. Comme pour l'état de vérification « Non vérifiée », les données d'entrée étaient incomplètes ou imprécises.

#### *Niveau de correspondance d'identification du lexique*

Le niveau auquel les données d'entrée ont une certaine forme reconnue grâce à l'utilisation de la correspondance de modèle (par exemple, une valeur numérique peut être un numéro d'établissement) et de la correspondance de lexique (par exemple, « rd » peut être le type de voie « road » ; « Londres » peut être une localité et ainsi de suite).

- **5** : Point de livraison (bâtiment ou boîte postale).
- **4** : Établissement ou bâtiment.
- **3** : Voie, route ou rue.
- **2** : Localité (ville ou agglomération).
- **1** : Zone administrative (état ou région).
- **0** : Aucun.

#### *Niveau de correspondance d'identification du contexte*

Le niveau auquel les données d'entrée peuvent être reconnues en fonction du contexte dans lequel elles apparaissent. C'est la forme la moins précise de mise en correspondance et elle est basée sur l'identification d'un mot comme un élément d'adresse particulière. Par exemple, une entrée peut être interprétée comme étant une voie publique parce qu'elle est précédée par quelque chose qui peut être un établissement et suivie par quelque chose qui peut être une localité, ces derniers éléments étant identifiés via une correspondance par rapport aux données de référence ou au lexique.

- **5** : Point de livraison (bâtiment ou boîte postale).
- **4** : Établissement ou bâtiment.
- **3** : Voie, route ou rue.
- **2** : Localité (ville ou agglomération).
- **1** : Zone administrative (état ou région).
- **0** : Aucun.

#### *État du code postal*

Le niveau auquel un code postal a été vérifié.

- **P8** : PostalCodePrimary et PostalCodeSecondary vérifiés.
- **P7** : PostalCodePrimary vérifié, PostalCodeSecondary ajouté ou modifié.
- **P6** : PostalCodePrimary vérifié.
- **P5** : PostalCodePrimary vérifié avec une petite modification.
- **P4** : PostalCodePrimary vérifié avec une grosse modification.
- **P3** : PostalCodePrimary ajouté.
- **P2** : PostalCodePrimary identifié par le lexique.
- **P1** : PostalCodePrimary identifié par le contexte.
- **P0** : PostalCodePrimary vierge.

#### *Score de rapprochement*

Une valeur numérique comprise entre 0 et 100 représentant la similitude entre les données d'entrée identifiées et les données de sortie pour l'enregistrement. Un résultat de 100 indique qu'aucune modification autres que les ajouts, l'alias, la casse ou des modifications diacritiques n'a été apportée aux données d'entrée. Un résultat de 0 indique qu'il n'existe pas de similitude entre les données d'entrée et les données de sortie fournies.

#### *Sortie AMAS*

Le tableau suivant répertorie les champs standard renvoyés par ValidateAddressAUS.

#### **Tableau 120 : Champs de sortie**

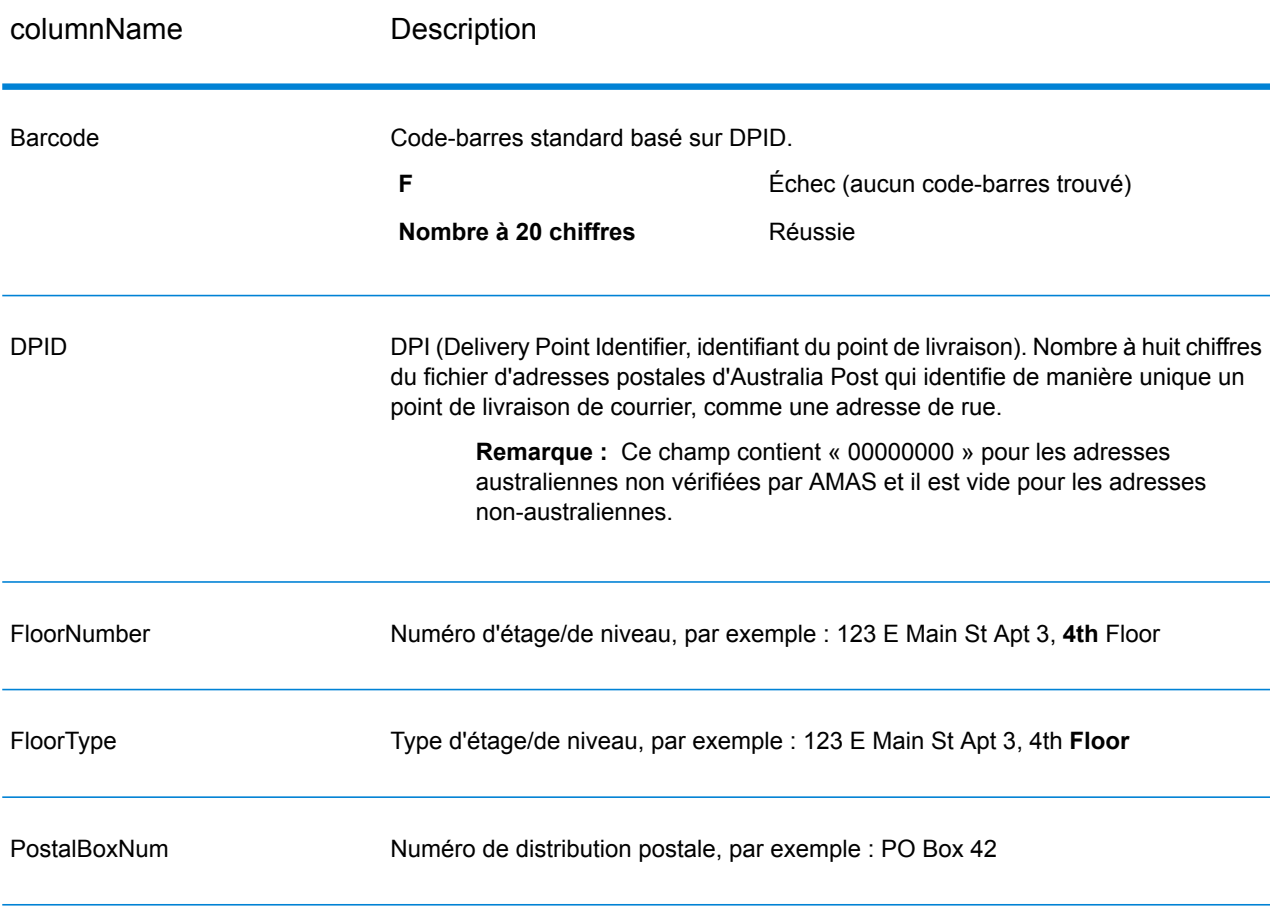

# Découverte de faux positifs

#### **Qu'est-ce qu'un positif incorrect ?**

Pour empêcher la génération de listes d'adresses, les bases de données DPV et LACS<sup>Link</sup> comprennent des enregistrements positifs incorrects. Les enregistrements positifs incorrects sont des adresses artificiellement créées dans une table de positifs incorrects. Pour chaque réponse négative qui survient dans une requête DPV ou LACS<sup>Link</sup>, une requête est faite sur la table de positifs incorrects. Une correspondance avec cette table (appelée correspondance « positive .<br>incorrecte ») désactive la clé DPV ou LACS<sup>Link</sup>. Dans le traitement par lots, le job contenant la violation se termine correctement, mais vous ne pouvez plus exécuter aucun job ultérieur utilisant DPV ou LACS<sup>Link</sup> tant que vous ne signalez pas la violation et que vous n'obtenez pas de clé pour réactiver DPV ou LACS<sup>Link</sup>.

**Remarque :** Le terme « violation de l'enregistrement d'origine » est également utilisé pour faire référence aux enregistrements positifs incorrects rencontrés. Ces deux termes ont la même signification.

#### **Rapports de violations faux-positif DPV**

Spectrum™ Technology Platform indique une correspondance faux-positif par l'intermédiaire de messages dans le journal du serveur.

Les appels client/serveur lèvent une exception si une correspondance faux-positif se produit. Lorsqu'un enregistrement faux-positif DPV se produit, le journal du serveur indique :

```
WARN [Log] Seed record violation for S<ZIP, ZIP+4, Address, Unit> ERROR
 [Log] Feature Disabled: DPU: DPV Seed Record Violation. Seed Code:
S<Address, ZIP, ZIP+4, Unit>
```
**Remarque :** Lorsqu'un enregistrement faux-positif est trouvé, la méthode de processus() (COM, C++, Java, et .NET) lève une exception indiquant que la fonctionnalité DPU a été désactivée. Dans C, la fonction processMessage() renvoie une valeur différente de zéro.

Vous pouvez signaler la violation et obtenir une clé de redémarrage en suivant les étapes suivantes.

- 1. Dans votre navigateur, rendez-vous à l'adresse http://<votreserveur>:<port>/<codeproduit>/dpv.jsp. Par exemple, http://localhost:8080/unc/dpv.jsp pour le Module d'Adressage Universel et http://localhost:8080/geostan/dpv.jsp pour le Module Enterprise Geocoding.
- 2. Entrez les informations du préposé à l'expédition dans chaque champ. Le numéro entre parenthèses après chaque champ indique la longueur maximale du champ.
- 3. Cliquez sur **Envoyer** lorsque vous avez terminé. Une boîte de dialogue **Téléchargement de fichiers** apparaît.
- 4. Cliquez sur **Enregistrer** pour enregistrer le fichier sur votre ordinateur. Une boîte de dialogue **Enregistrer sous** apparaît.
- 5. Spécifiez un nom de fichier et un emplacement sur votre disque dur (par exemple c:\DPVSeedFile.txt) et cliquez sur **Enregistrer**.
- 6. Rendez-vous sur **[www.g1.com/support](http://www.g1.com/support)** et connectez-vous.
- 7. Cliquez sur le lien **DPV & LACS**Link **Faux-positif**.
- 8. Suivez les instructions à l'écran pour joindre votre fichier seed et obtenir une clé de redémarrage.

#### *Disposition du fichier d'en-tête DPV positif incorrect*

L'USPS® a déterminé la disposition requise du fichier d'en-tête positif incorrect DPV, ce qui est actuellement défini comme un fichier de longueur fixe contenant deux ou plusieurs enregistrements de 180 octets. Le premier enregistrement doit toujours être l'enregistrement d'en-tête dont la disposition est indiquée ci-dessous.

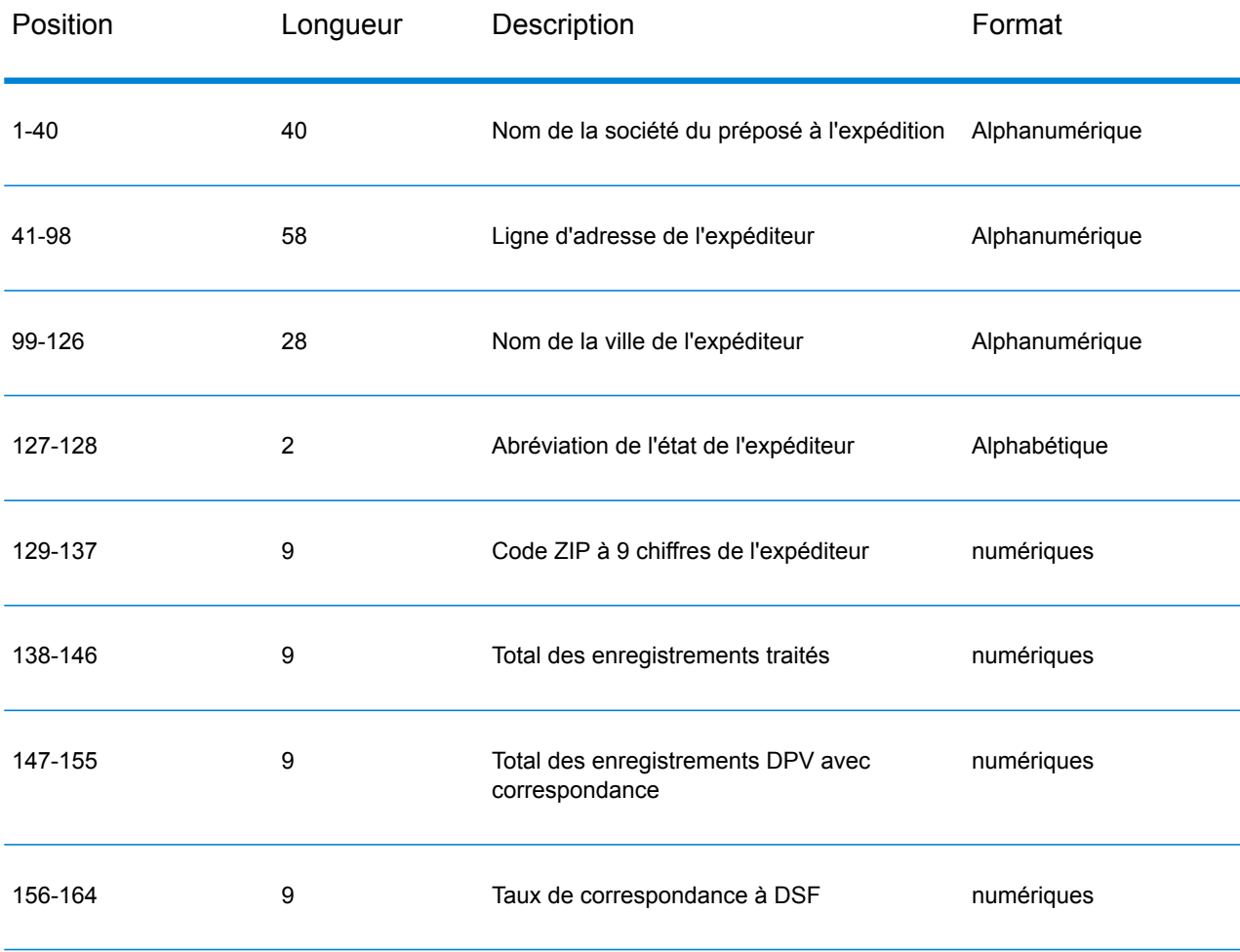

#### **Tableau 121 : Disposition d'enregistrement d'en-tête faux positif DPV**

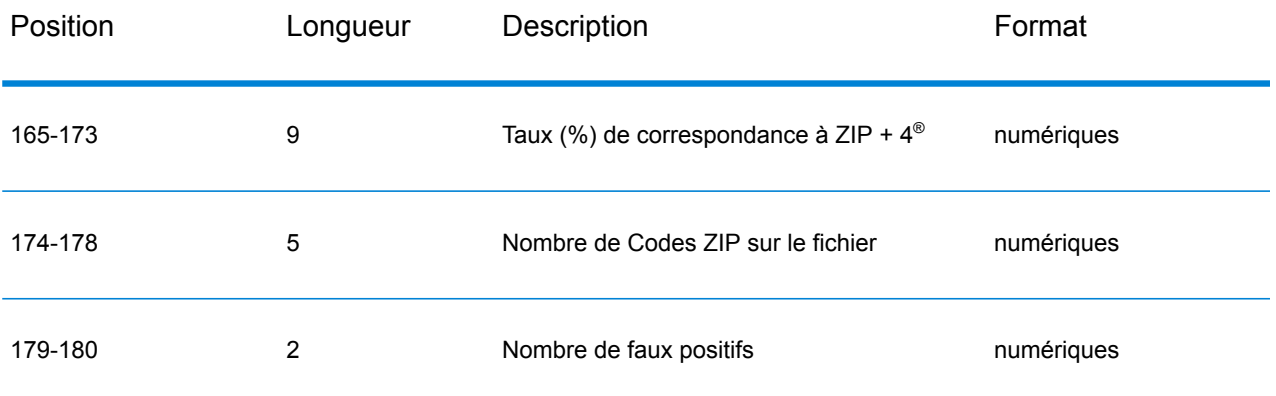

L'enregistrement de terminaison contient les informations concernant la correspondance DPV faux positif. Il doit y avoir un enregistrement de terminaison ajouté au fichier faux positif pour chaque correspondance DPV faux positif. La disposition est indiquée ci-dessous.

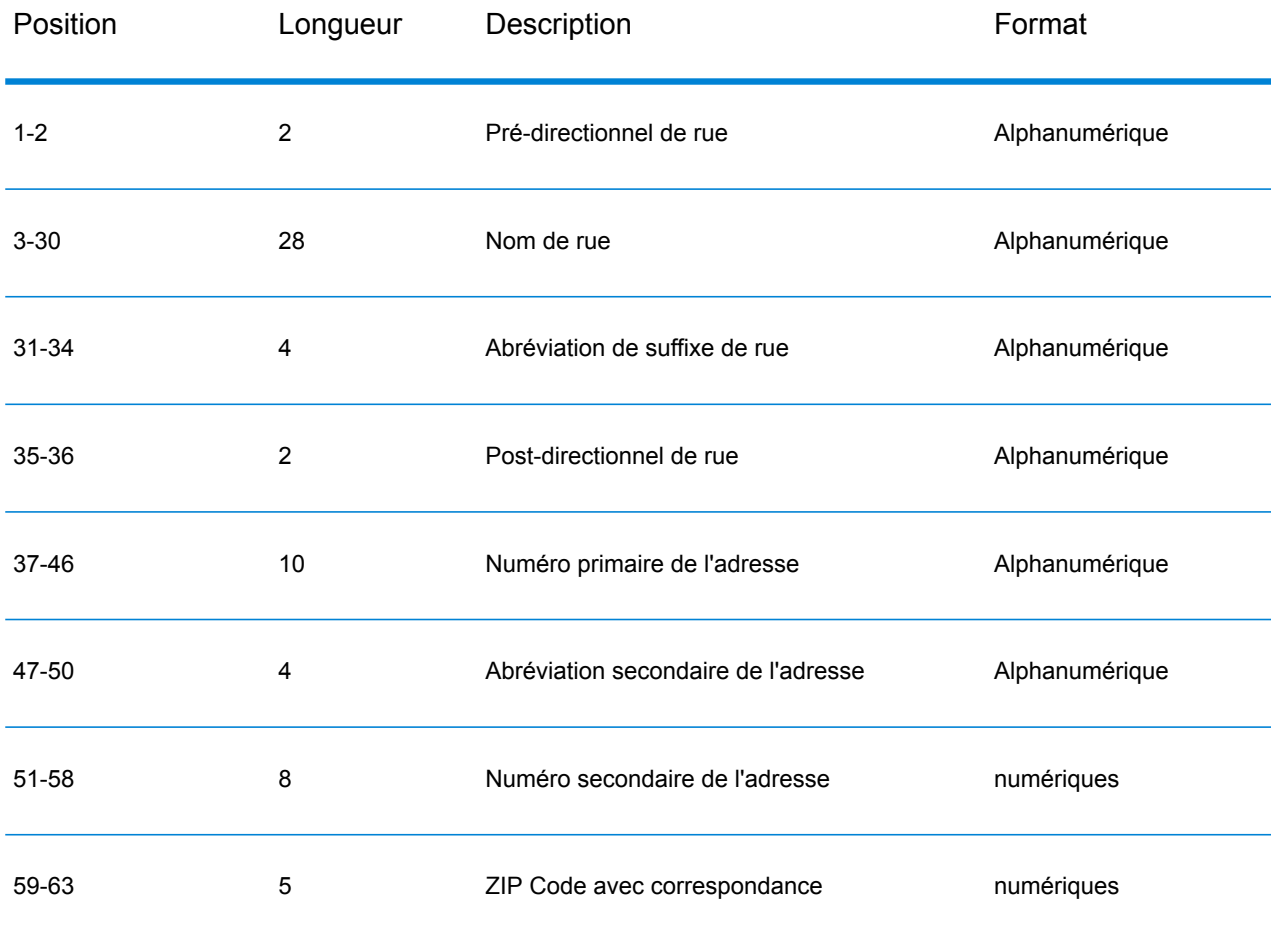

#### **Tableau 122 : Disposition de la terminaison DPV faux positif**

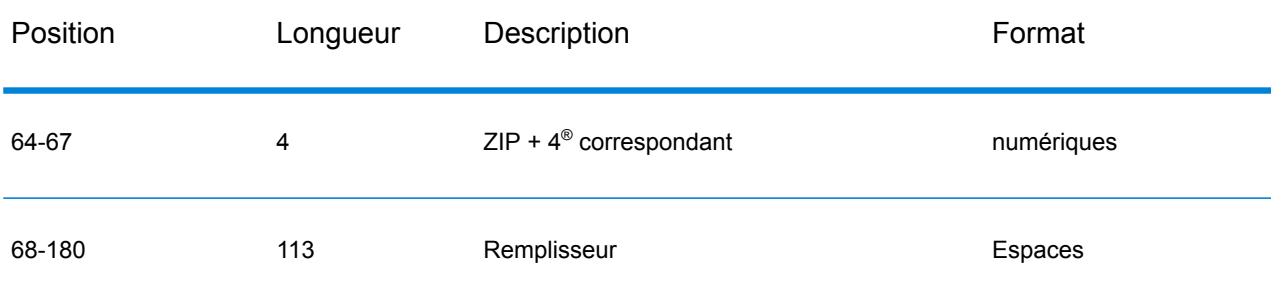

#### **Rapports de violations faux-positif LACS/Link**

Spectrum™ Technology Platform indique une correspondance faux-positif par l'intermédiaire de messages dans le journal du serveur. Les traitements par lots échouent si une correspondance faux-positif se produit et les appels client/serveur génèrent une exception.

**Remarque :** Le terme « violation de l'enregistrement d'origine » est également utilisé pour faire référence aux enregistrements positifs incorrects rencontrés. Ces deux termes ont la même signification.

Lorsqu'un enregistrement faux-positif est rencontré, le journal du serveur indique :

2005-05-06 17:05:38,978 WARN [com.g1.component.ValidateAddress] Seed record violation for RR 2 28562 31373 2005-05-06 17:05:38,978 ERROR [com.g1.component.ValidateAddress] Feature Disabled: LLU: LACS Seed Record Violation. Seed Code: 28562 31373 2005-05-06 17:05:38,978 ERROR [com.g1.dcg.gateway.Gateway] Gateway exception: com.g1.dcg.stage.StageException: com.g1.dcg.component.ComponentException: Feature Disabled: LLU 2005-05-06 17:06:30,291 ERROR [com.pb.spectrum.platform.server.runtime.core.license.impl.policy.Policy] Feature LACSLink Real- time is disabled.

**Remarque** : Si un enregistrement faux-positif LACS<sup>Link</sup> est trouvé, la méthode de processus() (COM, C++, Java, et .NET) lève une exception indiquant que la fonctionnalité LLU a été désactivée. Dans C, la fonction processMessage() renvoie une valeur différente de zéro.

- 1. Dans votre navigateur, rendez-vous à l'adresse http://<NomDuServeur>:<port>/<codeproduit>/lacslink.jsp. Par exemple, http://localhost:8080/unc/lacslink.jsp pour le Module Universal Addressing et http://localhost:8080/geostan/lacslink.jsp pour le Module Enterprise Geocoding.
- 2. Entrez les informations du préposé à l'expédition dans chaque champ. Le numéro entre parenthèses après le nom de champ indique la longueur maximale du champ. Cliquez sur **Envoyer** lorsque vous avez terminé. Une boîte de dialogue **Téléchargement de fichiers** apparaît.
- 3. Cliquez sur **Enregistrer** pour enregistrer le fichier sur votre ordinateur. Une boîte de dialogue **Enregistrer sous** apparaît.
- 4. Spécifiez un nom de fichier et un emplacement sur votre disque dur (par exemple c:\lacslink.txt) et cliquez sur **Enregistrer**.
- 5. Rendez-vous sur **[www.g1.com/support](http://www.g1.com/support)** et connectez-vous.
- 6. Cliquez sur le lien **DPV & LACS**Link **Faux-positif**.
- 7. Suivez les instructions à l'écran pour joindre votre fichier seed et obtenir une clé de redémarrage.

# Algorithme Confidence de ValidateAddress

#### **Introduction à l'algorithme Confidence de Validate Address**

ValidateAddress calcule un score de confiance pour chaque adresse validée. Ce score décrit la probabilité que l'adresse validée est correcte. Les valeurs de code de confiance vont de 0 à 100, avec un niveau de confiance de zéro indiquant l'absence de confiance et 100 indiquant un très haut niveau de confiance et que les résultats du rapprochement sont corrects. Les codes de confiance sont calculés sur la base d'un algorithme qui prend en compte les résultats de rapprochement pour les champs de sortie individuels. Les champs de sortie impliqués dans ce calcul sont les suivants :

- Pays
- City
- État
- PostalCode
- StreetName
- HouseNumber
- Préfixedirectionnel
- Suffixedirectionnel
- StreetSuffix
- ApartmentNumber

Chaque champ a sa propre pondération dans l'algorithme De plus, pour chaque champ le résultat de rapprochement peut être étiqueté comme succès, échec ou modifié. (Le terme « modifié » fait référence aux cas où le contenu du champ a été corrigé à des fins de correspondance.) Le résultat de la correspondance (Succès, Échec ou Modifié) détermine le facteur de ce champ. Ainsi, le calcul pour le code de confiance désigne un produit de pondération par le facteur comme suit :

```
Confidence = (Weight * Factor) for City
 + (Weight * Factor) for Country
 + (Weight * Factor) for State
 + (Weight * Factor) for PostalCode
 + (Weight * Factor) for StreetName
 + (Weight * Factor) for HouseNumber
 + (Weight * Factor) for Directionals
 + (Weight * Factor) for Street Suffix
 + (Weight * Factor) for ApartmentNumber
```
#### **Algorithme Confidence pour les adresses aux États-Unis et au Canada**

Le tableau suivant détaille le calcul du score et la logique derrière l'algorithme Confidence de ValidateAddress pour les adresses aux États-Unis et le Canada.

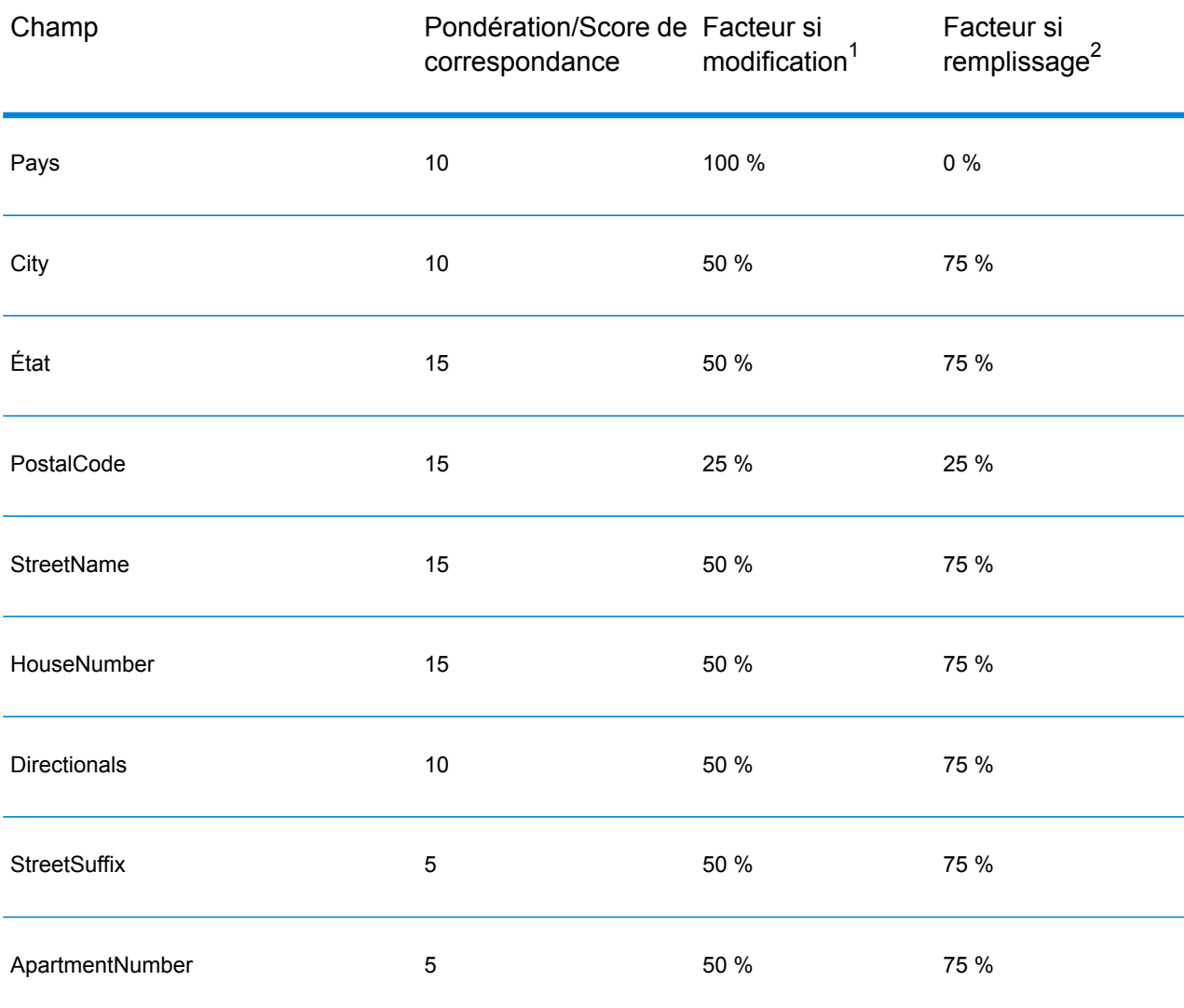

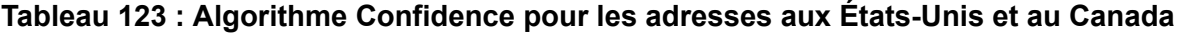

<sup>2</sup> Fait référence aux instances d'absence des données d'entrée de ce champ, renseigné à des fins de correspondance.

<sup>1</sup> Fait référence aux instances de modification des données d'entrée de ce champ à des fins de correspondance.

#### **Algorithme Confidence pour les adresses internationales**

Il existe deux algorithmes Confidence pour les adresses en dehors des États-Unis et du Canada : l'un pour les adresses des pays qui utilisent des codes postaux, l'autre pour les adresses des pays qui n'utilisent pas de code postal.

Le tableau suivant détaille l'algorithme Confidence des adresses en dehors des États-Unis et du Canada des pays qui utilisent des codes postaux.

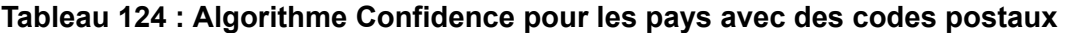

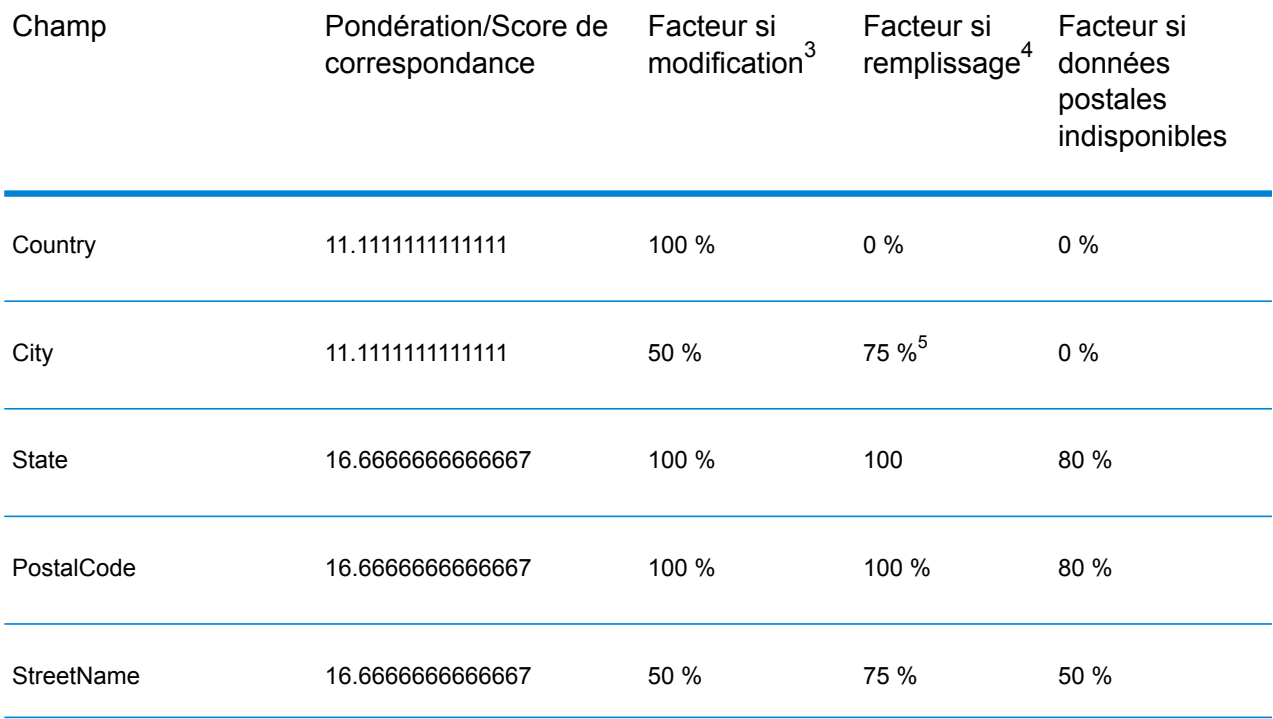

4 Fait référence aux instances d'absence des données d'entrée de ce champ, renseigné à des fins de correspondance.

3 Fait référence aux instances de modification des données d'entrée de ce champ à des fins de correspondance.

5 Si le pays est un pays de catégorie C, cette valeur est 50 %. Les pays tombent dans l'une des catégories suivantes :

- **Category A**—Permet la validation et la correction du code postal d'une adresse, d'un nom de ville, d'un nom d'état/de pays, des éléments d'adresse de rue et du nom de pays.
- **Category B**—Permet la validation et la correction du code postal d'une adresse, du nom de ville, du nom d'état/de pays et du nom de pays. Le système ne supporte pas la validation ou la correction des éléments de l'adresse de la rue.
- **Category C**—Permet la validation et la correction du nom du pays, et la validation du format du code postal.

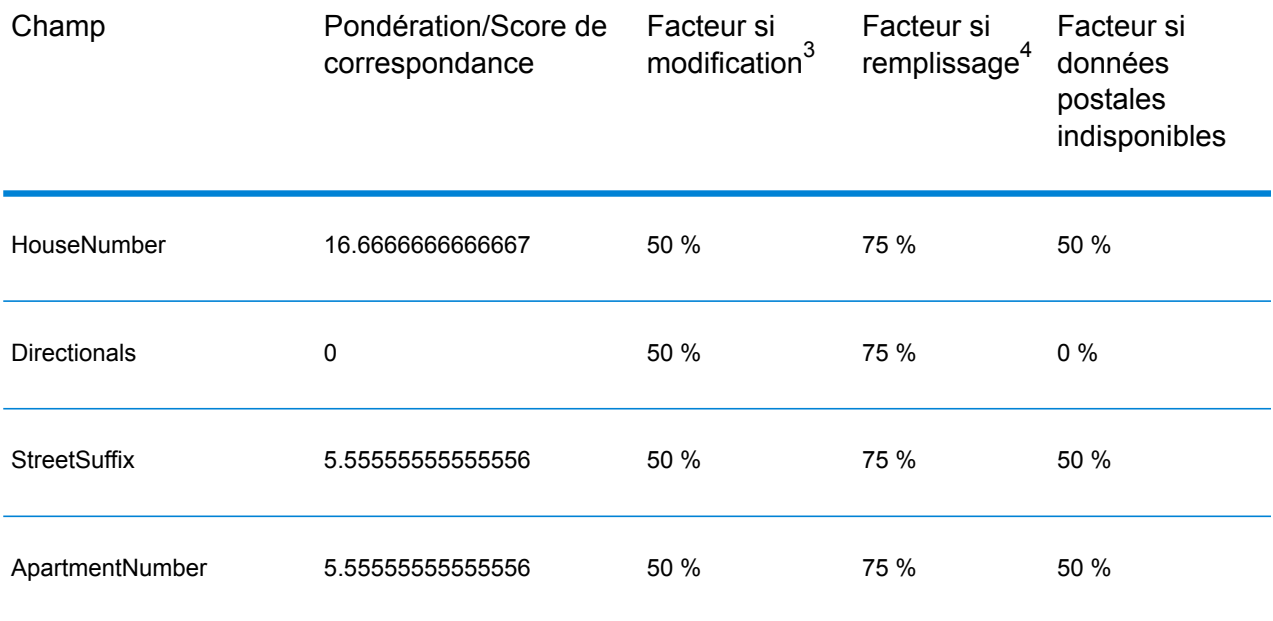

Le tableau suivant détaille l'algorithme Confidence pour les pays qui n'utilisent pas de codes postaux.

#### **Tableau 125 : Algorithme Confidence pour les pays sans code postal**

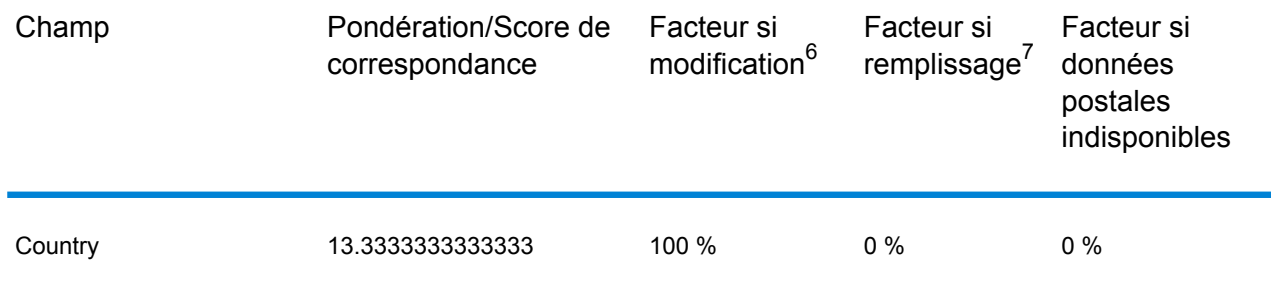

<sup>4</sup> Fait référence aux instances d'absence des données d'entrée de ce champ, renseigné à des fins de correspondance.

<sup>3</sup> Fait référence aux instances de modification des données d'entrée de ce champ à des fins de correspondance.

<sup>7</sup> Fait référence aux instances d'absence des données d'entrée de ce champ, renseigné à des fins de correspondance.

<sup>6</sup> Fait référence aux instances de modification des données d'entrée de ce champ à des fins de correspondance.

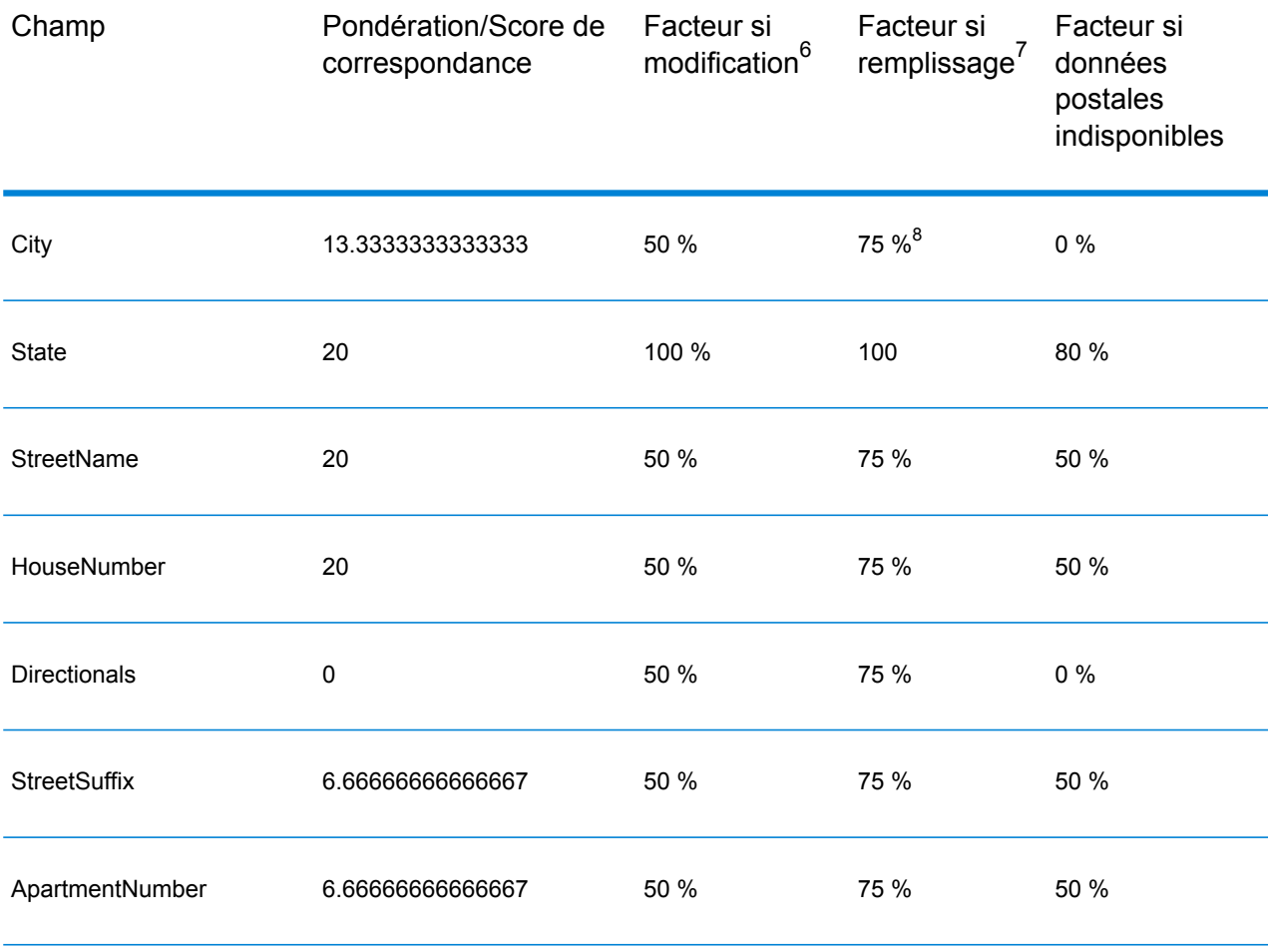

Le tableau suivant énumère les pays sans codes postaux.

- **Category A**—Permet la validation et la correction du code postal d'une adresse, d'un nom de ville, d'un nom d'état/de pays, des éléments d'adresse de rue et du nom de pays.
- **Category B**—Permet la validation et la correction du code postal d'une adresse, du nom de ville, du nom d'état/de pays et du nom de pays. Le système ne supporte pas la validation ou la correction des éléments de l'adresse de la rue.
- **Category C**—Permet la validation et la correction du nom du pays, et la validation du format du code postal.

<sup>7</sup> Fait référence aux instances d'absence des données d'entrée de ce champ, renseigné à des fins de correspondance.

<sup>6</sup> Fait référence aux instances de modification des données d'entrée de ce champ à des fins de correspondance.

<sup>8</sup> Si le pays est un pays de catégorie C, cette valeur est 50 %. Les pays tombent dans l'une des catégories suivantes :

## **Tableau 126 : Pays sans codes postaux**

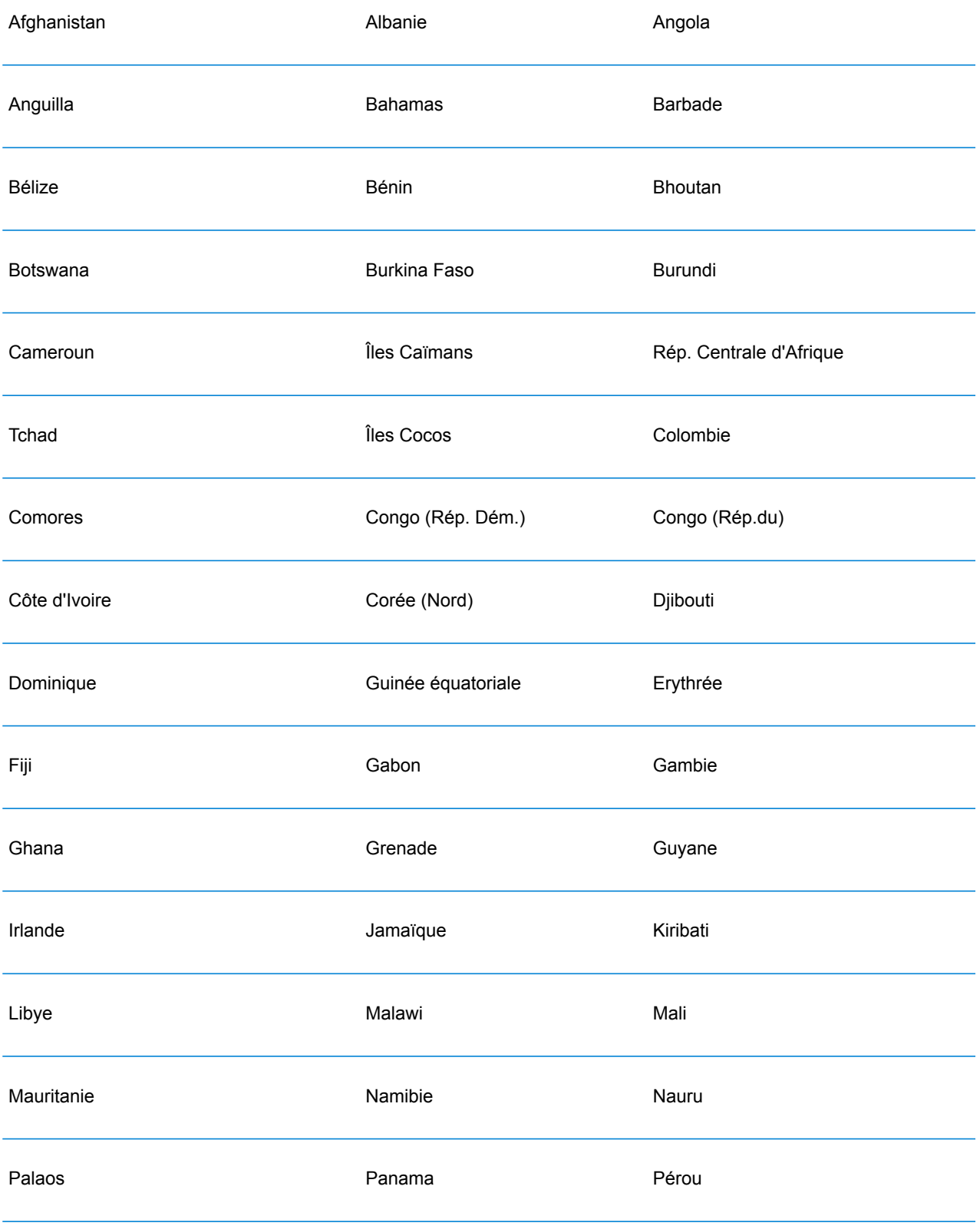

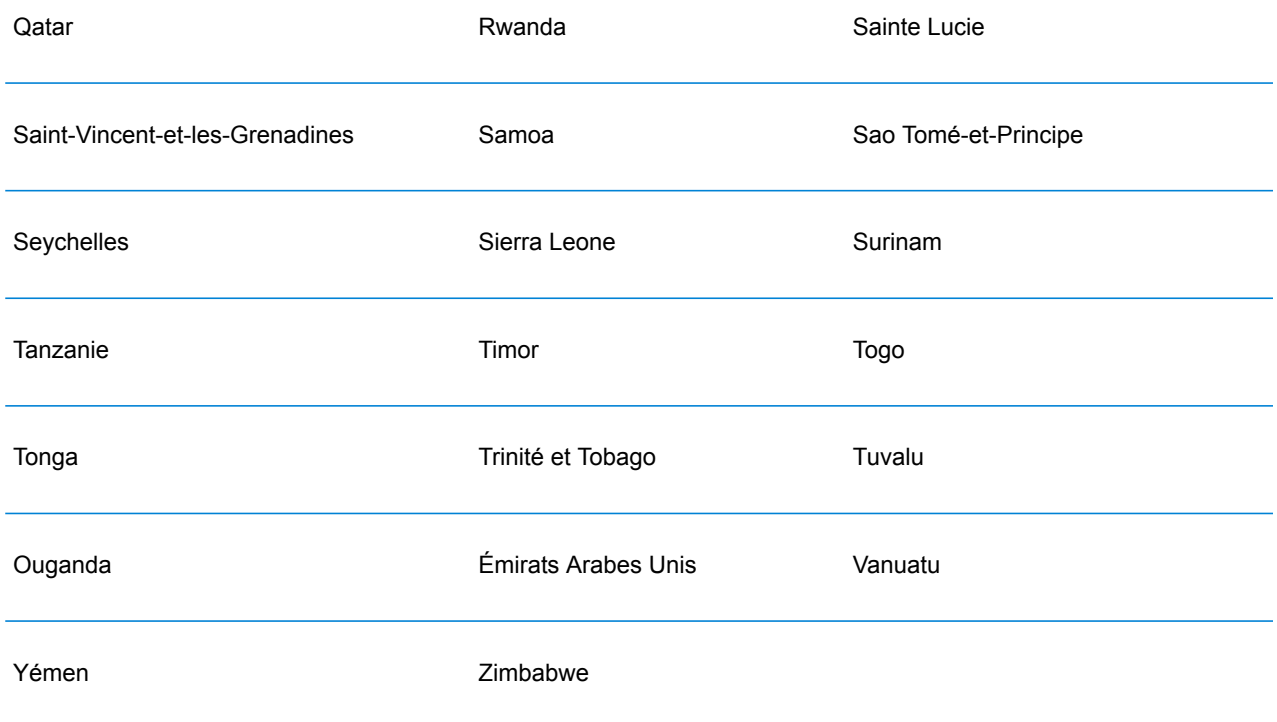

# Module Universal Name

# **OpenNameParser**

L'option OpenNameParser décompose les noms personnels et d'entreprises et d'autres termes dans le champ de données nom en composantes. Ces éléments de nom analysés sont ensuite disponibles pour d'autres opérations automatisées telles que le rapprochement de noms, la standardisation de noms ou la consolidation de noms enregistrés plusieurs fois.

OpenNameParser effectue l'opération suivante :

- Détermine le type d'entité d'un nom afin de décrire la fonction que le nom remplit. Les types d'entité de nom sont divisés en deux principaux groupes : les noms de personnes et les noms d'entreprises. Au sein de chacun de ces principaux groupes figurent des sous-groupes.
- Détermine la forme d'un nom afin de comprendre la syntaxe que le parseur doit suivre pour le parsing. Les noms personnels prennent habituellement un ordre naturel (signature) ou un ordre inverse. Les noms d'entreprises sont généralement ordonnés hiérarchiquement.
- Détermine et classe les éléments constitutifs d'un nom afin que la relation syntaxique de chaque partie du nom complet soit identifiée. La syntaxe de nom de personne comprend des préfixes,

des prénoms, des deuxièmes prénoms et des noms de famille, des suffixes et des termes de description du compte, entre autres parties de noms de personnes. La syntaxe de nom d'entreprise comprend des noms d'entreprises et des termes de suffixe.

- Les analyses lient les noms de personnes et d'entreprises et soit elles les conservent sous forme d'enregistrement unique, soit elles les divisent en plusieurs enregistrements. Exemple de noms liés : « Mr. and Mrs. John Smith » et « Baltimore Gas & Electric dba Constellation Energy ».
- Les résultats des analyses se présentent sous forme d'enregistrements ou de liste.
- Affecte un score d'analyse qui reflète le niveau de confiance vis-à-vis de l'exactitude de l'analyse.

#### **Entrée**

#### **Tableau 127 : Entrée Open Name Parser**

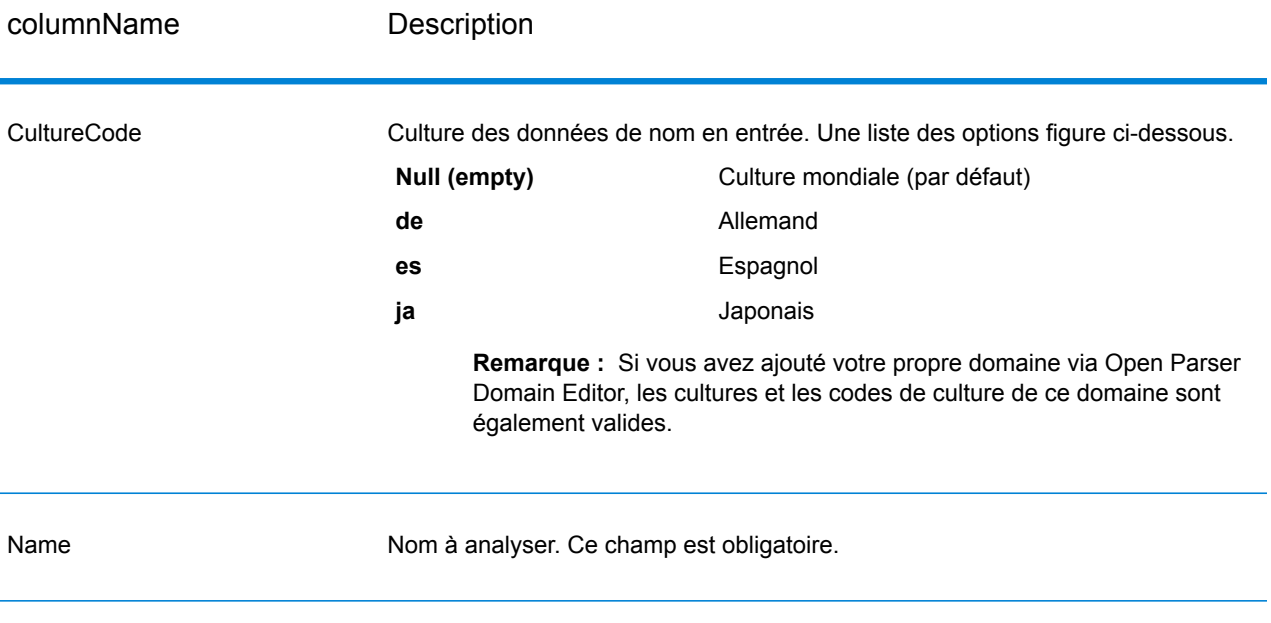

#### **Options**

Il est possible de configurer les options OpenNameParser au niveau du stage, via l'un des clients Spectrum™ Technology Platform, ou lors de l'exécution, à l'aide des options de flux de données.

#### *Options de parsing*

Le tableau suivant répertorie les options qui contrôlent l'analyse des noms.

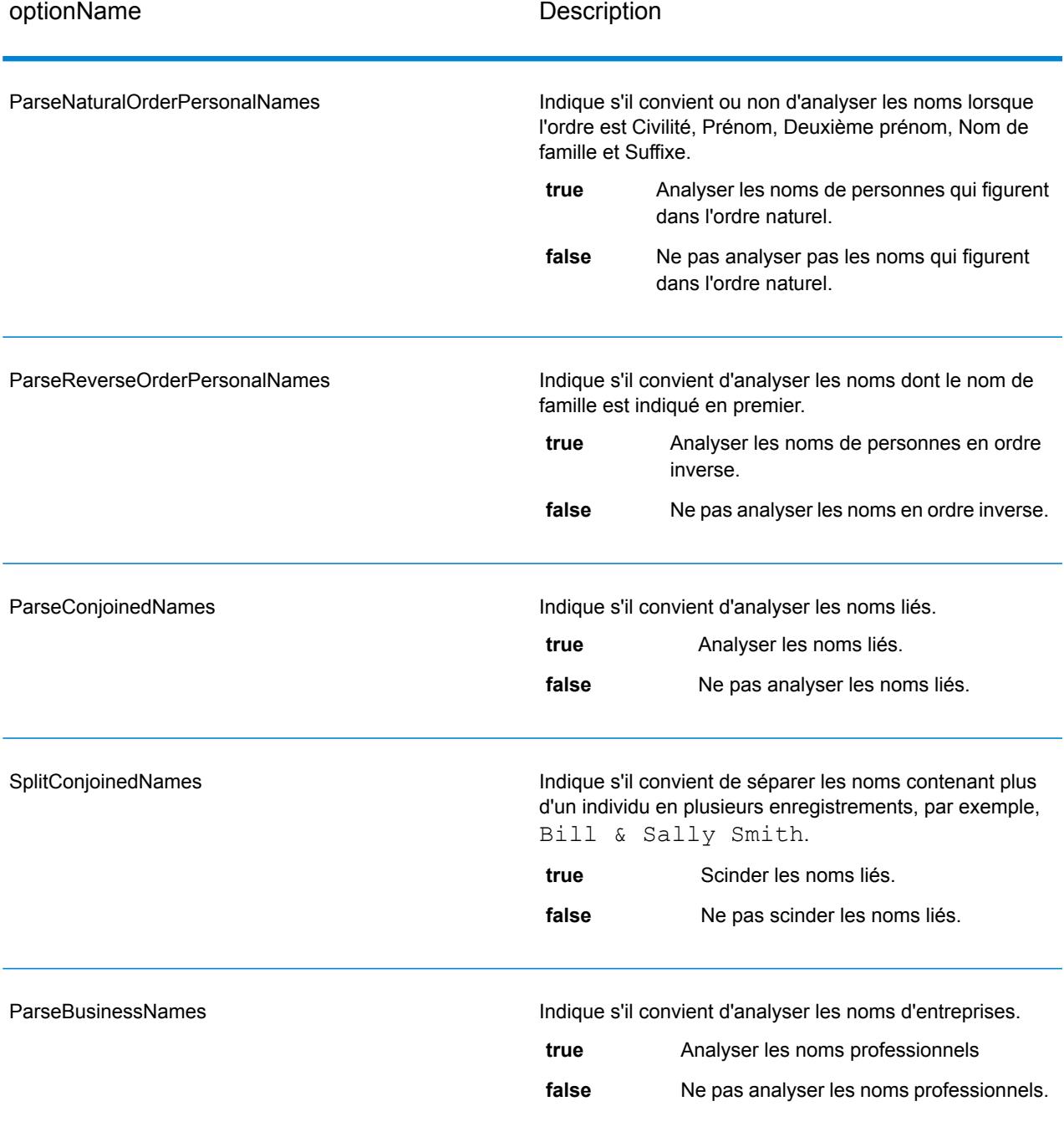

## **Tableau 128 : Options de parsing Open Name Parser**

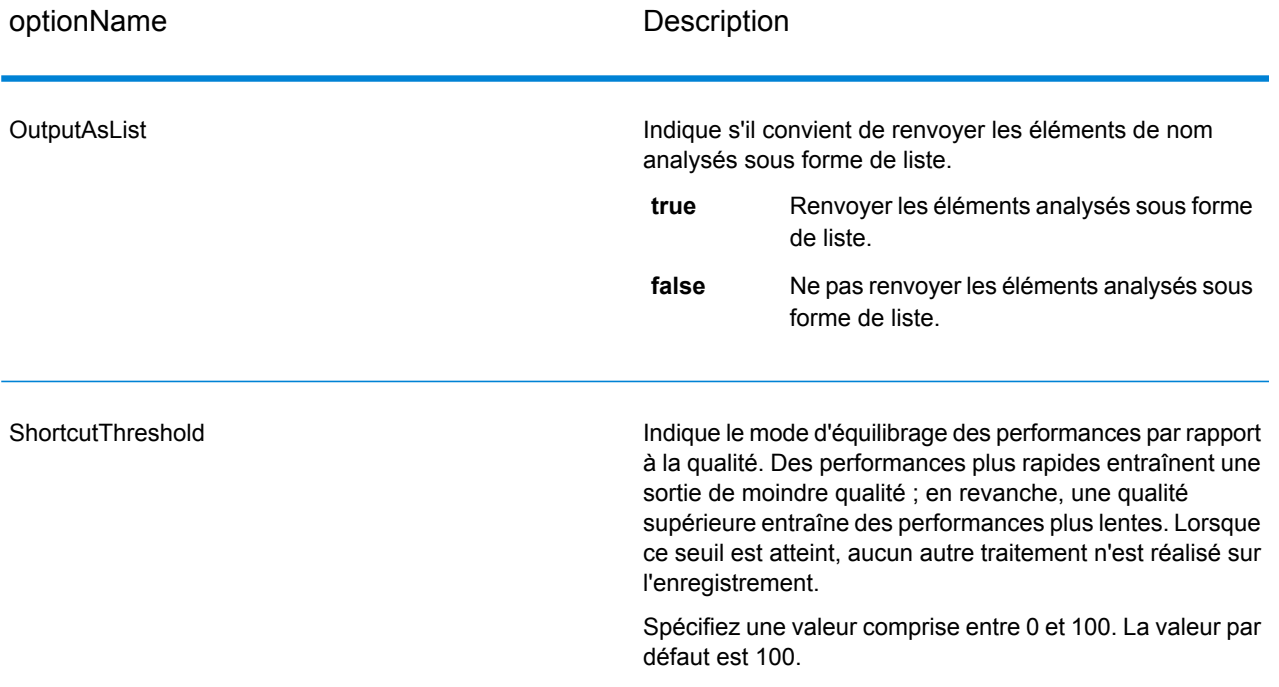

#### *Options de cultures*

Le tableau suivant répertorie les options qui contrôlent les cultures des noms.

#### **Tableau 129 : Options de cultures Open Name Parser**

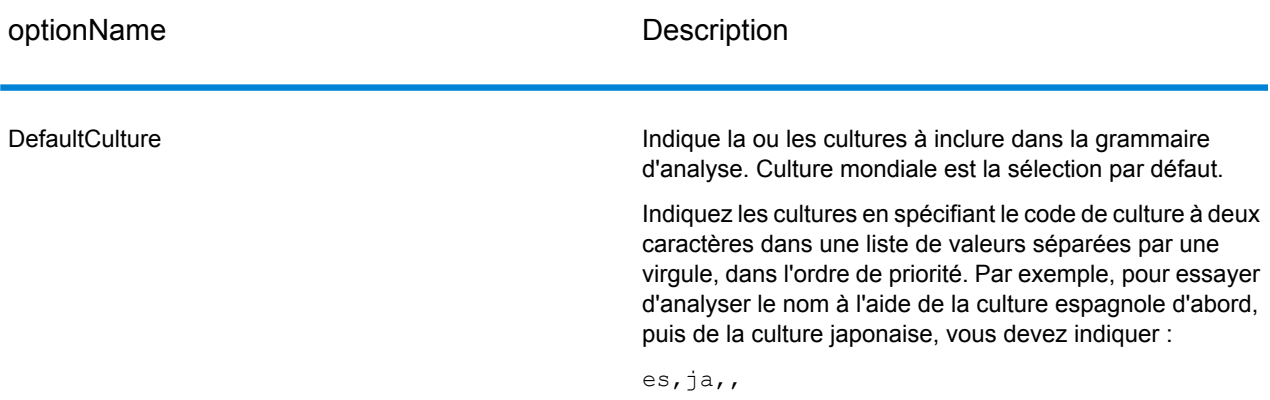

#### *Options avancées*

Le tableau suivant répertorie les options avancées de l'analyse de noms.

## **Tableau 130 : Options avancées Open Name Parser**

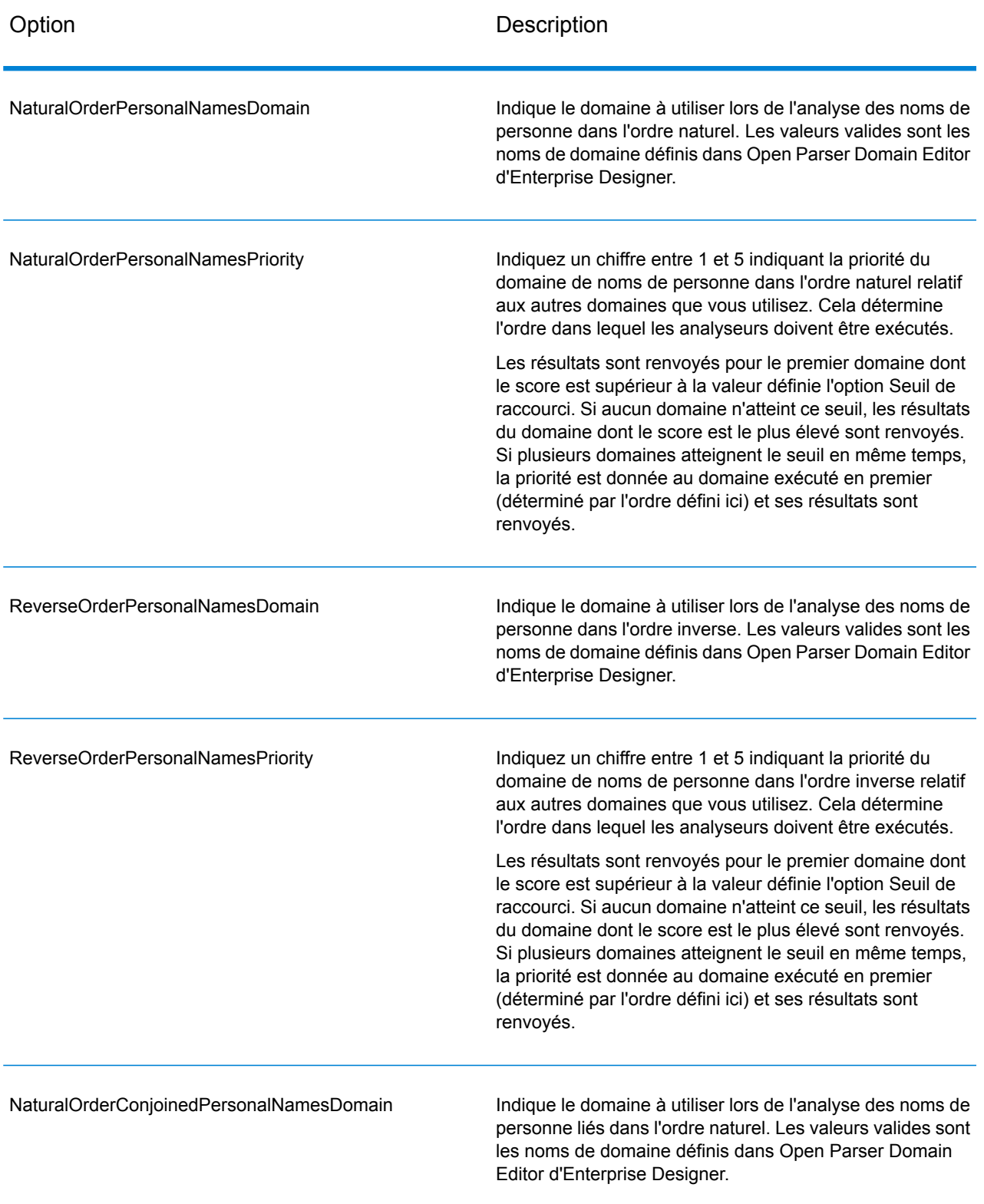

![](_page_489_Picture_613.jpeg)

![](_page_490_Picture_616.jpeg)

#### *Configuration des options lors de l'exécution*

Les options OpenNameParser peuvent être configurées et transmises lors de l'exécution si elles sont exposées sous forme d'options de flux de données. Cela vous permet de remplacer la configuration existante par des chaînes d'analyse de noms au format JSON. Vous pouvez également définir des options de stage lors de l'appel d'un job via un flux de processus ou l'outil de ligne de commande Exécuteur de job.

Pour définir des options OpenNameParser lors de l'exécution :

- 1. Dans Enterprise Designer, ouvrez un flux de données qui utilise le stage Open Name Parser.
- 2. Enregistrez et exposez ce flux de données.
- 3. Accédez à Edit > Dataflow Options.
- 4. Dans la table **Map dataflow options to stages**, développez Open Name Parser et modifiez les options, le cas échéant. Cochez la case de l'option que vous souhaitez modifier, puis modifiez la valeur dans la liste déroulante **Valeur par défaut**.
- 5. Facultatif : modifiez le nom des options du champ **Option label**.
- 6. Cliquez deux fois sur **OK**.

## **Réponse**

## **Tableau 131 : Sortie Open Name Parser**

![](_page_491_Picture_413.jpeg)

![](_page_492_Picture_414.jpeg)

![](_page_493_Picture_420.jpeg)

![](_page_494_Picture_358.jpeg)

# 8 - A propos de Spectrum™ Technology Platform

# In this section

![](_page_495_Picture_89.jpeg)

# <span id="page-496-0"></span>Qu'est-ce que Spectrum™ Technology Platform ?

Spectrum™ Technology Platform est un système permettant d'améliorer l'exhaustivité, la validité, la cohérence, la précision et la transmission en temps opportun de vos données par la standardisation, la vérification et l'amélioration. En recevant l'assurance que ses données sont précises, complètes, et à jour, votre entreprise est à même de mieux comprendre et mieux communiquer avec ses clients.

Spectrum™ Technology Platform facilite la conception et l'implémentation de votre politique métier concernant la qualité des données en remplissant les fonctions suivantes.

#### *Parsing, normalisation des noms, et validation des noms.*

Pour obtenir la plus grande précision de standardisation possible, vous devez décomposer les chaînes de données en plusieurs champs. Spectrum™ Technology Platform fournit des fonctionnalités d'analyse avancées vous permettant d'analyser les noms de personnes, les noms d'entreprises et de nombreux autres termes et abréviations. De plus, vous pouvez créer votre propre liste de termes personnalisés à utiliser comme base pour vos opérations d'analyse/extraction. Le module Universal Name fournit ces fonctionnalités.

#### *Déduplication et consolidation*

L'identification d'entité unique vous permet de consolider des enregistrements, d'éliminer des doublons et de développer des enregistrements de type Best of Breed (Best of Breed). Un enregistrement de type "Best of Breed" est un enregistrement composite élaboré à l'aide de données provenant d'autres enregistrements. Le module Advanced Matching et le module Data Normalization fournissent ces fonctionnalités.

#### *Validation d'adresse*

La validation d'adresse applique des règles en provenance des autorités postales appropriées afin d'écrire une adresse sous sa forme normalisée et même la valider comme adresse livrable. La validation d'adresse peut vous aider à être éligible à certaines réductions sur les tarifs postaux et améliorer la délivrabilité de vos courriers. Le module Universal Addressing et le module Address Now fournissent ces fonctionnalités.

#### *Géocodage*

Le géocodage est la procédure qui consiste à déterminer des coordonnées géographiques (latitude et longitude) à partir d'une adresse complète ou partielle. Le géocodage peut être utilisé pour la création de cartes, mais ce n'est pas sa seule application. Les données de localisation sous-jacentes peuvent vous servir dans vos décisions professionnelles. En renversant le processus, vous pouvez saisir un géocode (un point représenté par ses coordonnées de longitude et de latitude) et recevoir des informations d'adresse se rapportant à ce géocode. Le module Enterprise Geocoding fournit ces fonctionnalités.

#### *Location Intelligence*

La Location Intelligence (localisation avancée) génère de nouvelles informations sur vos données en évaluant, analysant et modélisant des liens entre territoires. En utilisant le traitement de Location Intelligence, vous pouvez vérifier des lieux et transformer des informations en renseignements commerciaux précieux. Le module Location Intelligence fournit ces fonctionnalités.

#### *Master Data Management*

Master Data Management vous permet de créer des vues de données de référence centrées sur les relations de vos actifs de données critiques. Le module Data Hub vous permet d'identifier les influenceurs et les relations non évidentes, de détecter les fraudes et d'améliorer la qualité, l'intégration et l'accessibilité de vos informations.

#### *Assignation de juridiction fiscale*

L'assignation de juridiction fiscale prend une adresse et en détermine les juridictions fiscales qui s'appliquent à l'emplacement correspondant à l'adresse en question. Une assignation la plus précise possible des juridictions fiscales peut réduire vos risques financiers et vos responsabilités en matière de réglementation.

Le logicielSpectrum™ Technology Platform de Pitney Bowes intègre les toutes dernières circonscriptions juridiques avec l'adresse postale exacte des enregistrements de votre client, vous permettant d'ajouter à vos enregistrements les informations sur l'État, le pays, le canton, la municipalité et des informations particulières à la juridiction fiscale. Quelques exemples d'utilisation de l'assignation de juridiction fiscale :

- Taxe sur les ventes et la consommation
- Impôt mobilier
- Taxe sur les primes d'assurance

<span id="page-497-0"></span>Le module Enterprise Tax Module fournit ces fonctionnalités.

# Architecture de gestion des données d'entreprise

Avec Spectrum™ Technology Platform, vous pouvez générer une procédure complète de gestion des données d'entreprise, ou vous pouvez l'utiliser comme une solution plus ciblée. Le schéma suivant illustre une solution complète qui extrait les données d'une source, les fiabilise et les enrichit, et qui alimente un hub de gestion de données de référence qui offre une vue unique des données pour différentes applications métier.

![](_page_498_Figure_1.jpeg)

#### Applications commerciales

#### *Data Discovery*

Data Discovery est le processus de balayage de vos ressources de données visant à obtenir un inventaire complet de votre paysage de données. Spectrum™ Technology Platform peut balayer les données structurées, non structurées et semi-structurées à l'aide d'une grande variété de techniques de profilage de données. Les résultats du balayage sont utilisés pour générer automatiquement une bibliothèque de documentation décrivant les actifs de données de votre entreprise et pour créer un référentiel de métadonnées.Cette documentation et le référentiel de métadonnées associé vous fournissent les informations dont vous avez besoin avant de commencer des projets d'intégration de données, de gestion de la qualité des données, de gouvernance de données ou de gestion de données de référence.

Pour plus d'informations sur le module Data Discovery Spectrum™ Technology Platform, contactez votre responsable de compte.

#### *Data Integration*

Une fois que vous disposez d'un inventaire de votre paysage de données, vous devez envisager le mode d'accès aux données que vous devez gérer. Spectrum™ Technology Platform peut se connecter à vos données via plusieurs sources, soit directement, soit par l'intermédiaire d'une intégration à vos technologies d'accès aux données existantes. Il prend en charge des fonctionnalités d'intégration de données par lots et en temps réel pour une grande variété de besoins d'entreprise, notamment l'entreposage de données, la gestion de la qualité des données, l'intégration système et la migration. Spectrum™ Technology Platform peut accéder aux données de bases de données RDBMS, de magasins de données, de fichiers XML, de fichiers plats, etc. Spectrum™ Technology Platform prend en charge les requêtes SQL avec des agrégations et des jointures complexes et constitue un outil de développement de requêtes visuel. De plus, Spectrum™ Technology Platform peut accéder aux données via les services Web REST et SOAP.

Spectrum™ Technology Platform peut déclencher un traitement par lots en fonction de l'apparence d'un ou de plusieurs fichiers sources dans un dossier spécifié.Ce déclenchement de « dossier à chaud » permet de surveiller les chargements FTP et de les traiter à mesure qu'ils se produisent.

Certaines de ces fonctions d'intégration de données nécessitent une licence pour le module Enterprise Data Integration. Pour plus d'informations, contactez votre responsable de compte.

Enfin, Spectrum™ Technology Platform peut s'intégrer à des applications groupées, telles que SAP.

#### *Qualité des données/gouvernance*

Les procédures de gestion de la qualité et de gouvernance des données recherchent les enregistrements en double, les informations incohérentes et les informations inexactes dans vos données.

Le rapprochement de doublons identifie les enregistrements doublons potentiels ou les relations entre les enregistrements, si les données sont de type nom et adresse, ou appartiennent à un autre type d'informations clients. Spectrum™ Technology Platform vous permet d'indiquer un ensemble cohérent de règles de correspondance pour votre entreprise en utilisant des méthodes de correspondance booléennes, des méthodes de calcul du score, des seuils, des algorithmes et des pondérations afin de déterminer si un groupe d'enregistrements contient des doublons. Spectrum™ Technology Platform prend en charge une personnalisation étendue pour vous permettre d'ajuster ces règles aux besoins uniques de votre entreprise.

Une fois les enregistrements doublons identifiés, vous pouvez souhaiter consolider les enregistrements. Spectrum™ Technology Platform vous permet d'indiquer la manière de lier ou de fusionner les enregistrements doublons pour pouvoir créer l'enregistrement le plus complet et précis à partir de toute collecte d'informations client. Par exemple, un seul enregistrement de type best-of-breed (premier de groupe) peut être généré à partir de tous les enregistrements d'un même foyer. Le module Advanced Matching permet d'identifier les doublons et de les éliminer.

Les procédures de gestion de qualité des données normalisent également vos données. La normalisation est une procédure critique car les éléments de données normalisées sont requis pour atteindre les meilleurs résultats possibles pour mettre en correspondance et identifier les relations entre les enregistrements. Tandis que plusieurs modules réalisent une normalisation d'un type ou d'un autre, c'est le module Data Normalization de la Spectrum™ Technology Platform qui fournit l'ensemble des fonctions de normalisation le plus complet. En outre, le module Universal Name fournit des fonctions de fiabilisation des données de noms personnel et de noms d'entreprises.

Des données normalisées ne sont pas forcément des données précises. Spectrum™ Technology Platform peut comparer vos données aux données de référence connues et à jour à des fins de correction. Les sources utilisées pour cette procédure peuvent inclure des autorités règlementaires, telles que le service postal des Etats-Unis, Postal Service, des fournisseurs de données tiers tels Experian ou D&B, ou encore les sources de référence internes de votre entreprise, comme des données comptables. Spectrum™ Technology Platform est particulièrement efficace pour la validation de données d'adresse. Il peut valider ou normaliser les adresses de 250 pays et territoires dans le monde. Il existe deux modules de validation des adresses : le module Address Now et le module Universal Addressing.

Pour déterminer celui qui vous convient, parlez de vos besoins avec votre responsable de compte.

Alors que Spectrum™ Technology Platform peut gérer automatiquement un large éventail de problèmes de qualité des données, dans certains cas, une révision manuelle par un data steward est souhaitable. Pour cela, le module Business Steward permet d'indiquer les règles qui déclencheront une révision manuelle et fournit un outil Web pour la révision des enregistrements d'exception. Cela inclut l'accès intégré aux outils tiers, tels que les cartes Bing et les données Experian qui aident les data stewards dans la procédure de révision et de résolution.

#### *Enrichissement des données*

Les procédures d'enrichissement des données améliorent vos données avec des informations supplémentaires. L'enrichissement peut être basé sur des données spatiales, des données marketing ou des données d'autres sources à utiliser pour ajouter des détails supplémentaires à vos données. Par exemple, si vous disposez d'une base de données d'adresses de clients, vous pouvez géocoder l'adresse pour déterminer les coordonnées de latitude/longitude de l'adresse et stocker ces coordonnées dans l'enregistrement. Vos données client peuvent ensuite être utilisées pour réaliser divers calculs spatiaux, par exemple pour rechercher l'agence bancaire la plus proche du client. Spectrum™ Technology Platform vous permet d'enrichir vos données de différentes informations, comme le géocodage (à l'aide du module Enterprise Geocoding), l'affectation de juridictions fiscales (à l'aide du module Enterprise Tax), les calculs géospatiaux (à l'aide du module Location Intelligence) et les directions d'itinéraire à pied et à bord d'un véhicule entre des points (à l'aide du module Enterprise Routing).

#### *Master Data Management Hub*

Le hub de gestion de données maître (MDM) permet une modélisation rapide des entités et de leurs relations complexes entre les rôles, les procédures et les interactions. Il fournit des fonctions d'analyse de réseau social intégrées qui vous permettent de comprendre les influenceurs, de prévoir les désabonnements, de détecter les relations non évidentes et les modèles frauduleux, et de fournir des recommandations.

Spectrum™ Technology Platform prend en charge deux approches pour le hub MDM. Dans l'approche de hub maître, les données sont gérées dans une base de données MDM unique et les applications accèdent aux données à partir de la base de données MDM. Dans l'approche registre, les données sont gérées dans chaque application métier et le registre du hub MDM contient les clés permettant de trouver les enregistrements associés. Par exemple, un enregistrement de client peut exister dans une base de données de saisie de commande et une base de données de support clientèle. Le registre MDM contient une clé unique qui permettrait d'accéder aux données client dans les deux emplacements.

Le module Data Hub fournit des fonctions MDM.

# <span id="page-501-0"></span>Architecture Spectrum™ Technology Platform

Spectrum™ Technology Platform de Pitney Bowes comprend un serveur qui exécute un certain nombre de modules. Ces modules proposent différentes fonctions, comme la validation d'adresses, le géocodage et le parsing avancé, entre autres. Le schéma suivant illustre l'architecture de Spectrum<sup>™</sup> Technology Platform.

![](_page_501_Figure_5.jpeg)

#### *Serveur*

Spectrum™ Technology Platform s'appuie principalement sur le serveur. Le serveur gère le traitement des données, synchronise les données du référentiel et gère la communication. Il met en œuvre les fonctionnalités de gestion des travaux et de sécurité.

#### *Modules*

Les modules regroupent des ensembles de fonctionnalités qui exécutent une fonction spécifique. Par exemple, le module Universal Addressing normalise les adresses conformément aux normes postales. Le module Enterprise Tax détermine les juridictions fiscales qui s'appliquent à une adresse donnée. Les modules sont regroupés ensemble pour résoudre des problèmes d'entreprise courants et ils sont distribués sous licence ensemble sous forme de lots.

#### *Composants*

Les modules sont constitués de composants qui remplissent une fonction spécifique dans un flux ou sous forme de service. Par exemple, le composant Geocode US Address du module Enterprise Geocoding prend une adresse et renvoie les coordonnées de latitude et longitude correspondantes ; le composant Get City State Province du module Universal Addressing prend un code postal et renvoie la ville et l'état/la province où ce code postal se situe.

Les composants disponibles sur votre système dépendent du lot Spectrum™ Technology Platform pour lequel vous possédez une licence.

#### *Bases de données*

Certains modules dépendent des bases de données contenant des données de référence. Par exemple, le module Universal Addressing a besoin d'avoir accès aux données de U.S. Postal Service afin de vérifier et de normaliser les adresses aux États-Unis. Les bases de données sont installées séparément, et certaines sont mises à jour régulièrement pour vous fournir les données les plus récentes.

Les modules possèdent des bases de données requises et facultatives. Les bases de données facultatives fournissent les données nécessaires pour certaines fonctionnalités qui peuvent améliorer le processus de Spectrum™ Technology Platform.

#### *Management Console*

Management Console est un outil d'administration de Spectrum™ Technology Platform. Vous pouvez utiliser Management Console aux fins suivantes :

- Définir les connexions entre Spectrum<sup>™</sup> Technology Platform et vos données
- Indiquer les paramètres par défaut pour les services et les flux
- Gérer les comptes utilisateurs, y compris autorisations et mots de passe.
- Afficher des journaux
- Afficher des licences, notamment des informations d'expiration de licence

![](_page_503_Picture_177.jpeg)

#### *Enterprise Designer*

Enterprise Designer est un outil permettant de créer des jobs, des services, des sous-flux et des flux de processus Spectrum™ Technology Platform. Il utilise une interface glisser-déposer facile à utiliser qui vous permet de créer des flux de données complexes au format graphique.

![](_page_503_Figure_4.jpeg)
### *Metadata Insights*

Metadata Insights vous donne le contrôle dont vous avez besoin pour fournir à votre entreprise des informations tirées de données précises et dans les temps impartis. Utilisez Metadata Insights pour développer des modèles de données, afficher le dataflow de la source vers l'application commerciale et évaluer la qualité de vos données grâce au profilage. Grâce à ces informations, vous pouvez identifier les ressources de données à utiliser pour répondre à des questions professionnelles spécifiques, adapter et optimiser les processus afin d'améliorer l'utilité et la cohérence des données au sein de l'entreprise toute entière et résoudre les problèmes de données.

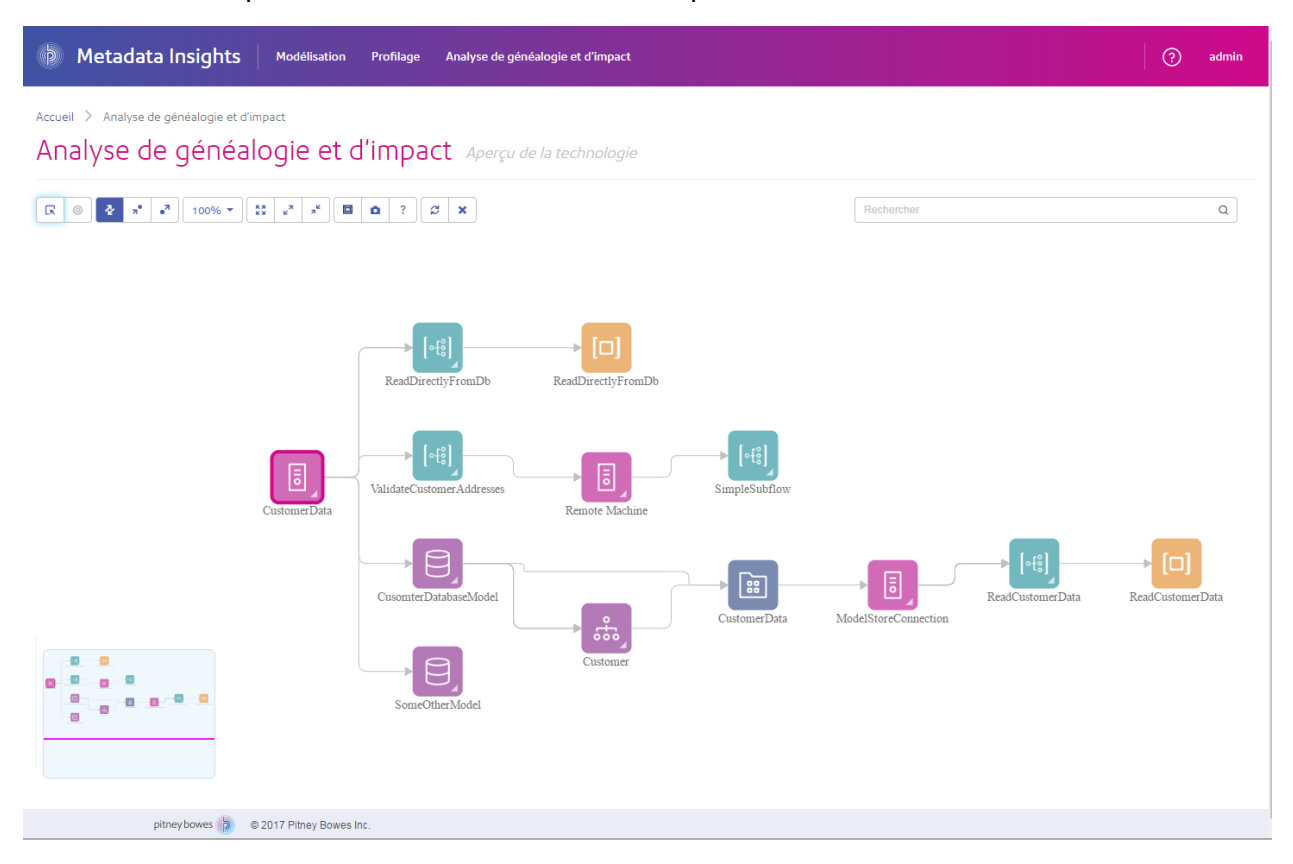

#### *Services Web et API*

Vous pouvez intégrer les fonctionnalités Spectrum™ Technology Platform dans vos applications à l'aide de services Web et d'API de programmation. Ces interfaces fournissent une intégration simple, un traitement rationalisé des enregistrements et une prise en charge de la rétrocompatibilité des versions futures.

L'API Spectrum™ Technology Platform est disponible pour ces langages :

- C
- $\cdot$  C++
- COM
- Java
- .NET

Les services Web sont disponibles via SOAP et REST.

# Modules et composants

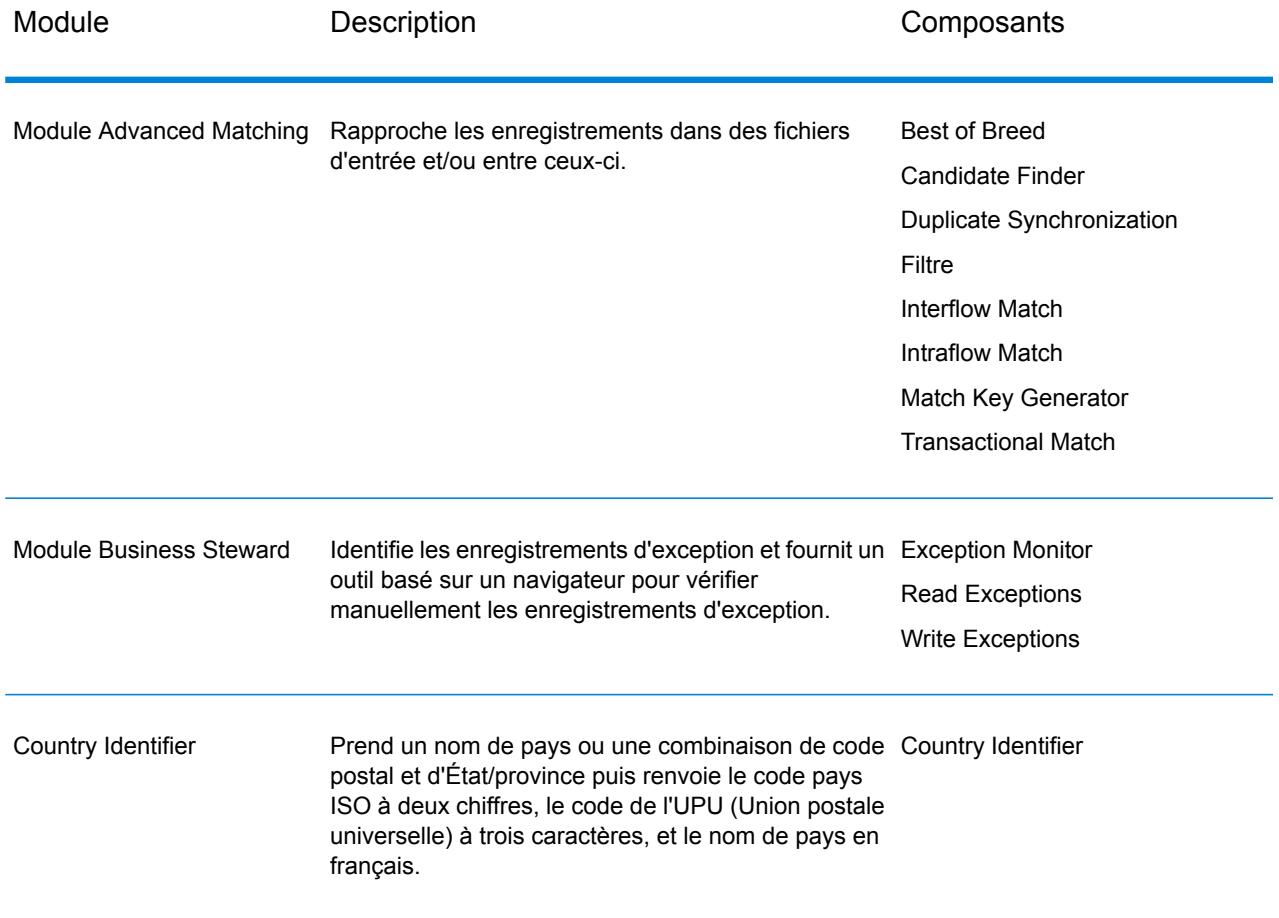

### **Tableau 132 : Modules et composants**

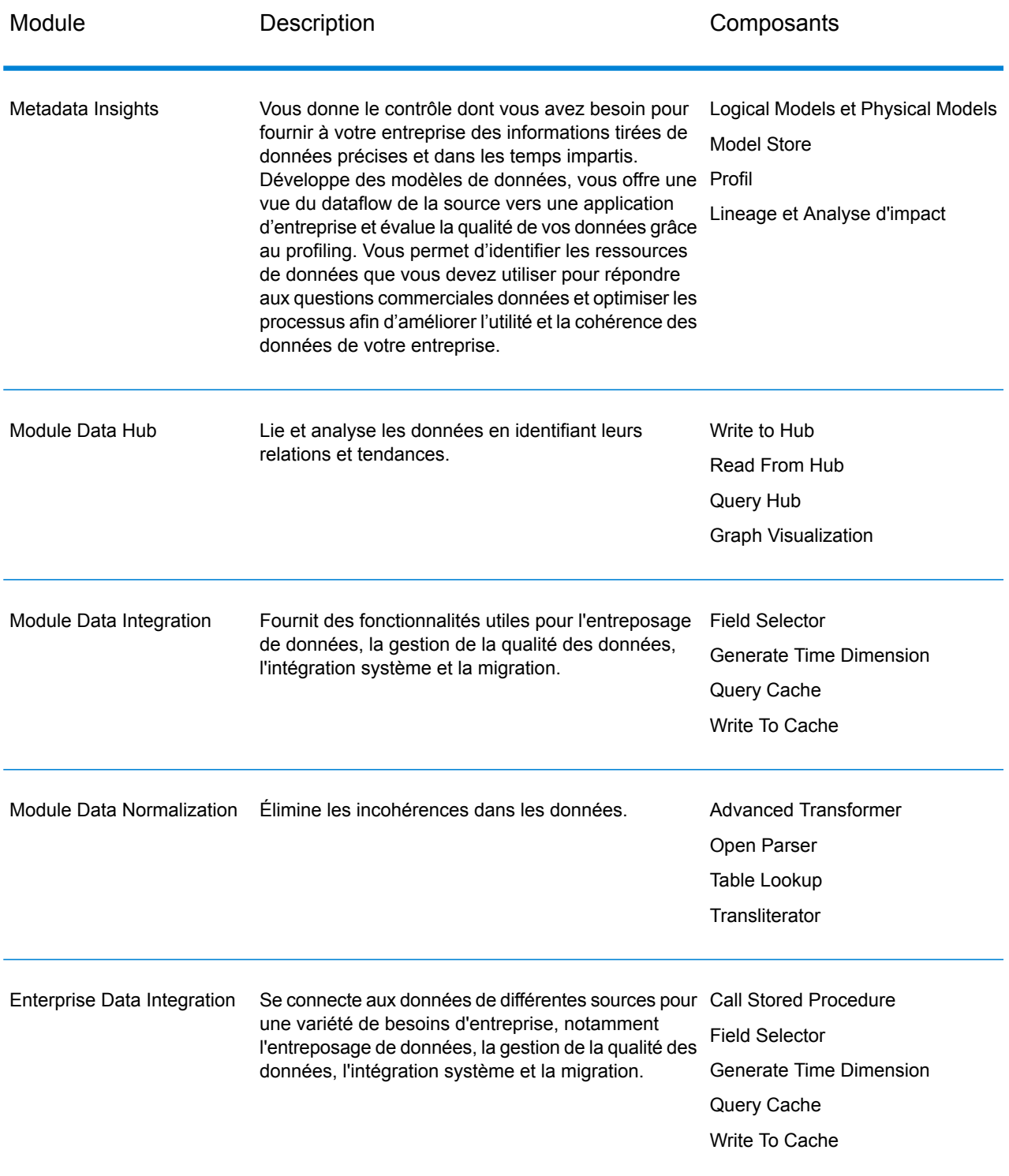

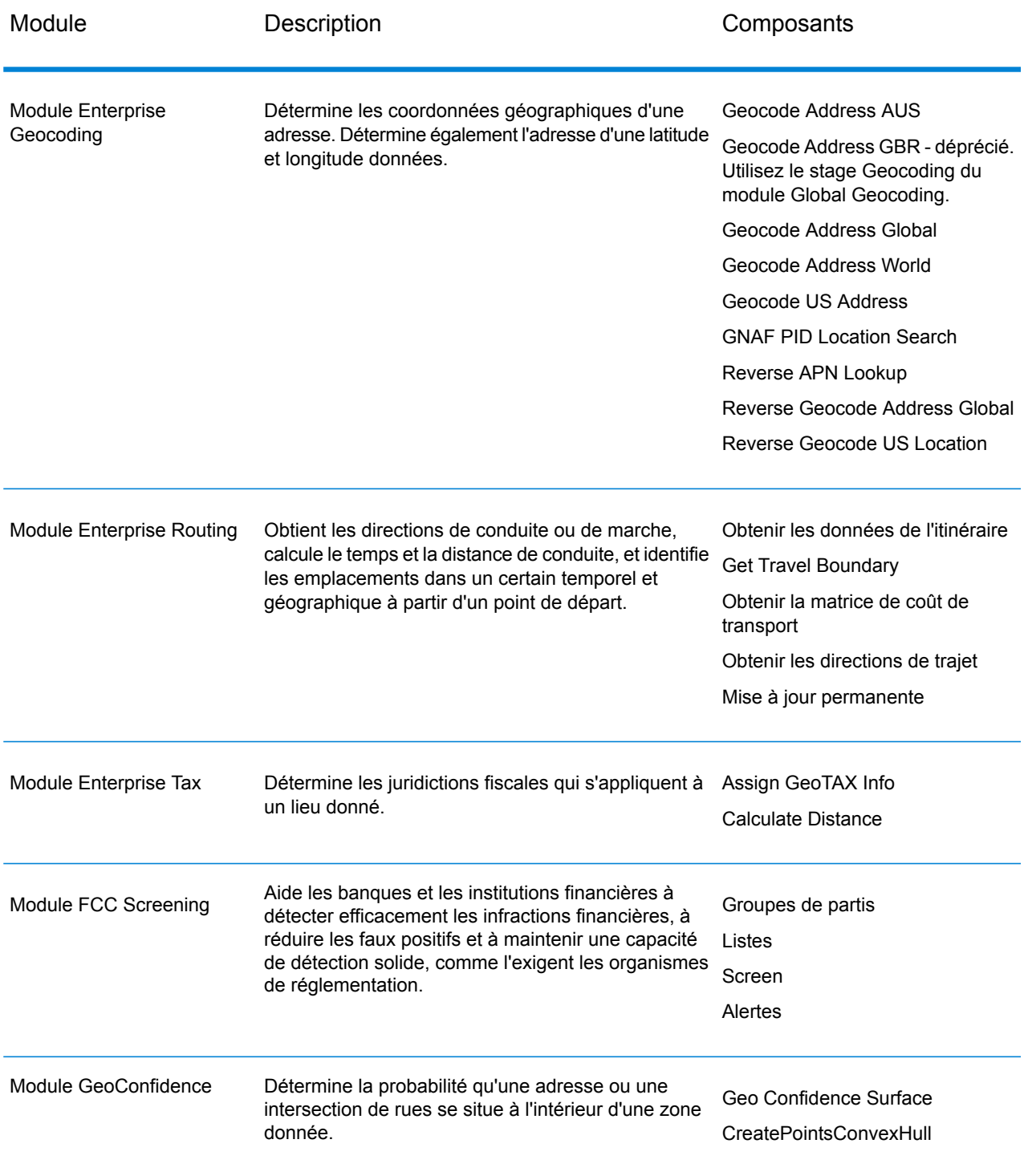

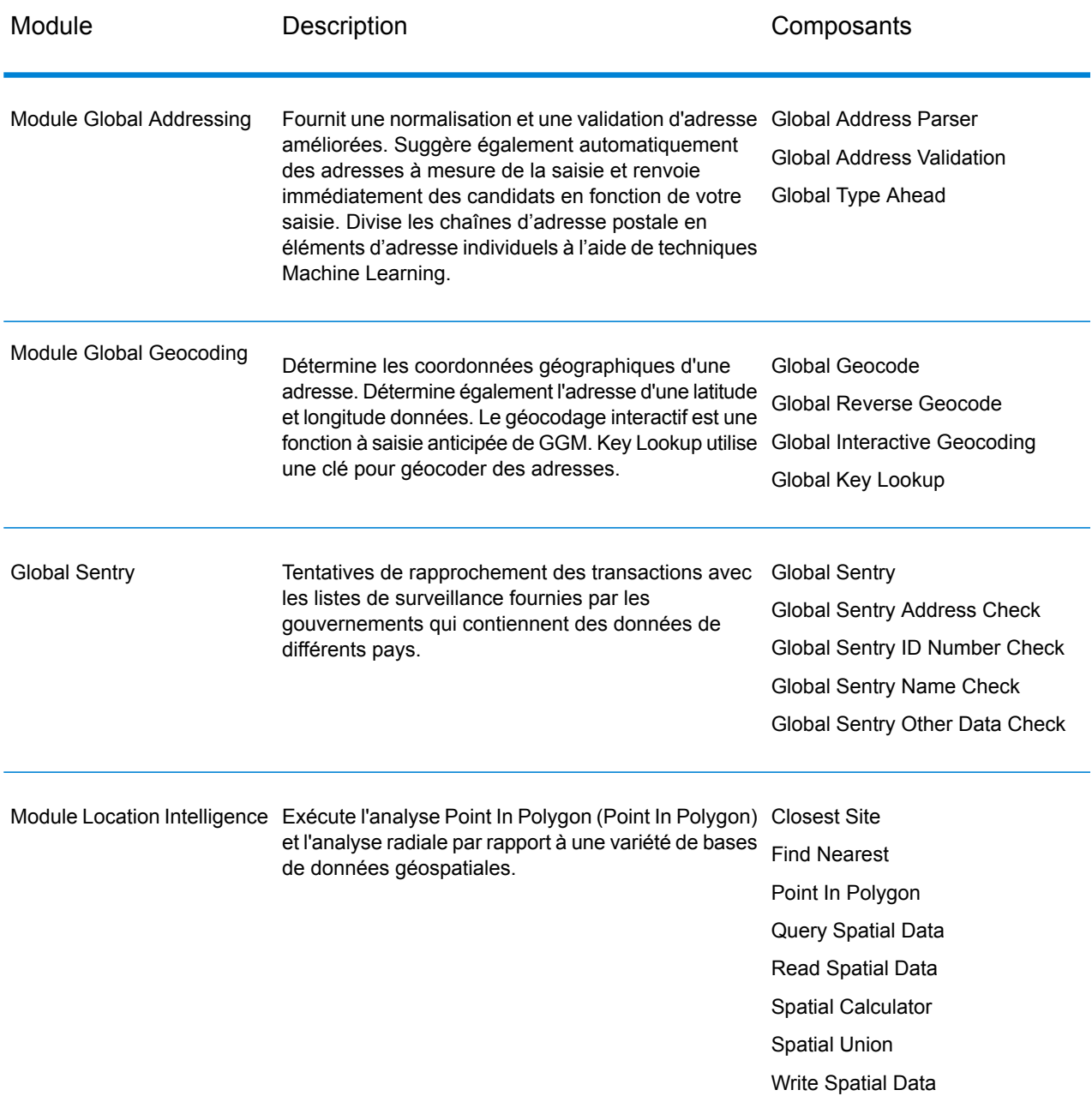

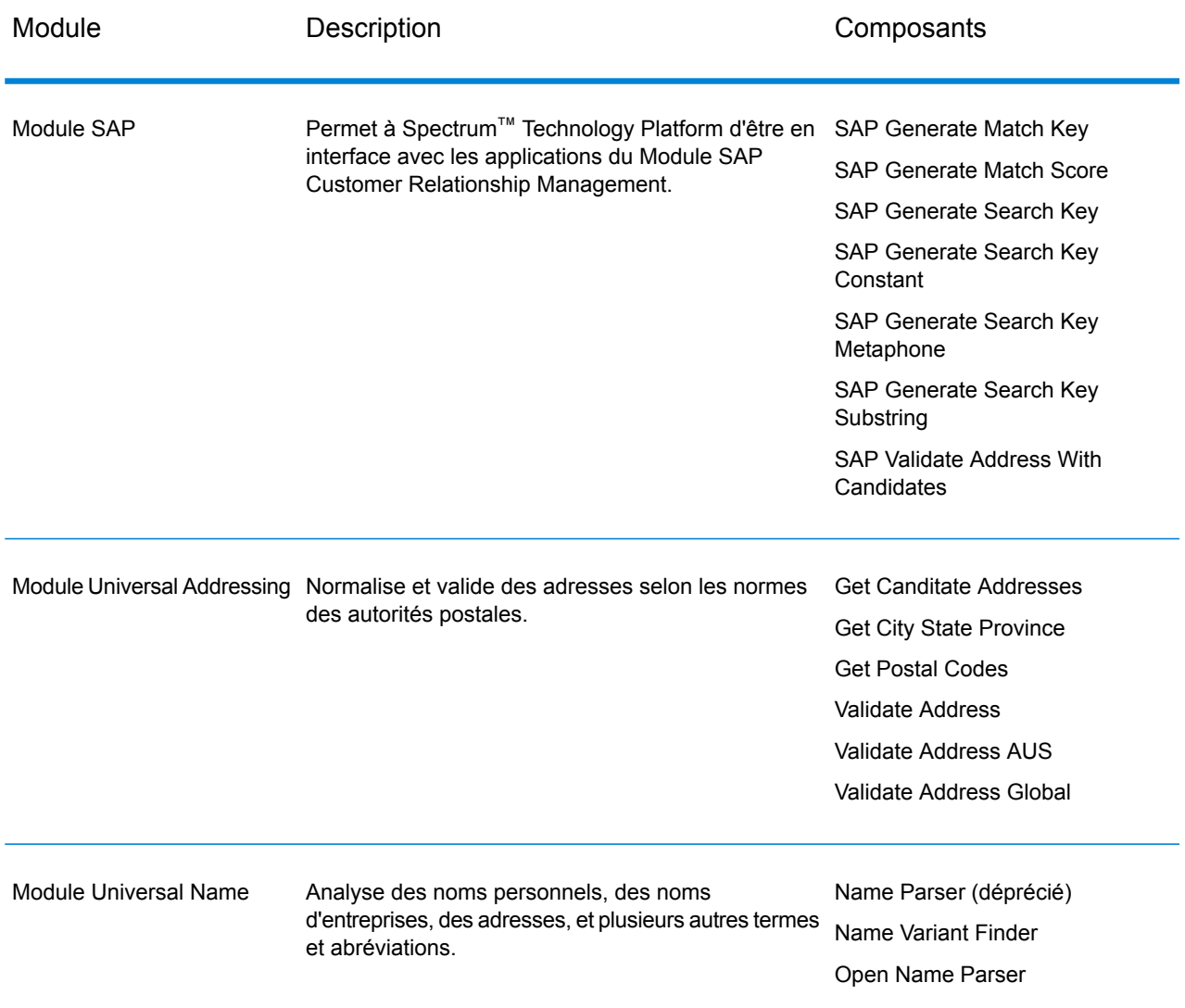

# Annexe

# In this section

Prise en charge du [module](#page-511-0) et des codes ISO de pays 512

# <span id="page-511-0"></span>A - Prise en charge du module et des codes ISO de pays

In this section

Prise en charge du [module](#page-512-0) et des codes ISO de pays 513

## <span id="page-512-0"></span>Prise en charge du module et des codes ISO de pays

Ce tableau répertorie les codes ISO pour chaque pays, ainsi que les modules qui prennent en charge l'adressage, le géocodage et le routage pour chaque pays.

Notez que le module Enterprise Geocoding inclut des bases de données pour l'Afrique (30 pays), le Moyen-Orient (8 pays) et l'Amérique latine (20 pays). Ces bases de données couvrent les pays plus petits dans les régions qui ne disposent pas de leurs propres bases de données de géocodage. La colonne Modules pris en charge indique les pays couverts par ces bases de données pour l'Afrique, le Moyen-Orient et l'Amérique latine.

En outre, la base de données Geocode Address World fournit un géocodage géographique et un géocodage postal limité (mais pas de géocodage au niveau des rues) pour tous les pays.

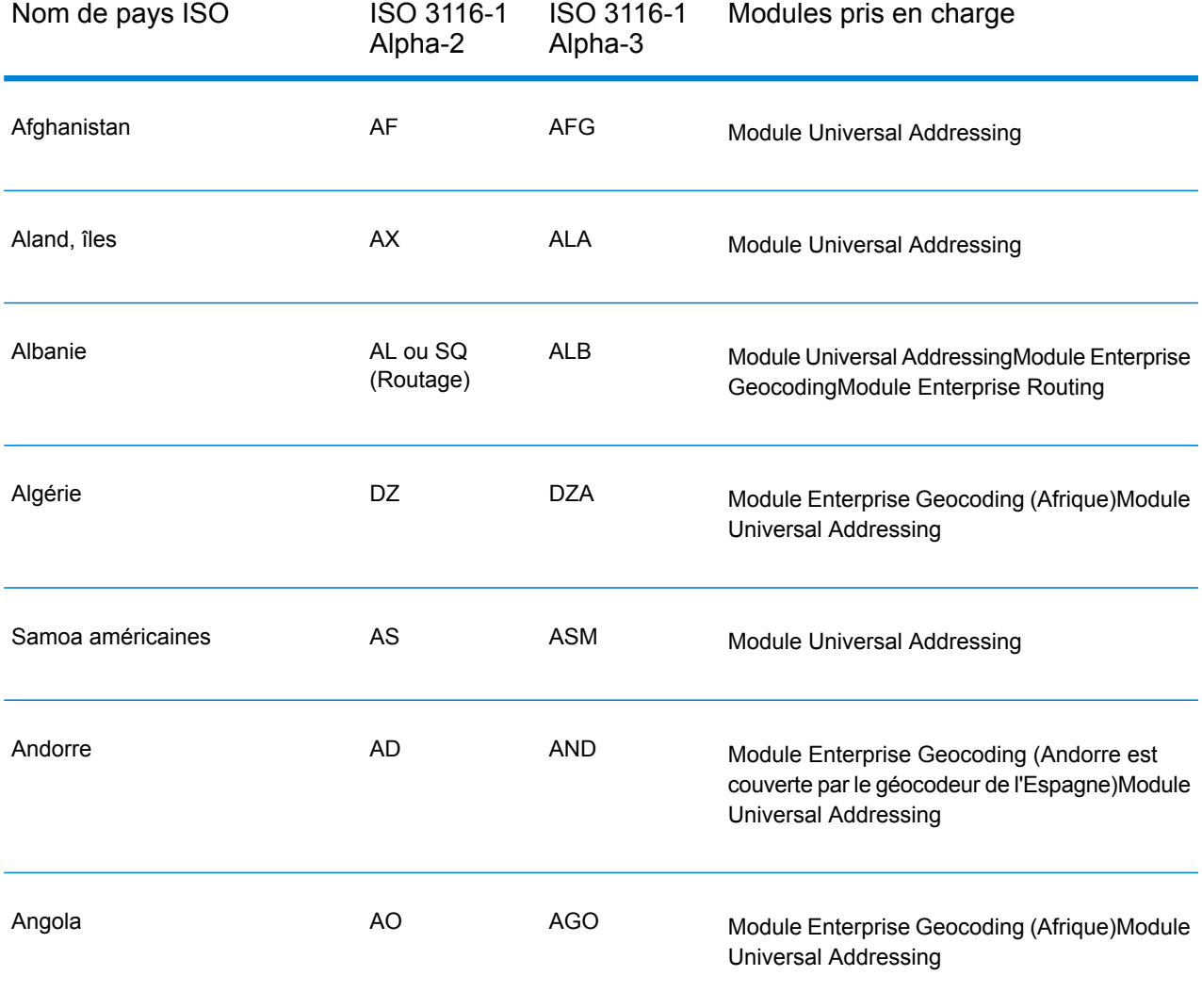

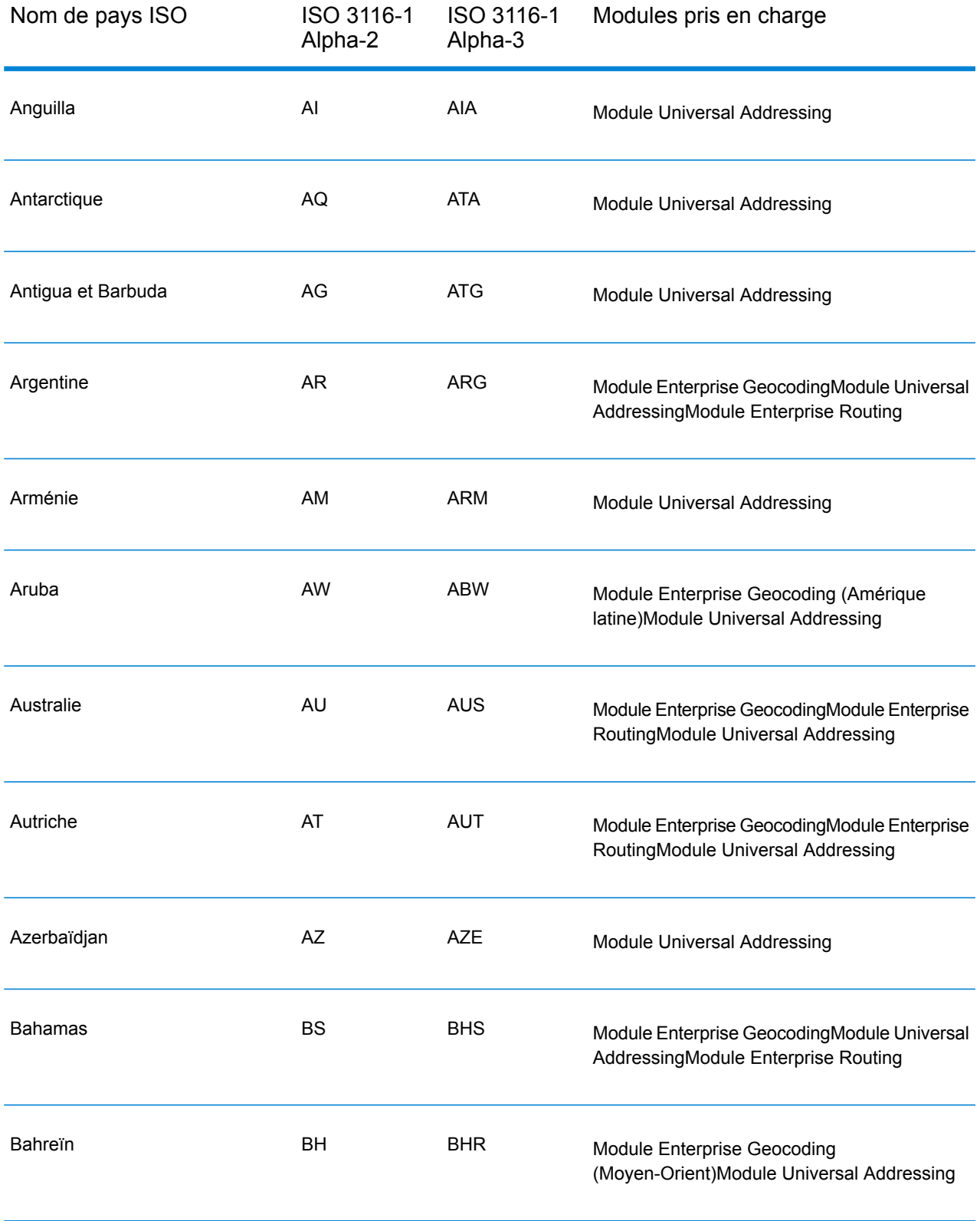

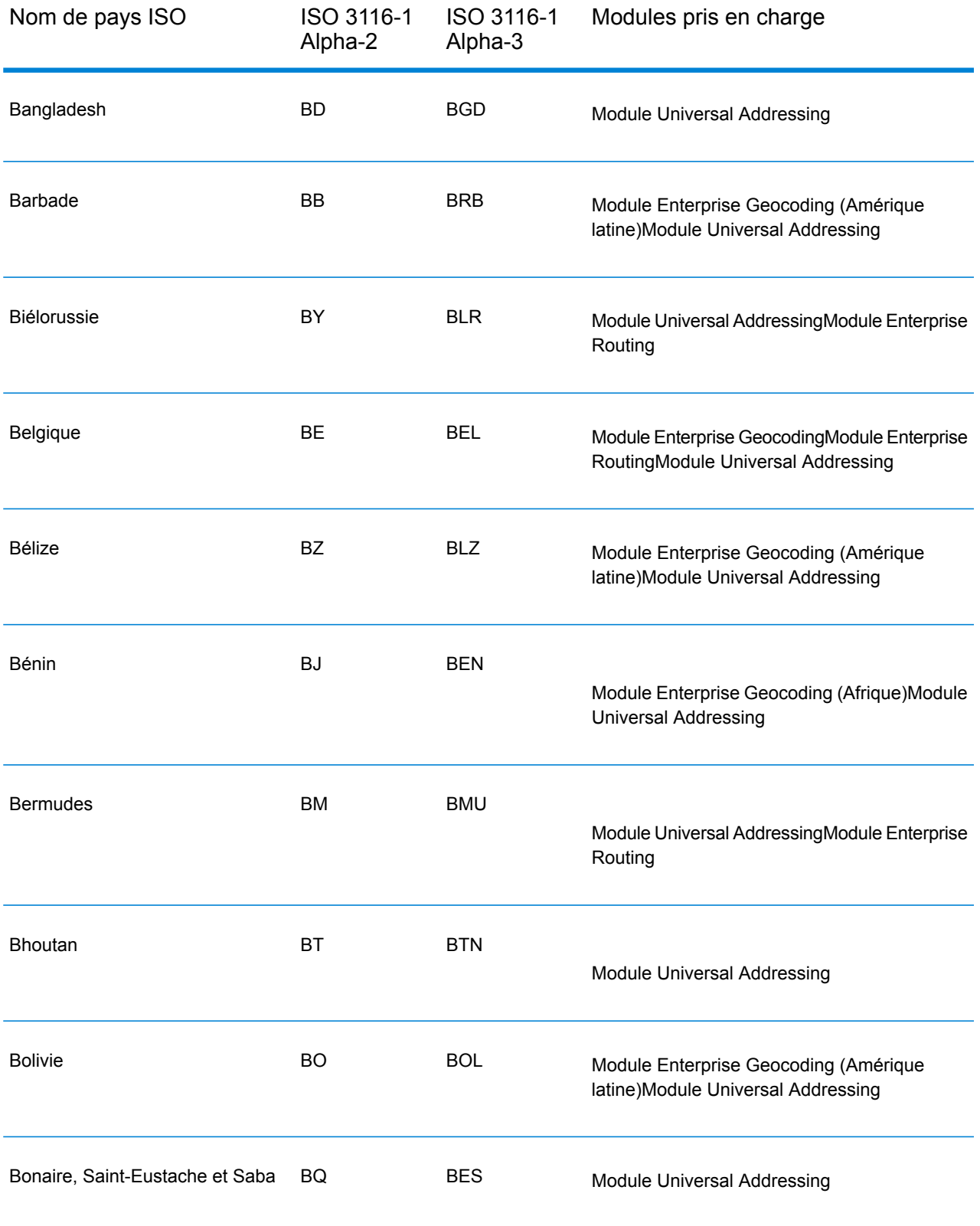

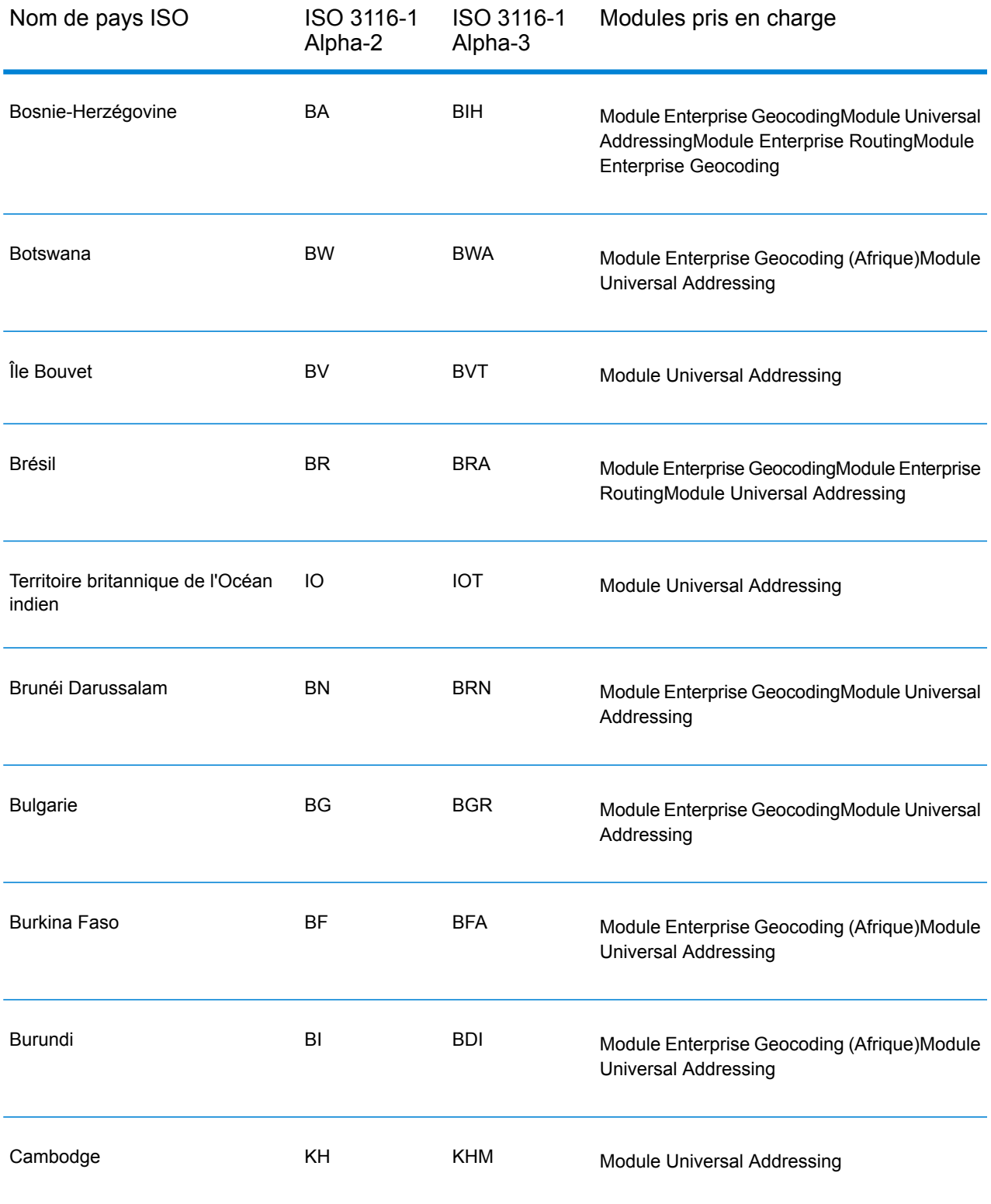

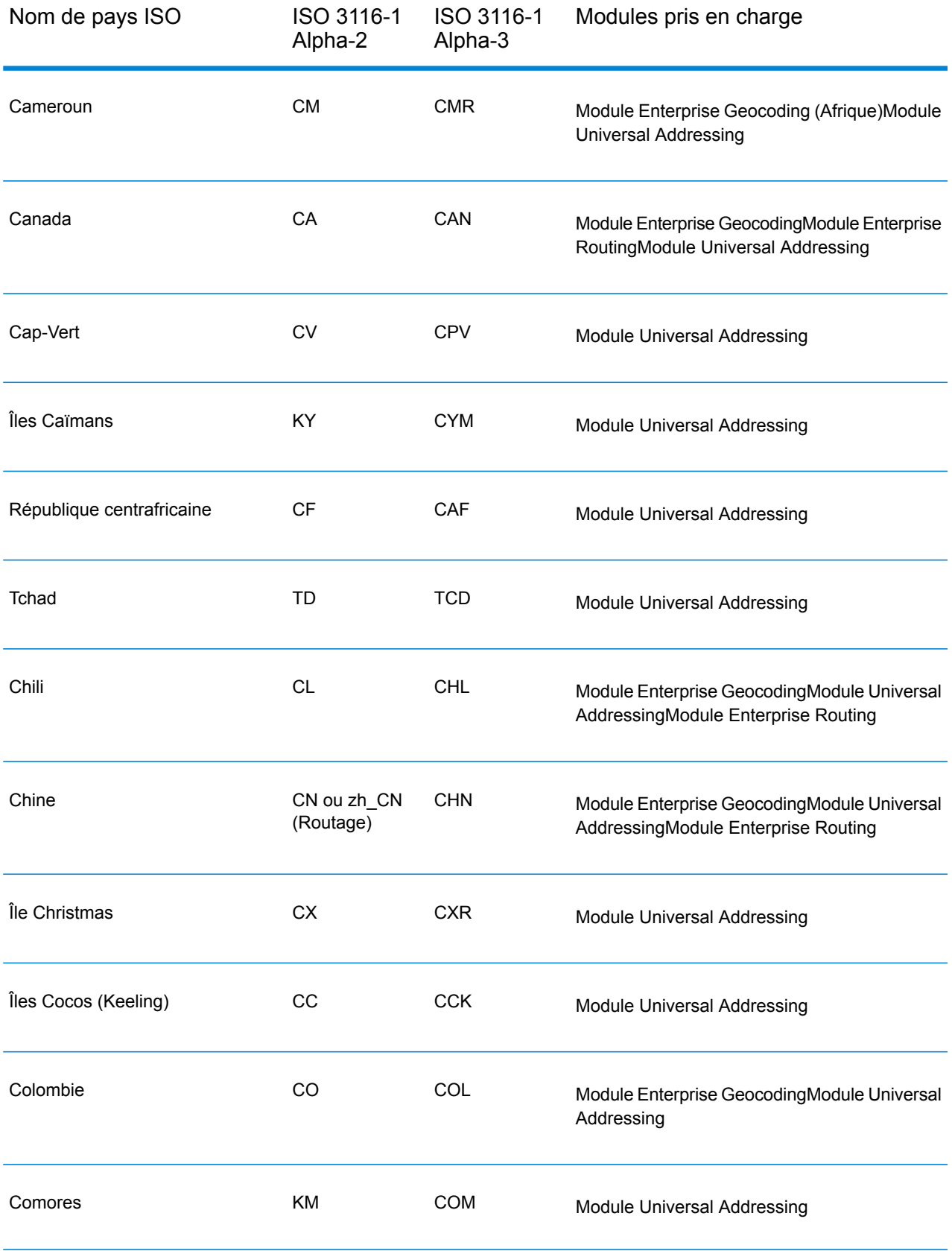

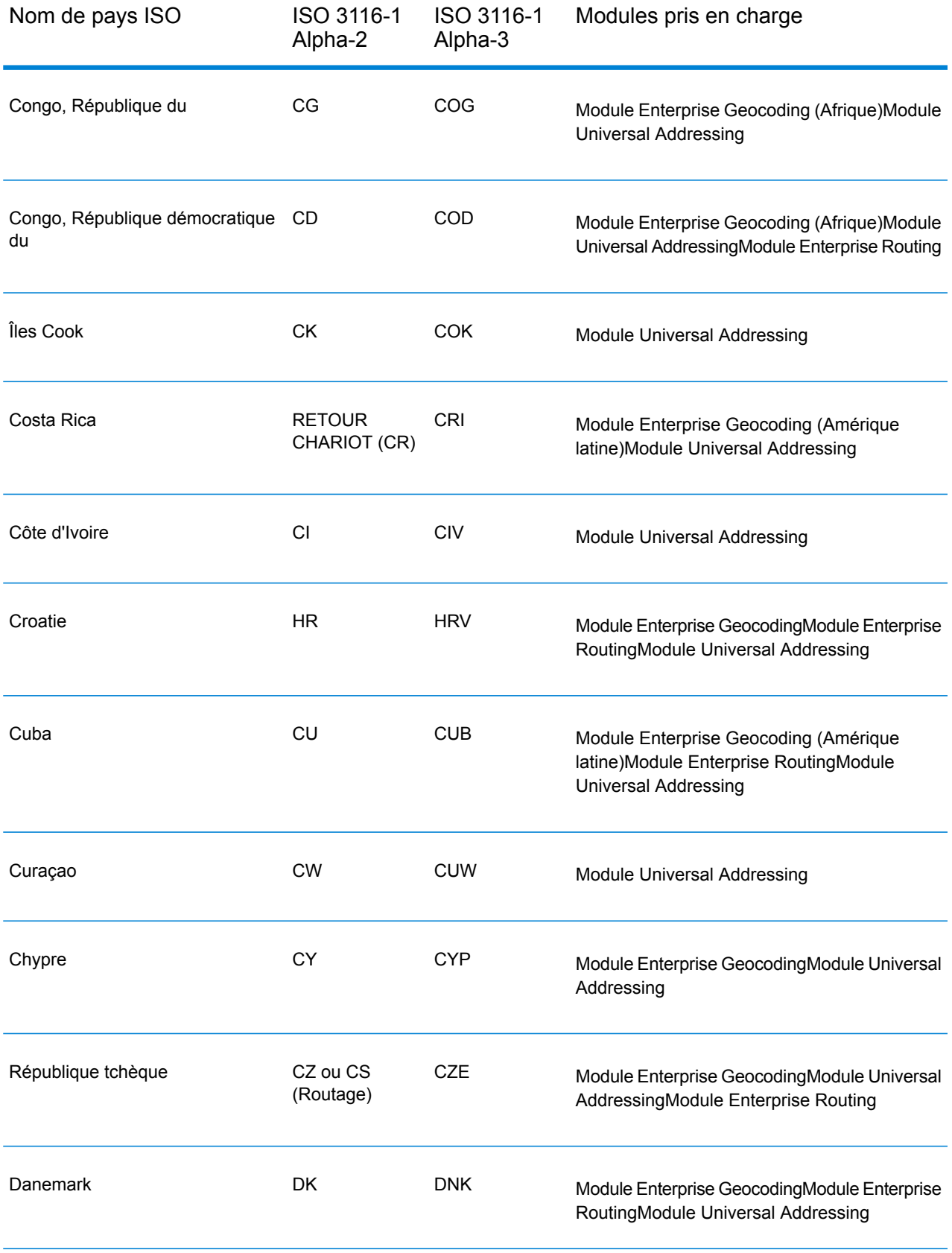

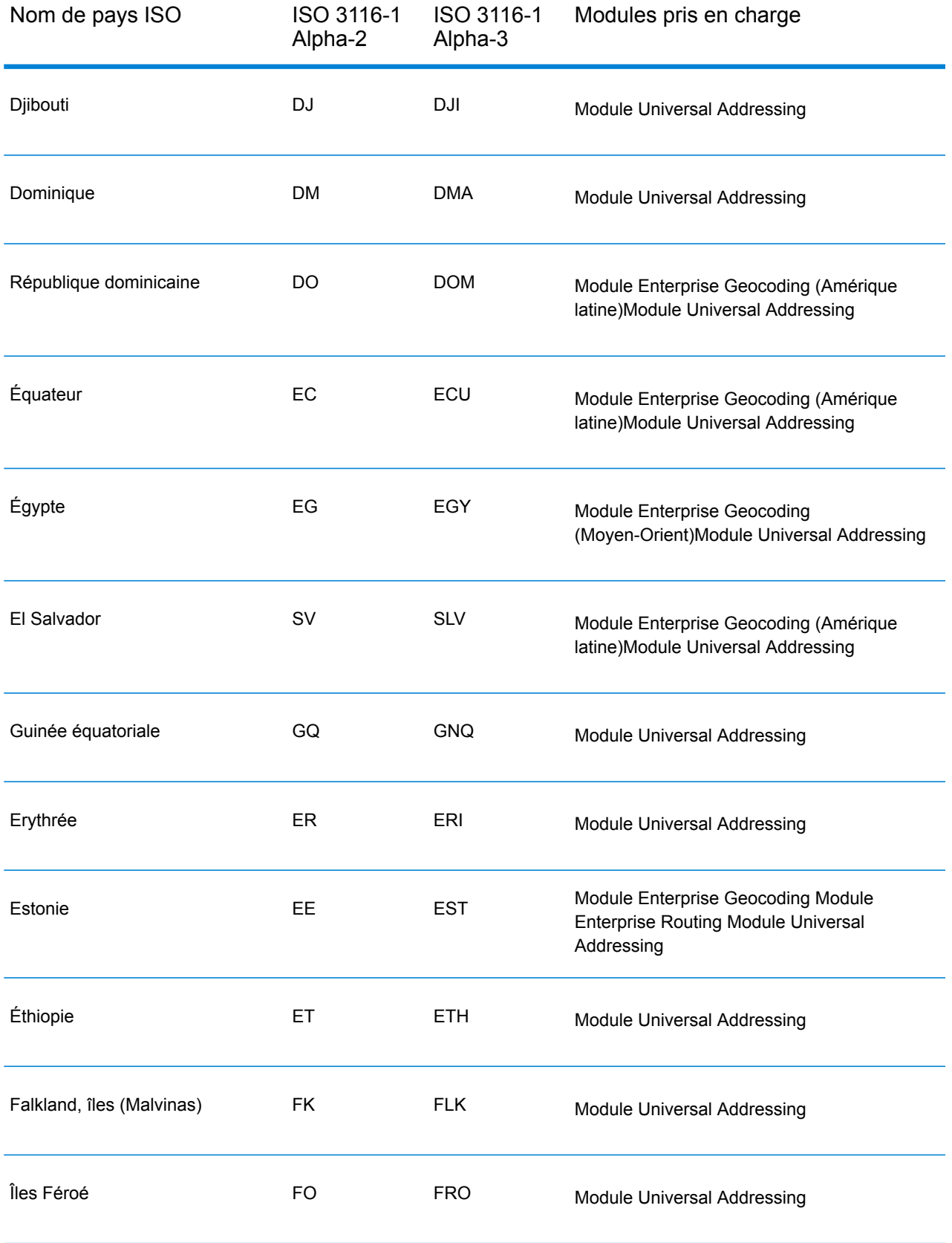

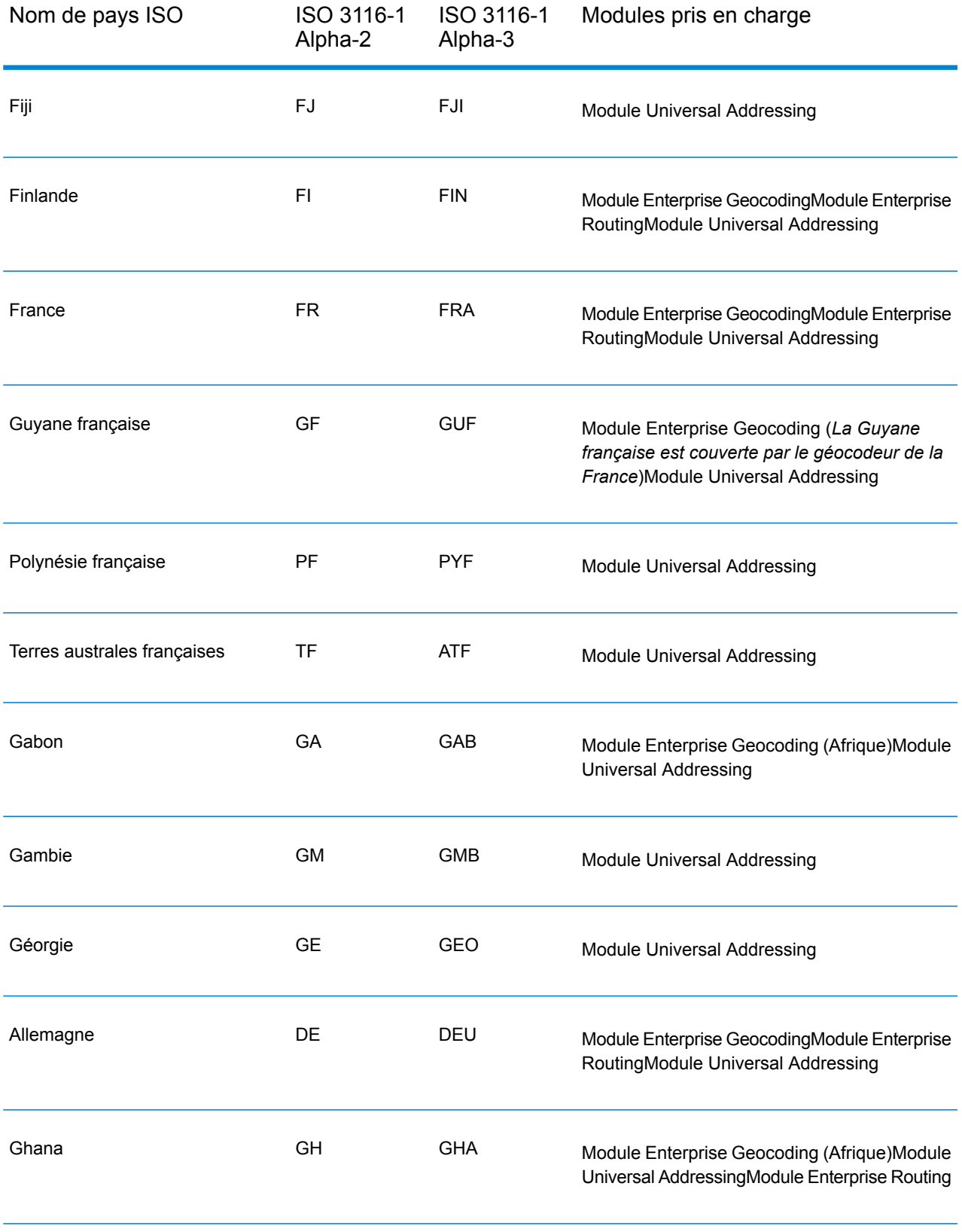

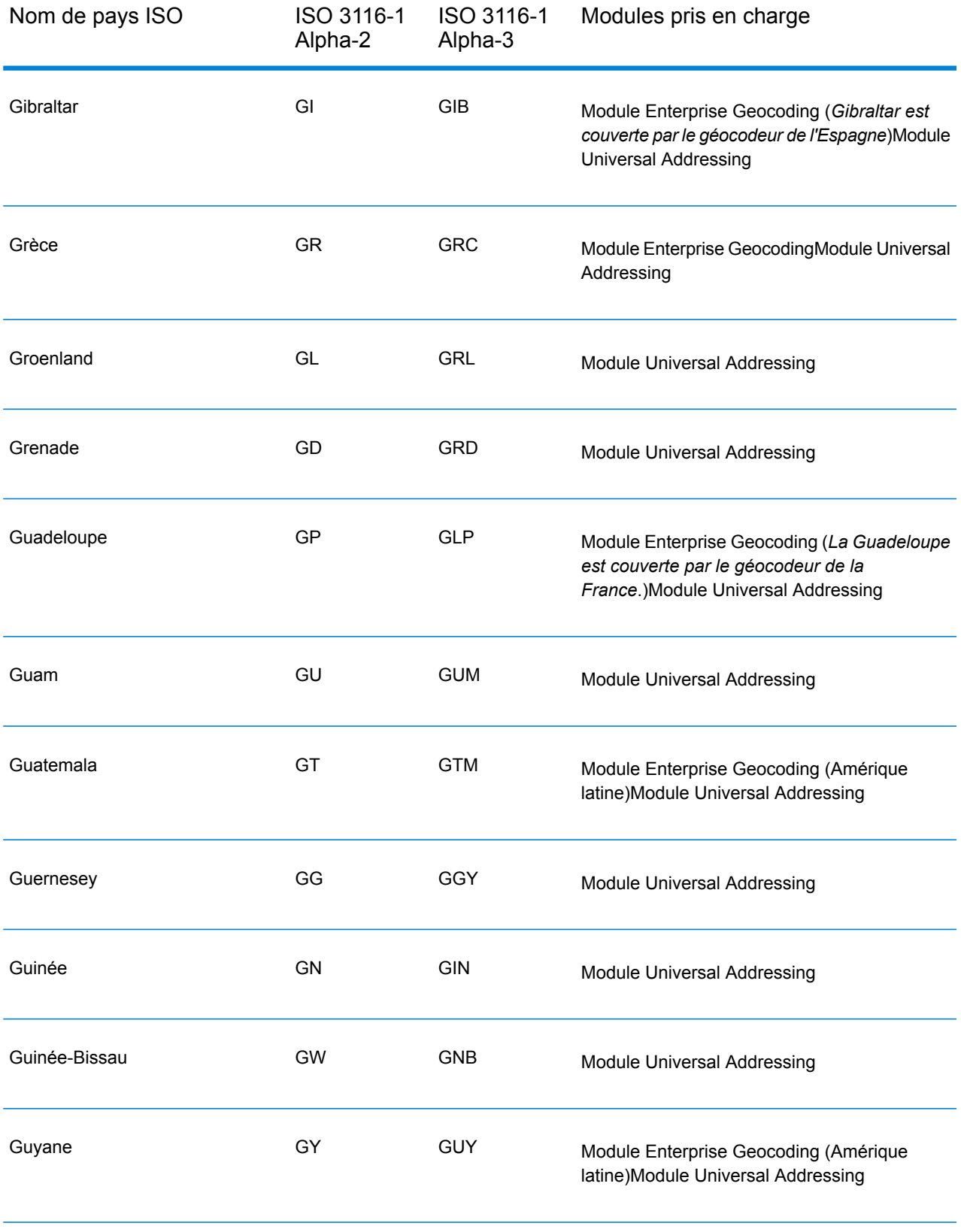

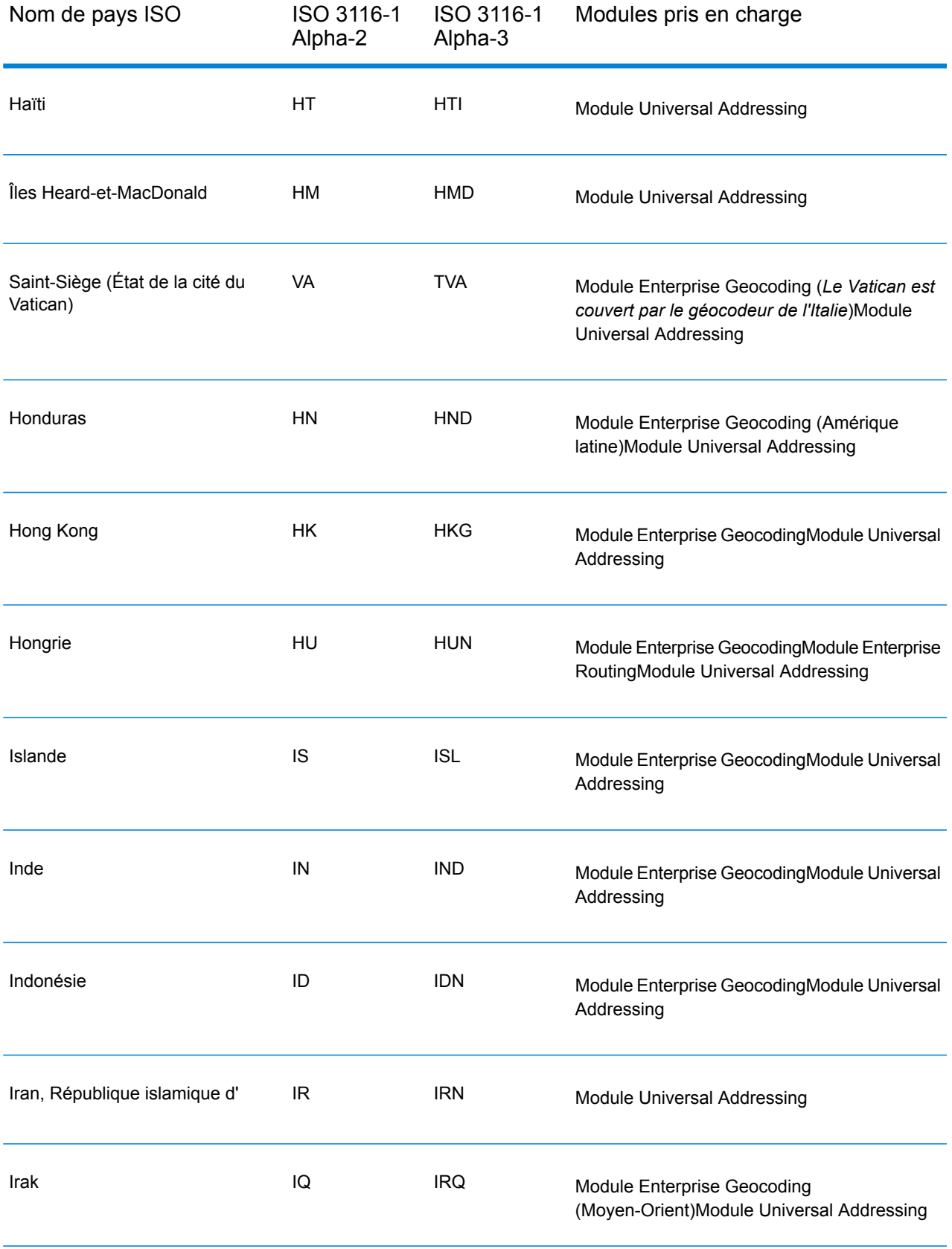

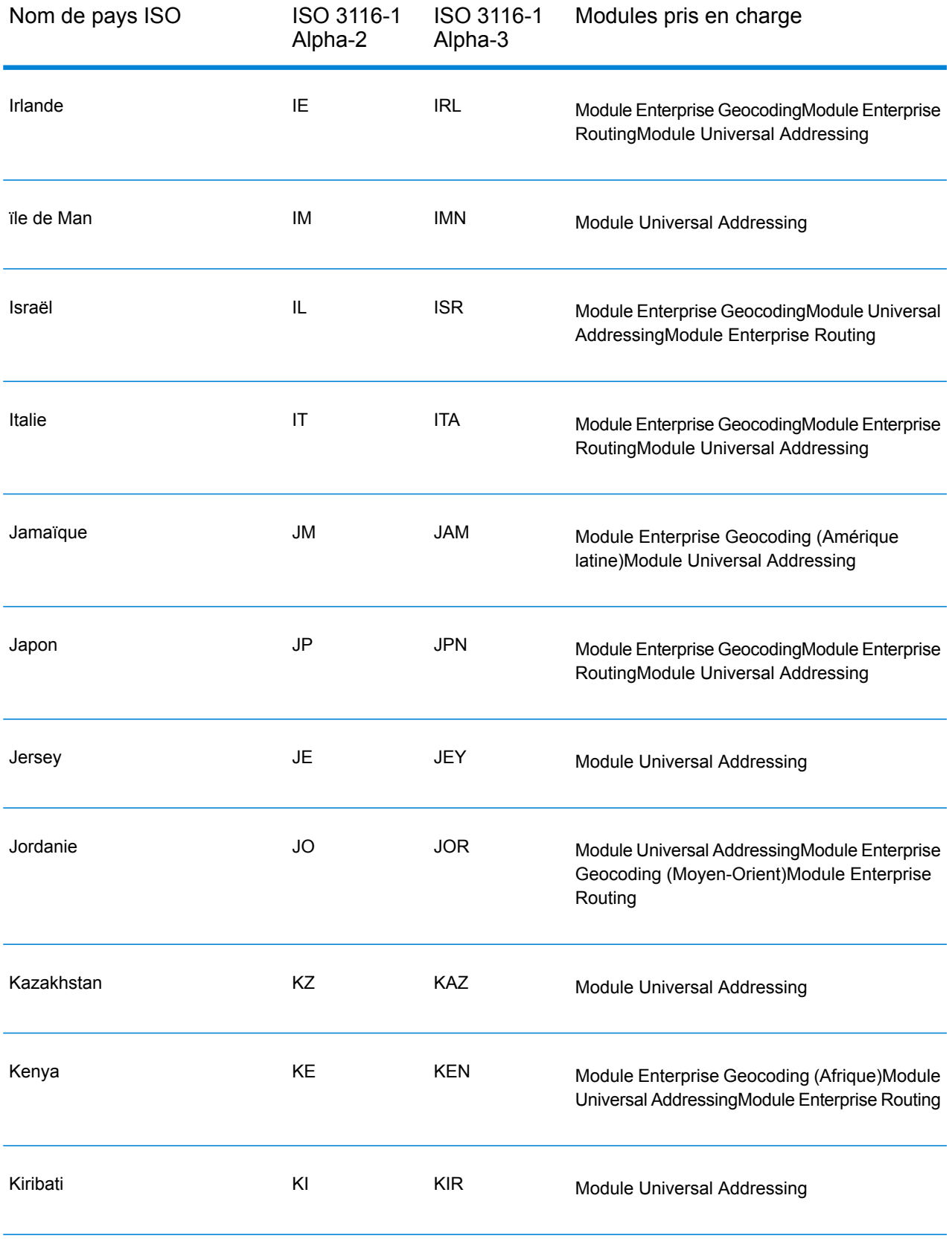

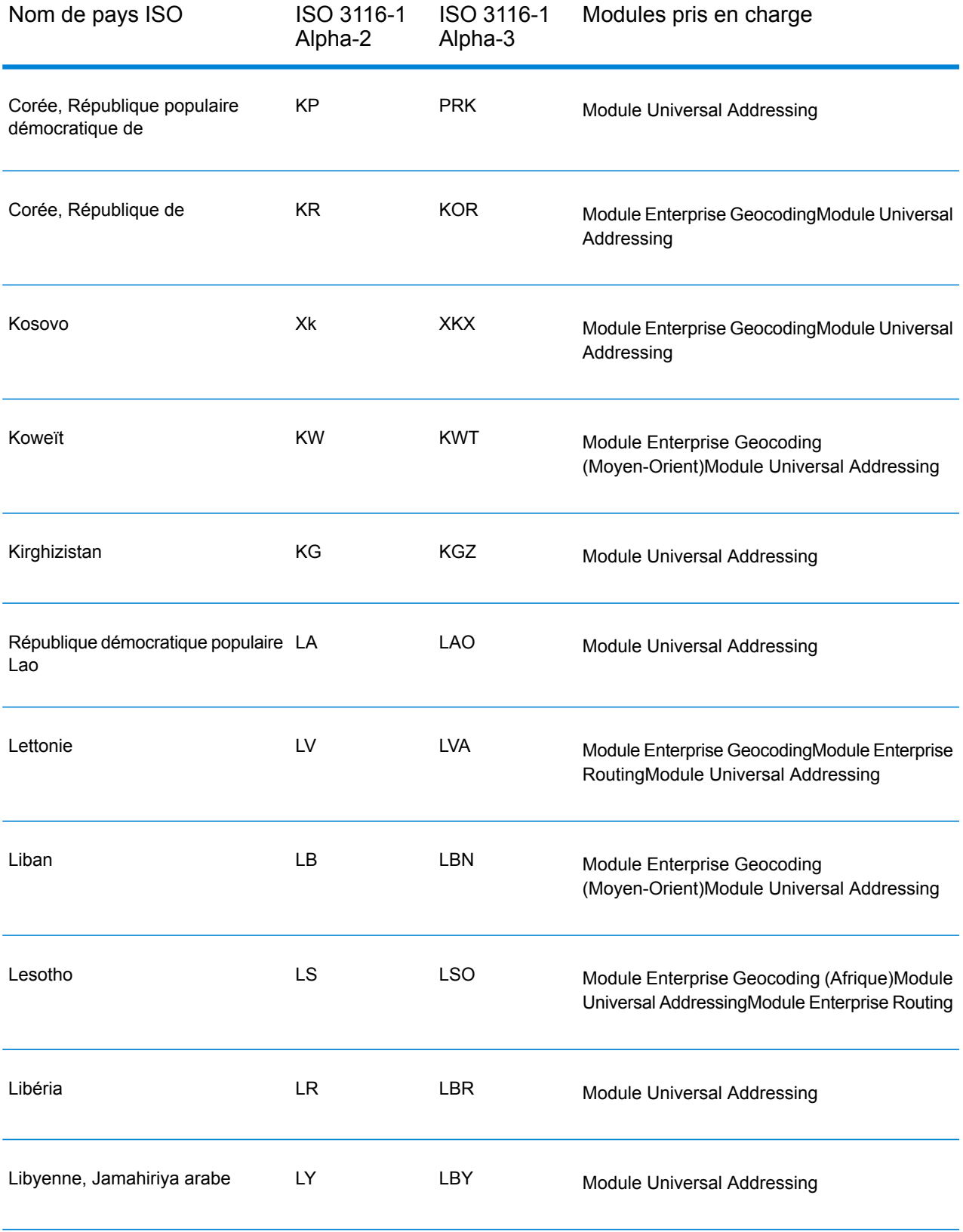

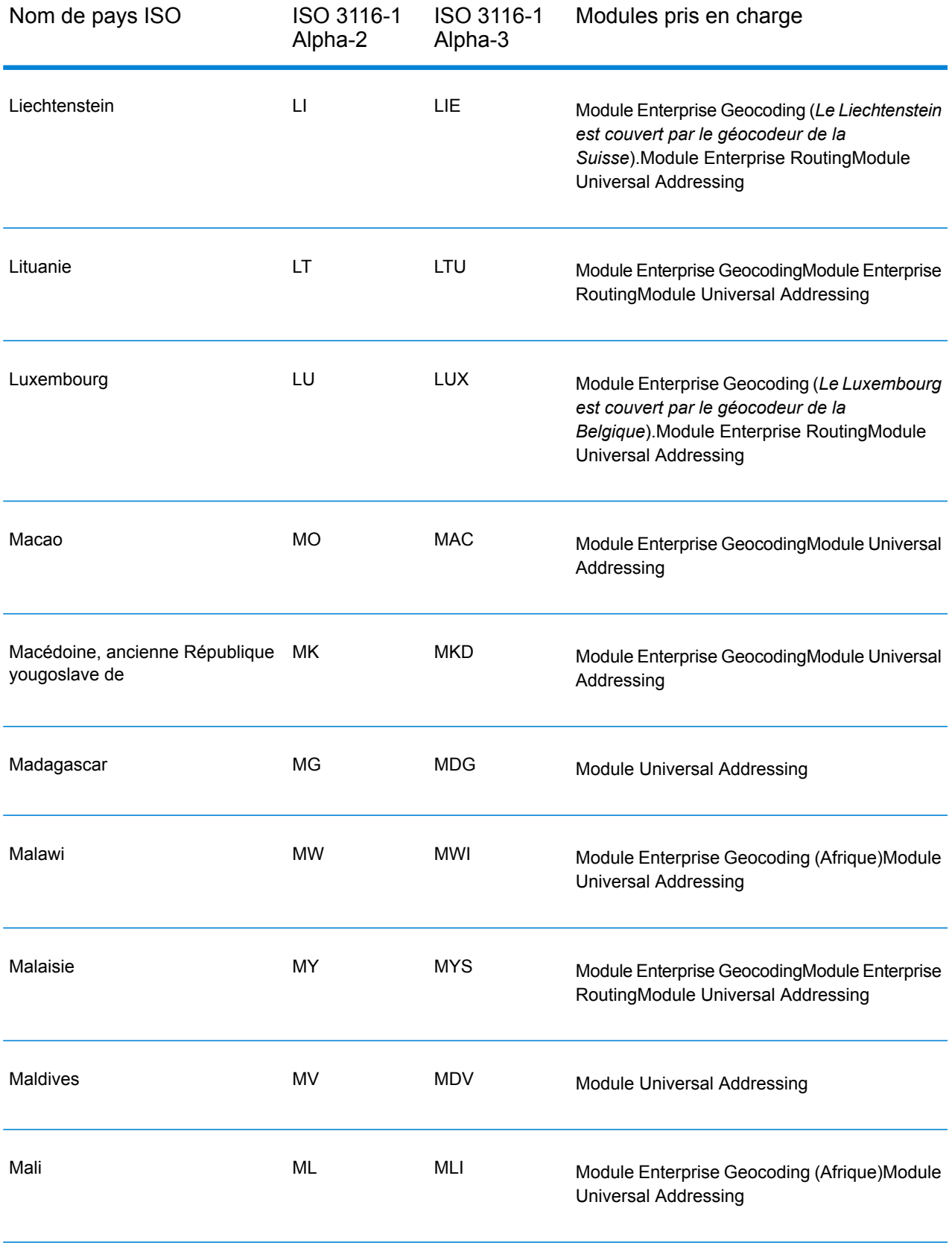

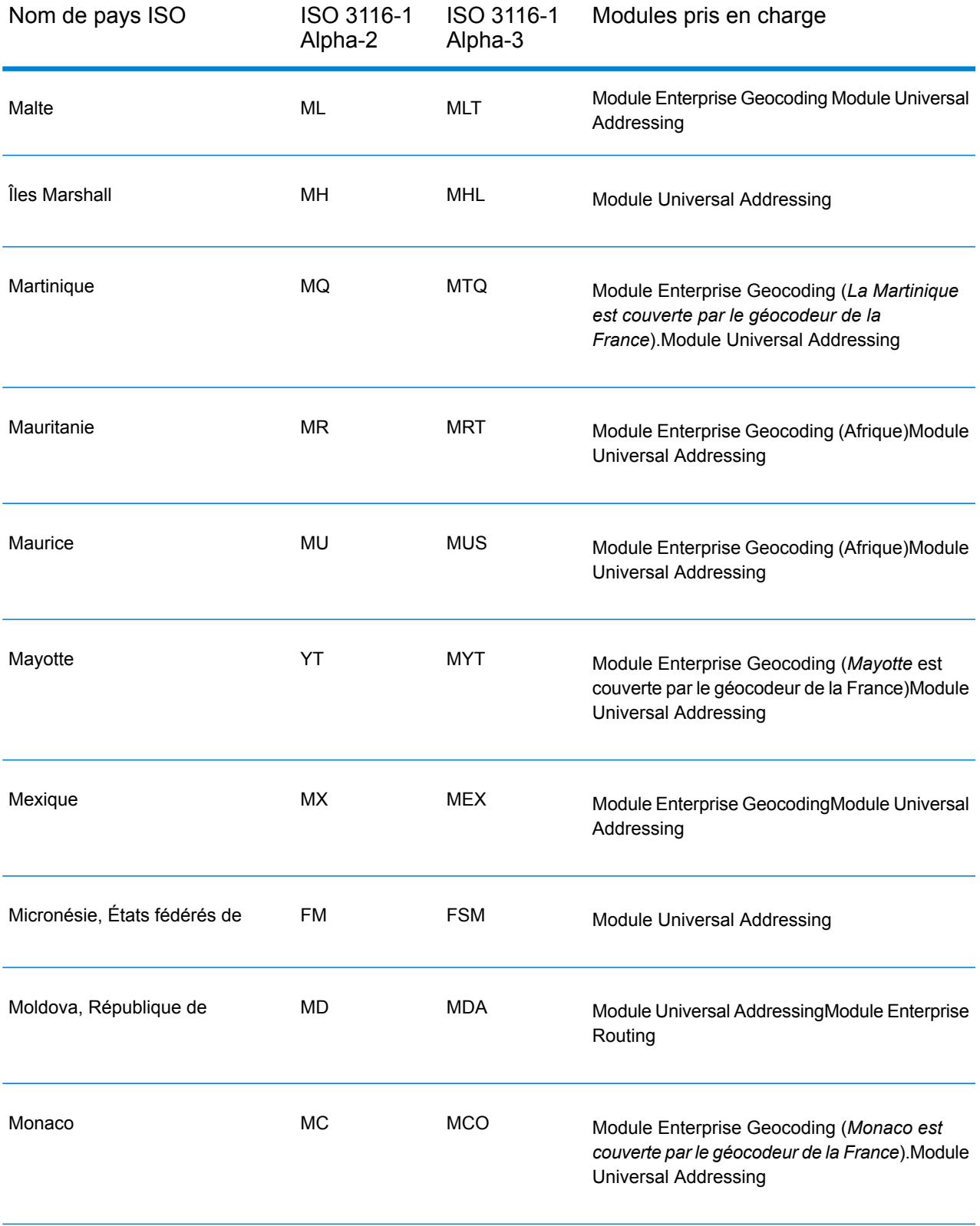

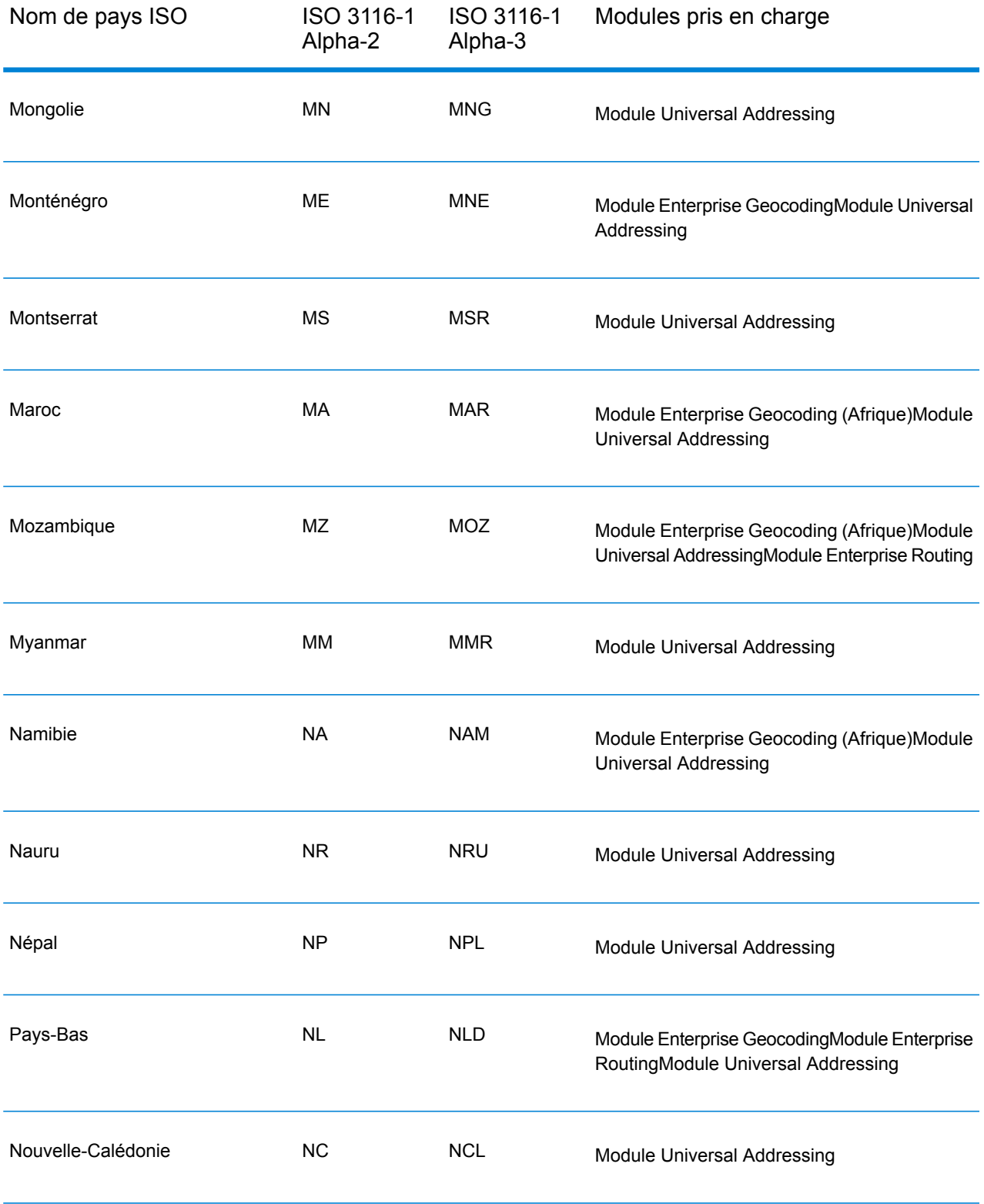

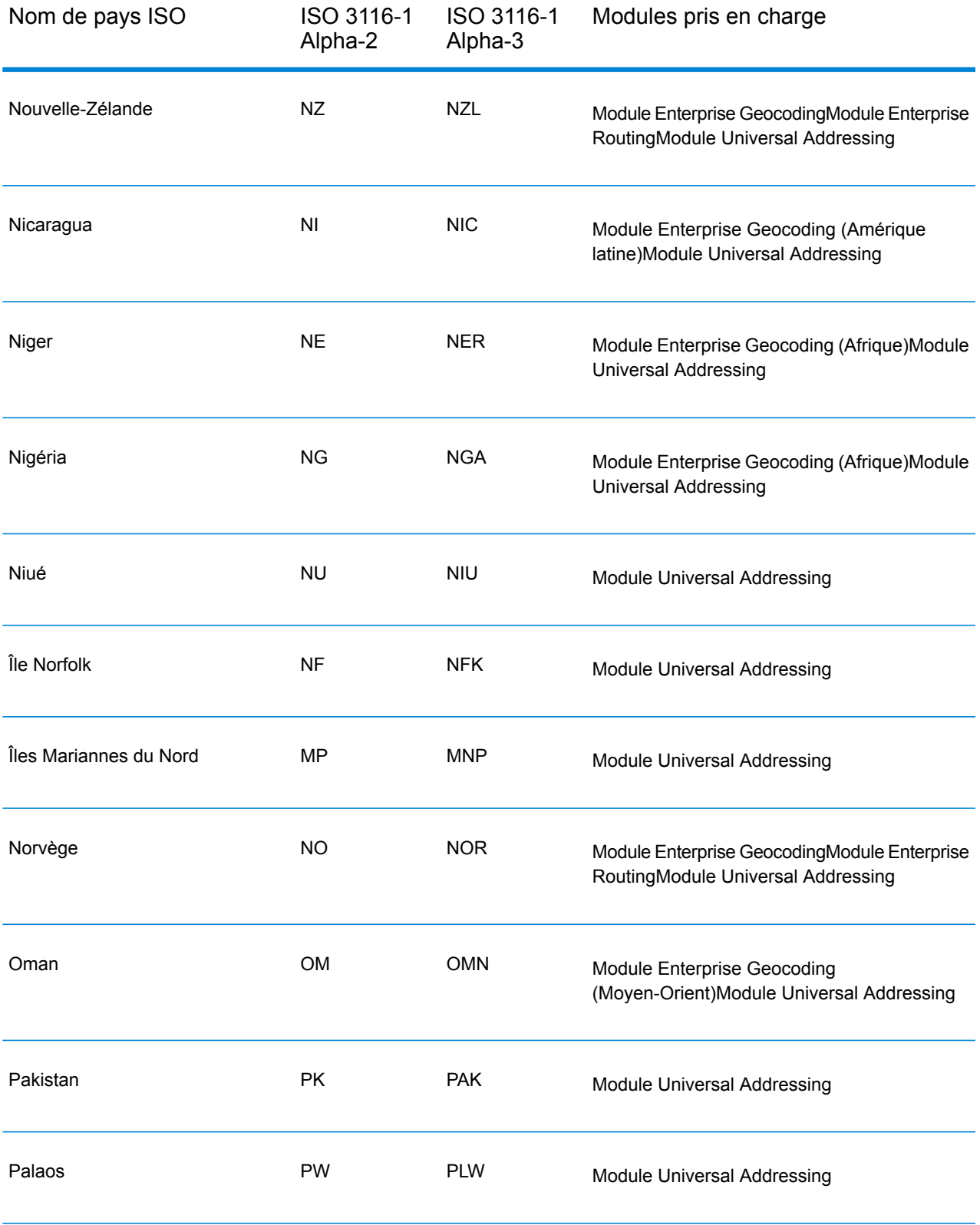

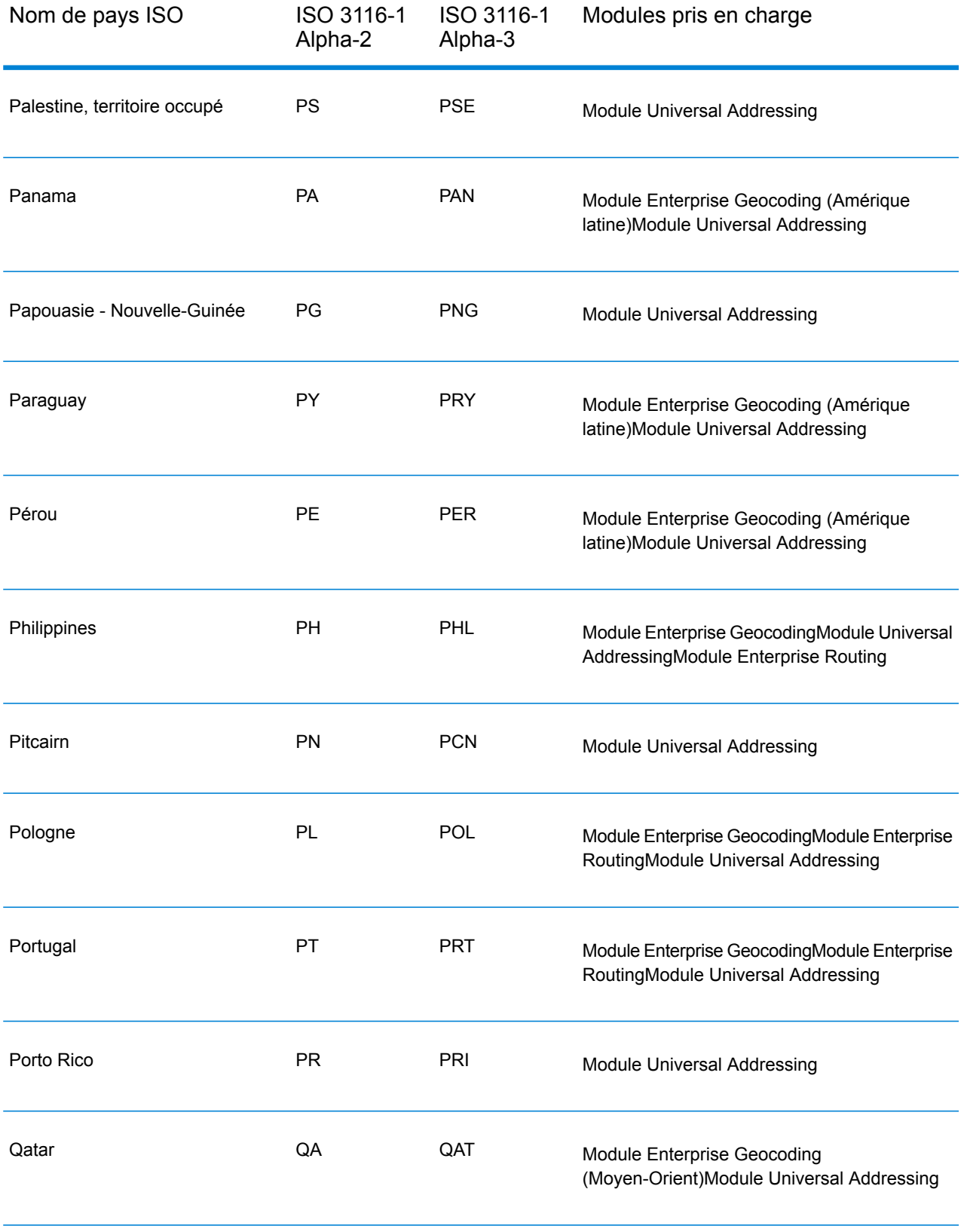

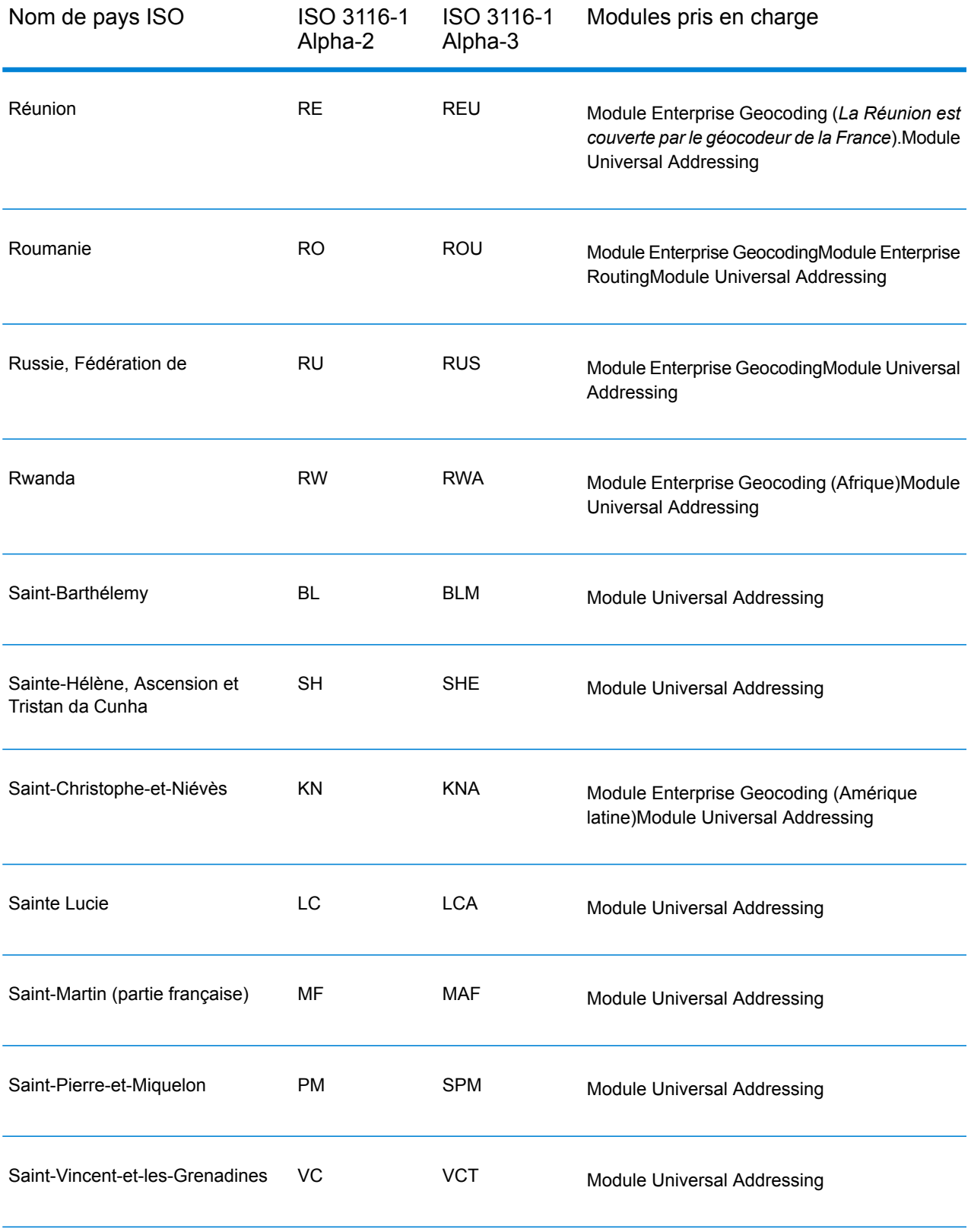

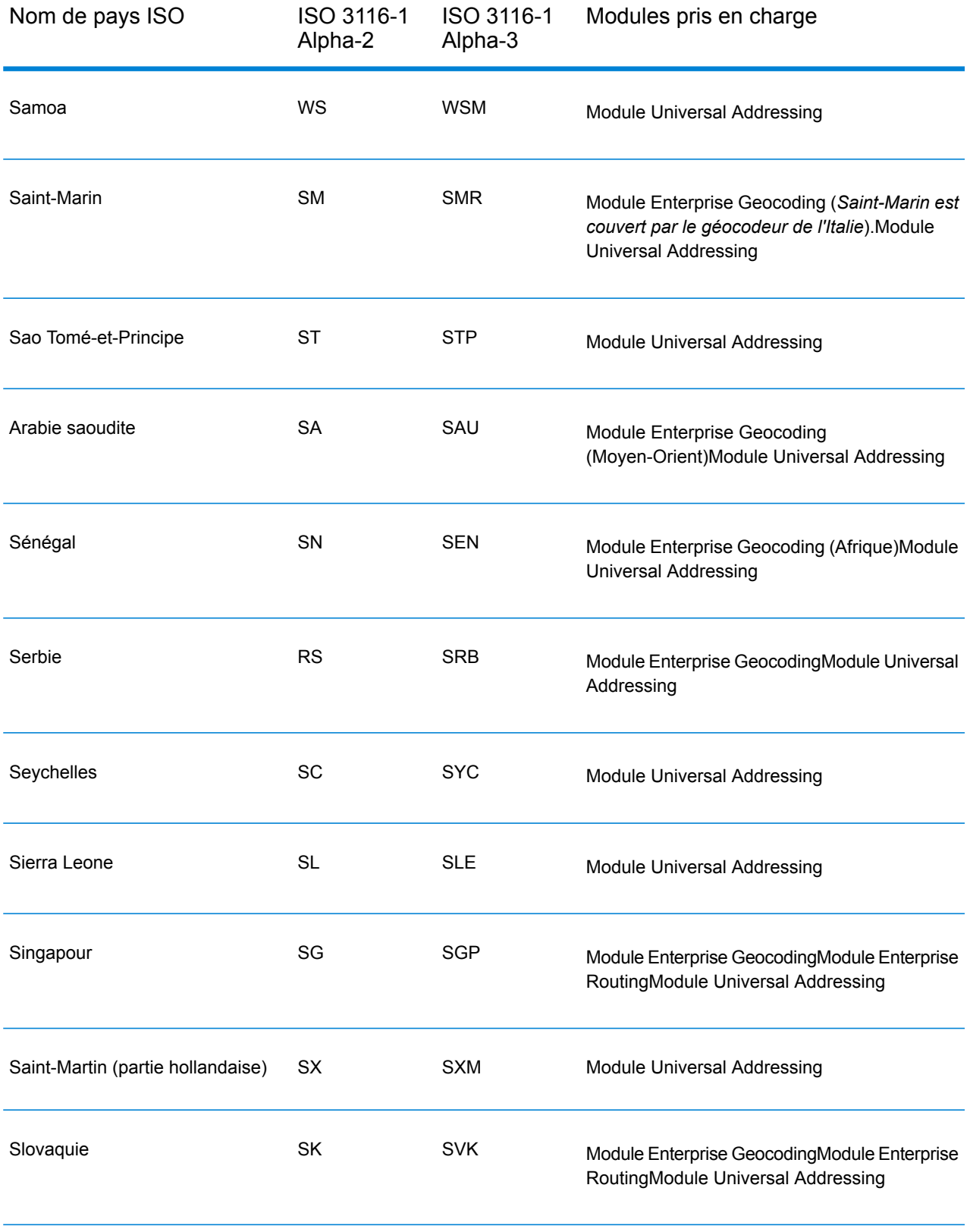

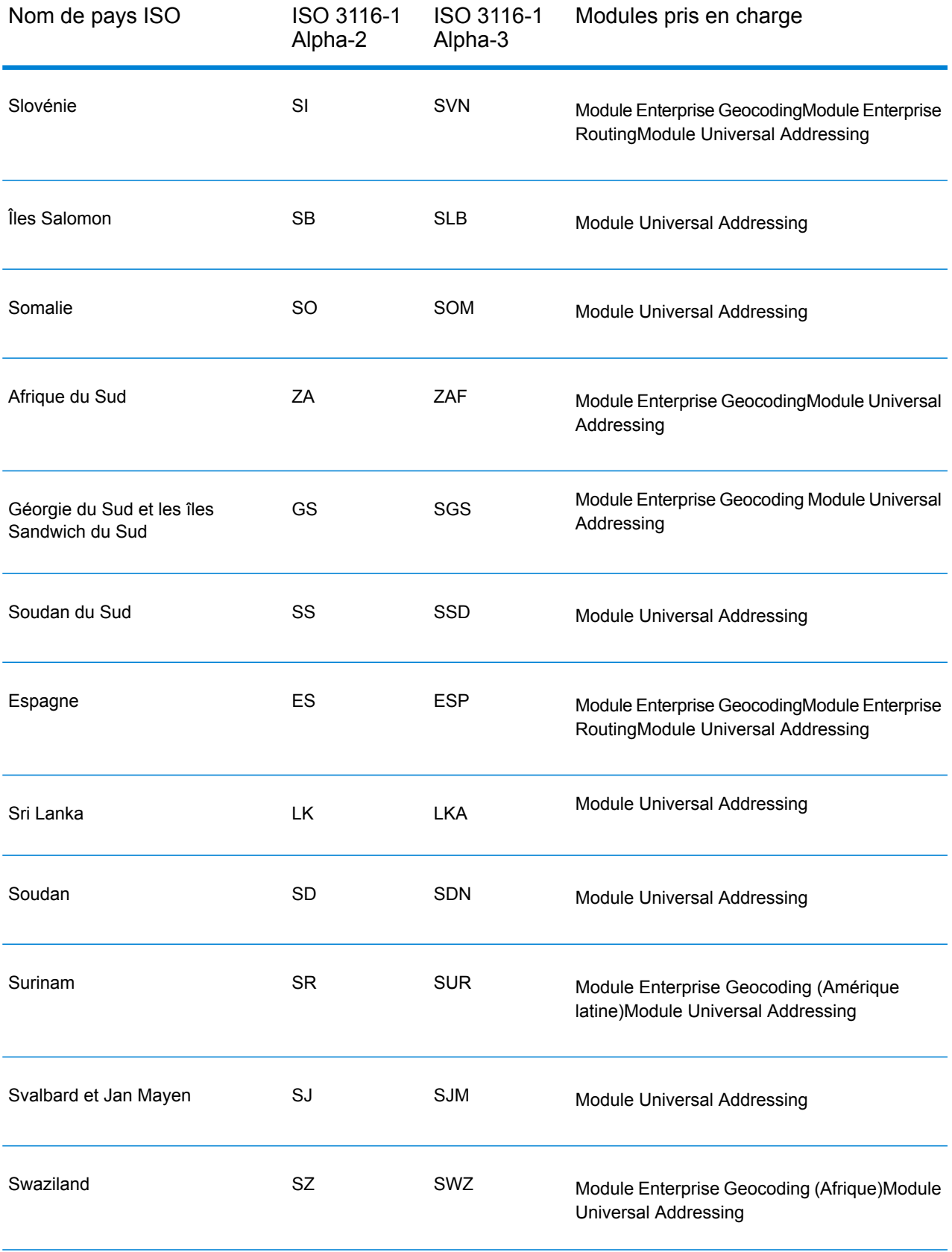

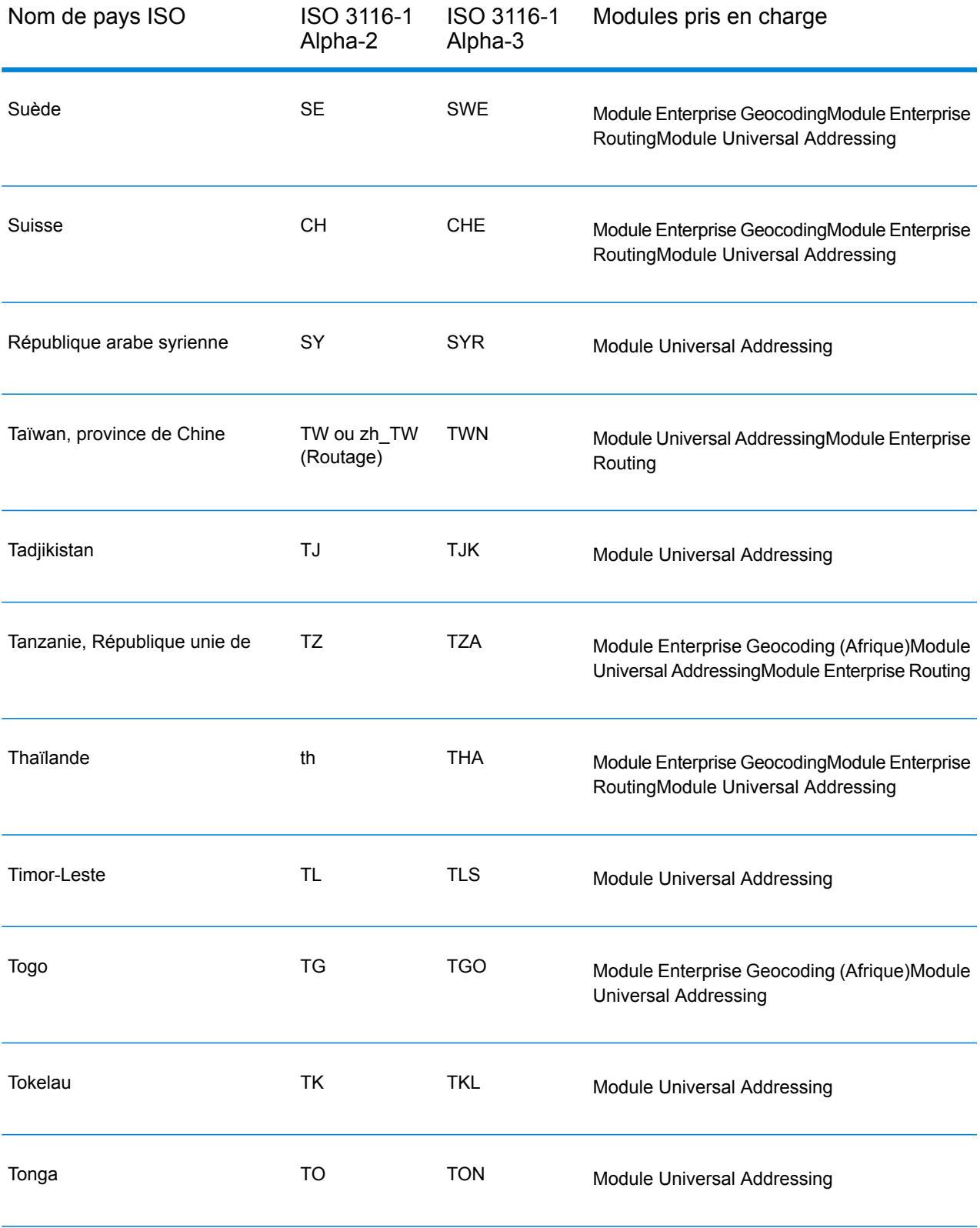

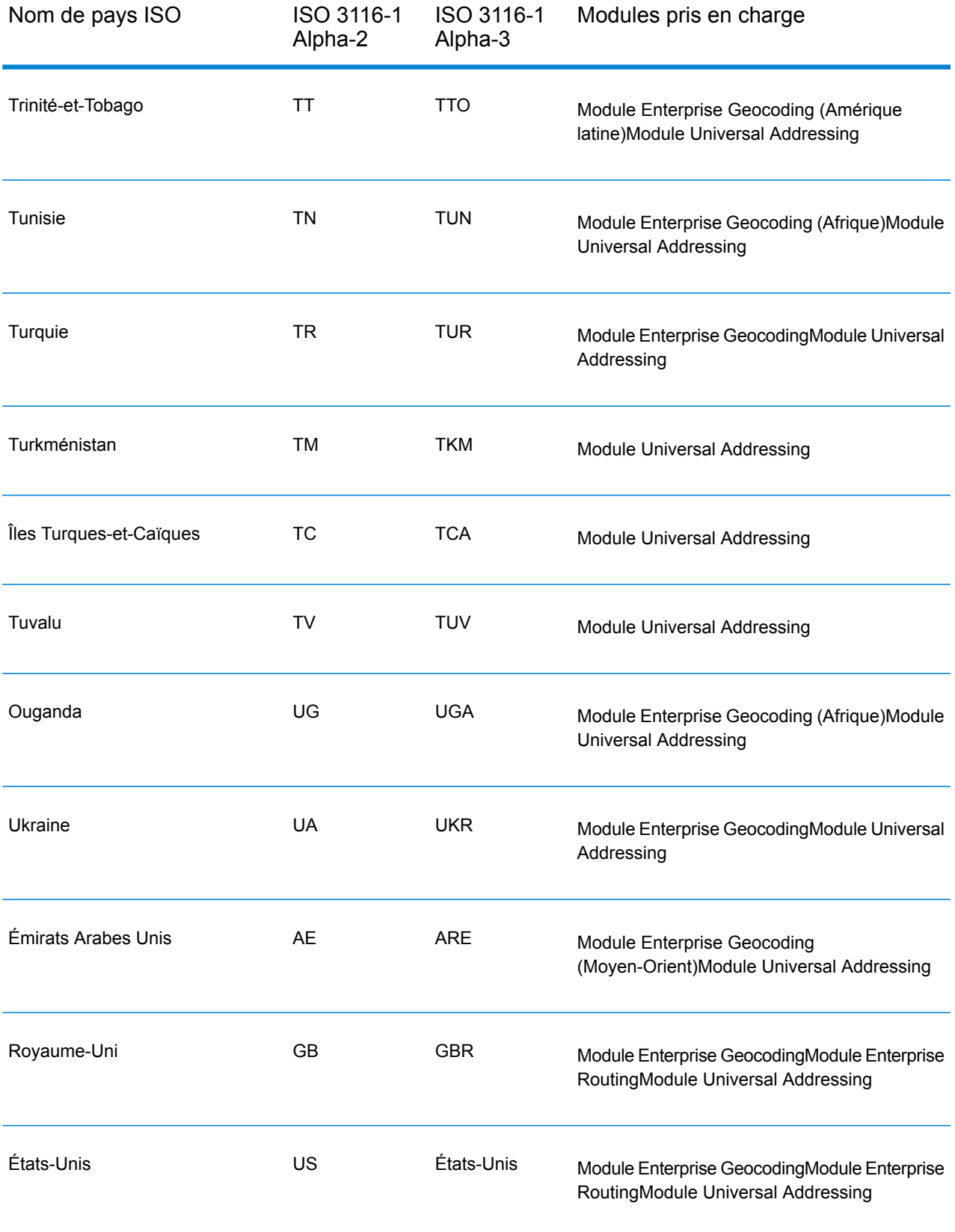

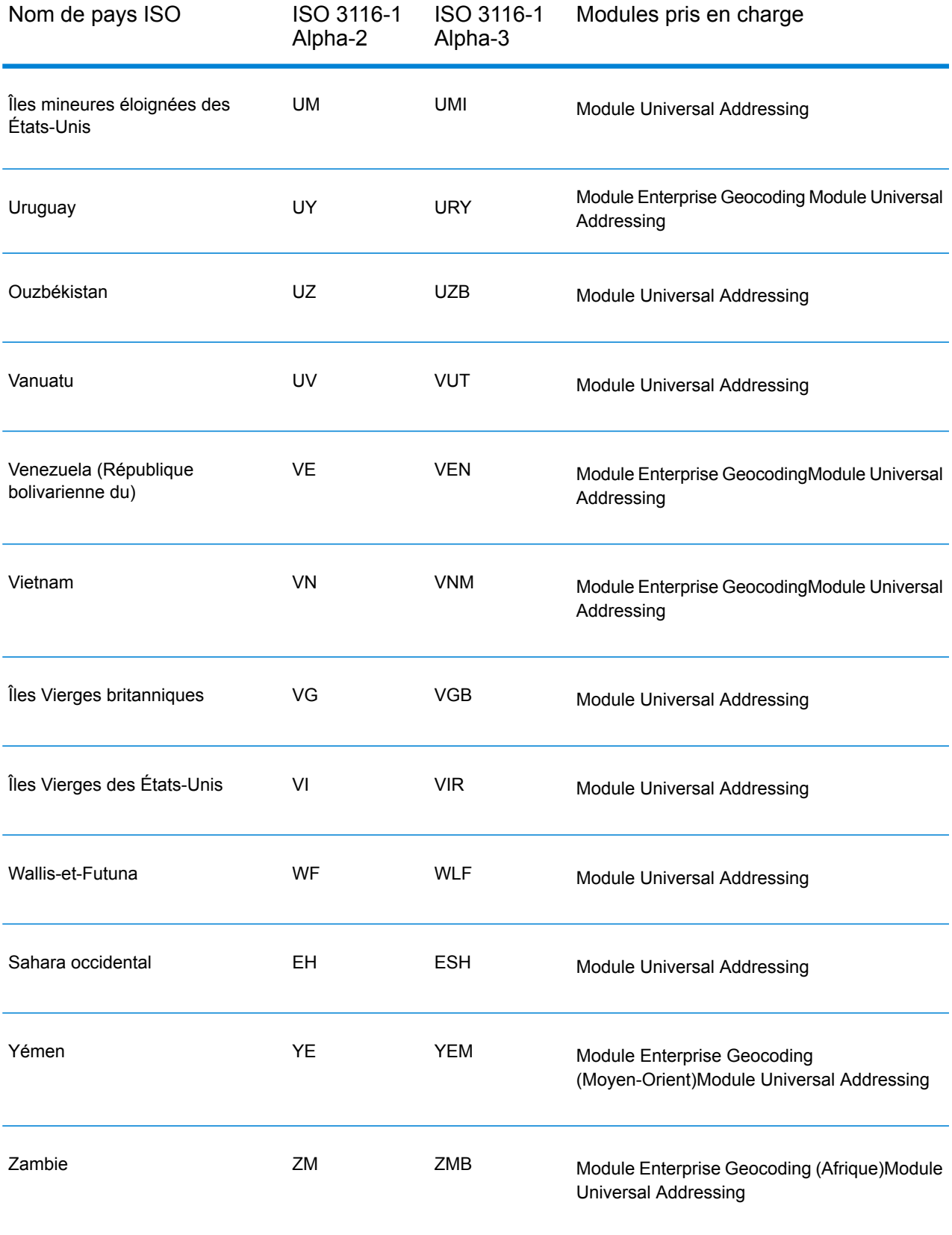

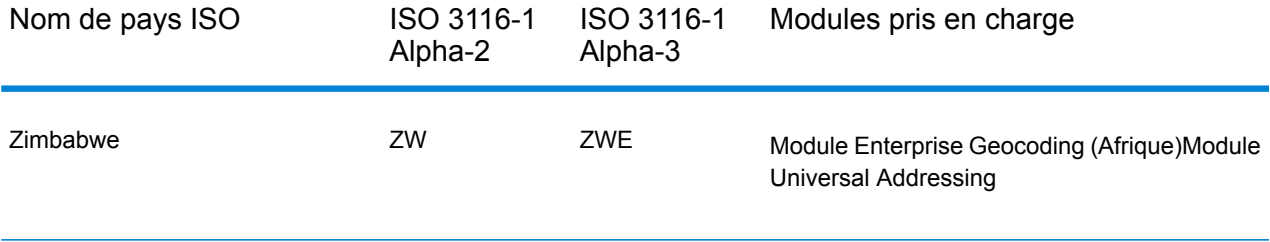

# **Notices**

© 2018 Pitney Bowes. Tous droits réservés. MapInfo et Group 1 Software sont des marques commerciales de Pitney Bowes Software Inc. Toutes les autres marques et marques commerciales sont la propriété de leurs détenteurs respectifs.

### *Avis USPS®*

Pitney Bowes Inc. détient une licence non exclusive pour la publication et la vente de bases de données ZIP + 4 $^{\circledast}$  sur des supports optiques et magnétiques. Les marques de commerce suivantes appartiennent à United States Postal Service : CASS, CASS Certified, DPV, eLOT, FASTforward, First-Class Mail, Intelligent Mail, LACS<sup>Link</sup>, NCOA<sup>Link</sup>, PAVE, PLANET Code, Postal Service, POSTNET, Post Office, RDI, Suite<sup>Link</sup>, United States Postal Service, Standard Mail, United States Post Office, USPS, ZIP Code et ZIP + 4. Cette liste de marques de commerce appartenant à U.S. Postal Service n'est pas exhaustive.

Pitney Bowes Inc. détient une licence non exclusive de USPS® pour le traitement NCOA<sup>Link</sup>®.

Les prix des produits, des options et des services de Pitney Bowes Software ne sont pas établis, contrôlés ni approuvés par USPS® ni par le gouvernement des États-Unis. Lors de l'utilisation de données RDI™ pour déterminer les frais d'expédition de colis, le choix commercial de l'entreprise de distribution de colis à utiliser n'est pas fait par USPS® ni par le gouvernement des État-Unis.

#### *Fournisseur de données et avis associés*

Les produits de données contenus sur ce support et utilisés au sein des applications Pitney Bowes Software sont protégés par différentes marques de commerce et par un ou plusieurs des copyrights suivants :

© Copyright United States Postal Service. Tous droits réservés.

 $\degree$  2014 TomTom. Tous droits réservés. TomTom et le logo TomTom logo sont des marques déposées de TomTom N.V.

© 2016 HERE

Source : INEGI (Instituto Nacional de Estadística y Geografía)

Basées sur les données électroniques © National Land Survey Sweden.

© Copyright United States Census Bureau

© Copyright Nova Marketing Group, Inc.

Des portions de ce programme sont sous © Copyright 1993-2007 de Nova Marketing Group Inc. Tous droits réservés.

© Copyright Second Decimal, LLC

© Copyright Canada Post Corporation

Ce CD-ROM contient des données provenant d'une compilation dont Canada Post Corporation possède le copyright.

© 2007 Claritas, Inc.

Le jeu de données Geocode Address World contient des données distribuées sous licence de GeoNames Project (**[geonames.org](http://www.geonames.org)**) fournies sous la licence Creative Commons Attribution License (« Attribution License ») à l'adresse : **<http://creativecommons.org/licenses/by/3.0/legalcode>**.Votre utilisation des données GeoNames (décrites dans le Manuel de l'utilisateur Spectrum™ Technology Platform) est régie par les conditions de la licence Attribution License et tout conflit entre votre accord avec Pitney Bowes Software, Inc. et la licence Attribution License sera résolu en faveur de la licence Attribution License uniquement s'il concerne votre utilisation des données GeoNames.

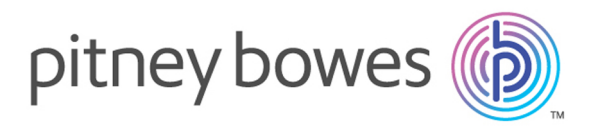

3001 Summer Street Stamford CT 06926-0700 USA

www.pitneybowes.com

© 2019 Pitney Bowes Software Inc. All rights reserved